<span id="page-0-0"></span> $=$   $\rightarrow$ System.Net.FtpClient

System.Net.FtpClient Namespace **Send [Feedback](#page-0-0)** 

A set of classes to ease interactions with FTP servers.

# **Classes**

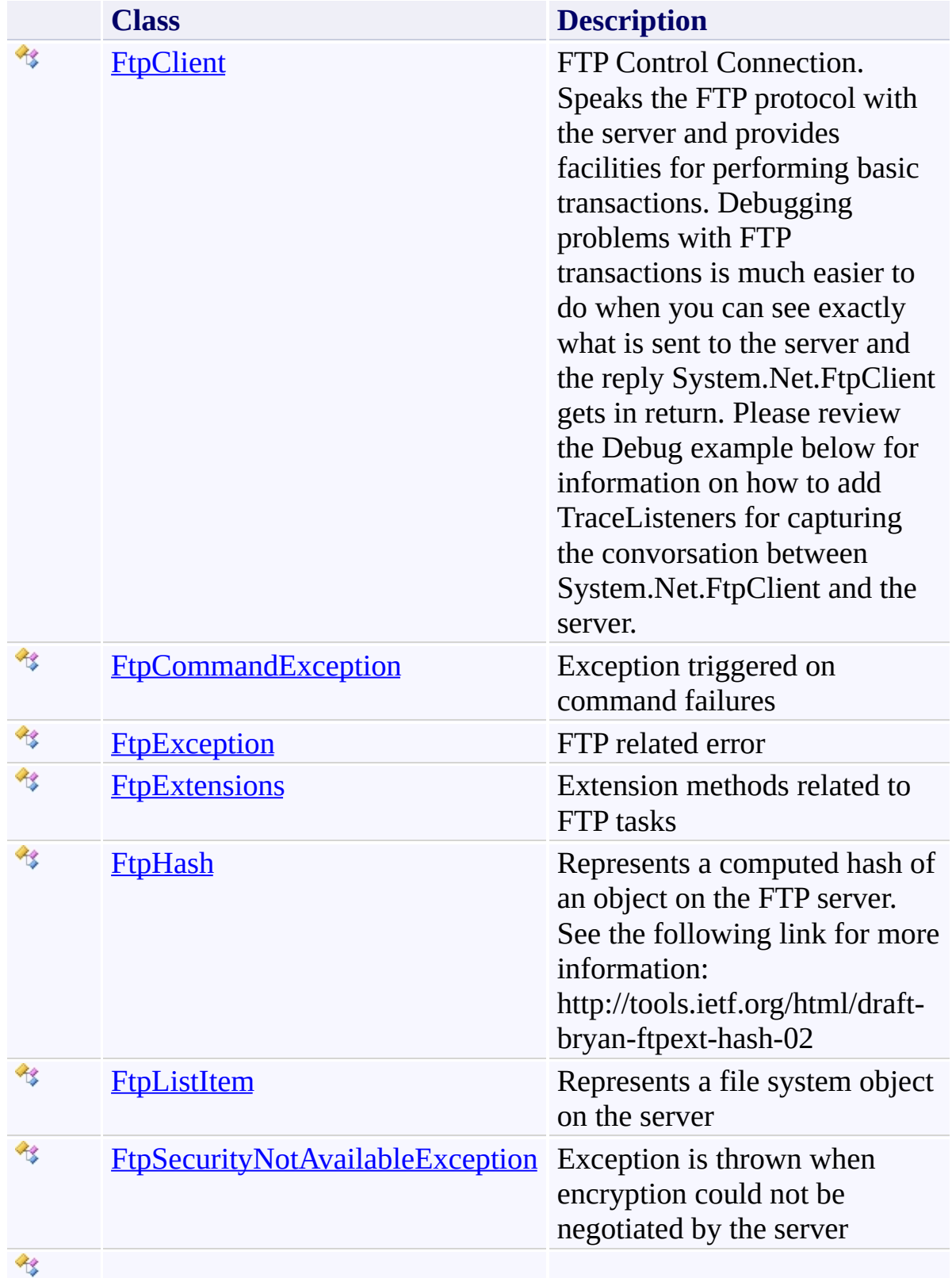

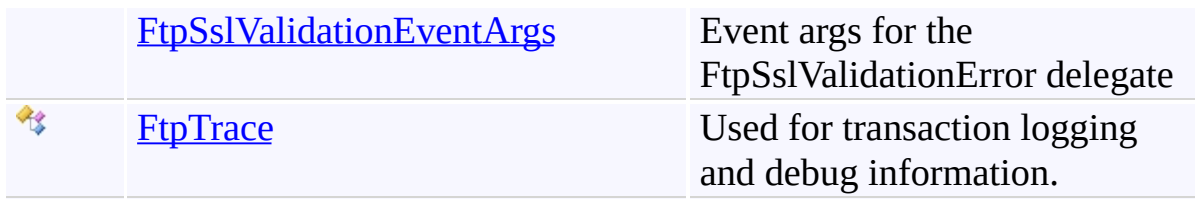

### **Structures**

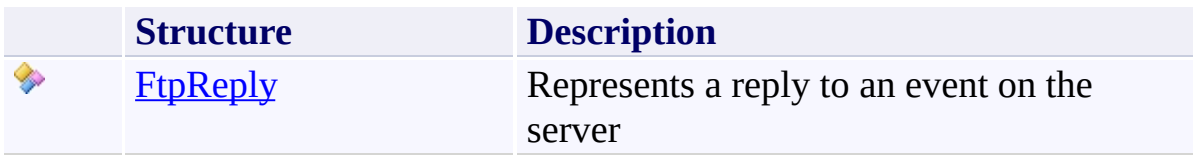

# **Interfaces**

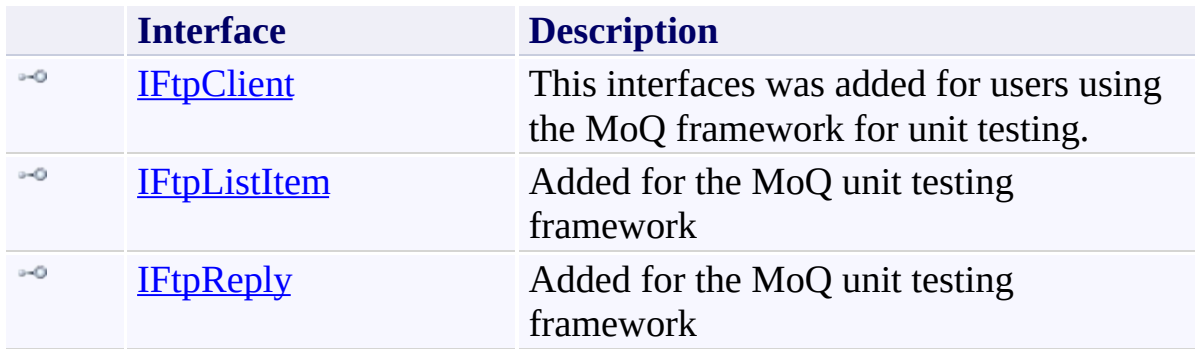

# **Delegates**

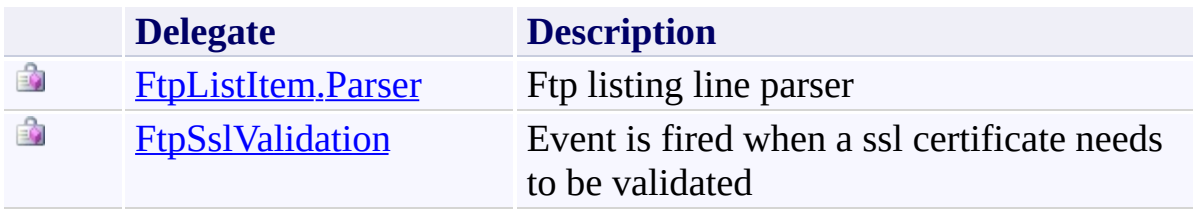

### **Enumerations**

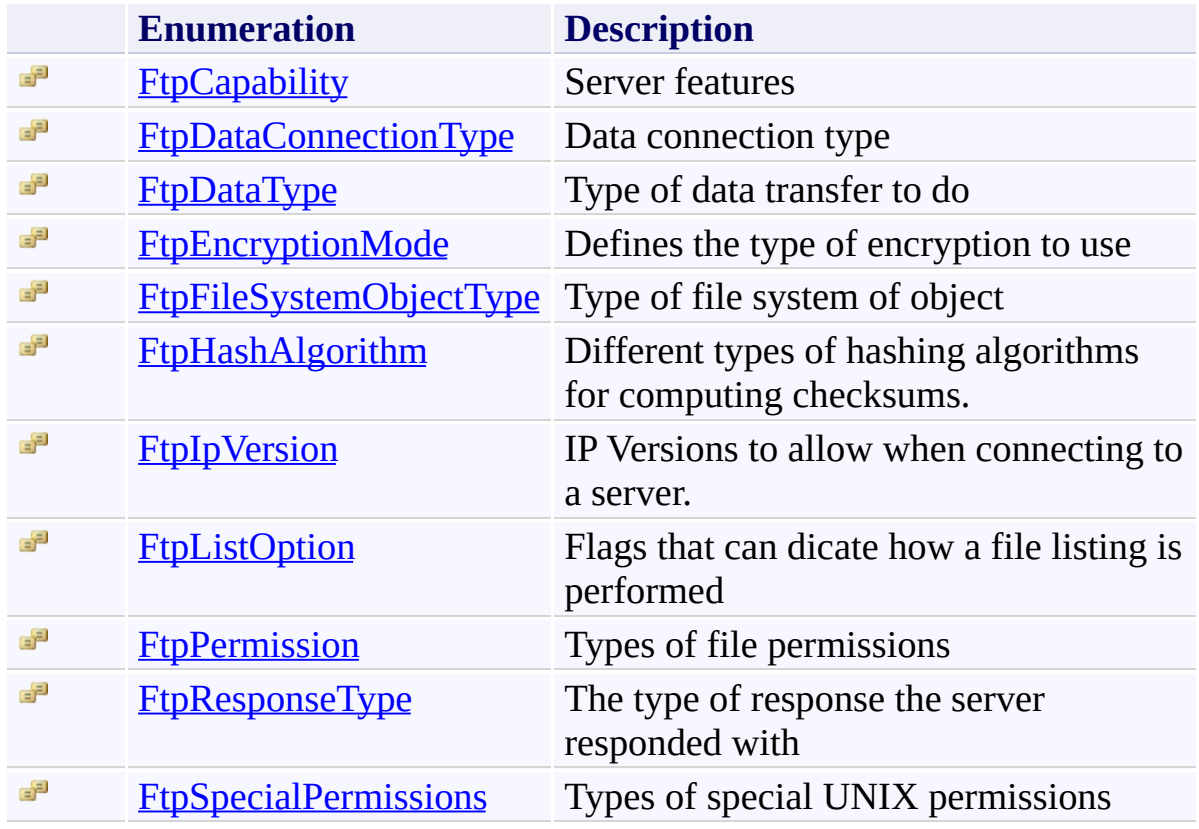

Send comments on this topic to **J.P. [Trosclair](mailto:jptrosclair%40gmail.com?Subject=System.Net.FtpClient)** 

Copyright J.P. Trosclair (c) 2013

<span id="page-7-0"></span> $=$   $\rightarrow$ System.Net.FtpClient

FtpCapability Enumeration See [Also](#page-11-0) Send [Feedback](#page-7-0)

Server features

**Namespace:** [System.Net.FtpClient](#page-0-0)

**Assembly:** System.Net.FtpClient (in System.Net.FtpClient.dll) Version: 1.0.5064.17461

### **Syntax**

#### **C#**

[FlagsAttribute] public enum FtpCapability

#### **Visual Basic**

<FlagsAttribute> Public Enumeration FtpCapability

**Visual C++**

[FlagsAttribute] public enum class FtpCapability

### **Members**

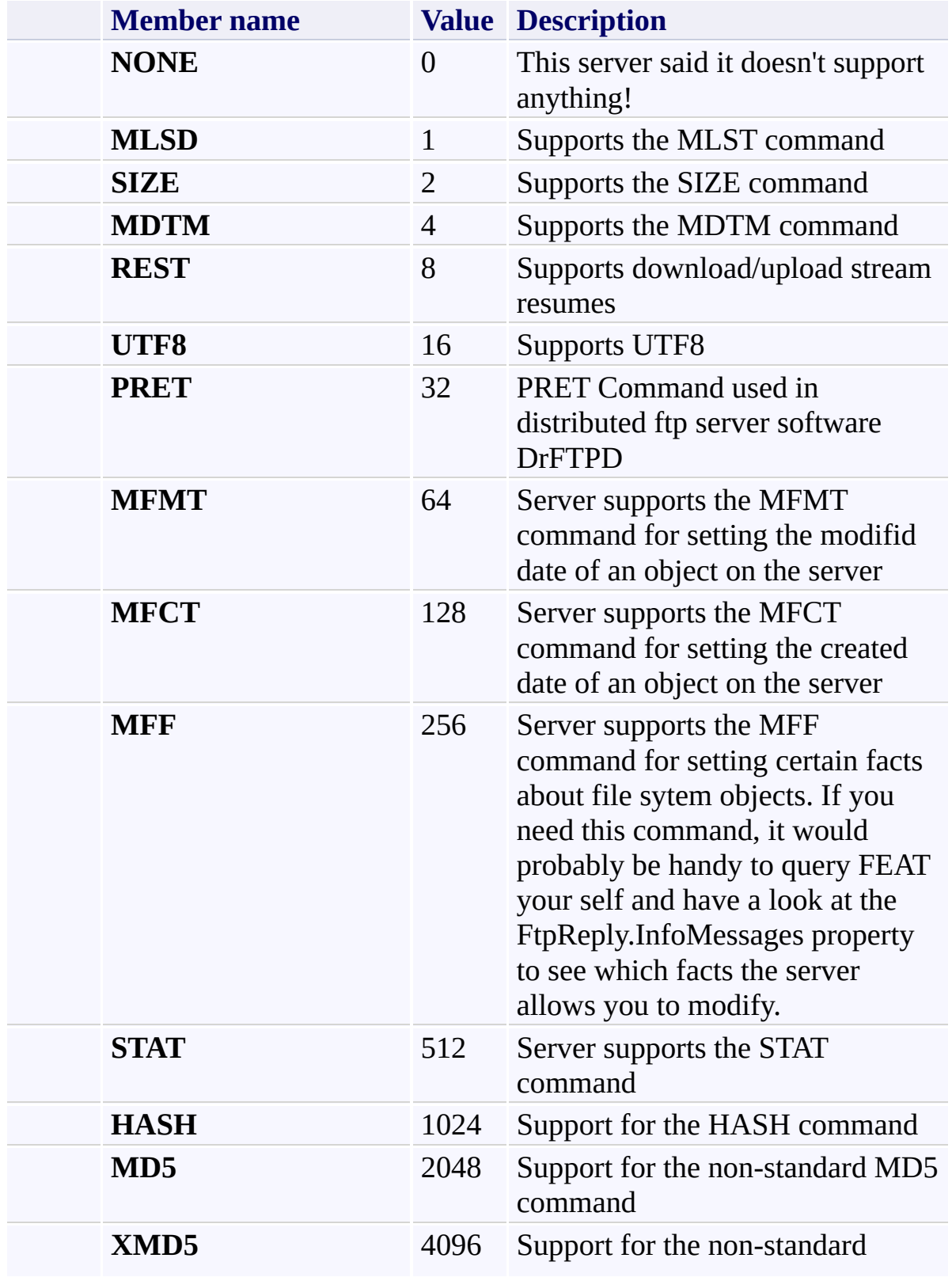

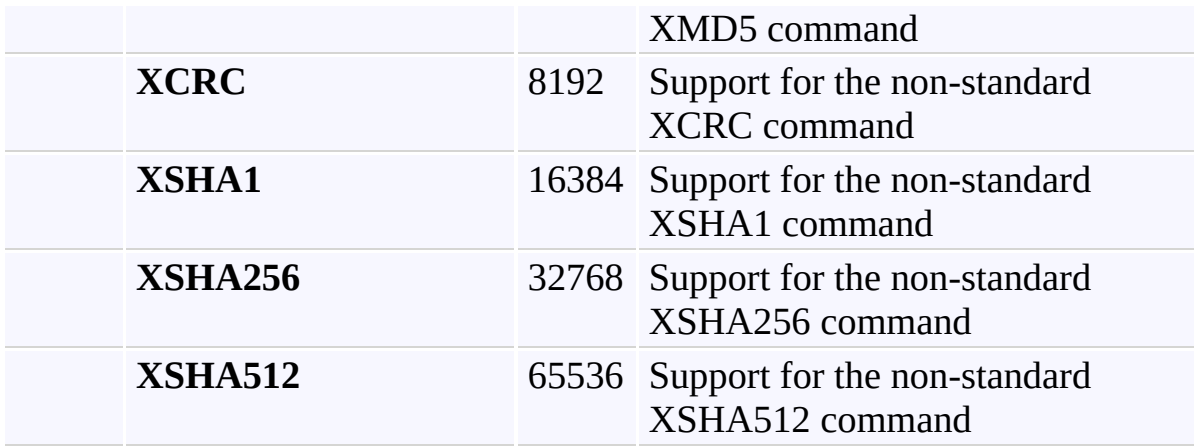

# <span id="page-11-0"></span>**See Also**

[System.Net.FtpClient](#page-0-0) Namespace

Send comments on this topic to **J.P. [Trosclair](mailto:jptrosclair%40gmail.com?Subject=System.Net.FtpClient)** 

Copyright J.P. Trosclair (c) 2013

<span id="page-12-0"></span> $=$   $\blacksquare$ System.Net.FtpClient FtpClient Class

[Members](#page-31-0) [Example](#page-14-0) See [Also](#page-30-0) Send [Feedback](#page-12-0)

FTP Control Connection. Speaks the FTP protocol with the server and provides facilities for performing basic transactions. Debugging problems with FTP transactions is much easier to do when you can see exactly what is sent to the server and the reply System.Net.FtpClient gets in return. Please review the Debug example below for information on how to add TraceListeners for capturing the convorsation between System.Net.FtpClient and the server.

#### **Namespace:** [System.Net.FtpClient](#page-0-0)

**Assembly:** System.Net.FtpClient (in System.Net.FtpClient.dll) Version: 1.0.5064.17461

#### **Syntax**

**C#**

public class FtpClient : IDisposable, IFtpClient

**Visual Basic**

Public Class FtpClient Implements IDisposable, IFtpClient

**Visual C++**

public ref class FtpClient : IDisposable, IFtpClient

<span id="page-14-0"></span>The following example illustrates how to assist in debugging System.Net.FtpClient by getting a transaction log from the server.

```
C#
using System;
using System.Diagnostics;
using System.Net.FtpClient;
namespace Examples {
    /// <summary>
    // Example for logging server transactions for \overline{I}/// is defined this information is logged via Syg
    1/7 so you'll the same information in your Visual
    11/1 </summary>
    public static class DebugExample {
        /// <summary>
        /// Log to a console window
        /// </summary>
        static void LogToConsole() {
             FtpTrace.AddListener(new ConsoleTraceListener()
             \frac{1}{2} now use System. Net. FtpCLient as usual
             // will be written to the Console window.
        }
        /// <summary>
        /// Log to a text file
         /// </summary>
        static void LogToFile() {
             FtpTrace.AddListener(new TextWriterTraceL
             \frac{1}{2} now use System. Net. FtpCLient as usual
             \frac{1}{2} will be written to the specified log \frac{1}{2}}
```

```
/// <summary>
        /// Custom trace listener class that can log
        /// however you want.
        /// </summary> class CustomTraceListener : TraceListener {
            public override void Write(string messag\cdotConsole.Write(message);
            }<br>public override void WriteLine(string me:
                 Console.WriteLine(message);
            }
        }<br>/// <summary>
        /// Log to a custom TraceListener
        /// </summary>
        static void LogToCustomListener() {
            FtpTrace.AddListener(new CustomTraceList(
        }
    }
}
```
The following example demonstrates adding a custom file listing parser in the event that you encounter a list format not already supported.

```
C#
using System;
using System.Text.RegularExpressions;
using System.Net.FtpClient;
using System.Globalization;
namespace Examples {
    /// <summary>
    // This is an example a FTP file listing parser.
    1/1/1 is currently used to parse UNIX style long 1.
    /// example for adding your own parser.
    /// </summary>
    class CustomParser {
        /// <summary>
        /// Adds a custom file listing parser
        /// </summary>
        public static void AddCustomParser() {
            FtpListItem.AddParser(new FtpListItem.Part
        }
        /// <summary>
        /// Parses LIST format listings
        // / </summary>
        // <param name="buf">A line from the listing
        /// <param name="capabilities">Server capabil
        \frac{1}{10} <returns>FtpListItem if the item is able
        static FtpListItem ParseUnixList(string buf,
            FtpListItem item = new FtpListItem();
            Match m = null;
            string regex =@"(?<permissions>[\w-]{10})\s+" +
                @"(?<objectcount>\d+)\s+" +
```
- $@''$ (?<user>[\w\d]+)\s+" +  $@''$ (?<group>[\w\d]+)\s+" +  $@''(? < size > \d+)$ \s+" +
- @"(?<modify>\w+\s+\d+\s+\d+:\d+|\w+\s+\d+\s+\d+)\s+"
- @"(?<name>.\*)\$";
- if ( $\lvert$  ( $\lvert$  = Regex.Match(buf, regex, Regex0). return null;

if (m.Groups["permissions"].Value.Starts  $itemType = FtpFilesystemObjectType.I$ else if (m.Groups["permissions"].Value.St  $itemType = FtpFilesystemObjectType.$ else

return null;

- $\frac{1}{2}$  if we can't determine a file name them  $\frac{1}{2}$  we are not considering this a success if (m.Groups["name"].Value.Length < 1)
- return null;
- item.Name = m.Groups["name"].Value;
- $if$  (item.Type == FtpFileSystemObjectType return null;

#### ////

- // Ignore the Modify times sent in LIST  $\cdot$  $\frac{1}{\sqrt{2}}$  when the server has support for the MI  $\frac{1}{2}$  because they will never be as accurate  $\frac{1}{2}$  by using the MDTM command. MDTM does  $\frac{1}{2}$  $\frac{1}{2}$  so if a modify time was parsed from the  $\frac{1}{2}$  to convert it to a DateTime object and ////
- if ((!capabilities.HasFlag(FtpCapability item.Modified =  $m.Groups['modify'']$ .Va
- if  $(m.Groups['size"]$ .Value.Length > 0) { long size;

```
if (long.TryParse(m.Groups["size"].Value
        item.Size = size;
}
if (m.Groups["permissions"].Value.Length >
    Match perms = Regex.Match(m.Groups["|
        @"[\wedge w-]\{1\}(?<owner>[\wedge w-]\{3\})(?<gr
        RegexOptions.IgnoreCase);
    if (perms.Success) {
        if (perms.Groups["owner"].Value.I
             if (perms.Groups["owner"].Val
                 item. OwnerPermissions |=if (perms.Groups["owner"].Val
                 item.OwnerPermissions |=if (perms.Groups["owner"].Val
                 item.OwnerPermissions |=if (perms.Groups["owner"].Val
                 item.SpecialPermissions
        }
        if (perms.Groups["group"].Value.I
             if (perms.Groups["group"].Val
                 item. GroupPermissions |=
             if (perms.Groups["group"].Val
                 item. GroupPermissions |=
             if (perms.Groups["group"].Val
                 item.GroupPermissions |=
             if (perms.Groups["group"].Val
                 item.SpecialPermissions
        }
        if (perms.Groups["others"].Value
             if (perms.Groups["others"].Va
                 item. 0thersPermissions \vdashif (perms.Groups["others"]. Value
                 item. 0thersPermissions | \cdot |if (perms.Groups["others"]. Value
                 item. 0thersPermissions |:
```
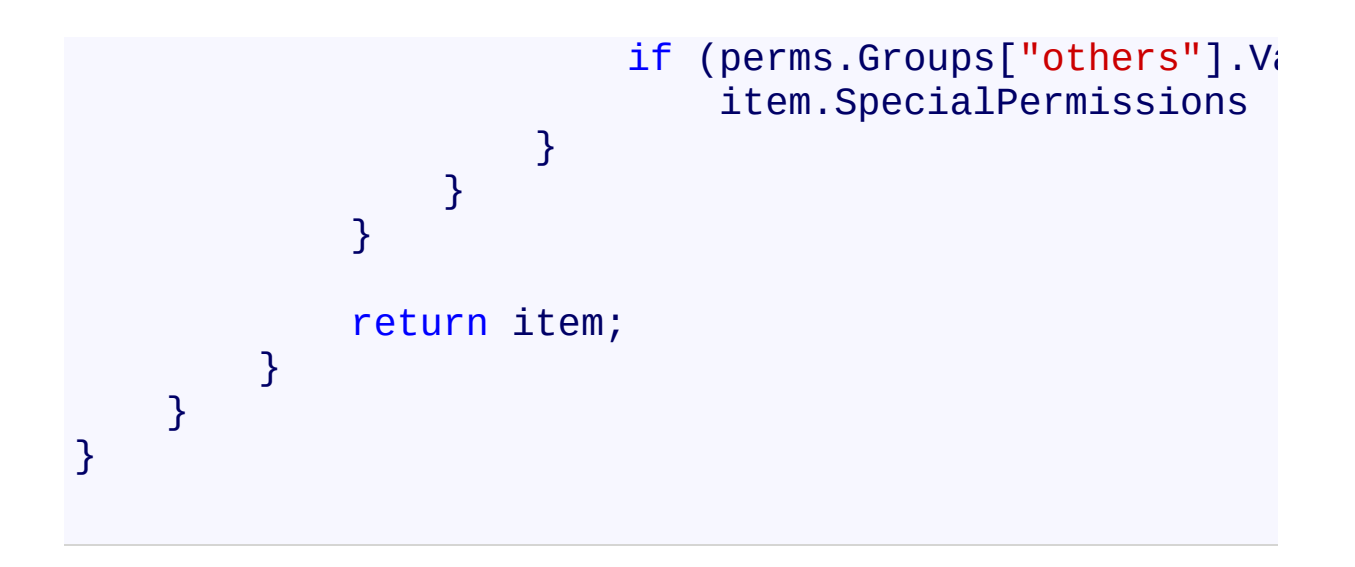

The following example demonstrates how to validate a SSL certificate when using SSL/TLS.

```
C#
using System;
using System.Net;
using System.Net.FtpClient;
namespace Examples {
    public static class ValidateCertificateExample {
        public static void ValidateCertificate() {
             using (FtpClient conn = new FtpClient())
                 conn.Host = "localhost";
                 conn.Credentials = new NetworkCredenconn.EncryptionMode = FtpEncryptionM<sub>0</sub>conn.ValidateCertificate += new FtpS:
                 conn.Connect();
             }
        }
        static void OnValidateCertificate(FtpClient do
             if (e.PolicyErrors != System.Net.Security
                 \frac{1}{\sqrt{2}} invalid cert, do you want to acce
                 // e. Accept = true;
             }
        }
    }
}
```
The following example demonsrates how to download a file.

```
C#
using System;
using System.IO;
using System.Net;
using System.Net.FtpClient;
namespace Examples {
    public class OpenReadExample {
         public static void OpenRead() {
              using(FtpClient conn = new FtpClient() )conn.Host = "localhost";
                  conn.Credentials = new NetworkCreden<sup>+</sup>using(Stream  isteream = conn.OpenRead)try {
                            \frac{1}{2} istream. Position is increment
                            // istream. Length == file size
                            // also note that file size \cdot\frac{1}{\sqrt{2}} modes and some servers won
                            // recommended that you stick
                            \frac{1}{\sqrt{2}} on your end of the connection.
                       }
                       finally {
                            Console.WriteLine();
                            istream.Close();
                       }
                  }
             }
        }
    }
}
```
The following example demonstrates how to download a file using a URI object.

```
C#
using System;
using System.IO;
using System.Net.FtpClient;
namespace Examples {
    public static class OpenReadURI {
        public static void OpenURI() {
            using (Stream s = FtpClient.DpenRead(new)byte[] buf = new byte[8192];
                int read = 0;
                try {
                     while ((read = s.Read(buf, \theta, bu
                         Console.Write("\r{0}/{1} {2:
                             s.Position, s.Length,
                             ((double)s.Position / (d)}
                }
                finally {
                     Console.WriteLine();
                     s.Close();
                }
            }
        }
    }
}
```
The following example demonstrates how to upload a file.

```
C#
using System;
using System.IO;
using System.Net;
using System.Net.FtpClient;
namespace Examples {
    public class OpenWriteExample {
        public static void OpenWrite() {
             using (FtpClient conn = new FtpClient()) {
                 conn.Host = "localhost";
                 conn.Credentials = new NetworkCreden<sup>+</sup>using (Stream ostream = conn.0penWri
                      try {
                          \frac{1}{2} istream. Position is incremented
                      }
                      finally {
                          ostream.Close();
                      }
                 }
            }
        }
    }
}
```
The following example demonstrates how to upload a file using a URI object.

```
C#
using System;
using System.IO;
using System.Net.FtpClient;
namespace Examples {
    static class OpenWriteURI {
        public static void OpenURI() {
             using (Stream s = FtpClient.OpenWrite(new
                 try {
                      \overline{\prime} write data to the file on the
                 }
                 finally {
                      s.Close();
                 }
             }
        }
    }
}
```
The following example demonstrates how to append to a file.

```
C#
using System;
using System.IO;
using System.Net;
using System.Net.FtpClient;
namespace Examples {
    public class OpenAppendExample {
         public static void OpenAppend() {
              using (FtpClient conn = new FtpClient()) {
                   conn.Host = "localhost";
                   conn.Credentials = new NetworkCreden<sup>+</sup>using (Stream ostream = conn. OpenAppe
                        try {
                            // be sure to seek your outping
                            \frac{1}{2} istream. Position is increment
                            // istream. Position == file \pm// also note that file size \cdot\frac{1}{\sqrt{2}} modes and some servers won
                            \frac{1}{\sqrt{2}} recommended that you stick
                            \frac{1}{\sqrt{2}} on your end of the connection.
                        }
                        finally {
                            ostream.Close();
                        }
                   }
              }
         }
    }
}
```
The following example demonstrates how to append to a file using a URI object.

```
C#
using System;
using System.IO;
using System.Net.FtpClient;
namespace Examples {
    class OpenAppendURI {
        public static void OpenURI() {
            using (Stream s = FtpClient.append(n)try {
                     \overline{1} write data to the file on the
                 }
                finally {
                     s.Close();
                 }
            }
        }
    }
}
```
The following example demonstrates how to get a file listing from the server.

```
C#
using System;
using System.Net;
using System.Net.FtpClient;
namespace Examples {
    static class GetListingExample {
        public static void GetListing() {
            using (FtpClient conn = new FtpClient())
                 conn.Host = "localhost";
                 conn.Credentials = new NetworkCredenforeach (FtpListItem item in conn.Get
                     FtpListOption.Modify | FtpListOption.
                     switch (item.Type) {
                         case FtpFileSystemObjectType
                             break;
                         case FtpFileSystemObjectType
                             break;
                         case FtpFileSystemObjectType
                             // derefernece symbolic i
                             if (item.LinkTarget != n
                                  // see the Dereference
                                  \frac{1}{2} for more details a
                                  item.LinkObject = colif (item.LinkObject
                                      // switch (item.
                                  }
                              }
                             break;
                     }
                 }
```

```
// same example except automatically
                  \frac{1}{2} see the DereferenceLink() example
                  foreach (FtpListItem item in conn.Get
                      FtpListOption.Modify | FtpListOption.
                      switch (item.Type) { case FtpFileSystemObjectType
                               break; case FtpFileSystemObjectType
                               break; case FtpFileSystemObjectType
                               if (item.LinkObject != n
                                    \frac{1}{\sqrt{2}} switch (item.Linko
                               }<br>break;
                      } }
            }
        }
    }
}
```
**Inheritance Hierarchy**

[System.Object](http://msdn2.microsoft.com/en-us/library/e5kfa45b) **System.Net.FtpClient.FtpClient**

# <span id="page-30-0"></span>**See Also**

FtpClient [Members](#page-31-0) [System.Net.FtpClient](#page-0-0) Namespace

Send comments on this topic to **J.P. [Trosclair](mailto:jptrosclair%40gmail.com?Subject=System.Net.FtpClient)** 

Copyright J.P. Trosclair (c) 2013

<span id="page-31-0"></span> $=$  D D

System.Net.FtpClient

FtpClient Members

[FtpClient](#page-12-0) Class [Constructors](#page-32-0) [Methods](#page-33-0) [Properties](#page-47-0) [Events](#page-52-0) See [Also](#page-53-0) Send [Feedback](#page-31-0)

The **[FtpClient](#page-12-0)** type exposes the following members.

#### <span id="page-32-0"></span>**Constructors**

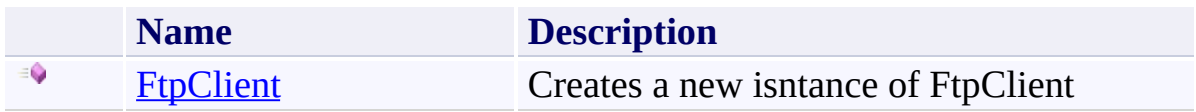

# <span id="page-33-0"></span>**Methods**

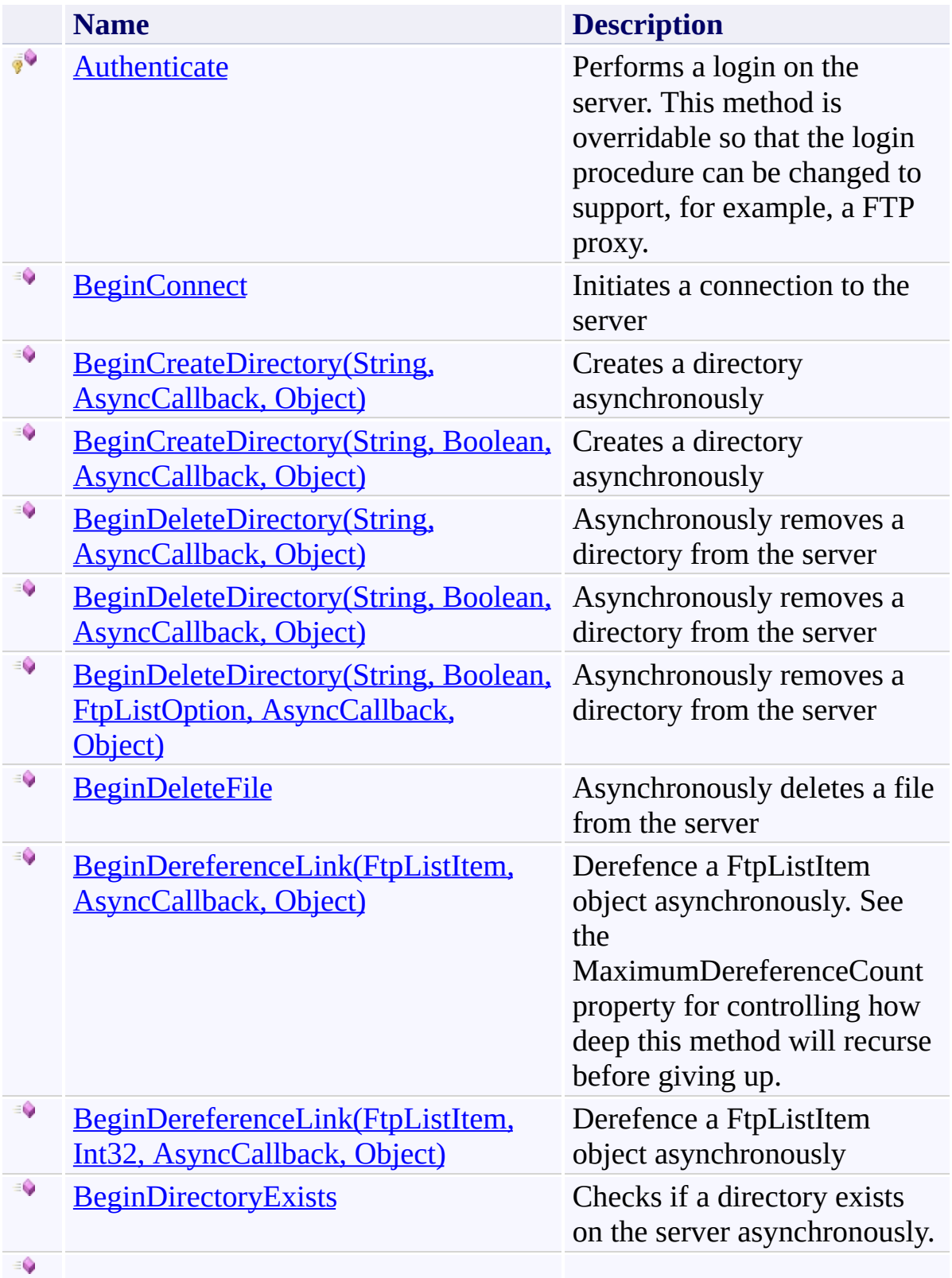

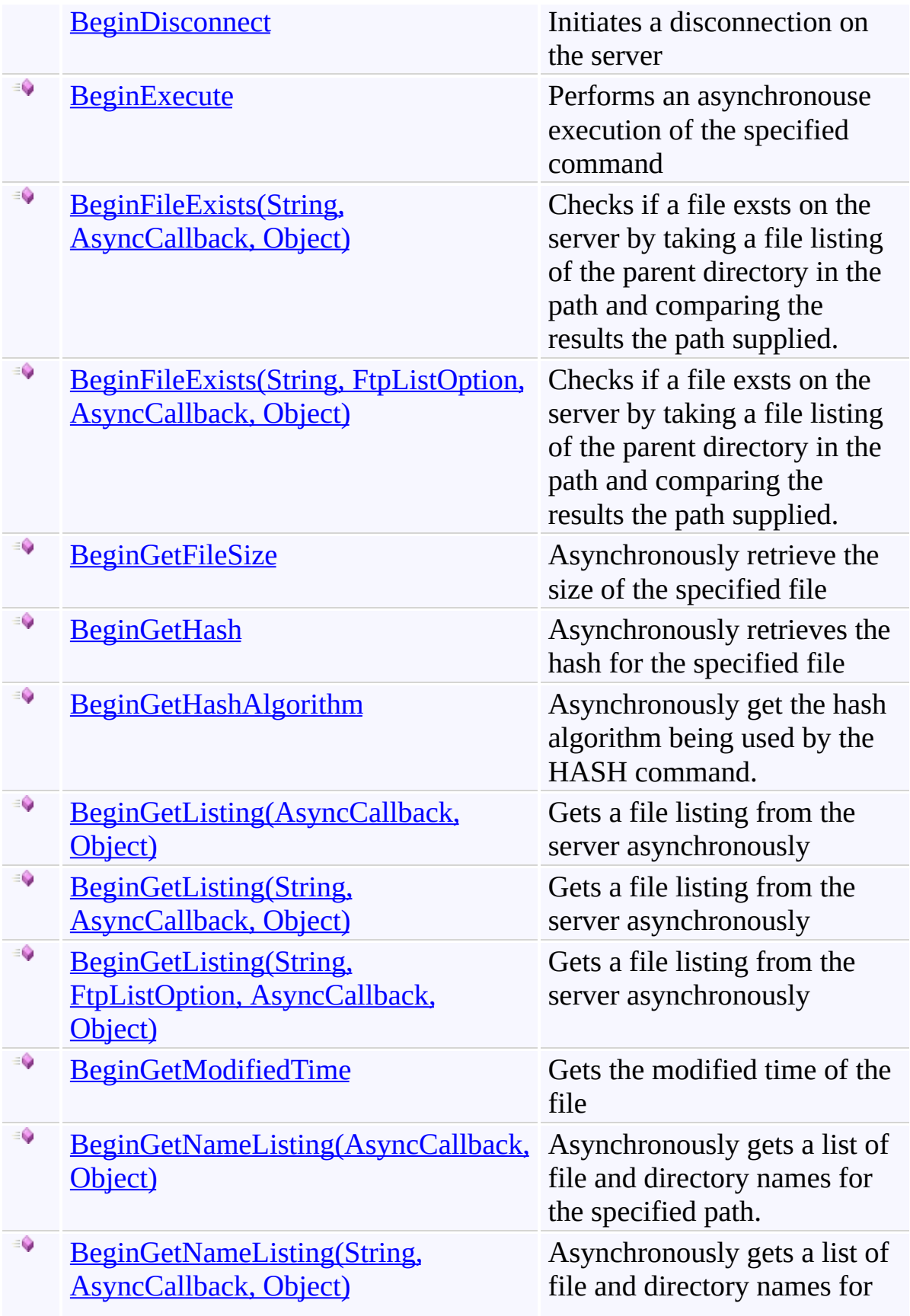

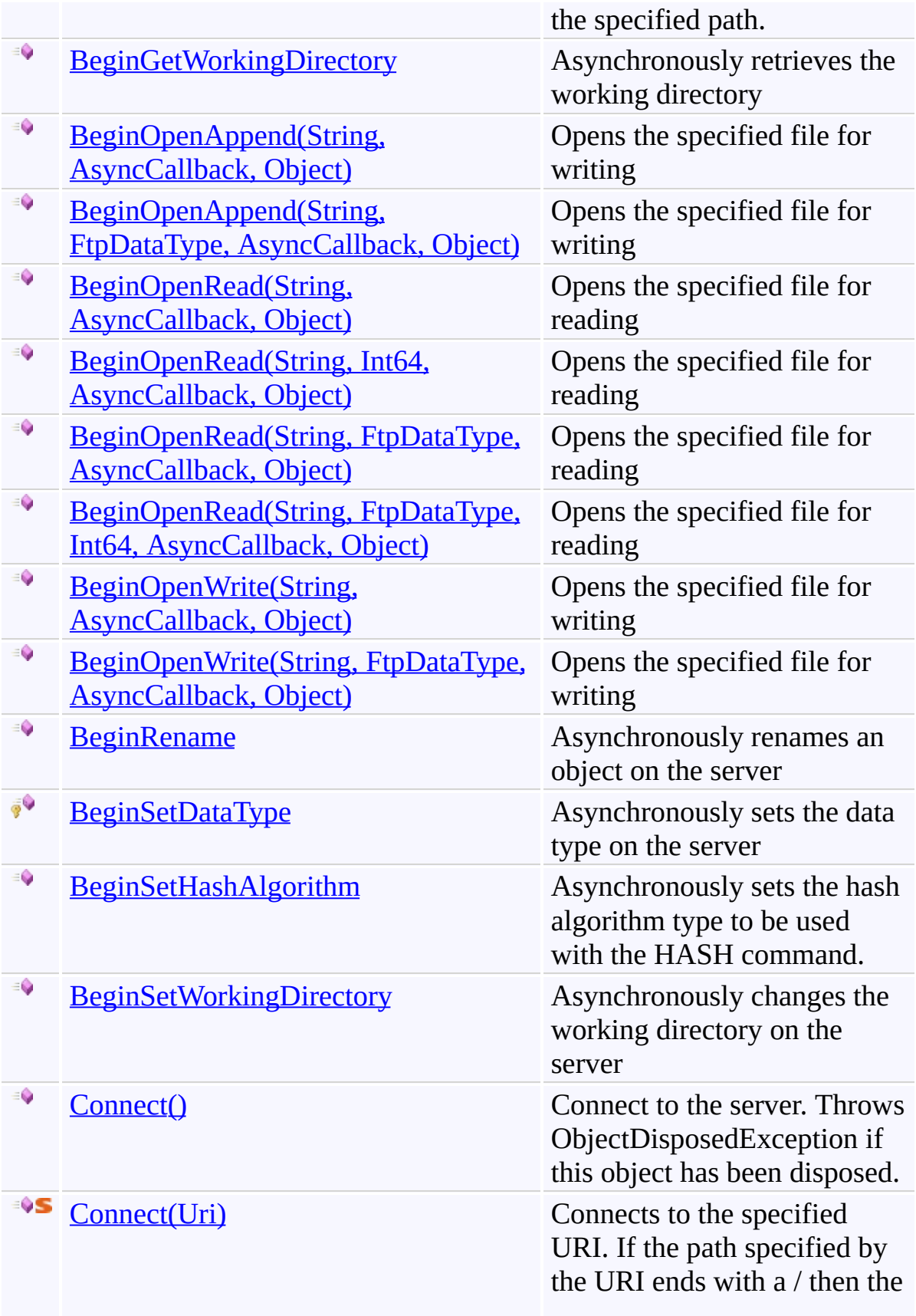
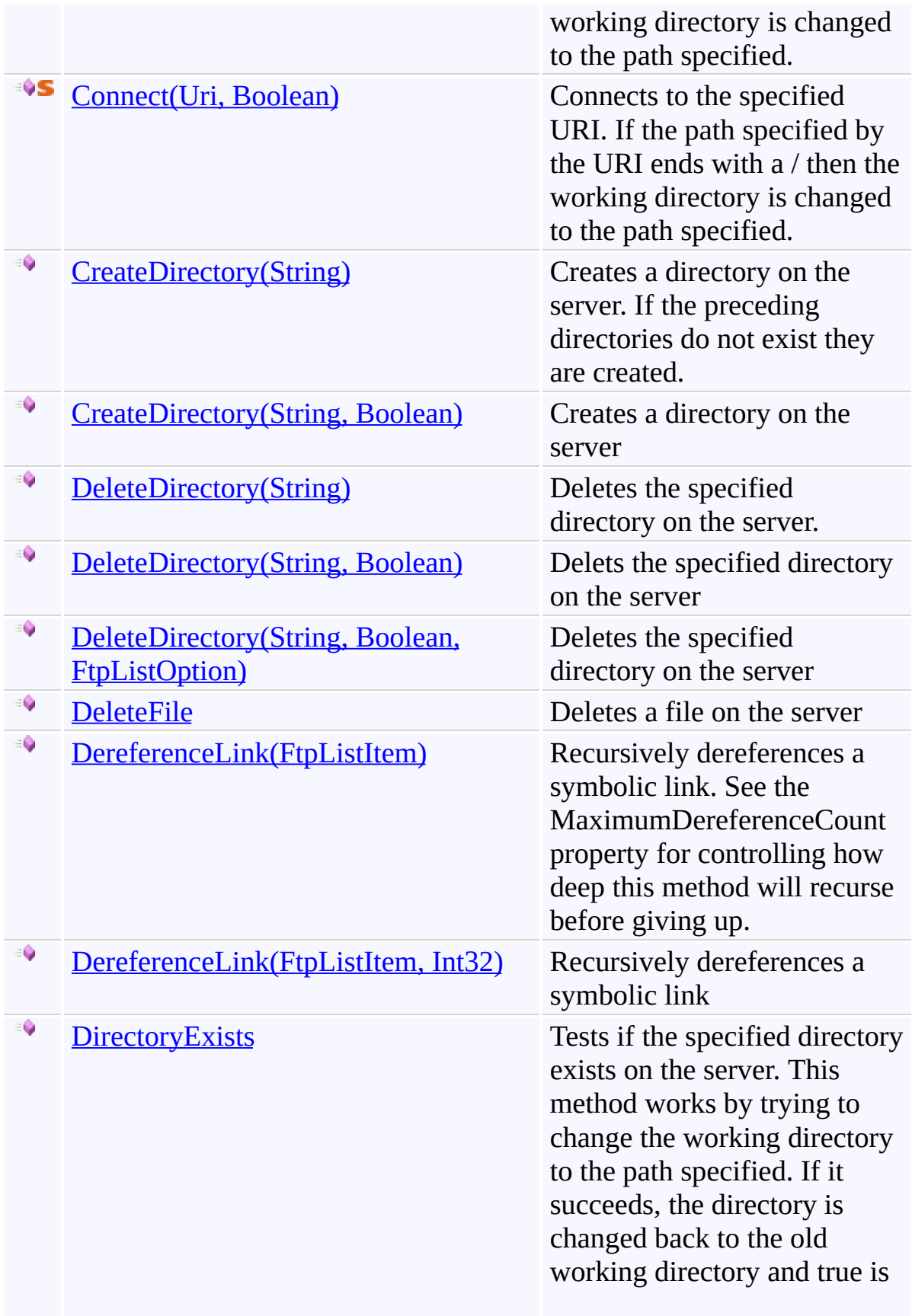

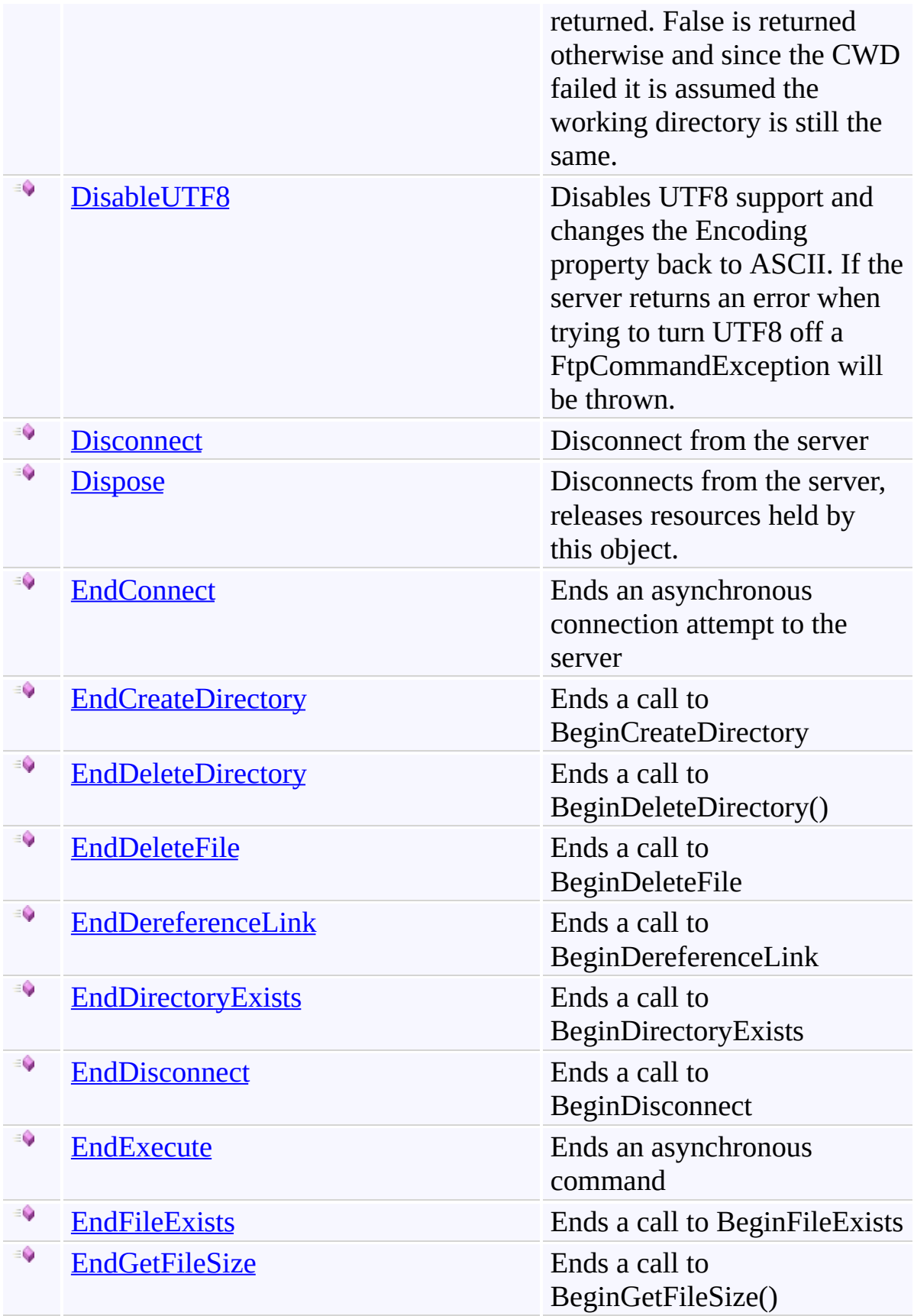

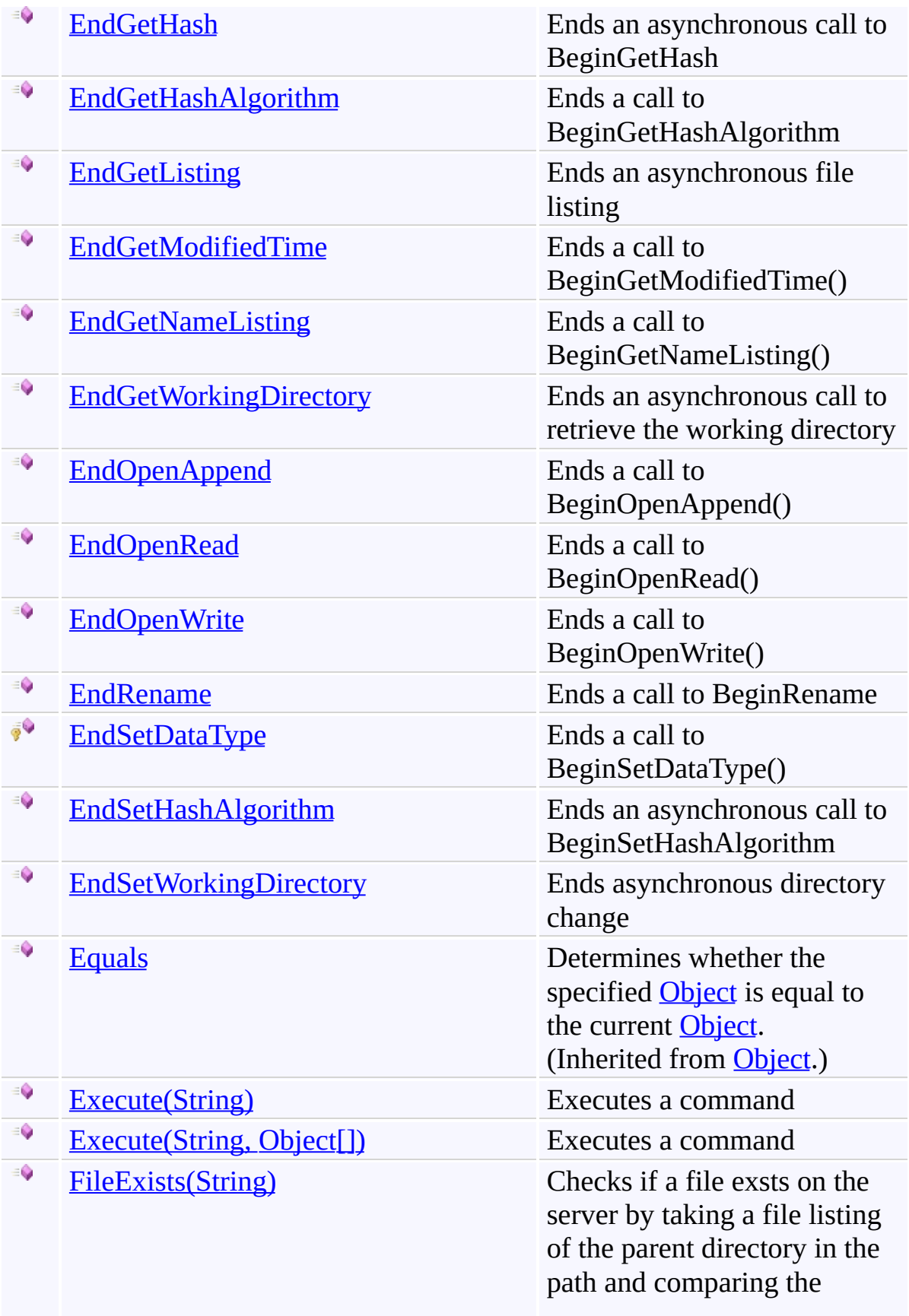

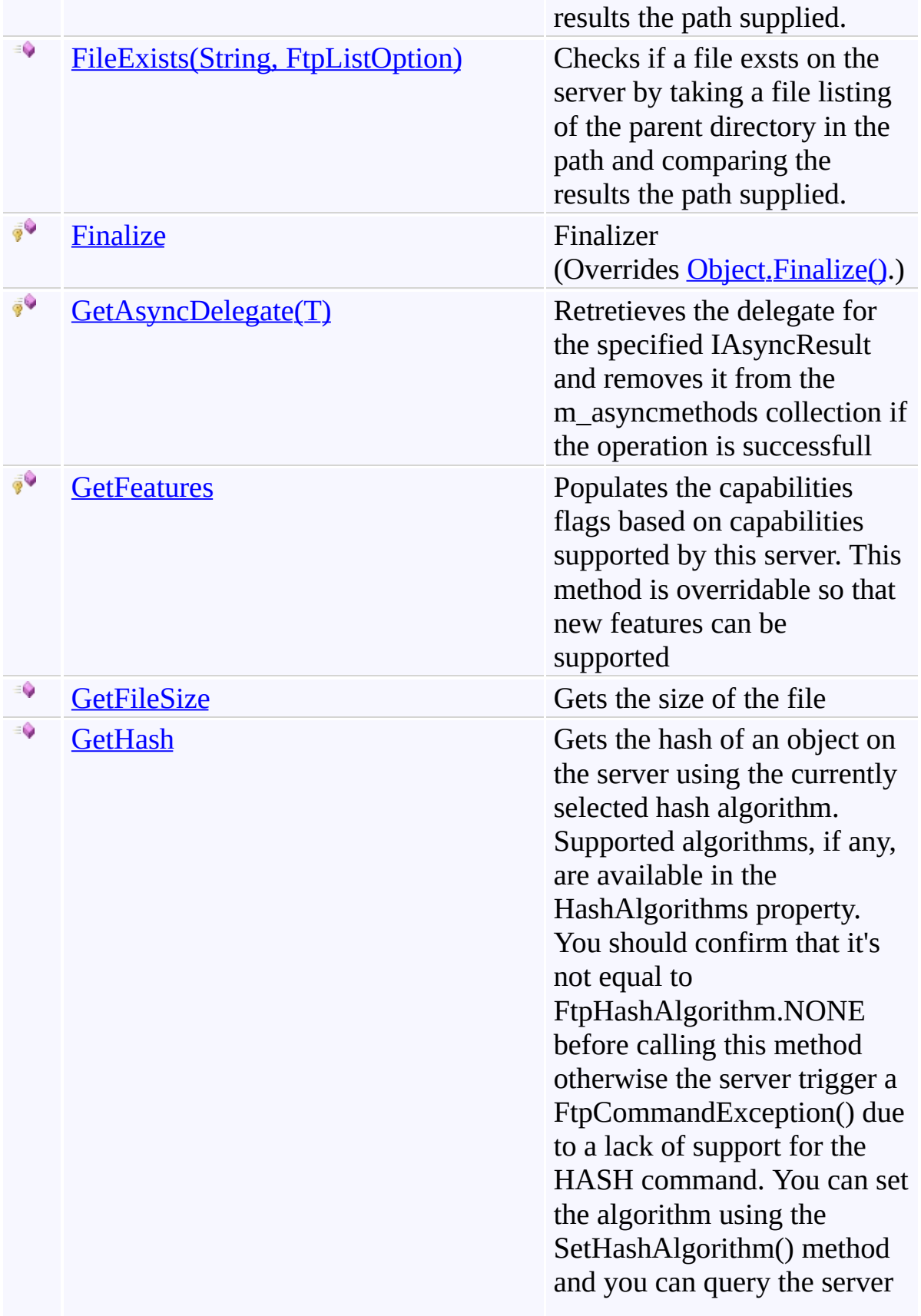

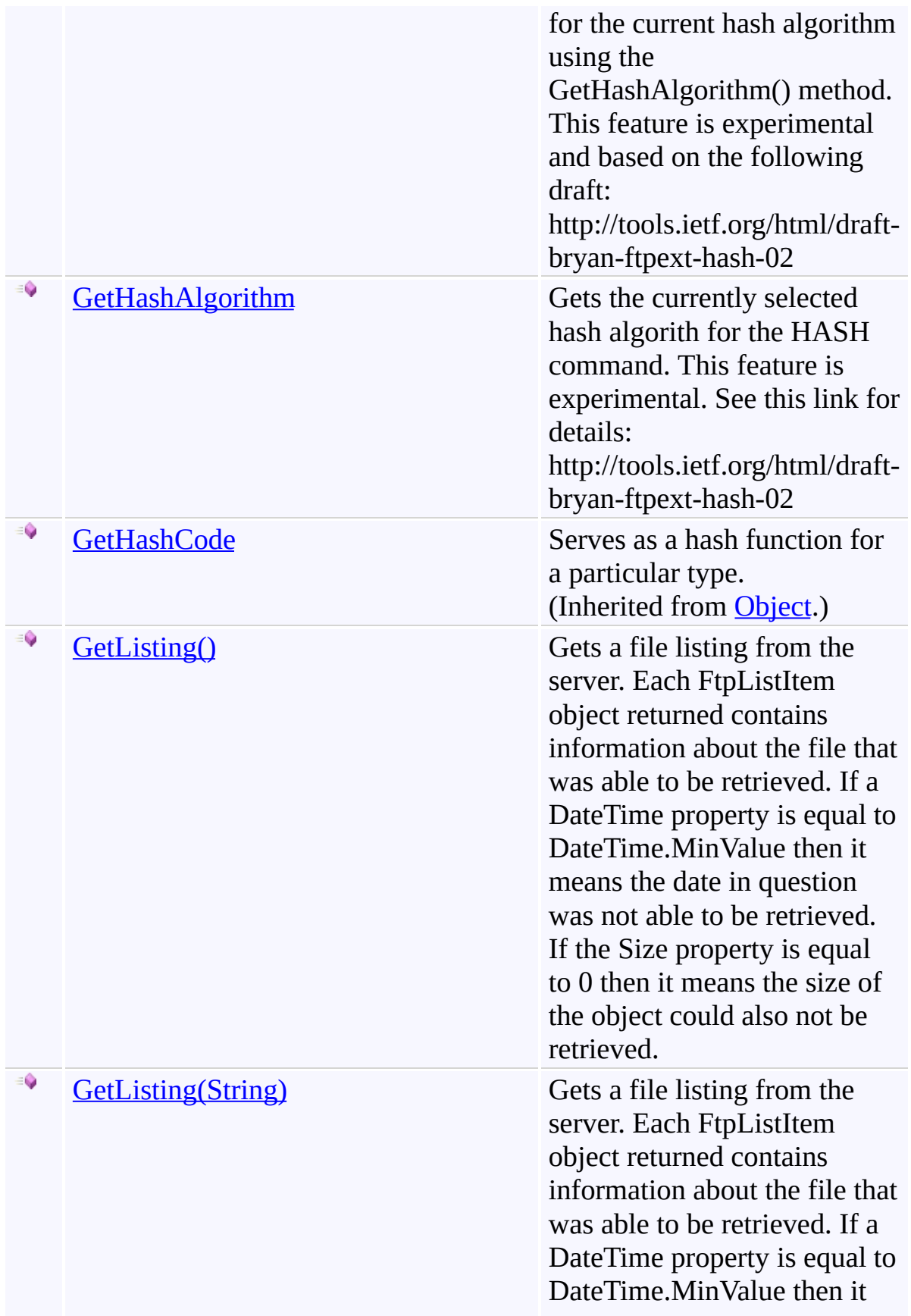

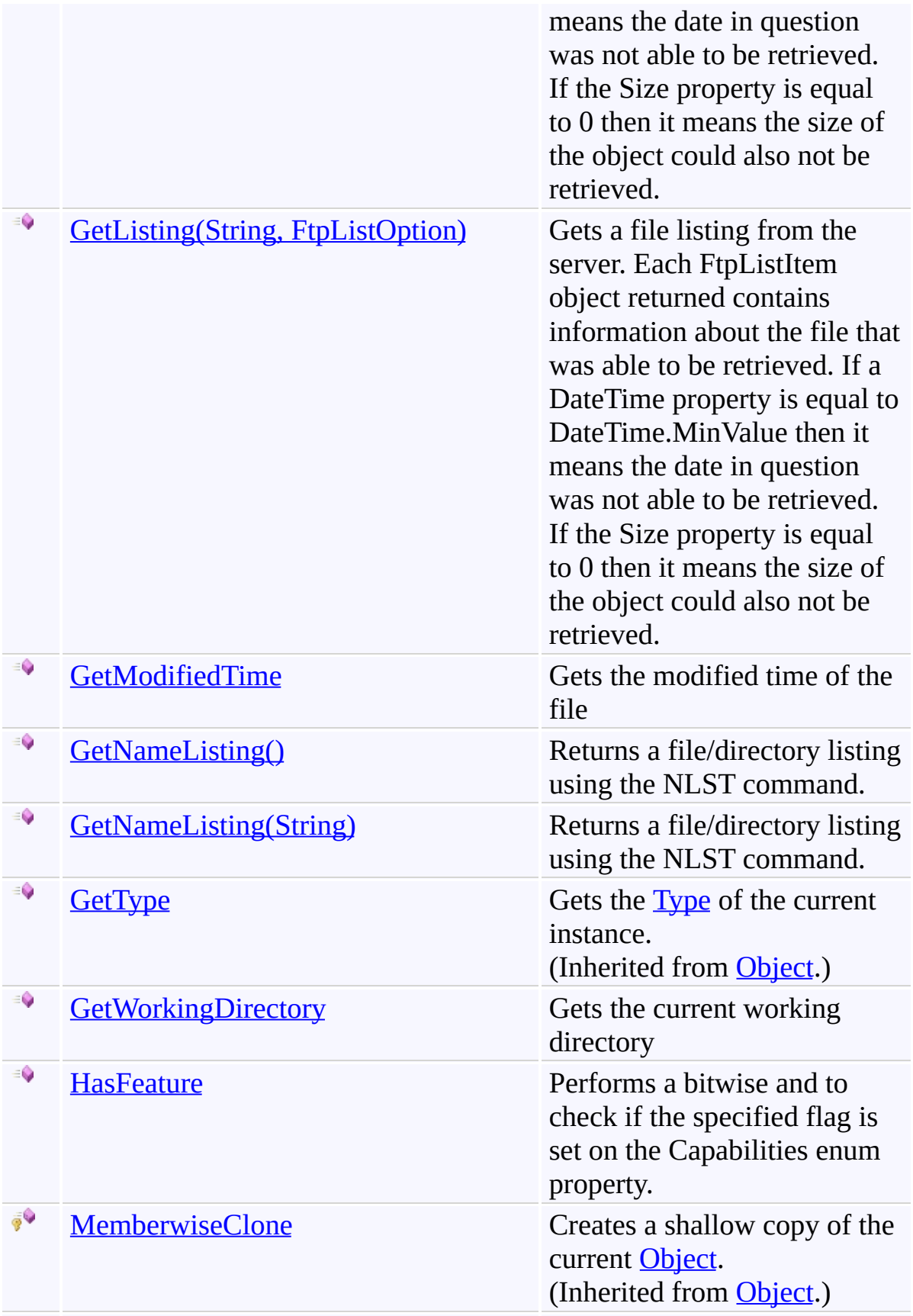

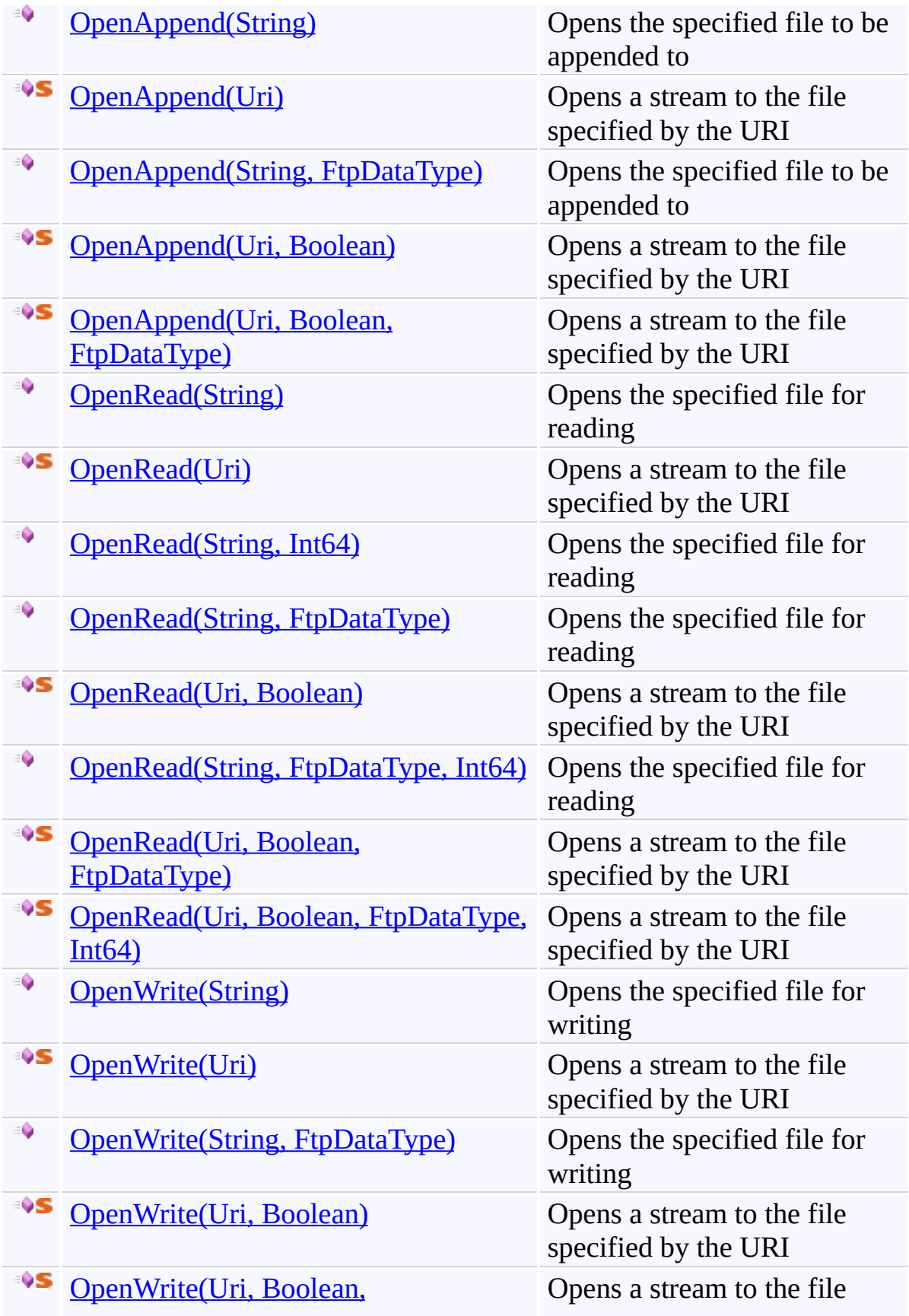

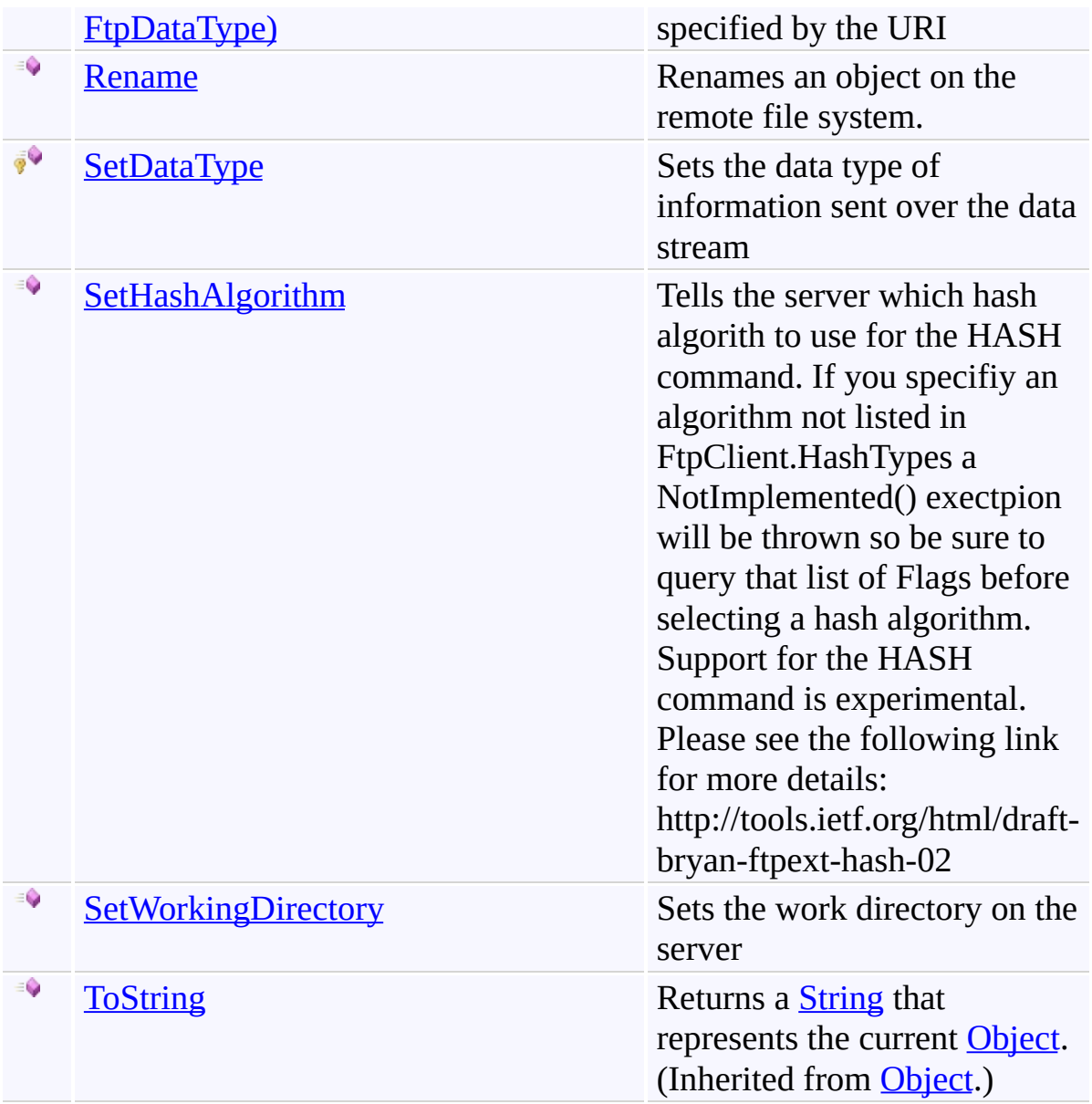

## **Extension Methods**

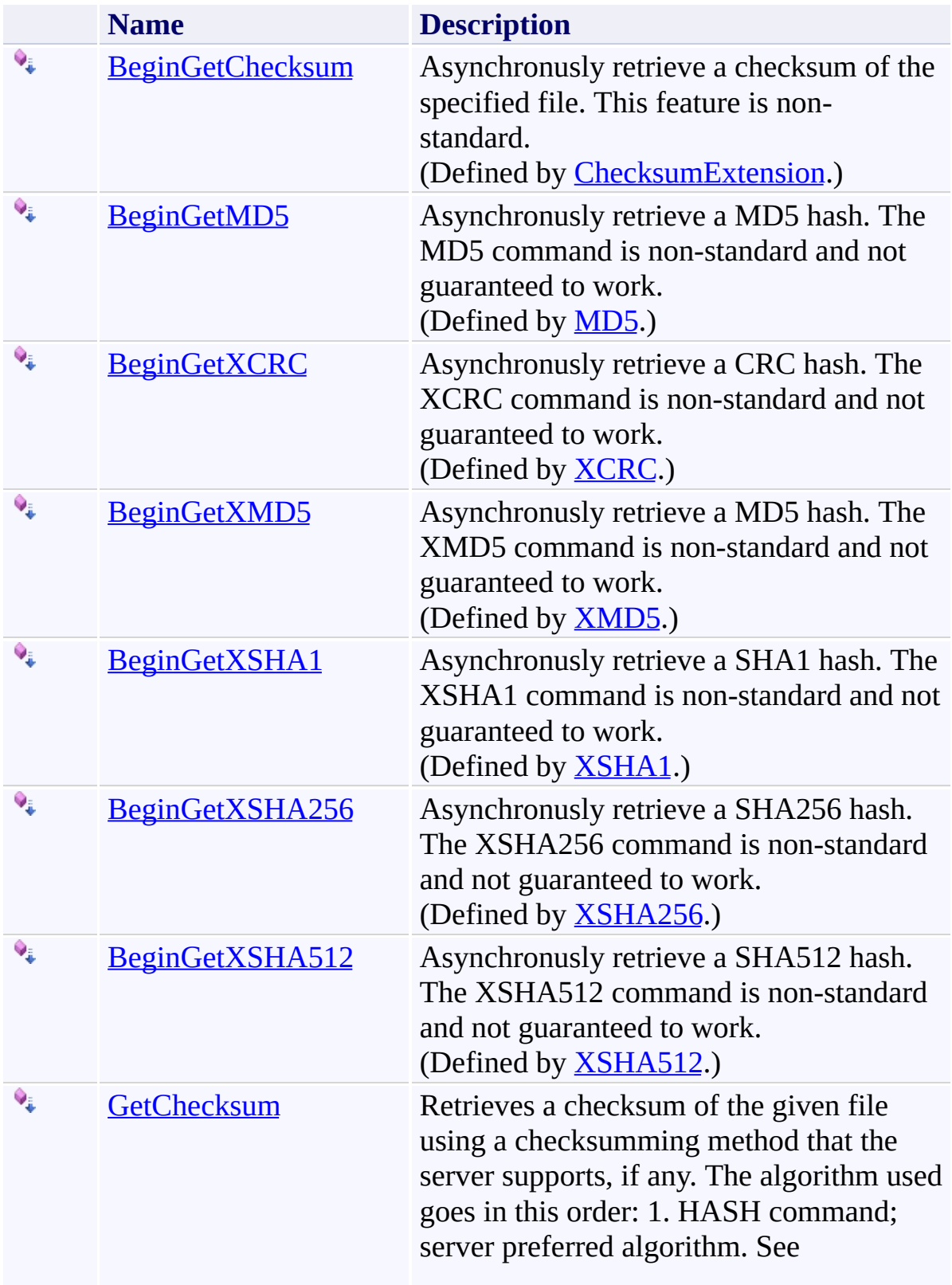

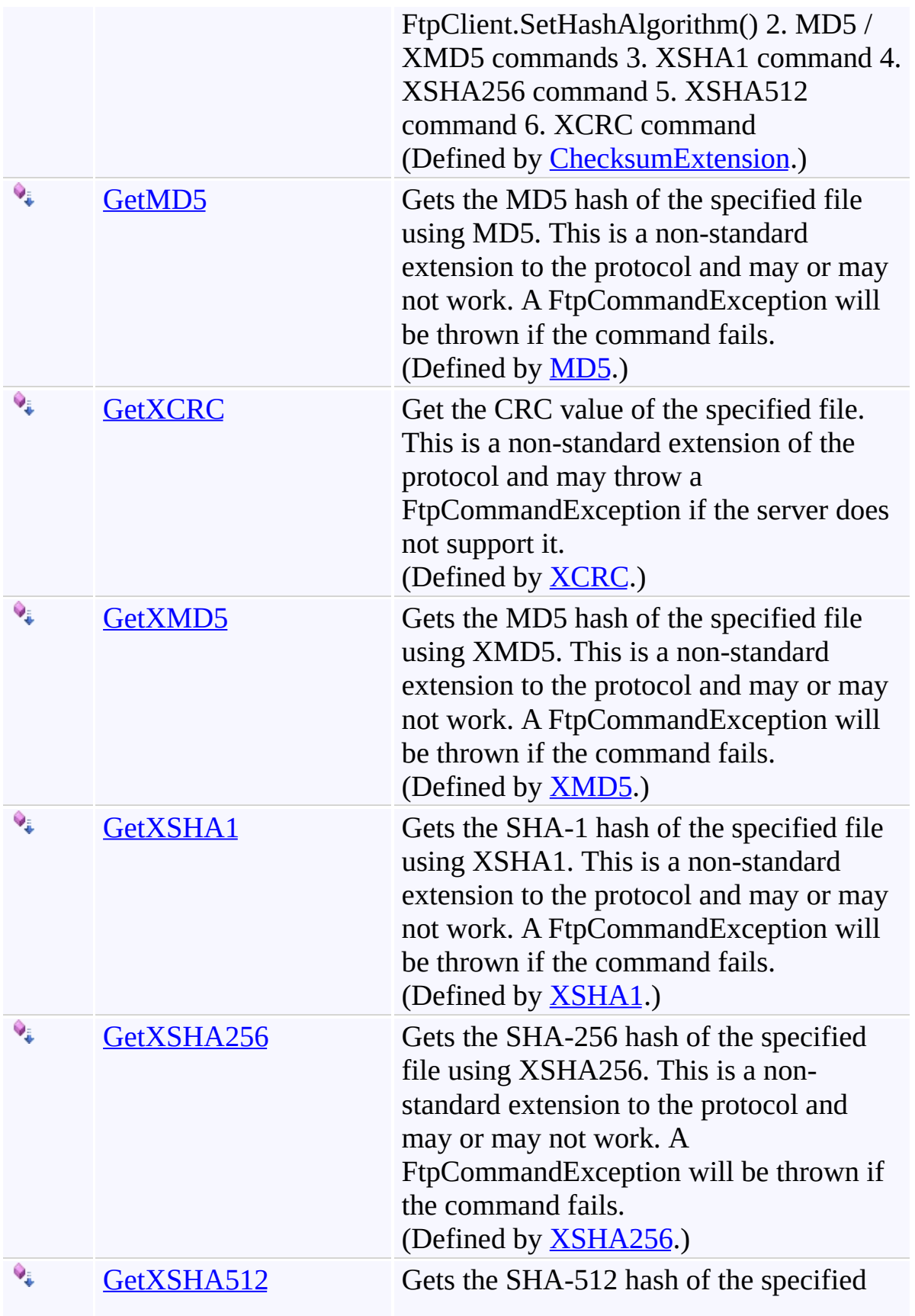

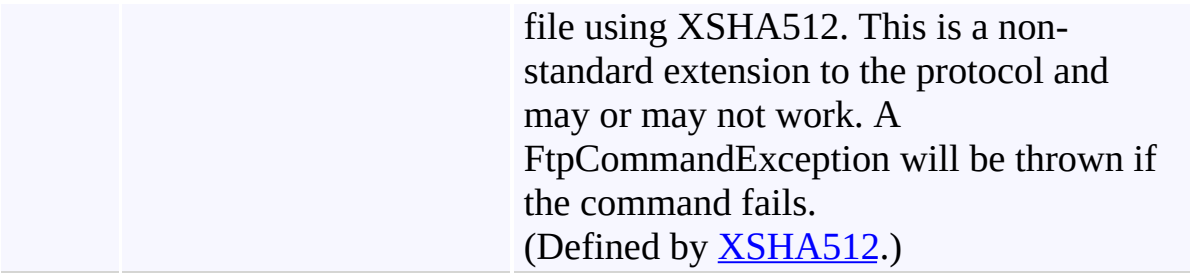

## **Properties**

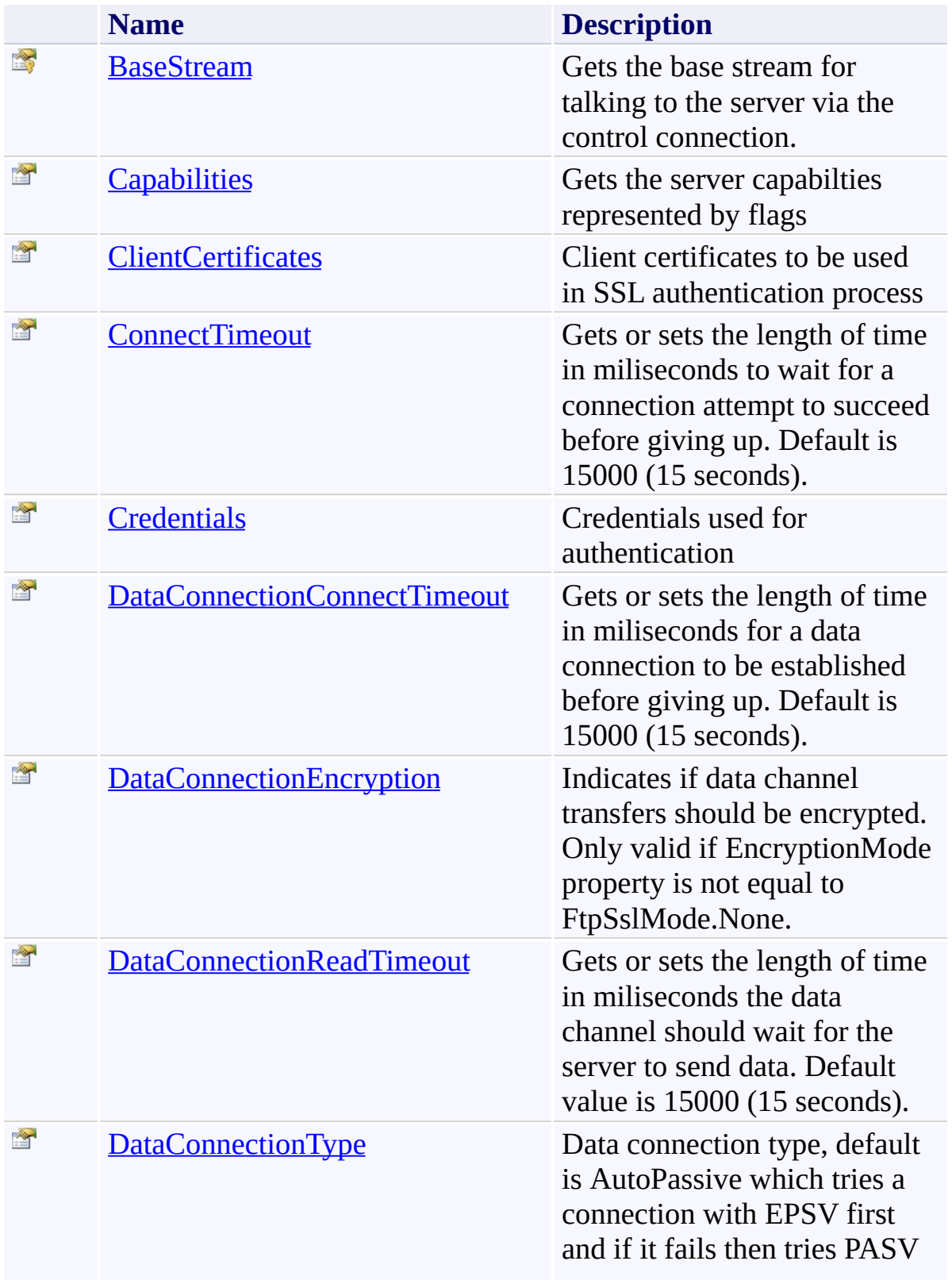

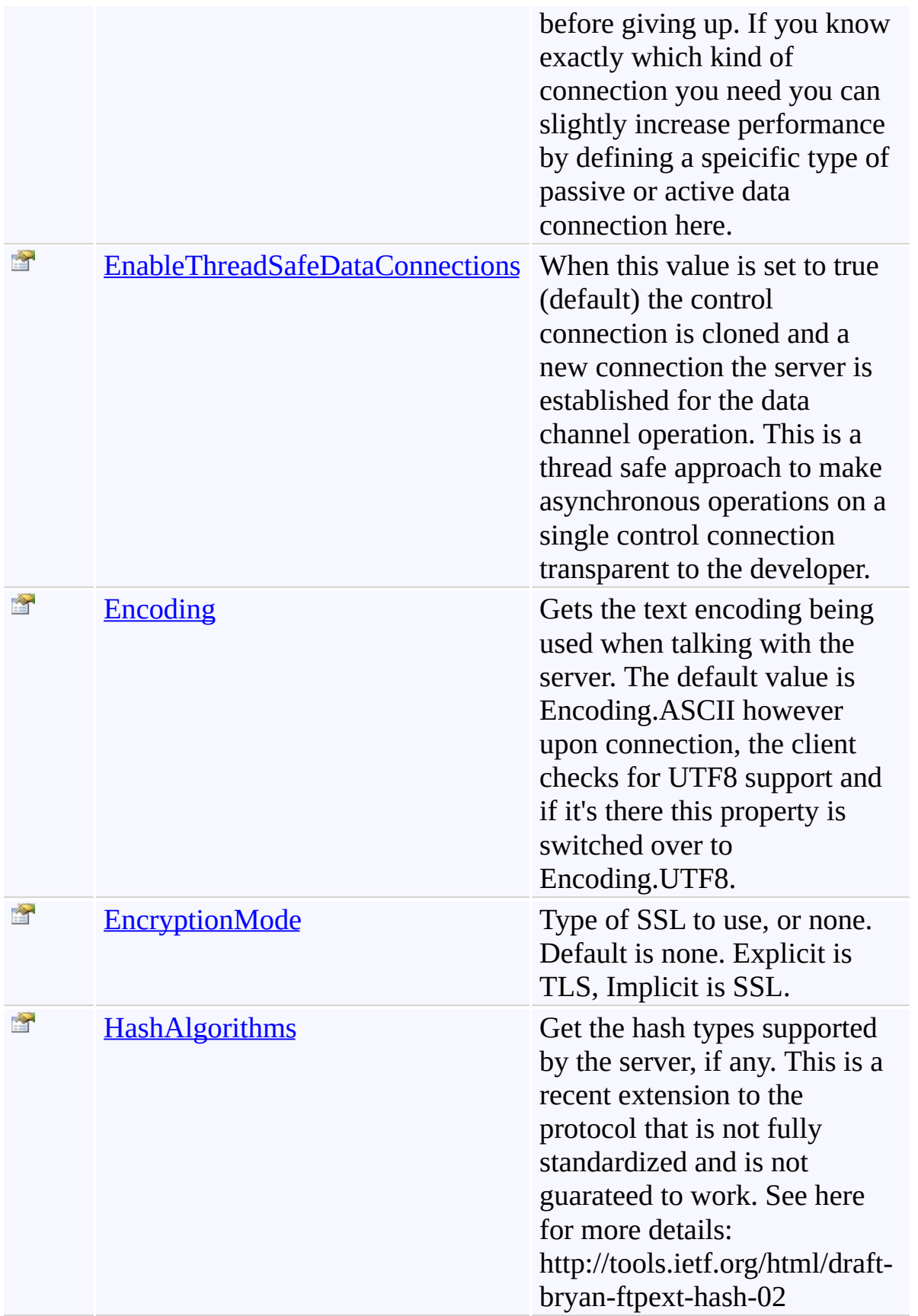

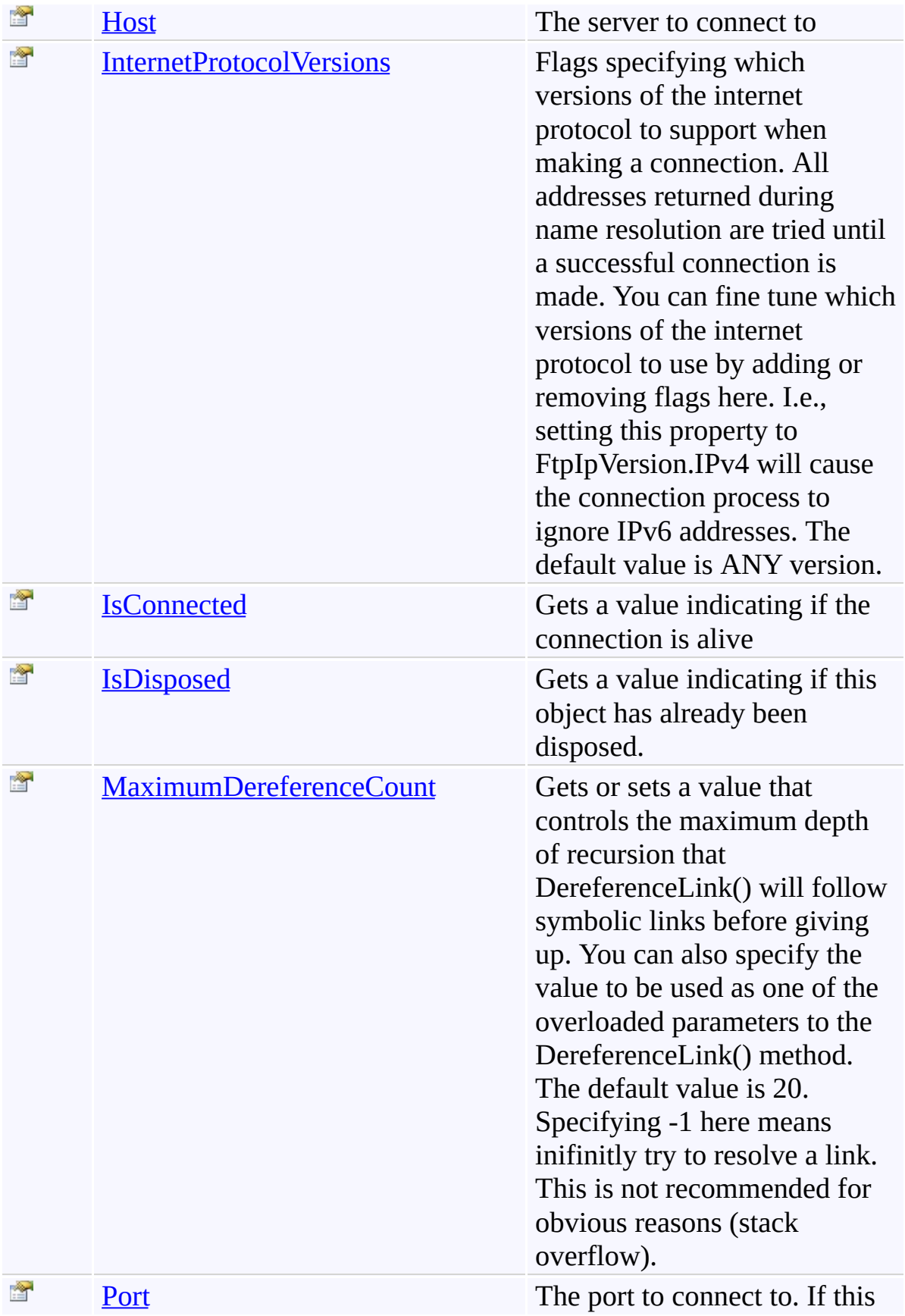

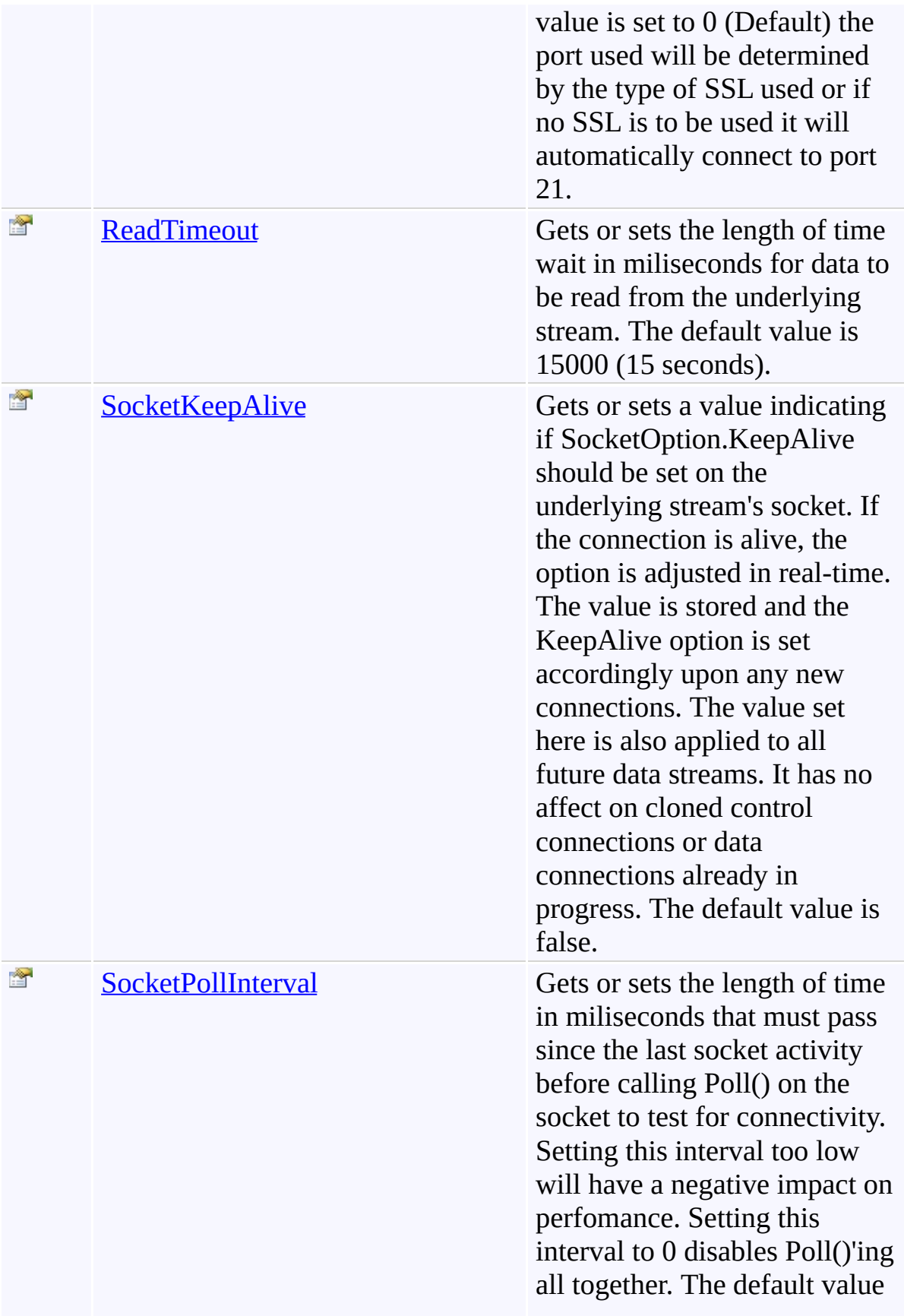

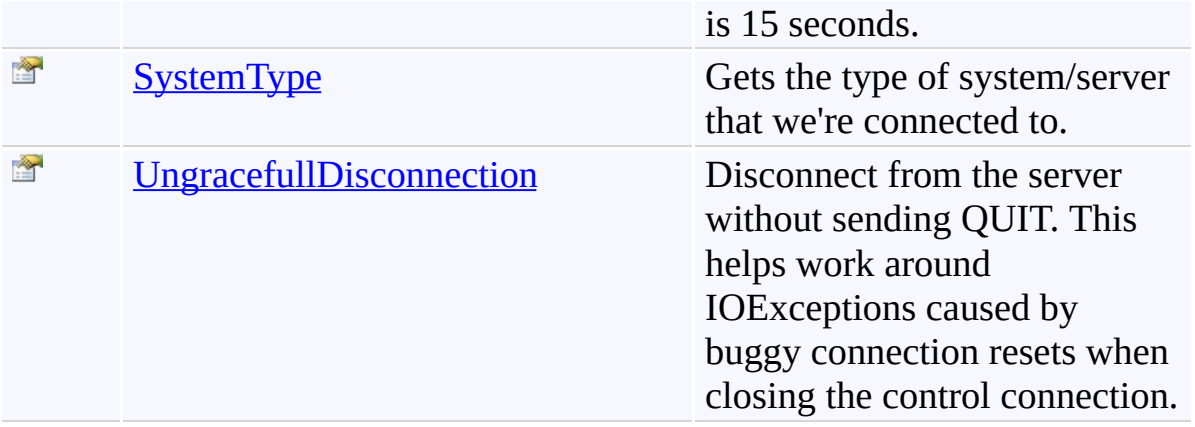

### **Events**

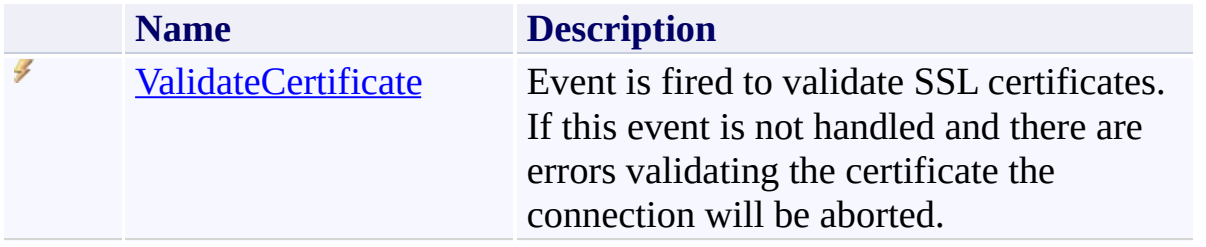

### **See Also**

[FtpClient](#page-12-0) Class [System.Net.FtpClient](#page-0-0) Namespace

Send comments on this topic to **J.P. [Trosclair](mailto:jptrosclair%40gmail.com?Subject=System.Net.FtpClient)** 

Copyright J.P. Trosclair (c) 2013

<span id="page-54-0"></span> $\mathbf{P}$ System.Net.FtpClient

FtpClient Constructor [FtpClient](#page-12-0) Class See [Also](#page-56-0) Send [Feedback](#page-54-0)

Creates a new isntance of FtpClient

**Namespace:** [System.Net.FtpClient](#page-0-0)

**Assembly:** System.Net.FtpClient (in System.Net.FtpClient.dll) Version: 1.0.5064.17461

# **Syntax**

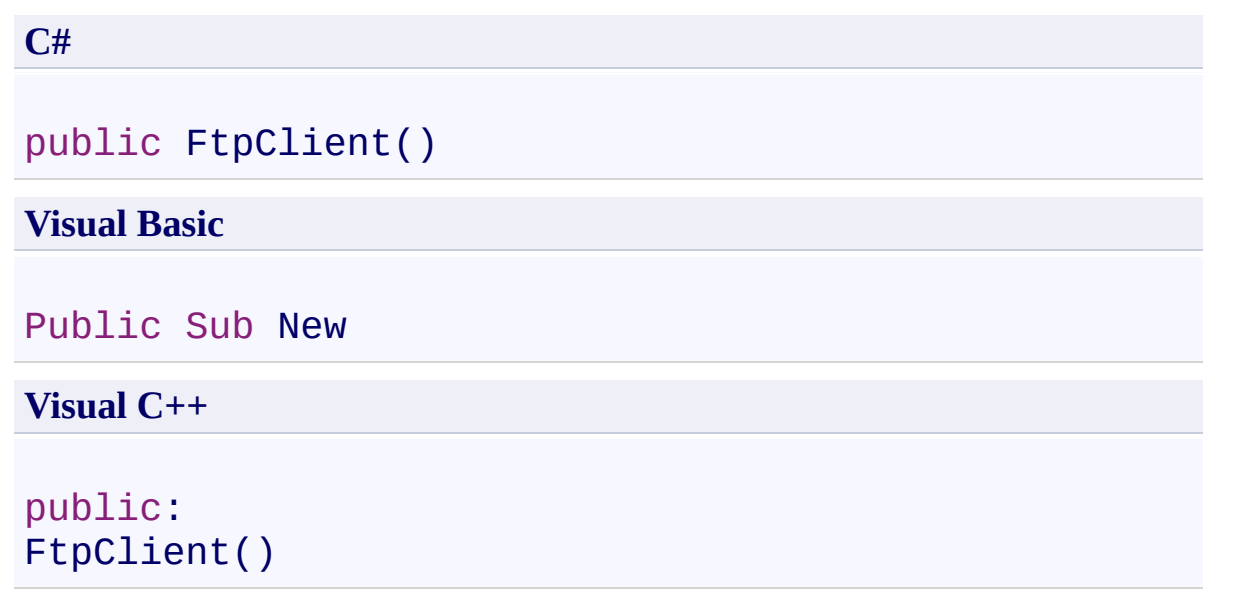

### <span id="page-56-0"></span>**See Also**

[FtpClient](#page-12-0) Class FtpClient [Members](#page-31-0) [System.Net.FtpClient](#page-0-0) Namespace

Send comments on this topic to **J.P. [Trosclair](mailto:jptrosclair%40gmail.com?Subject=System.Net.FtpClient)** Copyright J.P. Trosclair (c) 2013

<span id="page-57-0"></span> $=$  D D System.Net.FtpClient

FtpClient Methods [FtpClient](#page-12-0) Class See [Also](#page-72-0) Send [Feedback](#page-57-0)

The **[FtpClient](#page-12-0)** type exposes the following members.

### **Methods**

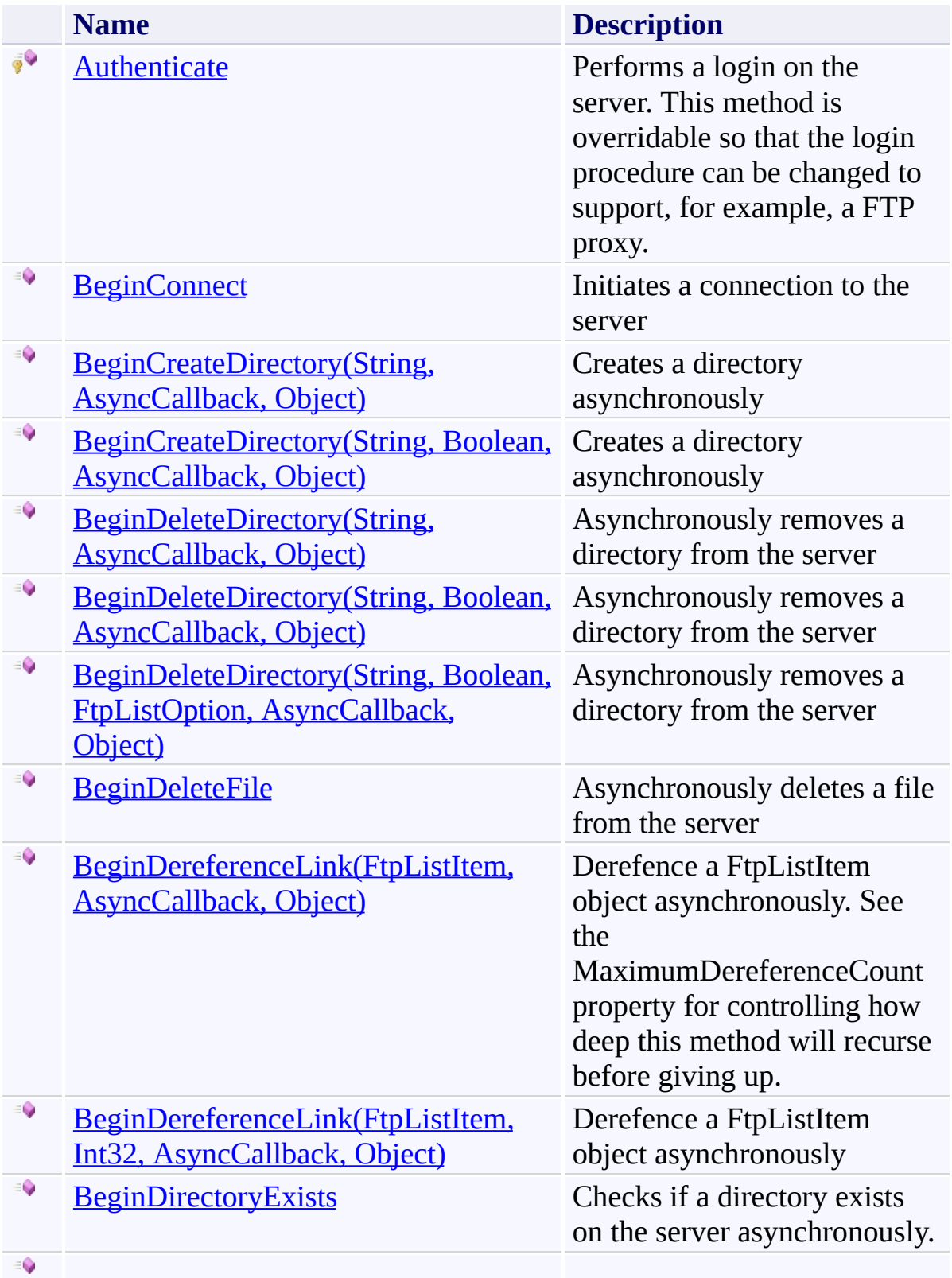

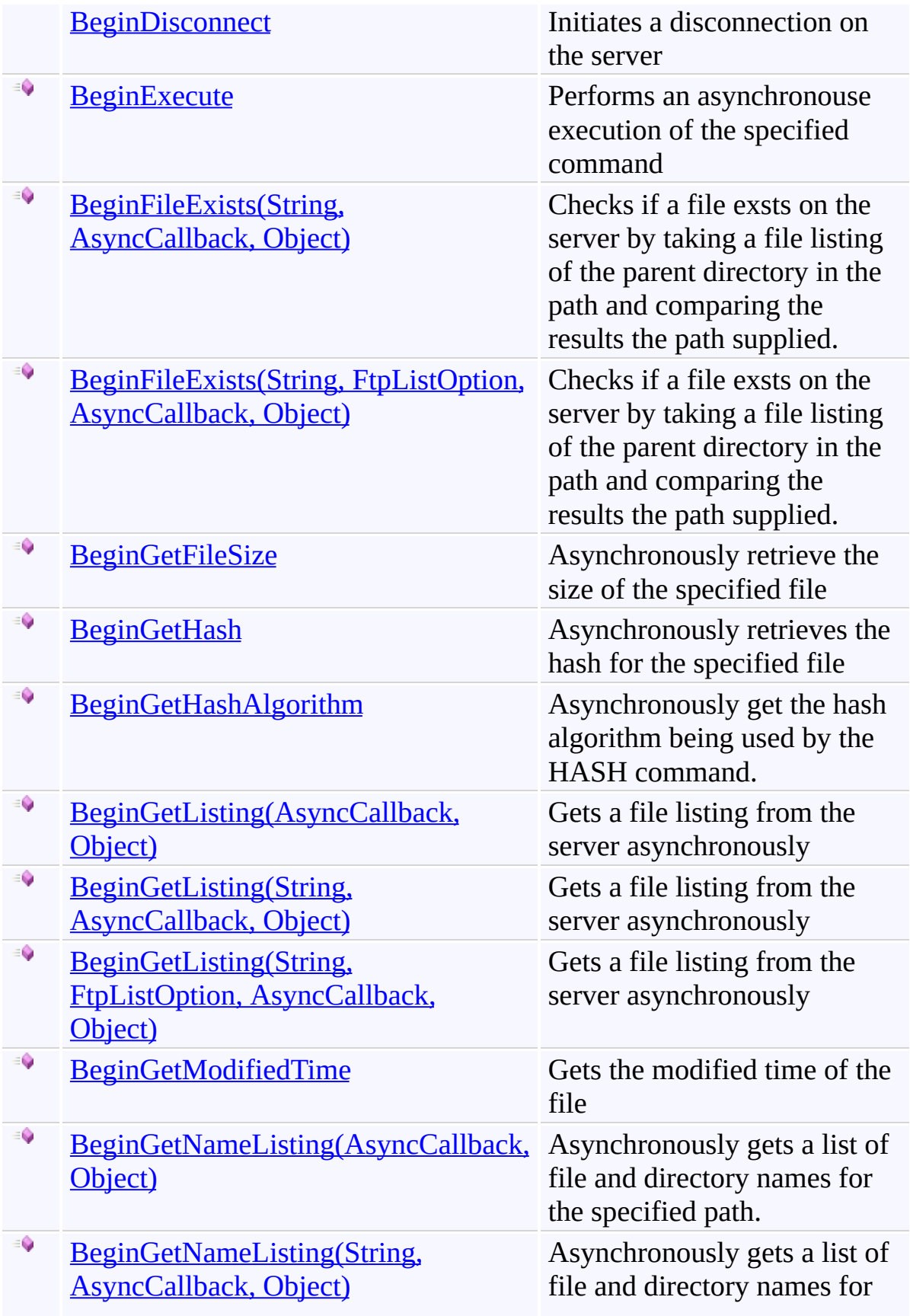

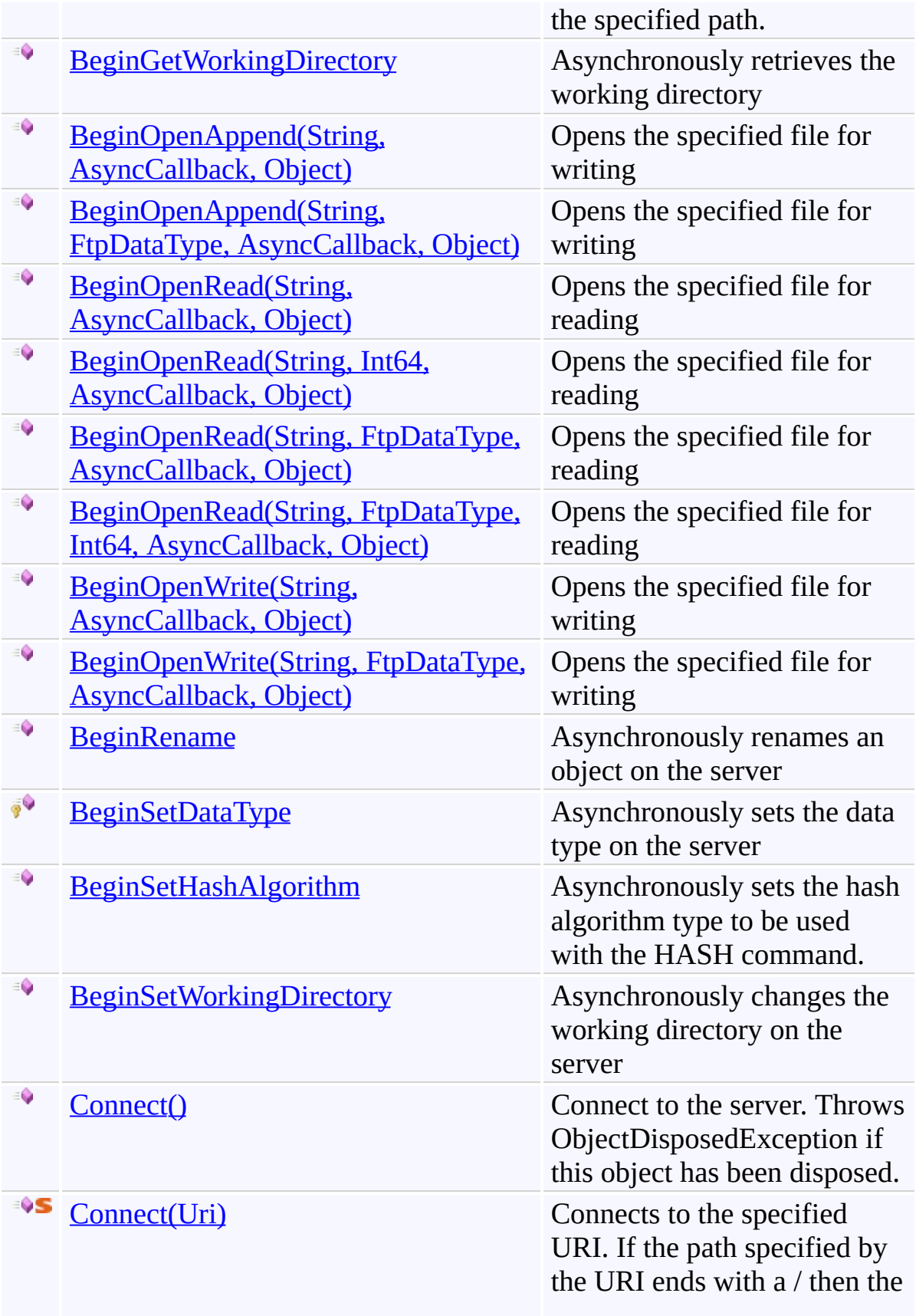

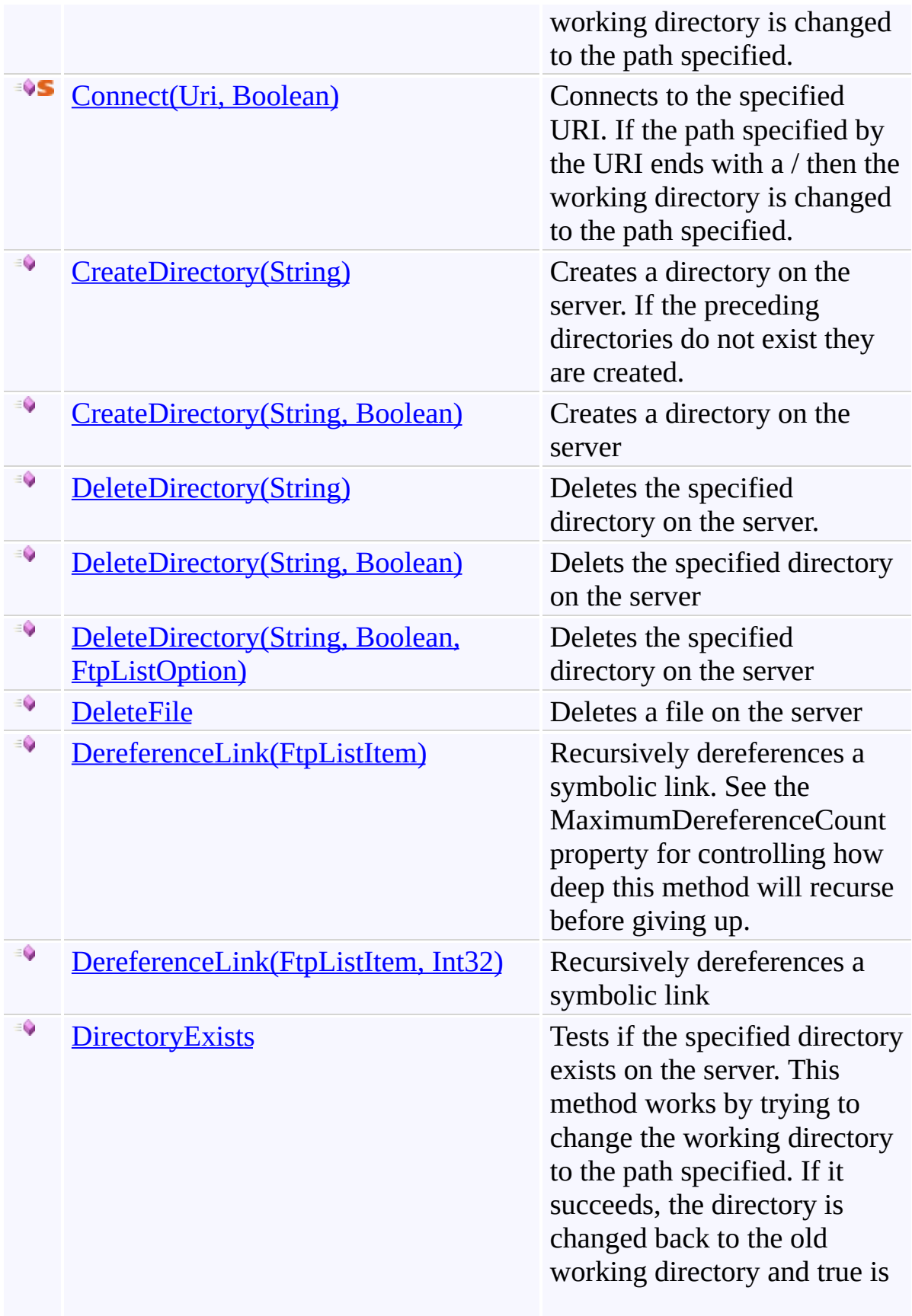

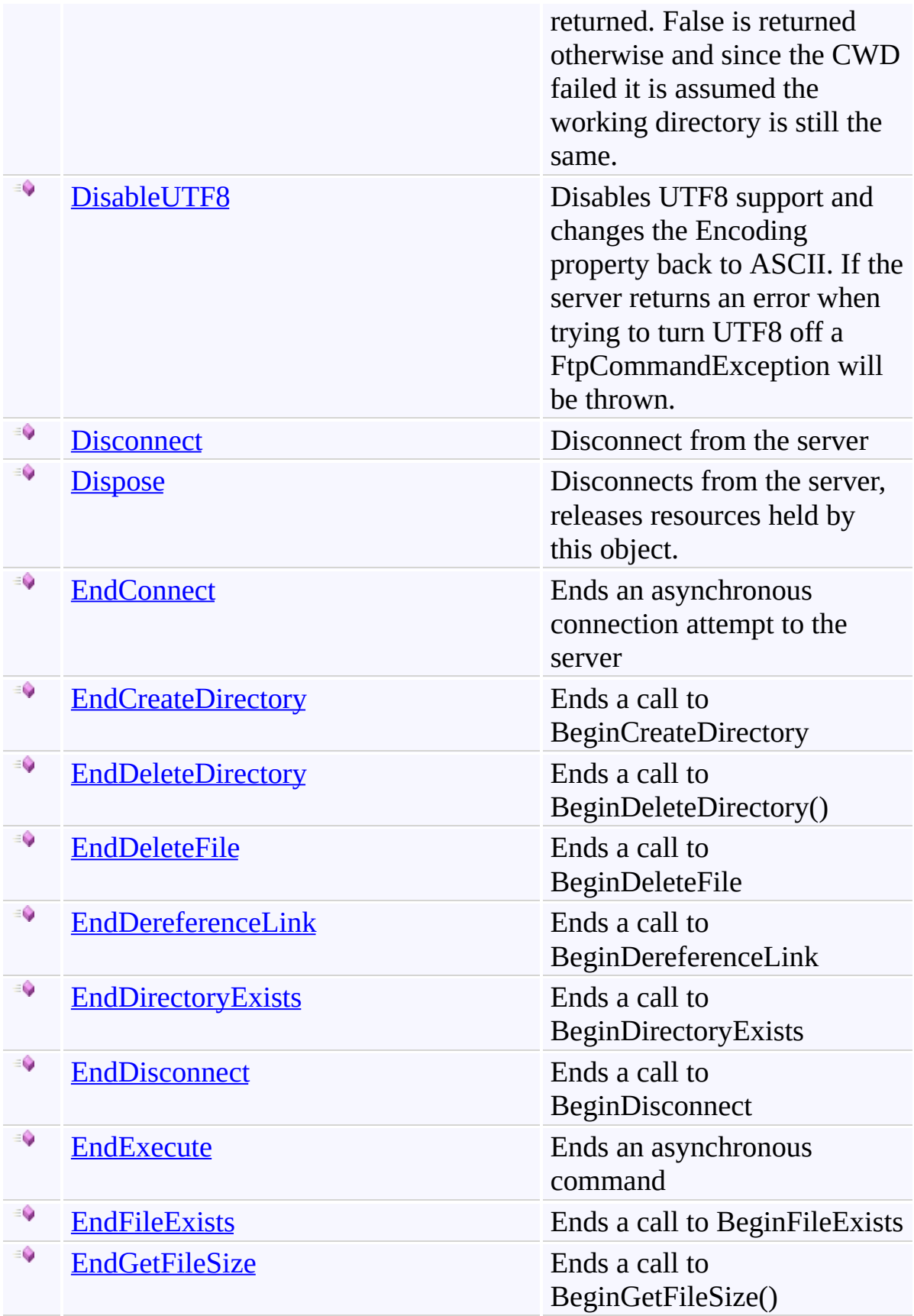

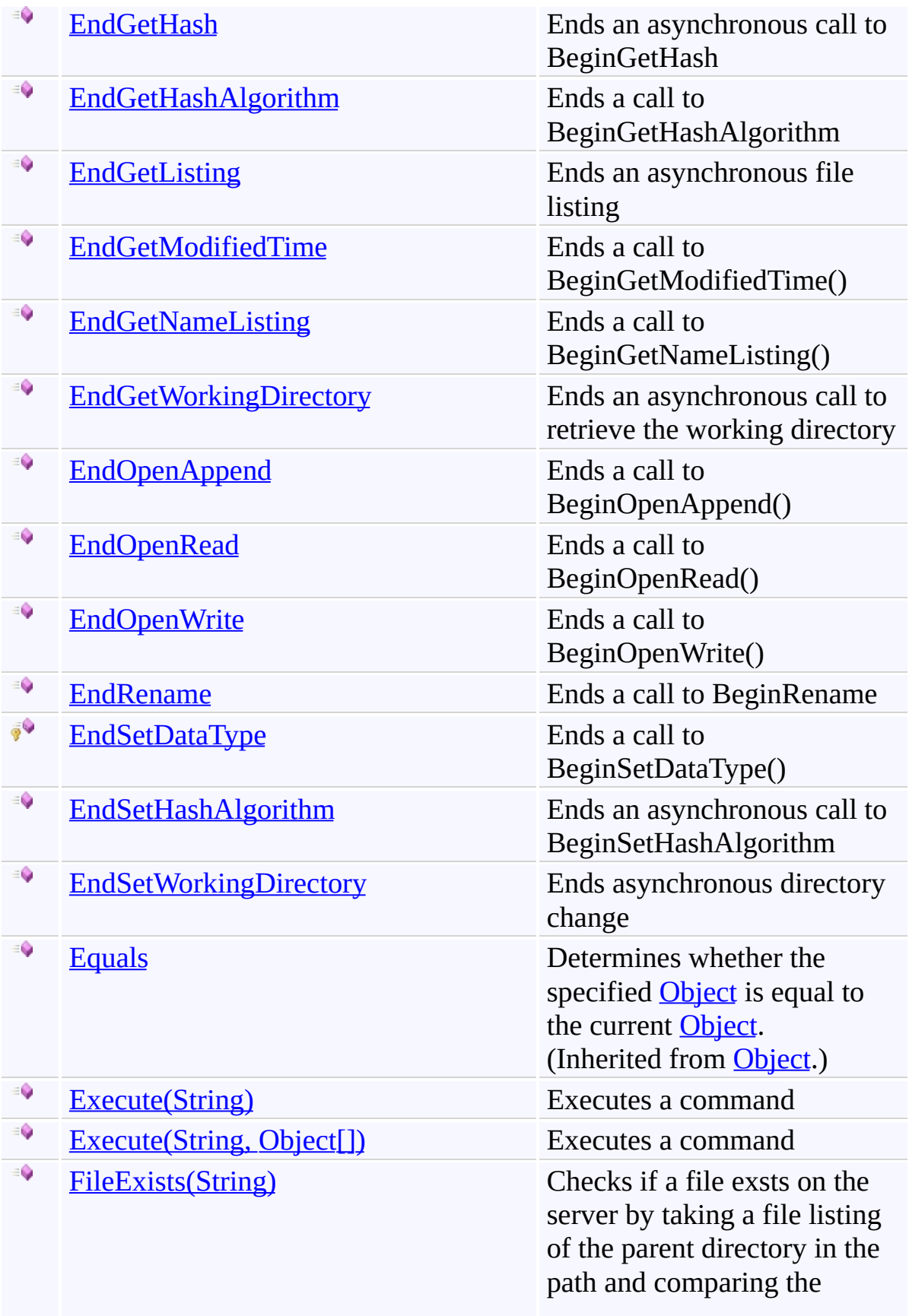

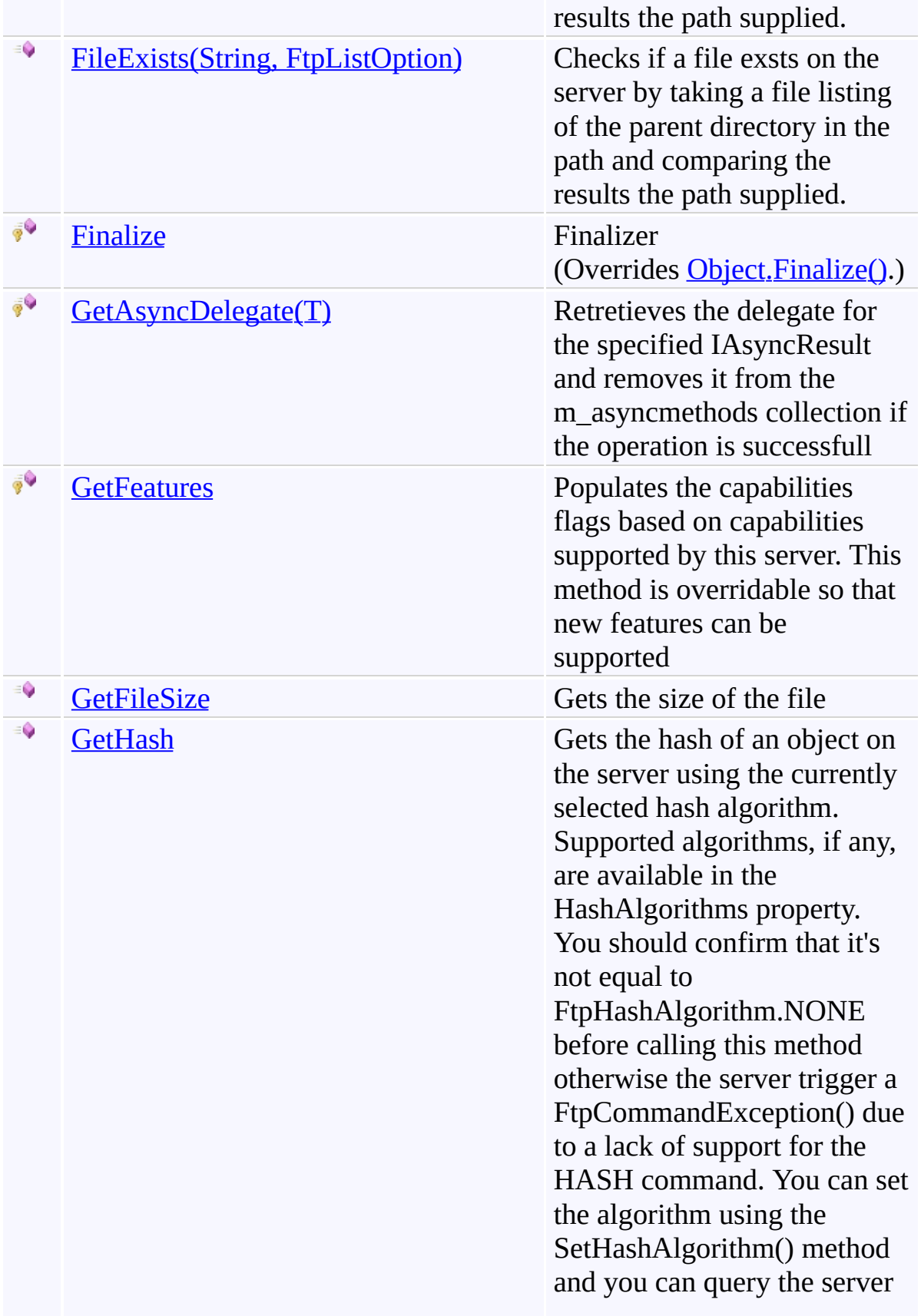

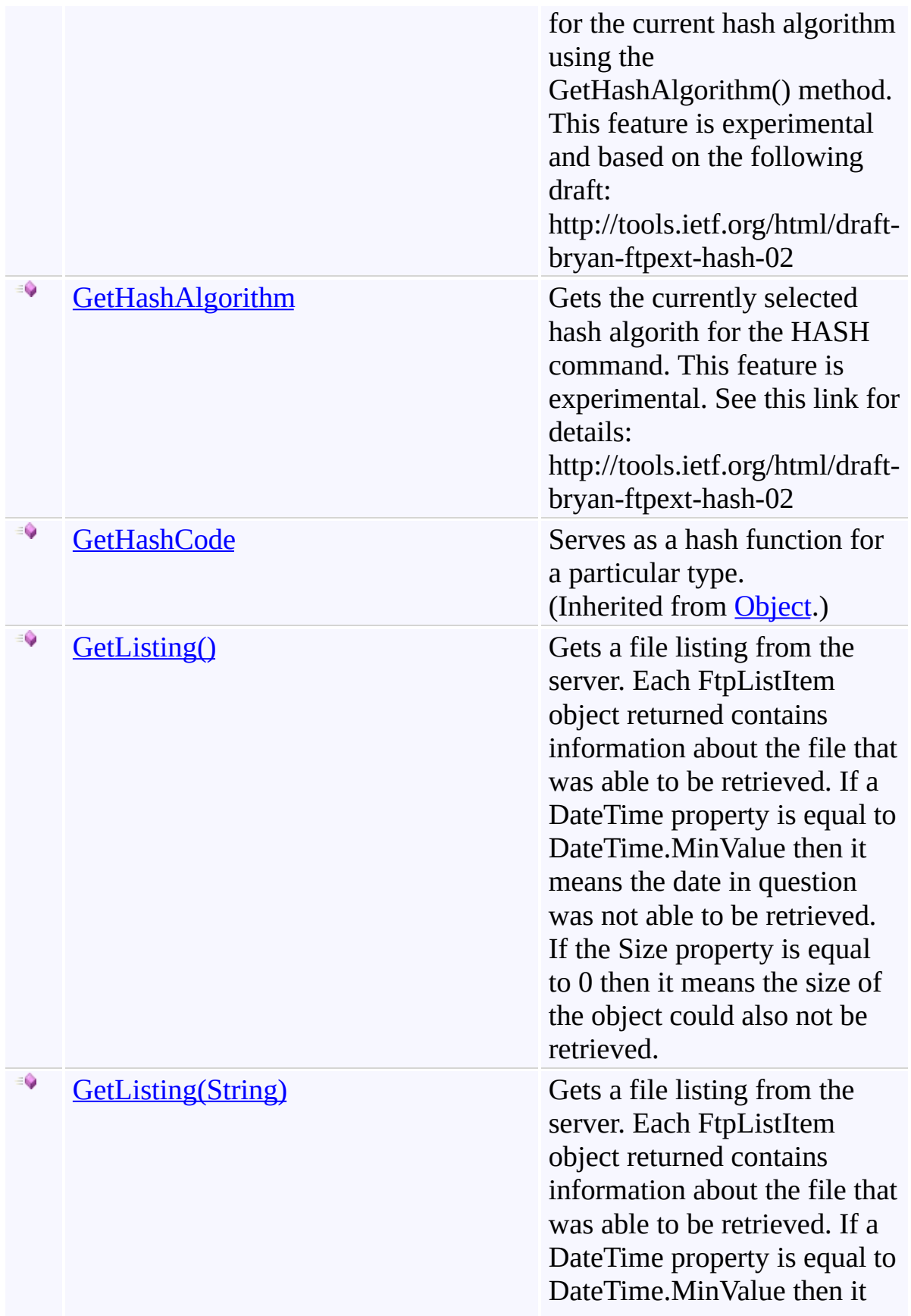

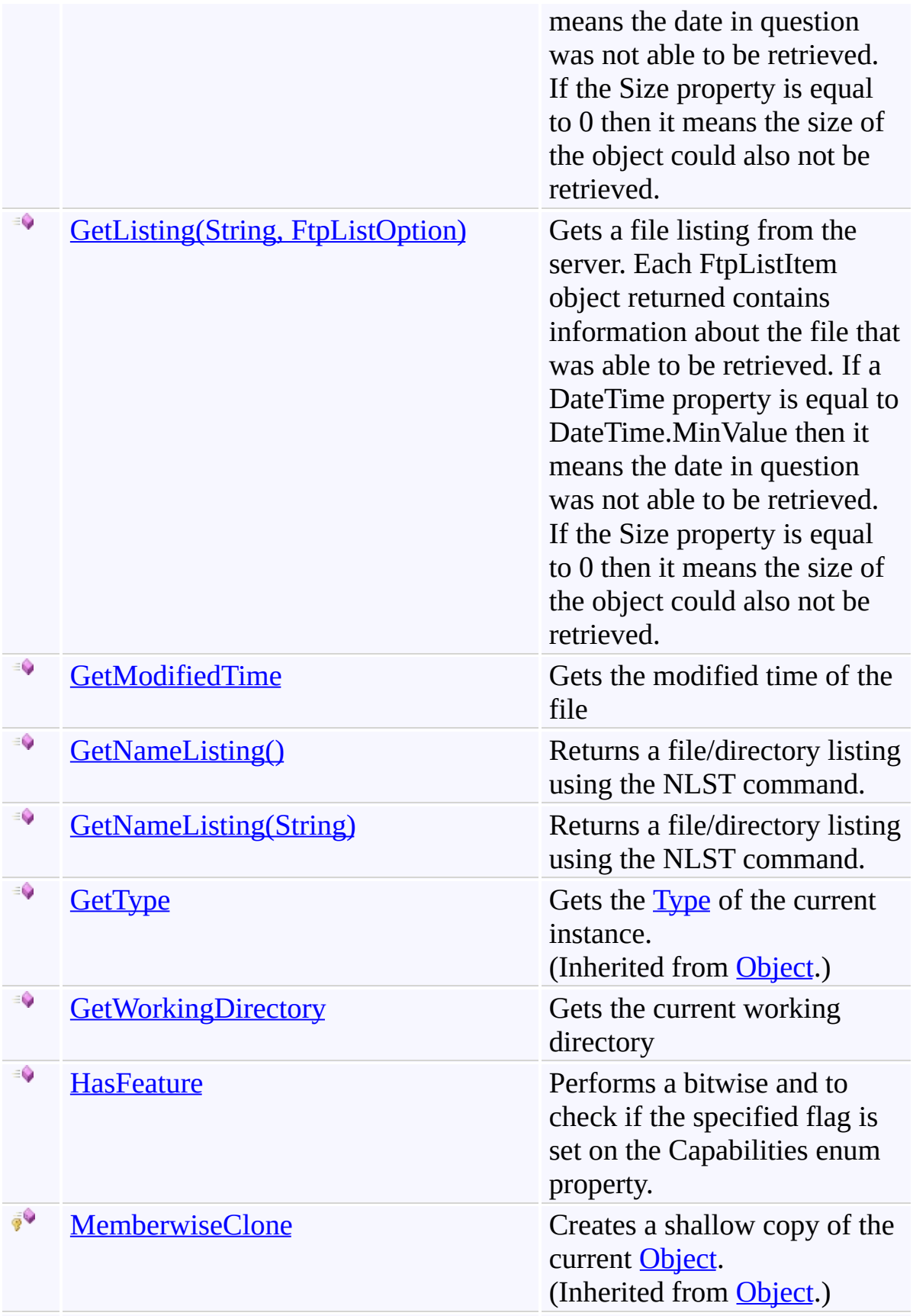

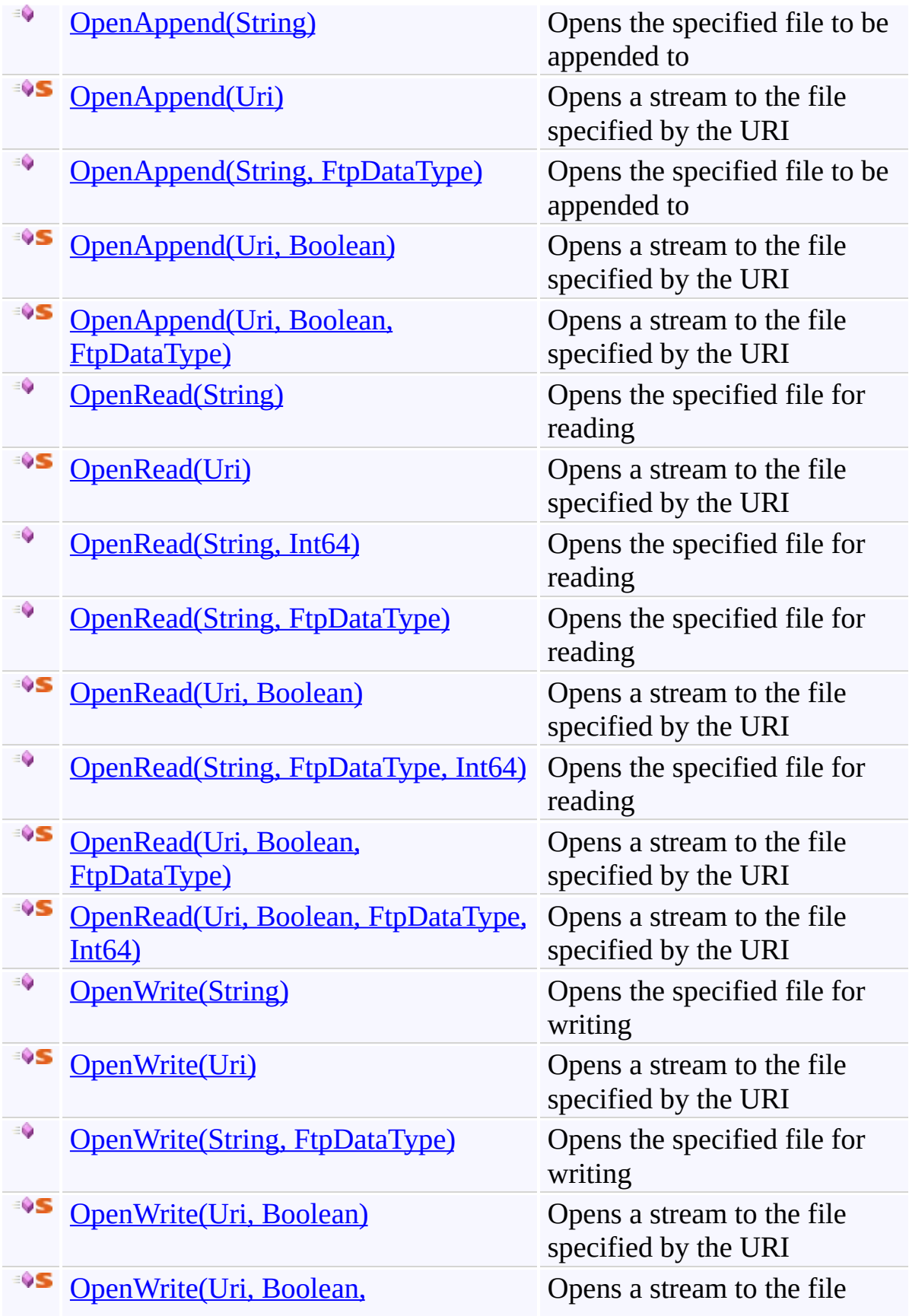

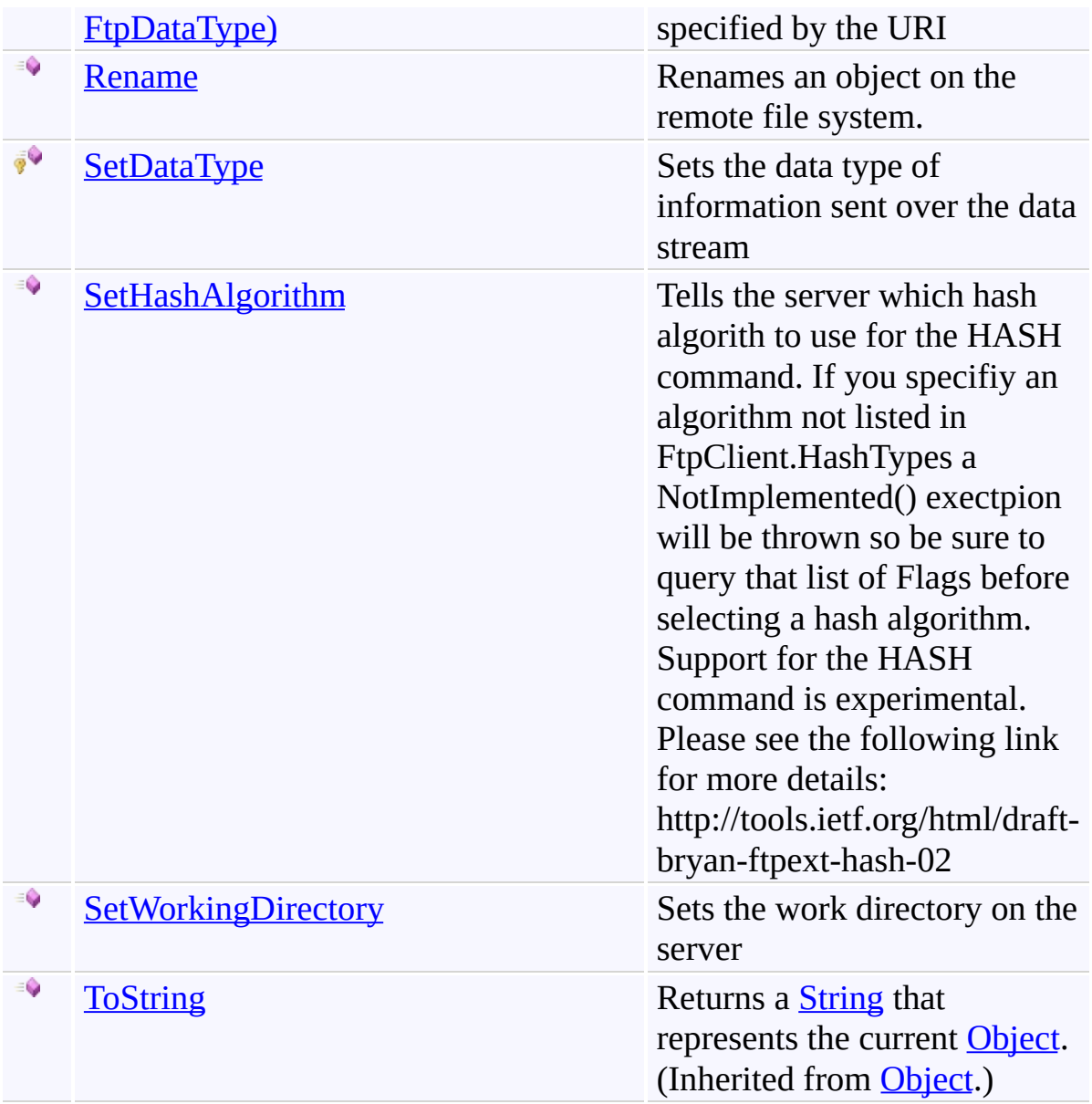

## **Extension Methods**

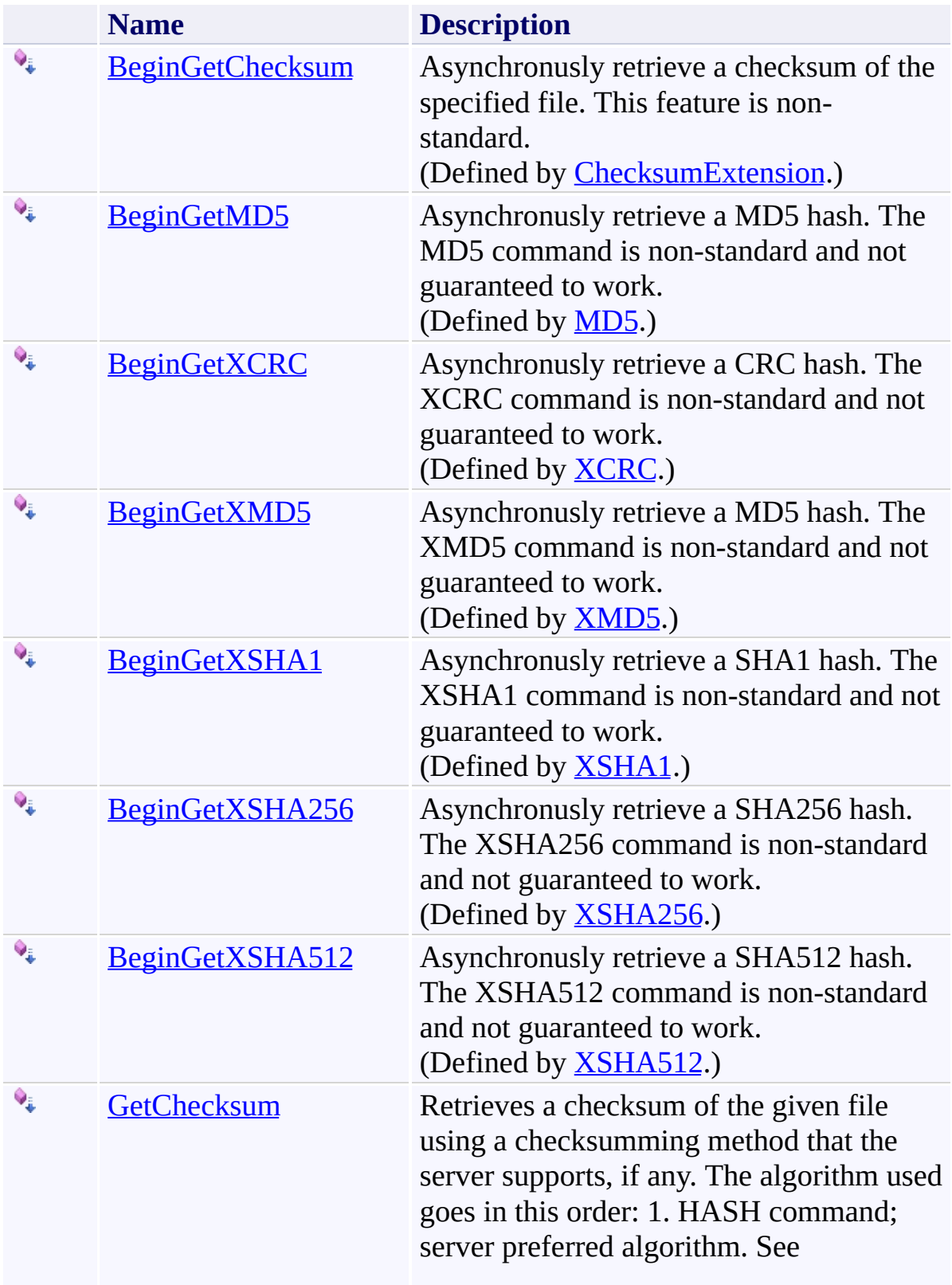

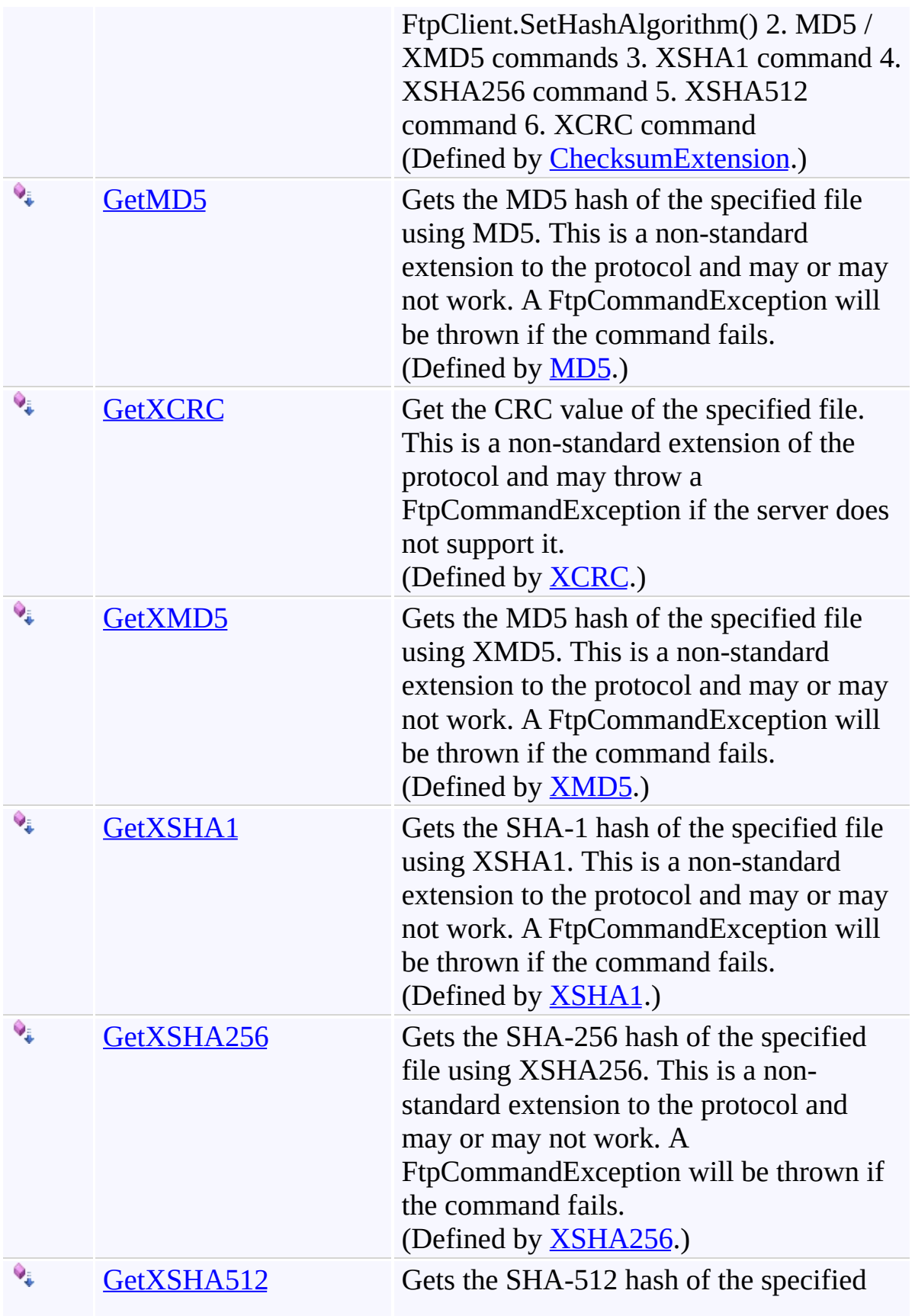

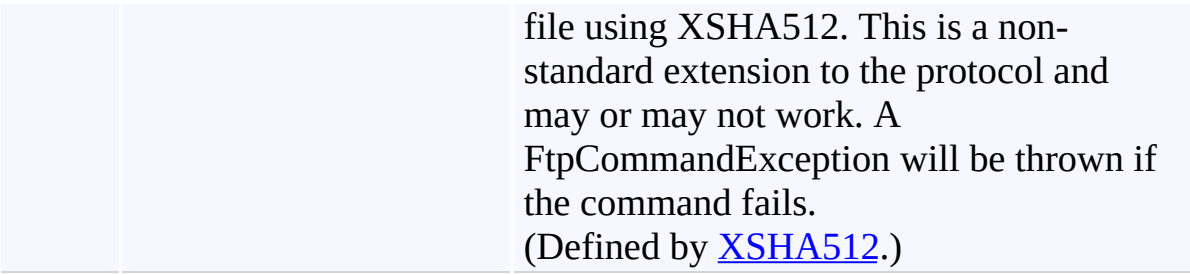
[FtpClient](#page-12-0) Class [System.Net.FtpClient](#page-0-0) Namespace

Send comments on this topic to **J.P. [Trosclair](mailto:jptrosclair%40gmail.com?Subject=System.Net.FtpClient)** 

Copyright J.P. Trosclair (c) 2013

<span id="page-73-0"></span> $\rightarrow$ System.Net.FtpClient FtpClient.Authenticate Method [FtpClient](#page-12-0) Class See [Also](#page-75-0) Send [Feedback](#page-73-0)

Performs a login on the server. This method is overridable so that the login procedure can be changed to support, for example, a FTP proxy.

**Namespace:** [System.Net.FtpClient](#page-0-0)

**Assembly:** System.Net.FtpClient (in System.Net.FtpClient.dll) Version: 1.0.5064.17461

## **Syntax**

**C#**

protected virtual void Authenticate()

**Visual Basic**

Protected Overridable Sub Authenticate

**Visual C++**

protected: virtual void Authenticate()

<span id="page-75-0"></span>[FtpClient](#page-12-0) Class FtpClient [Members](#page-31-0) [System.Net.FtpClient](#page-0-0) Namespace

<span id="page-76-0"></span> $\rightarrow$ System.Net.FtpClient

> FtpClient.BeginConnect Method [FtpClient](#page-12-0) Class [Example](#page-79-0) See [Also](#page-81-0) Send [Feedback](#page-76-0)

Initiates a connection to the server

**Namespace:** [System.Net.FtpClient](#page-0-0)

**Assembly:** System.Net.FtpClient (in System.Net.FtpClient.dll) Version: 1.0.5064.17461

### **Syntax**

**C#**

public IAsyncResult BeginConnect( AsyncCallback *callback*, Object *state*

# )

**Visual Basic**

```
Public Function BeginConnect (
        callback As AsyncCallback,
        state As Object
) As IAsyncResult
```
#### **Visual C++**

```
public:
virtual IAsyncResult^ BeginConnect(
        AsyncCallback^ callback,
        Object^ state
) sealed
```
#### **Parameters**

*callback* Type: [System.AsyncCallback](http://msdn2.microsoft.com/en-us/library/ckbe7yh5) AsyncCallback method

*state* Type: [System.Object](http://msdn2.microsoft.com/en-us/library/e5kfa45b) State object

#### **Return Value**

Type: **[IAsyncResult](http://msdn2.microsoft.com/en-us/library/ft8a6455)** IAsyncResult

## **Implements**

[IFtpClient.BeginConnect\(AsyncCallback,](#page-1177-0) Object)

#### <span id="page-79-0"></span>**Examples**

#### **C#**

```
using System;
using System.Net;
using System.Net.FtpClient;
using System.Threading;
namespace Examples {
    public static class BeginConnectExample {
        static ManualResetEvent m reset = new ManualI
        public static void BeginConnect() {
            using (FtpClient conn = new FtpClient())
                m_reset.Reset();
                conn.Host = "localhost";
                conn.Credentials = new NetworkCredenconn.BeginConnect(new AsyncCallback(
                m reset.WaitOne();
                conn.Disconnect();
            }
        }
        static void ConnectCallback(IAsyncResult ar) {
            FtpClient conn = ar.AsyncState as FtpClient
            try {
                if (conn == null)throw new InvalidOperationExcept:
                conn.EndConnect(ar);
            }
            catch (Exception ex) {
                Console.WriteLine(ex.ToString());
            }
```
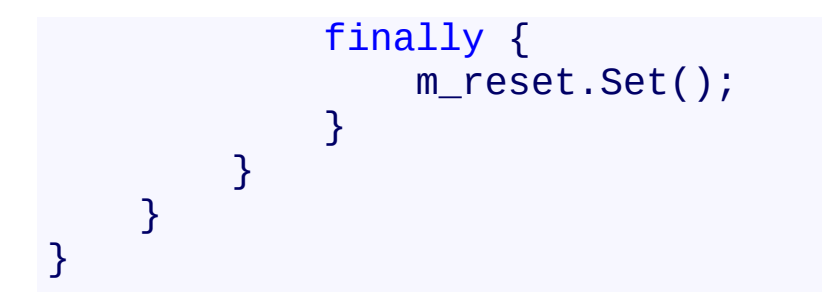

<span id="page-81-0"></span>[FtpClient](#page-12-0) Class FtpClient [Members](#page-31-0) [System.Net.FtpClient](#page-0-0) Namespace

### <span id="page-82-0"></span> $=$  D D

System.Net.FtpClient

## FtpClient.BeginCreateDirectory Method

[FtpClient](#page-12-0) Class See [Also](#page-84-0) Send [Feedback](#page-82-0)

## **Overload List**

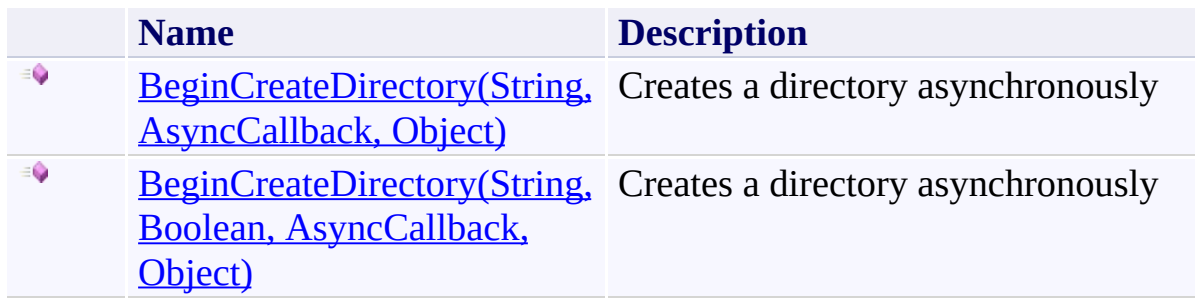

<span id="page-84-0"></span>[FtpClient](#page-12-0) Class FtpClient [Members](#page-31-0) [System.Net.FtpClient](#page-0-0) Namespace

<span id="page-85-0"></span> $\rightarrow$ 

System.Net.FtpClient

FtpClient.BeginCreateDirectory Method (String, AsyncCallback, Object) [FtpClient](#page-12-0) Class [Example](#page-88-0) See [Also](#page-90-0) Send [Feedback](#page-85-0)

Creates a directory asynchronously

**Namespace:** [System.Net.FtpClient](#page-0-0)

**Assembly:** System.Net.FtpClient (in System.Net.FtpClient.dll) Version: 1.0.5064.17461

### **Syntax**

**C#**

```
public IAsyncResult BeginCreateDirectory(
        string path,
        AsyncCallback callback,
        Object state
```

```
)
```
**Visual Basic**

```
Public Function BeginCreateDirectory (
        path As String,
        callback As AsyncCallback,
        state As Object
) As IAsyncResult
```
**Visual C++**

```
public:
virtual IAsyncResult^ BeginCreateDirectory(
        String^ path,
        AsyncCallback^ callback,
        Object^ state
) sealed
```
#### **Parameters**

*path* Type: **[System.String](http://msdn2.microsoft.com/en-us/library/s1wwdcbf)** The full or relative path to the directory to create

*callback* Type: [System.AsyncCallback](http://msdn2.microsoft.com/en-us/library/ckbe7yh5) Async callback

*state*

Type: [System.Object](http://msdn2.microsoft.com/en-us/library/e5kfa45b) State object

## **Return Value**

Type: **[IAsyncResult](http://msdn2.microsoft.com/en-us/library/ft8a6455)** IAsyncResult

## **Implements**

[IFtpClient.BeginCreateDirectory\(String,](#page-1184-0) AsyncCallback, Object)

#### <span id="page-88-0"></span>**Examples**

#### **C#**

```
using System;
using System.Threading;
using System.IO;
using System.Net;
using System.Net.FtpClient;
namespace Examples {
    public static class BeginCreateDirectoryExample {
        static ManualResetEvent m reset = new Manual
        public static void BeginCreateDirectory() {
            using (FtpClient conn = new FtpClient())
                m_reset.Reset();
                conn.Host = "localhost";
                conn.Credentials = new NetworkCredenconn.DeleteDirectory("/test"
, true);
                conn.BeginCreateDirectory("/test/path
                    new AsyncCallback(CreateDirectory
                m_reset.WaitOne();
                conn.Disconnect();
            }
        }
        static void CreateDirectoryCallback(IAsyncResult areas
            FtpClient conn = ar.AsyncState as FtpClion
            try {
                if (conn == null)throw new InvalidOperationExcept:
                conn.EndCreateDirectory(ar);
            }
```

```
catch (Exception ex) {
                  Console.WriteLine(ex.ToString());
             }<br>finally {
                  m_reset.Set();
             }
        }
    }
}
```
<span id="page-90-0"></span>[FtpClient](#page-12-0) Class FtpClient [Members](#page-31-0) [BeginCreateDirectory](#page-82-0) Overload [System.Net.FtpClient](#page-0-0) Namespace

System.Net.FtpClient

<span id="page-91-0"></span> $\mathbf{P}$ 

FtpClient.BeginCreateDirectory Method (String, Boolean, AsyncCallback, Object) [FtpClient](#page-12-0) Class [Example](#page-94-0) See [Also](#page-96-0) Send [Feedback](#page-91-0)

Creates a directory asynchronously

**Namespace:** [System.Net.FtpClient](#page-0-0) **Assembly:** System.Net.FtpClient (in System.Net.FtpClient.dll) Version: 1.0.5064.17461

### **Syntax**

**C#**

### public IAsyncResult BeginCreateDirectory( string *path*, bool *force*, AsyncCallback *callback*, Object *state* )

**Visual Basic**

```
Public Function BeginCreateDirectory (
        path As String,
        force As Boolean,
        callback As AsyncCallback,
        state As Object
) As IAsyncResult
```

```
Visual C++
```

```
public:
virtual IAsyncResult^ BeginCreateDirectory(
        String^ path,
        bool force,
        AsyncCallback^ callback,
        Object^ state
) sealed
```
### **Parameters**

*path* Type: [System.String](http://msdn2.microsoft.com/en-us/library/s1wwdcbf) The full or relative path to the directory to create *force* Type: [System.Boolean](http://msdn2.microsoft.com/en-us/library/a28wyd50)

Try to create the whole path if the preceding directories do not exist

*callback* Type: [System.AsyncCallback](http://msdn2.microsoft.com/en-us/library/ckbe7yh5) Async callback

*state* Type: [System.Object](http://msdn2.microsoft.com/en-us/library/e5kfa45b) State object

### **Return Value**

Type: [IAsyncResult](http://msdn2.microsoft.com/en-us/library/ft8a6455) IAsyncResult

## **Implements**

[IFtpClient.BeginCreateDirectory\(String,](#page-1188-0) Boolean, AsyncCallback, Object)

#### <span id="page-94-0"></span>**Examples**

#### **C#**

```
using System;
using System.Threading;
using System.IO;
using System.Net;
using System.Net.FtpClient;
namespace Examples {
    public static class BeginCreateDirectoryExample {
        static ManualResetEvent m reset = new Manual
        public static void BeginCreateDirectory() {
            using (FtpClient conn = new FtpClient())
                m_reset.Reset();
                conn.Host = "localhost";
                conn.Credentials = new NetworkCredenconn.DeleteDirectory("/test"
, true);
                conn.BeginCreateDirectory("/test/path
                    new AsyncCallback(CreateDirectory
                m_reset.WaitOne();
                conn.Disconnect();
            }
        }
        static void CreateDirectoryCallback(IAsyncResult areas
            FtpClient conn = ar.AsyncState as FtpClion
            try {
                if (conn == null)throw new InvalidOperationExcept:
                conn.EndCreateDirectory(ar);
            }
```

```
catch (Exception ex) {
                  Console.WriteLine(ex.ToString());
             }<br>finally {
                  m_reset.Set();
             }
        }
    }
}
```
<span id="page-96-0"></span>[FtpClient](#page-12-0) Class FtpClient [Members](#page-31-0) [BeginCreateDirectory](#page-82-0) Overload [System.Net.FtpClient](#page-0-0) Namespace

### <span id="page-97-0"></span> $=$  D D

System.Net.FtpClient

## FtpClient.BeginDeleteDirectory Method

[FtpClient](#page-12-0) Class See [Also](#page-99-0) Send [Feedback](#page-97-0)

## **Overload List**

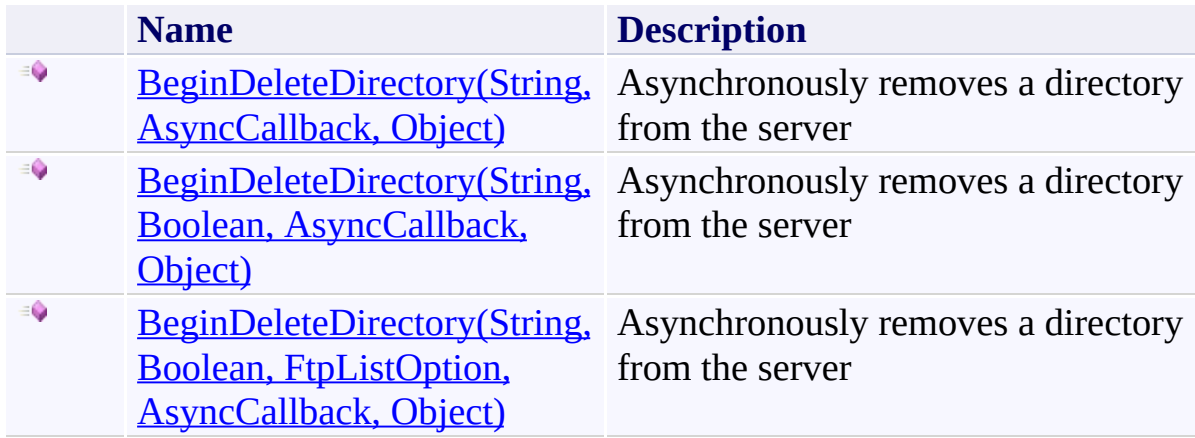

<span id="page-99-0"></span>[FtpClient](#page-12-0) Class FtpClient [Members](#page-31-0) [System.Net.FtpClient](#page-0-0) Namespace

<span id="page-100-0"></span> $\rightarrow$ System.Net.FtpClient

> FtpClient.BeginDeleteDirectory Method (String, AsyncCallback, Object) [FtpClient](#page-12-0) Class [Example](#page-103-0) See [Also](#page-105-0) Send [Feedback](#page-100-0)

Asynchronously removes a directory from the server

**Namespace:** [System.Net.FtpClient](#page-0-0)

**Assembly:** System.Net.FtpClient (in System.Net.FtpClient.dll) Version: 1.0.5064.17461

### **Syntax**

**C#**

```
public IAsyncResult BeginDeleteDirectory(
        string path,
        AsyncCallback callback,
        Object state
```

```
)
```
**Visual Basic**

```
Public Function BeginDeleteDirectory (
        path As String,
        callback As AsyncCallback,
        state As Object
) As IAsyncResult
```
**Visual C++**

```
public:
virtual IAsyncResult^ BeginDeleteDirectory(
        String^ path,
        AsyncCallback^ callback,
        Object^ state
) sealed
```
#### **Parameters**

*path* Type: **[System.String](http://msdn2.microsoft.com/en-us/library/s1wwdcbf)** The full or relative path of the directory to delete

*callback* Type: [System.AsyncCallback](http://msdn2.microsoft.com/en-us/library/ckbe7yh5) Async callback

*state*

Type: [System.Object](http://msdn2.microsoft.com/en-us/library/e5kfa45b) State object

## **Return Value**

Type: **[IAsyncResult](http://msdn2.microsoft.com/en-us/library/ft8a6455)** IAsyncResult

## **Implements**

[IFtpClient.BeginDeleteDirectory\(String,](#page-1195-0) AsyncCallback, Object)

#### <span id="page-103-0"></span>**Examples**

#### **C#**

```
using System;
using System.Net;
using System.Net.FtpClient;
using System.Threading;
namespace Examples {
    class BeginDeleteDirectoryExample {
        static ManualResetEvent m reset = new Manual\mathsf Ipublic static void BeginDeleteDirectory() {
            using (FtpClient conn = new FtpClient())
                m_reset.Reset();
                conn.Host = "localhost";
                conn.Credentials = new NetworkCredenconn.CreateDirectory("/some/test/dire
                 conn.BeginDeleteDirectory("/some", tr
                m reset.WaitOne();
                conn.Disconnect();
            }
        }
        static void DeleteDirectoryCallback(IAsyncResult areas
            FtpClient conn = ar.SsyncState as FtpClient
            try {
                if (conn == null)throw new InvalidOperationExcept:
                conn.EndDeleteDirectory(ar);
            }
            catch (Exception ex) {
                Console.WriteLine(ex.ToString());
```
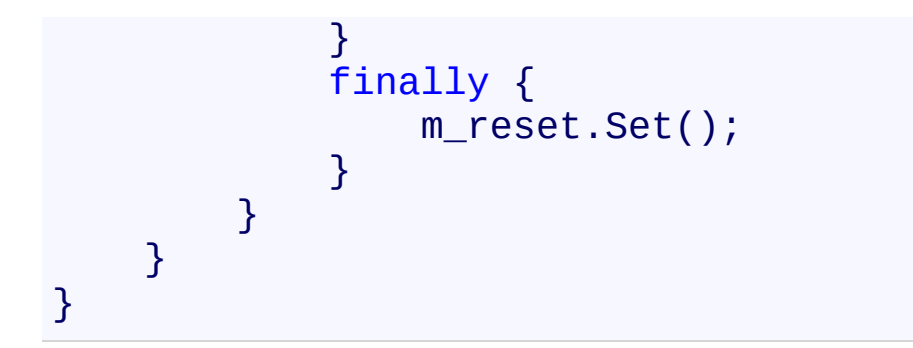

<span id="page-105-0"></span>[FtpClient](#page-12-0) Class FtpClient [Members](#page-31-0) [BeginDeleteDirectory](#page-97-0) Overload [System.Net.FtpClient](#page-0-0) Namespace

System.Net.FtpClient

<span id="page-106-0"></span> $\mathbf{P}$ 

FtpClient.BeginDeleteDirectory Method (String, Boolean, AsyncCallback, Object) [FtpClient](#page-12-0) Class [Example](#page-109-0) See [Also](#page-111-0) Send [Feedback](#page-106-0)

Asynchronously removes a directory from the server

**Namespace:** [System.Net.FtpClient](#page-0-0) **Assembly:** System.Net.FtpClient (in System.Net.FtpClient.dll) Version: 1.0.5064.17461

### **Syntax**

**C#**

### public IAsyncResult BeginDeleteDirectory( string *path*, bool *force*, AsyncCallback *callback*, Object *state* )

#### **Visual Basic**

```
Public Function BeginDeleteDirectory (
        path As String,
        force As Boolean,
        callback As AsyncCallback,
        state As Object
) As IAsyncResult
```
#### **Visual C++**

```
public:
virtual IAsyncResult^ BeginDeleteDirectory(
        String^ path,
        bool force,
        AsyncCallback^ callback,
        Object^ state
) sealed
```
#### **Parameters**

*path* Type: [System.String](http://msdn2.microsoft.com/en-us/library/s1wwdcbf) The full or relative path of the directory to delete *force* Type: [System.Boolean](http://msdn2.microsoft.com/en-us/library/a28wyd50)
## If the directory is not empty, remove its contents

*callback* Type: [System.AsyncCallback](http://msdn2.microsoft.com/en-us/library/ckbe7yh5) Async callback

*state* Type: [System.Object](http://msdn2.microsoft.com/en-us/library/e5kfa45b) State object

## **Return Value**

Type: **[IAsyncResult](http://msdn2.microsoft.com/en-us/library/ft8a6455)** IAsyncResult

# **Implements**

[IFtpClient.BeginDeleteDirectory\(String,](#page-1199-0) Boolean, AsyncCallback, Object)

#### **Examples**

#### **C#**

```
using System;
using System.Net;
using System.Net.FtpClient;
using System.Threading;
namespace Examples {
    class BeginDeleteDirectoryExample {
        static ManualResetEvent m reset = new Manual\mathsf Ipublic static void BeginDeleteDirectory() {
            using (FtpClient conn = new FtpClient())
                m_reset.Reset();
                conn.Host = "localhost";
                conn.Credentials = new NetworkCredenconn.CreateDirectory("/some/test/dire
                 conn.BeginDeleteDirectory("/some", tr
                m reset.WaitOne();
                conn.Disconnect();
            }
        }
        static void DeleteDirectoryCallback(IAsyncResult areas
            FtpClient conn = ar.SsyncState as FtpClient
            try {
                if (conn == null)throw new InvalidOperationExcept:
                conn.EndDeleteDirectory(ar);
            }
            catch (Exception ex) {
                Console.WriteLine(ex.ToString());
```
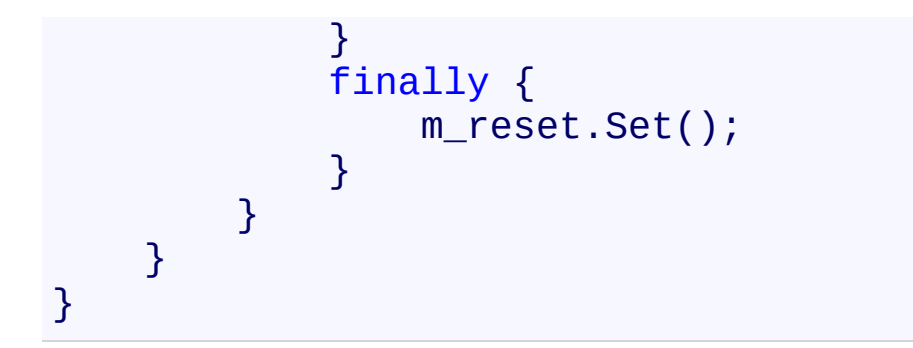

## **See Also**

[FtpClient](#page-12-0) Class FtpClient [Members](#page-31-0) [BeginDeleteDirectory](#page-97-0) Overload [System.Net.FtpClient](#page-0-0) Namespace

Send comments on this topic to **J.P. [Trosclair](mailto:jptrosclair%40gmail.com?Subject=System.Net.FtpClient)** Copyright J.P. Trosclair (c) 2013

<span id="page-112-0"></span> $\mathbf{P}$ System.Net.FtpClient

FtpClient.BeginDeleteDirectory Method (String, Boolean, FtpListOption, AsyncCallback, Object)

[FtpClient](#page-12-0) Class [Example](#page-115-0) See [Also](#page-117-0) Send [Feedback](#page-112-0)

Asynchronously removes a directory from the server

**Namespace:** [System.Net.FtpClient](#page-0-0) **Assembly:** System.Net.FtpClient (in System.Net.FtpClient.dll) Version: 1.0.5064.17461

#### **Syntax**

**C#**

```
public IAsyncResult BeginDeleteDirectory(
        string path,
        bool force,
        FtpListOption options,
        AsyncCallback callback,
        Object state
)
```
**Visual Basic**

```
Public Function BeginDeleteDirectory (
        path As String,
        force As Boolean,
        options As FtpListOption,
        callback As AsyncCallback,
        state As Object
) As IAsyncResult
```

```
Visual C++
```

```
public:
virtual IAsyncResult^ BeginDeleteDirectory(
        String^ path,
        bool force,
        FtpListOption options,
        AsyncCallback^ callback,
        Object^ state
) sealed
```
### **Parameters**

*path* Type: **[System.String](http://msdn2.microsoft.com/en-us/library/s1wwdcbf)**  The full or relative path of the directory to delete

*force*

Type: [System.Boolean](http://msdn2.microsoft.com/en-us/library/a28wyd50)

If the directory is not empty, remove its contents

*options*

Type: [System.Net.FtpClient.FtpListOption](#page-1003-0)

FtpListOptions for controlling how the directory contents are retrieved with the force option is true. If you experience problems the file listing can be fine tuned through this parameter.

*callback* Type: [System.AsyncCallback](http://msdn2.microsoft.com/en-us/library/ckbe7yh5) Async callback

*state* Type: **System. Object** State object

## **Return Value**

Type: **[IAsyncResult](http://msdn2.microsoft.com/en-us/library/ft8a6455)** IAsyncResult

### **Implements**

[IFtpClient.BeginDeleteDirectory\(String,](#page-1203-0) Boolean, FtpListOption, AsyncCallback, Object)

#### <span id="page-115-0"></span>**Examples**

#### **C#**

```
using System;
using System.Net;
using System.Net.FtpClient;
using System.Threading;
namespace Examples {
    class BeginDeleteDirectoryExample {
        static ManualResetEvent m reset = new Manual\mathsf Ipublic static void BeginDeleteDirectory() {
            using (FtpClient conn = new FtpClient())
                m_reset.Reset();
                conn.Host = "localhost";
                conn.Credentials = new NetworkCredenconn.CreateDirectory("/some/test/dire
                 conn.BeginDeleteDirectory("/some", tr
                m reset.WaitOne();
                conn.Disconnect();
            }
        }
        static void DeleteDirectoryCallback(IAsyncResult areas
            FtpClient conn = ar.SsyncState as FtpClient
            try {
                if (conn == null)throw new InvalidOperationExcept:
                conn.EndDeleteDirectory(ar);
            }
            catch (Exception ex) {
                Console.WriteLine(ex.ToString());
```
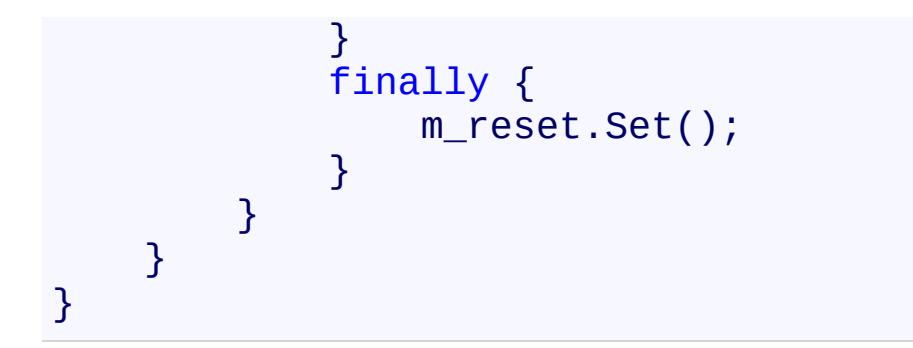

## <span id="page-117-0"></span>**See Also**

[FtpClient](#page-12-0) Class FtpClient [Members](#page-31-0) [BeginDeleteDirectory](#page-97-0) Overload [System.Net.FtpClient](#page-0-0) Namespace

Send comments on this topic to **J.P. [Trosclair](mailto:jptrosclair%40gmail.com?Subject=System.Net.FtpClient)** Copyright J.P. Trosclair (c) 2013

<span id="page-118-0"></span> $\mathbf{P}$ System.Net.FtpClient

> FtpClient.BeginDeleteFile Method [FtpClient](#page-12-0) Class [Example](#page-121-0) See [Also](#page-123-0) Send [Feedback](#page-118-0)

Asynchronously deletes a file from the server

**Namespace:** [System.Net.FtpClient](#page-0-0)

**Assembly:** System.Net.FtpClient (in System.Net.FtpClient.dll) Version: 1.0.5064.17461

### **Syntax**

**C#**

```
public IAsyncResult BeginDeleteFile(
        string path,
        AsyncCallback callback,
        Object state
```

```
)
```
**Visual Basic**

```
Public Function BeginDeleteFile (
        path As String,
        callback As AsyncCallback,
        state As Object
) As IAsyncResult
```
**Visual C++**

```
public:
virtual IAsyncResult^ BeginDeleteFile(
        String^ path,
        AsyncCallback^ callback,
        Object^ state
) sealed
```
### **Parameters**

*path* Type: **[System.String](http://msdn2.microsoft.com/en-us/library/s1wwdcbf)** The full or relative path to the file

*callback* Type: [System.AsyncCallback](http://msdn2.microsoft.com/en-us/library/ckbe7yh5) Async callback

*state*

Type: [System.Object](http://msdn2.microsoft.com/en-us/library/e5kfa45b) State object

# **Return Value**

Type: **[IAsyncResult](http://msdn2.microsoft.com/en-us/library/ft8a6455)** IAsyncResult

# **Implements**

[IFtpClient.BeginDeleteFile\(String,](#page-1207-0) AsyncCallback, Object)

#### <span id="page-121-0"></span>**Examples**

#### **C#**

```
using System;
using System.Net;
using System.Net.FtpClient;
using System.Threading;
namespace Examples {
    public static class BeginDeleteFileExample {
        static ManualResetEvent m_reset = new Manual\mathsf Ipublic static void BeginDeleteFile() {
            using (FtpClient conn = new FtpClient())
                m_reset.Reset();
                conn.Host = "localhost";
                conn.Credentials = new NetworkCredenconn.BeginDeleteFile("/path/to/file"
,
                m reset.WaitOne();
                conn.Disconnect();
            }
        }
        static void DeleteFileCallback(IAsyncResult and
            FtpClient conn = ar.AsyncState as FtpClient
            try {
                if (conn == null)throw new InvalidOperationExcept:
                conn.EndDeleteFile(ar);
            }
            catch (Exception ex) {
                Console.WriteLine(ex.ToString());
            }
```
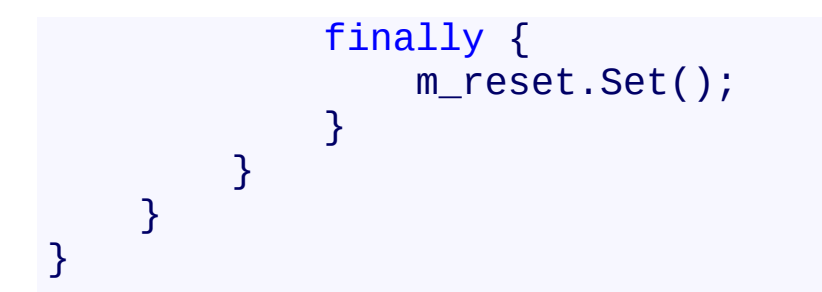

# <span id="page-123-0"></span>**See Also**

[FtpClient](#page-12-0) Class FtpClient [Members](#page-31-0) [System.Net.FtpClient](#page-0-0) Namespace

Send comments on this topic to **J.P. [Trosclair](mailto:jptrosclair%40gmail.com?Subject=System.Net.FtpClient)** Copyright J.P. Trosclair (c) 2013

#### <span id="page-124-0"></span> $=$  D D

System.Net.FtpClient

FtpClient.BeginDereferenceLink Method [FtpClient](#page-12-0) Class See [Also](#page-126-0) Send [Feedback](#page-124-0)

# **Overload List**

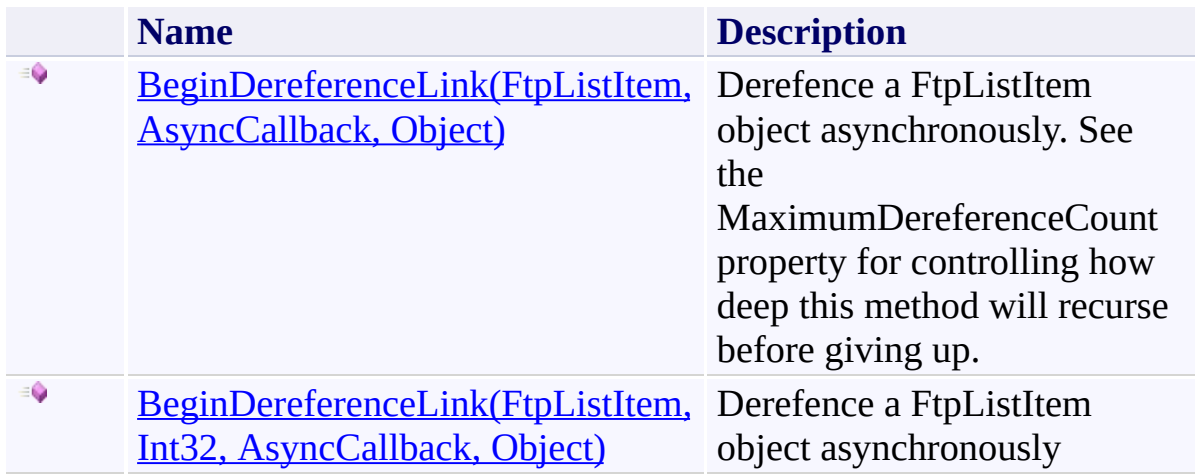

# <span id="page-126-0"></span>**See Also**

[FtpClient](#page-12-0) Class FtpClient [Members](#page-31-0) [System.Net.FtpClient](#page-0-0) Namespace

Send comments on this topic to **J.P. [Trosclair](mailto:jptrosclair%40gmail.com?Subject=System.Net.FtpClient)** Copyright J.P. Trosclair (c) 2013

<span id="page-127-0"></span> $\rightarrow$ 

System.Net.FtpClient

FtpClient.BeginDereferenceLink Method (FtpListItem, AsyncCallback, Object)

[FtpClient](#page-12-0) Class [Example](#page-130-0) See [Also](#page-132-0) Send [Feedback](#page-127-0)

Derefence a FtpListItem object asynchronously. See the MaximumDereferenceCount property for controlling how deep this method will recurse before giving up.

**Namespace:** [System.Net.FtpClient](#page-0-0)

**Assembly:** System.Net.FtpClient (in System.Net.FtpClient.dll) Version: 1.0.5064.17461

### **Syntax**

**C#**

```
public IAsyncResult BeginDereferenceLink(
        FtpListItem item,
        AsyncCallback callback,
        Object state
```

```
)
```
**Visual Basic**

```
Public Function BeginDereferenceLink (
        item As FtpListItem,
        callback As AsyncCallback,
        state As Object
) As IAsyncResult
```
**Visual C++**

```
public:
IAsyncResult^ BeginDereferenceLink(
        FtpListItem^ item,
        AsyncCallback^ callback,
        Object^ state
)
```
### **Parameters**

*item* Type: [System.Net.FtpClient.FtpListItem](#page-917-0) The item to derefence *callback* Type: [System.AsyncCallback](http://msdn2.microsoft.com/en-us/library/ckbe7yh5) AsyncCallback

*state*

Type: **[System.Object](http://msdn2.microsoft.com/en-us/library/e5kfa45b)** State Object

# **Return Value**

Type: **[IAsyncResult](http://msdn2.microsoft.com/en-us/library/ft8a6455) IAsyncResult** 

#### <span id="page-130-0"></span>**Examples**

```
C#
using System;
using System.Net;
using System.Threading;
using System.Net.FtpClient;
namespace Examples {
    /// <summary>
    1/1/1 This example illustrates how to dereference i\frac{1}{10} code bollow takes a FtpListItem object and checks in
    1/1/2 that the LinkTarget property has been inital:
    1/1/1 doing so can result in a FtpException being
    ///
    1/1/1 Also see the DerefenceLink() example! There i/// not mentioned here!
    /// </summary>
    static class BeginDereferenceLink {
        static ManualResetEvent m reset = new Manual
        public static void BeginDereferenceLinkExamp.
            using (FtpClient conn = new FtpClient())
                 m reset.Reset();
                 conn.Host = "localhost";
                 conn.Credentials = new NetworkCredenconn.Connect();
                 if (item.Type == FtpFileSystemObject)
                     conn.BeginDereferenceLink(item, new
                     m reset.WaitOne();
                 }
                 conn.Disconnect();
            }
        }
```

```
static void DereferenceLinkCallback(IAsyncRe:
         FtpClient conn = ar.AsyncState as FtpClio
         FtpListItem target;
         t
r
y
             {<br>if (conn == null)
                 throw new InvalidOperationExcept:
             target = conn.EndDereferenceLink(ar)
             if (target != null) {
                 // success...
             }
         }<br>catch (Exception ex) {
             Console.WriteLine(ex.ToString());
         }<br>finally {
             m_reset.Set();
        }
    }
}
```
}

## <span id="page-132-0"></span>**See Also**

[FtpClient](#page-12-0) Class FtpClient [Members](#page-31-0) [BeginDereferenceLink](#page-124-0) Overload [System.Net.FtpClient](#page-0-0) Namespace

Send comments on this topic to **J.P. [Trosclair](mailto:jptrosclair%40gmail.com?Subject=System.Net.FtpClient)** Copyright J.P. Trosclair (c) 2013

System.Net.FtpClient

<span id="page-133-0"></span> $\mathbf{P}$ 

FtpClient.BeginDereferenceLink Method (FtpListItem, Int32, AsyncCallback, Object) [FtpClient](#page-12-0) Class [Example](#page-136-0) See [Also](#page-138-0) Send [Feedback](#page-133-0)

Derefence a FtpListItem object asynchronously

**Namespace:** [System.Net.FtpClient](#page-0-0) **Assembly:** System.Net.FtpClient (in System.Net.FtpClient.dll) Version: 1.0.5064.17461

### **Syntax**

#### **C#**

```
public IAsyncResult BeginDereferenceLink(
        FtpListItem item,
        int recMax,
        AsyncCallback callback,
        Object state
```
)

#### **Visual Basic**

```
Public Function BeginDereferenceLink (
        item As FtpListItem,
        recMax As Integer,
        callback As AsyncCallback,
        state As Object
) As IAsyncResult
```
#### **Visual C++**

```
public:
IAsyncResult^ BeginDereferenceLink(
        FtpListItem^ item,
        int recMax,
        AsyncCallback^ callback,
        Object^ state
)
```
### **Parameters**

*item* Type: [System.Net.FtpClient.FtpListItem](#page-917-0) The item to derefence *recMax*

Type: **[System.Int32](http://msdn2.microsoft.com/en-us/library/td2s409d)** 

### Maximum recursive calls

*callback* Type: [System.AsyncCallback](http://msdn2.microsoft.com/en-us/library/ckbe7yh5) AsyncCallback

*state* Type: [System.Object](http://msdn2.microsoft.com/en-us/library/e5kfa45b) State Object

# **Return Value**

Type: **[IAsyncResult](http://msdn2.microsoft.com/en-us/library/ft8a6455)** IAsyncResult

#### <span id="page-136-0"></span>**Examples**

```
C#
using System;
using System.Net;
using System.Threading;
using System.Net.FtpClient;
namespace Examples {
    /// <summary>
    1/1/1 This example illustrates how to dereference i\frac{1}{10} code bollow takes a FtpListItem object and checks in
    1/1/2 that the LinkTarget property has been inital:
    1/1/1 doing so can result in a FtpException being
    ///
    1/1/1 Also see the DerefenceLink() example! There i/// not mentioned here!
    /// </summary>
    static class BeginDereferenceLink {
        static ManualResetEvent m reset = new Manual
        public static void BeginDereferenceLinkExamp.
            using (FtpClient conn = new FtpClient())
                 m reset.Reset();
                 conn.Host = "localhost";
                 conn.Credentials = new NetworkCredenconn.Connect();
                 if (item.Type == FtpFileSystemObject)
                     conn.BeginDereferenceLink(item, new
                     m reset.WaitOne();
                 }
                 conn.Disconnect();
            }
        }
```

```
static void DereferenceLinkCallback(IAsyncRe:
         FtpClient conn = ar.AsyncState as FtpClio
         FtpListItem target;
         t
r
y
             {<br>if (conn == null)
                 throw new InvalidOperationExcept:
             target = conn.EndDereferenceLink(ar)
             if (target != null) {
                 // success...
             }
         }<br>catch (Exception ex) {
             Console.WriteLine(ex.ToString());
         }<br>finally {
             m_reset.Set();
        }
    }
}
```
}

## <span id="page-138-0"></span>**See Also**

[FtpClient](#page-12-0) Class FtpClient [Members](#page-31-0) [BeginDereferenceLink](#page-124-0) Overload [System.Net.FtpClient](#page-0-0) Namespace

Send comments on this topic to **J.P. [Trosclair](mailto:jptrosclair%40gmail.com?Subject=System.Net.FtpClient)** Copyright J.P. Trosclair (c) 2013

<span id="page-139-0"></span> $\rightarrow$ System.Net.FtpClient

FtpClient.BeginDirectoryExists Method [FtpClient](#page-12-0) Class [Example](#page-142-0) See [Also](#page-144-0) Send [Feedback](#page-139-0)

Checks if a directory exists on the server asynchronously.

**Namespace:** [System.Net.FtpClient](#page-0-0)

**Assembly:** System.Net.FtpClient (in System.Net.FtpClient.dll) Version: 1.0.5064.17461

### **Syntax**

**C#**

```
public IAsyncResult BeginDirectoryExists(
        string path,
        AsyncCallback callback,
        Object state
```

```
)
```
**Visual Basic**

```
Public Function BeginDirectoryExists (
        path As String,
        callback As AsyncCallback,
        state As Object
) As IAsyncResult
```
**Visual C++**

```
public:
virtual IAsyncResult^ BeginDirectoryExists(
        String^ path,
        AsyncCallback^ callback,
        Object^ state
) sealed
```
### **Parameters**

*path* Type: **[System.String](http://msdn2.microsoft.com/en-us/library/s1wwdcbf)** The full or relative path of the directory to check for

*callback* Type: [System.AsyncCallback](http://msdn2.microsoft.com/en-us/library/ckbe7yh5) Async callback

*state*

Type: [System.Object](http://msdn2.microsoft.com/en-us/library/e5kfa45b) State object

# **Return Value**

Type: **[IAsyncResult](http://msdn2.microsoft.com/en-us/library/ft8a6455)** IAsyncResult

# **Implements**

[IFtpClient.BeginDirectoryExists\(String,](#page-1211-0) AsyncCallback, Object)

#### <span id="page-142-0"></span>**Examples**

#### **C#**

```
using System;
using System.Net;
using System.Net.FtpClient;
using System.Threading;
namespace Examples {
    public static class BeginDirectoryExistsExample {
        static ManualResetEvent m_reset = new Manual
        public static void BeginDirectoryExists() {
            using (FtpClient conn = new FtpClient())
                m_reset.Reset();
                conn.Host = "localhost";
                 conn.Credentials = new NetworkCredenconn.BeginDirectoryExists("/path/to/directory
                 m reset.WaitOne();
                 conn.Disconnect();
            }
        }
        static void DirectoryExistsCallback(IAsyncResult areas
            FtpClient conn = ar.AsyncState as FtpClign
            try {
                if (conn == null)throw new InvalidOperationExcept:
                Console.WriteLine("Directory Exiss:
            }
            catch (Exception ex) {
                Console.WriteLine(ex.ToString());
            }
```
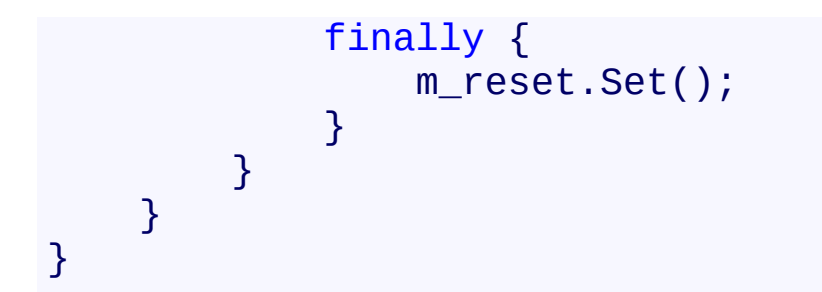
[FtpClient](#page-12-0) Class FtpClient [Members](#page-31-0) [System.Net.FtpClient](#page-0-0) Namespace

<span id="page-145-0"></span> $\rightarrow$ System.Net.FtpClient

> FtpClient.BeginDisconnect Method [FtpClient](#page-12-0) Class [Example](#page-148-0) See [Also](#page-150-0) Send [Feedback](#page-145-0)

Initiates a disconnection on the server

**Namespace:** [System.Net.FtpClient](#page-0-0)

**Assembly:** System.Net.FtpClient (in System.Net.FtpClient.dll) Version: 1.0.5064.17461

## **Syntax**

**C#**

public IAsyncResult BeginDisconnect( AsyncCallback *callback*, Object *state*

)

**Visual Basic**

```
Public Function BeginDisconnect (
        callback As AsyncCallback,
        state As Object
) As IAsyncResult
```
**Visual C++**

```
public:
virtual IAsyncResult^ BeginDisconnect(
        AsyncCallback^ callback,
        Object^ state
) sealed
```
## **Parameters**

*callback* Type: [System.AsyncCallback](http://msdn2.microsoft.com/en-us/library/ckbe7yh5) AsyncCallback method

*state* Type: [System.Object](http://msdn2.microsoft.com/en-us/library/e5kfa45b) State object

## **Return Value**

Type: **[IAsyncResult](http://msdn2.microsoft.com/en-us/library/ft8a6455)** IAsyncResult

# **Implements**

[IFtpClient.BeginDisconnect\(AsyncCallback,](#page-1215-0) Object)

### <span id="page-148-0"></span>**Examples**

#### **C#**

```
using System;
using System.Net;
using System.Net.FtpClient;
using System.Threading;
namespace Examples {
    public static class BeginDisconnectExample {
        static ManualResetEvent m reset = new Manual
        public static void BeginDisconnect() {
            using (FtpClient conn = new FtpClient())
                m_reset.Reset();
                conn.Host = "localhost";
                conn.Credentials = new NetworkCredenconn.Connect();
                conn.BeginDisconnect(new AsyncCallbac
                m_reset.WaitOne();
            }
        }
        static void BeginDisconnectCallback(IAsyncResult areas
            FtpClient conn = ar.AsyncState as FtpClient
            try {
                if (conn == null)throw new InvalidOperationExcept:
                conn.EndDisconnect(ar);
            }
            catch (Exception ex) {
                Console.WriteLine(ex.ToString());
            }
```
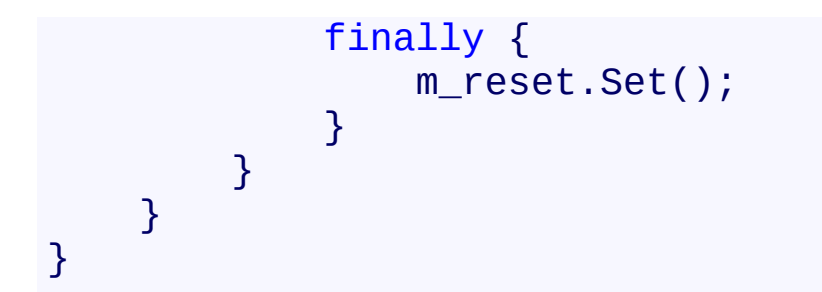

<span id="page-150-0"></span>[FtpClient](#page-12-0) Class FtpClient [Members](#page-31-0) [System.Net.FtpClient](#page-0-0) Namespace

<span id="page-151-0"></span> $\rightarrow$ System.Net.FtpClient

FtpClient.BeginExecute Method [FtpClient](#page-12-0) Class [Example](#page-154-0) See [Also](#page-156-0) Send [Feedback](#page-151-0)

Performs an asynchronouse execution of the specified command

**Namespace:** [System.Net.FtpClient](#page-0-0)

**Assembly:** System.Net.FtpClient (in System.Net.FtpClient.dll) Version: 1.0.5064.17461

## **Syntax**

**C#**

```
public IAsyncResult BeginExecute(
        string command,
        AsyncCallback callback,
        Object state
```

```
)
```
**Visual Basic**

```
Public Function BeginExecute (
        command As String,
        callback As AsyncCallback,
        state As Object
) As IAsyncResult
```
**Visual C++**

```
public:
virtual IAsyncResult^ BeginExecute(
        String^ command,
        AsyncCallback^ callback,
        Object^ state
) sealed
```
## **Parameters**

*command* Type: [System.String](http://msdn2.microsoft.com/en-us/library/s1wwdcbf) The command to execute

*callback* Type: [System.AsyncCallback](http://msdn2.microsoft.com/en-us/library/ckbe7yh5) The AsyncCallback method

*state*

Type: [System.Object](http://msdn2.microsoft.com/en-us/library/e5kfa45b) State object

## **Return Value**

Type: **[IAsyncResult](http://msdn2.microsoft.com/en-us/library/ft8a6455)** IAsyncResult

## **Implements**

[IFtpClient.BeginExecute\(String,](#page-1219-0) AsyncCallback, Object)

### <span id="page-154-0"></span>**Examples**

#### **C#**

```
using System;
using System.Net;
using System.Net.FtpClient;
using System.Threading;
namespace Examples {
    public class BeginExecuteExample {
        static ManualResetEvent m reset = new Manual
        public static void BeginExecute() {
           using (FtpClient conn = new FtpClient())
               m_reset.Reset();
               conn.Host = "localhost";
               conn.Credentials = new NetworkCredenconn.Connect();
               conn.BeginExecute("SYST", new AsyncCallback)
               m reset.WaitOne();
               conn.Disconnect();
           }
       }
        static void BeginExecuteCallback(IAsyncResul
           FtpClient conn = ar.SsyncState as FtpClion
           FtpReply reply;
           try {
               if (conn == null)throw new InvalidOperationExcept:
               reply = conn.EndExecute(ar);if (!reply.Success)
                   throw new FtpCommandException(re
```

```
Console.WriteLine(reply.Message);
             }<br>catch (Exception ex) {
                  Console.WriteLine(ex.ToString());
             }<br>finally {
                  m_reset.Set();
             }
        }
    }
}
```
<span id="page-156-0"></span>[FtpClient](#page-12-0) Class FtpClient [Members](#page-31-0) [System.Net.FtpClient](#page-0-0) Namespace

### <span id="page-157-0"></span> $\Box$  D

System.Net.FtpClient

## FtpClient.BeginFileExists Method

[FtpClient](#page-12-0) Class See [Also](#page-159-0) Send [Feedback](#page-157-0)

## **Overload List**

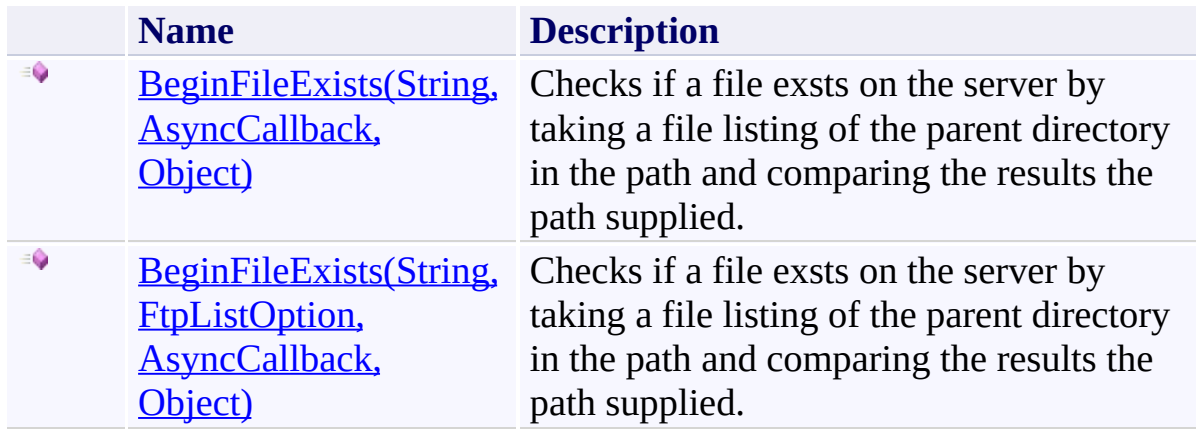

<span id="page-159-0"></span>[FtpClient](#page-12-0) Class FtpClient [Members](#page-31-0) [System.Net.FtpClient](#page-0-0) Namespace

<span id="page-160-0"></span> $\rightarrow$ System.Net.FtpClient

> FtpClient.BeginFileExists Method (String, AsyncCallback, Object) [FtpClient](#page-12-0) Class [Example](#page-163-0) See [Also](#page-165-0) Send [Feedback](#page-160-0)

Checks if a file exsts on the server by taking a file listing of the parent directory in the path and comparing the results the path supplied.

**Namespace:** [System.Net.FtpClient](#page-0-0)

**Assembly:** System.Net.FtpClient (in System.Net.FtpClient.dll) Version: 1.0.5064.17461

## **Syntax**

**C#**

```
public IAsyncResult BeginFileExists(
        string path,
        AsyncCallback callback,
        Object state
```

```
)
```
**Visual Basic**

```
Public Function BeginFileExists (
        path As String,
        callback As AsyncCallback,
        state As Object
) As IAsyncResult
```
**Visual C++**

```
public:
virtual IAsyncResult^ BeginFileExists(
        String^ path,
        AsyncCallback^ callback,
        Object^ state
) sealed
```
## **Parameters**

*path* Type: **[System.String](http://msdn2.microsoft.com/en-us/library/s1wwdcbf)** The full or relative path to the file

*callback* Type: [System.AsyncCallback](http://msdn2.microsoft.com/en-us/library/ckbe7yh5) Async callback

*state*

Type: [System.Object](http://msdn2.microsoft.com/en-us/library/e5kfa45b) State object

## **Return Value**

Type: **[IAsyncResult](http://msdn2.microsoft.com/en-us/library/ft8a6455)** IAsyncResult

## **Implements**

[IFtpClient.BeginFileExists\(String,](#page-1226-0) AsyncCallback, Object)

### <span id="page-163-0"></span>**Examples**

#### **C#**

```
using System;
using System.Net;
using System.Net.FtpClient;
using System.Threading;
namespace Examples {
    public static class BeginFileExistsExample {
        static ManualResetEvent m reset = new Manual\mathsf Ipublic static void BeginFileExists() {
           using (FtpClient conn = new FtpClient())
               m_reset.Reset();
               conn.Host = "localhost";
               conn.Credentials = new NetworkCredenconn.Connect();
                conn.BeginFileExists("foobar", new A:
               m reset.WaitOne();
               conn.Disconnect();
           }
       }
       static void BeginFileExistsCallback(IAsyncResult areas
           FtpClient conn = ar.SsyncState as FtpClion
           try {
               if (conn == null)throw new InvalidOperationExcept:
               Console.WriteLine("File exists: {0}"
                                                   , conn.EndFileExists(ar));
            }
           catch (Exception ex) {
               Console.WriteLine(ex.ToString());
```
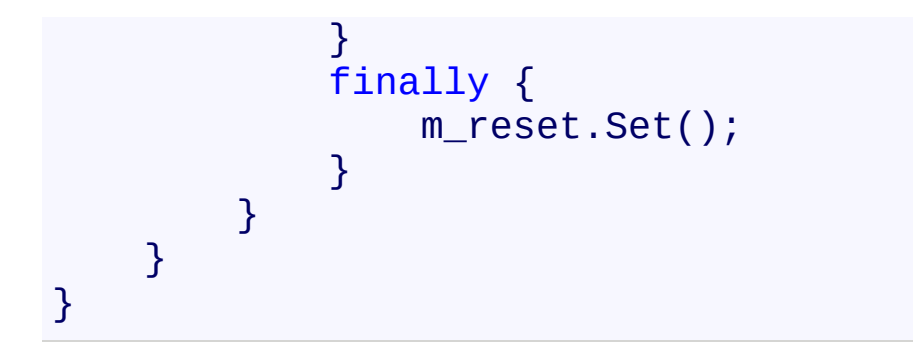

<span id="page-165-0"></span>[FtpClient](#page-12-0) Class FtpClient [Members](#page-31-0) [BeginFileExists](#page-157-0) Overload [System.Net.FtpClient](#page-0-0) Namespace

<span id="page-166-0"></span> $\rightarrow$ 

System.Net.FtpClient

FtpClient.BeginFileExists Method (String, FtpListOption, AsyncCallback, Object)

[FtpClient](#page-12-0) Class [Example](#page-169-0) See [Also](#page-171-0) Send [Feedback](#page-166-0)

Checks if a file exsts on the server by taking a file listing of the parent directory in the path and comparing the results the path supplied.

**Namespace:** [System.Net.FtpClient](#page-0-0) **Assembly:** System.Net.FtpClient (in System.Net.FtpClient.dll) Version: 1.0.5064.17461

## **Syntax**

### **C#**

```
public IAsyncResult BeginFileExists(
        string path,
        FtpListOption options,
        AsyncCallback callback,
        Object state
)
```
**Visual Basic**

```
Public Function BeginFileExists (
        path As String,
        options As FtpListOption,
        callback As AsyncCallback,
        state As Object
) As IAsyncResult
```
## **Visual C++**

```
public:
virtual IAsyncResult^ BeginFileExists(
        String^ path,
        FtpListOption options,
        AsyncCallback^ callback,
        Object^ state
) sealed
```
## **Parameters**

*path* Type: [System.String](http://msdn2.microsoft.com/en-us/library/s1wwdcbf) The full or relative path to the file *options*

Type: [System.Net.FtpClient.FtpListOption](#page-1003-0)

Options for controling the file listing used to determine if the file exists.

*callback* Type: [System.AsyncCallback](http://msdn2.microsoft.com/en-us/library/ckbe7yh5) Async callback

*state* Type: [System.Object](http://msdn2.microsoft.com/en-us/library/e5kfa45b) State object

## **Return Value**

Type: [IAsyncResult](http://msdn2.microsoft.com/en-us/library/ft8a6455) IAsyncResult

## **Implements**

[IFtpClient.BeginFileExists\(String,](#page-1230-0) FtpListOption, AsyncCallback, Object)

### <span id="page-169-0"></span>**Examples**

#### **C#**

```
using System;
using System.Net;
using System.Net.FtpClient;
using System.Threading;
namespace Examples {
    public static class BeginFileExistsExample {
        static ManualResetEvent m reset = new Manual\mathsf Ipublic static void BeginFileExists() {
           using (FtpClient conn = new FtpClient())
               m_reset.Reset();
               conn.Host = "localhost";
               conn.Credentials = new NetworkCredenconn.Connect();
                conn.BeginFileExists("foobar", new A:
               m reset.WaitOne();
               conn.Disconnect();
           }
       }
       static void BeginFileExistsCallback(IAsyncResult areas
           FtpClient conn = ar.SsyncState as FtpClion
           try {
               if (conn == null)throw new InvalidOperationExcept:
               Console.WriteLine("File exists: {0}"
                                                   , conn.EndFileExists(ar));
            }
           catch (Exception ex) {
               Console.WriteLine(ex.ToString());
```
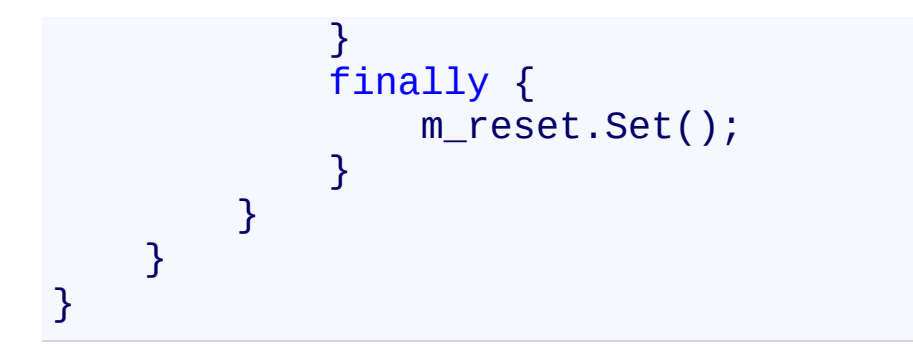

<span id="page-171-0"></span>[FtpClient](#page-12-0) Class FtpClient [Members](#page-31-0) [BeginFileExists](#page-157-0) Overload [System.Net.FtpClient](#page-0-0) Namespace

<span id="page-172-0"></span> $\mathbf{P}$ System.Net.FtpClient

> FtpClient.BeginGetFileSize Method [FtpClient](#page-12-0) Class [Example](#page-175-0) See [Also](#page-177-0) Send [Feedback](#page-172-0)

Asynchronously retrieve the size of the specified file

**Namespace:** [System.Net.FtpClient](#page-0-0)

**Assembly:** System.Net.FtpClient (in System.Net.FtpClient.dll) Version: 1.0.5064.17461

## **Syntax**

**C#**

```
public IAsyncResult BeginGetFileSize(
        string path,
        AsyncCallback callback,
        Object state
```

```
)
```
**Visual Basic**

```
Public Function BeginGetFileSize (
        path As String,
        callback As AsyncCallback,
        state As Object
) As IAsyncResult
```
**Visual C++**

```
public:
virtual IAsyncResult^ BeginGetFileSize(
        String^ path,
        AsyncCallback^ callback,
        Object^ state
) sealed
```
## **Parameters**

*path* Type: **[System.String](http://msdn2.microsoft.com/en-us/library/s1wwdcbf)** The full or relative path of the file

*callback* Type: [System.AsyncCallback](http://msdn2.microsoft.com/en-us/library/ckbe7yh5) Async callback

*state*

Type: [System.Object](http://msdn2.microsoft.com/en-us/library/e5kfa45b) State object

## **Return Value**

Type: **[IAsyncResult](http://msdn2.microsoft.com/en-us/library/ft8a6455)** IAsyncResult

## **Implements**

[IFtpClient.BeginGetFileSize\(String,](#page-1234-0) AsyncCallback, Object)

### <span id="page-175-0"></span>**Examples**

#### **C#**

```
using System;
using System.Net;
using System.Net.FtpClient;
using System.Threading;
namespace Examples {
   public static class BeginGetFileSizeExample {
        static ManualResetEvent m reset = new Manual\mathsf Ipublic static void BeginGetFileSize() {
           using (FtpClient conn = new FtpClient())
               m_reset.Reset();
               conn.Host = "localhost";
               conn.Credentials = new NetworkCredenconn.Connect();
               conn.BeginGetFileSize("foobar", new I
               m reset.WaitOne();
               conn.Disconnect();
           }
       }
       static void BeginGetFileSizeCallback(IAsyncResult areas
           FtpClient conn = ar.SsyncState as FtpClient
           try {
               if (conn == null)throw new InvalidOperationExcept:
               Console.WriteLine("File size: {0}"
                                                 , conn.End\mathcal{L}}
           catch (Exception ex) {
               Console.WriteLine(ex.ToString());
```
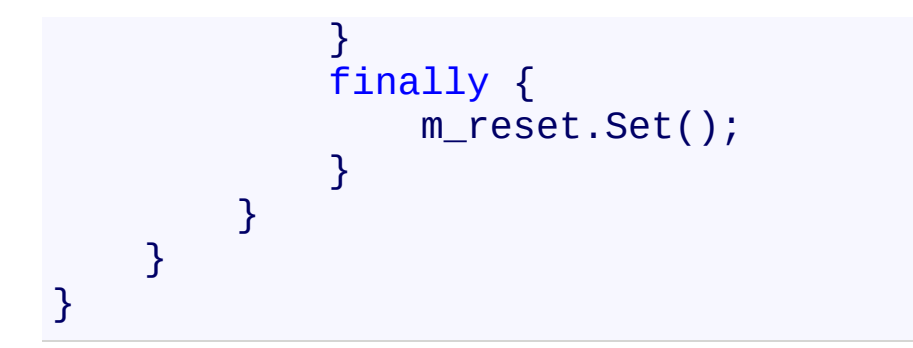

<span id="page-177-0"></span>[FtpClient](#page-12-0) Class FtpClient [Members](#page-31-0) [System.Net.FtpClient](#page-0-0) Namespace

<span id="page-178-0"></span> $\mathbf{P}$ System.Net.FtpClient FtpClient.BeginGetHash Method

[FtpClient](#page-12-0) Class See [Also](#page-181-0) Send [Feedback](#page-178-0)

Asynchronously retrieves the hash for the specified file

**Namespace:** [System.Net.FtpClient](#page-0-0)

**Assembly:** System.Net.FtpClient (in System.Net.FtpClient.dll) Version: 1.0.5064.17461

## **Syntax**

**C#**

```
public IAsyncResult BeginGetHash(
        string path,
        AsyncCallback callback,
        Object state
```

```
)
```
**Visual Basic**

```
Public Function BeginGetHash (
        path As String,
        callback As AsyncCallback,
        state As Object
) As IAsyncResult
```
**Visual C++**

```
public:
virtual IAsyncResult^ BeginGetHash(
        String^ path,
        AsyncCallback^ callback,
        Object^ state
) sealed
```
## **Parameters**

*path* Type: **[System.String](http://msdn2.microsoft.com/en-us/library/s1wwdcbf)** The file you want the server to compute the hash for

*callback* Type: [System.AsyncCallback](http://msdn2.microsoft.com/en-us/library/ckbe7yh5) AsyncCallback

*state*
Type: [System.Object](http://msdn2.microsoft.com/en-us/library/e5kfa45b) State object

## **Return Value**

Type: **[IAsyncResult](http://msdn2.microsoft.com/en-us/library/ft8a6455)** IAsyncResult

## **Implements**

[IFtpClient.BeginGetHash\(String,](#page-1238-0) AsyncCallback, Object)

[FtpClient](#page-12-0) Class FtpClient [Members](#page-31-0) [System.Net.FtpClient](#page-0-0) Namespace

<span id="page-182-0"></span> $\rightarrow$ System.Net.FtpClient

> FtpClient.BeginGetHashAlgorithm Method [FtpClient](#page-12-0) Class See [Also](#page-185-0) Send [Feedback](#page-182-0)

Asynchronously get the hash algorithm being used by the HASH command.

**Namespace:** [System.Net.FtpClient](#page-0-0)

**Assembly:** System.Net.FtpClient (in System.Net.FtpClient.dll) Version: 1.0.5064.17461

### **Syntax**

**C#**

# public IAsyncResult BeginGetHashAlgorithm( AsyncCallback *callback*, Object *state*

)

### **Visual Basic**

```
Public Function BeginGetHashAlgorithm (
        callback As AsyncCallback,
        state As Object
) As IAsyncResult
```
#### **Visual C++**

```
public:
virtual IAsyncResult^ BeginGetHashAlgorithm(
        AsyncCallback^ callback,
        Object^ state
) sealed
```
#### **Parameters**

*callback* Type: [System.AsyncCallback](http://msdn2.microsoft.com/en-us/library/ckbe7yh5) Async callback

*state* Type: [System.Object](http://msdn2.microsoft.com/en-us/library/e5kfa45b) State object

### **Return Value**

Type: [IAsyncResult](http://msdn2.microsoft.com/en-us/library/ft8a6455) IAsyncResult

# **Implements**

[IFtpClient.BeginGetHashAlgorithm\(AsyncCallback,](#page-1242-0) Object)

<span id="page-185-0"></span>[FtpClient](#page-12-0) Class FtpClient [Members](#page-31-0) [System.Net.FtpClient](#page-0-0) Namespace

#### <span id="page-186-0"></span> $\blacksquare$   $\blacksquare$

System.Net.FtpClient

## FtpClient.BeginGetListing Method

[FtpClient](#page-12-0) Class See [Also](#page-188-0) Send [Feedback](#page-186-0)

## **Overload List**

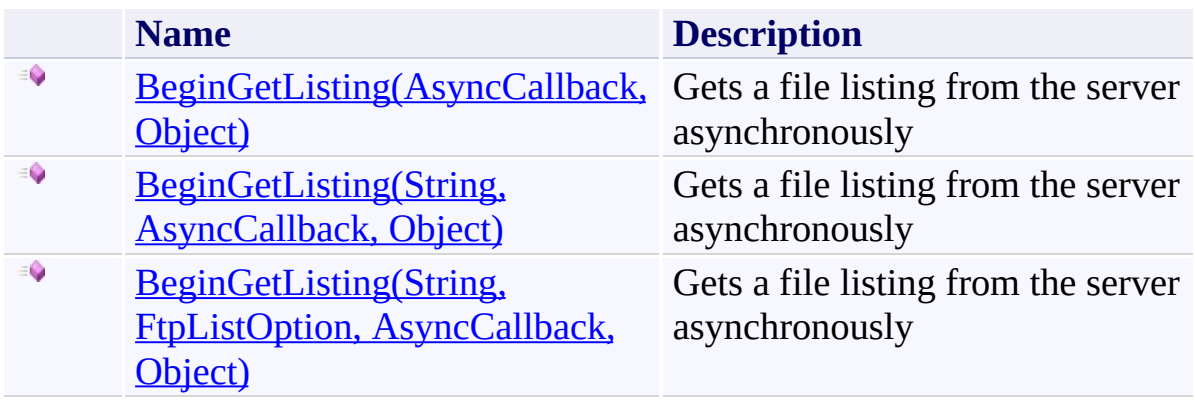

<span id="page-188-0"></span>[FtpClient](#page-12-0) Class FtpClient [Members](#page-31-0) [System.Net.FtpClient](#page-0-0) Namespace

<span id="page-189-0"></span> $\rightarrow$ System.Net.FtpClient

> FtpClient.BeginGetListing Method (AsyncCallback, Object) [FtpClient](#page-12-0) Class [Example](#page-192-0) See [Also](#page-194-0) Send [Feedback](#page-189-0)

Gets a file listing from the server asynchronously

**Namespace:** [System.Net.FtpClient](#page-0-0)

**Assembly:** System.Net.FtpClient (in System.Net.FtpClient.dll) Version: 1.0.5064.17461

### **Syntax**

**C#**

public IAsyncResult BeginGetListing( AsyncCallback *callback*, Object *state*

```
)
```
**Visual Basic**

```
Public Function BeginGetListing (
        callback As AsyncCallback,
        state As Object
) As IAsyncResult
```
**Visual C++**

```
public:
virtual IAsyncResult^ BeginGetListing(
        AsyncCallback^ callback,
        Object^ state
) sealed
```
### **Parameters**

*callback* Type: [System.AsyncCallback](http://msdn2.microsoft.com/en-us/library/ckbe7yh5) AsyncCallback method

*state* Type: [System.Object](http://msdn2.microsoft.com/en-us/library/e5kfa45b) State object

### **Return Value**

Type: [IAsyncResult](http://msdn2.microsoft.com/en-us/library/ft8a6455) IAsyncResult

# **Implements**

[IFtpClient.BeginGetListing\(AsyncCallback,](#page-1249-0) Object)

#### <span id="page-192-0"></span>**Examples**

#### **C#**

```
using System;
using System.Net;
using System.Net.FtpClient;
using System.Threading;
namespace Examples {
    \frac{1}{2} Also see the GetListing() example for more details
    // about file listings and the objects returned.
    public static class BeginGetListing {
        static ManualResetEvent m reset = new Manual
        public static void BeginGetListingExample() {
            using (FtpClient conn = new FtpClient())
                m_reset.Reset();
                conn.Host = "localhost";
                conn.Credentials = new NetworkCredenconn.Connect();
                conn.BeginGetListing(new AsyncCallbac
                m reset.WaitOne();
                conn.Disconnect();
            }
        }
        static void GetListingCallback(IAsyncResult and
            FtpClient conn = ar.SsyncState as FtpClion
            try {
                if (conn == null)throw new InvalidOperationExcept:
                foreach (FtpListItem item in conn.End
                     Console.WriteLine(item);
```

```
}<br>catch (Exception ex) {
                    Console.WriteLine(ex.ToString());
               }<br>f:
                i
n
a
l
l
y
{
                    m_reset.Set();
              }
         }
    }
}
```
<span id="page-194-0"></span>[FtpClient](#page-12-0) Class FtpClient [Members](#page-31-0) [BeginGetListing](#page-186-0) Overload [System.Net.FtpClient](#page-0-0) Namespace

<span id="page-195-0"></span> $\rightarrow$ System.Net.FtpClient

> FtpClient.BeginGetListing Method (String, AsyncCallback, Object) [FtpClient](#page-12-0) Class [Example](#page-198-0) See [Also](#page-200-0) Send [Feedback](#page-195-0)

Gets a file listing from the server asynchronously

**Namespace:** [System.Net.FtpClient](#page-0-0)

**Assembly:** System.Net.FtpClient (in System.Net.FtpClient.dll) Version: 1.0.5064.17461

### **Syntax**

**C#**

```
public IAsyncResult BeginGetListing(
        string path,
        AsyncCallback callback,
        Object state
```

```
)
```
**Visual Basic**

```
Public Function BeginGetListing (
        path As String,
        callback As AsyncCallback,
        state As Object
) As IAsyncResult
```
**Visual C++**

```
public:
virtual IAsyncResult^ BeginGetListing(
        String^ path,
        AsyncCallback^ callback,
        Object^ state
) sealed
```
### **Parameters**

*path* Type: **[System.String](http://msdn2.microsoft.com/en-us/library/s1wwdcbf)** The path to list *callback* Type: [System.AsyncCallback](http://msdn2.microsoft.com/en-us/library/ckbe7yh5) AsyncCallback method *state*

Type: [System.Object](http://msdn2.microsoft.com/en-us/library/e5kfa45b) State object

## **Return Value**

Type: **[IAsyncResult](http://msdn2.microsoft.com/en-us/library/ft8a6455)** IAsyncResult

## **Implements**

[IFtpClient.BeginGetListing\(String,](#page-1253-0) AsyncCallback, Object)

#### <span id="page-198-0"></span>**Examples**

#### **C#**

```
using System;
using System.Net;
using System.Net.FtpClient;
using System.Threading;
namespace Examples {
    \frac{1}{2} Also see the GetListing() example for more details
    // about file listings and the objects returned.
    public static class BeginGetListing {
        static ManualResetEvent m reset = new Manual
        public static void BeginGetListingExample() {
            using (FtpClient conn = new FtpClient())
                m_reset.Reset();
                conn.Host = "localhost";
                conn.Credentials = new NetworkCredenconn.Connect();
                conn.BeginGetListing(new AsyncCallbac
                m reset.WaitOne();
                conn.Disconnect();
            }
        }
        static void GetListingCallback(IAsyncResult and
            FtpClient conn = ar.SsyncState as FtpClion
            try {
                if (conn == null)throw new InvalidOperationExcept:
                foreach (FtpListItem item in conn.End
                     Console.WriteLine(item);
```

```
}<br>catch (Exception ex) {
                    Console.WriteLine(ex.ToString());
               }<br>f:
                i
n
a
l
l
y
{
                    m_reset.Set();
              }
         }
    }
}
```
<span id="page-200-0"></span>[FtpClient](#page-12-0) Class FtpClient [Members](#page-31-0) [BeginGetListing](#page-186-0) Overload [System.Net.FtpClient](#page-0-0) Namespace

System.Net.FtpClient

<span id="page-201-0"></span> $\mathbf{P}$ 

FtpClient.BeginGetListing Method (String, FtpListOption, AsyncCallback, Object) [FtpClient](#page-12-0) Class [Example](#page-204-0) See [Also](#page-206-0) Send [Feedback](#page-201-0)

Gets a file listing from the server asynchronously

**Namespace:** [System.Net.FtpClient](#page-0-0) **Assembly:** System.Net.FtpClient (in System.Net.FtpClient.dll) Version: 1.0.5064.17461

### **Syntax**

#### **C#**

```
public IAsyncResult BeginGetListing(
        string path,
        FtpListOption options,
        AsyncCallback callback,
        Object state
```
)

#### **Visual Basic**

```
Public Function BeginGetListing (
        path As String,
        options As FtpListOption,
        callback As AsyncCallback,
        state As Object
) As IAsyncResult
```
#### **Visual C++**

```
public:
virtual IAsyncResult^ BeginGetListing(
        String^ path,
        FtpListOption options,
        AsyncCallback^ callback,
        Object^ state
) sealed
```
### **Parameters**

*path* Type: **System. String** The path to list *options* Type: [System.Net.FtpClient.FtpListOption](#page-1003-0)

## Options that dictate how the list operation is performed

*callback* Type: [System.AsyncCallback](http://msdn2.microsoft.com/en-us/library/ckbe7yh5) AsyncCallback method

*state* Type: [System.Object](http://msdn2.microsoft.com/en-us/library/e5kfa45b) State object

## **Return Value**

Type: [IAsyncResult](http://msdn2.microsoft.com/en-us/library/ft8a6455) IAsyncResult

## **Implements**

[IFtpClient.BeginGetListing\(String,](#page-1257-0) FtpListOption, AsyncCallback, Object)

#### <span id="page-204-0"></span>**Examples**

#### **C#**

```
using System;
using System.Net;
using System.Net.FtpClient;
using System.Threading;
namespace Examples {
    \frac{1}{2} Also see the GetListing() example for more details
    // about file listings and the objects returned.
    public static class BeginGetListing {
        static ManualResetEvent m reset = new Manual
        public static void BeginGetListingExample() {
            using (FtpClient conn = new FtpClient())
                m_reset.Reset();
                conn.Host = "localhost";
                conn.Credentials = new NetworkCredenconn.Connect();
                conn.BeginGetListing(new AsyncCallbac
                m reset.WaitOne();
                conn.Disconnect();
            }
        }
        static void GetListingCallback(IAsyncResult and
            FtpClient conn = ar.SsyncState as FtpClion
            try {
                if (conn == null)throw new InvalidOperationExcept:
                foreach (FtpListItem item in conn.End
                     Console.WriteLine(item);
```

```
}<br>catch (Exception ex) {
                    Console.WriteLine(ex.ToString());
               }<br>f:
                i
n
a
l
l
y
{
                    m_reset.Set();
              }
         }
    }
}
```
<span id="page-206-0"></span>[FtpClient](#page-12-0) Class FtpClient [Members](#page-31-0) [BeginGetListing](#page-186-0) Overload [System.Net.FtpClient](#page-0-0) Namespace

<span id="page-207-0"></span> $\mathbf{P}$ System.Net.FtpClient

FtpClient.BeginGetModifiedTime Method [FtpClient](#page-12-0) Class [Example](#page-210-0) See [Also](#page-212-0) Send [Feedback](#page-207-0)

Gets the modified time of the file

**Namespace:** [System.Net.FtpClient](#page-0-0)

**Assembly:** System.Net.FtpClient (in System.Net.FtpClient.dll) Version: 1.0.5064.17461

### **Syntax**

**C#**

```
public IAsyncResult BeginGetModifiedTime(
        string path,
        AsyncCallback callback,
        Object state
```

```
)
```
**Visual Basic**

```
Public Function BeginGetModifiedTime (
        path As String,
        callback As AsyncCallback,
        state As Object
) As IAsyncResult
```
**Visual C++**

```
public:
virtual IAsyncResult^ BeginGetModifiedTime(
        String^ path,
        AsyncCallback^ callback,
        Object^ state
) sealed
```
### **Parameters**

*path* Type: [System.String](http://msdn2.microsoft.com/en-us/library/s1wwdcbf) The full path to the file *callback* Type: [System.AsyncCallback](http://msdn2.microsoft.com/en-us/library/ckbe7yh5) Async callback

*state*

Type: [System.Object](http://msdn2.microsoft.com/en-us/library/e5kfa45b) State object

## **Return Value**

Type: **[IAsyncResult](http://msdn2.microsoft.com/en-us/library/ft8a6455)** IAsyncResult

## **Implements**

[IFtpClient.BeginGetModifiedTime\(String,](#page-1261-0) AsyncCallback, Object)

#### <span id="page-210-0"></span>**Examples**

#### **C#**

```
using System;
using System.Net;
using System.Net.FtpClient;
using System.Threading;
namespace Examples {
    public static class BeginGetModifiedTimeExample {
        static ManualResetEvent m reset = new Manual\mathsf Ipublic static void BeginGetModifiedTime() {
            using (FtpClient conn = new FtpClient())
                m_reset.Reset();
                conn.Host = "localhost";
                conn.Credentials = new NetworkCredenconn.Connect();
                conn.BeginGetModifiedTime("foobar", \,m reset.WaitOne();
                conn.Disconnect();
            }
        }
        static void BeginGetModifiedTimeCallback(IAs)
            FtpClient conn = ar.SsyncState as FtpClign
            try {
                if (conn == null)throw new InvalidOperationExcept:
                Console.WriteLine("Modify time: {0}"
                                                     , conn.End\mathcal{L}}
            catch (Exception ex) {
                Console.WriteLine(ex.ToString());
```
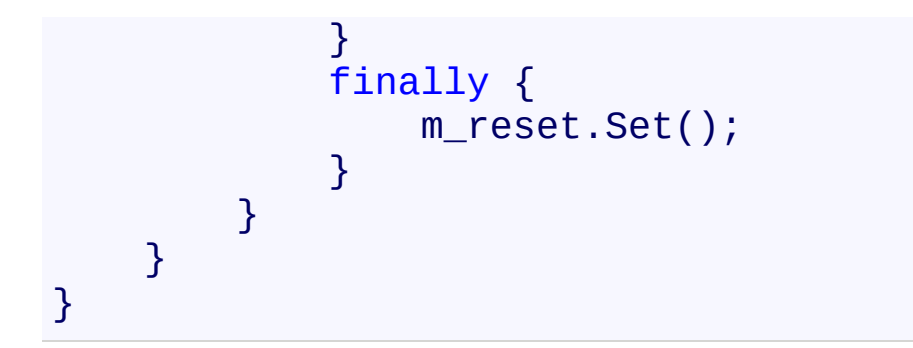

<span id="page-212-0"></span>[FtpClient](#page-12-0) Class FtpClient [Members](#page-31-0) [System.Net.FtpClient](#page-0-0) Namespace

## <span id="page-213-0"></span> $=$   $\sqrt{2}$

System.Net.FtpClient

## FtpClient.BeginGetNameListing Method

[FtpClient](#page-12-0) Class See [Also](#page-215-0) Send [Feedback](#page-213-0)

## **Overload List**

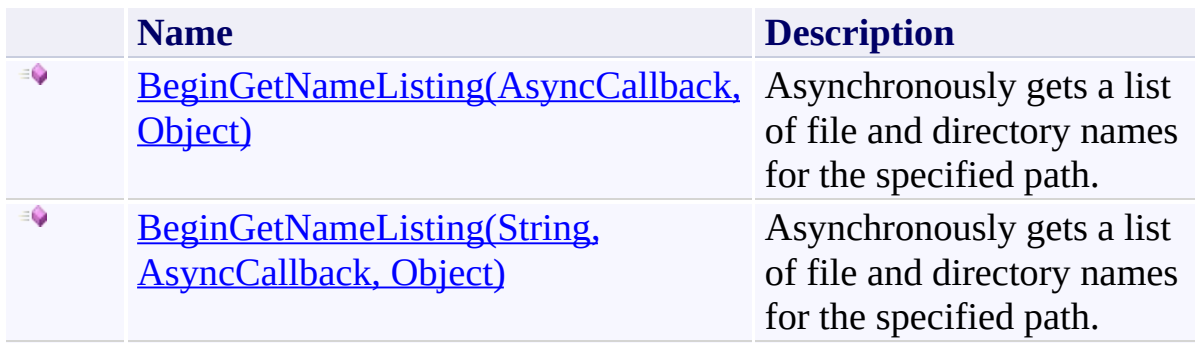

<span id="page-215-0"></span>[FtpClient](#page-12-0) Class FtpClient [Members](#page-31-0) [System.Net.FtpClient](#page-0-0) Namespace
<span id="page-216-0"></span> $\mathbf{P}$ System.Net.FtpClient

> FtpClient.BeginGetNameListing Method (AsyncCallback, Object) [FtpClient](#page-12-0) Class [Example](#page-219-0) See [Also](#page-221-0) Send [Feedback](#page-216-0)

Asynchronously gets a list of file and directory names for the specified path.

**Namespace:** [System.Net.FtpClient](#page-0-0)

**Assembly:** System.Net.FtpClient (in System.Net.FtpClient.dll) Version: 1.0.5064.17461

### **Syntax**

**C#**

# public IAsyncResult BeginGetNameListing( AsyncCallback *callback*, Object *state*

)

### **Visual Basic**

```
Public Function BeginGetNameListing (
        callback As AsyncCallback,
        state As Object
) As IAsyncResult
```
### **Visual C++**

```
public:
virtual IAsyncResult^ BeginGetNameListing(
        AsyncCallback^ callback,
        Object^ state
) sealed
```
#### **Parameters**

*callback* Type: [System.AsyncCallback](http://msdn2.microsoft.com/en-us/library/ckbe7yh5) Async Callback

*state* Type: [System.Object](http://msdn2.microsoft.com/en-us/library/e5kfa45b) State object

### **Return Value**

Type: [IAsyncResult](http://msdn2.microsoft.com/en-us/library/ft8a6455) IAsyncResult

# **Implements**

[IFtpClient.BeginGetNameListing\(AsyncCallback,](#page-1268-0) Object)

### <span id="page-219-0"></span>**Examples**

#### **C#**

```
using System;
using System.Net;
using System.Net.FtpClient;
using System.Threading;
namespace Examples {
    public static class BeginGetNameListingExample {
        static ManualResetEvent m_reset = new Manual
        public static void BeginGetNameListing() {
            using (FtpClient conn = new FtpClient())
                m_reset.Reset();
                conn.Host = "localhost";
                conn.Credentials = new NetworkCredenconn.BeginGetNameListing(new AsyncCall
                m reset.WaitOne();
                conn.Disconnect();
            }
        }
        static void EndGetNameListing(IAsyncResult a)
            FtpClient conn = ar.AsyncState as FtpClient
            try {
                if (conn == null)throw new InvalidOperationExcept:
                foreach (string s in conn.EndGetName
                    // load some information about the
                    // returned from the listing...
                    bool isDirectory = conn.Directory
                    DateTime modify = conn.GetModifi
```

```
long size = isDirectory ? 0 : col}
             }<br>catch (Exception ex) {
                  Console.WriteLine(ex.ToString());
             }<br>finally {
                  m_reset.Set();
             }
        }
    }
}
```
<span id="page-221-0"></span>[FtpClient](#page-12-0) Class FtpClient [Members](#page-31-0) [BeginGetNameListing](#page-213-0) Overload [System.Net.FtpClient](#page-0-0) Namespace

<span id="page-222-0"></span> $\rightarrow$ System.Net.FtpClient

> FtpClient.BeginGetNameListing Method (String, AsyncCallback, Object) [FtpClient](#page-12-0) Class [Example](#page-225-0) See [Also](#page-227-0) Send [Feedback](#page-222-0)

Asynchronously gets a list of file and directory names for the specified path.

**Namespace:** [System.Net.FtpClient](#page-0-0)

**Assembly:** System.Net.FtpClient (in System.Net.FtpClient.dll) Version: 1.0.5064.17461

### **Syntax**

**C#**

```
public IAsyncResult BeginGetNameListing(
        string path,
        AsyncCallback callback,
        Object state
```

```
)
```
**Visual Basic**

```
Public Function BeginGetNameListing (
        path As String,
        callback As AsyncCallback,
        state As Object
) As IAsyncResult
```
**Visual C++**

```
public:
virtual IAsyncResult^ BeginGetNameListing(
        String^ path,
        AsyncCallback^ callback,
        Object^ state
) sealed
```
### **Parameters**

*path* Type: **[System.String](http://msdn2.microsoft.com/en-us/library/s1wwdcbf)** The path of the directory to list *callback* Type: [System.AsyncCallback](http://msdn2.microsoft.com/en-us/library/ckbe7yh5) Async Callback

*state*

Type: [System.Object](http://msdn2.microsoft.com/en-us/library/e5kfa45b) State object

# **Return Value**

Type: **[IAsyncResult](http://msdn2.microsoft.com/en-us/library/ft8a6455)** IAsyncResult

# **Implements**

[IFtpClient.BeginGetNameListing\(String,](#page-1272-0) AsyncCallback, Object)

### <span id="page-225-0"></span>**Examples**

#### **C#**

```
using System;
using System.Net;
using System.Net.FtpClient;
using System.Threading;
namespace Examples {
    public static class BeginGetNameListingExample {
        static ManualResetEvent m_reset = new Manual
        public static void BeginGetNameListing() {
            using (FtpClient conn = new FtpClient())
                m_reset.Reset();
                conn.Host = "localhost";
                conn.Credentials = new NetworkCredenconn.BeginGetNameListing(new AsyncCall
                m reset.WaitOne();
                conn.Disconnect();
            }
        }
        static void EndGetNameListing(IAsyncResult a)
            FtpClient conn = ar.AsyncState as FtpClient
            try {
                if (conn == null)throw new InvalidOperationExcept:
                foreach (string s in conn.EndGetName
                    // load some information about the
                    // returned from the listing...
                    bool isDirectory = conn.Directory
                    DateTime modify = conn.GetModifi
```

```
long size = isDirectory ? 0 : col}
             }<br>catch (Exception ex) {
                  Console.WriteLine(ex.ToString());
             }<br>finally {
                  m_reset.Set();
             }
        }
    }
}
```
<span id="page-227-0"></span>[FtpClient](#page-12-0) Class FtpClient [Members](#page-31-0) [BeginGetNameListing](#page-213-0) Overload [System.Net.FtpClient](#page-0-0) Namespace

<span id="page-228-0"></span> $\rightarrow$ System.Net.FtpClient

> FtpClient.BeginGetWorkingDirectory Method [FtpClient](#page-12-0) Class [Example](#page-231-0) See [Also](#page-233-0) Send [Feedback](#page-228-0)

Asynchronously retrieves the working directory

**Namespace:** [System.Net.FtpClient](#page-0-0)

**Assembly:** System.Net.FtpClient (in System.Net.FtpClient.dll) Version: 1.0.5064.17461

### **Syntax**

**C#**

# public IAsyncResult BeginGetWorkingDirectory( AsyncCallback *callback*, Object *state*

```
)
```
### **Visual Basic**

```
Public Function BeginGetWorkingDirectory (
        callback As AsyncCallback,
        state As Object
) As IAsyncResult
```
### **Visual C++**

```
public:
virtual IAsyncResult^ BeginGetWorkingDirectory(
        AsyncCallback^ callback,
        Object^ state
) sealed
```
#### **Parameters**

*callback* Type: [System.AsyncCallback](http://msdn2.microsoft.com/en-us/library/ckbe7yh5) Async callback

*state* Type: [System.Object](http://msdn2.microsoft.com/en-us/library/e5kfa45b) State object

### **Return Value**

Type: [IAsyncResult](http://msdn2.microsoft.com/en-us/library/ft8a6455) IAsyncResult

# **Implements**

[IFtpClient.BeginGetWorkingDirectory\(AsyncCallback,](#page-1276-0) Object)

### <span id="page-231-0"></span>**Examples**

#### **C#**

```
using System;
using System.Net;
using System.Net.FtpClient;
using System.Threading;
namespace Examples {
    public static class BeginGetWorkingDirectoryExample
        static ManualResetEvent m reset = new Manual
        public static void BeginGetWorkingDirectory() {
            using (FtpClient conn = new FtpClient())
                m_reset.Reset();
                conn.Host = "localhost";
                conn.Credentials = new NetworkCredenconn.Connect();
                conn.BeginGetWorkingDirectory(new Asyncon
                m reset.WaitOne();
                conn.Disconnect();
            }
        }
        static void BeginGetWorkingDirectoryCallback
            FtpClient conn = ar.AsyncState as FtpClion
            try {
                if (conn == null)throw new InvalidOperationExcept:
                Console.WriteLine("Working directory
            }
            catch (Exception ex) {
                Console.WriteLine(ex.ToString());
```
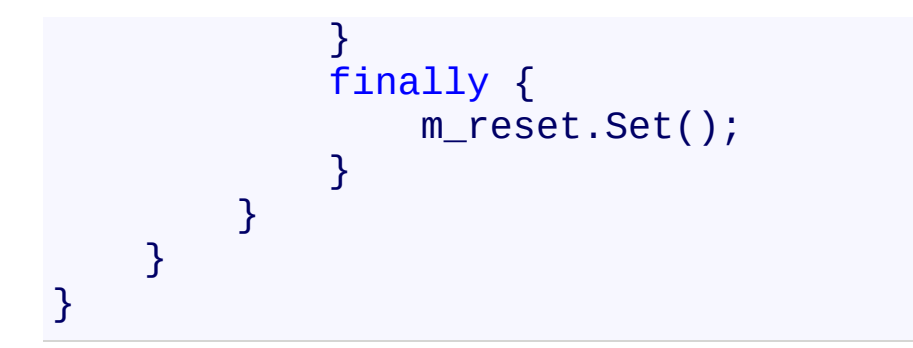

<span id="page-233-0"></span>[FtpClient](#page-12-0) Class FtpClient [Members](#page-31-0) [System.Net.FtpClient](#page-0-0) Namespace

### <span id="page-234-0"></span> $\Box$  D

System.Net.FtpClient

# FtpClient.BeginOpenAppend Method

[FtpClient](#page-12-0) Class See [Also](#page-236-0) Send [Feedback](#page-234-0)

# **Overload List**

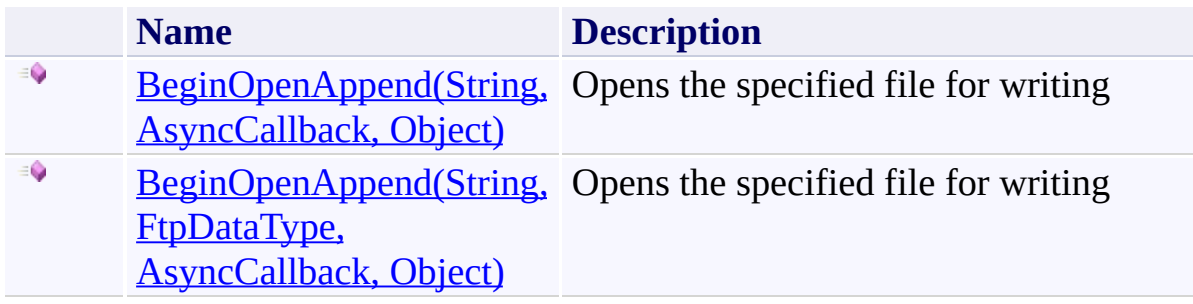

<span id="page-236-0"></span>[FtpClient](#page-12-0) Class FtpClient [Members](#page-31-0) [System.Net.FtpClient](#page-0-0) Namespace

<span id="page-237-0"></span> $\mathbf{P}$ System.Net.FtpClient

> FtpClient.BeginOpenAppend Method (String, AsyncCallback, Object) [FtpClient](#page-12-0) Class [Example](#page-240-0) See [Also](#page-242-0) Send [Feedback](#page-237-0)

Opens the specified file for writing

**Namespace:** [System.Net.FtpClient](#page-0-0)

**Assembly:** System.Net.FtpClient (in System.Net.FtpClient.dll) Version: 1.0.5064.17461

### **Syntax**

**C#**

```
public IAsyncResult BeginOpenAppend(
        string path,
        AsyncCallback callback,
        Object state
```

```
)
```
**Visual Basic**

```
Public Function BeginOpenAppend (
        path As String,
        callback As AsyncCallback,
        state As Object
) As IAsyncResult
```
**Visual C++**

```
public:
virtual IAsyncResult^ BeginOpenAppend(
        String^ path,
        AsyncCallback^ callback,
        Object^ state
) sealed
```
### **Parameters**

*path* Type: **[System.String](http://msdn2.microsoft.com/en-us/library/s1wwdcbf)** Full or relative path of the file

*callback* Type: [System.AsyncCallback](http://msdn2.microsoft.com/en-us/library/ckbe7yh5) Async callback

*state*

Type: [System.Object](http://msdn2.microsoft.com/en-us/library/e5kfa45b) State object

# **Return Value**

Type: **[IAsyncResult](http://msdn2.microsoft.com/en-us/library/ft8a6455)** IAsyncResult

# **Implements**

[IFtpClient.BeginOpenAppend\(String,](#page-1283-0) AsyncCallback, Object)

### <span id="page-240-0"></span>**Examples**

#### **C#**

```
using System;
using System.Net;
using System.Net.FtpClient;
using System.IO;
using System.Threading;
namespace Examples {
    public static class BeginOpenAppendExample {
        static ManualResetEvent m reset = new Manual
        public static void BeginOpenAppend() {
            using (FtpClient conn = new FtpClient())
                m_reset.Reset();
                conn.Host = "localhost";
                conn. Credentials = new NetworkCredenconn.BeginOpenAppend("/path/to/file"
,
                    new AsyncCallback(BeginOpenAppend
                m_reset.WaitOne();
                conn.Disconnect();
            }
        }
        static void BeginOpenAppendCallback(IAsyncRest
            FtpClient conn = ar.SsyncState as FtpClion
            Stream istream = null, ostream = null;byte[] buf = new byte[8192];
            int read = 0;
            try {
                if (conn == null)throw new InvalidOperationExcept:
```

```
ostream = conn.EndOpenAppend(ar);
                  \mathtt{istream} = new <code>FileStream("input_file</code>
                  while ((read = istream.Read(buf, 0, |
                      ostream.Write(buf, 0, read);
                  }
             }<br>catch (Exception ex) {
                  Console.WriteLine(ex.ToString());
             }<br>finally {
                  if (istream != null)
                      istream.Close();
                  if (ostream != null)
                      ostream.Close();
                  m_reset.Set();
             }
        }
    }
}
```
<span id="page-242-0"></span>[FtpClient](#page-12-0) Class FtpClient [Members](#page-31-0) [BeginOpenAppend](#page-234-0) Overload [System.Net.FtpClient](#page-0-0) Namespace

System.Net.FtpClient

<span id="page-243-0"></span> $\mathbf{P}$ 

FtpClient.BeginOpenAppend Method (String, FtpDataType, AsyncCallback, Object) [FtpClient](#page-12-0) Class [Example](#page-246-0) See [Also](#page-248-0) Send [Feedback](#page-243-0)

Opens the specified file for writing

**Namespace:** [System.Net.FtpClient](#page-0-0) **Assembly:** System.Net.FtpClient (in System.Net.FtpClient.dll) Version: 1.0.5064.17461

### **Syntax**

## **C#**

```
public IAsyncResult BeginOpenAppend(
        string path,
        FtpDataType type,
        AsyncCallback callback,
        Object state
)
```
# **Visual Basic**

```
Public Function BeginOpenAppend (
        path As String,
        type As FtpDataType,
        callback As AsyncCallback,
        state As Object
) As IAsyncResult
```
### **Visual C++**

```
public:
virtual IAsyncResult^ BeginOpenAppend(
        String^ path,
        FtpDataType type,
        AsyncCallback^ callback,
        Object^ state
) sealed
```
### **Parameters**

*path* Type: [System.String](http://msdn2.microsoft.com/en-us/library/s1wwdcbf) Full or relative path of the file

*type* Type: [System.Net.FtpClient.FtpDataType](#page-808-0)

### ASCII/Binary

*callback* Type: [System.AsyncCallback](http://msdn2.microsoft.com/en-us/library/ckbe7yh5) Async callback

*state* Type: [System.Object](http://msdn2.microsoft.com/en-us/library/e5kfa45b) State object

## **Return Value**

Type: **[IAsyncResult](http://msdn2.microsoft.com/en-us/library/ft8a6455)** IAsyncResult

# **Implements**

[IFtpClient.BeginOpenAppend\(String,](#page-1287-0) FtpDataType, AsyncCallback, Object)

### <span id="page-246-0"></span>**Examples**

#### **C#**

```
using System;
using System.Net;
using System.Net.FtpClient;
using System.IO;
using System.Threading;
namespace Examples {
    public static class BeginOpenAppendExample {
        static ManualResetEvent m reset = new Manual
        public static void BeginOpenAppend() {
            using (FtpClient conn = new FtpClient())
                m_reset.Reset();
                conn.Host = "localhost";
                conn. Credentials = new NetworkCredenconn.BeginOpenAppend("/path/to/file"
,
                    new AsyncCallback(BeginOpenAppend
                m_reset.WaitOne();
                conn.Disconnect();
            }
        }
        static void BeginOpenAppendCallback(IAsyncRest
            FtpClient conn = ar.SsyncState as FtpClion
            Stream istream = null, ostream = null;byte[] buf = new byte[8192];
            int read = 0;
            try {
                if (conn == null)throw new InvalidOperationExcept:
```

```
ostream = conn.EndOpenAppend(ar);
                  \mathtt{istream} = new <code>FileStream("input_file</code>
                  while ((read = istream.Read(buf, 0, |
                      ostream.Write(buf, 0, read);
                  }
             }<br>catch (Exception ex) {
                  Console.WriteLine(ex.ToString());
             }<br>finally {
                  if (istream != null)
                      istream.Close();
                  if (ostream != null)
                      ostream.Close();
                  m_reset.Set();
             }
        }
    }
}
```
<span id="page-248-0"></span>[FtpClient](#page-12-0) Class FtpClient [Members](#page-31-0) [BeginOpenAppend](#page-234-0) Overload [System.Net.FtpClient](#page-0-0) Namespace

### <span id="page-249-0"></span> $\Box$  D

System.Net.FtpClient

# FtpClient.BeginOpenRead Method

[FtpClient](#page-12-0) Class See [Also](#page-251-0) Send [Feedback](#page-249-0)

# **Overload List**

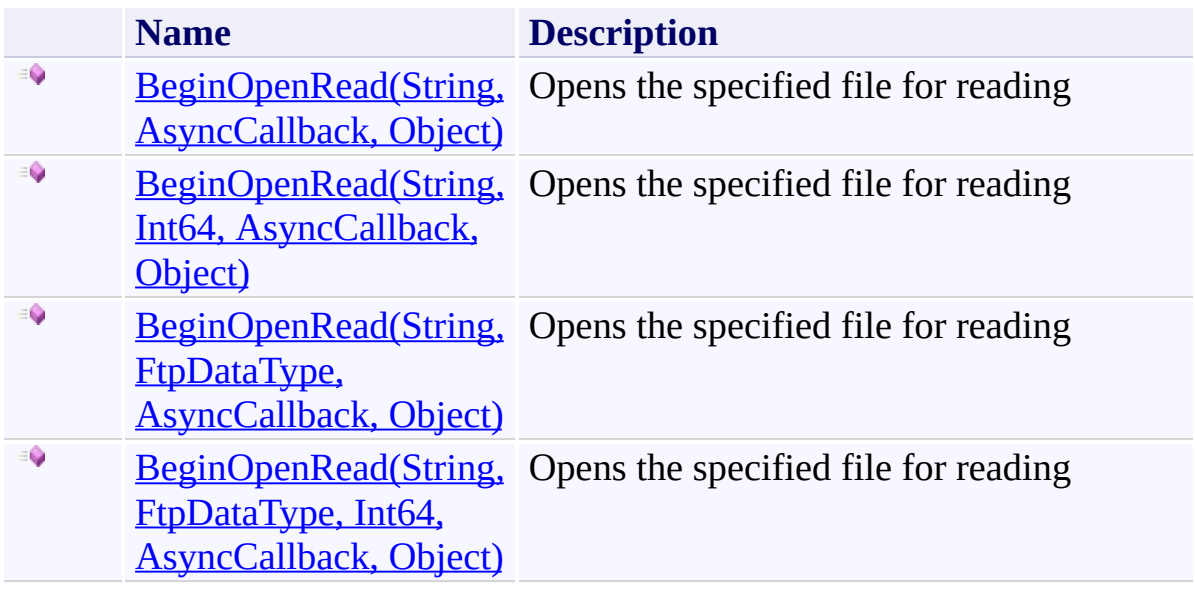

<span id="page-251-0"></span>[FtpClient](#page-12-0) Class FtpClient [Members](#page-31-0) [System.Net.FtpClient](#page-0-0) Namespace
<span id="page-252-0"></span> $\mathbf{P}$ System.Net.FtpClient

> FtpClient.BeginOpenRead Method (String, AsyncCallback, Object) [FtpClient](#page-12-0) Class [Example](#page-255-0) See [Also](#page-257-0) Send [Feedback](#page-252-0)

Opens the specified file for reading

**Namespace:** [System.Net.FtpClient](#page-0-0)

**Assembly:** System.Net.FtpClient (in System.Net.FtpClient.dll) Version: 1.0.5064.17461

### **Syntax**

**C#**

```
public IAsyncResult BeginOpenRead(
        string path,
        AsyncCallback callback,
        Object state
```

```
)
```
**Visual Basic**

```
Public Function BeginOpenRead (
        path As String,
        callback As AsyncCallback,
        state As Object
) As IAsyncResult
```
**Visual C++**

```
public:
virtual IAsyncResult^ BeginOpenRead(
        String^ path,
        AsyncCallback^ callback,
        Object^ state
) sealed
```
#### **Parameters**

*path* Type: **[System.String](http://msdn2.microsoft.com/en-us/library/s1wwdcbf)** The full or relative path of the file

*callback* Type: [System.AsyncCallback](http://msdn2.microsoft.com/en-us/library/ckbe7yh5) Async Callback

*state*

Type: [System.Object](http://msdn2.microsoft.com/en-us/library/e5kfa45b) State object

## **Return Value**

Type: **[IAsyncResult](http://msdn2.microsoft.com/en-us/library/ft8a6455)** IAsyncResult

# **Implements**

[IFtpClient.BeginOpenRead\(String,](#page-1294-0) AsyncCallback, Object)

#### <span id="page-255-0"></span>**Examples**

#### **C#**

```
using System;
using System.Net;
using System.Net.FtpClient;
using System.IO;
using System.Threading;
namespace Examples {
    public static class BeginOpenReadExample {
        static ManualResetEvent m reset = new Manual
        public static void BeginOpenRead() {
            using (FtpClient conn = new FtpClient())
                m_reset.Reset();
                conn.Host = "localhost";
                conn.Credentials = new NetworkCredenconn.BeginOpenRead("/path/to/file"
,
                    new AsyncCallback(BeginOpenReadCallback)
                m_reset.WaitOne();
                conn.Disconnect();
            }
        }
        static void BeginOpenReadCallback(IAsyncResul
            FtpClient conn = ar.SsyncState as FtpClion
            try {
                if (conn == null)throw new InvalidOperationExcept:
                using (Stream istream = conn. EndOpenI
                    byte[] buf = new byte[8192];
```

```
t
r
y
                           {<br>DateTime start = DateTime.No\
                           while (istream.Read(buf, 0, \vdashdouble perc = 0;if (istream.Length > 0)
                                    perc = (double)istrea
                               Console.Write("\rTransfe|
                                               istream.Po:
                                               istream.Lem
                                               (istream.P(perc);
                          }
                      }<br>finally {
                           Console.WriteLine();
                           istream.Close();
                      }
                 }
             }<br>catch (Exception ex) {
                  Console.WriteLine(ex.ToString());
             }<br>finally {
                  m_reset.Set();
             }
        }
    }
}
```
### <span id="page-257-0"></span>**See Also**

[FtpClient](#page-12-0) Class FtpClient [Members](#page-31-0) [BeginOpenRead](#page-249-0) Overload [System.Net.FtpClient](#page-0-0) Namespace

Send comments on this topic to **J.P. [Trosclair](mailto:jptrosclair%40gmail.com?Subject=System.Net.FtpClient)** Copyright J.P. Trosclair (c) 2013

<span id="page-258-0"></span> $\mathbf{P}$ System.Net.FtpClient

> FtpClient.BeginOpenRead Method (String, Int64, AsyncCallback, Object) [FtpClient](#page-12-0) Class [Example](#page-261-0) See [Also](#page-263-0) Send [Feedback](#page-258-0)

Opens the specified file for reading

**Namespace:** [System.Net.FtpClient](#page-0-0)

**Assembly:** System.Net.FtpClient (in System.Net.FtpClient.dll) Version: 1.0.5064.17461

### **Syntax**

#### **C#**

```
public IAsyncResult BeginOpenRead(
        string path,
        long restart,
        AsyncCallback callback,
        Object state
)
```
### **Visual Basic**

```
Public Function BeginOpenRead (
        path As String,
        restart As Long,
        callback As AsyncCallback,
        state As Object
) As IAsyncResult
```
#### **Visual C++**

```
public:
virtual IAsyncResult^ BeginOpenRead(
        String^ path,
        long long restart,
        AsyncCallback^ callback,
        Object^ state
) sealed
```
#### **Parameters**

*path* Type: [System.String](http://msdn2.microsoft.com/en-us/library/s1wwdcbf) The full or relative path of the file *restart* Type: **[System.Int64](http://msdn2.microsoft.com/en-us/library/6yy583ek)** 

#### Resume location

*callback* Type: [System.AsyncCallback](http://msdn2.microsoft.com/en-us/library/ckbe7yh5) Async Callback

*state* Type: [System.Object](http://msdn2.microsoft.com/en-us/library/e5kfa45b) State object

### **Return Value**

Type: **[IAsyncResult](http://msdn2.microsoft.com/en-us/library/ft8a6455)** IAsyncResult

### **Implements**

[IFtpClient.BeginOpenRead\(String,](#page-1298-0) Int64, AsyncCallback, Object)

#### <span id="page-261-0"></span>**Examples**

#### **C#**

```
using System;
using System.Net;
using System.Net.FtpClient;
using System.IO;
using System.Threading;
namespace Examples {
    public static class BeginOpenReadExample {
        static ManualResetEvent m reset = new Manual
        public static void BeginOpenRead() {
            using (FtpClient conn = new FtpClient())
                m_reset.Reset();
                conn.Host = "localhost";
                conn.Credentials = new NetworkCredenconn.BeginOpenRead("/path/to/file"
,
                    new AsyncCallback(BeginOpenReadCallback)
                m_reset.WaitOne();
                conn.Disconnect();
            }
        }
        static void BeginOpenReadCallback(IAsyncResul
            FtpClient conn = ar.SsyncState as FtpClion
            try {
                if (conn == null)throw new InvalidOperationExcept:
                using (Stream istream = conn. EndOpenI
                    byte[] buf = new byte[8192];
```

```
t
r
y
                           {<br>DateTime start = DateTime.No\
                           while (istream.Read(buf, 0, \vdashdouble perc = 0;if (istream.Length > 0)
                                    perc = (double)istrea
                               Console.Write("\rTransfe|
                                               istream.Po:
                                               istream.Lem
                                               (istream.P(perc);
                          }
                      }<br>finally {
                           Console.WriteLine();
                           istream.Close();
                      }
                 }
             }<br>catch (Exception ex) {
                  Console.WriteLine(ex.ToString());
             }<br>finally {
                  m_reset.Set();
             }
        }
    }
}
```
### <span id="page-263-0"></span>**See Also**

[FtpClient](#page-12-0) Class FtpClient [Members](#page-31-0) [BeginOpenRead](#page-249-0) Overload [System.Net.FtpClient](#page-0-0) Namespace

Send comments on this topic to **J.P. [Trosclair](mailto:jptrosclair%40gmail.com?Subject=System.Net.FtpClient)** Copyright J.P. Trosclair (c) 2013

<span id="page-264-0"></span> $\mathbf{P}$ 

System.Net.FtpClient

FtpClient.BeginOpenRead Method (String, FtpDataType, AsyncCallback, Object)

[FtpClient](#page-12-0) Class [Example](#page-267-0) See [Also](#page-269-0) Send [Feedback](#page-264-0)

Opens the specified file for reading

**Namespace:** [System.Net.FtpClient](#page-0-0) **Assembly:** System.Net.FtpClient (in System.Net.FtpClient.dll) Version: 1.0.5064.17461

### **Syntax**

#### **C#**

```
public IAsyncResult BeginOpenRead(
        string path,
        FtpDataType type,
        AsyncCallback callback,
        Object state
)
```
# **Visual Basic**

```
Public Function BeginOpenRead (
        path As String,
        type As FtpDataType,
        callback As AsyncCallback,
        state As Object
) As IAsyncResult
```
#### **Visual C++**

```
public:
virtual IAsyncResult^ BeginOpenRead(
        String^ path,
        FtpDataType type,
        AsyncCallback^ callback,
        Object^ state
) sealed
```
#### **Parameters**

*path* Type: **System. String** The full or relative path of the file

*type* Type: [System.Net.FtpClient.FtpDataType](#page-808-0)

#### ASCII/Binary

*callback* Type: [System.AsyncCallback](http://msdn2.microsoft.com/en-us/library/ckbe7yh5) Async Callback

*state* Type: [System.Object](http://msdn2.microsoft.com/en-us/library/e5kfa45b) State object

### **Return Value**

Type: **[IAsyncResult](http://msdn2.microsoft.com/en-us/library/ft8a6455)** IAsyncResult

### **Implements**

[IFtpClient.BeginOpenRead\(String,](#page-1302-0) FtpDataType, AsyncCallback, Object)

#### <span id="page-267-0"></span>**Examples**

#### **C#**

```
using System;
using System.Net;
using System.Net.FtpClient;
using System.IO;
using System.Threading;
namespace Examples {
    public static class BeginOpenReadExample {
        static ManualResetEvent m reset = new Manual
        public static void BeginOpenRead() {
            using (FtpClient conn = new FtpClient())
                m_reset.Reset();
                conn.Host = "localhost";
                conn.Credentials = new NetworkCredenconn.BeginOpenRead("/path/to/file"
,
                    new AsyncCallback(BeginOpenReadCallback)
                m_reset.WaitOne();
                conn.Disconnect();
            }
        }
        static void BeginOpenReadCallback(IAsyncResul
            FtpClient conn = ar.SsyncState as FtpClion
            try {
                if (conn == null)throw new InvalidOperationExcept:
                using (Stream istream = conn. EndOpenI
                    byte[] buf = new byte[8192];
```

```
t
r
y
                           {<br>DateTime start = DateTime.No\
                           while (istream.Read(buf, 0, \vdashdouble perc = 0;if (istream.Length > 0)
                                    perc = (double)istrea
                               Console.Write("\rTransfe|
                                               istream.Po:
                                               istream.Lem
                                               (istream.P(perc);
                          }
                      }<br>finally {
                           Console.WriteLine();
                           istream.Close();
                      }
                 }
             }<br>catch (Exception ex) {
                  Console.WriteLine(ex.ToString());
             }<br>finally {
                  m_reset.Set();
             }
        }
    }
}
```
### <span id="page-269-0"></span>**See Also**

[FtpClient](#page-12-0) Class FtpClient [Members](#page-31-0) [BeginOpenRead](#page-249-0) Overload [System.Net.FtpClient](#page-0-0) Namespace

Send comments on this topic to **J.P. [Trosclair](mailto:jptrosclair%40gmail.com?Subject=System.Net.FtpClient)** Copyright J.P. Trosclair (c) 2013

System.Net.FtpClient

<span id="page-270-0"></span> $\mathbf{P}$ 

FtpClient.BeginOpenRead Method (String, FtpDataType, Int64, AsyncCallback, Object) [FtpClient](#page-12-0) Class [Example](#page-273-0) See [Also](#page-275-0) Send [Feedback](#page-270-0)

Opens the specified file for reading

**Namespace:** [System.Net.FtpClient](#page-0-0) **Assembly:** System.Net.FtpClient (in System.Net.FtpClient.dll) Version: 1.0.5064.17461

#### **Syntax**

#### **C#**

```
public IAsyncResult BeginOpenRead(
        string path,
        FtpDataType type,
        long restart,
        AsyncCallback callback,
        Object state
)
```
**Visual Basic**

```
Public Function BeginOpenRead (
        path As String,
        type As FtpDataType,
        restart As Long,
        callback As AsyncCallback,
        state As Object
) As IAsyncResult
```
**Visual C++**

```
public:
virtual IAsyncResult^ BeginOpenRead(
        String^ path,
        FtpDataType type,
        long long restart,
        AsyncCallback^ callback,
        Object^ state
) sealed
```
#### **Parameters**

*path* Type: **[System.String](http://msdn2.microsoft.com/en-us/library/s1wwdcbf)**  The full or relative path of the file

*type* Type: [System.Net.FtpClient.FtpDataType](#page-808-0) ASCII/Binary *restart* Type: **[System.Int64](http://msdn2.microsoft.com/en-us/library/6yy583ek)** Resume location *callback* Type: [System.AsyncCallback](http://msdn2.microsoft.com/en-us/library/ckbe7yh5) Async Callback

*state* Type: [System.Object](http://msdn2.microsoft.com/en-us/library/e5kfa45b) State object

### **Return Value**

Type: **[IAsyncResult](http://msdn2.microsoft.com/en-us/library/ft8a6455)** IAsyncResult

### **Implements**

[IFtpClient.BeginOpenRead\(String,](#page-1306-0) FtpDataType, Int64, AsyncCallback, Object)

#### <span id="page-273-0"></span>**Examples**

#### **C#**

```
using System;
using System.Net;
using System.Net.FtpClient;
using System.IO;
using System.Threading;
namespace Examples {
    public static class BeginOpenReadExample {
        static ManualResetEvent m reset = new Manual
        public static void BeginOpenRead() {
            using (FtpClient conn = new FtpClient())
                m_reset.Reset();
                conn.Host = "localhost";
                conn.Credentials = new NetworkCredenconn.BeginOpenRead("/path/to/file"
,
                    new AsyncCallback(BeginOpenReadCallback)
                m_reset.WaitOne();
                conn.Disconnect();
            }
        }
        static void BeginOpenReadCallback(IAsyncResul
            FtpClient conn = ar.SsyncState as FtpClion
            try {
                if (conn == null)throw new InvalidOperationExcept:
                using (Stream istream = conn. EndOpenI
                    byte[] buf = new byte[8192];
```

```
t
r
y
                           {<br>DateTime start = DateTime.No\
                           while (istream.Read(buf, 0, \vdashdouble perc = 0;if (istream.Length > 0)
                                     perc = (double)istrea
                                Console.Write("\rTransfe|
                                                istream.Po:
                                                istream.Le\overline{ }(istream.P(perc);
                           }
                       }<br>finally {
                           Console.WriteLine();
                           istream.Close();
                       }
                  }
              }<br>catch (Exception ex) {
                  Console.WriteLine(ex.ToString());
              }<br>finally {
                  m_reset.Set();
             }
        }
    }
}
```
### <span id="page-275-0"></span>**See Also**

[FtpClient](#page-12-0) Class FtpClient [Members](#page-31-0) [BeginOpenRead](#page-249-0) Overload [System.Net.FtpClient](#page-0-0) Namespace

Send comments on this topic to **J.P. [Trosclair](mailto:jptrosclair%40gmail.com?Subject=System.Net.FtpClient)** Copyright J.P. Trosclair (c) 2013

#### <span id="page-276-0"></span> $\blacksquare$   $\blacksquare$

System.Net.FtpClient

# FtpClient.BeginOpenWrite Method

[FtpClient](#page-12-0) Class See [Also](#page-278-0) Send [Feedback](#page-276-0)

# **Overload List**

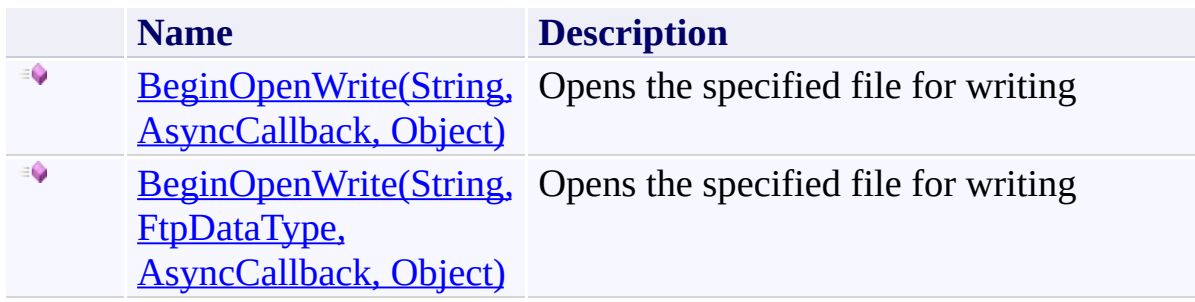

# <span id="page-278-0"></span>**See Also**

[FtpClient](#page-12-0) Class FtpClient [Members](#page-31-0) [System.Net.FtpClient](#page-0-0) Namespace

Send comments on this topic to **J.P. [Trosclair](mailto:jptrosclair%40gmail.com?Subject=System.Net.FtpClient)** Copyright J.P. Trosclair (c) 2013

<span id="page-279-0"></span> $\rightarrow$ System.Net.FtpClient

> FtpClient.BeginOpenWrite Method (String, AsyncCallback, Object) [FtpClient](#page-12-0) Class [Example](#page-282-0) See [Also](#page-284-0) Send [Feedback](#page-279-0)

Opens the specified file for writing

**Namespace:** [System.Net.FtpClient](#page-0-0)

**Assembly:** System.Net.FtpClient (in System.Net.FtpClient.dll) Version: 1.0.5064.17461

### **Syntax**

**C#**

```
public IAsyncResult BeginOpenWrite(
        string path,
        AsyncCallback callback,
        Object state
```

```
)
```
**Visual Basic**

```
Public Function BeginOpenWrite (
        path As String,
        callback As AsyncCallback,
        state As Object
) As IAsyncResult
```
**Visual C++**

```
public:
virtual IAsyncResult^ BeginOpenWrite(
        String^ path,
        AsyncCallback^ callback,
        Object^ state
) sealed
```
#### **Parameters**

*path* Type: **[System.String](http://msdn2.microsoft.com/en-us/library/s1wwdcbf)** Full or relative path of the file

*callback* Type: [System.AsyncCallback](http://msdn2.microsoft.com/en-us/library/ckbe7yh5) Async callback

*state*

Type: [System.Object](http://msdn2.microsoft.com/en-us/library/e5kfa45b) State object

## **Return Value**

Type: **[IAsyncResult](http://msdn2.microsoft.com/en-us/library/ft8a6455)** IAsyncResult

# **Implements**

[IFtpClient.BeginOpenWrite\(String,](#page-1313-0) AsyncCallback, Object)

#### <span id="page-282-0"></span>**Examples**

#### **C#**

```
using System;
using System.Net;
using System.Net.FtpClient;
using System.IO;
using System.Threading;
namespace Examples {
    public static class BeginOpenWriteExample {
        static ManualResetEvent m reset = new Manual
        public static void BeginOpenWrite() {
            using (FtpClient conn = new FtpClient())
                m_reset.Reset();
                conn.Host = "localhost";
                conn.Credentials = new NetworkCredenconn.BeginOpenWrite("/path/to/file"
,
                    new AsyncCallback(BeginOpenWriteG
                m_reset.WaitOne();
                conn.Disconnect();
            }
        }
        static void BeginOpenWriteCallback(IAsyncResult
            FtpClient conn = ar.SsyncState as FtpClion
            Stream istream = null, ostream = null;byte[] buf = new byte[8192];
            int read = 0;
            try {
                if (conn == null)throw new InvalidOperationExcept:
```

```
ostream = conn.EndOpenWrite(ar);
                  \mathtt{istream} = new <code>FileStream("input_file</code>
                  while ((read = istream.Read(buf, 0, |
                      ostream.Write(buf, 0, read);
                  }
             }<br>catch (Exception ex) {
                  Console.WriteLine(ex.ToString());
             }<br>finally {
                  if (istream != null)
                      istream.Close();
                  if (ostream != null)
                      ostream.Close();
                  m_reset.Set();
             }
        }
    }
}
```
### <span id="page-284-0"></span>**See Also**

[FtpClient](#page-12-0) Class FtpClient [Members](#page-31-0) [BeginOpenWrite](#page-276-0) Overload [System.Net.FtpClient](#page-0-0) Namespace

Send comments on this topic to **J.P. [Trosclair](mailto:jptrosclair%40gmail.com?Subject=System.Net.FtpClient)** Copyright J.P. Trosclair (c) 2013

<span id="page-285-0"></span> $\mathbf{P}$ 

System.Net.FtpClient

FtpClient.BeginOpenWrite Method (String, FtpDataType, AsyncCallback, Object)

[FtpClient](#page-12-0) Class [Example](#page-288-0) See [Also](#page-290-0) Send [Feedback](#page-285-0)

Opens the specified file for writing

**Namespace:** [System.Net.FtpClient](#page-0-0) **Assembly:** System.Net.FtpClient (in System.Net.FtpClient.dll) Version: 1.0.5064.17461

### **Syntax**

#### **C#**

```
public IAsyncResult BeginOpenWrite(
        string path,
        FtpDataType type,
        AsyncCallback callback,
        Object state
)
```
#### **Visual Basic**

```
Public Function BeginOpenWrite (
        path As String,
        type As FtpDataType,
        callback As AsyncCallback,
        state As Object
) As IAsyncResult
```
#### **Visual C++**

```
public:
virtual IAsyncResult^ BeginOpenWrite(
        String^ path,
        FtpDataType type,
        AsyncCallback^ callback,
        Object^ state
) sealed
```
#### **Parameters**

*path* Type: [System.String](http://msdn2.microsoft.com/en-us/library/s1wwdcbf) Full or relative path of the file

*type* Type: [System.Net.FtpClient.FtpDataType](#page-808-0)

#### ASCII/Binary

*callback* Type: [System.AsyncCallback](http://msdn2.microsoft.com/en-us/library/ckbe7yh5) Async callback

*state* Type: [System.Object](http://msdn2.microsoft.com/en-us/library/e5kfa45b) State object

### **Return Value**

Type: **[IAsyncResult](http://msdn2.microsoft.com/en-us/library/ft8a6455)** IAsyncResult

### **Implements**

[IFtpClient.BeginOpenWrite\(String,](#page-1317-0) FtpDataType, AsyncCallback, Object)
#### **Examples**

#### **C#**

```
using System;
using System.Net;
using System.Net.FtpClient;
using System.IO;
using System.Threading;
namespace Examples {
    public static class BeginOpenWriteExample {
        static ManualResetEvent m reset = new Manual
        public static void BeginOpenWrite() {
            using (FtpClient conn = new FtpClient())
                m_reset.Reset();
                conn.Host = "localhost";
                conn.Credentials = new NetworkCredenconn.BeginOpenWrite("/path/to/file"
,
                    new AsyncCallback(BeginOpenWriteG
                m_reset.WaitOne();
                conn.Disconnect();
            }
        }
        static void BeginOpenWriteCallback(IAsyncResult
            FtpClient conn = ar.SsyncState as FtpClion
            Stream istream = null, ostream = null;byte[] buf = new byte[8192];
            int read = 0;
            try {
                if (conn == null)throw new InvalidOperationExcept:
```

```
ostream = conn.EndOpenWrite(ar);
                  \mathtt{istream} = new <code>FileStream("input_file</code>
                  while ((read = istream.Read(buf, 0, |
                      ostream.Write(buf, 0, read);
                  }
             }<br>catch (Exception ex) {
                  Console.WriteLine(ex.ToString());
             }<br>finally {
                  if (istream != null)
                      istream.Close();
                  if (ostream != null)
                      ostream.Close();
                  m_reset.Set();
             }
        }
    }
}
```
[FtpClient](#page-12-0) Class FtpClient [Members](#page-31-0) [BeginOpenWrite](#page-276-0) Overload [System.Net.FtpClient](#page-0-0) Namespace

Send comments on this topic to **J.P. [Trosclair](mailto:jptrosclair%40gmail.com?Subject=System.Net.FtpClient)** Copyright J.P. Trosclair (c) 2013

<span id="page-291-0"></span> $\rightarrow$ System.Net.FtpClient

FtpClient.BeginRename Method [FtpClient](#page-12-0) Class [Example](#page-294-0) See [Also](#page-296-0) Send [Feedback](#page-291-0)

Asynchronously renames an object on the server

**Namespace:** [System.Net.FtpClient](#page-0-0)

**Assembly:** System.Net.FtpClient (in System.Net.FtpClient.dll) Version: 1.0.5064.17461

#### **C#**

```
public IAsyncResult BeginRename(
        string path,
        string dest,
        AsyncCallback callback,
        Object state
)
```
#### **Visual Basic**

```
Public Function BeginRename (
        path As String,
        dest As String,
        callback As AsyncCallback,
        state As Object
) As IAsyncResult
```
#### **Visual C++**

```
public:
virtual IAsyncResult^ BeginRename(
        String^ path,
        String^ dest,
        AsyncCallback^ callback,
        Object^ state
) sealed
```
### **Parameters**

*path* Type: [System.String](http://msdn2.microsoft.com/en-us/library/s1wwdcbf) The full or relative path to the object *dest* Type: **System. String** 

The old or new full or relative path including the new name of the object

*callback* Type: [System.AsyncCallback](http://msdn2.microsoft.com/en-us/library/ckbe7yh5) Async callback

*state* Type: [System.Object](http://msdn2.microsoft.com/en-us/library/e5kfa45b) State object

## **Return Value**

Type: [IAsyncResult](http://msdn2.microsoft.com/en-us/library/ft8a6455) IAsyncResult

## **Implements**

[IFtpClient.BeginRename\(String,](#page-1321-0) String, AsyncCallback, Object)

#### <span id="page-294-0"></span>**Examples**

#### **C#**

```
using System;
using System.Net;
using System.Net.FtpClient;
using System.Threading;
namespace Examples {
    public static class BeginRenameExample {
        static ManualResetEvent m reset = new ManualI
        public static void BeginRename() {
            using (FtpClient conn = new FtpClient())
                m_reset.Reset();
                conn.Host = "localhost";
                conn.Credentials = new NetworkCredenconn.BeginRename("/source/object"
,
                                                    "/new/path/and/name"
                    new AsyncCallback(BeginRenameCall
                m reset.WaitOne();
                conn.Disconnect();
            }
        }
        static void BeginRenameCallback(IAsyncResult
            FtpClient conn = ar.SsyncState as FtpClion
            try {
                if (conn == null)throw new InvalidOperationExcept:
                conn.EndRename(ar);
            }
            catch (Exception ex) {
                Console.WriteLine(ex.ToString());
```
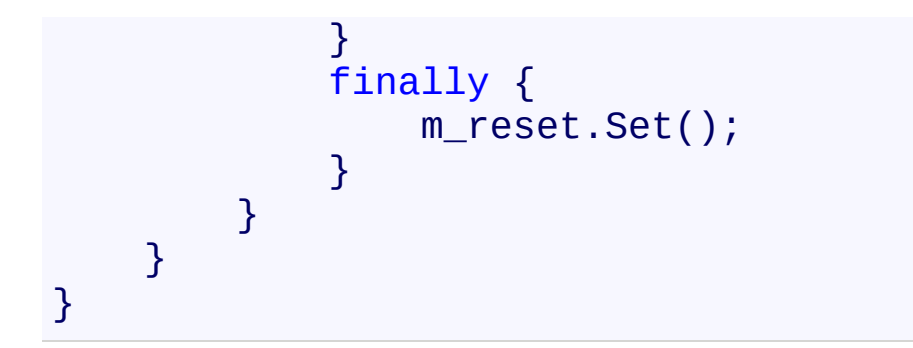

<span id="page-296-0"></span>[FtpClient](#page-12-0) Class FtpClient [Members](#page-31-0) [System.Net.FtpClient](#page-0-0) Namespace

Send comments on this topic to **J.P. [Trosclair](mailto:jptrosclair%40gmail.com?Subject=System.Net.FtpClient)** Copyright J.P. Trosclair (c) 2013

<span id="page-297-0"></span> $\rightarrow$ System.Net.FtpClient

> FtpClient.BeginSetDataType Method [FtpClient](#page-12-0) Class See [Also](#page-300-0) Send [Feedback](#page-297-0)

Asynchronously sets the data type on the server

**Namespace:** [System.Net.FtpClient](#page-0-0)

**Assembly:** System.Net.FtpClient (in System.Net.FtpClient.dll) Version: 1.0.5064.17461

**C#**

```
protected IAsyncResult BeginSetDataType(
        FtpDataType type,
        AsyncCallback callback,
        Object state
```

```
)
```
**Visual Basic**

```
Protected Function BeginSetDataType (
        type As FtpDataType,
        callback As AsyncCallback,
        state As Object
) As IAsyncResult
```
**Visual C++**

```
protected:
IAsyncResult^ BeginSetDataType(
        FtpDataType type,
        AsyncCallback^ callback,
        Object^ state
)
```
### **Parameters**

*type* Type: [System.Net.FtpClient.FtpDataType](#page-808-0) ASCII/Binary *callback* Type: [System.AsyncCallback](http://msdn2.microsoft.com/en-us/library/ckbe7yh5) Async callback *state*

Type: **[System.Object](http://msdn2.microsoft.com/en-us/library/e5kfa45b)** State object

## **Return Value**

Type: **[IAsyncResult](http://msdn2.microsoft.com/en-us/library/ft8a6455) IAsyncResult** 

<span id="page-300-0"></span>[FtpClient](#page-12-0) Class FtpClient [Members](#page-31-0) [System.Net.FtpClient](#page-0-0) Namespace

Send comments on this topic to **J.P. [Trosclair](mailto:jptrosclair%40gmail.com?Subject=System.Net.FtpClient)** Copyright J.P. Trosclair (c) 2013

<span id="page-301-0"></span> $\mathbf{P}$ System.Net.FtpClient FtpClient.BeginSetHashAlgorithm Method

[FtpClient](#page-12-0) Class See [Also](#page-304-0) Send [Feedback](#page-301-0)

Asynchronously sets the hash algorithm type to be used with the HASH command.

**Namespace:** [System.Net.FtpClient](#page-0-0)

**Assembly:** System.Net.FtpClient (in System.Net.FtpClient.dll) Version: 1.0.5064.17461

**C#**

```
public IAsyncResult BeginSetHashAlgorithm(
        FtpHashAlgorithm type,
        AsyncCallback callback,
        Object state
```
)

**Visual Basic**

```
Public Function BeginSetHashAlgorithm (
        type As FtpHashAlgorithm,
        callback As AsyncCallback,
        state As Object
) As IAsyncResult
```

```
Visual C++
```

```
public:
virtual IAsyncResult^ BeginSetHashAlgorithm(
        FtpHashAlgorithm type,
        AsyncCallback^ callback,
        Object^ state
) sealed
```
## **Parameters**

*type* Type: [System.Net.FtpClient.FtpHashAlgorithm](#page-909-0) Hash algorithm to use *callback* Type: [System.AsyncCallback](http://msdn2.microsoft.com/en-us/library/ckbe7yh5) Async Callback *state*

Type: [System.Object](http://msdn2.microsoft.com/en-us/library/e5kfa45b) State object

## **Return Value**

Type: **[IAsyncResult](http://msdn2.microsoft.com/en-us/library/ft8a6455)** IAsyncResult

## **Implements**

[IFtpClient.BeginSetHashAlgorithm\(FtpHashAlgorithm,](#page-1325-0) AsyncCallback, Object)

<span id="page-304-0"></span>[FtpClient](#page-12-0) Class FtpClient [Members](#page-31-0) [System.Net.FtpClient](#page-0-0) Namespace

Send comments on this topic to **J.P. [Trosclair](mailto:jptrosclair%40gmail.com?Subject=System.Net.FtpClient)** Copyright J.P. Trosclair (c) 2013

<span id="page-305-0"></span> $\rightarrow$ System.Net.FtpClient

> FtpClient.BeginSetWorkingDirectory Method [FtpClient](#page-12-0) Class [Example](#page-308-0) See [Also](#page-310-0) Send [Feedback](#page-305-0)

Asynchronously changes the working directory on the server

**Namespace:** [System.Net.FtpClient](#page-0-0)

**Assembly:** System.Net.FtpClient (in System.Net.FtpClient.dll) Version: 1.0.5064.17461

**C#**

```
public IAsyncResult BeginSetWorkingDirectory(
        string path,
        AsyncCallback callback,
        Object state
```

```
)
```
**Visual Basic**

```
Public Function BeginSetWorkingDirectory (
        path As String,
        callback As AsyncCallback,
        state As Object
) As IAsyncResult
```
**Visual C++**

```
public:
virtual IAsyncResult^ BeginSetWorkingDirectory(
        String^ path,
        AsyncCallback^ callback,
        Object^ state
) sealed
```
### **Parameters**

*path* Type: **[System.String](http://msdn2.microsoft.com/en-us/library/s1wwdcbf)** The directory to change to

*callback* Type: [System.AsyncCallback](http://msdn2.microsoft.com/en-us/library/ckbe7yh5) Async Callback

*state*

Type: [System.Object](http://msdn2.microsoft.com/en-us/library/e5kfa45b) State object

## **Return Value**

Type: **[IAsyncResult](http://msdn2.microsoft.com/en-us/library/ft8a6455)** IAsyncResult

## **Implements**

[IFtpClient.BeginSetWorkingDirectory\(String,](#page-1329-0) AsyncCallback, Object)

#### <span id="page-308-0"></span>**Examples**

#### **C#**

```
using System;
using System.Net;
using System.Net.FtpClient;
using System.Threading;
namespace Examples {
    public static class BeginSetWorkingDirectoryExample
        static ManualResetEvent m_reset = new Manual\mathsf Ipublic static void BeginSetWorkingDirectory() {
            using (FtpClient conn = new FtpClient())
                m_reset.Reset();
                conn.Host = "localhost";
                conn.Credentials = new NetworkCredenconn.BeginSetWorkingDirectory("/", no
                m reset.WaitOne();
                conn.Disconnect();
            }
        }
        static void BeginSetWorkingDirectoryCallback
            FtpClient conn = ar.AsyncState as FtpClient
            try {
                if (conn == null)throw new InvalidOperationExcept:
                conn.EndSetWorkingDirectory(ar);
            }
            catch (Exception ex) {
                Console.WriteLine(ex.ToString());
            }
```
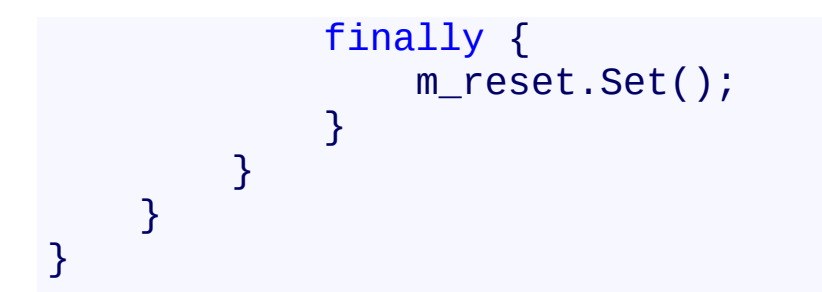

<span id="page-310-0"></span>[FtpClient](#page-12-0) Class FtpClient [Members](#page-31-0) [System.Net.FtpClient](#page-0-0) Namespace

Send comments on this topic to **J.P. [Trosclair](mailto:jptrosclair%40gmail.com?Subject=System.Net.FtpClient)** Copyright J.P. Trosclair (c) 2013

#### <span id="page-311-0"></span> $\Box$  D

System.Net.FtpClient

FtpClient.Connect Method

[FtpClient](#page-12-0) Class See [Also](#page-313-0) Send [Feedback](#page-311-0)

## **Overload List**

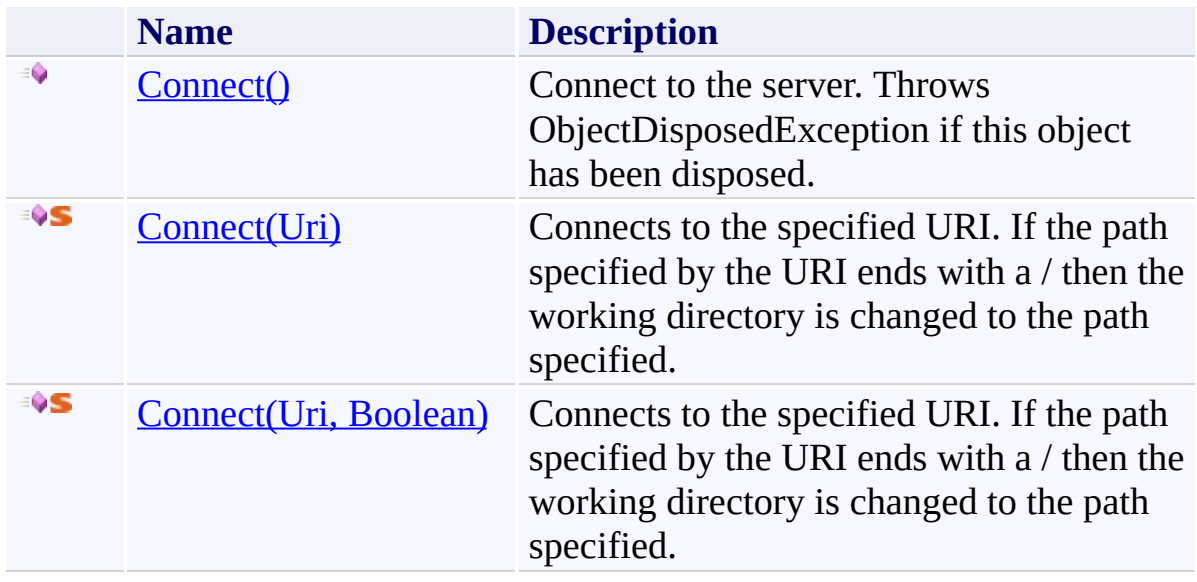

<span id="page-313-0"></span>[FtpClient](#page-12-0) Class FtpClient [Members](#page-31-0) [System.Net.FtpClient](#page-0-0) Namespace

Send comments on this topic to **J.P. [Trosclair](mailto:jptrosclair%40gmail.com?Subject=System.Net.FtpClient)** Copyright J.P. Trosclair (c) 2013

<span id="page-314-0"></span> $\mathbf{P}$ System.Net.FtpClient

FtpClient.Connect Method [FtpClient](#page-12-0) Class [Example](#page-316-0) See [Also](#page-317-0) Send [Feedback](#page-314-0)

Connect to the server. Throws ObjectDisposedException if this object has been disposed.

**Namespace:** [System.Net.FtpClient](#page-0-0) **Assembly:** System.Net.FtpClient (in System.Net.FtpClient.dll) Version: 1.0.5064.17461

**C#**

public virtual void Connect()

**Visual Basic**

Public Overridable Sub Connect

**Visual C++**

public: virtual void Connect()

## **Implements**

[IFtpClient.Connect\(\)](#page-1333-0)

# <span id="page-316-0"></span>**Examples**

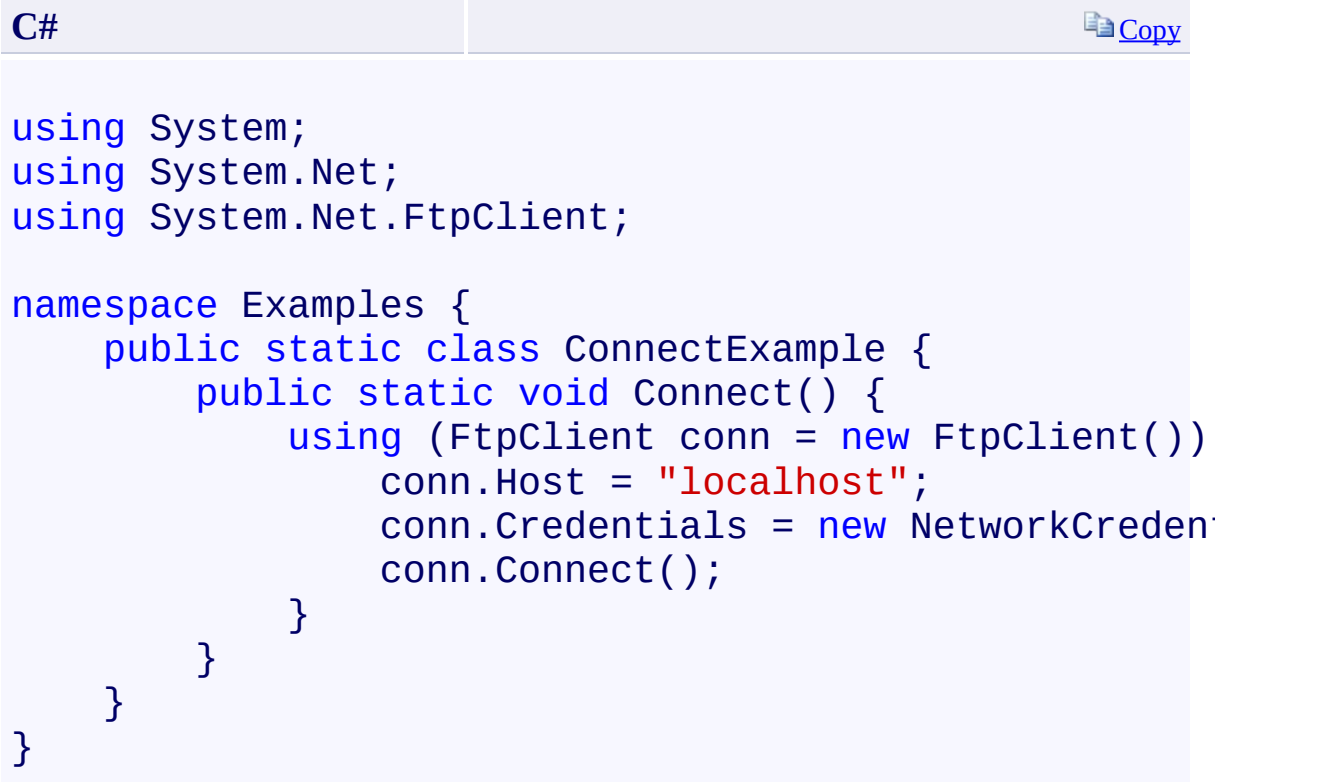

<span id="page-317-0"></span>[FtpClient](#page-12-0) Class FtpClient [Members](#page-31-0) **Connect [Overload](#page-311-0)** [System.Net.FtpClient](#page-0-0) Namespace

Send comments on this topic to **J.P. [Trosclair](mailto:jptrosclair%40gmail.com?Subject=System.Net.FtpClient)** 

Copyright J.P. Trosclair (c) 2013

<span id="page-318-0"></span> $\mathbf{P}$ System.Net.FtpClient FtpClient.Connect Method (Uri) [FtpClient](#page-12-0) Class See [Also](#page-320-0) Send [Feedback](#page-318-0)

Connects to the specified URI. If the path specified by the URI ends with a / then the working directory is changed to the path specified.

**Namespace:** [System.Net.FtpClient](#page-0-0) **Assembly:** System.Net.FtpClient (in System.Net.FtpClient.dll) Version: 1.0.5064.17461

### **C#**

```
public static FtpClient Connect(
        Uri uri
)
```
## **Visual Basic**

```
Public Shared Function Connect (
        uri As Uri
) As FtpClient
```
## **Visual C++**

```
public:
static FtpClient^ Connect(
        Uri^ uri
)
```
## **Parameters**

*uri* Type: [System.Uri](http://msdn2.microsoft.com/en-us/library/txt7706a) The URI to parse

## **Return Value**

Type: **[FtpClient](#page-12-0)** FtpClient object

<span id="page-320-0"></span>[FtpClient](#page-12-0) Class FtpClient [Members](#page-31-0) **Connect [Overload](#page-311-0)** [System.Net.FtpClient](#page-0-0) Namespace

Send comments on this topic to **J.P. [Trosclair](mailto:jptrosclair%40gmail.com?Subject=System.Net.FtpClient)** 

Copyright J.P. Trosclair (c) 2013

<span id="page-321-0"></span> $\mathbf{P}$ System.Net.FtpClient FtpClient.Connect Method (Uri, Boolean) [FtpClient](#page-12-0) Class See [Also](#page-323-0) Send [Feedback](#page-321-0)

Connects to the specified URI. If the path specified by the URI ends with a / then the working directory is changed to the path specified.

**Namespace:** [System.Net.FtpClient](#page-0-0)

**Assembly:** System.Net.FtpClient (in System.Net.FtpClient.dll) Version: 1.0.5064.17461

### **C#**

```
public static FtpClient Connect(
        Uri uri,
        bool checkcertificate
)
```
### **Visual Basic**

```
Public Shared Function Connect (
        uri As Uri,
        checkcertificate As Boolean
) As FtpClient
```
### **Visual C++**

```
public:
static FtpClient^ Connect(
        Uri^ uri,
        bool checkcertificate
)
```
### **Parameters**

*uri* Type: [System.Uri](http://msdn2.microsoft.com/en-us/library/txt7706a) The URI to parse *checkcertificate* Type: [System.Boolean](http://msdn2.microsoft.com/en-us/library/a28wyd50) Indicates if a ssl certificate should be validated when using FTPS schemes

## **Return Value**

Type: **[FtpClient](#page-12-0)** FtpClient object

<span id="page-323-0"></span>[FtpClient](#page-12-0) Class FtpClient [Members](#page-31-0) **Connect [Overload](#page-311-0)** [System.Net.FtpClient](#page-0-0) Namespace

Send comments on this topic to **J.P. [Trosclair](mailto:jptrosclair%40gmail.com?Subject=System.Net.FtpClient)** 

Copyright J.P. Trosclair (c) 2013
## <span id="page-324-0"></span> $=$  D D

System.Net.FtpClient

## FtpClient.CreateDirectory Method

[FtpClient](#page-12-0) Class See [Also](#page-326-0) Send [Feedback](#page-324-0)

# **Overload List**

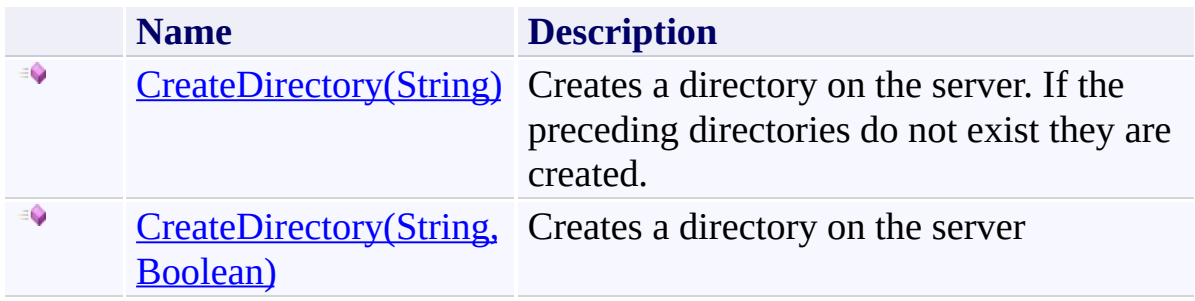

<span id="page-326-0"></span>[FtpClient](#page-12-0) Class FtpClient [Members](#page-31-0) [System.Net.FtpClient](#page-0-0) Namespace

<span id="page-327-0"></span> $\rightarrow$ System.Net.FtpClient

FtpClient.CreateDirectory Method (String) [FtpClient](#page-12-0) Class [Example](#page-329-0) See [Also](#page-330-0) Send [Feedback](#page-327-0)

Creates a directory on the server. If the preceding directories do not exist they are created.

**Namespace:** [System.Net.FtpClient](#page-0-0) **Assembly:** System.Net.FtpClient (in System.Net.FtpClient.dll) Version:

1.0.5064.17461

### **Syntax**

**C#**

public void CreateDirectory( string *path* )

**Visual Basic**

```
Public Sub CreateDirectory (
        path As String
)
```
**Visual C++**

```
public:
virtual void CreateDirectory(
        String^ path
) sealed
```
### **Parameters**

*path* Type: [System.String](http://msdn2.microsoft.com/en-us/library/s1wwdcbf) The full or relative path to the new directory

### **Implements**

[IFtpClient.CreateDirectory\(String\)](#page-1339-0)

#### <span id="page-329-0"></span>**Examples**

```
C#
using System;
using System.Net;
using System.Net.FtpClient;
using System.IO;
namespace Examples {
    public static class CreateDirectoryExample {
        public static void CreateDirectory() {
            using (FtpClient conn = new FtpClient())
                conn.Host = "localhost";
                conn. Credentials = new NetworkCredenconn.CreateDirectory("/test/path/that
            }
        }
    }
}
```
<span id="page-330-0"></span>[FtpClient](#page-12-0) Class FtpClient [Members](#page-31-0) **[CreateDirectory](#page-324-0) Overload** [System.Net.FtpClient](#page-0-0) Namespace

<span id="page-331-0"></span> $\rightarrow$ System.Net.FtpClient

FtpClient.CreateDirectory Method (String, Boolean) [FtpClient](#page-12-0) Class [Example](#page-333-0) See [Also](#page-334-0) Send [Feedback](#page-331-0)

Creates a directory on the server

**Namespace:** [System.Net.FtpClient](#page-0-0)

**Assembly:** System.Net.FtpClient (in System.Net.FtpClient.dll) Version: 1.0.5064.17461

### **Syntax**

**C#**

public void CreateDirectory( string *path*, bool *force* )

**Visual Basic**

```
Public Sub CreateDirectory (
        path As String,
        force As Boolean
```

```
)
```
**Visual C++**

```
public:
virtual void CreateDirectory(
        String^ path,
        bool force
) sealed
```
#### **Parameters**

*path* Type: **[System.String](http://msdn2.microsoft.com/en-us/library/s1wwdcbf)** The full or relative path to the directory to create *force*

Type: [System.Boolean](http://msdn2.microsoft.com/en-us/library/a28wyd50) Try to force all non-existant pieces of the path to be created

#### **Implements**

[IFtpClient.CreateDirectory\(String,](#page-1342-0) Boolean)

#### <span id="page-333-0"></span>**Examples**

```
C#
using System;
using System.Net;
using System.Net.FtpClient;
using System.IO;
namespace Examples {
    public static class CreateDirectoryExample {
        public static void CreateDirectory() {
            using (FtpClient conn = new FtpClient())
                conn.Host = "localhost";
                conn. Credentials = new NetworkCredenconn.CreateDirectory("/test/path/that
            }
        }
    }
}
```
<span id="page-334-0"></span>[FtpClient](#page-12-0) Class FtpClient [Members](#page-31-0) **[CreateDirectory](#page-324-0) Overload** [System.Net.FtpClient](#page-0-0) Namespace

## <span id="page-335-0"></span> $=$  D D

System.Net.FtpClient

## FtpClient.DeleteDirectory Method

[FtpClient](#page-12-0) Class See [Also](#page-337-0) Send [Feedback](#page-335-0)

# **Overload List**

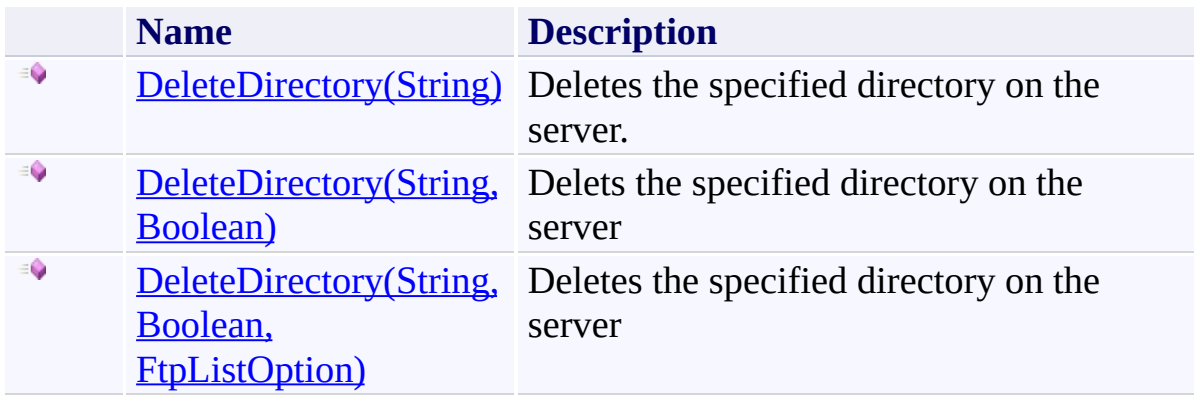

<span id="page-337-0"></span>[FtpClient](#page-12-0) Class FtpClient [Members](#page-31-0) [System.Net.FtpClient](#page-0-0) Namespace

<span id="page-338-0"></span> $\rightarrow$ System.Net.FtpClient

FtpClient.DeleteDirectory Method (String) [FtpClient](#page-12-0) Class [Example](#page-340-0) See [Also](#page-341-0) Send [Feedback](#page-338-0)

Deletes the specified directory on the server.

**Namespace:** [System.Net.FtpClient](#page-0-0)

**Assembly:** System.Net.FtpClient (in System.Net.FtpClient.dll) Version: 1.0.5064.17461

### **Syntax**

**C#**

public void DeleteDirectory( string *path*

)

**Visual Basic**

```
Public Sub DeleteDirectory (
        path As String
)
```
**Visual C++**

```
public:
virtual void DeleteDirectory(
        String^ path
) sealed
```
### **Parameters**

*path* Type: [System.String](http://msdn2.microsoft.com/en-us/library/s1wwdcbf) The full or relative path of the directory to delete

### **Implements**

[IFtpClient.DeleteDirectory\(String\)](#page-1348-0)

#### <span id="page-340-0"></span>**Examples**

#### **C#**

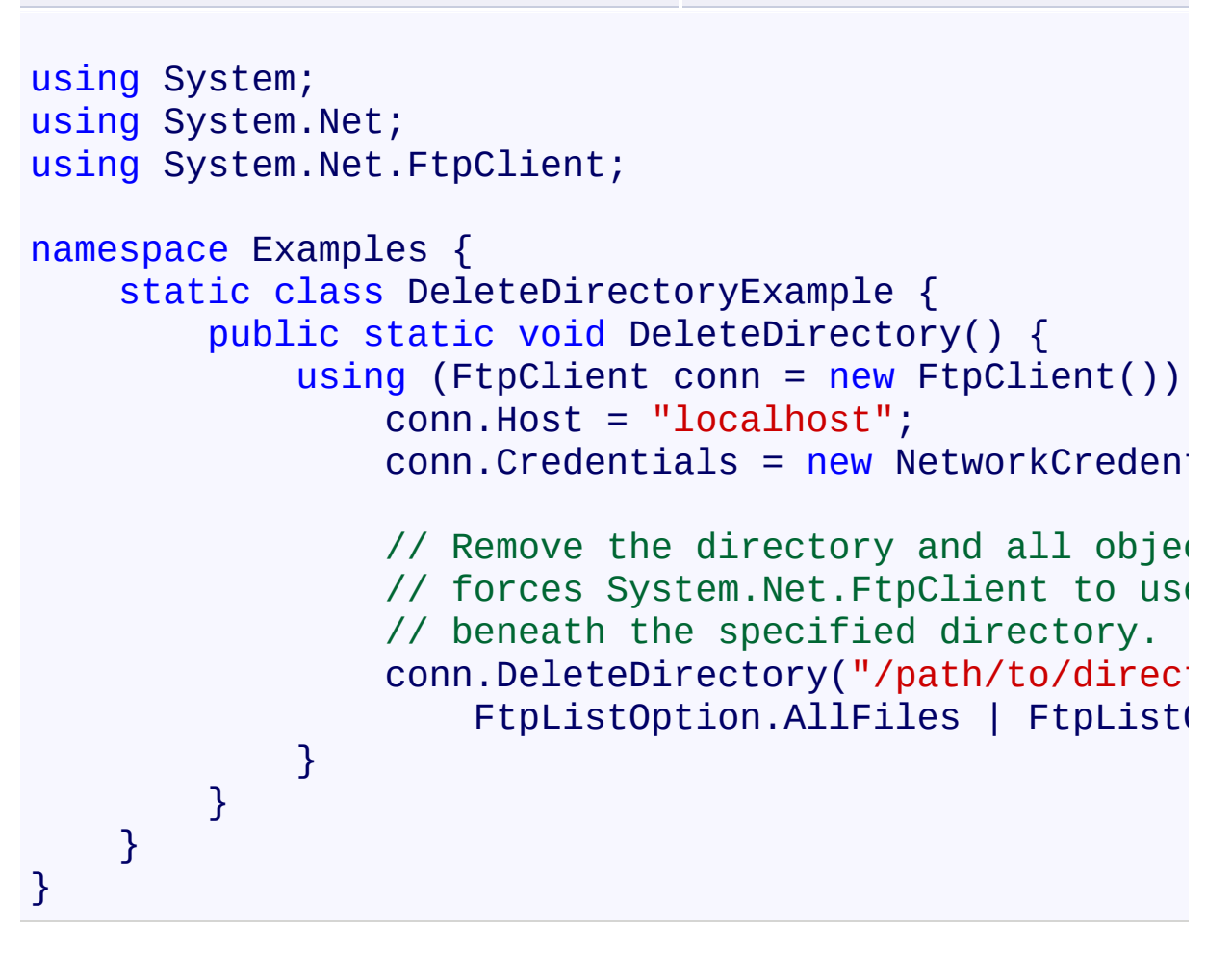

<span id="page-341-0"></span>[FtpClient](#page-12-0) Class FtpClient [Members](#page-31-0) [DeleteDirectory](#page-335-0) Overload [System.Net.FtpClient](#page-0-0) Namespace

<span id="page-342-0"></span> $\rightarrow$ System.Net.FtpClient

FtpClient.DeleteDirectory Method (String, Boolean) [FtpClient](#page-12-0) Class [Example](#page-344-0) See [Also](#page-345-0) Send [Feedback](#page-342-0)

Delets the specified directory on the server

**Namespace:** [System.Net.FtpClient](#page-0-0)

**Assembly:** System.Net.FtpClient (in System.Net.FtpClient.dll) Version: 1.0.5064.17461

### **Syntax**

**C#**

public void DeleteDirectory( string *path*, bool *force* )

**Visual Basic**

```
Public Sub DeleteDirectory (
        path As String,
        force As Boolean
```

```
)
```
**Visual C++**

```
public:
virtual void DeleteDirectory(
        String^ path,
        bool force
) sealed
```
#### **Parameters**

*path* Type: **[System.String](http://msdn2.microsoft.com/en-us/library/s1wwdcbf)** The full or relative path of the directory to delete *force*

Type: [System.Boolean](http://msdn2.microsoft.com/en-us/library/a28wyd50) If the directory is not empty, remove its contents

#### **Implements**

[IFtpClient.DeleteDirectory\(String,](#page-1351-0) Boolean)

#### <span id="page-344-0"></span>**Examples**

#### **C#**

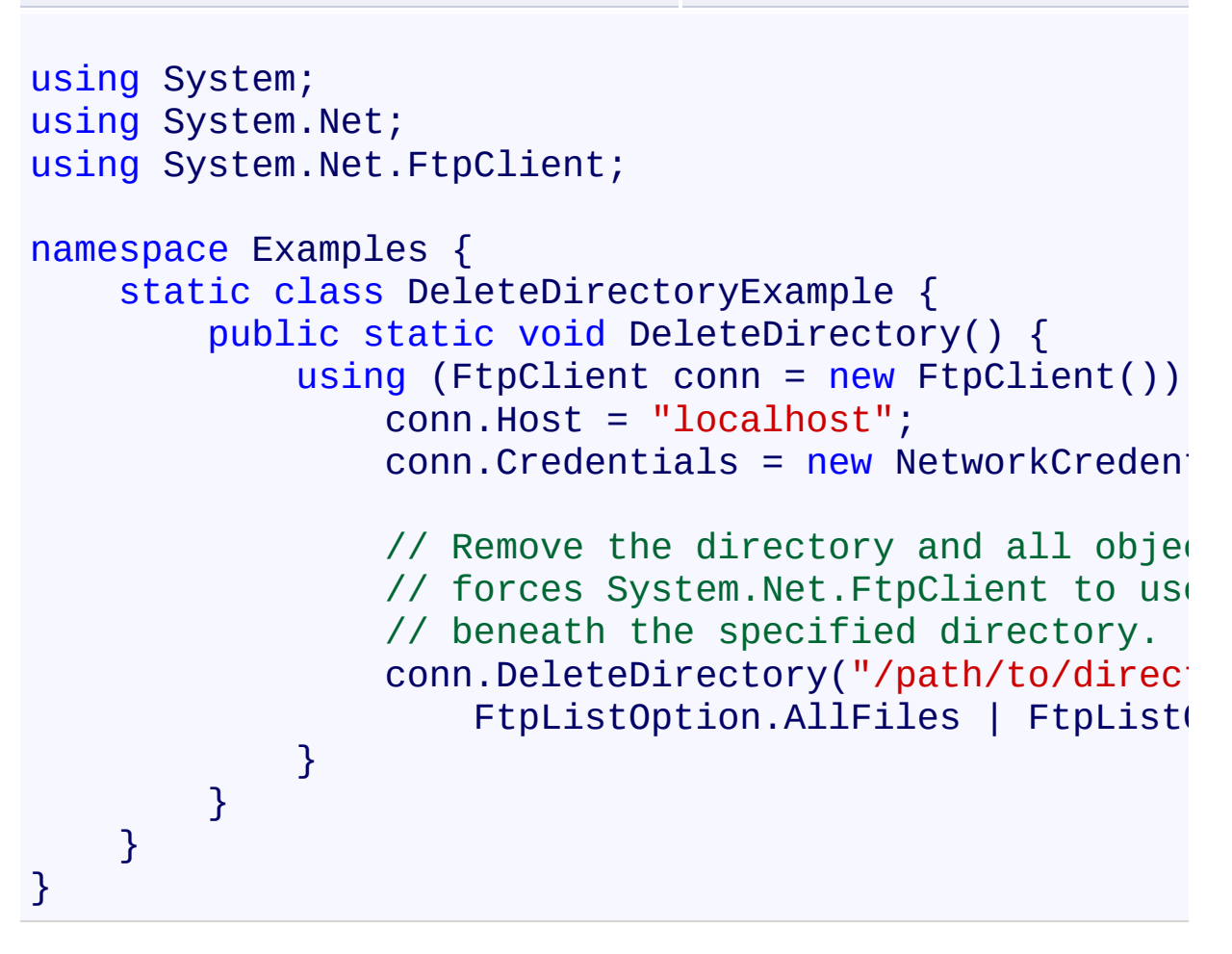

<span id="page-345-0"></span>[FtpClient](#page-12-0) Class FtpClient [Members](#page-31-0) [DeleteDirectory](#page-335-0) Overload [System.Net.FtpClient](#page-0-0) Namespace

<span id="page-346-0"></span> $\rightarrow$ System.Net.FtpClient

> FtpClient.DeleteDirectory Method (String, Boolean, FtpListOption) [FtpClient](#page-12-0) Class [Example](#page-349-0) See [Also](#page-350-0) Send [Feedback](#page-346-0)

Deletes the specified directory on the server

**Namespace:** [System.Net.FtpClient](#page-0-0)

**Assembly:** System.Net.FtpClient (in System.Net.FtpClient.dll) Version: 1.0.5064.17461

### **Syntax**

**C#**

```
public void DeleteDirectory(
        string path,
        bool force,
        FtpListOption options
)
```
**Visual Basic**

```
Public Sub DeleteDirectory (
        path As String,
        force As Boolean,
        options As FtpListOption
```

```
)
```
**Visual C++**

```
public:
virtual void DeleteDirectory(
        String^ path,
        bool force,
        FtpListOption options
) sealed
```
#### **Parameters**

*path* Type: [System.String](http://msdn2.microsoft.com/en-us/library/s1wwdcbf) The full or relative path of the directory to delete

*force* Type: [System.Boolean](http://msdn2.microsoft.com/en-us/library/a28wyd50) If the directory is not empty, remove its contents

*options*

#### Type: [System.Net.FtpClient.FtpListOption](#page-1003-0)

FtpListOptions for controlling how the directory contents are retrieved with the force option is true. If you experience problems the file listing can be fine tuned through this parameter.

## **Implements**

[IFtpClient.DeleteDirectory\(String,](#page-1354-0) Boolean, FtpListOption)

#### <span id="page-349-0"></span>**Examples**

#### **C#**

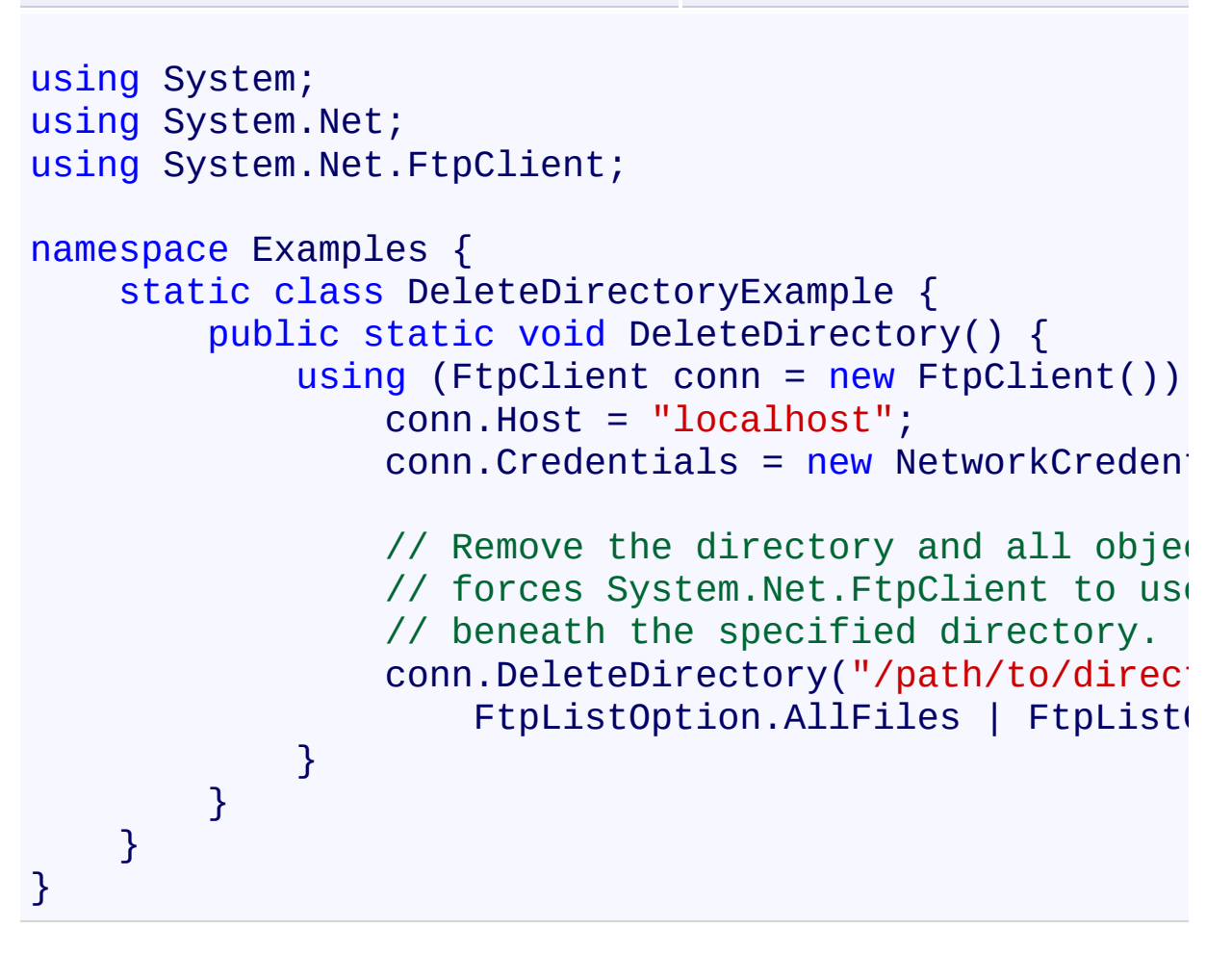

<span id="page-350-0"></span>[FtpClient](#page-12-0) Class FtpClient [Members](#page-31-0) [DeleteDirectory](#page-335-0) Overload [System.Net.FtpClient](#page-0-0) Namespace

<span id="page-351-0"></span> $\mathbf{P}$ System.Net.FtpClient

FtpClient.DeleteFile Method [FtpClient](#page-12-0) Class [Example](#page-353-0) See [Also](#page-354-0) Send [Feedback](#page-351-0)

Deletes a file on the server

**Namespace:** [System.Net.FtpClient](#page-0-0)

**Assembly:** System.Net.FtpClient (in System.Net.FtpClient.dll) Version: 1.0.5064.17461

### **Syntax**

**C#**

public void DeleteFile( string *path* )

**Visual Basic**

Public Sub DeleteFile ( *path* As String )

**Visual C++**

public: virtual void DeleteFile( String^ *path* ) sealed

#### **Parameters**

*path* Type: [System.String](http://msdn2.microsoft.com/en-us/library/s1wwdcbf) The full or relative path to the file

## **Implements**

[IFtpClient.DeleteFile\(String\)](#page-1358-0)

#### <span id="page-353-0"></span>**Examples**

# **C#**

```
using System;
using System.Net;
using System.Net.FtpClient;
namespace Examples {
    static class DeleteFileExample {
        public static void DeleteFile() {
            using (FtpClient conn = new FtpClient())
                 conn.Host = "localhost";
                 conn. Credentials = new NetworkCreden<sup>+</sup>conn.DeleteFile("/full/or/relative/path
            }
        }
    }
}
```
<span id="page-354-0"></span>[FtpClient](#page-12-0) Class FtpClient [Members](#page-31-0) [System.Net.FtpClient](#page-0-0) Namespace

#### <span id="page-355-0"></span> $=$  D D

System.Net.FtpClient

FtpClient.DereferenceLink Method [FtpClient](#page-12-0) Class See [Also](#page-357-0) Send [Feedback](#page-355-0)

# **Overload List**

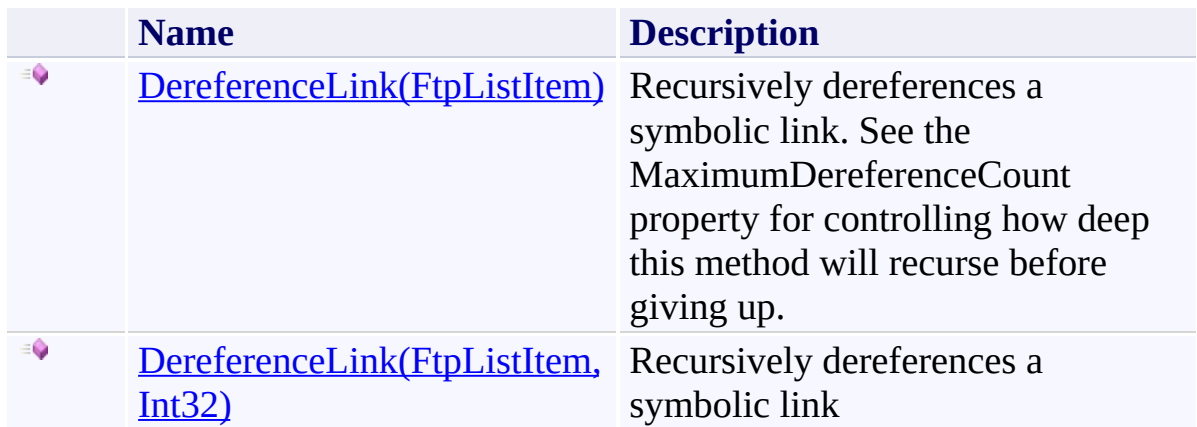

<span id="page-357-0"></span>[FtpClient](#page-12-0) Class FtpClient [Members](#page-31-0) [System.Net.FtpClient](#page-0-0) Namespace

<span id="page-358-0"></span> $\rightarrow$ System.Net.FtpClient

FtpClient.DereferenceLink Method (FtpListItem) [FtpClient](#page-12-0) Class [Example](#page-360-0) See [Also](#page-363-0) Send [Feedback](#page-358-0)

Recursively dereferences a symbolic link. See the MaximumDereferenceCount property for controlling how deep this method will recurse before giving up.

**Namespace:** [System.Net.FtpClient](#page-0-0)

**Assembly:** System.Net.FtpClient (in System.Net.FtpClient.dll) Version: 1.0.5064.17461

**Syntax**

**C#**

public FtpListItem DereferenceLink( FtpListItem *item*

)

**Visual Basic**

```
Public Function DereferenceLink (
        item As FtpListItem
) As FtpListItem
```
**Visual C++**

```
public:
FtpListItem^ DereferenceLink(
        FtpListItem^ item
)
```
### **Parameters**

*item* Type: [System.Net.FtpClient.FtpListItem](#page-917-0) The symbolic link

## **Return Value**

Type: **[FtpListItem](#page-917-0)** FtpListItem, null if the link can't be dereferenced
#### **C#**

```
using System;
using System.Net;
using System.Net.FtpClient;
namespace Examples {
    static class DereferenceLink {
         /// <summary>
         // Example illustrating how to dereference i1/7 in a file listing. You can also pass the
         // flag to GetListing() to have automatical
         // case the FtpListItem. LinkObject property
         // FtpListItem representing the object the \overline{I}1/7 LinkObject property will be null if there
         /// the target.
         /// </summary>
         public static void DereferenceLinkExample() {
             using (FtpClient client = new FtpClient(
                  client.Credentials = new NetworkCred(client.Host = "somehost";
                  \frac{1}{2} This propety controls the depth of
                  \frac{1}{2} can be done before giving up on resolving
                  \frac{1}{10} You can set the value to -1 for in
                  // however you are strongly discoural
                  // The default value is 20, the follow
                  \frac{1}{2} only to illustrate the existance
                  \frac{1}{\sqrt{2}} It's also possible to override this
                  \frac{1}{2} of the overloaded arguments to the
                  client.MaximumDereferenceCount = 20;
                  \frac{1}{2} Notice the FtpListOption. ForceList
                  // symbolic links are only supported
                  \frac{1}{\sqrt{2}} experience has been that in pract:
                  \frac{1}{8} as a link, but rather list the lim
```

```
// accordingly. This may not always \vdash// observed over the life of this pre
                 // please report it. The specificati
                 // possible some FTP server implemen
                 foreach (FtpListItem item in client.
                     Console.WriteLine(item); // If you call DerefenceLink() or
                     \frac{1}{2} than Link a FtpException will
                     \frac{1}{2} method and the LinkTarget is \frac{1}{2}// be thrown. if (item.Type == FtpFilesystemObitem.LinkObject = client.Der(\frac{1}{2} The return value of Derefull
                          // if there was a problem. if (item.LinkObject != null) { Console.WriteLine(item.Li
                          } } }<br>// This example is similar except it
                 // flag to have symbolic links automatically
                 // specify this flag because of the i// the target of a link. foreach (FtpListItem item in client.
                     FtpListOption.ForceList | FtpList
                     Console.WriteLine(item); if (item.Type == FtpFilesystemOb)
                          Console.WriteLine(item.LinkOl
                     } }
           }
      }
    }
}
```
[FtpClient](#page-12-0) Class FtpClient [Members](#page-31-0) [DereferenceLink](#page-355-0) Overload [System.Net.FtpClient](#page-0-0) Namespace

<span id="page-364-0"></span> $\rightarrow$ System.Net.FtpClient

FtpClient.DereferenceLink Method (FtpListItem, Int32) [FtpClient](#page-12-0) Class [Example](#page-366-0) See [Also](#page-369-0) Send [Feedback](#page-364-0)

Recursively dereferences a symbolic link

**Namespace:** [System.Net.FtpClient](#page-0-0)

**C#**

public FtpListItem DereferenceLink( FtpListItem *item*, int *recMax* )

**Visual Basic**

```
Public Function DereferenceLink (
        item As FtpListItem,
        recMax As Integer
) As FtpListItem
```
**Visual C++**

```
public:
FtpListItem^ DereferenceLink(
        FtpListItem^ item,
        int recMax
)
```
### **Parameters**

*item* Type: [System.Net.FtpClient.FtpListItem](#page-917-0) The symbolic link

*recMax* Type: **[System.Int32](http://msdn2.microsoft.com/en-us/library/td2s409d)** The maximum depth of recursion that can be performed before giving up.

### **Return Value**

Type: **[FtpListItem](#page-917-0)** FtpListItem, null if the link can't be dereferenced

#### <span id="page-366-0"></span>**C#**

```
using System;
using System.Net;
using System.Net.FtpClient;
namespace Examples {
    static class DereferenceLink {
         /// <summary>
         // Example illustrating how to dereference i1/7 in a file listing. You can also pass the
         // flag to GetListing() to have automatical
         // case the FtpListItem. LinkObject property
         // FtpListItem representing the object the \overline{I}1/7 LinkObject property will be null if there
         /// the target.
         /// </summary>
         public static void DereferenceLinkExample() {
             using (FtpClient client = new FtpClient(
                  client.Credentials = new NetworkCred(client.Host = "somehost";
                  \frac{1}{2} This propety controls the depth of
                  \frac{1}{2} can be done before giving up on resolving
                  \frac{1}{10} You can set the value to -1 for in
                  // however you are strongly discoural
                  // The default value is 20, the follow
                  \frac{1}{2} only to illustrate the existance
                  \frac{1}{\sqrt{2}} It's also possible to override this
                  \frac{1}{2} of the overloaded arguments to the
                  client.MaximumDereferenceCount = 20;
                  \frac{1}{2} Notice the FtpListOption. ForceList
                  // symbolic links are only supported
                  \frac{1}{\sqrt{2}} experience has been that in pract:
                  \frac{1}{8} as a link, but rather list the lim
```

```
// accordingly. This may not always \vdash// observed over the life of this pre
                 // please report it. The specificati
                 // possible some FTP server implemen
                 foreach (FtpListItem item in client.
                     Console.WriteLine(item); // If you call DerefenceLink() or
                     \frac{1}{2} than Link a FtpException will
                     \frac{1}{2} method and the LinkTarget is \frac{1}{2}// be thrown. if (item.Type == FtpFilesystemObitem.LinkObject = client.Der(\frac{1}{2} The return value of Derefull
                          // if there was a problem. if (item.LinkObject != null) { Console.WriteLine(item.Li
                          } } }<br>// This example is similar except it
                 // flag to have symbolic links automatically
                 // specify this flag because of the i// the target of a link. foreach (FtpListItem item in client.
                     FtpListOption.ForceList | FtpList
                     Console.WriteLine(item); if (item.Type == FtpFilesystemOb)
                          Console.WriteLine(item.LinkOl
                     } }
           }
      }
    }
}
```
<span id="page-369-0"></span>[FtpClient](#page-12-0) Class FtpClient [Members](#page-31-0) [DereferenceLink](#page-355-0) Overload [System.Net.FtpClient](#page-0-0) Namespace

<span id="page-370-0"></span> $=$   $\blacksquare$ System.Net.FtpClient FtpClient.DirectoryExists Method

[FtpClient](#page-12-0) Class [Example](#page-372-0) See [Also](#page-373-0) Send [Feedback](#page-370-0)

Tests if the specified directory exists on the server. This method works by trying to change the working directory to the path specified. If it succeeds, the directory is changed back to the old working directory and true is returned. False is returned otherwise and since the CWD failed it is assumed the working directory is still the same.

### **Namespace:** [System.Net.FtpClient](#page-0-0)

**C#**

# public bool DirectoryExists( string *path*

)

### **Visual Basic**

```
Public Function DirectoryExists (
        path As String
) As Boolean
```
### **Visual C++**

```
public:
virtual bool DirectoryExists(
        String^ path
) sealed
```
### **Parameters**

*path* Type: **[System.String](http://msdn2.microsoft.com/en-us/library/s1wwdcbf)** The path of the directory

### **Return Value**

Type: [Boolean](http://msdn2.microsoft.com/en-us/library/a28wyd50) True if it exists, false otherwise.

### **Implements**

[IFtpClient.DirectoryExists\(String\)](#page-1361-0)

<span id="page-372-0"></span>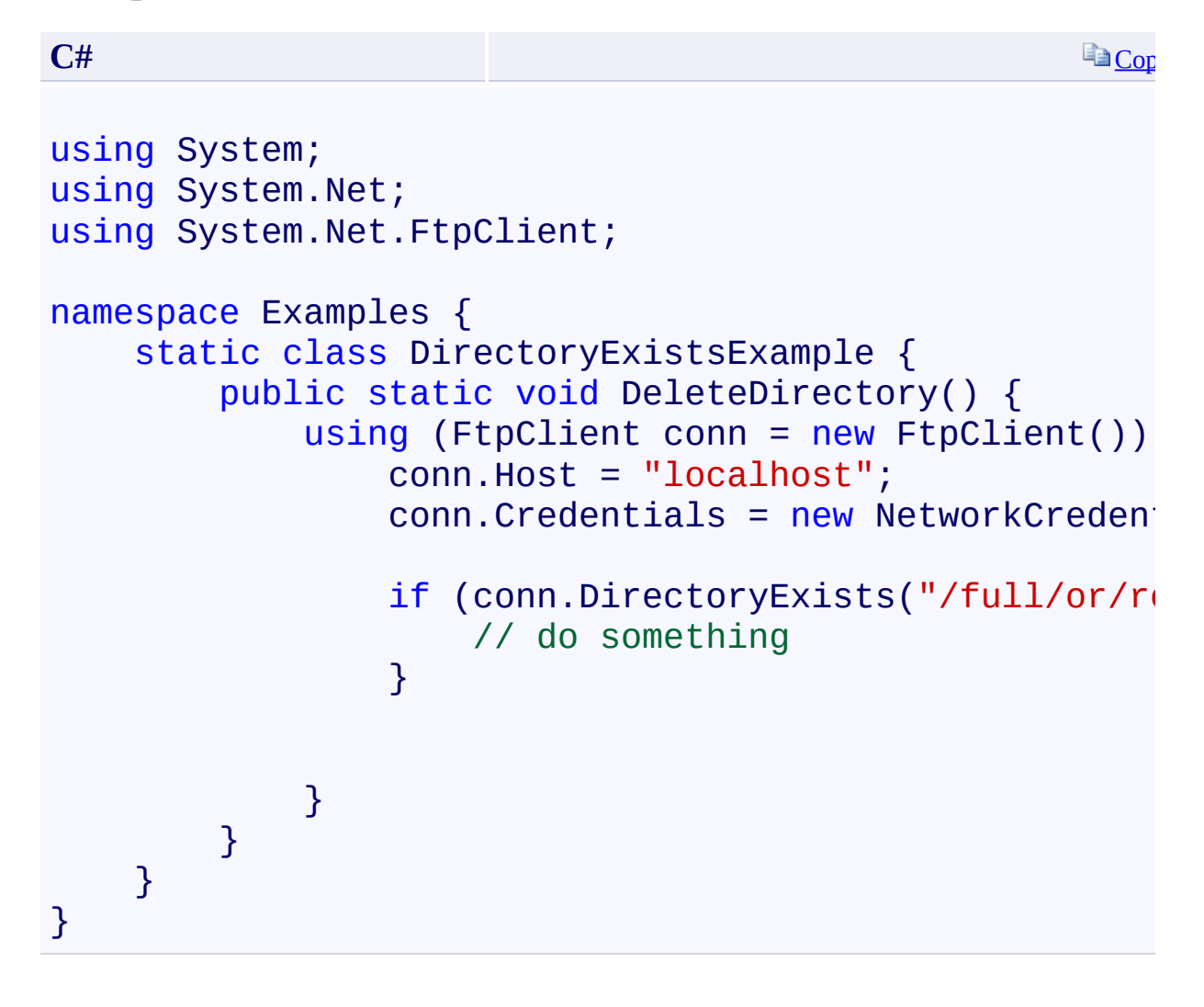

<span id="page-373-0"></span>[FtpClient](#page-12-0) Class FtpClient [Members](#page-31-0) [System.Net.FtpClient](#page-0-0) Namespace

<span id="page-374-0"></span> $\rightarrow$ System.Net.FtpClient FtpClient.DisableUTF8 Method [FtpClient](#page-12-0) Class See [Also](#page-376-0) Send [Feedback](#page-374-0)

Disables UTF8 support and changes the Encoding property back to ASCII. If the server returns an error when trying to turn UTF8 off a FtpCommandException will be thrown.

**Namespace:** [System.Net.FtpClient](#page-0-0) **Assembly:** System.Net.FtpClient (in System.Net.FtpClient.dll) Version: 1.0.5064.17461

**C#**

public void DisableUTF8()

**Visual Basic**

Public Sub DisableUTF8

**Visual C++**

public: void DisableUTF8()

<span id="page-376-0"></span>[FtpClient](#page-12-0) Class FtpClient [Members](#page-31-0) [System.Net.FtpClient](#page-0-0) Namespace

<span id="page-377-0"></span> $\rightarrow$ System.Net.FtpClient

FtpClient.Disconnect Method [FtpClient](#page-12-0) Class See [Also](#page-379-0) Send [Feedback](#page-377-0)

Disconnect from the server

**Namespace:** [System.Net.FtpClient](#page-0-0)

**C#**

public virtual void Disconnect()

**Visual Basic**

Public Overridable Sub Disconnect

**Visual C++**

public: virtual void Disconnect()

### **Implements**

[IFtpClient.Disconnect\(\)](#page-1364-0)

<span id="page-379-0"></span>[FtpClient](#page-12-0) Class FtpClient [Members](#page-31-0) [System.Net.FtpClient](#page-0-0) Namespace

<span id="page-380-0"></span> $\rightarrow$ System.Net.FtpClient FtpClient.Dispose Method [FtpClient](#page-12-0) Class See [Also](#page-382-0) Send [Feedback](#page-380-0)

Disconnects from the server, releases resources held by this object.

**Namespace:** [System.Net.FtpClient](#page-0-0)

**C#**

public void Dispose()

**Visual Basic**

Public Sub Dispose

**Visual C++**

public: virtual void Dispose() sealed

# **Implements**

[IDisposable.Dispose\(\)](http://msdn2.microsoft.com/en-us/library/es4s3w1d)

<span id="page-382-0"></span>[FtpClient](#page-12-0) Class FtpClient [Members](#page-31-0) [System.Net.FtpClient](#page-0-0) Namespace

<span id="page-383-0"></span> $\rightarrow$ System.Net.FtpClient

FtpClient.EndConnect Method [FtpClient](#page-12-0) Class [Example](#page-385-0) See [Also](#page-387-0) Send [Feedback](#page-383-0)

Ends an asynchronous connection attempt to the server

**Namespace:** [System.Net.FtpClient](#page-0-0)

**C#**

public void EndConnect( IAsyncResult *ar* )

**Visual Basic**

Public Sub EndConnect ( *ar* As IAsyncResult )

**Visual C++**

```
public:
virtual void EndConnect(
        IAsyncResult^ ar
) sealed
```
### **Parameters**

*ar* Type: [System.IAsyncResult](http://msdn2.microsoft.com/en-us/library/ft8a6455) IAsyncResult returned from BeginConnect()

**Implements**

[IFtpClient.EndConnect\(IAsyncResult\)](#page-1367-0)

#### <span id="page-385-0"></span>**C#**

```
using System;
using System.Net;
using System.Net.FtpClient;
using System.Threading;
namespace Examples {
    public static class BeginConnectExample {
        static ManualResetEvent m reset = new ManualI
        public static void BeginConnect() {
            using (FtpClient conn = new FtpClient())
                m_reset.Reset();
                conn.Host = "localhost";
                conn.Credentials = new NetworkCredenconn.BeginConnect(new AsyncCallback(
                m reset.WaitOne();
                conn.Disconnect();
            }
        }
        static void ConnectCallback(IAsyncResult ar) {
            FtpClient conn = ar.AsyncState as FtpClient
            try {
                if (conn == null)throw new InvalidOperationExcept:
                conn.EndConnect(ar);
            }
            catch (Exception ex) {
                Console.WriteLine(ex.ToString());
            }
```
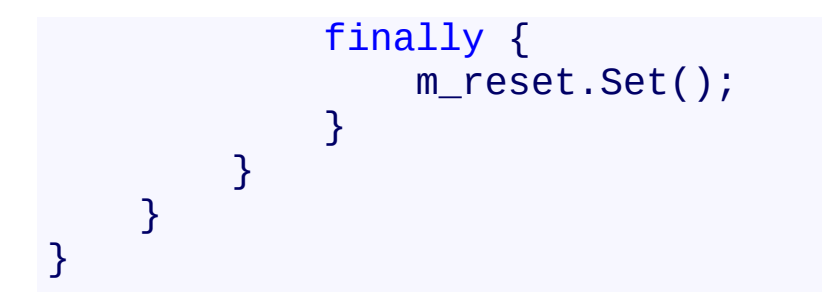

<span id="page-387-0"></span>[FtpClient](#page-12-0) Class FtpClient [Members](#page-31-0) [System.Net.FtpClient](#page-0-0) Namespace

<span id="page-388-0"></span> $\mathbf{P}$ System.Net.FtpClient

FtpClient.EndCreateDirectory Method [FtpClient](#page-12-0) Class [Example](#page-390-0) See [Also](#page-392-0) Send [Feedback](#page-388-0)

Ends a call to BeginCreateDirectory

**Namespace:** [System.Net.FtpClient](#page-0-0)

**C#**

# public void EndCreateDirectory( IAsyncResult *ar*

)

**Visual Basic**

```
Public Sub EndCreateDirectory (
        ar As IAsyncResult
)
```
**Visual C++**

```
public:
virtual void EndCreateDirectory(
        IAsyncResult^ ar
) sealed
```
### **Parameters**

*ar* Type: [System.IAsyncResult](http://msdn2.microsoft.com/en-us/library/ft8a6455) IAsyncResult returned from BeginCreateDirectory

**Implements** [IFtpClient.EndCreateDirectory\(IAsyncResult\)](#page-1370-0)

#### <span id="page-390-0"></span>**C#**

```
using System;
using System.Threading;
using System.IO;
using System.Net;
using System.Net.FtpClient;
namespace Examples {
    public static class BeginCreateDirectoryExample {
        static ManualResetEvent m reset = new Manual
        public static void BeginCreateDirectory() {
            using (FtpClient conn = new FtpClient())
                m_reset.Reset();
                conn.Host = "localhost";
                conn.Credentials = new NetworkCredenconn.DeleteDirectory("/test"
, true);
                conn.BeginCreateDirectory("/test/path
                    new AsyncCallback(CreateDirectory
                m_reset.WaitOne();
                conn.Disconnect();
            }
        }
        static void CreateDirectoryCallback(IAsyncResult areas
            FtpClient conn = ar.AsyncState as FtpClion
            try {
                if (conn == null)throw new InvalidOperationExcept:
                conn.EndCreateDirectory(ar);
            }
```

```
catch (Exception ex) {
                  Console.WriteLine(ex.ToString());
             }<br>finally {
                  m_reset.Set();
             }
        }
    }
}
```
<span id="page-392-0"></span>[FtpClient](#page-12-0) Class FtpClient [Members](#page-31-0) [System.Net.FtpClient](#page-0-0) Namespace

<span id="page-393-0"></span> $\mathbf{P}$ System.Net.FtpClient

FtpClient.EndDeleteDirectory Method [FtpClient](#page-12-0) Class [Example](#page-395-0) See [Also](#page-397-0) Send [Feedback](#page-393-0)

Ends a call to BeginDeleteDirectory()

**Namespace:** [System.Net.FtpClient](#page-0-0)

**C#**

# public void EndDeleteDirectory( IAsyncResult *ar*

)

**Visual Basic**

```
Public Sub EndDeleteDirectory (
        ar As IAsyncResult
)
```
**Visual C++**

```
public:
virtual void EndDeleteDirectory(
        IAsyncResult^ ar
) sealed
```
### **Parameters**

*ar* Type: [System.IAsyncResult](http://msdn2.microsoft.com/en-us/library/ft8a6455) IAsyncResult returned from BeginDeleteDirectory

**Implements** [IFtpClient.EndDeleteDirectory\(IAsyncResult\)](#page-1373-0)

#### <span id="page-395-0"></span>**C#**

```
using System;
using System.Net;
using System.Net.FtpClient;
using System.Threading;
namespace Examples {
    class BeginDeleteDirectoryExample {
        static ManualResetEvent m reset = new Manual\mathsf Ipublic static void BeginDeleteDirectory() {
            using (FtpClient conn = new FtpClient())
                m_reset.Reset();
                conn.Host = "localhost";
                conn.Credentials = new NetworkCredenconn.CreateDirectory("/some/test/dire
                 conn.BeginDeleteDirectory("/some", tr
                m reset.WaitOne();
                conn.Disconnect();
            }
        }
        static void DeleteDirectoryCallback(IAsyncResult areas
            FtpClient conn = ar.SsyncState as FtpClient
            try {
                if (conn == null)throw new InvalidOperationExcept:
                conn.EndDeleteDirectory(ar);
            }
            catch (Exception ex) {
                Console.WriteLine(ex.ToString());
```
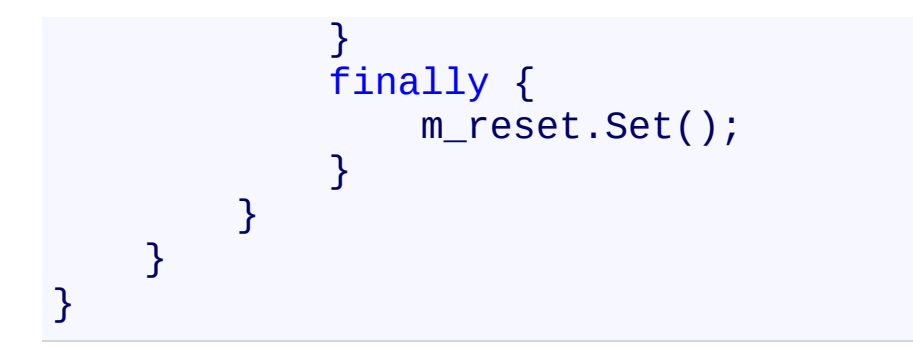

[FtpClient](#page-12-0) Class FtpClient [Members](#page-31-0) [System.Net.FtpClient](#page-0-0) Namespace

<span id="page-398-0"></span>FtpClient.EndDeleteFile Method [FtpClient](#page-12-0) Class [Example](#page-400-0) See [Also](#page-402-0) Send [Feedback](#page-398-0)

Ends a call to BeginDeleteFile

**Namespace:** [System.Net.FtpClient](#page-0-0)

**C#**

public void EndDeleteFile( IAsyncResult *ar* )

**Visual Basic**

```
Public Sub EndDeleteFile (
        ar As IAsyncResult
)
```
**Visual C++**

```
public:
virtual void EndDeleteFile(
        IAsyncResult^ ar
) sealed
```
## **Parameters**

*ar* Type: [System.IAsyncResult](http://msdn2.microsoft.com/en-us/library/ft8a6455) IAsyncResult returned from BeginDeleteFile

# **Implements**

[IFtpClient.EndDeleteFile\(IAsyncResult\)](#page-1376-0)

```
using System;
using System.Net;
using System.Net.FtpClient;
using System.Threading;
namespace Examples {
    public static class BeginDeleteFileExample {
        static ManualResetEvent m_reset = new Manual\mathsf Ipublic static void BeginDeleteFile() {
            using (FtpClient conn = new FtpClient())
                m_reset.Reset();
                conn.Host = "localhost";
                conn.Credentials = new NetworkCredenconn.BeginDeleteFile("/path/to/file"
,
                m reset.WaitOne();
                conn.Disconnect();
            }
        }
        static void DeleteFileCallback(IAsyncResult and
            FtpClient conn = ar.AsyncState as FtpClient
            try {
                if (conn == null)throw new InvalidOperationExcept:
                conn.EndDeleteFile(ar);
            }
            catch (Exception ex) {
                Console.WriteLine(ex.ToString());
            }
```
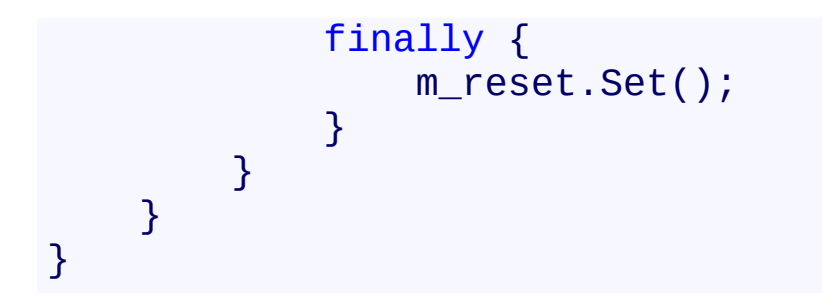

<span id="page-402-0"></span>[FtpClient](#page-12-0) Class FtpClient [Members](#page-31-0) [System.Net.FtpClient](#page-0-0) Namespace

<span id="page-403-0"></span>FtpClient.EndDereferenceLink Method [FtpClient](#page-12-0) Class [Example](#page-405-0) See [Also](#page-407-0) Send [Feedback](#page-403-0)

Ends a call to BeginDereferenceLink

**Namespace:** [System.Net.FtpClient](#page-0-0)

**C#**

public FtpListItem EndDereferenceLink( IAsyncResult *ar*

)

**Visual Basic**

```
Public Function EndDereferenceLink (
        ar As IAsyncResult
) As FtpListItem
```
**Visual C++**

```
public:
FtpListItem^ EndDereferenceLink(
        IAsyncResult^ ar
)
```
# **Parameters**

*ar* Type: [System.IAsyncResult](http://msdn2.microsoft.com/en-us/library/ft8a6455) IAsyncResult

# **Return Value**

Type: **[FtpListItem](#page-917-0)** FtpListItem, null if the link can't be dereferenced

```
C#
using System;
using System.Net;
using System.Threading;
using System.Net.FtpClient;
namespace Examples {
    /// <summary>
    1/1/1 This example illustrates how to dereference i\frac{1}{10} code bollow takes a FtpListItem object and checks in
    1/1/2 that the LinkTarget property has been inital:
    1/1/1 doing so can result in a FtpException being
    ///
    1/1/1 Also see the DerefenceLink() example! There i/// not mentioned here!
    /// </summary>
    static class BeginDereferenceLink {
        static ManualResetEvent m reset = new Manual
        public static void BeginDereferenceLinkExamp.
            using (FtpClient conn = new FtpClient())
                 m reset.Reset();
                conn.Host = "localhost";
                 conn.Credentials = new NetworkCredenconn.Connect();
                 if (item.Type == FtpFileSystemObjectconn.BeginDereferenceLink(item, new
                     m reset.WaitOne();
                 }
                 conn.Disconnect();
            }
        }
```

```
static void DereferenceLinkCallback(IAsyncRe:
         FtpClient conn = ar.AsyncState as FtpClio
         FtpListItem target;
         t
r
y
             {<br>if (conn == null)
                 throw new InvalidOperationExcept:
             target = conn.EndDereferenceLink(ar)
             if (target != null) {
                 // success...
             }
         }<br>catch (Exception ex) {
             Console.WriteLine(ex.ToString());
         }<br>finally {
             m_reset.Set();
        }
    }
}
```
}

<span id="page-407-0"></span>[FtpClient](#page-12-0) Class FtpClient [Members](#page-31-0) [System.Net.FtpClient](#page-0-0) Namespace

<span id="page-408-0"></span>FtpClient.EndDirectoryExists Method [FtpClient](#page-12-0) Class [Example](#page-410-0) See [Also](#page-412-0) Send [Feedback](#page-408-0)

Ends a call to BeginDirectoryExists

**Namespace:** [System.Net.FtpClient](#page-0-0)

**C#**

public bool EndDirectoryExists( IAsyncResult *ar* )

**Visual Basic**

```
Public Function EndDirectoryExists (
        ar As IAsyncResult
) As Boolean
```
**Visual C++**

```
public:
virtual bool EndDirectoryExists(
        IAsyncResult^ ar
) sealed
```
# **Parameters**

*ar* Type: [System.IAsyncResult](http://msdn2.microsoft.com/en-us/library/ft8a6455) IAsyncResult returned from BeginDirectoryExists

# **Return Value**

Type: [Boolean](http://msdn2.microsoft.com/en-us/library/a28wyd50) True if the directory exists. False otherwise.

## **Implements**

[IFtpClient.EndDirectoryExists\(IAsyncResult\)](#page-1379-0)

```
using System;
using System.Net;
using System.Net.FtpClient;
using System.Threading;
namespace Examples {
    public static class BeginDirectoryExistsExample {
        static ManualResetEvent m_reset = new Manual
        public static void BeginDirectoryExists() {
            using (FtpClient conn = new FtpClient())
                m_reset.Reset();
                conn.Host = "localhost";
                 conn.Credentials = new NetworkCredenconn.BeginDirectoryExists("/path/to/directory
                 m reset.WaitOne();
                 conn.Disconnect();
            }
        }
        static void DirectoryExistsCallback(IAsyncResult areas
            FtpClient conn = ar.AsyncState as FtpClign
            try {
                if (conn == null)throw new InvalidOperationExcept:
                Console.WriteLine("Directory Exiss:
            }
            catch (Exception ex) {
                Console.WriteLine(ex.ToString());
            }
```
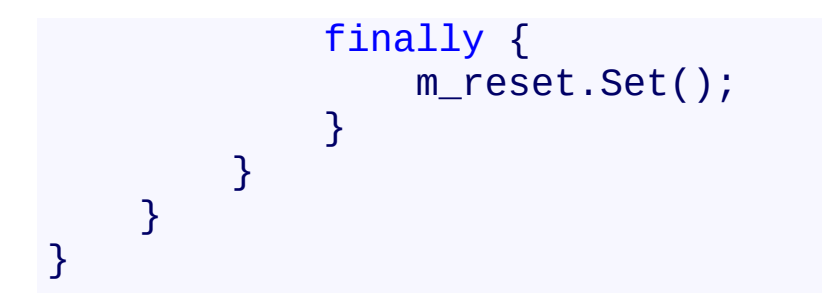

<span id="page-412-0"></span>[FtpClient](#page-12-0) Class FtpClient [Members](#page-31-0) [System.Net.FtpClient](#page-0-0) Namespace

<span id="page-413-0"></span>FtpClient.EndDisconnect Method [FtpClient](#page-12-0) Class [Example](#page-415-0) See [Also](#page-417-0) Send [Feedback](#page-413-0)

Ends a call to BeginDisconnect

**Namespace:** [System.Net.FtpClient](#page-0-0)

**C#**

public void EndDisconnect( IAsyncResult *ar* )

**Visual Basic**

Public Sub EndDisconnect ( *ar* As IAsyncResult )

**Visual C++**

```
public:
virtual void EndDisconnect(
        IAsyncResult^ ar
) sealed
```
# **Parameters**

*ar* Type: [System.IAsyncResult](http://msdn2.microsoft.com/en-us/library/ft8a6455) IAsyncResult returned from BeginDisconnect

**Implements** [IFtpClient.EndDisconnect\(IAsyncResult\)](#page-1382-0)

```
using System;
using System.Net;
using System.Net.FtpClient;
using System.Threading;
namespace Examples {
    public static class BeginConnectExample {
        static ManualResetEvent m reset = new ManualI
        public static void BeginConnect() {
            using (FtpClient conn = new FtpClient())
                m_reset.Reset();
                conn.Host = "localhost";
                conn.Credentials = new NetworkCredenconn.BeginConnect(new AsyncCallback(
                m reset.WaitOne();
                conn.Disconnect();
            }
        }
        static void ConnectCallback(IAsyncResult ar) {
            FtpClient conn = ar.AsyncState as FtpClient
            try {
                if (conn == null)throw new InvalidOperationExcept:
                conn.EndConnect(ar);
            }
            catch (Exception ex) {
                Console.WriteLine(ex.ToString());
            }
```
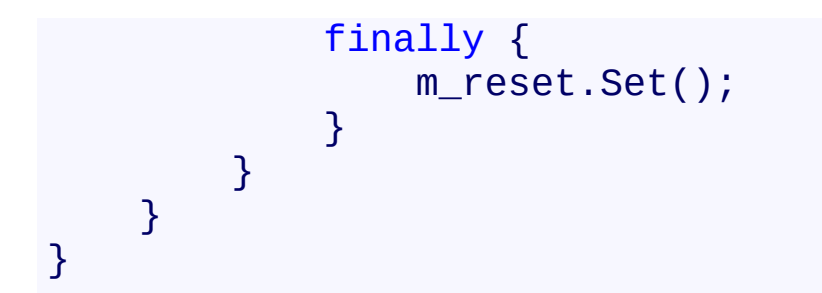

<span id="page-417-0"></span>[FtpClient](#page-12-0) Class FtpClient [Members](#page-31-0) [System.Net.FtpClient](#page-0-0) Namespace

<span id="page-418-0"></span>FtpClient.EndExecute Method [FtpClient](#page-12-0) Class [Example](#page-420-0) See [Also](#page-422-0) Send [Feedback](#page-418-0)

Ends an asynchronous command

**Namespace:** [System.Net.FtpClient](#page-0-0)

**C#**

```
public FtpReply EndExecute(
        IAsyncResult ar
```
)

**Visual Basic**

Public Function EndExecute ( *ar* As IAsyncResult ) As FtpReply

**Visual C++**

```
public:
virtual FtpReply EndExecute(
        IAsyncResult^ ar
) sealed
```
# **Parameters**

*ar* Type: [System.IAsyncResult](http://msdn2.microsoft.com/en-us/library/ft8a6455) IAsyncResult returned from BeginExecute

# **Return Value**

Type: **[FtpReply](#page-1012-0)** FtpReply object (never null).

# **Implements**

[IFtpClient.EndExecute\(IAsyncResult\)](#page-1385-0)

```
using System;
using System.Net;
using System.Net.FtpClient;
using System.Threading;
namespace Examples {
    public class BeginExecuteExample {
        static ManualResetEvent m reset = new Manual
        public static void BeginExecute() {
           using (FtpClient conn = new FtpClient())
               m_reset.Reset();
               conn.Host = "localhost";
               conn.Credentials = new NetworkCredenconn.Connect();
               conn.BeginExecute("SYST", new AsyncCallback)
               m reset.WaitOne();
               conn.Disconnect();
           }
       }
        static void BeginExecuteCallback(IAsyncResul
           FtpClient conn = ar.SsyncState as FtpClion
           FtpReply reply;
           try {
               if (conn == null)throw new InvalidOperationExcept:
               reply = conn.EndExecute(ar);if (!reply.Success)
                   throw new FtpCommandException(re
```

```
Console.WriteLine(reply.Message);
             }<br>catch (Exception ex) {
                  Console.WriteLine(ex.ToString());
             }<br>finally {
                  m_reset.Set();
             }
        }
    }
}
```
<span id="page-422-0"></span>[FtpClient](#page-12-0) Class FtpClient [Members](#page-31-0) [System.Net.FtpClient](#page-0-0) Namespace

<span id="page-423-0"></span>FtpClient.EndFileExists Method [FtpClient](#page-12-0) Class [Example](#page-425-0) See [Also](#page-427-0) Send [Feedback](#page-423-0)

Ends a call to BeginFileExists

**Namespace:** [System.Net.FtpClient](#page-0-0)

**C#**

# public bool EndFileExists( IAsyncResult *ar*

)

## **Visual Basic**

```
Public Function EndFileExists (
        ar As IAsyncResult
) As Boolean
```
## **Visual C++**

```
public:
virtual bool EndFileExists(
        IAsyncResult^ ar
) sealed
```
## **Parameters**

*ar* Type: [System.IAsyncResult](http://msdn2.microsoft.com/en-us/library/ft8a6455) IAsyncResult returned from BeginFileExists

## **Return Value**

Type: [Boolean](http://msdn2.microsoft.com/en-us/library/a28wyd50) True if the file exists

# **Implements**

[IFtpClient.EndFileExists\(IAsyncResult\)](#page-1388-0)

```
using System;
using System.Net;
using System.Net.FtpClient;
using System.Threading;
namespace Examples {
    public static class BeginFileExistsExample {
        static ManualResetEvent m reset = new Manual\mathsf Ipublic static void BeginFileExists() {
           using (FtpClient conn = new FtpClient())
               m_reset.Reset();
               conn.Host = "localhost";
               conn.Credentials = new NetworkCredenconn.Connect();
                conn.BeginFileExists("foobar", new A:
               m reset.WaitOne();
               conn.Disconnect();
           }
       }
       static void BeginFileExistsCallback(IAsyncResult areas
           FtpClient conn = ar.SsyncState as FtpClion
           try {
               if (conn == null)throw new InvalidOperationExcept:
               Console.WriteLine("File exists: {0}"
                                                   , conn.EndFileExists(ar));
            }
           catch (Exception ex) {
               Console.WriteLine(ex.ToString());
```
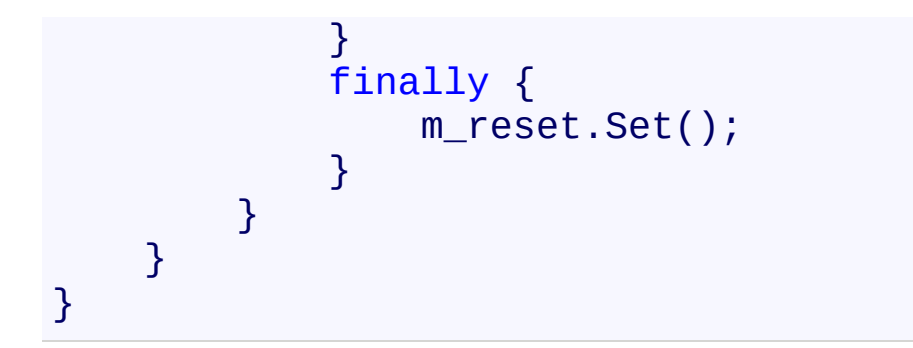

<span id="page-427-0"></span>[FtpClient](#page-12-0) Class FtpClient [Members](#page-31-0) [System.Net.FtpClient](#page-0-0) Namespace

<span id="page-428-0"></span>FtpClient.EndGetFileSize Method [FtpClient](#page-12-0) Class [Example](#page-430-0) See [Also](#page-432-0) Send [Feedback](#page-428-0)

Ends a call to BeginGetFileSize()

**Namespace:** [System.Net.FtpClient](#page-0-0)

**C#**

# public long EndGetFileSize( IAsyncResult *ar*

)

# **Visual Basic**

```
Public Function EndGetFileSize (
        ar As IAsyncResult
) As Long
```
## **Visual C++**

```
public:
virtual long long EndGetFileSize(
        IAsyncResult^ ar
) sealed
```
# **Parameters**

*ar* Type: [System.IAsyncResult](http://msdn2.microsoft.com/en-us/library/ft8a6455) IAsyncResult returned from BeginGetFileSize

# **Return Value**

Type: [Int64](http://msdn2.microsoft.com/en-us/library/6yy583ek) The size of the file, -1 if there was a problem.

# **Implements**

[IFtpClient.EndGetFileSize\(IAsyncResult\)](#page-1391-0)

```
using System;
using System.Net;
using System.Net.FtpClient;
using System.Threading;
namespace Examples {
   public static class BeginGetFileSizeExample {
        static ManualResetEvent m reset = new Manual\mathsf Ipublic static void BeginGetFileSize() {
           using (FtpClient conn = new FtpClient())
               m_reset.Reset();
               conn.Host = "localhost";
               conn.Credentials = new NetworkCredenconn.Connect();
               conn.BeginGetFileSize("foobar", new I
               m reset.WaitOne();
               conn.Disconnect();
           }
       }
       static void BeginGetFileSizeCallback(IAsyncResult areas
           FtpClient conn = ar.SsyncState as FtpClient
           try {
               if (conn == null)throw new InvalidOperationExcept:
               Console.WriteLine("File size: {0}"
                                                 , conn.End\mathcal{L}}
           catch (Exception ex) {
               Console.WriteLine(ex.ToString());
```
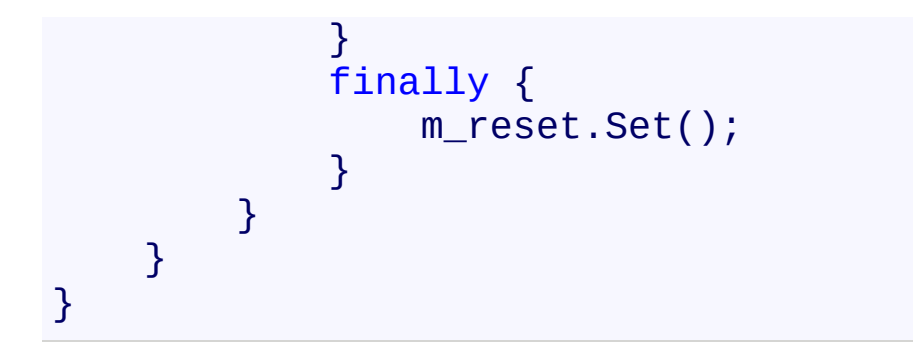
[FtpClient](#page-12-0) Class FtpClient [Members](#page-31-0) [System.Net.FtpClient](#page-0-0) Namespace

<span id="page-433-0"></span> $\mathbf{P}$ System.Net.FtpClient FtpClient.EndGetHash Method

[FtpClient](#page-12-0) Class See [Also](#page-435-0) Send [Feedback](#page-433-0)

Ends an asynchronous call to BeginGetHash

**Namespace:** [System.Net.FtpClient](#page-0-0)

**C#**

public void EndGetHash( IAsyncResult *ar* )

**Visual Basic**

Public Sub EndGetHash ( *ar* As IAsyncResult )

**Visual C++**

```
public:
virtual void EndGetHash(
        IAsyncResult^ ar
) sealed
```
### **Parameters**

*ar* Type: [System.IAsyncResult](http://msdn2.microsoft.com/en-us/library/ft8a6455) IAsyncResult returned from BeginGetHash

## **Implements**

[IFtpClient.EndGetHash\(IAsyncResult\)](#page-1394-0)

<span id="page-435-0"></span>[FtpClient](#page-12-0) Class FtpClient [Members](#page-31-0) [System.Net.FtpClient](#page-0-0) Namespace

<span id="page-436-0"></span> $\rightarrow$ System.Net.FtpClient

FtpClient.EndGetHashAlgorithm Method [FtpClient](#page-12-0) Class See [Also](#page-438-0) Send [Feedback](#page-436-0)

Ends a call to BeginGetHashAlgorithm

**Namespace:** [System.Net.FtpClient](#page-0-0)

**C#**

# public FtpHashAlgorithm EndGetHashAlgorithm( IAsyncResult *ar*

)

## **Visual Basic**

```
Public Function EndGetHashAlgorithm (
        ar As IAsyncResult
) As FtpHashAlgorithm
```
### **Visual C++**

```
public:
virtual FtpHashAlgorithm EndGetHashAlgorithm(
        IAsyncResult^ ar
) sealed
```
## **Parameters**

*ar* Type: [System.IAsyncResult](http://msdn2.microsoft.com/en-us/library/ft8a6455) IAsyncResult returned from BeginGetHashAlgorithm

## **Return Value**

Type: [FtpHashAlgorithm](#page-909-0)

**[Missing <returns> documentation for "M:System.Net.FtpClient.FtpClient.EndGetHashAlgorithm(System.IAsyn** 

## **Implements**

[IFtpClient.EndGetHashAlgorithm\(IAsyncResult\)](#page-1397-0)

<span id="page-438-0"></span>[FtpClient](#page-12-0) Class FtpClient [Members](#page-31-0) [System.Net.FtpClient](#page-0-0) Namespace

<span id="page-439-0"></span> $\mathbf{P}$ System.Net.FtpClient

FtpClient.EndGetListing Method [FtpClient](#page-12-0) Class [Example](#page-441-0) See [Also](#page-443-0) Send [Feedback](#page-439-0)

Ends an asynchronous file listing

**Namespace:** [System.Net.FtpClient](#page-0-0)

**C#**

public FtpListItem[] EndGetListing( IAsyncResult *ar* )

**Visual Basic**

```
Public Function EndGetListing (
        ar As IAsyncResult
) As FtpListItem()
```
**Visual C++**

```
public:
virtual array<FtpListItem^>^ EndGetListing(
        IAsyncResult^ ar
) sealed
```
## **Parameters**

*ar* Type: [System.IAsyncResult](http://msdn2.microsoft.com/en-us/library/ft8a6455) IAsyncResult return from BeginGetListing()

## **Return Value**

Type: **FtpListItem**[] An array of items retrieved in the listing

# **Implements**

[IFtpClient.EndGetListing\(IAsyncResult\)](#page-1400-0)

```
using System;
using System.Net;
using System.Net.FtpClient;
using System.Threading;
namespace Examples {
    \frac{1}{2} Also see the GetListing() example for more details
    // about file listings and the objects returned.
    public static class BeginGetListing {
        static ManualResetEvent m reset = new Manual
        public static void BeginGetListingExample() {
            using (FtpClient conn = new FtpClient())
                m_reset.Reset();
                conn.Host = "localhost";
                conn.Credentials = new NetworkCredenconn.Connect();
                conn.BeginGetListing(new AsyncCallbac
                m reset.WaitOne();
                conn.Disconnect();
            }
        }
        static void GetListingCallback(IAsyncResult and
            FtpClient conn = ar.SsyncState as FtpClion
            try {
                if (conn == null)throw new InvalidOperationExcept:
                foreach (FtpListItem item in conn.End
                     Console.WriteLine(item);
```

```
}<br>catch (Exception ex) {
                    Console.WriteLine(ex.ToString());
               }<br>f:
                i
n
a
l
l
y
{
                    m_reset.Set();
              }
         }
    }
}
```
<span id="page-443-0"></span>[FtpClient](#page-12-0) Class FtpClient [Members](#page-31-0) [System.Net.FtpClient](#page-0-0) Namespace

<span id="page-444-0"></span> $\mathbf{P}$ System.Net.FtpClient

FtpClient.EndGetModifiedTime Method [FtpClient](#page-12-0) Class [Example](#page-446-0) See [Also](#page-448-0) Send [Feedback](#page-444-0)

Ends a call to BeginGetModifiedTime()

**Namespace:** [System.Net.FtpClient](#page-0-0)

**C#**

public DateTime EndGetModifiedTime( IAsyncResult *ar*

)

**Visual Basic**

```
Public Function EndGetModifiedTime (
        ar As IAsyncResult
) As DateTime
```
**Visual C++**

```
public:
virtual DateTime EndGetModifiedTime(
        IAsyncResult^ ar
) sealed
```
## **Parameters**

*ar* Type: [System.IAsyncResult](http://msdn2.microsoft.com/en-us/library/ft8a6455) IAsyncResult returned from BeginGetModifiedTime()

## **Return Value**

Type: [DateTime](http://msdn2.microsoft.com/en-us/library/03ybds8y) The modified time, DateTime.MinValue if there was a problem

## **Implements**

[IFtpClient.EndGetModifiedTime\(IAsyncResult\)](#page-1403-0)

```
using System;
using System.Net;
using System.Net.FtpClient;
using System.Threading;
namespace Examples {
    public static class BeginGetModifiedTimeExample {
        static ManualResetEvent m reset = new Manual\mathsf Ipublic static void BeginGetModifiedTime() {
            using (FtpClient conn = new FtpClient())
                m_reset.Reset();
                conn.Host = "localhost";
                conn.Credentials = new NetworkCredenconn.Connect();
                conn.BeginGetModifiedTime("foobar", \,m reset.WaitOne();
                conn.Disconnect();
            }
        }
        static void BeginGetModifiedTimeCallback(IAs)
            FtpClient conn = ar.SsyncState as FtpClign
            try {
                if (conn == null)throw new InvalidOperationExcept:
                Console.WriteLine("Modify time: {0}"
                                                     , conn.End\mathcal{L}}
            catch (Exception ex) {
                Console.WriteLine(ex.ToString());
```
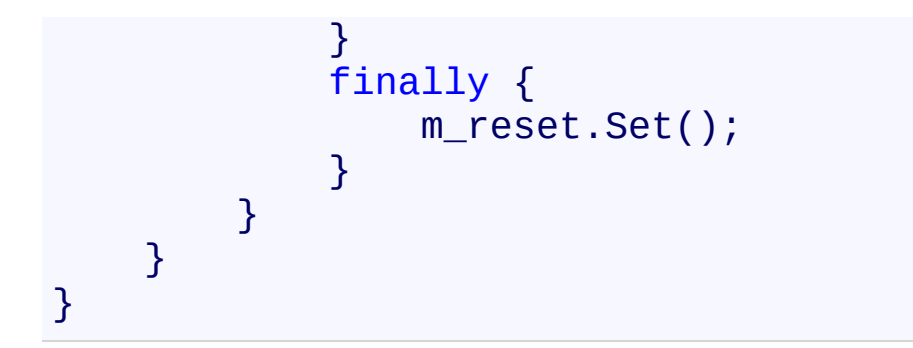

<span id="page-448-0"></span>[FtpClient](#page-12-0) Class FtpClient [Members](#page-31-0) [System.Net.FtpClient](#page-0-0) Namespace

<span id="page-449-0"></span> $\mathbf{P}$ System.Net.FtpClient

FtpClient.EndGetNameListing Method [FtpClient](#page-12-0) Class [Example](#page-451-0) See [Also](#page-453-0) Send [Feedback](#page-449-0)

Ends a call to BeginGetNameListing()

**Namespace:** [System.Net.FtpClient](#page-0-0)

**C#**

public string[] EndGetNameListing( IAsyncResult *ar*

)

**Visual Basic**

```
Public Function EndGetNameListing (
        ar As IAsyncResult
) As String()
```
**Visual C++**

```
public:
virtual array<String^>^ EndGetNameListing(
        IAsyncResult^ ar
) sealed
```
## **Parameters**

*ar* Type: [System.IAsyncResult](http://msdn2.microsoft.com/en-us/library/ft8a6455) IAsyncResult object returned from BeginGetNameListing

## **Return Value**

Type: [String\[](http://msdn2.microsoft.com/en-us/library/s1wwdcbf)] An array of file and directory names if any were returned.

## **Implements**

[IFtpClient.EndGetNameListing\(IAsyncResult\)](#page-1406-0)

```
using System;
using System.Net;
using System.Net.FtpClient;
using System.Threading;
namespace Examples {
    public static class BeginGetNameListingExample {
        static ManualResetEvent m_reset = new Manual
        public static void BeginGetNameListing() {
            using (FtpClient conn = new FtpClient())
                m_reset.Reset();
                conn.Host = "localhost";
                conn.Credentials = new NetworkCredenconn.BeginGetNameListing(new AsyncCall
                m reset.WaitOne();
                conn.Disconnect();
            }
        }
        static void EndGetNameListing(IAsyncResult a)
            FtpClient conn = ar.AsyncState as FtpClient
            try {
                if (conn == null)throw new InvalidOperationExcept:
                foreach (string s in conn.EndGetName
                    // load some information about the
                    // returned from the listing...
                    bool isDirectory = conn.Directory
                    DateTime modify = conn.GetModifi
```

```
long size = isDirectory ? 0 : col}
             }<br>catch (Exception ex) {
                  Console.WriteLine(ex.ToString());
             }<br>finally {
                  m_reset.Set();
             }
        }
    }
}
```
<span id="page-453-0"></span>[FtpClient](#page-12-0) Class FtpClient [Members](#page-31-0) [System.Net.FtpClient](#page-0-0) Namespace

<span id="page-454-0"></span> $\rightarrow$ System.Net.FtpClient

FtpClient.EndGetWorkingDirectory Method [FtpClient](#page-12-0) Class [Example](#page-456-0) See [Also](#page-458-0) Send [Feedback](#page-454-0)

Ends an asynchronous call to retrieve the working directory

**Namespace:** [System.Net.FtpClient](#page-0-0)

**C#**

public string EndGetWorkingDirectory( IAsyncResult *ar*

)

**Visual Basic**

```
Public Function EndGetWorkingDirectory (
        ar As IAsyncResult
) As String
```
**Visual C++**

```
public:
virtual String^ EndGetWorkingDirectory(
        IAsyncResult^ ar
) sealed
```
## **Parameters**

*ar* Type: [System.IAsyncResult](http://msdn2.microsoft.com/en-us/library/ft8a6455) IAsyncResult returned from BeginGetWorkingDirectory

## **Return Value**

Type: [String](http://msdn2.microsoft.com/en-us/library/s1wwdcbf) The current working directory

**Implements** [IFtpClient.EndGetWorkingDirectory\(IAsyncResult\)](#page-1409-0)

```
using System;
using System.Net;
using System.Net.FtpClient;
using System.Threading;
namespace Examples {
    public static class BeginGetWorkingDirectoryExample
        static ManualResetEvent m reset = new Manual
        public static void BeginGetWorkingDirectory() {
            using (FtpClient conn = new FtpClient())
                m_reset.Reset();
                conn.Host = "localhost";
                conn.Credentials = new NetworkCredenconn.Connect();
                conn.BeginGetWorkingDirectory(new Asyncon
                m reset.WaitOne();
                conn.Disconnect();
            }
        }
        static void BeginGetWorkingDirectoryCallback
            FtpClient conn = ar.AsyncState as FtpClion
            try {
                if (conn == null)throw new InvalidOperationExcept:
                Console.WriteLine("Working directory
            }
            catch (Exception ex) {
                Console.WriteLine(ex.ToString());
```
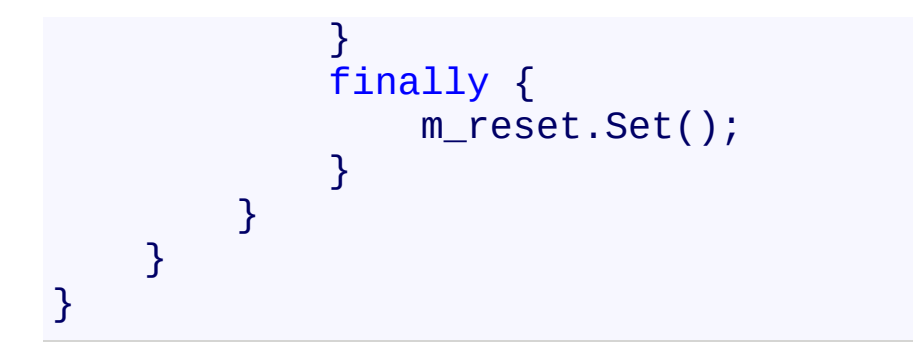

<span id="page-458-0"></span>[FtpClient](#page-12-0) Class FtpClient [Members](#page-31-0) [System.Net.FtpClient](#page-0-0) Namespace

<span id="page-459-0"></span> $\mathbf{P}$ System.Net.FtpClient

FtpClient.EndOpenAppend Method [FtpClient](#page-12-0) Class [Example](#page-461-0) See [Also](#page-463-0) Send [Feedback](#page-459-0)

Ends a call to BeginOpenAppend()

**Namespace:** [System.Net.FtpClient](#page-0-0)

**C#**

```
public Stream EndOpenAppend(
        IAsyncResult ar
```
)

**Visual Basic**

```
Public Function EndOpenAppend (
        ar As IAsyncResult
) As Stream
```
**Visual C++**

```
public:
virtual Stream^ EndOpenAppend(
        IAsyncResult^ ar
) sealed
```
## **Parameters**

*ar* Type: [System.IAsyncResult](http://msdn2.microsoft.com/en-us/library/ft8a6455) IAsyncResult returned from BeginOpenWrite()

## **Return Value**

Type: [Stream](http://msdn2.microsoft.com/en-us/library/8f86tw9e) A writable stream

## **Implements**

[IFtpClient.EndOpenAppend\(IAsyncResult\)](#page-1412-0)

```
using System;
using System.Net;
using System.Net.FtpClient;
using System.IO;
using System.Threading;
namespace Examples {
    public static class BeginOpenAppendExample {
        static ManualResetEvent m reset = new Manual
        public static void BeginOpenAppend() {
            using (FtpClient conn = new FtpClient())
                m_reset.Reset();
                conn.Host = "localhost";
                conn. Credentials = new NetworkCredenconn.BeginOpenAppend("/path/to/file"
,
                    new AsyncCallback(BeginOpenAppend
                m_reset.WaitOne();
                conn.Disconnect();
            }
        }
        static void BeginOpenAppendCallback(IAsyncRest
            FtpClient conn = ar.SsyncState as FtpClion
            Stream istream = null, ostream = null;byte[] buf = new byte[8192];
            int read = 0;
            try {
                if (conn == null)throw new InvalidOperationExcept:
```

```
ostream = conn.EndOpenAppend(ar);
                  \mathtt{istream} = new <code>FileStream("input_file</code>
                  while ((read = istream.Read(buf, 0, |
                      ostream.Write(buf, 0, read);
                  }
             }<br>catch (Exception ex) {
                  Console.WriteLine(ex.ToString());
             }<br>finally {
                  if (istream != null)
                      istream.Close();
                  if (ostream != null)
                      ostream.Close();
                  m_reset.Set();
             }
        }
    }
}
```
<span id="page-463-0"></span>[FtpClient](#page-12-0) Class FtpClient [Members](#page-31-0) [System.Net.FtpClient](#page-0-0) Namespace

<span id="page-464-0"></span> $\mathbf{P}$ System.Net.FtpClient

FtpClient.EndOpenRead Method [FtpClient](#page-12-0) Class [Example](#page-466-0) See [Also](#page-468-0) Send [Feedback](#page-464-0)

Ends a call to BeginOpenRead()

**Namespace:** [System.Net.FtpClient](#page-0-0)

**C#**

```
public Stream EndOpenRead(
        IAsyncResult ar
```
)

**Visual Basic**

Public Function EndOpenRead ( *ar* As IAsyncResult ) As Stream

**Visual C++**

```
public:
virtual Stream^ EndOpenRead(
        IAsyncResult^ ar
) sealed
```
## **Parameters**

*ar* Type: [System.IAsyncResult](http://msdn2.microsoft.com/en-us/library/ft8a6455) IAsyncResult returned from BeginOpenRead()

## **Return Value**

Type: [Stream](http://msdn2.microsoft.com/en-us/library/8f86tw9e) A readable stream

### **Implements**

[IFtpClient.EndOpenRead\(IAsyncResult\)](#page-1415-0)

```
using System;
using System.Net;
using System.Net.FtpClient;
using System.IO;
using System.Threading;
namespace Examples {
    public static class BeginOpenReadExample {
        static ManualResetEvent m reset = new Manual
        public static void BeginOpenRead() {
            using (FtpClient conn = new FtpClient())
                m_reset.Reset();
                conn.Host = "localhost";
                conn.Credentials = new NetworkCredenconn.BeginOpenRead("/path/to/file"
,
                    new AsyncCallback(BeginOpenReadCallback)
                m_reset.WaitOne();
                conn.Disconnect();
            }
        }
        static void BeginOpenReadCallback(IAsyncResul
            FtpClient conn = ar.SsyncState as FtpClion
            try {
                if (conn == null)throw new InvalidOperationExcept:
                using (Stream istream = conn. EndOpenI
                    byte[] buf = new byte[8192];
```

```
t
r
y
                           {<br>DateTime start = DateTime.No\
                           while (istream.Read(buf, 0, \vdashdouble perc = 0;if (istream.Length > 0)
                                     perc = (double)istrea
                                Console.Write("\rTransfe|
                                                istream.Po:
                                                istream.Le\overline{ }(istream.P(perc);
                           }
                       }<br>finally {
                           Console.WriteLine();
                           istream.Close();
                       }
                  }
              }<br>catch (Exception ex) {
                  Console.WriteLine(ex.ToString());
              }<br>finally {
                  m_reset.Set();
             }
        }
    }
}
```
[FtpClient](#page-12-0) Class FtpClient [Members](#page-31-0) [System.Net.FtpClient](#page-0-0) Namespace

<span id="page-469-0"></span> $\mathbf{P}$ System.Net.FtpClient

FtpClient.EndOpenWrite Method [FtpClient](#page-12-0) Class [Example](#page-471-0) See [Also](#page-473-0) Send [Feedback](#page-469-0)

Ends a call to BeginOpenWrite()

**Namespace:** [System.Net.FtpClient](#page-0-0)

**C#**

# public Stream EndOpenWrite(

IAsyncResult *ar*

)

## **Visual Basic**

```
Public Function EndOpenWrite (
        ar As IAsyncResult
) As Stream
```
## **Visual C++**

```
public:
virtual Stream^ EndOpenWrite(
        IAsyncResult^ ar
) sealed
```
## **Parameters**

*ar* Type: System. IAsyncResult IAsyncResult returned from BeginOpenWrite()

## **Return Value**

Type: [Stream](http://msdn2.microsoft.com/en-us/library/8f86tw9e) A writable stream

## **Implements**

[IFtpClient.EndOpenWrite\(IAsyncResult\)](#page-1418-0)

#### <span id="page-471-0"></span>**Examples**

#### **C#**

```
using System;
using System.Net;
using System.Net.FtpClient;
using System.IO;
using System.Threading;
namespace Examples {
    public static class BeginOpenWriteExample {
        static ManualResetEvent m reset = new Manual
        public static void BeginOpenWrite() {
            using (FtpClient conn = new FtpClient())
                m_reset.Reset();
                conn.Host = "localhost";
                conn.Credentials = new NetworkCredenconn.BeginOpenWrite("/path/to/file"
,
                    new AsyncCallback(BeginOpenWriteG
                m_reset.WaitOne();
                conn.Disconnect();
            }
        }
        static void BeginOpenWriteCallback(IAsyncResult
            FtpClient conn = ar.SsyncState as FtpClion
            Stream istream = null, ostream = null;byte[] buf = new byte[8192];
            int read = 0;
            try {
                if (conn == null)throw new InvalidOperationExcept:
```

```
ostream = conn.EndOpenWrite(ar);
                  \mathtt{istream} = new <code>FileStream("input_file</code>
                  while ((read = istream.Read(buf, 0, |
                      ostream.Write(buf, 0, read);
                  }
             }<br>catch (Exception ex) {
                  Console.WriteLine(ex.ToString());
             }<br>finally {
                  if (istream != null)
                      istream.Close();
                  if (ostream != null)
                      ostream.Close();
                  m_reset.Set();
             }
        }
    }
}
```
<span id="page-473-0"></span>[FtpClient](#page-12-0) Class FtpClient [Members](#page-31-0) [System.Net.FtpClient](#page-0-0) Namespace

<span id="page-474-0"></span> $\mathbf{P}$ System.Net.FtpClient

FtpClient.EndRename Method [FtpClient](#page-12-0) Class [Example](#page-476-0) See [Also](#page-478-0) Send [Feedback](#page-474-0)

Ends a call to BeginRename

**Namespace:** [System.Net.FtpClient](#page-0-0)

**C#**

public void EndRename( IAsyncResult *ar* )

**Visual Basic**

Public Sub EndRename ( *ar* As IAsyncResult )

**Visual C++**

```
public:
virtual void EndRename(
        IAsyncResult^ ar
) sealed
```
### **Parameters**

*ar* Type: [System.IAsyncResult](http://msdn2.microsoft.com/en-us/library/ft8a6455) IAsyncResult returned from BeginRename

**Implements**

[IFtpClient.EndRename\(IAsyncResult\)](#page-1421-0)

#### <span id="page-476-0"></span>**Examples**

#### **C#**

```
using System;
using System.Net;
using System.Net.FtpClient;
using System.Threading;
namespace Examples {
    public static class BeginRenameExample {
        static ManualResetEvent m reset = new ManualI
        public static void BeginRename() {
            using (FtpClient conn = new FtpClient())
                m_reset.Reset();
                conn.Host = "localhost";
                conn.Credentials = new NetworkCredenconn.BeginRename("/source/object"
,
                                                    "/new/path/and/name"
                    new AsyncCallback(BeginRenameCall
                m reset.WaitOne();
                conn.Disconnect();
            }
        }
        static void BeginRenameCallback(IAsyncResult
            FtpClient conn = ar.SsyncState as FtpClion
            try {
                if (conn == null)throw new InvalidOperationExcept:
                conn.EndRename(ar);
            }
            catch (Exception ex) {
                Console.WriteLine(ex.ToString());
```
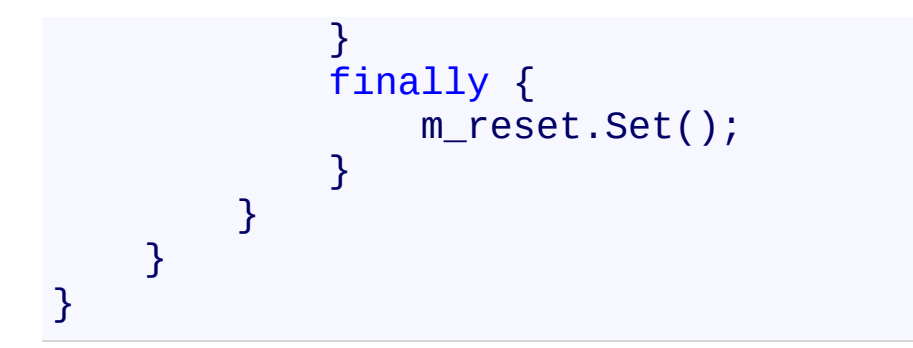

<span id="page-478-0"></span>[FtpClient](#page-12-0) Class FtpClient [Members](#page-31-0) [System.Net.FtpClient](#page-0-0) Namespace

<span id="page-479-0"></span> $\mathbf{P}$ System.Net.FtpClient

FtpClient.EndSetDataType Method [FtpClient](#page-12-0) Class See [Also](#page-481-0) Send [Feedback](#page-479-0)

Ends a call to BeginSetDataType()

**Namespace:** [System.Net.FtpClient](#page-0-0)

**C#**

protected void EndSetDataType( IAsyncResult *ar*

)

**Visual Basic**

```
Protected Sub EndSetDataType (
        ar As IAsyncResult
)
```
**Visual C++**

```
protected:
void EndSetDataType(
        IAsyncResult^ ar
)
```
## **Parameters**

*ar* Type: [System.IAsyncResult](http://msdn2.microsoft.com/en-us/library/ft8a6455) IAsyncResult returned from BeginSetDataType()

<span id="page-481-0"></span>[FtpClient](#page-12-0) Class FtpClient [Members](#page-31-0) [System.Net.FtpClient](#page-0-0) Namespace

<span id="page-482-0"></span> $\rightarrow$ System.Net.FtpClient

FtpClient.EndSetHashAlgorithm Method [FtpClient](#page-12-0) Class See [Also](#page-484-0) Send [Feedback](#page-482-0)

Ends an asynchronous call to BeginSetHashAlgorithm

**Namespace:** [System.Net.FtpClient](#page-0-0)

**C#**

## public void EndSetHashAlgorithm( IAsyncResult *ar*

)

**Visual Basic**

```
Public Sub EndSetHashAlgorithm (
        ar As IAsyncResult
)
```
**Visual C++**

```
public:
virtual void EndSetHashAlgorithm(
        IAsyncResult^ ar
) sealed
```
## **Parameters**

*ar* Type: [System.IAsyncResult](http://msdn2.microsoft.com/en-us/library/ft8a6455) IAsyncResult returned from BeginSetHashAlgorithm

**Implements** [IFtpClient.EndSetHashAlgorithm\(IAsyncResult\)](#page-1424-0)

<span id="page-484-0"></span>[FtpClient](#page-12-0) Class FtpClient [Members](#page-31-0) [System.Net.FtpClient](#page-0-0) Namespace

<span id="page-485-0"></span> $\rightarrow$ System.Net.FtpClient

FtpClient.EndSetWorkingDirectory Method [FtpClient](#page-12-0) Class [Example](#page-487-0) See [Also](#page-489-0) Send [Feedback](#page-485-0)

Ends asynchronous directory change

**Namespace:** [System.Net.FtpClient](#page-0-0)

**C#**

public void EndSetWorkingDirectory( IAsyncResult *ar*

)

**Visual Basic**

```
Public Sub EndSetWorkingDirectory (
        ar As IAsyncResult
```
)

**Visual C++**

```
public:
virtual void EndSetWorkingDirectory(
        IAsyncResult^ ar
) sealed
```
## **Parameters**

*ar* Type: [System.IAsyncResult](http://msdn2.microsoft.com/en-us/library/ft8a6455) IAsyncResult returned from BeginSetWorkingDirectory

**Implements** [IFtpClient.EndSetWorkingDirectory\(IAsyncResult\)](#page-1427-0)

#### <span id="page-487-0"></span>**Examples**

#### **C#**

```
using System;
using System.Net;
using System.Net.FtpClient;
using System.Threading;
namespace Examples {
    public static class BeginSetWorkingDirectoryExample
        static ManualResetEvent m_reset = new Manual\mathsf Ipublic static void BeginSetWorkingDirectory() {
            using (FtpClient conn = new FtpClient())
                m_reset.Reset();
                conn.Host = "localhost";
                conn.Credentials = new NetworkCredenconn.BeginSetWorkingDirectory("/", no
                m reset.WaitOne();
                conn.Disconnect();
            }
        }
        static void BeginSetWorkingDirectoryCallback
            FtpClient conn = ar.AsyncState as FtpClient
            try {
                if (conn == null)throw new InvalidOperationExcept:
                conn.EndSetWorkingDirectory(ar);
            }
            catch (Exception ex) {
                Console.WriteLine(ex.ToString());
            }
```
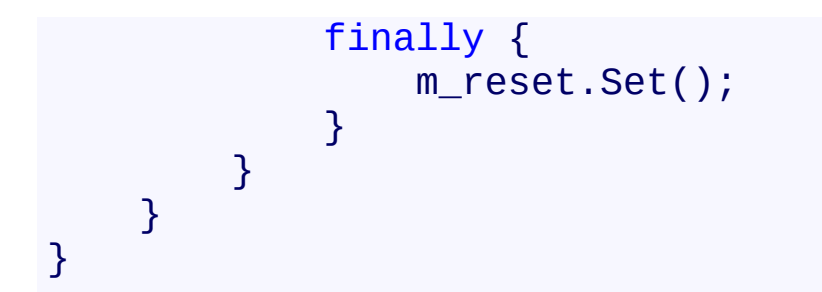

<span id="page-489-0"></span>[FtpClient](#page-12-0) Class FtpClient [Members](#page-31-0) [System.Net.FtpClient](#page-0-0) Namespace

#### <span id="page-490-0"></span> $\blacksquare$   $\blacksquare$

System.Net.FtpClient

FtpClient.Execute Method

[FtpClient](#page-12-0) Class See [Also](#page-492-0) Send [Feedback](#page-490-0)

## **Overload List**

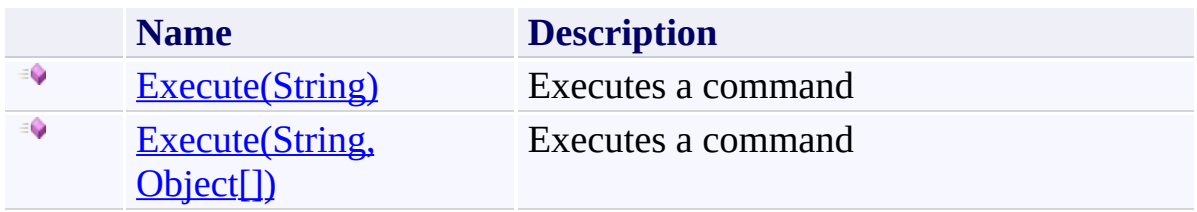

<span id="page-492-0"></span>[FtpClient](#page-12-0) Class FtpClient [Members](#page-31-0) [System.Net.FtpClient](#page-0-0) Namespace

<span id="page-493-0"></span> $\rightarrow$ System.Net.FtpClient

# FtpClient.Execute Method (String)

[FtpClient](#page-12-0) Class [Example](#page-495-0) See [Also](#page-496-0) Send [Feedback](#page-493-0)

Executes a command

**Namespace:** [System.Net.FtpClient](#page-0-0)

**C#**

```
public FtpReply Execute(
        string command
)
```
### **Visual Basic**

Public Function Execute ( *command* As String ) As FtpReply

#### **Visual C++**

```
public:
virtual FtpReply Execute(
        String^ command
) sealed
```
#### **Parameters**

*command* Type: **[System.String](http://msdn2.microsoft.com/en-us/library/s1wwdcbf)** The command to execute

### **Return Value**

Type: [FtpReply](#page-1012-0) The servers reply to the command

### **Implements**

[IFtpClient.Execute\(String\)](#page-1433-0)

#### <span id="page-495-0"></span>**Examples**

```
C#
using System;
using System.Net;
using System.Net.FtpClient;
namespace Examples {
    static class ExecuteExample {
        public static void Execute() {
            using (FtpClient conn = new FtpClient())
                FtpReply reply;
                conn.Host = "localhost";
                conn. Credentials = new NetworkCredenif (!(reply = conn.Execute("SITE CHM
                    throw new FtpCommandException(re
                }
           }
       }
   }
}
```
<span id="page-496-0"></span>[FtpClient](#page-12-0) Class FtpClient [Members](#page-31-0) Execute [Overload](#page-490-0) [System.Net.FtpClient](#page-0-0) Namespace

<span id="page-497-0"></span> $\rightarrow$ System.Net.FtpClient

## FtpClient.Execute Method (String, Object[])

[FtpClient](#page-12-0) Class [Example](#page-500-0) See [Also](#page-501-0) Send [Feedback](#page-497-0)

Executes a command

**Namespace:** [System.Net.FtpClient](#page-0-0)

**C#**

## public FtpReply Execute( string *command*, params Object[] *args* )

**Visual Basic**

```
Public Function Execute (
        command As String,
        ParamArray args As Object()
) As FtpReply
```
**Visual C++**

```
public:
virtual FtpReply Execute(
        String^ command,
        ... array<Object^>^ args
) sealed
```
## **Parameters**

*command* Type: **[System.String](http://msdn2.microsoft.com/en-us/library/s1wwdcbf)** The command to execute with optional format place holders

*args* Type: [System.Object\[](http://msdn2.microsoft.com/en-us/library/e5kfa45b)] Format parameters to the command

## **Return Value**

Type: [FtpReply](#page-1012-0) The servers reply to the command

## **Implements**

[IFtpClient.Execute\(String,](#page-1436-0) Object[])

#### <span id="page-500-0"></span>**Examples**

```
C#
using System;
using System.Net;
using System.Net.FtpClient;
namespace Examples {
    static class ExecuteExample {
        public static void Execute() {
            using (FtpClient conn = new FtpClient())
                FtpReply reply;
                conn.Host = "localhost";
                conn. Credentials = new NetworkCredenif (!(reply = conn.Execute("SITE CHM
                    throw new FtpCommandException(re
                }
           }
       }
   }
}
```
<span id="page-501-0"></span>[FtpClient](#page-12-0) Class FtpClient [Members](#page-31-0) Execute [Overload](#page-490-0) [System.Net.FtpClient](#page-0-0) Namespace

<span id="page-502-0"></span> $\Box$  D

System.Net.FtpClient

FtpClient.FileExists Method

[FtpClient](#page-12-0) Class See [Also](#page-504-0) Send [Feedback](#page-502-0)

## **Overload List**

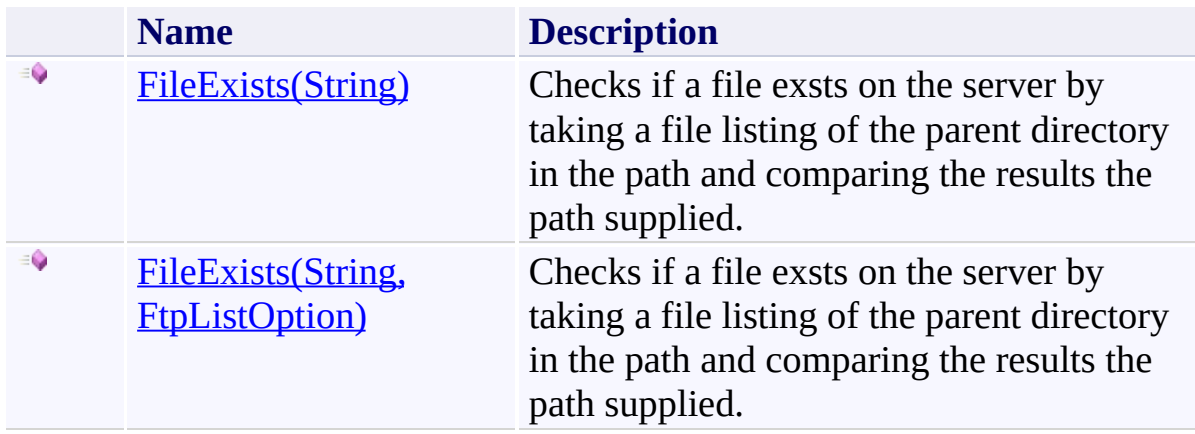
[FtpClient](#page-12-0) Class FtpClient [Members](#page-31-0) [System.Net.FtpClient](#page-0-0) Namespace

<span id="page-505-0"></span> $\mathbf{P}$ System.Net.FtpClient FtpClient.FileExists Method (String) [FtpClient](#page-12-0) Class [Example](#page-507-0) See [Also](#page-508-0) Send [Feedback](#page-505-0)

Checks if a file exsts on the server by taking a file listing of the parent directory in the path and comparing the results the path supplied.

**Namespace:** [System.Net.FtpClient](#page-0-0)

**Assembly:** System.Net.FtpClient (in System.Net.FtpClient.dll) Version: 1.0.5064.17461

**C#**

public bool FileExists( string *path* )

**Visual Basic**

Public Function FileExists ( *path* As String ) As Boolean

**Visual C++**

```
public:
virtual bool FileExists(
        String^ path
) sealed
```
#### **Parameters**

*path* Type: [System.String](http://msdn2.microsoft.com/en-us/library/s1wwdcbf) The full or relative path to the file

#### **Return Value**

Type: [Boolean](http://msdn2.microsoft.com/en-us/library/a28wyd50) True if the file exists

**Implements** [IFtpClient.FileExists\(String\)](#page-1443-0)

#### <span id="page-507-0"></span>**Examples**

#### **C#**

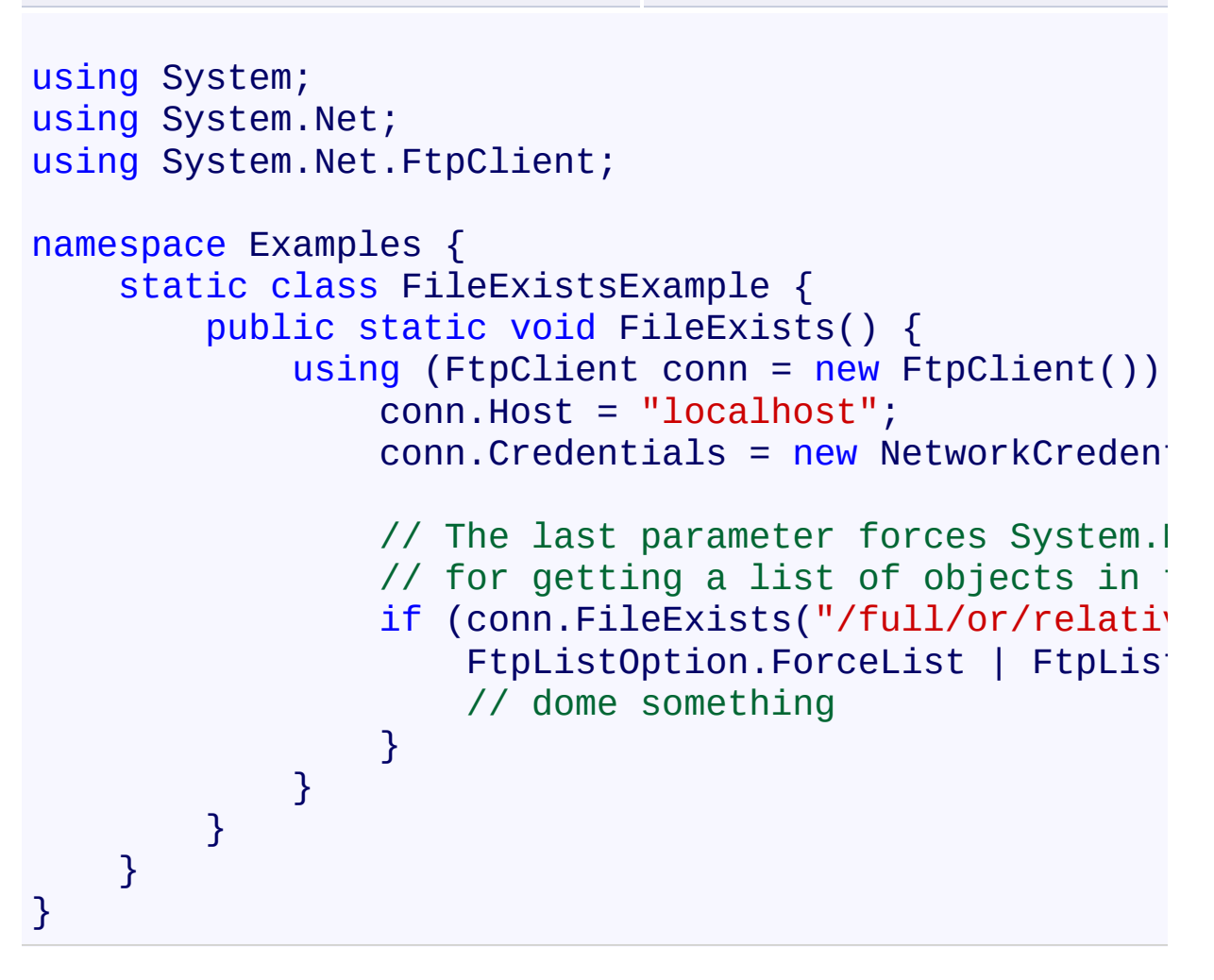

<span id="page-508-0"></span>[FtpClient](#page-12-0) Class FtpClient [Members](#page-31-0) [FileExists](#page-502-0) Overload [System.Net.FtpClient](#page-0-0) Namespace

Send comments on this topic to **J.P. [Trosclair](mailto:jptrosclair%40gmail.com?Subject=System.Net.FtpClient)** 

Copyright J.P. Trosclair (c) 2013

<span id="page-509-0"></span> $\rightarrow$ System.Net.FtpClient

FtpClient.FileExists Method (String, FtpListOption) [FtpClient](#page-12-0) Class [Example](#page-512-0) See [Also](#page-513-0) Send [Feedback](#page-509-0)

Checks if a file exsts on the server by taking a file listing of the parent directory in the path and comparing the results the path supplied.

**Namespace:** [System.Net.FtpClient](#page-0-0)

**Assembly:** System.Net.FtpClient (in System.Net.FtpClient.dll) Version: 1.0.5064.17461

#### **C#**

```
public bool FileExists(
        string path,
        FtpListOption options
)
```
**Visual Basic**

```
Public Function FileExists (
        path As String,
        options As FtpListOption
) As Boolean
```
**Visual C++**

```
public:
virtual bool FileExists(
        String^ path,
        FtpListOption options
) sealed
```
#### **Parameters**

*path* Type: **[System.String](http://msdn2.microsoft.com/en-us/library/s1wwdcbf)** The full or relative path to the file

*options* Type: [System.Net.FtpClient.FtpListOption](#page-1003-0) Options for controling the file listing used to determine if the file exists.

### **Return Value**

Type: [Boolean](http://msdn2.microsoft.com/en-us/library/a28wyd50) True if the file exists

# **Implements**

[IFtpClient.FileExists\(String,](#page-1446-0) FtpListOption)

#### <span id="page-512-0"></span>**Examples**

#### **C#**

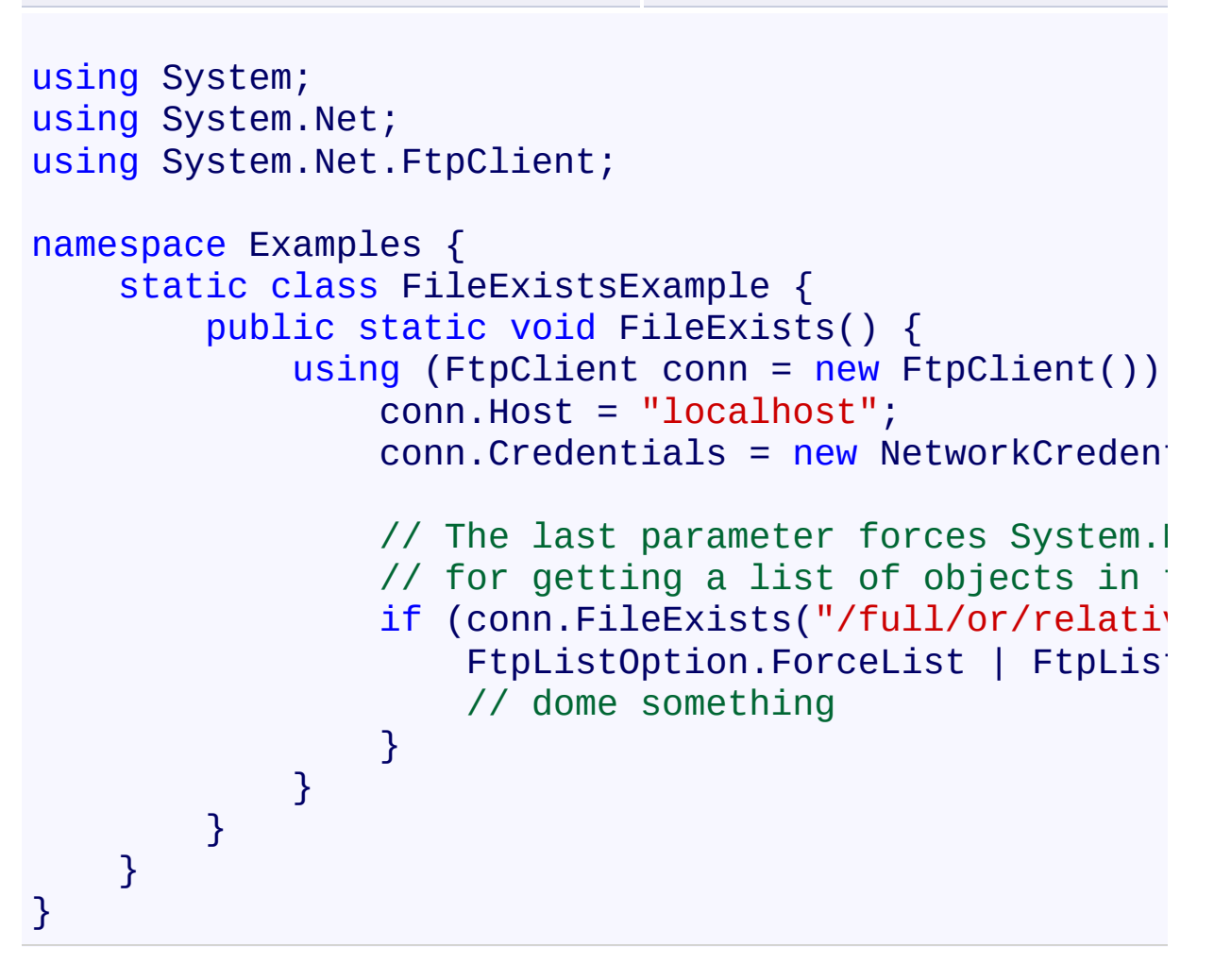

<span id="page-513-0"></span>[FtpClient](#page-12-0) Class FtpClient [Members](#page-31-0) [FileExists](#page-502-0) Overload [System.Net.FtpClient](#page-0-0) Namespace

Send comments on this topic to **J.P. [Trosclair](mailto:jptrosclair%40gmail.com?Subject=System.Net.FtpClient)** 

Copyright J.P. Trosclair (c) 2013

<span id="page-514-0"></span> $=$   $\rightarrow$ System.Net.FtpClient

FtpClient.Finalize Method [FtpClient](#page-12-0) Class See [Also](#page-516-0) Send [Feedback](#page-514-0)

Finalizer

**Namespace:** [System.Net.FtpClient](#page-0-0)

**Assembly:** System.Net.FtpClient (in System.Net.FtpClient.dll) Version: 1.0.5064.17461

**C#**

protected override void Finalize()

**Visual Basic**

Protected Overrides Sub Finalize

**Visual C++**

protected: virtual void Finalize() override

<span id="page-516-0"></span>[FtpClient](#page-12-0) Class FtpClient [Members](#page-31-0) [System.Net.FtpClient](#page-0-0) Namespace

<span id="page-517-0"></span> $\mathbf{P}$ System.Net.FtpClient FtpClient.GetAsyncDelegate(*T*) Method

[FtpClient](#page-12-0) Class See [Also](#page-520-0) Send [Feedback](#page-517-0)

Retretieves the delegate for the specified IAsyncResult and removes it from the m\_asyncmethods collection if the operation is successfull

**Namespace:** [System.Net.FtpClient](#page-0-0) **Assembly:** System.Net.FtpClient (in System.Net.FtpClient.dll) Version: 1.0.5064.17461

**C#**

```
protected T GetAsyncDelegate<T>(
        IAsyncResult ar
)
```
**Visual Basic**

```
Protected Function GetAsyncDelegate(Of T) (
        ar As IAsyncResult
) As T
```
**Visual C++**

```
protected:
generic<typename T>
T GetAsyncDelegate(
        IAsyncResult^ ar
)
```
#### **Parameters**

*ar* Type: [System.IAsyncResult](http://msdn2.microsoft.com/en-us/library/ft8a6455) The IAsyncResult to retrieve the delegate for

# **Type Parameters**

*T* Type of delegate to retrieve

## **Return Value**

Type: **T** The delegate that generated the specified IAsyncResult

<span id="page-520-0"></span>[FtpClient](#page-12-0) Class FtpClient [Members](#page-31-0) [System.Net.FtpClient](#page-0-0) Namespace

<span id="page-521-0"></span> $\mathbf{P}$ System.Net.FtpClient FtpClient.GetFeatures Method [FtpClient](#page-12-0) Class See [Also](#page-523-0) Send [Feedback](#page-521-0)

Populates the capabilities flags based on capabilities supported by this server. This method is overridable so that new features can be supported

**Namespace:** [System.Net.FtpClient](#page-0-0) **Assembly:** System.Net.FtpClient (in System.Net.FtpClient.dll) Version: 1.0.5064.17461

**C#**

protected virtual void GetFeatures( FtpReply *reply* )

**Visual Basic**

Protected Overridable Sub GetFeatures ( *reply* As FtpReply

)

**Visual C++**

```
protected:
virtual void GetFeatures(
        FtpReply reply
)
```
### **Parameters**

*reply*

Type: [System.Net.FtpClient.FtpReply](#page-1012-0)

The reply object from the FEAT command. The InfoMessages property will contain a list of the features the server supported delimited by a new line '\n' character.

<span id="page-523-0"></span>[FtpClient](#page-12-0) Class FtpClient [Members](#page-31-0) [System.Net.FtpClient](#page-0-0) Namespace

<span id="page-524-0"></span> $\mathbf{P}$ System.Net.FtpClient

FtpClient.GetFileSize Method [FtpClient](#page-12-0) Class [Example](#page-526-0) See [Also](#page-527-0) Send [Feedback](#page-524-0)

Gets the size of the file

**Namespace:** [System.Net.FtpClient](#page-0-0)

**Assembly:** System.Net.FtpClient (in System.Net.FtpClient.dll) Version: 1.0.5064.17461

**C#**

```
public virtual long GetFileSize(
        string path
)
```
**Visual Basic**

```
Public Overridable Function GetFileSize (
        path As String
) As Long
```
**Visual C++**

```
public:
virtual long long GetFileSize(
        String^ path
)
```
### **Parameters**

*path* Type: [System.String](http://msdn2.microsoft.com/en-us/library/s1wwdcbf) The full or relative path of the file

### **Return Value**

Type: [Int64](http://msdn2.microsoft.com/en-us/library/6yy583ek) -1 if the command fails, otherwise the file size

### **Implements**

[IFtpClient.GetFileSize\(String\)](#page-1450-0)

#### <span id="page-526-0"></span>**Examples**

**C#**

```
using System;
using System.Net;
using System.Net.FtpClient;
namespace Examples {
    static class GetFileSizeExample {
        public static void GetFileSize() {
            using (FtpClient conn = new FtpClient())
                 conn.Host = "localhost";
                 conn. Credentials = new NetworkCreden<sup>+</sup>Console.WriteLine("The file size is:
                     conn.GetFileSize("/full/or/relati
            }
        }
    }
}
```
<span id="page-527-0"></span>[FtpClient](#page-12-0) Class FtpClient [Members](#page-31-0) [System.Net.FtpClient](#page-0-0) Namespace

<span id="page-528-0"></span> $=$   $\blacksquare$ System.Net.FtpClient FtpClient.GetHash Method

[FtpClient](#page-12-0) Class [Example](#page-530-0) See [Also](#page-532-0) Send [Feedback](#page-528-0)

Gets the hash of an object on the server using the currently selected hash algorithm. Supported algorithms, if any, are available in the HashAlgorithms property. You should confirm that it's not equal to FtpHashAlgorithm.NONE before calling this method otherwise the server trigger a FtpCommandException() due to a lack of support for the HASH command. You can set the algorithm using the SetHashAlgorithm() method and you can query the server for the current hash algorithm using the GetHashAlgorithm() method. This feature is experimental and based on the following draft: http://tools.ietf.org/html/draft-bryan-ftpext-hash-02

#### **Namespace:** [System.Net.FtpClient](#page-0-0)

**Assembly:** System.Net.FtpClient (in System.Net.FtpClient.dll) Version: 1.0.5064.17461

**C#**

public FtpHash GetHash( string *path* )

**Visual Basic**

Public Function GetHash ( *path* As String ) As FtpHash

**Visual C++**

public: virtual FtpHash^ GetHash( String^ *path* ) sealed

#### **Parameters**

*path* Type: [System.String](http://msdn2.microsoft.com/en-us/library/s1wwdcbf) Full or relative path of the object to compute the hash for.

### **Return Value**

Type: **[FtpHash](#page-875-0)** The hash of the file.

**Implements** [IFtpClient.GetHash\(String\)](#page-1453-0)

#### <span id="page-530-0"></span>**Examples**

#### **C#**

```
using System;
using System.Net;
using System.Net.FtpClient;
namespace Examples {
     public class GetHashExample {
          public static void GetHash() {
               using (FtpClient cl = new FtpClient()) {
                    cl.Credentials = new NetworkCredenticl.Host = "some.ftpserver-on.the.int()\frac{1}{\sqrt{2}} If server supports the HASH command
                    \frac{1}{\sqrt{2}} FtpClient.HashAlgorithms flags will
                    // to FtpHashAlgorithm.NONE.
                    if (c1.HashAlqorithms != FtpHashAlqo)FtpHash hash;
                         \frac{1}{2} Ask the server to compute the
                         \frac{1}{\sqrt{2}} the default hash algorithm (p)
                         // server is.
                         hash = c1.GetHash(''/path/to/remo')// The FtpHash. Verify method computes the //\frac{1}{2} specified file or stream based
                         \frac{1}{\sqrt{2}} the server computed its hash \frac{1}{\sqrt{2}}// for computing the local hash \overline{a}\frac{1}{\sqrt{2}} framework, located in the System.
                         // namespace and are derived from
                         // System.Security.Cryptography.
                         if (hash.Verify("/path/to/local/sConsole.WriteLine("The computed hashes and hashes match h}
                         \frac{1}{2} Manually specify the hash algernance
```
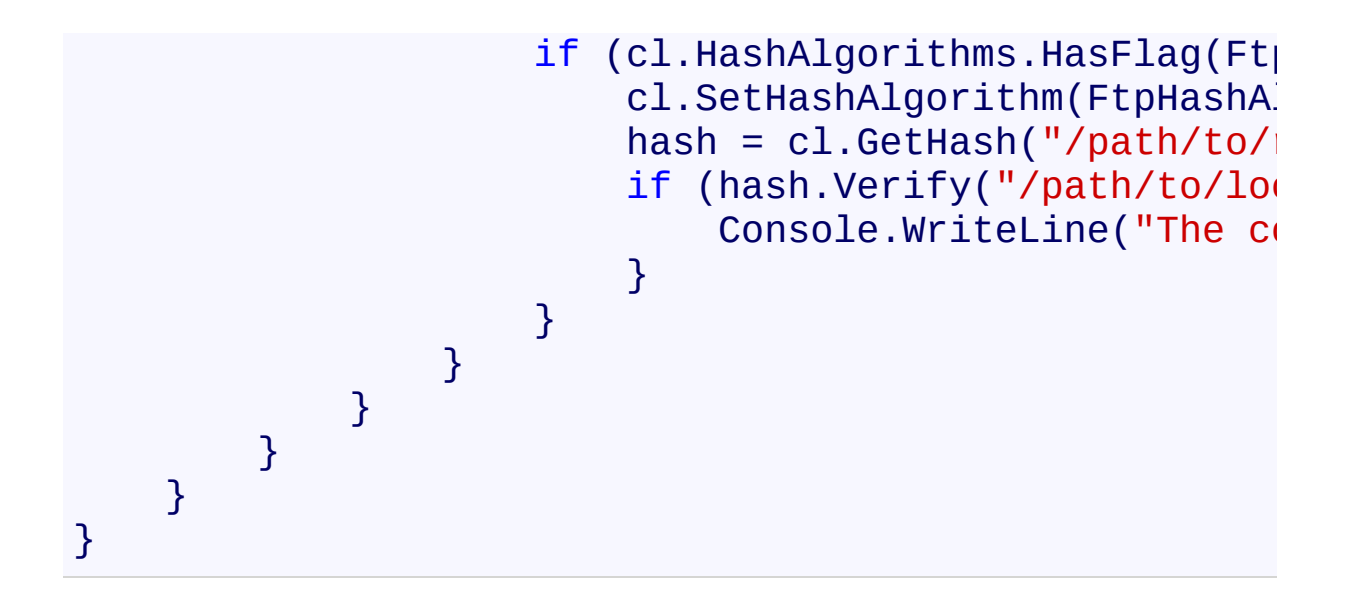

<span id="page-532-0"></span>[FtpClient](#page-12-0) Class FtpClient [Members](#page-31-0) [System.Net.FtpClient](#page-0-0) Namespace

<span id="page-533-0"></span> $\rightarrow$ System.Net.FtpClient

> FtpClient.GetHashAlgorithm Method [FtpClient](#page-12-0) Class [Example](#page-535-0) See [Also](#page-536-0) Send [Feedback](#page-533-0)

Gets the currently selected hash algorith for the HASH command. This feature is experimental. See this link for details: http://tools.ietf.org/html/draft-bryanftpext-hash-02

**Namespace:** [System.Net.FtpClient](#page-0-0) **Assembly:** System.Net.FtpClient (in System.Net.FtpClient.dll) Version: 1.0.5064.17461

**C#**

public FtpHashAlgorithm GetHashAlgorithm()

**Visual Basic**

Public Function GetHashAlgorithm As FtpHashAlgorithm

**Visual C++**

public:

virtual FtpHashAlgorithm GetHashAlgorithm() sealed

### **Return Value**

Type: [FtpHashAlgorithm](#page-909-0) The FtpHashType flag or FtpHashType.NONE if there was a problem.

### **Implements**

[IFtpClient.GetHashAlgorithm\(\)](#page-1456-0)

#### <span id="page-535-0"></span>**Examples**

```
C#
using System;
using System.Net;
using System.Net.FtpClient;
namespace Examples {
    public class GetHashAlgorithmExample {
        public static void GetHashAlgorithm() {
            using (FtpClient cl = new FtpClient()) {
                cl.Credentials = new NetworkCredenticl.Host = "some.ftsserver.in.the.inteConsole.WriteLine("The server is using
                    cl.GetHashAlgorithm());
            }
       }
    }
}
```
<span id="page-536-0"></span>[FtpClient](#page-12-0) Class FtpClient [Members](#page-31-0) [System.Net.FtpClient](#page-0-0) Namespace

<span id="page-537-0"></span> $\Box$  D

System.Net.FtpClient

### FtpClient.GetListing Method

[FtpClient](#page-12-0) Class See [Also](#page-539-0) Send [Feedback](#page-537-0)

## **Overload List**

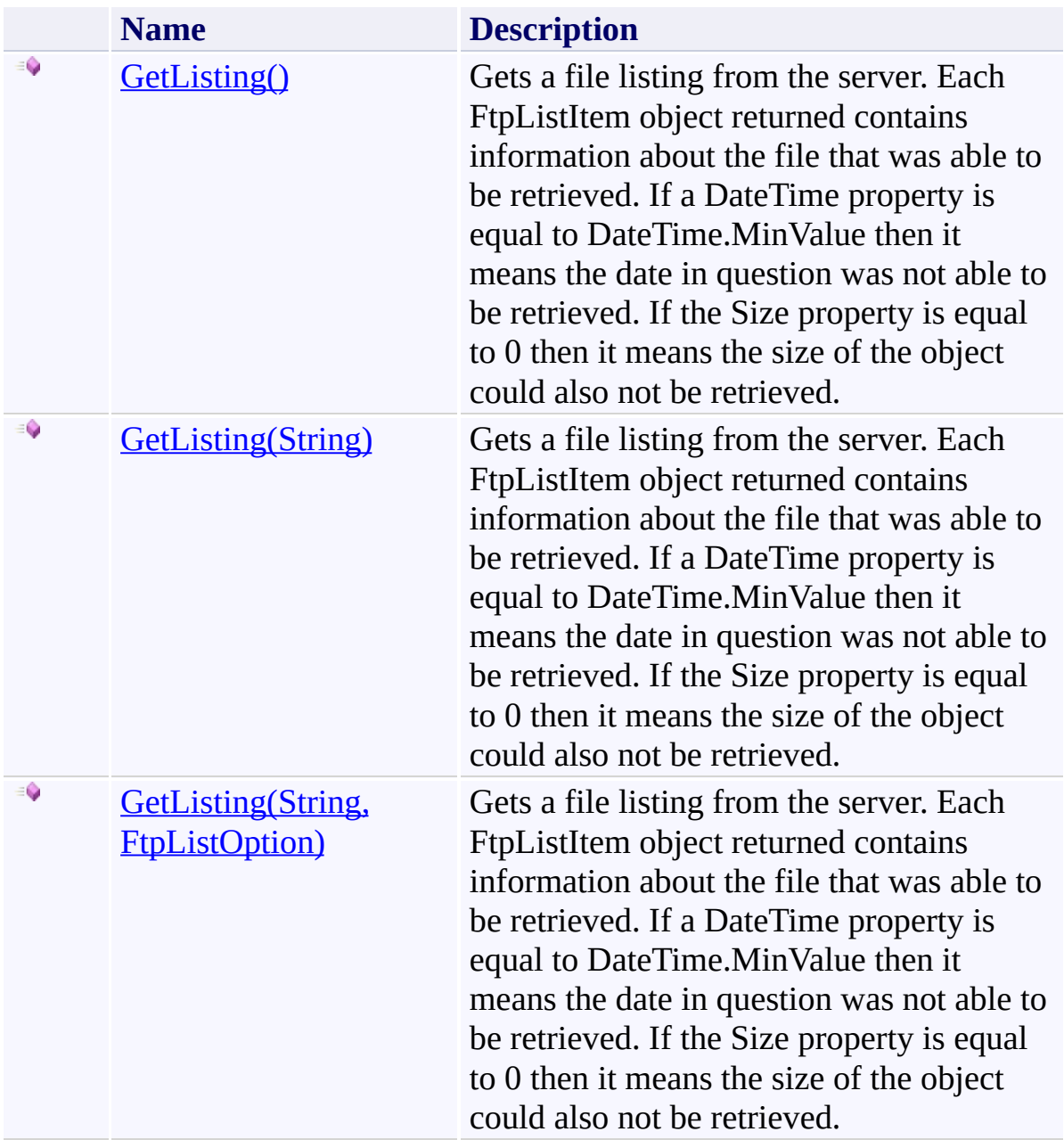

<span id="page-539-0"></span>[FtpClient](#page-12-0) Class FtpClient [Members](#page-31-0) [System.Net.FtpClient](#page-0-0) Namespace
<span id="page-540-0"></span> $=$   $\blacksquare$ System.Net.FtpClient FtpClient.GetListing Method [FtpClient](#page-12-0) Class [Example](#page-542-0) See [Also](#page-544-0) Send [Feedback](#page-540-0)

Gets a file listing from the server. Each FtpListItem object returned contains information about the file that was able to be retrieved. If a DateTime property is equal to DateTime.MinValue then it means the date in question was not able to be retrieved. If the Size property is equal to 0 then it means the size of the object could also not be retrieved.

#### **Namespace:** [System.Net.FtpClient](#page-0-0)

**Assembly:** System.Net.FtpClient (in System.Net.FtpClient.dll) Version: 1.0.5064.17461

**C#**

public FtpListItem[] GetListing()

**Visual Basic**

Public Function GetListing As FtpListItem()

**Visual C++**

public:

virtual array<FtpListItem^>^ GetListing() sealed

### **Return Value**

Type: **FtpListItem**[] An array of FtpListItem objects

## **Implements**

[IFtpClient.GetListing\(\)](#page-1462-0)

#### <span id="page-542-0"></span>**Examples**

#### **C#**

```
using System;
using System.Net;
using System.Net.FtpClient;
namespace Examples {
    static class GetListingExample {
        public static void GetListing() {
             using (FtpClient conn = new FtpClient())
                 conn.Host = "localhost";
                 conn.Credentials = new NetworkCreden<sup>+</sup>foreach (FtpListItem item in conn.Get
                      FtpListOption.Modify | FtpListOpswitch (item.Type) {
                          case FtpFileSystemObjectType
                               break;
                          case FtpFileSystemObjectType
                               break;
                          case FtpFileSystemObjectType
                               // derefernece symbolic i
                               if (item.LinkTarget != n
                                   \frac{1}{2} see the Dereference
                                   \frac{1}{2} for more details about \frac{1}{2}item.LinkObject = colif (item.LinkObject
                                        // switch (item.
                                   }
                               }
                               break;
                      }
                 }
```

```
// same example except automatically
     \frac{1}{2} see the DereferenceLink() example
     foreach (FtpListItem item in conn.Get
         FtpListOption.Modify | FtpListOption.
         switch (item.Type) { case FtpFileSystemObjectType
                 break; case FtpFileSystemObjectType
                 break; case FtpFileSystemObjectType
                 if (item.LinkObject != ni// switch (item.Link
                 }break; } }
}
```
}

}

}

<span id="page-544-0"></span>[FtpClient](#page-12-0) Class FtpClient [Members](#page-31-0) **[GetListing](#page-537-0) Overload** [System.Net.FtpClient](#page-0-0) Namespace

Send comments on this topic to **J.P. [Trosclair](mailto:jptrosclair%40gmail.com?Subject=System.Net.FtpClient)** 

Copyright J.P. Trosclair (c) 2013

<span id="page-545-0"></span> $=$   $\blacksquare$ System.Net.FtpClient

> FtpClient.GetListing Method (String) [FtpClient](#page-12-0) Class [Example](#page-547-0) See [Also](#page-549-0) Send [Feedback](#page-545-0)

Gets a file listing from the server. Each FtpListItem object returned contains information about the file that was able to be retrieved. If a DateTime property is equal to DateTime.MinValue then it means the date in question was not able to be retrieved. If the Size property is equal to 0 then it means the size of the object could also not be retrieved.

### **Namespace:** [System.Net.FtpClient](#page-0-0)

**Assembly:** System.Net.FtpClient (in System.Net.FtpClient.dll) Version: 1.0.5064.17461

**C#**

```
public FtpListItem[] GetListing(
        string path
```
)

**Visual Basic**

```
Public Function GetListing (
        path As String
) As FtpListItem()
```
**Visual C++**

```
public:
virtual array<FtpListItem^>^ GetListing(
        String^ path
) sealed
```
## **Parameters**

*path* Type: **[System.String](http://msdn2.microsoft.com/en-us/library/s1wwdcbf)** The path of the directory to list

## **Return Value**

Type: **FtpListItem**[] An array of FtpListItem objects

**Implements** [IFtpClient.GetListing\(String\)](#page-1465-0)

#### <span id="page-547-0"></span>**Examples**

#### **C#**

```
using System;
using System.Net;
using System.Net.FtpClient;
namespace Examples {
    static class GetListingExample {
        public static void GetListing() {
             using (FtpClient conn = new FtpClient())
                 conn.Host = "localhost";
                 conn.Credentials = new NetworkCreden<sup>+</sup>foreach (FtpListItem item in conn.Get
                      FtpListOption.Modify | FtpListOpswitch (item.Type) {
                          case FtpFileSystemObjectType
                               break;
                          case FtpFileSystemObjectType
                               break;
                          case FtpFileSystemObjectType
                               // derefernece symbolic i
                               if (item.LinkTarget != n
                                   \frac{1}{2} see the Dereference
                                   \frac{1}{2} for more details about \frac{1}{2}item.LinkObject = colif (item.LinkObject
                                        // switch (item.
                                   }
                               }
                               break;
                      }
                 }
```

```
// same example except automatically
     \frac{1}{2} see the DereferenceLink() example
     foreach (FtpListItem item in conn.Get
         FtpListOption.Modify | FtpListOption.
         switch (item.Type) { case FtpFileSystemObjectType
                 break; case FtpFileSystemObjectType
                 break; case FtpFileSystemObjectType
                 if (item.LinkObject != ni// switch (item.Link
                 }break; } }
}
```
}

}

}

<span id="page-549-0"></span>[FtpClient](#page-12-0) Class FtpClient [Members](#page-31-0) **[GetListing](#page-537-0) Overload** [System.Net.FtpClient](#page-0-0) Namespace

Send comments on this topic to **J.P. [Trosclair](mailto:jptrosclair%40gmail.com?Subject=System.Net.FtpClient)** 

Copyright J.P. Trosclair (c) 2013

<span id="page-550-0"></span> $=$   $\blacksquare$ System.Net.FtpClient

FtpClient.GetListing Method (String, FtpListOption) [FtpClient](#page-12-0) Class [Example](#page-553-0) See [Also](#page-555-0) Send [Feedback](#page-550-0)

Gets a file listing from the server. Each FtpListItem object returned contains information about the file that was able to be retrieved. If a DateTime property is equal to DateTime.MinValue then it means the date in question was not able to be retrieved. If the Size property is equal to 0 then it means the size of the object could also not be retrieved.

### **Namespace:** [System.Net.FtpClient](#page-0-0)

**Assembly:** System.Net.FtpClient (in System.Net.FtpClient.dll) Version: 1.0.5064.17461

### **C#**

```
public FtpListItem[] GetListing(
        string path,
        FtpListOption options
```
# )

**Visual Basic**

```
Public Function GetListing (
        path As String,
        options As FtpListOption
) As FtpListItem()
```
### **Visual C++**

```
public:
virtual array<FtpListItem^>^ GetListing(
        String^ path,
        FtpListOption options
) sealed
```
### **Parameters**

*path* Type: **[System.String](http://msdn2.microsoft.com/en-us/library/s1wwdcbf)** The path of the directory to list

*options* Type: [System.Net.FtpClient.FtpListOption](#page-1003-0)

Options that dictacte how a list is performed and what information is gathered.

## **Return Value**

Type: **FtpListItem**[]

An array of FtpListItem objects

# **Implements**

[IFtpClient.GetListing\(String,](#page-1468-0) FtpListOption)

#### <span id="page-553-0"></span>**Examples**

#### **C#**

```
using System;
using System.Net;
using System.Net.FtpClient;
namespace Examples {
    static class GetListingExample {
        public static void GetListing() {
             using (FtpClient conn = new FtpClient())
                 conn.Host = "localhost";
                 conn.Credentials = new NetworkCreden<sup>+</sup>foreach (FtpListItem item in conn.Get
                      FtpListOption.Modify | FtpListOpswitch (item.Type) {
                          case FtpFileSystemObjectType
                               break;
                          case FtpFileSystemObjectType
                               break;
                          case FtpFileSystemObjectType
                               // derefernece symbolic i
                               if (item.LinkTarget != n
                                   \frac{1}{2} see the Dereference
                                   \frac{1}{2} for more details about \frac{1}{2}item.LinkObject = colif (item.LinkObject
                                        // switch (item.
                                   }
                               }
                               break;
                      }
                 }
```

```
// same example except automatically
     \frac{1}{2} see the DereferenceLink() example
     foreach (FtpListItem item in conn.Get
         FtpListOption.Modify | FtpListOption.
         switch (item.Type) { case FtpFileSystemObjectType
                 break; case FtpFileSystemObjectType
                 break; case FtpFileSystemObjectType
                 if (item.LinkObject != ni// switch (item.Link
                 }break; } }
}
```
}

}

}

<span id="page-555-0"></span>[FtpClient](#page-12-0) Class FtpClient [Members](#page-31-0) **[GetListing](#page-537-0) Overload** [System.Net.FtpClient](#page-0-0) Namespace

Send comments on this topic to **J.P. [Trosclair](mailto:jptrosclair%40gmail.com?Subject=System.Net.FtpClient)** 

Copyright J.P. Trosclair (c) 2013

<span id="page-556-0"></span> $\mathbf{P}$ System.Net.FtpClient

FtpClient.GetModifiedTime Method [FtpClient](#page-12-0) Class [Example](#page-558-0) See [Also](#page-559-0) Send [Feedback](#page-556-0)

Gets the modified time of the file

**Namespace:** [System.Net.FtpClient](#page-0-0)

**Assembly:** System.Net.FtpClient (in System.Net.FtpClient.dll) Version: 1.0.5064.17461

**C#**

```
public virtual DateTime GetModifiedTime(
        string path
)
```
**Visual Basic**

```
Public Overridable Function GetModifiedTime (
        path As String
) As DateTime
```
**Visual C++**

```
public:
virtual DateTime GetModifiedTime(
        String^ path
)
```
### **Parameters**

*path* Type: **[System.String](http://msdn2.microsoft.com/en-us/library/s1wwdcbf)** The full path to the file

## **Return Value**

Type: [DateTime](http://msdn2.microsoft.com/en-us/library/03ybds8y) The modified time, DateTime.MinValue if there was a problem

### **Implements**

[IFtpClient.GetModifiedTime\(String\)](#page-1472-0)

#### <span id="page-558-0"></span>**Examples**

#### **C#**

```
using System;
using System.Net;
using System.Net.FtpClient;
namespace Examples {
    static class GetModifiedTimeExample {
        public static void GetModifiedTime() {
            using (FtpClient conn = new FtpClient())
                conn.Host = "localhost";
                conn. Credentials = new NetworkCredenConsole.WriteLine("The modified type
                    conn.GetModifiedTime("/full/or/re
            }
        }
    }
}
```
<span id="page-559-0"></span>[FtpClient](#page-12-0) Class FtpClient [Members](#page-31-0) [System.Net.FtpClient](#page-0-0) Namespace

Send comments on this topic to **J.P. [Trosclair](mailto:jptrosclair%40gmail.com?Subject=System.Net.FtpClient)** Copyright J.P. Trosclair (c) 2013

#### <span id="page-560-0"></span> $\blacksquare$   $\blacksquare$

System.Net.FtpClient

## FtpClient.GetNameListing Method

[FtpClient](#page-12-0) Class See [Also](#page-562-0) Send [Feedback](#page-560-0)

## **Overload List**

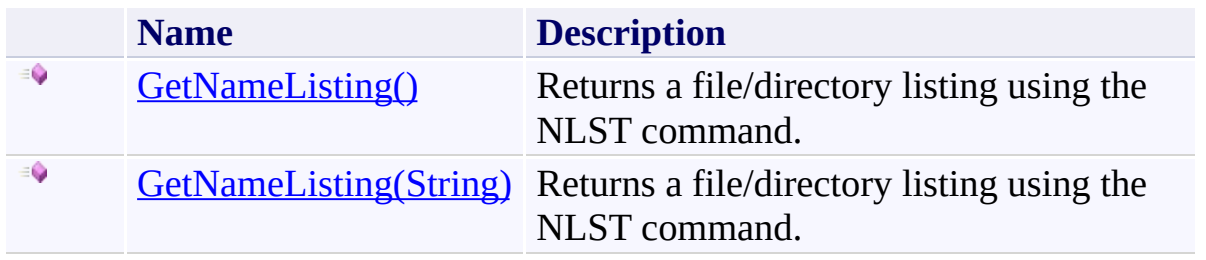

<span id="page-562-0"></span>[FtpClient](#page-12-0) Class FtpClient [Members](#page-31-0) [System.Net.FtpClient](#page-0-0) Namespace

Send comments on this topic to **J.P. [Trosclair](mailto:jptrosclair%40gmail.com?Subject=System.Net.FtpClient)** Copyright J.P. Trosclair (c) 2013

<span id="page-563-0"></span> $\rightarrow$ System.Net.FtpClient

FtpClient.GetNameListing Method [FtpClient](#page-12-0) Class See [Also](#page-565-0) Send [Feedback](#page-563-0)

Returns a file/directory listing using the NLST command.

**Namespace:** [System.Net.FtpClient](#page-0-0)

**Assembly:** System.Net.FtpClient (in System.Net.FtpClient.dll) Version: 1.0.5064.17461

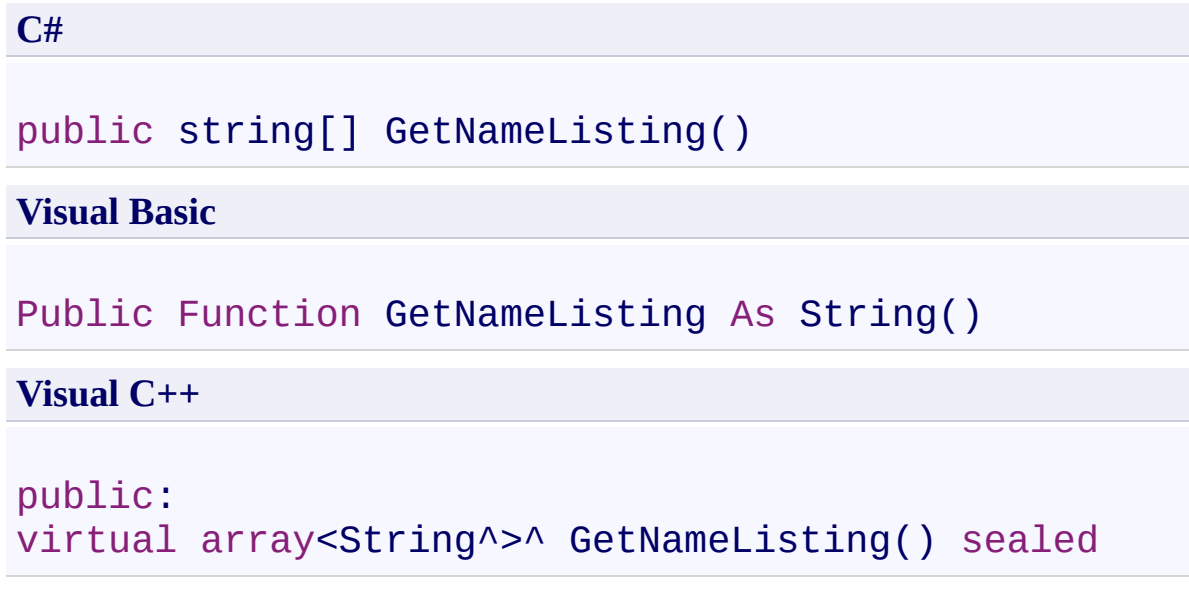

## **Return Value**

Type: **String**[] A string array of file and directory names if any were returned.

## **Implements**

[IFtpClient.GetNameListing\(\)](#page-1478-0)

<span id="page-565-0"></span>[FtpClient](#page-12-0) Class FtpClient [Members](#page-31-0) **[GetNameListing](#page-560-0) Overload** [System.Net.FtpClient](#page-0-0) Namespace

Send comments on this topic to **J.P. [Trosclair](mailto:jptrosclair%40gmail.com?Subject=System.Net.FtpClient)** Copyright J.P. Trosclair (c) 2013

<span id="page-566-0"></span> $\rightarrow$ System.Net.FtpClient

FtpClient.GetNameListing Method (String) [FtpClient](#page-12-0) Class [Example](#page-568-0) See [Also](#page-569-0) Send [Feedback](#page-566-0)

Returns a file/directory listing using the NLST command.

**Namespace:** [System.Net.FtpClient](#page-0-0)

**Assembly:** System.Net.FtpClient (in System.Net.FtpClient.dll) Version: 1.0.5064.17461

**C#**

public string[] GetNameListing( string *path*

)

**Visual Basic**

Public Function GetNameListing ( *path* As String ) As String()

**Visual C++**

```
public:
virtual array<String^>^ GetNameListing(
        String^ path
) sealed
```
## **Parameters**

*path* Type: [System.String](http://msdn2.microsoft.com/en-us/library/s1wwdcbf) The path of the directory to list

## **Return Value**

Type: [String\[](http://msdn2.microsoft.com/en-us/library/s1wwdcbf)] A string array of file and directory names if any were returned.

## **Implements**

[IFtpClient.GetNameListing\(String\)](#page-1481-0)

#### <span id="page-568-0"></span>**Examples**

#### **C#**

```
using System;
using System.Net;
using System.Net.FtpClient;
namespace Examples {
    class GetNameListingExample {
        public static void GetNameListing() {
            using (FtpClient cl = new FtpClient()) {
                cl.Credentials = new NetworkCredenticl.Host = "ftp.example.com";
                cl.Connect();
                foreach (string s in cl.GetNameListing)
                    \frac{1}{2} load some information about the
                    // returned from the listing...
                    bool isDirectory = c1.DirectoryEDateTime modify = c1.GetModifiedlong size = isDirectory ? 0 : c1}
           }
       }
    }
}
```
<span id="page-569-0"></span>[FtpClient](#page-12-0) Class FtpClient [Members](#page-31-0) **[GetNameListing](#page-560-0) Overload** [System.Net.FtpClient](#page-0-0) Namespace

Send comments on this topic to **J.P. [Trosclair](mailto:jptrosclair%40gmail.com?Subject=System.Net.FtpClient)** Copyright J.P. Trosclair (c) 2013

<span id="page-570-0"></span> $\rightarrow$ System.Net.FtpClient

FtpClient.GetWorkingDirectory Method [FtpClient](#page-12-0) Class [Example](#page-572-0) See [Also](#page-573-0) Send [Feedback](#page-570-0)

Gets the current working directory

**Namespace:** [System.Net.FtpClient](#page-0-0)

**Assembly:** System.Net.FtpClient (in System.Net.FtpClient.dll) Version: 1.0.5064.17461

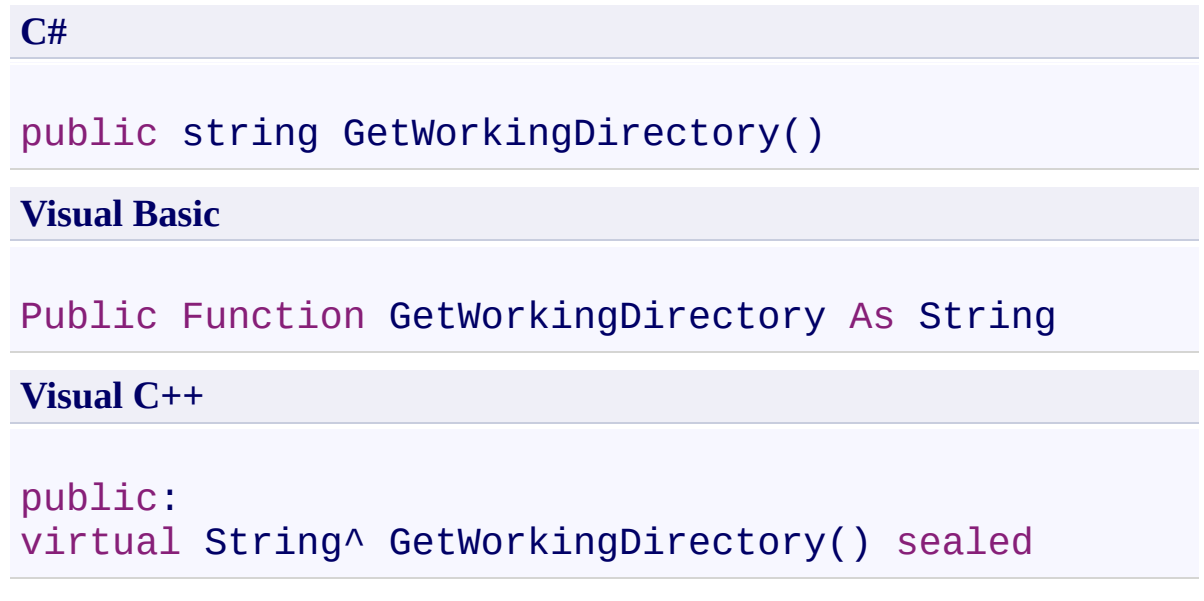

## **Return Value**

Type: **[String](http://msdn2.microsoft.com/en-us/library/s1wwdcbf)** The current working directory, ./ if the response couldn't be parsed.

## **Implements**

[IFtpClient.GetWorkingDirectory\(\)](#page-1484-0)

#### <span id="page-572-0"></span>**Examples**

**C#**

```
using System;
using System.Net;
using System.Net.FtpClient;
namespace Examples {
    static class GetWorkingDirectoryExample {
        public static void GetWorkingDirectory() {
            using (FtpClient conn = new FtpClient())
                 conn.Host = "localhost";
                 conn. Credentials = new NetworkCreden<sup>+</sup>Console.WriteLine("The working directory
                     conn.GetWorkingDirectory());
            }
        }
    }
}
```
<span id="page-573-0"></span>[FtpClient](#page-12-0) Class FtpClient [Members](#page-31-0) [System.Net.FtpClient](#page-0-0) Namespace

Send comments on this topic to **J.P. [Trosclair](mailto:jptrosclair%40gmail.com?Subject=System.Net.FtpClient)** Copyright J.P. Trosclair (c) 2013

<span id="page-574-0"></span> $\mathbf{P}$ System.Net.FtpClient FtpClient.HasFeature Method [FtpClient](#page-12-0) Class See [Also](#page-576-0) Send [Feedback](#page-574-0)

Performs a bitwise and to check if the specified flag is set on the Capabilities enum property.

**Namespace:** [System.Net.FtpClient](#page-0-0) **Assembly:** System.Net.FtpClient (in System.Net.FtpClient.dll) Version: 1.0.5064.17461

**C#**

```
public bool HasFeature(
        FtpCapability cap
)
```
**Visual Basic**

Public Function HasFeature ( *cap* As FtpCapability ) As Boolean

**Visual C++**

```
public:
bool HasFeature(
        FtpCapability cap
)
```
### **Parameters**

*cap* Type: [System.Net.FtpClient.FtpCapability](#page-7-0) The capability to check for

### **Return Value**

Type: [Boolean](http://msdn2.microsoft.com/en-us/library/a28wyd50) True if the feature was found
[FtpClient](#page-12-0) Class FtpClient [Members](#page-31-0) [System.Net.FtpClient](#page-0-0) Namespace

<span id="page-577-0"></span> $\Box$  D

System.Net.FtpClient

# FtpClient.OpenAppend Method

[FtpClient](#page-12-0) Class See [Also](#page-579-0) Send [Feedback](#page-577-0)

# **Overload List**

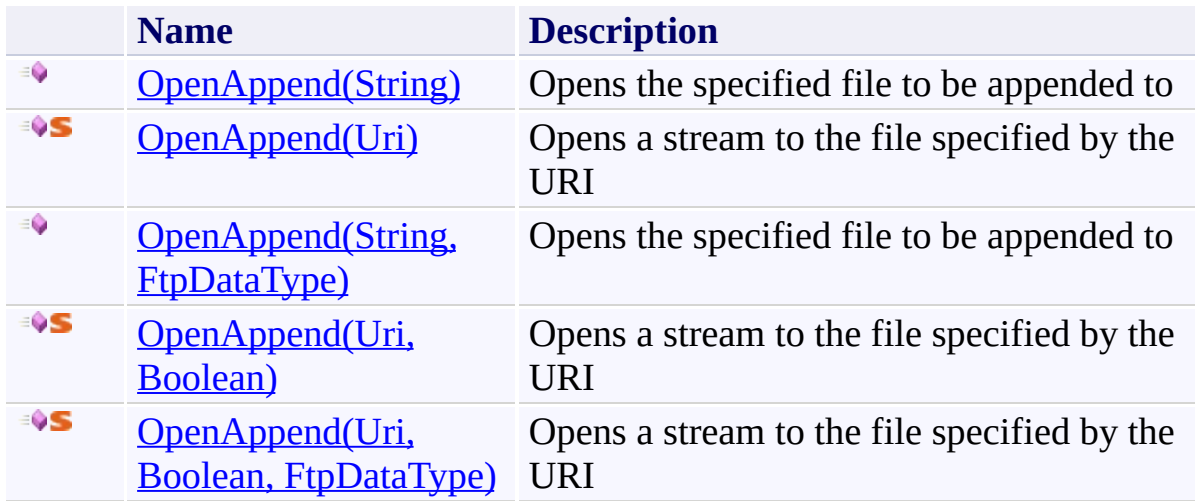

<span id="page-579-0"></span>[FtpClient](#page-12-0) Class FtpClient [Members](#page-31-0) [System.Net.FtpClient](#page-0-0) Namespace

<span id="page-580-0"></span> $\mathbf{P}$ System.Net.FtpClient

FtpClient.OpenAppend Method (String) [FtpClient](#page-12-0) Class [Example](#page-582-0) See [Also](#page-583-0) Send [Feedback](#page-580-0)

Opens the specified file to be appended to

**Namespace:** [System.Net.FtpClient](#page-0-0)

**Assembly:** System.Net.FtpClient (in System.Net.FtpClient.dll) Version: 1.0.5064.17461

# **Syntax**

**C#**

public Stream OpenAppend( string *path*

)

**Visual Basic**

Public Function OpenAppend ( *path* As String ) As Stream

**Visual C++**

```
public:
virtual Stream^ OpenAppend(
        String^ path
) sealed
```
# **Parameters**

*path* Type: [System.String](http://msdn2.microsoft.com/en-us/library/s1wwdcbf) The full or relative path to the file to be opened

# **Return Value**

Type: [Stream](http://msdn2.microsoft.com/en-us/library/8f86tw9e) A stream for writing to the file on the server

# **Implements**

[IFtpClient.OpenAppend\(String\)](#page-1490-0)

#### <span id="page-582-0"></span>**Examples**

#### **C#**

```
using System;
using System.IO;
using System.Net;
using System.Net.FtpClient;
namespace Examples {
    public class OpenAppendExample {
         public static void OpenAppend() {
              using (FtpClient conn = new FtpClient())
                  conn.Host = "localhost";
                  conn.Credentials = new NetworkCredenusing (Stream ostream = conn. OpenAppe
                       try {
                            // be sure to seek your outping
                            \frac{1}{2} istream. Position is increment
                            // istream. Position == file \pm// also note that file size \cdot\frac{1}{\sqrt{2}} modes and some servers won
                            \frac{1}{\sqrt{2}} recommended that you stick
                            \frac{1}{\sqrt{2}} on your end of the connection.
                       }
                       finally {
                            ostream.Close();
                       }
                  }
             }
         }
    }
}
```
<span id="page-583-0"></span>[FtpClient](#page-12-0) Class FtpClient [Members](#page-31-0) [OpenAppend](#page-577-0) Overload [System.Net.FtpClient](#page-0-0) Namespace

<span id="page-584-0"></span> $\mathbf{P}$ System.Net.FtpClient

FtpClient.OpenAppend Method (Uri) [FtpClient](#page-12-0) Class [Example](#page-586-0) See [Also](#page-587-0) Send [Feedback](#page-584-0)

Opens a stream to the file specified by the URI

**Namespace:** [System.Net.FtpClient](#page-0-0)

**Assembly:** System.Net.FtpClient (in System.Net.FtpClient.dll) Version: 1.0.5064.17461

# **Syntax**

# **C#**

```
public static Stream OpenAppend(
        Uri uri
```
)

# **Visual Basic**

```
Public Shared Function OpenAppend (
        uri As Uri
) As Stream
```
# **Visual C++**

```
public:
static Stream^ OpenAppend(
        Uri^ uri
)
```
### **Parameters**

*uri* Type: [System.Uri](http://msdn2.microsoft.com/en-us/library/txt7706a) FTP/FTPS URI pointing at a file

# **Return Value**

Type: [Stream](http://msdn2.microsoft.com/en-us/library/8f86tw9e) Stream object

#### <span id="page-586-0"></span>**Examples**

#### **C#**

```
using System;
using System.IO;
using System.Net.FtpClient;
namespace Examples {
    class OpenAppendURI {
        public static void OpenURI() {
             using (Stream s = FtpClient. OpenAppend(new
                 try {
                      \overline{\prime} write data to the file on the
                 }
                 finally {
                      s.Close();
                 }
             }
        }
    }
}
```
<span id="page-587-0"></span>[FtpClient](#page-12-0) Class FtpClient [Members](#page-31-0) [OpenAppend](#page-577-0) Overload [System.Net.FtpClient](#page-0-0) Namespace

<span id="page-588-0"></span> $\mathbf{P}$ System.Net.FtpClient

> FtpClient.OpenAppend Method (String, FtpDataType) [FtpClient](#page-12-0) Class [Example](#page-591-0) See [Also](#page-592-0) Send [Feedback](#page-588-0)

Opens the specified file to be appended to

**Namespace:** [System.Net.FtpClient](#page-0-0)

**Assembly:** System.Net.FtpClient (in System.Net.FtpClient.dll) Version: 1.0.5064.17461

**Syntax**

**C#**

```
public virtual Stream OpenAppend(
        string path,
        FtpDataType type
)
```
**Visual Basic**

```
Public Overridable Function OpenAppend (
        path As String,
        type As FtpDataType
) As Stream
```
**Visual C++**

```
public:
virtual Stream^ OpenAppend(
        String^ path,
        FtpDataType type
)
```
### **Parameters**

*path* Type: **[System.String](http://msdn2.microsoft.com/en-us/library/s1wwdcbf)** The full or relative path to the file to be opened

*type* Type: [System.Net.FtpClient.FtpDataType](#page-808-0) ASCII/Binary

# **Return Value**

Type: [Stream](http://msdn2.microsoft.com/en-us/library/8f86tw9e) A stream for writing to the file on the server

# **Implements**

[IFtpClient.OpenAppend\(String,](#page-1493-0) FtpDataType)

#### <span id="page-591-0"></span>**Examples**

#### **C#**

```
using System;
using System.IO;
using System.Net;
using System.Net.FtpClient;
namespace Examples {
    public class OpenAppendExample {
         public static void OpenAppend() {
              using (FtpClient conn = new FtpClient())
                  conn.Host = "localhost";
                  conn.Credentials = new NetworkCredenusing (Stream ostream = conn. OpenAppe
                       try {
                            // be sure to seek your outping
                            \frac{1}{2} istream. Position is increment
                            // istream. Position == file \pm// also note that file size \cdot\frac{1}{\sqrt{2}} modes and some servers won
                            \frac{1}{\sqrt{2}} recommended that you stick
                            \frac{1}{\sqrt{2}} on your end of the connection.
                       }
                       finally {
                            ostream.Close();
                       }
                  }
             }
         }
    }
}
```
<span id="page-592-0"></span>[FtpClient](#page-12-0) Class FtpClient [Members](#page-31-0) [OpenAppend](#page-577-0) Overload [System.Net.FtpClient](#page-0-0) Namespace

<span id="page-593-0"></span> $\mathbf{P}$ System.Net.FtpClient

FtpClient.OpenAppend Method (Uri, Boolean) [FtpClient](#page-12-0) Class [Example](#page-595-0) See [Also](#page-596-0) Send [Feedback](#page-593-0)

Opens a stream to the file specified by the URI

**Namespace:** [System.Net.FtpClient](#page-0-0)

**Assembly:** System.Net.FtpClient (in System.Net.FtpClient.dll) Version: 1.0.5064.17461

## **Syntax**

## **C#**

```
public static Stream OpenAppend(
        Uri uri,
        bool checkcertificate
)
```
### **Visual Basic**

```
Public Shared Function OpenAppend (
        uri As Uri,
        checkcertificate As Boolean
) As Stream
```
#### **Visual C++**

```
public:
static Stream^ OpenAppend(
        Uri^ uri,
        bool checkcertificate
)
```
### **Parameters**

*uri* Type: **System. Uri** FTP/FTPS URI pointing at a file

*checkcertificate* Type: [System.Boolean](http://msdn2.microsoft.com/en-us/library/a28wyd50) Indicates if a ssl certificate should be validated when using FTPS schemes

# **Return Value**

Type: [Stream](http://msdn2.microsoft.com/en-us/library/8f86tw9e) Stream object

#### <span id="page-595-0"></span>**Examples**

#### **C#**

```
using System;
using System.IO;
using System.Net.FtpClient;
namespace Examples {
    class OpenAppendURI {
        public static void OpenURI() {
             using (Stream s = FtpClient. OpenAppend(new
                 try {
                      \overline{\prime} write data to the file on the
                 }
                 finally {
                      s.Close();
                 }
             }
        }
    }
}
```
<span id="page-596-0"></span>[FtpClient](#page-12-0) Class FtpClient [Members](#page-31-0) [OpenAppend](#page-577-0) Overload [System.Net.FtpClient](#page-0-0) Namespace

<span id="page-597-0"></span> $\mathbf{P}$ System.Net.FtpClient

> FtpClient.OpenAppend Method (Uri, Boolean, FtpDataType) [FtpClient](#page-12-0) Class [Example](#page-600-0) See [Also](#page-601-0) Send [Feedback](#page-597-0)

Opens a stream to the file specified by the URI

**Namespace:** [System.Net.FtpClient](#page-0-0)

**Assembly:** System.Net.FtpClient (in System.Net.FtpClient.dll) Version: 1.0.5064.17461

# **Syntax**

**C#**

```
public static Stream OpenAppend(
        Uri uri,
        bool checkcertificate,
        FtpDataType datatype
```

```
)
```
**Visual Basic**

```
Public Shared Function OpenAppend (
        uri As Uri,
        checkcertificate As Boolean,
        datatype As FtpDataType
```

```
) As Stream
```

```
Visual C++
```

```
public:
static Stream^ OpenAppend(
        Uri^ uri,
        bool checkcertificate,
        FtpDataType datatype
)
```
# **Parameters**

*uri* Type: **System. Uri** FTP/FTPS URI pointing at a file

*checkcertificate* Type: [System.Boolean](http://msdn2.microsoft.com/en-us/library/a28wyd50) Indicates if a ssl certificate should be validated when using FTPS schemes

*datatype*

Type: [System.Net.FtpClient.FtpDataType](#page-808-0) ASCII/Binary mode

# **Return Value**

Type: **[Stream](http://msdn2.microsoft.com/en-us/library/8f86tw9e)** Stream object

#### <span id="page-600-0"></span>**Examples**

#### **C#**

```
using System;
using System.IO;
using System.Net.FtpClient;
namespace Examples {
    class OpenAppendURI {
        public static void OpenURI() {
             using (Stream s = FtpClient. OpenAppend(new
                 try {
                      \overline{\prime} write data to the file on the
                 }
                 finally {
                      s.Close();
                 }
             }
        }
    }
}
```
<span id="page-601-0"></span>[FtpClient](#page-12-0) Class FtpClient [Members](#page-31-0) [OpenAppend](#page-577-0) Overload [System.Net.FtpClient](#page-0-0) Namespace

<span id="page-602-0"></span> $=$  D D

System.Net.FtpClient

# FtpClient.OpenRead Method

[FtpClient](#page-12-0) Class See [Also](#page-604-0) Send [Feedback](#page-602-0)

# **Overload List**

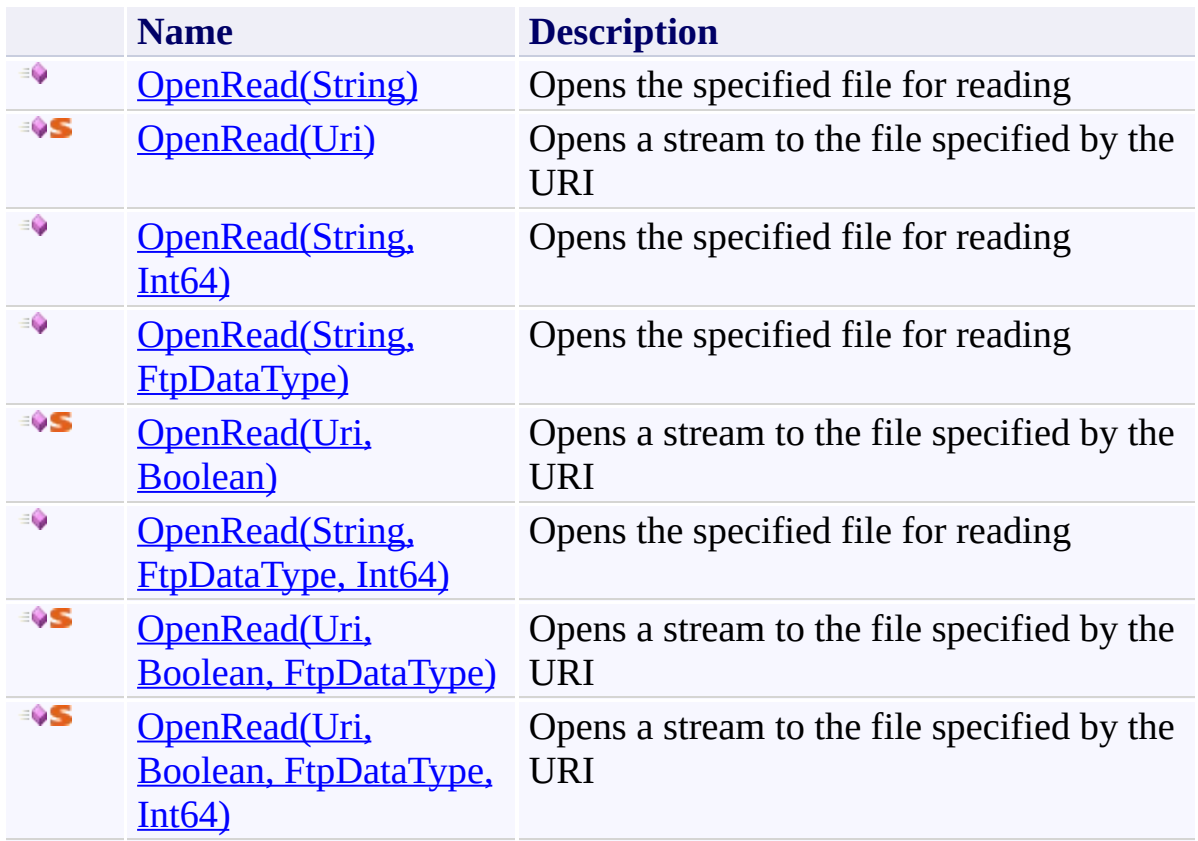

<span id="page-604-0"></span>[FtpClient](#page-12-0) Class FtpClient [Members](#page-31-0) [System.Net.FtpClient](#page-0-0) Namespace

<span id="page-605-0"></span> $\mathbf{P}$ System.Net.FtpClient

FtpClient.OpenRead Method (String) [FtpClient](#page-12-0) Class [Example](#page-607-0) See [Also](#page-608-0) Send [Feedback](#page-605-0)

Opens the specified file for reading

**Namespace:** [System.Net.FtpClient](#page-0-0)

**Assembly:** System.Net.FtpClient (in System.Net.FtpClient.dll) Version: 1.0.5064.17461

# **Syntax**

**C#**

public Stream OpenRead( string *path* )

**Visual Basic**

Public Function OpenRead ( *path* As String ) As Stream

**Visual C++**

public: virtual Stream^ OpenRead( String^ *path* ) sealed

### **Parameters**

*path* Type: [System.String](http://msdn2.microsoft.com/en-us/library/s1wwdcbf) The full or relative path of the file

### **Return Value**

Type: [Stream](http://msdn2.microsoft.com/en-us/library/8f86tw9e) A stream for reading the file on the server

# **Implements**

[IFtpClient.OpenRead\(String\)](#page-1500-0)

#### <span id="page-607-0"></span>**Examples**

#### **C#**

```
using System;
using System.IO;
using System.Net;
using System.Net.FtpClient;
namespace Examples {
    public class OpenReadExample {
         public static void OpenRead() {
              using(FtpClient conn = new FtpClient())conn.Host = "localhost";
                   conn.Credentials = new NetworkCreden<sup>+</sup>using(Stream  istream = conn.OpenReadtry {
                            \frac{1}{2} istream. Position is increment
                            // istream. Length == file size
                            // also note that file size \cdot\frac{1}{\sqrt{2}} modes and some servers won
                            \frac{1}{\sqrt{2}} recommended that you stick
                            \frac{1}{\sqrt{2}} on your end of the connection.
                       }
                       finally {
                            Console.WriteLine();
                            istream.Close();
                       }
                  }
             }
         }
    }
}
```
<span id="page-608-0"></span>[FtpClient](#page-12-0) Class FtpClient [Members](#page-31-0) [OpenRead](#page-602-0) Overload [System.Net.FtpClient](#page-0-0) Namespace

Send comments on this topic to **J.P. [Trosclair](mailto:jptrosclair%40gmail.com?Subject=System.Net.FtpClient)** 

Copyright J.P. Trosclair (c) 2013

<span id="page-609-0"></span> $\mathbf{P}$ System.Net.FtpClient

FtpClient.OpenRead Method (Uri) [FtpClient](#page-12-0) Class [Example](#page-611-0) See [Also](#page-612-0) Send [Feedback](#page-609-0)

Opens a stream to the file specified by the URI

**Namespace:** [System.Net.FtpClient](#page-0-0)

**Assembly:** System.Net.FtpClient (in System.Net.FtpClient.dll) Version: 1.0.5064.17461

# **Syntax**

# **C#**

```
public static Stream OpenRead(
        Uri uri
)
```
# **Visual Basic**

```
Public Shared Function OpenRead (
        uri As Uri
) As Stream
```
# **Visual C++**

```
public:
static Stream^ OpenRead(
        Uri^ uri
)
```
### **Parameters**

*uri* Type: [System.Uri](http://msdn2.microsoft.com/en-us/library/txt7706a) FTP/FTPS URI pointing at a file

# **Return Value**

Type: [Stream](http://msdn2.microsoft.com/en-us/library/8f86tw9e) Stream object

#### <span id="page-611-0"></span>**Examples**

#### **C#**

```
using System;
using System.IO;
using System.Net.FtpClient;
namespace Examples {
    public static class OpenReadURI {
        public static void OpenURI() {
            using (Stream s = FtpClient.append(new)byte[] buf = new byte[8192];
                int read = 0;
                try {
                    while ((read = s.Read(buf, \theta, bu
                         Console.Write("\r{0}/{1} {2:
                             s.Position, s.Length,
                             ((double)s.Position / (di}
                }
                finally {
                    Console.WriteLine();
                    s.Close();
                }
            }
       }
    }
}
```
[FtpClient](#page-12-0) Class FtpClient [Members](#page-31-0) [OpenRead](#page-602-0) Overload [System.Net.FtpClient](#page-0-0) Namespace

Send comments on this topic to **J.P. [Trosclair](mailto:jptrosclair%40gmail.com?Subject=System.Net.FtpClient)** 

Copyright J.P. Trosclair (c) 2013

<span id="page-613-0"></span> $\mathbf{P}$ System.Net.FtpClient

FtpClient.OpenRead Method (String, Int64)

[FtpClient](#page-12-0) Class [Example](#page-616-0) See [Also](#page-617-0) Send [Feedback](#page-613-0)

Opens the specified file for reading

**Namespace:** [System.Net.FtpClient](#page-0-0)

**Assembly:** System.Net.FtpClient (in System.Net.FtpClient.dll) Version: 1.0.5064.17461

### **Syntax**

**C#**

```
public Stream OpenRead(
        string path,
        long restart
)
```
**Visual Basic**

```
Public Function OpenRead (
        path As String,
        restart As Long
) As Stream
```
**Visual C++**

```
public:
virtual Stream^ OpenRead(
        String^ path,
        long long restart
) sealed
```
#### **Parameters**

*path* Type: **[System.String](http://msdn2.microsoft.com/en-us/library/s1wwdcbf)** The full or relative path of the file

*restart* Type: **[System.Int64](http://msdn2.microsoft.com/en-us/library/6yy583ek)** Resume location

### **Return Value**

Type: [Stream](http://msdn2.microsoft.com/en-us/library/8f86tw9e) A stream for reading the file on the server

# **Implements**

[IFtpClient.OpenRead\(String,](#page-1503-0) Int64)

#### <span id="page-616-0"></span>**Examples**

#### **C#**

```
using System;
using System.IO;
using System.Net;
using System.Net.FtpClient;
namespace Examples {
    public class OpenReadExample {
         public static void OpenRead() {
              using(FtpClient conn = new FtpClient())conn.Host = "localhost";
                   conn.Credentials = new NetworkCreden<sup>+</sup>using(Stream  istream = conn.OpenReadtry {
                            \frac{1}{2} istream. Position is increment
                            // istream. Length == file size
                            // also note that file size \cdot\frac{1}{\sqrt{2}} modes and some servers won
                            \frac{1}{\sqrt{2}} recommended that you stick
                            \frac{1}{\sqrt{2}} on your end of the connection.
                       }
                       finally {
                            Console.WriteLine();
                            istream.Close();
                       }
                  }
             }
         }
    }
}
```
<span id="page-617-0"></span>[FtpClient](#page-12-0) Class FtpClient [Members](#page-31-0) [OpenRead](#page-602-0) Overload [System.Net.FtpClient](#page-0-0) Namespace

Send comments on this topic to **J.P. [Trosclair](mailto:jptrosclair%40gmail.com?Subject=System.Net.FtpClient)** 

Copyright J.P. Trosclair (c) 2013

<span id="page-618-0"></span> $\mathbf{P}$ System.Net.FtpClient

FtpClient.OpenRead Method (String, FtpDataType) [FtpClient](#page-12-0) Class [Example](#page-621-0) See [Also](#page-622-0) Send [Feedback](#page-618-0)

Opens the specified file for reading

**Namespace:** [System.Net.FtpClient](#page-0-0)

**Assembly:** System.Net.FtpClient (in System.Net.FtpClient.dll) Version: 1.0.5064.17461

### **Syntax**

**C#**

```
public Stream OpenRead(
        string path,
        FtpDataType type
)
```
**Visual Basic**

```
Public Function OpenRead (
        path As String,
        type As FtpDataType
) As Stream
```
**Visual C++**

```
public:
virtual Stream^ OpenRead(
        String^ path,
        FtpDataType type
) sealed
```
#### **Parameters**

*path* Type: **[System.String](http://msdn2.microsoft.com/en-us/library/s1wwdcbf)** The full or relative path of the file

*type* Type: [System.Net.FtpClient.FtpDataType](#page-808-0) ASCII/Binary

### **Return Value**

Type: [Stream](http://msdn2.microsoft.com/en-us/library/8f86tw9e) A stream for reading the file on the server

# **Implements**

[IFtpClient.OpenRead\(String,](#page-1507-0) FtpDataType)

#### <span id="page-621-0"></span>**Examples**

#### **C#**

```
using System;
using System.IO;
using System.Net;
using System.Net.FtpClient;
namespace Examples {
    public class OpenReadExample {
         public static void OpenRead() {
              using(FtpClient conn = new FtpClient())conn.Host = "localhost";
                   conn.Credentials = new NetworkCreden<sup>+</sup>using(Stream  istream = conn.OpenReadtry {
                            \frac{1}{2} istream. Position is increment
                            // istream. Length == file size
                            // also note that file size \cdot\frac{1}{\sqrt{2}} modes and some servers won
                            \frac{1}{\sqrt{2}} recommended that you stick
                            \frac{1}{\sqrt{2}} on your end of the connection.
                       }
                       finally {
                            Console.WriteLine();
                            istream.Close();
                       }
                  }
             }
         }
    }
}
```
<span id="page-622-0"></span>[FtpClient](#page-12-0) Class FtpClient [Members](#page-31-0) [OpenRead](#page-602-0) Overload [System.Net.FtpClient](#page-0-0) Namespace

Send comments on this topic to **J.P. [Trosclair](mailto:jptrosclair%40gmail.com?Subject=System.Net.FtpClient)** 

Copyright J.P. Trosclair (c) 2013

<span id="page-623-0"></span> $\mathbf{P}$ System.Net.FtpClient

FtpClient.OpenRead Method (Uri, Boolean) [FtpClient](#page-12-0) Class [Example](#page-625-0) See [Also](#page-626-0) Send [Feedback](#page-623-0)

Opens a stream to the file specified by the URI

**Namespace:** [System.Net.FtpClient](#page-0-0)

**Assembly:** System.Net.FtpClient (in System.Net.FtpClient.dll) Version: 1.0.5064.17461

### **Syntax**

### **C#**

```
public static Stream OpenRead(
        Uri uri,
        bool checkcertificate
)
```
#### **Visual Basic**

```
Public Shared Function OpenRead (
        uri As Uri,
        checkcertificate As Boolean
) As Stream
```
#### **Visual C++**

```
public:
static Stream^ OpenRead(
        Uri^ uri,
        bool checkcertificate
)
```
#### **Parameters**

*uri* Type: **System. Uri** FTP/FTPS URI pointing at a file

*checkcertificate* Type: [System.Boolean](http://msdn2.microsoft.com/en-us/library/a28wyd50) Indicates if a ssl certificate should be validated when using FTPS schemes

## **Return Value**

Type: [Stream](http://msdn2.microsoft.com/en-us/library/8f86tw9e) Stream object

#### <span id="page-625-0"></span>**Examples**

#### **C#**

```
using System;
using System.IO;
using System.Net.FtpClient;
namespace Examples {
    public static class OpenReadURI {
        public static void OpenURI() {
            using (Stream s = FtpClient.append(new)byte[] buf = new byte[8192];
                int read = 0;
                try {
                    while ((read = s.Read(buf, \theta, bu
                         Console.Write("\r{0}/{1} {2:
                             s.Position, s.Length,
                             ((double)s.Position / (di}
                }
                finally {
                    Console.WriteLine();
                    s.Close();
                }
            }
       }
    }
}
```
<span id="page-626-0"></span>[FtpClient](#page-12-0) Class FtpClient [Members](#page-31-0) [OpenRead](#page-602-0) Overload [System.Net.FtpClient](#page-0-0) Namespace

Send comments on this topic to **J.P. [Trosclair](mailto:jptrosclair%40gmail.com?Subject=System.Net.FtpClient)** 

Copyright J.P. Trosclair (c) 2013

<span id="page-627-0"></span> $\mathbf{P}$ System.Net.FtpClient

FtpClient.OpenRead Method (String, FtpDataType, Int64) [FtpClient](#page-12-0) Class [Example](#page-630-0) See [Also](#page-631-0) Send [Feedback](#page-627-0)

Opens the specified file for reading

**Namespace:** [System.Net.FtpClient](#page-0-0)

**Assembly:** System.Net.FtpClient (in System.Net.FtpClient.dll) Version: 1.0.5064.17461

### **Syntax**

**C#**

```
public virtual Stream OpenRead(
        string path,
        FtpDataType type,
        long restart
)
```
**Visual Basic**

```
Public Overridable Function OpenRead (
        path As String,
        type As FtpDataType,
        restart As Long
) As Stream
```
**Visual C++**

```
public:
virtual Stream^ OpenRead(
        String^ path,
        FtpDataType type,
        long long restart
)
```
#### **Parameters**

*path* Type: **[System.String](http://msdn2.microsoft.com/en-us/library/s1wwdcbf)** The full or relative path of the file

*type* Type: [System.Net.FtpClient.FtpDataType](#page-808-0) ASCII/Binary

*restart*

Type: [System.Int64](http://msdn2.microsoft.com/en-us/library/6yy583ek) Resume location

## **Return Value**

Type: **[Stream](http://msdn2.microsoft.com/en-us/library/8f86tw9e)** A stream for reading the file on the server

## **Implements**

[IFtpClient.OpenRead\(String,](#page-1511-0) FtpDataType, Int64)

#### <span id="page-630-0"></span>**Examples**

#### **C#**

```
using System;
using System.IO;
using System.Net;
using System.Net.FtpClient;
namespace Examples {
    public class OpenReadExample {
         public static void OpenRead() {
              using(FtpClient conn = new FtpClient())conn.Host = "localhost";
                   conn.Credentials = new NetworkCreden<sup>+</sup>using(Stream  istream = conn.OpenReadtry {
                            \frac{1}{2} istream. Position is increment
                            // istream. Length == file size
                            // also note that file size \cdot\frac{1}{\sqrt{2}} modes and some servers won
                            \frac{1}{\sqrt{2}} recommended that you stick
                            \frac{1}{\sqrt{2}} on your end of the connection.
                       }
                       finally {
                            Console.WriteLine();
                            istream.Close();
                       }
                  }
             }
         }
    }
}
```
<span id="page-631-0"></span>[FtpClient](#page-12-0) Class FtpClient [Members](#page-31-0) [OpenRead](#page-602-0) Overload [System.Net.FtpClient](#page-0-0) Namespace

Send comments on this topic to **J.P. [Trosclair](mailto:jptrosclair%40gmail.com?Subject=System.Net.FtpClient)** 

Copyright J.P. Trosclair (c) 2013

<span id="page-632-0"></span> $\mathbf{P}$ System.Net.FtpClient

FtpClient.OpenRead Method (Uri, Boolean, FtpDataType) [FtpClient](#page-12-0) Class [Example](#page-635-0) See [Also](#page-636-0) Send [Feedback](#page-632-0)

Opens a stream to the file specified by the URI

**Namespace:** [System.Net.FtpClient](#page-0-0)

**Assembly:** System.Net.FtpClient (in System.Net.FtpClient.dll) Version: 1.0.5064.17461

### **Syntax**

**C#**

### public static Stream OpenRead( Uri *uri*, bool *checkcertificate*, FtpDataType *datatype* )

**Visual Basic**

```
Public Shared Function OpenRead (
        uri As Uri,
        checkcertificate As Boolean,
        datatype As FtpDataType
```

```
) As Stream
```
**Visual C++**

```
public:
static Stream^ OpenRead(
        Uri^ uri,
        bool checkcertificate,
        FtpDataType datatype
)
```
### **Parameters**

*uri* Type: **System. Uri** FTP/FTPS URI pointing at a file

*checkcertificate* Type: [System.Boolean](http://msdn2.microsoft.com/en-us/library/a28wyd50) Indicates if a ssl certificate should be validated when using FTPS schemes

*datatype*

Type: [System.Net.FtpClient.FtpDataType](#page-808-0) ASCII/Binary mode

## **Return Value**

Type: **[Stream](http://msdn2.microsoft.com/en-us/library/8f86tw9e)** Stream object

#### <span id="page-635-0"></span>**Examples**

#### **C#**

```
using System;
using System.IO;
using System.Net.FtpClient;
namespace Examples {
    public static class OpenReadURI {
        public static void OpenURI() {
            using (Stream s = FtpClient.append(new)byte[] buf = new byte[8192];
                int read = 0;
                try {
                    while ((read = s.Read(buf, \theta, bu
                         Console.Write("\r{0}/{1} {2:
                             s.Position, s.Length,
                             ((double)s.Position / (di}
                }
                finally {
                    Console.WriteLine();
                    s.Close();
                }
            }
       }
    }
}
```
<span id="page-636-0"></span>[FtpClient](#page-12-0) Class FtpClient [Members](#page-31-0) [OpenRead](#page-602-0) Overload [System.Net.FtpClient](#page-0-0) Namespace

Send comments on this topic to **J.P. [Trosclair](mailto:jptrosclair%40gmail.com?Subject=System.Net.FtpClient)** 

Copyright J.P. Trosclair (c) 2013

<span id="page-637-0"></span> $\mathbf{P}$ System.Net.FtpClient

> FtpClient.OpenRead Method (Uri, Boolean, FtpDataType, Int64) [FtpClient](#page-12-0) Class [Example](#page-640-0) See [Also](#page-641-0) Send [Feedback](#page-637-0)

Opens a stream to the file specified by the URI

**Namespace:** [System.Net.FtpClient](#page-0-0)

**Assembly:** System.Net.FtpClient (in System.Net.FtpClient.dll) Version: 1.0.5064.17461

#### **Syntax**

#### **C#**

```
public static Stream OpenRead(
        Uri uri,
        bool checkcertificate,
        FtpDataType datatype,
        long restart
)
```
# **Visual Basic**

```
Public Shared Function OpenRead (
        uri As Uri,
        checkcertificate As Boolean,
        datatype As FtpDataType,
        restart As Long
```

```
) As Stream
```
#### **Visual C++**

```
public:
static Stream^ OpenRead(
        Uri^ uri,
        bool checkcertificate,
        FtpDataType datatype,
        long long restart
)
```
#### **Parameters**

*uri* Type: **System. Uri** FTP/FTPS URI pointing at a file *checkcertificate* Type: [System.Boolean](http://msdn2.microsoft.com/en-us/library/a28wyd50)

Indicates if a ssl certificate should be validated when using FTPS schemes

*datatype* Type: [System.Net.FtpClient.FtpDataType](#page-808-0) ASCII/Binary mode

*restart* Type: [System.Int64](http://msdn2.microsoft.com/en-us/library/6yy583ek) Restart location

## **Return Value**

Type: **[Stream](http://msdn2.microsoft.com/en-us/library/8f86tw9e)** Stream object

#### <span id="page-640-0"></span>**Examples**

#### **C#**

```
using System;
using System.IO;
using System.Net.FtpClient;
namespace Examples {
    public static class OpenReadURI {
        public static void OpenURI() {
            using (Stream s = FtpClient.append(new)byte[] buf = new byte[8192];
                int read = 0;
                try {
                    while ((read = s.Read(buf, \theta, bu
                         Console.Write("\r{0}/{1} {2:
                             s.Position, s.Length,
                             ((double)s.Position / (di}
                }
                finally {
                    Console.WriteLine();
                    s.Close();
                }
            }
       }
    }
}
```
<span id="page-641-0"></span>[FtpClient](#page-12-0) Class FtpClient [Members](#page-31-0) [OpenRead](#page-602-0) Overload [System.Net.FtpClient](#page-0-0) Namespace

Send comments on this topic to **J.P. [Trosclair](mailto:jptrosclair%40gmail.com?Subject=System.Net.FtpClient)** 

Copyright J.P. Trosclair (c) 2013

<span id="page-642-0"></span> $=$  D D

System.Net.FtpClient

## FtpClient.OpenWrite Method

[FtpClient](#page-12-0) Class See [Also](#page-644-0) Send [Feedback](#page-642-0)

## **Overload List**

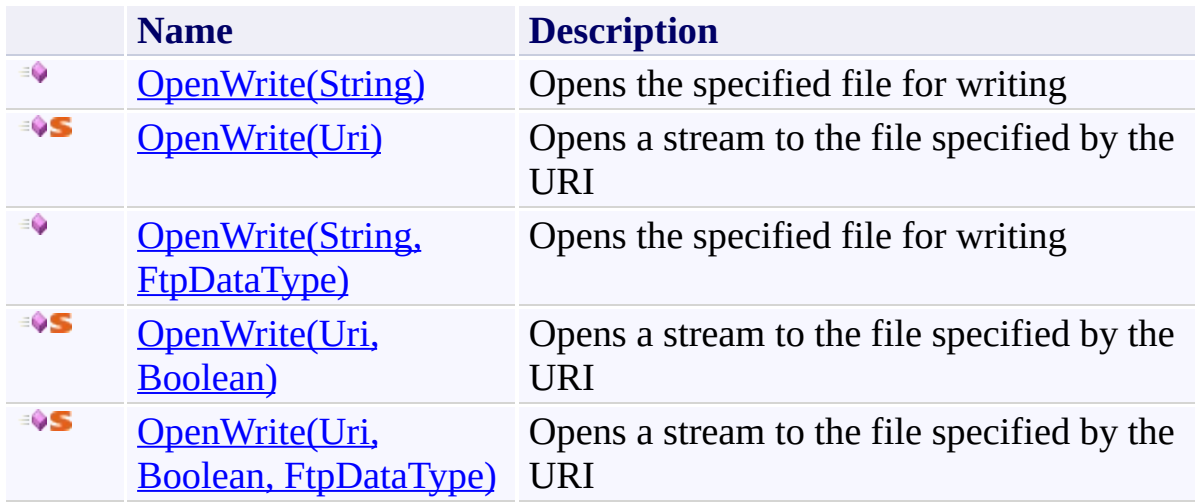

<span id="page-644-0"></span>[FtpClient](#page-12-0) Class FtpClient [Members](#page-31-0) [System.Net.FtpClient](#page-0-0) Namespace

Send comments on this topic to **J.P. [Trosclair](mailto:jptrosclair%40gmail.com?Subject=System.Net.FtpClient)** Copyright J.P. Trosclair (c) 2013

<span id="page-645-0"></span> $\mathbf{P}$ System.Net.FtpClient

FtpClient.OpenWrite Method (String) [FtpClient](#page-12-0) Class [Example](#page-647-0) See [Also](#page-648-0) Send [Feedback](#page-645-0)

Opens the specified file for writing

**Namespace:** [System.Net.FtpClient](#page-0-0)

**Assembly:** System.Net.FtpClient (in System.Net.FtpClient.dll) Version: 1.0.5064.17461

### **Syntax**

**C#**

public Stream OpenWrite( string *path*

)

**Visual Basic**

Public Function OpenWrite ( *path* As String ) As Stream

**Visual C++**

public: virtual Stream^ OpenWrite( String^ *path* ) sealed

#### **Parameters**

*path* Type: [System.String](http://msdn2.microsoft.com/en-us/library/s1wwdcbf) Full or relative path of the file

#### **Return Value**

Type: [Stream](http://msdn2.microsoft.com/en-us/library/8f86tw9e) A stream for writing to the file on the server

### **Implements**

[IFtpClient.OpenWrite\(String\)](#page-1518-0)

#### <span id="page-647-0"></span>**Examples**

**C#**

```
using System;
using System.IO;
using System.Net;
using System.Net.FtpClient;
namespace Examples {
    public class OpenWriteExample {
        public static void OpenWrite() {
            using (FtpClient conn = new FtpClient())
                conn.Host = "localhost";
                conn. Credentials = new NetworkCredenusing (Stream ostream = conn.0penWri
                    try {
                        // istream. Position is increm
                    }
                    finally {
                        ostream.Close();
                    }
                }
           }
        }
    }
}
```
[FtpClient](#page-12-0) Class FtpClient [Members](#page-31-0) [OpenWrite](#page-642-0) Overload [System.Net.FtpClient](#page-0-0) Namespace

Send comments on this topic to **J.P. [Trosclair](mailto:jptrosclair%40gmail.com?Subject=System.Net.FtpClient)** 

Copyright J.P. Trosclair (c) 2013

<span id="page-649-0"></span> $\mathbf{P}$ System.Net.FtpClient

> FtpClient.OpenWrite Method (Uri) [FtpClient](#page-12-0) Class [Example](#page-651-0) See [Also](#page-652-0) Send [Feedback](#page-649-0)

Opens a stream to the file specified by the URI

**Namespace:** [System.Net.FtpClient](#page-0-0)

## **C#**

```
public static Stream OpenWrite(
        Uri uri
)
```
#### **Visual Basic**

```
Public Shared Function OpenWrite (
        uri As Uri
) As Stream
```
### **Visual C++**

```
public:
static Stream^ OpenWrite(
        Uri^ uri
)
```
#### **Parameters**

*uri* Type: [System.Uri](http://msdn2.microsoft.com/en-us/library/txt7706a) FTP/FTPS URI pointing at a file

## **Return Value**

Type: [Stream](http://msdn2.microsoft.com/en-us/library/8f86tw9e) Stream object

#### <span id="page-651-0"></span>**Examples**

#### **C#**

```
using System;
using System.IO;
using System.Net.FtpClient;
namespace Examples {
    static class OpenWriteURI {
        public static void OpenURI() {
             using (Stream s = FtpClient.OpenWrite(new
                 try {
                     \overline{\prime} write data to the file on the
                 }
                 finally {
                     s.Close();
                 }
             }
        }
    }
}
```
<span id="page-652-0"></span>[FtpClient](#page-12-0) Class FtpClient [Members](#page-31-0) [OpenWrite](#page-642-0) Overload [System.Net.FtpClient](#page-0-0) Namespace

Send comments on this topic to **J.P. [Trosclair](mailto:jptrosclair%40gmail.com?Subject=System.Net.FtpClient)** 

Copyright J.P. Trosclair (c) 2013

<span id="page-653-0"></span> $\mathbf{P}$ System.Net.FtpClient

FtpClient.OpenWrite Method (String, FtpDataType)

[FtpClient](#page-12-0) Class [Example](#page-656-0) See [Also](#page-657-0) Send [Feedback](#page-653-0)

Opens the specified file for writing

**Namespace:** [System.Net.FtpClient](#page-0-0)

**C#**

```
public virtual Stream OpenWrite(
        string path,
        FtpDataType type
)
```
**Visual Basic**

```
Public Overridable Function OpenWrite (
        path As String,
        type As FtpDataType
) As Stream
```
**Visual C++**

```
public:
virtual Stream^ OpenWrite(
        String^ path,
        FtpDataType type
)
```
#### **Parameters**

*path* Type: **[System.String](http://msdn2.microsoft.com/en-us/library/s1wwdcbf)** Full or relative path of the file

*type* Type: [System.Net.FtpClient.FtpDataType](#page-808-0) ASCII/Binary

## **Return Value**

Type: [Stream](http://msdn2.microsoft.com/en-us/library/8f86tw9e) A stream for writing to the file on the server

# **Implements**

[IFtpClient.OpenWrite\(String,](#page-1521-0) FtpDataType)

#### <span id="page-656-0"></span>**Examples**

**C#**

```
using System;
using System.IO;
using System.Net;
using System.Net.FtpClient;
namespace Examples {
    public class OpenWriteExample {
        public static void OpenWrite() {
            using (FtpClient conn = new FtpClient())
                conn.Host = "localhost";
                conn. Credentials = new NetworkCredenusing (Stream ostream = conn.0penWri
                    try {
                        // istream. Position is increm
                    }
                    finally {
                        ostream.Close();
                    }
                }
           }
        }
    }
}
```
<span id="page-657-0"></span>[FtpClient](#page-12-0) Class FtpClient [Members](#page-31-0) [OpenWrite](#page-642-0) Overload [System.Net.FtpClient](#page-0-0) Namespace

Send comments on this topic to **J.P. [Trosclair](mailto:jptrosclair%40gmail.com?Subject=System.Net.FtpClient)** 

Copyright J.P. Trosclair (c) 2013

<span id="page-658-0"></span> $\mathbf{P}$ System.Net.FtpClient

FtpClient.OpenWrite Method (Uri, Boolean) [FtpClient](#page-12-0) Class [Example](#page-660-0) See [Also](#page-661-0) Send [Feedback](#page-658-0)

Opens a stream to the file specified by the URI

**Namespace:** [System.Net.FtpClient](#page-0-0)

### **C#**

```
public static Stream OpenWrite(
        Uri uri,
        bool checkcertificate
)
```
#### **Visual Basic**

```
Public Shared Function OpenWrite (
        uri As Uri,
        checkcertificate As Boolean
) As Stream
```
#### **Visual C++**

```
public:
static Stream^ OpenWrite(
        Uri^ uri,
        bool checkcertificate
)
```
#### **Parameters**

*uri* Type: **System. Uri** FTP/FTPS URI pointing at a file

*checkcertificate* Type: [System.Boolean](http://msdn2.microsoft.com/en-us/library/a28wyd50) Indicates if a ssl certificate should be validated when using FTPS schemes

## **Return Value**

Type: [Stream](http://msdn2.microsoft.com/en-us/library/8f86tw9e) Stream object

#### <span id="page-660-0"></span>**Examples**

#### **C#**

```
using System;
using System.IO;
using System.Net.FtpClient;
namespace Examples {
    static class OpenWriteURI {
        public static void OpenURI() {
             using (Stream s = FtpClient.OpenWrite(new
                 try {
                     \overline{\prime} write data to the file on the
                 }
                 finally {
                     s.Close();
                 }
             }
        }
    }
}
```
<span id="page-661-0"></span>[FtpClient](#page-12-0) Class FtpClient [Members](#page-31-0) [OpenWrite](#page-642-0) Overload [System.Net.FtpClient](#page-0-0) Namespace

Send comments on this topic to **J.P. [Trosclair](mailto:jptrosclair%40gmail.com?Subject=System.Net.FtpClient)** 

Copyright J.P. Trosclair (c) 2013

<span id="page-662-0"></span> $\mathbf{P}$ System.Net.FtpClient

FtpClient.OpenWrite Method (Uri, Boolean, FtpDataType) [FtpClient](#page-12-0) Class [Example](#page-665-0) See [Also](#page-666-0) Send [Feedback](#page-662-0)

Opens a stream to the file specified by the URI

**Namespace:** [System.Net.FtpClient](#page-0-0)

**C#**

## public static Stream OpenWrite( Uri *uri*, bool *checkcertificate*, FtpDataType *datatype* )

**Visual Basic**

```
Public Shared Function OpenWrite (
        uri As Uri,
        checkcertificate As Boolean,
        datatype As FtpDataType
```

```
) As Stream
```
**Visual C++**

```
public:
static Stream^ OpenWrite(
        Uri^ uri,
        bool checkcertificate,
        FtpDataType datatype
)
```
#### **Parameters**

*uri* Type: **System. Uri** FTP/FTPS URI pointing at a file

*checkcertificate* Type: [System.Boolean](http://msdn2.microsoft.com/en-us/library/a28wyd50) Indicates if a ssl certificate should be validated when using FTPS schemes

*datatype*

Type: [System.Net.FtpClient.FtpDataType](#page-808-0) ASCII/Binary mode

## **Return Value**

Type: **[Stream](http://msdn2.microsoft.com/en-us/library/8f86tw9e)** Stream object

#### <span id="page-665-0"></span>**Examples**

#### **C#**

```
using System;
using System.IO;
using System.Net.FtpClient;
namespace Examples {
    static class OpenWriteURI {
        public static void OpenURI() {
             using (Stream s = FtpClient.OpenWrite(new
                 try {
                     \overline{\prime} write data to the file on the
                 }
                 finally {
                     s.Close();
                 }
             }
        }
    }
}
```
<span id="page-666-0"></span>[FtpClient](#page-12-0) Class FtpClient [Members](#page-31-0) [OpenWrite](#page-642-0) Overload [System.Net.FtpClient](#page-0-0) Namespace

Send comments on this topic to **J.P. [Trosclair](mailto:jptrosclair%40gmail.com?Subject=System.Net.FtpClient)** 

Copyright J.P. Trosclair (c) 2013

<span id="page-667-0"></span> $\mathbf{P}$ System.Net.FtpClient

FtpClient.Rename Method [FtpClient](#page-12-0) Class [Example](#page-669-0) See [Also](#page-670-0) Send [Feedback](#page-667-0)

Renames an object on the remote file system.

**Namespace:** [System.Net.FtpClient](#page-0-0)

**C#**

```
public void Rename(
        string path,
        string dest
)
```
**Visual Basic**

```
Public Sub Rename (
        path As String,
        dest As String
)
```
**Visual C++**

```
public:
virtual void Rename(
        String^ path,
        String^ dest
) sealed
```
#### **Parameters**

*path* Type: **[System.String](http://msdn2.microsoft.com/en-us/library/s1wwdcbf)** The full or relative path to the object

*dest* Type: **[System.String](http://msdn2.microsoft.com/en-us/library/s1wwdcbf)** The old or new full or relative path including the new name of the object

### **Implements**

[IFtpClient.Rename\(String,](#page-1525-0) String)

#### <span id="page-669-0"></span>**Examples**

#### **C#**

```
using System;
using System.Net;
using System.Net.FtpClient;
using System.IO;
namespace Examples {
    public static class RenameExample {
         public static void Rename() {
             using (FtpClient conn = new FtpClient())
                  conn.Host = "localhost";
                  conn. Credentials = new NetworkCreden<sup>+</sup>\frac{1}{2} renaming a directory is dependant
                  // and it fails it's not because Sys\overline{\phantom{a}}conn.Rename("/full/or/relative/path/
             }
        }
    }
}
```
<span id="page-670-0"></span>[FtpClient](#page-12-0) Class FtpClient [Members](#page-31-0) [System.Net.FtpClient](#page-0-0) Namespace

Send comments on this topic to **J.P. [Trosclair](mailto:jptrosclair%40gmail.com?Subject=System.Net.FtpClient)** Copyright J.P. Trosclair (c) 2013

<span id="page-671-0"></span> $\rightarrow$ System.Net.FtpClient FtpClient.SetDataType Method

[FtpClient](#page-12-0) Class See [Also](#page-673-0) Send [Feedback](#page-671-0)

Sets the data type of information sent over the data stream

**Namespace:** [System.Net.FtpClient](#page-0-0)

**C#**

protected void SetDataType( FtpDataType *type* )

**Visual Basic**

Protected Sub SetDataType ( *type* As FtpDataType )

**Visual C++**

```
protected:
void SetDataType(
        FtpDataType type
)
```
## **Parameters**

*type* Type: [System.Net.FtpClient.FtpDataType](#page-808-0) ASCII/Binary

<span id="page-673-0"></span>[FtpClient](#page-12-0) Class FtpClient [Members](#page-31-0) [System.Net.FtpClient](#page-0-0) Namespace

Send comments on this topic to **J.P. [Trosclair](mailto:jptrosclair%40gmail.com?Subject=System.Net.FtpClient)** Copyright J.P. Trosclair (c) 2013

<span id="page-674-0"></span> $\rightarrow$ System.Net.FtpClient

> FtpClient.SetHashAlgorithm Method [FtpClient](#page-12-0) Class [Example](#page-676-0) See [Also](#page-677-0) Send [Feedback](#page-674-0)

Tells the server which hash algorith to use for the HASH command. If you specifiy an algorithm not listed in FtpClient.HashTypes a NotImplemented() exectpion will be thrown so be sure to query that list of Flags before selecting a hash algorithm. Support for the HASH command is experimental. Please see the following link for more details: http://tools.ietf.org/html/draft-bryan-ftpext-hash-02

## **Namespace:** [System.Net.FtpClient](#page-0-0)

**C#**

public void SetHashAlgorithm( FtpHashAlgorithm *type* )

**Visual Basic**

```
Public Sub SetHashAlgorithm (
        type As FtpHashAlgorithm
)
```
**Visual C++**

```
public:
virtual void SetHashAlgorithm(
        FtpHashAlgorithm type
) sealed
```
## **Parameters**

*type* Type: [System.Net.FtpClient.FtpHashAlgorithm](#page-909-0) Hash Algorithm

**Implements** [IFtpClient.SetHashAlgorithm\(FtpHashAlgorithm\)](#page-1528-0)

#### <span id="page-676-0"></span>**Examples**

```
C#
using System;
using System.Net;
using System.Net.FtpClient;
namespace Examples {
    public class SetHashAlgorithmExample {
        public static void SetHashAlgorithm() {
            using (FtpClient cl = new FtpClient()) {
                cl.Credentials = new NetworkCredenticl.Host = "some.ftsserver.in.the.inteif (cl.HashAlgorithms.HasFlag(FtpHash
                    cl.SetHashAlgorithm(FtpHashAlgor:
            }
       }
    }
}
```
<span id="page-677-0"></span>[FtpClient](#page-12-0) Class FtpClient [Members](#page-31-0) [System.Net.FtpClient](#page-0-0) Namespace

Send comments on this topic to **J.P. [Trosclair](mailto:jptrosclair%40gmail.com?Subject=System.Net.FtpClient)** Copyright J.P. Trosclair (c) 2013

<span id="page-678-0"></span> $\rightarrow$ System.Net.FtpClient

FtpClient.SetWorkingDirectory Method [FtpClient](#page-12-0) Class [Example](#page-680-0) See [Also](#page-681-0) Send [Feedback](#page-678-0)

Sets the work directory on the server

**Namespace:** [System.Net.FtpClient](#page-0-0)

**C#**

public void SetWorkingDirectory( string *path* )

**Visual Basic**

```
Public Sub SetWorkingDirectory (
       path As String
```
)

**Visual C++**

```
public:
virtual void SetWorkingDirectory(
        String^ path
) sealed
```
## **Parameters**

*path* Type: [System.String](http://msdn2.microsoft.com/en-us/library/s1wwdcbf) The path of the directory to change to

#### **Implements**

[IFtpClient.SetWorkingDirectory\(String\)](#page-1531-0)

#### <span id="page-680-0"></span>**Examples**

```
C#
using System;
using System.Net;
using System.Net.FtpClient;
using System.IO;
namespace Examples {
    public static class SetWorkingDirectoryExample {
        public static void SetWorkingDirectory() {
            using (FtpClient conn = new FtpClient())
                conn.Host = "localhost";
                conn. Credentials = new NetworkCredenconn.SetWorkingDirectory("/full/or/re
            }
        }
    }
}
```
<span id="page-681-0"></span>[FtpClient](#page-12-0) Class FtpClient [Members](#page-31-0) [System.Net.FtpClient](#page-0-0) Namespace

Send comments on this topic to **J.P. [Trosclair](mailto:jptrosclair%40gmail.com?Subject=System.Net.FtpClient)** Copyright J.P. Trosclair (c) 2013

<span id="page-682-0"></span> $=$  D D System.Net.FtpClient

> FtpClient Properties [FtpClient](#page-12-0) Class See [Also](#page-688-0) Send [Feedback](#page-682-0)

The **[FtpClient](#page-12-0)** type exposes the following members.

# **Properties**

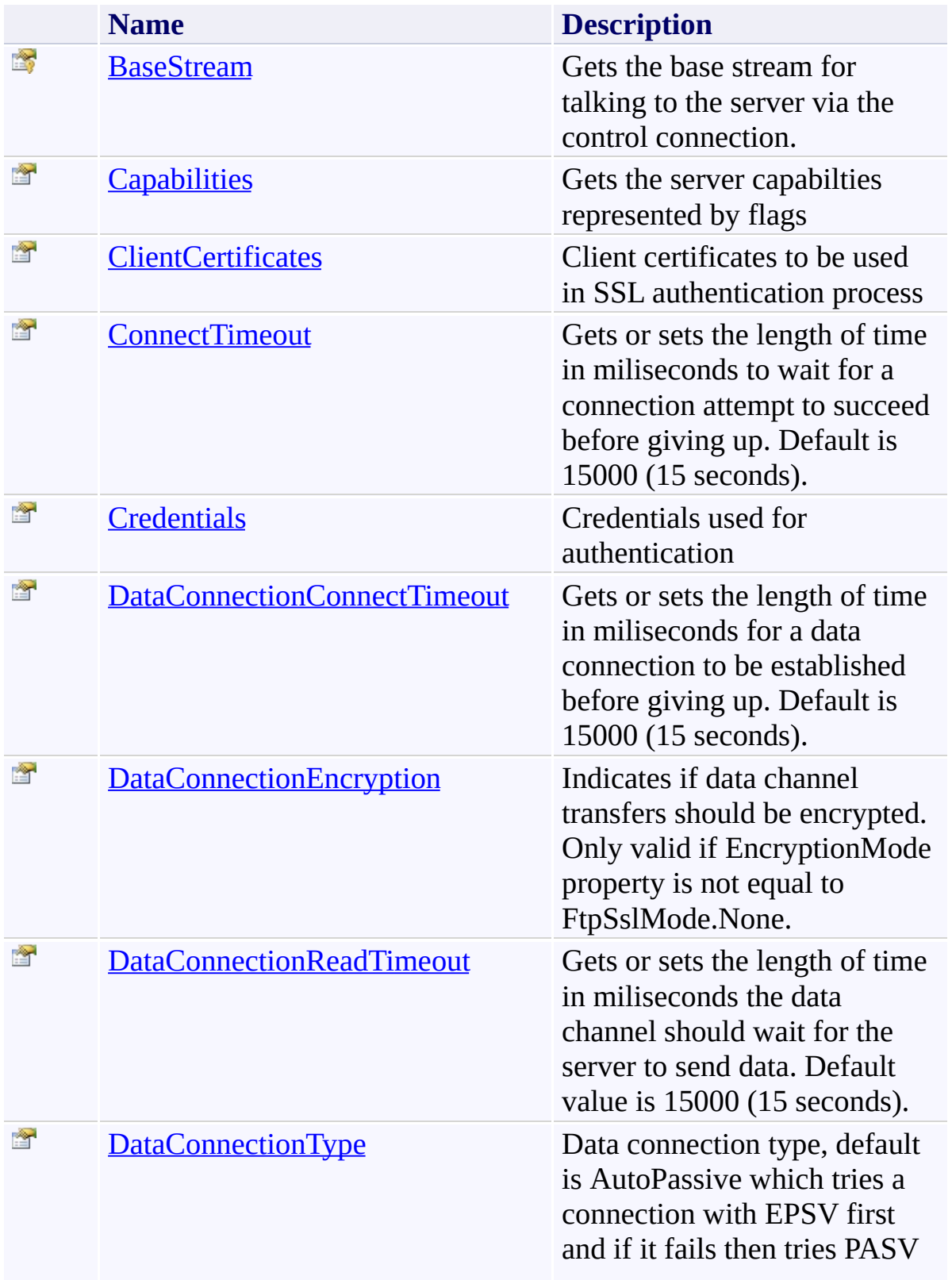
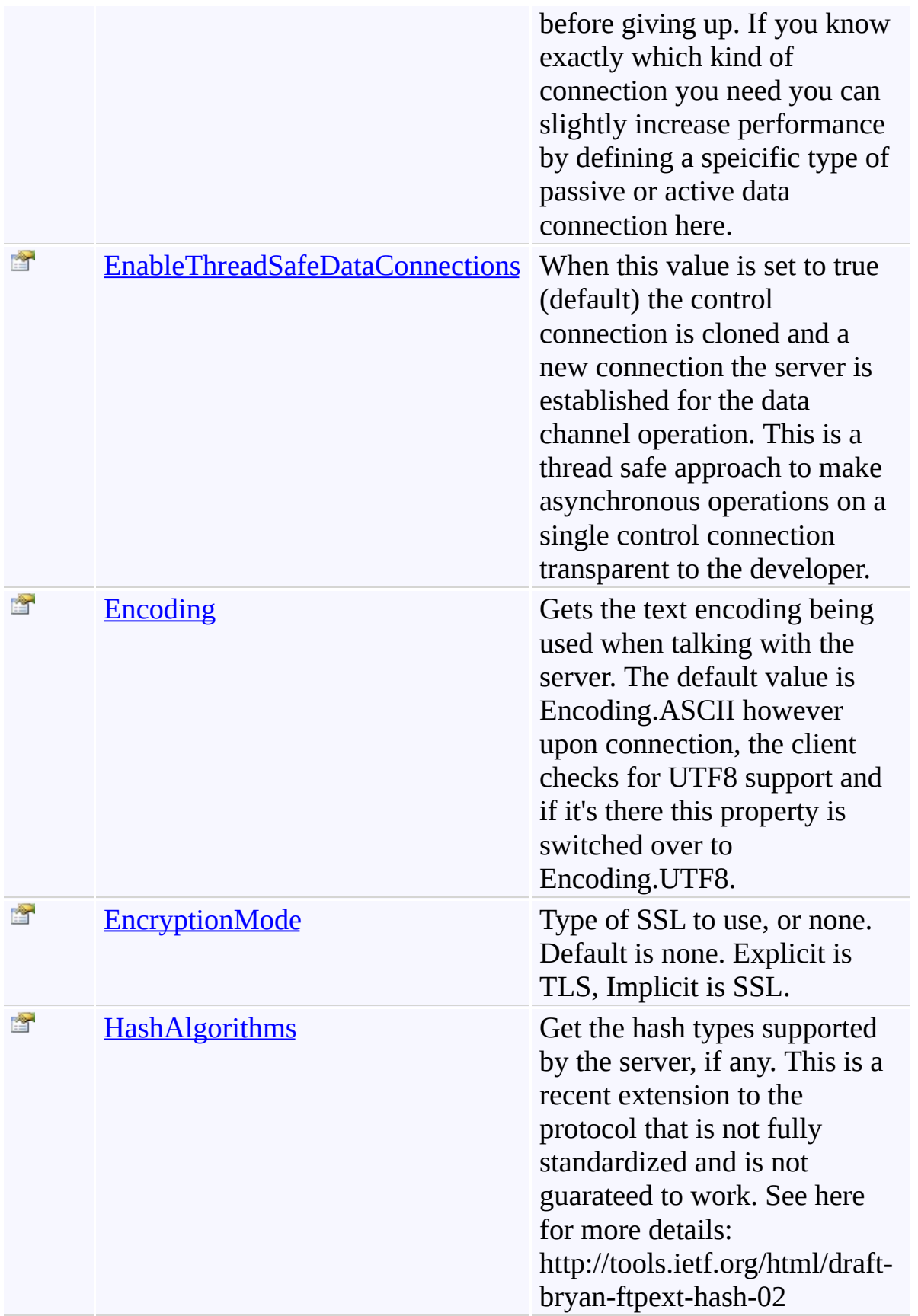

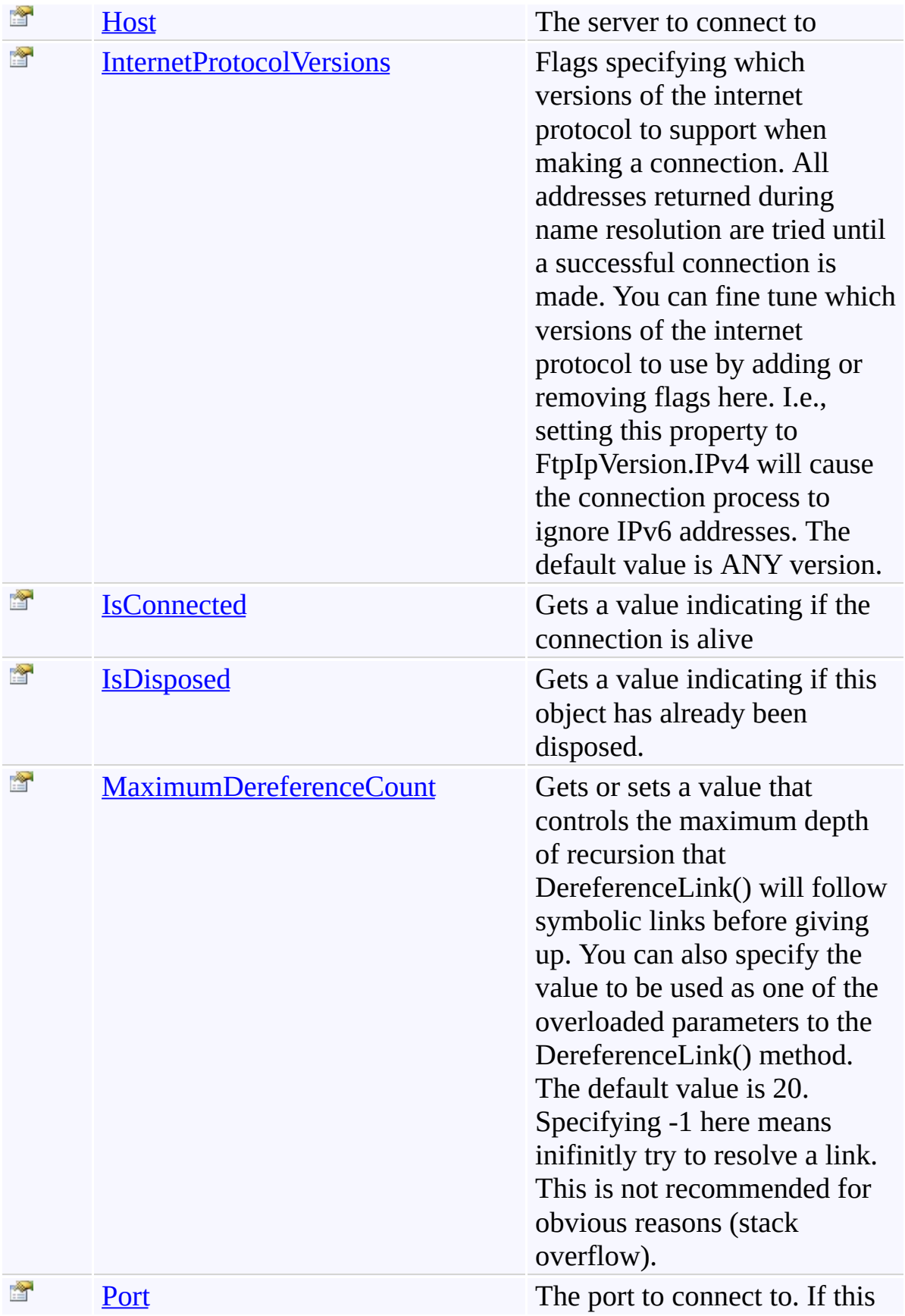

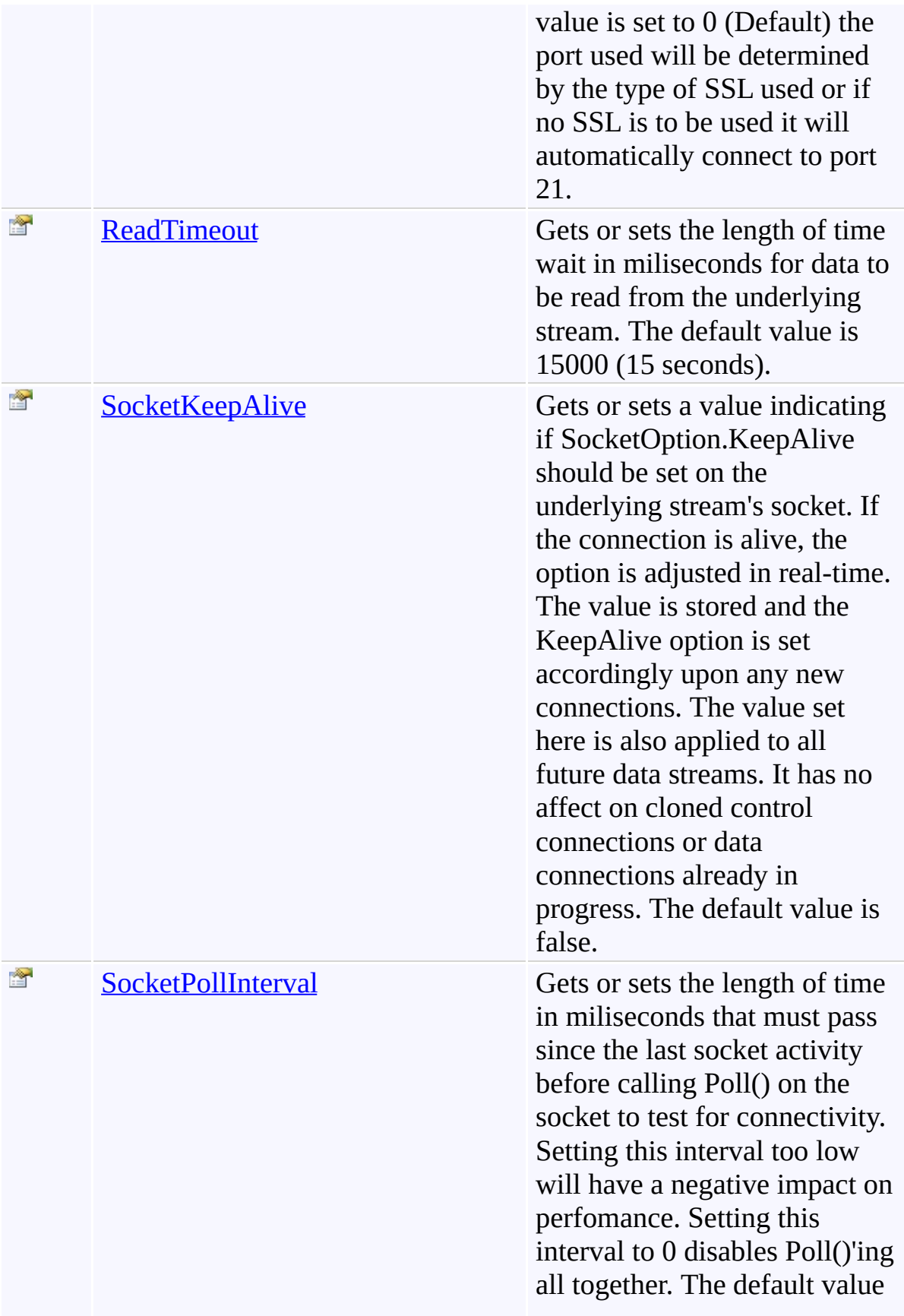

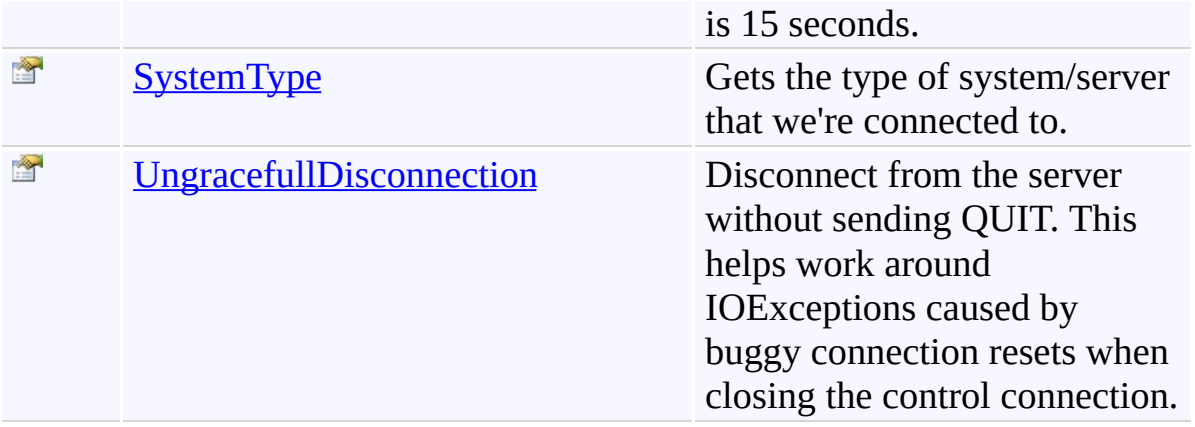

[FtpClient](#page-12-0) Class [System.Net.FtpClient](#page-0-0) Namespace

Send comments on this topic to **J.P. [Trosclair](mailto:jptrosclair%40gmail.com?Subject=System.Net.FtpClient)** 

Copyright J.P. Trosclair (c) 2013

<span id="page-689-0"></span> $\rightarrow$ System.Net.FtpClient FtpClient.BaseStream Property

[FtpClient](#page-12-0) Class See [Also](#page-691-0) Send [Feedback](#page-689-0)

Gets the base stream for talking to the server via the control connection.

**Namespace:** [System.Net.FtpClient](#page-0-0)

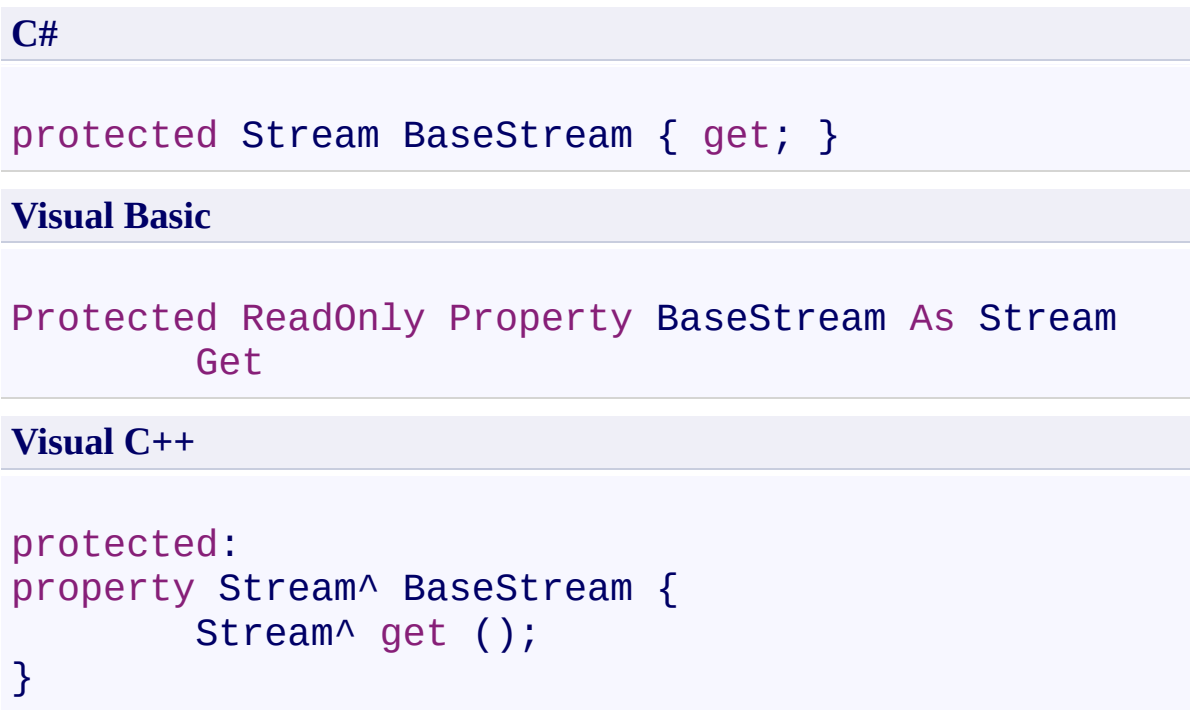

# **Property Value**

Type: [Stream](http://msdn2.microsoft.com/en-us/library/8f86tw9e)

<span id="page-691-0"></span>[FtpClient](#page-12-0) Class FtpClient [Members](#page-31-0) [System.Net.FtpClient](#page-0-0) Namespace

<span id="page-692-0"></span> $\rightarrow$ System.Net.FtpClient FtpClient.Capabilities Property

[FtpClient](#page-12-0) Class See [Also](#page-694-0) Send [Feedback](#page-692-0)

Gets the server capabilties represented by flags

**Namespace:** [System.Net.FtpClient](#page-0-0)

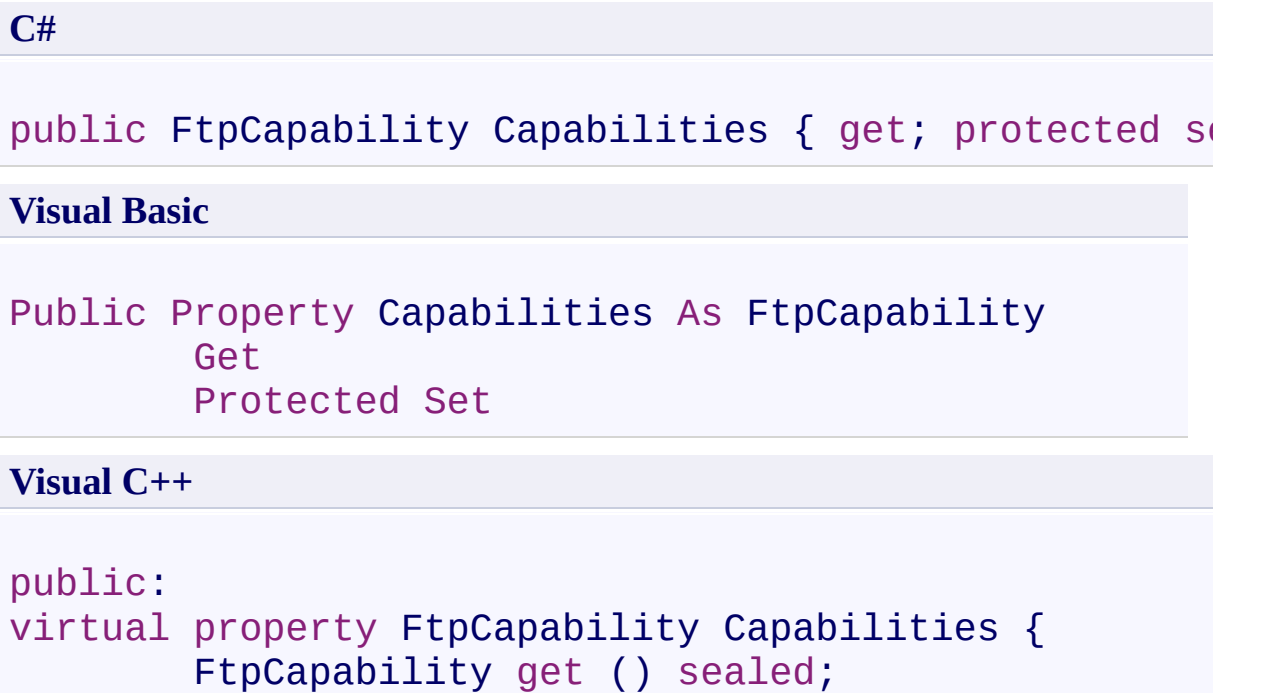

protected: void set (FtpCapability *value*) sea

}

#### **Property Value**

Type: **[FtpCapability](#page-7-0)** 

### **Implements**

[IFtpClient.Capabilities](#page-1538-0)

<span id="page-694-0"></span>[FtpClient](#page-12-0) Class FtpClient [Members](#page-31-0) [System.Net.FtpClient](#page-0-0) Namespace

<span id="page-695-0"></span> $\rightarrow$ System.Net.FtpClient

FtpClient.ClientCertificates Property [FtpClient](#page-12-0) Class See [Also](#page-697-0) Send [Feedback](#page-695-0)

Client certificates to be used in SSL authentication process

**Namespace:** [System.Net.FtpClient](#page-0-0)

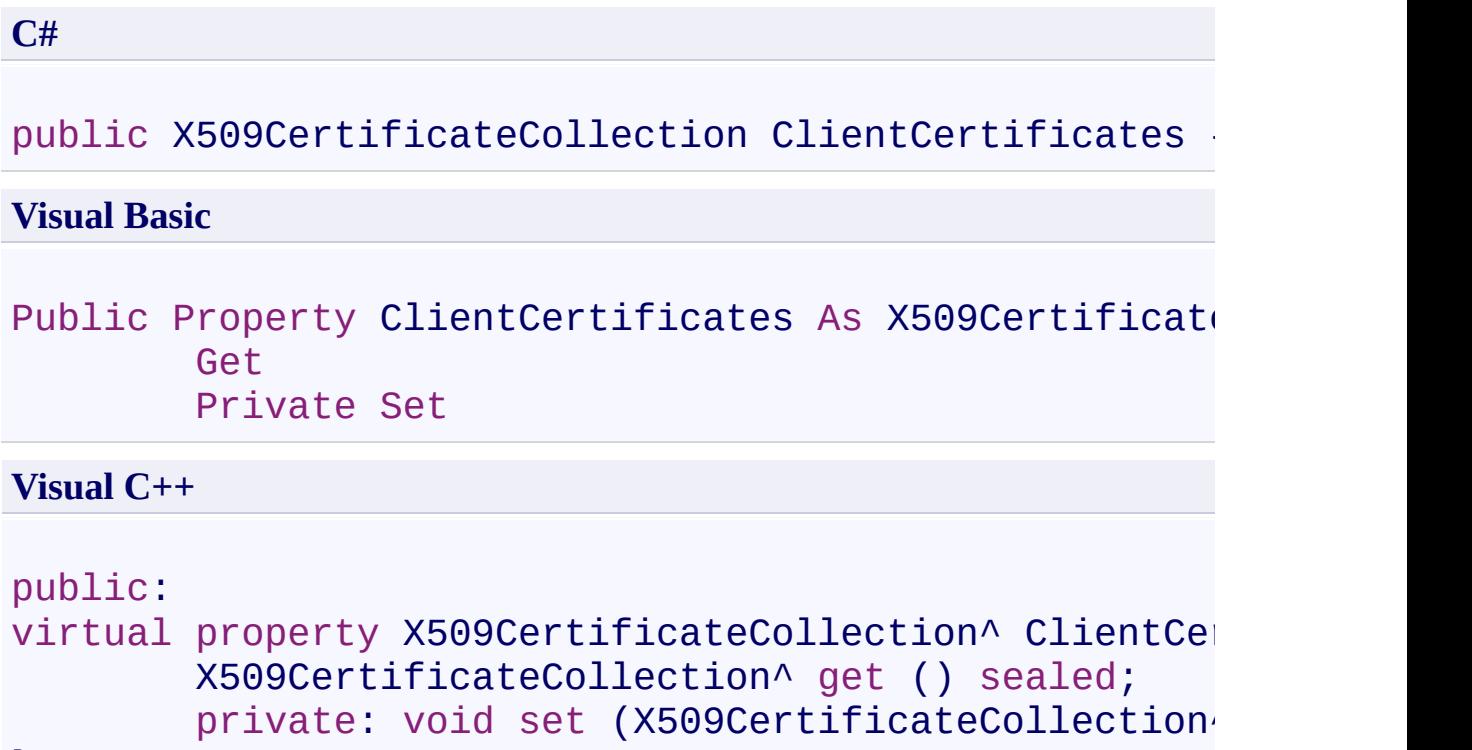

}

## **Property Value**

Type: [X509CertificateCollection](http://msdn2.microsoft.com/en-us/library/kb35z04f)

# **Implements**

[IFtpClient.ClientCertificates](#page-1541-0)

<span id="page-697-0"></span>[FtpClient](#page-12-0) Class FtpClient [Members](#page-31-0) [System.Net.FtpClient](#page-0-0) Namespace

<span id="page-698-0"></span> $\rightarrow$ System.Net.FtpClient FtpClient.ConnectTimeout Property [FtpClient](#page-12-0) Class See [Also](#page-700-0) Send [Feedback](#page-698-0)

Gets or sets the length of time in miliseconds to wait for a connection attempt to succeed before giving up. Default is 15000 (15 seconds).

**Namespace:** [System.Net.FtpClient](#page-0-0) **Assembly:** System.Net.FtpClient (in System.Net.FtpClient.dll) Version: 1.0.5064.17461

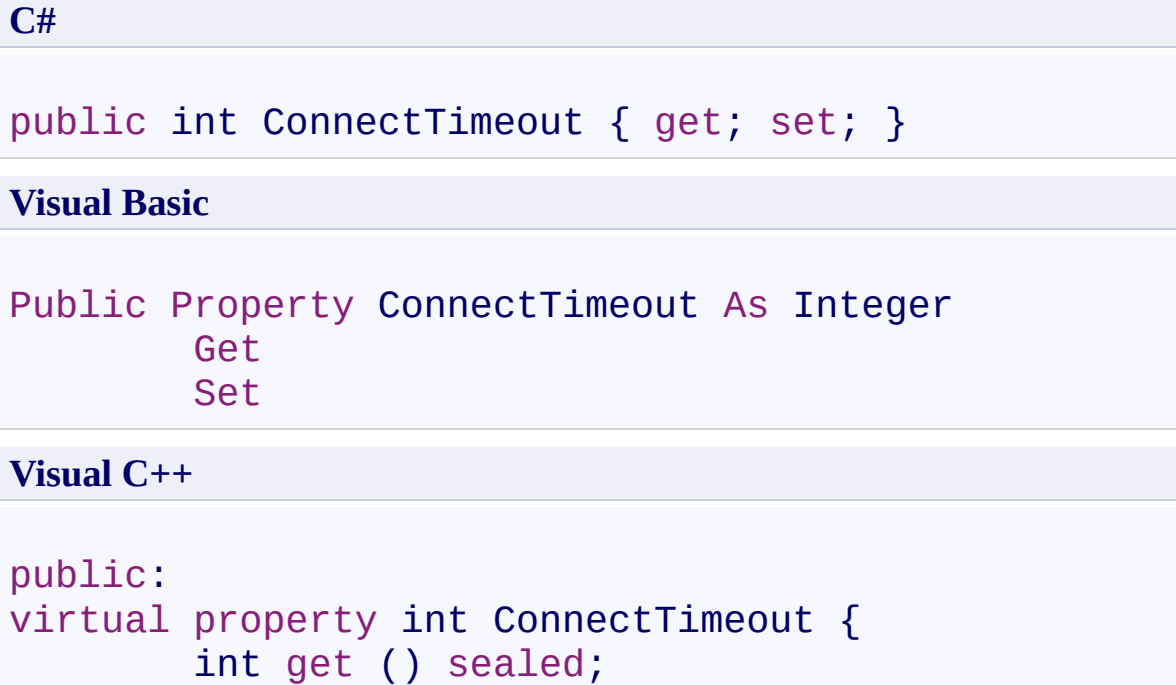

void set (int *value*) sealed;

}

## **Property Value**

Type: **[Int32](http://msdn2.microsoft.com/en-us/library/td2s409d)** 

## **Implements**

[IFtpClient.ConnectTimeout](#page-1544-0)

<span id="page-700-0"></span>[FtpClient](#page-12-0) Class FtpClient [Members](#page-31-0) [System.Net.FtpClient](#page-0-0) Namespace

<span id="page-701-0"></span> $\rightarrow$ System.Net.FtpClient

FtpClient.Credentials Property [FtpClient](#page-12-0) Class See [Also](#page-703-0) Send [Feedback](#page-701-0)

Credentials used for authentication

**Namespace:** [System.Net.FtpClient](#page-0-0)

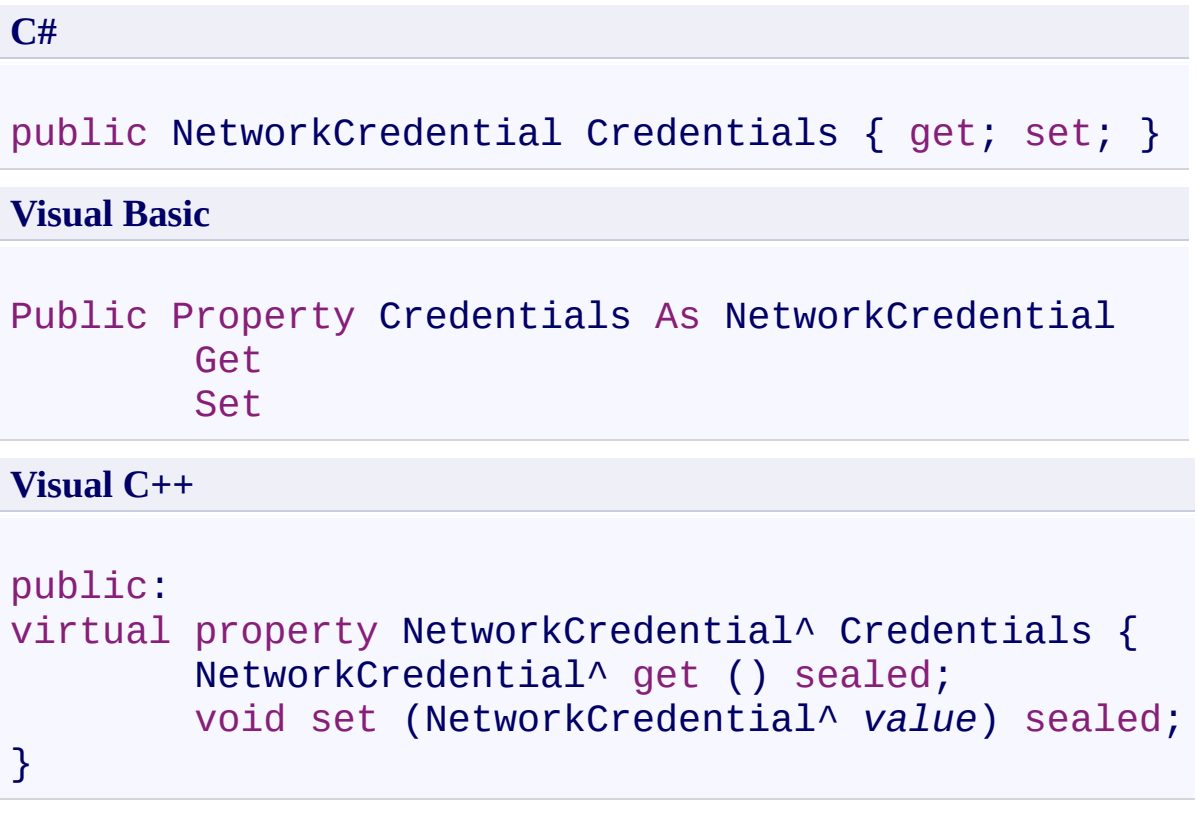

## **Property Value**

Type: [NetworkCredential](http://msdn2.microsoft.com/en-us/library/49xzzhb4)

# **Implements**

[IFtpClient.Credentials](#page-1547-0)

<span id="page-703-0"></span>[FtpClient](#page-12-0) Class FtpClient [Members](#page-31-0) [System.Net.FtpClient](#page-0-0) Namespace

<span id="page-704-0"></span> $=$   $\blacksquare$ System.Net.FtpClient

> FtpClient.DataConnectionConnectTimeout Property [FtpClient](#page-12-0) Class See [Also](#page-706-0) Send [Feedback](#page-704-0)

Gets or sets the length of time in miliseconds for a data connection to be established before giving up. Default is 15000 (15 seconds).

**Namespace:** [System.Net.FtpClient](#page-0-0)

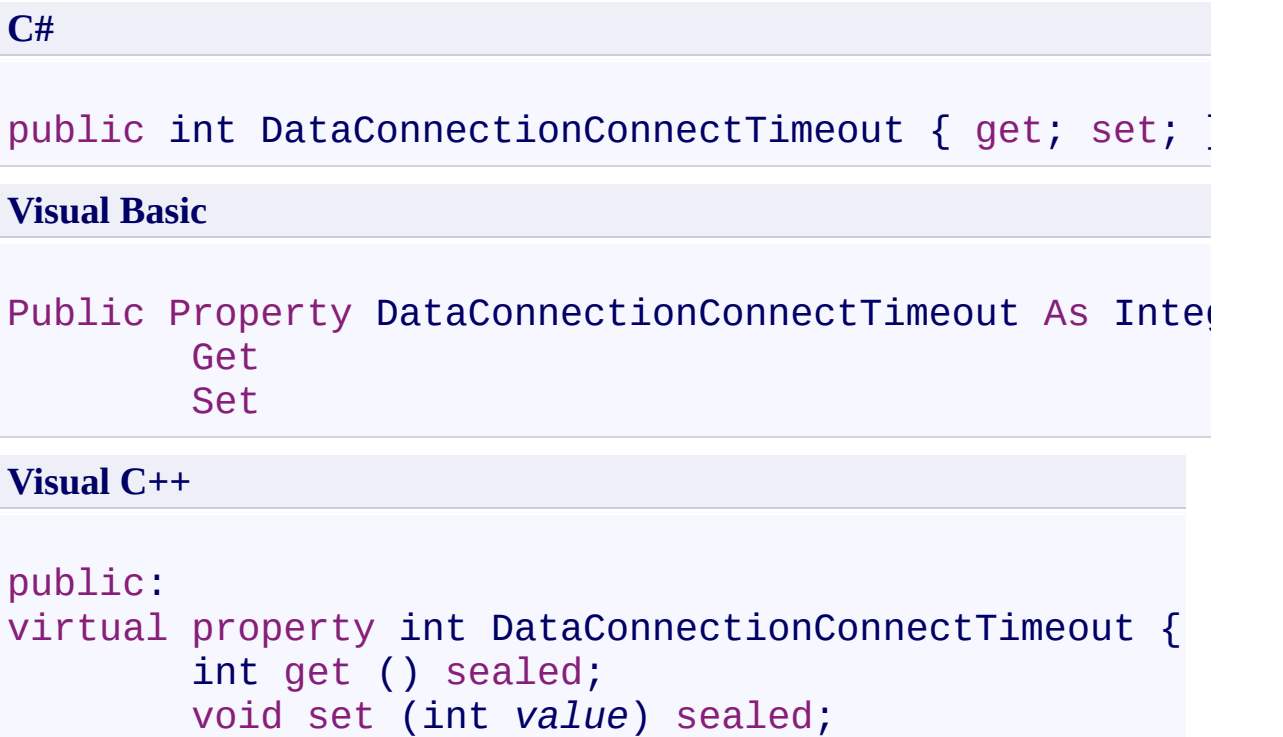

```
}
```
## **Property Value**

Type: **[Int32](http://msdn2.microsoft.com/en-us/library/td2s409d)** 

# **Implements**

[IFtpClient.DataConnectionConnectTimeout](#page-1550-0)

<span id="page-706-0"></span>[FtpClient](#page-12-0) Class FtpClient [Members](#page-31-0) [System.Net.FtpClient](#page-0-0) Namespace

<span id="page-707-0"></span> $=$   $\blacksquare$ System.Net.FtpClient

> FtpClient.DataConnectionEncryption Property [FtpClient](#page-12-0) Class See [Also](#page-709-0) Send [Feedback](#page-707-0)

Indicates if data channel transfers should be encrypted. Only valid if EncryptionMode property is not equal to FtpSslMode.None.

**Namespace:** [System.Net.FtpClient](#page-0-0)

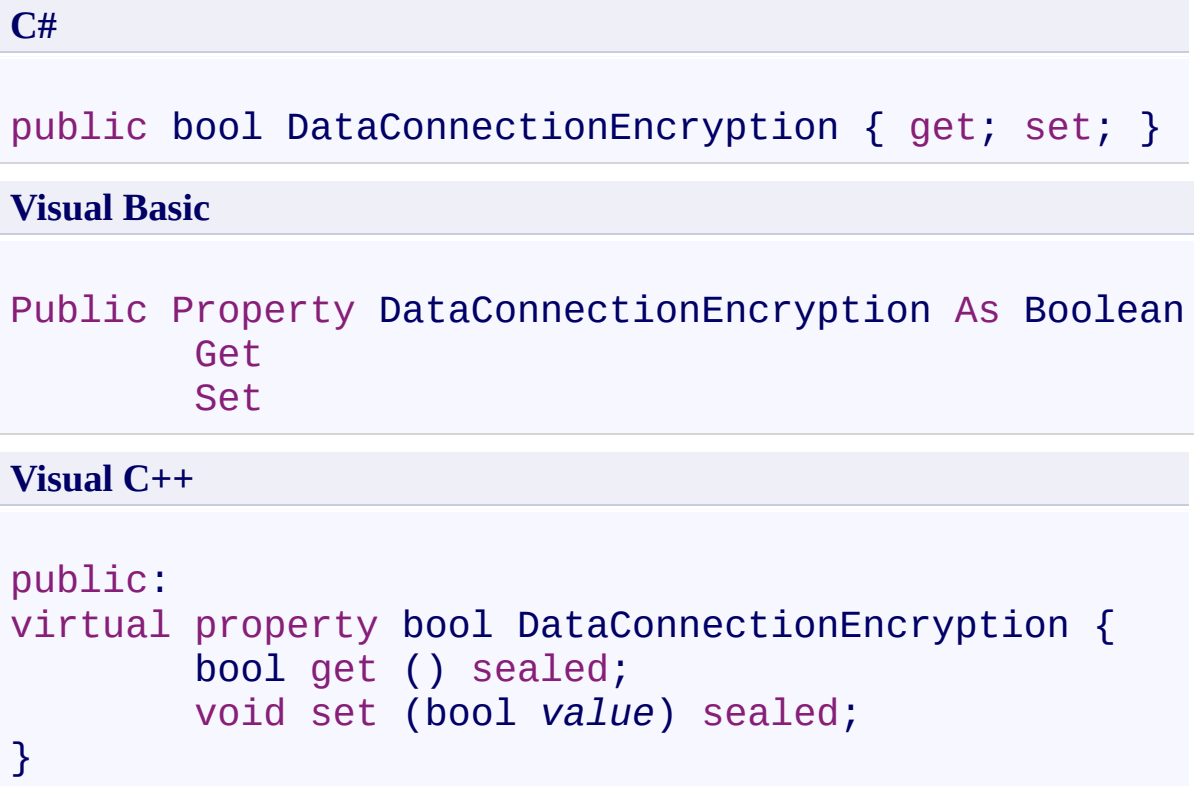

## **Property Value**

Type: [Boolean](http://msdn2.microsoft.com/en-us/library/a28wyd50)

# **Implements**

[IFtpClient.DataConnectionEncryption](#page-1553-0)

<span id="page-709-0"></span>[FtpClient](#page-12-0) Class FtpClient [Members](#page-31-0) [System.Net.FtpClient](#page-0-0) Namespace

<span id="page-710-0"></span> $\rightarrow$ System.Net.FtpClient

FtpClient.DataConnectionReadTimeout Property [FtpClient](#page-12-0) Class See [Also](#page-712-0) Send [Feedback](#page-710-0)

Gets or sets the length of time in miliseconds the data channel should wait for the server to send data. Default value is 15000 (15 seconds).

**Namespace:** [System.Net.FtpClient](#page-0-0)

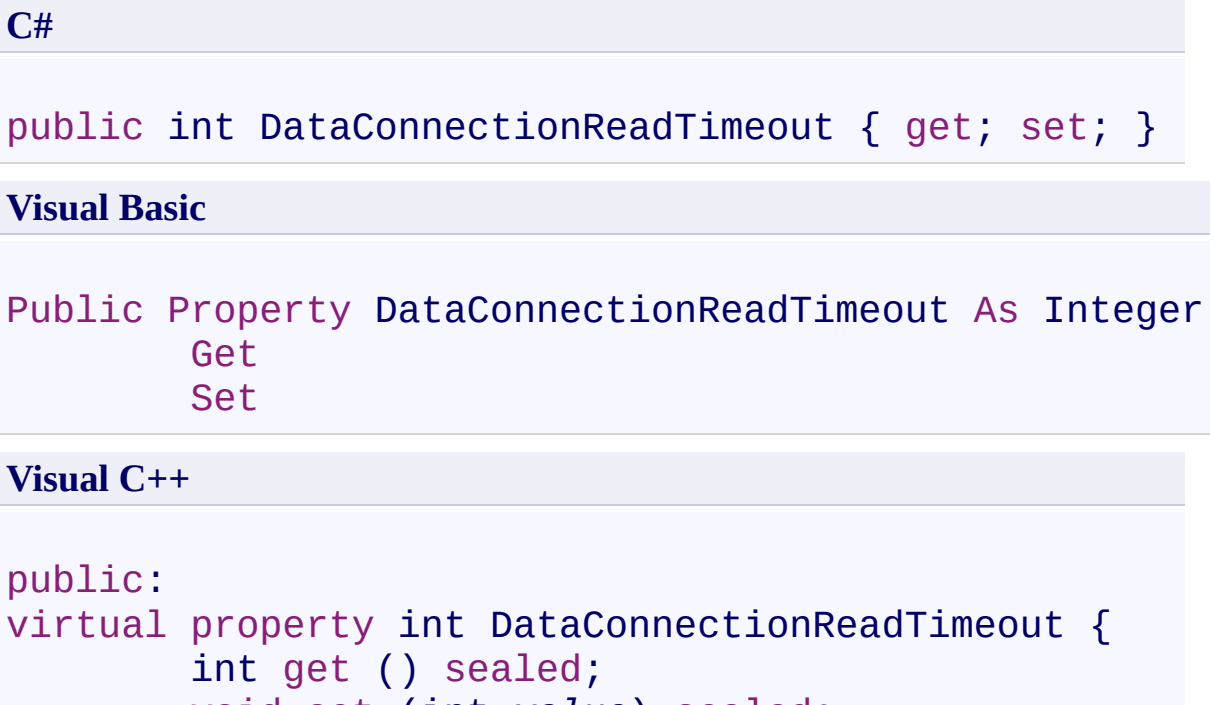

```
void set (int value) sealed;
```

```
Property Value
```
Type: **[Int32](http://msdn2.microsoft.com/en-us/library/td2s409d)** 

}

## **Implements**

[IFtpClient.DataConnectionReadTimeout](#page-1556-0)

<span id="page-712-0"></span>[FtpClient](#page-12-0) Class FtpClient [Members](#page-31-0) [System.Net.FtpClient](#page-0-0) Namespace

<span id="page-713-0"></span> $=$   $\rightarrow$ System.Net.FtpClient

> FtpClient.DataConnectionType Property [FtpClient](#page-12-0) Class See [Also](#page-715-0) Send [Feedback](#page-713-0)

Data connection type, default is AutoPassive which tries a connection with EPSV first and if it fails then tries PASV before giving up. If you know exactly which kind of connection you need you can slightly increase performance by defining a speicific type of passive or active data connection here.

**Namespace:** [System.Net.FtpClient](#page-0-0)

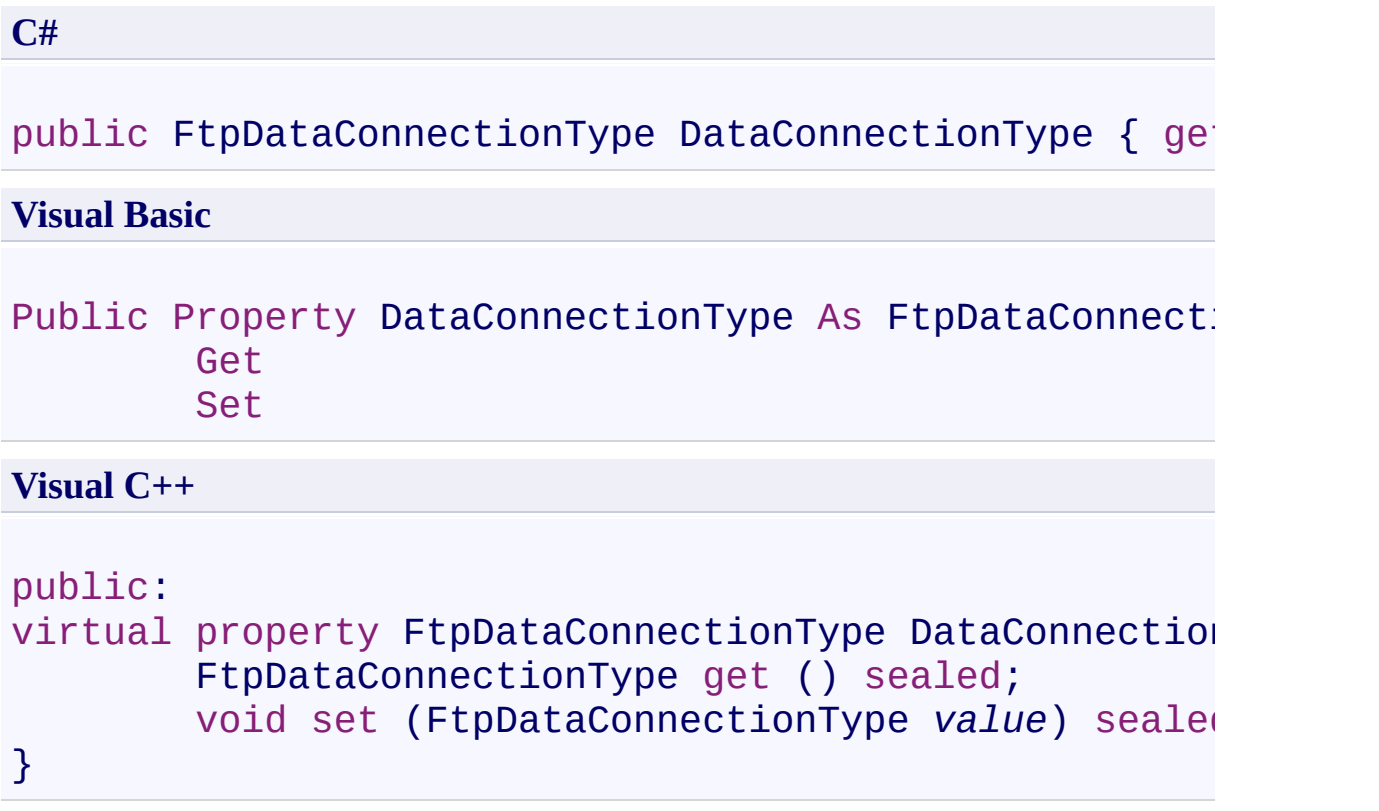

## **Property Value**

Type: [FtpDataConnectionType](#page-802-0)

## **Implements**

[IFtpClient.DataConnectionType](#page-1559-0)

<span id="page-715-0"></span>[FtpClient](#page-12-0) Class FtpClient [Members](#page-31-0) [System.Net.FtpClient](#page-0-0) Namespace

<span id="page-716-0"></span> $=$   $\rightarrow$ System.Net.FtpClient FtpClient.EnableThreadSafeDataConnections Property [FtpClient](#page-12-0) Class See [Also](#page-718-0) Send [Feedback](#page-716-0)

When this value is set to true (default) the control connection is cloned and a new connection the server is established for the data channel operation. This is a thread safe approach to make asynchronous operations on a single control connection transparent to the developer.

**Namespace:** [System.Net.FtpClient](#page-0-0)

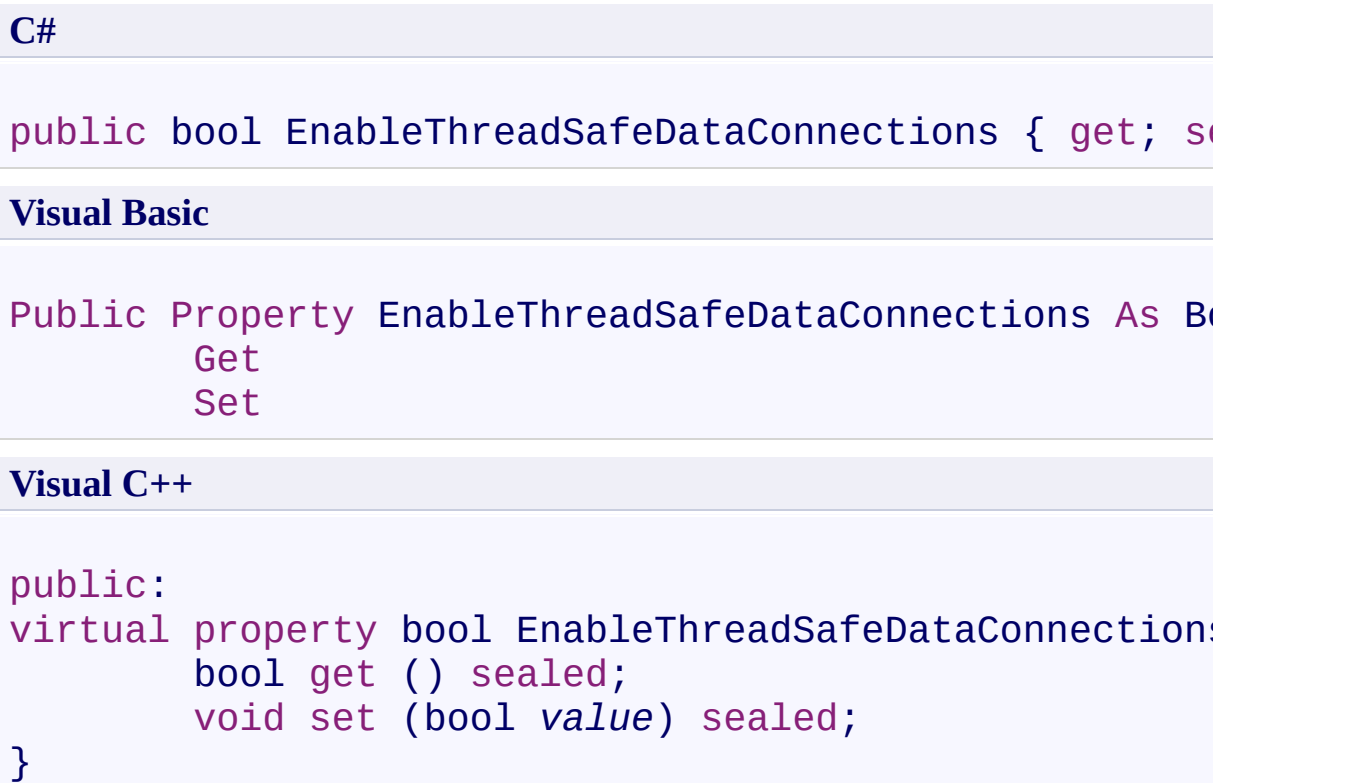

## **Property Value**

Type: [Boolean](http://msdn2.microsoft.com/en-us/library/a28wyd50)

## **Implements**

[IFtpClient.EnableThreadSafeDataConnections](#page-1562-0)

<span id="page-718-0"></span>[FtpClient](#page-12-0) Class FtpClient [Members](#page-31-0) [System.Net.FtpClient](#page-0-0) Namespace

<span id="page-719-0"></span> $\rightarrow$ System.Net.FtpClient FtpClient.Encoding Property [FtpClient](#page-12-0) Class See [Also](#page-721-0) Send [Feedback](#page-719-0)

Gets the text encoding being used when talking with the server. The default value is Encoding.ASCII however upon connection, the client checks for UTF8 support and if it's there this property is switched over to Encoding.UTF8.

**Namespace:** [System.Net.FtpClient](#page-0-0) **Assembly:** System.Net.FtpClient (in System.Net.FtpClient.dll) Version: 1.0.5064.17461
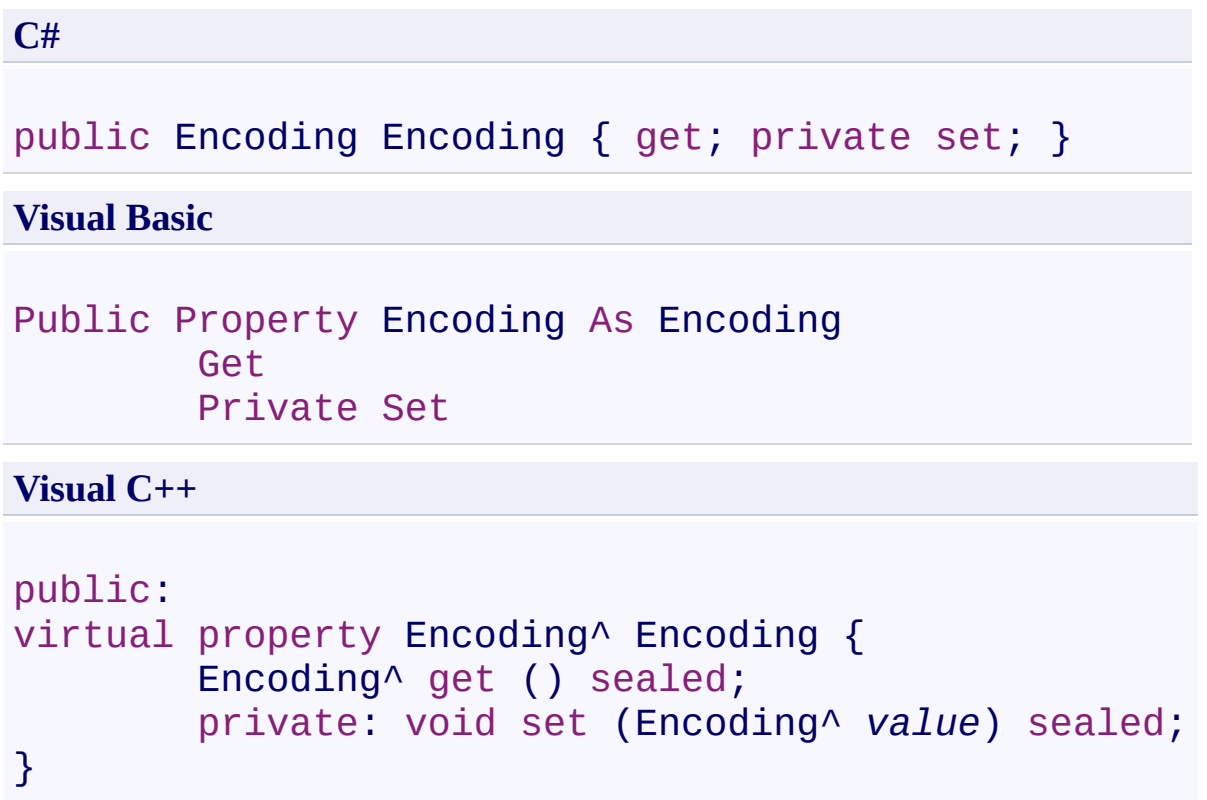

# **Property Value**

Type: [Encoding](http://msdn2.microsoft.com/en-us/library/86hf4sb8)

# **Implements**

[IFtpClient.Encoding](#page-1565-0)

[FtpClient](#page-12-0) Class FtpClient [Members](#page-31-0) [System.Net.FtpClient](#page-0-0) Namespace

<span id="page-722-0"></span> $\mathbf{P}$ System.Net.FtpClient

FtpClient.EncryptionMode Property [FtpClient](#page-12-0) Class See [Also](#page-724-0) Send [Feedback](#page-722-0)

Type of SSL to use, or none. Default is none. Explicit is TLS, Implicit is SSL.

**Namespace:** [System.Net.FtpClient](#page-0-0)

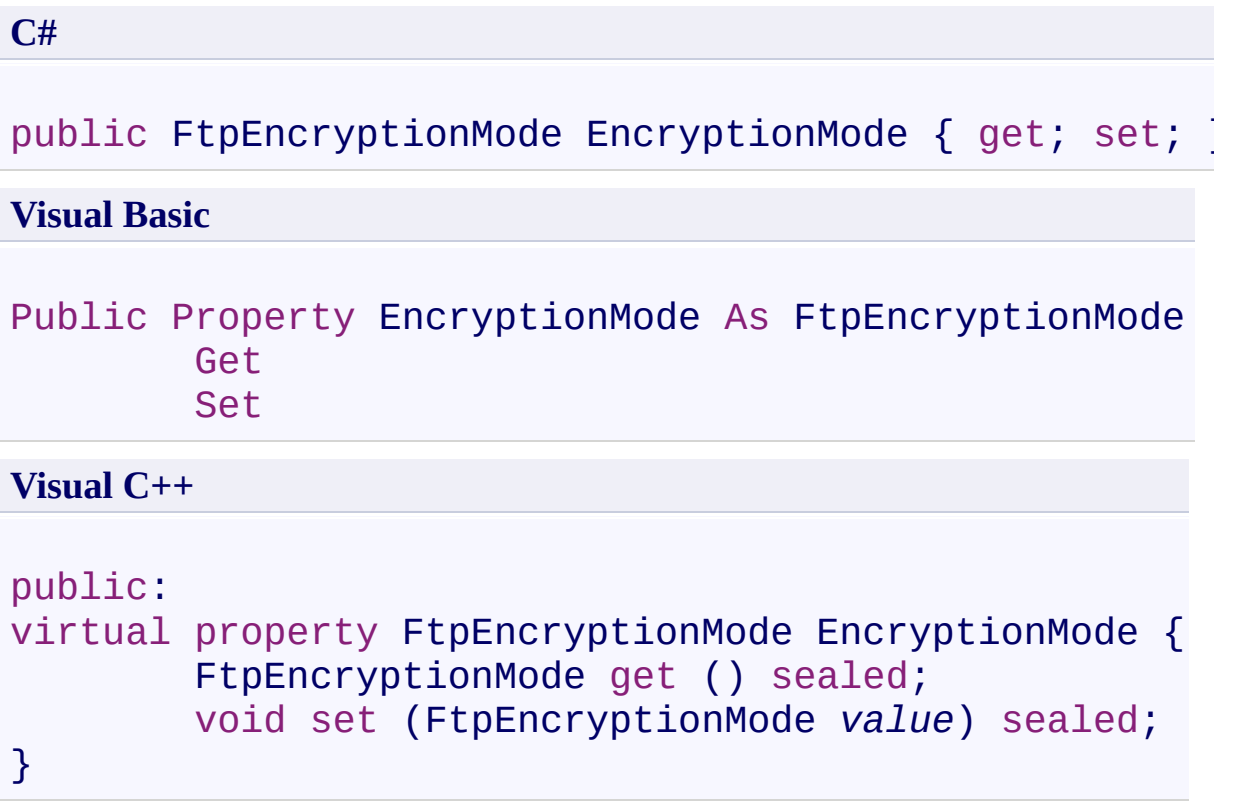

# **Property Value**

Type: [FtpEncryptionMode](#page-812-0)

# **Implements**

[IFtpClient.EncryptionMode](#page-1568-0)

<span id="page-724-0"></span>[FtpClient](#page-12-0) Class FtpClient [Members](#page-31-0) [System.Net.FtpClient](#page-0-0) Namespace

<span id="page-725-0"></span> $\rightarrow$ System.Net.FtpClient FtpClient.HashAlgorithms Property [FtpClient](#page-12-0) Class See [Also](#page-727-0) Send [Feedback](#page-725-0)

Get the hash types supported by the server, if any. This is a recent extension to the protocol that is not fully standardized and is not guarateed to work. See here for more details: http://tools.ietf.org/html/draft-bryan-ftpext-hash-02

**Namespace:** [System.Net.FtpClient](#page-0-0) **Assembly:** System.Net.FtpClient (in System.Net.FtpClient.dll) Version: 1.0.5064.17461

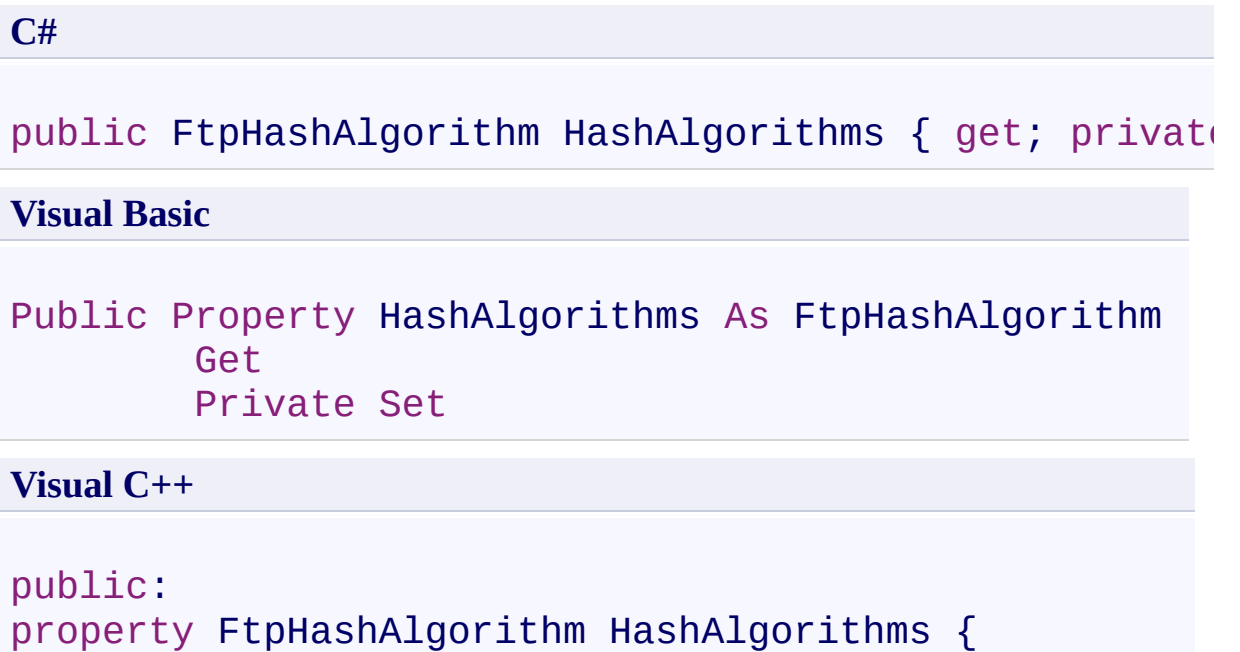

```
FtpHashAlgorithm get ();
```

```
private: void set (FtpHashAlgorithm value);
```
}

### **Property Value**

Type: **[FtpHashAlgorithm](#page-909-0)** 

<span id="page-727-0"></span>[FtpClient](#page-12-0) Class FtpClient [Members](#page-31-0) [System.Net.FtpClient](#page-0-0) Namespace

<span id="page-728-0"></span> $\rightarrow$ System.Net.FtpClient

FtpClient.Host Property [FtpClient](#page-12-0) Class See [Also](#page-730-0) Send [Feedback](#page-728-0)

The server to connect to

**Namespace:** [System.Net.FtpClient](#page-0-0)

**C#**

public string Host { get; set; }

**Visual Basic**

Public Property Host As String Get Set

**Visual C++**

public: virtual property String^ Host { String<sup>^</sup> get () sealed; void set (String^ *value*) sealed; }

#### **Property Value**

Type: [String](http://msdn2.microsoft.com/en-us/library/s1wwdcbf)

### **Implements**

[IFtpClient.Host](#page-1571-0)

<span id="page-730-0"></span>[FtpClient](#page-12-0) Class FtpClient [Members](#page-31-0) [System.Net.FtpClient](#page-0-0) Namespace

<span id="page-731-0"></span> $=$   $\blacksquare$ System.Net.FtpClient

> FtpClient.InternetProtocolVersions Property [FtpClient](#page-12-0) Class See [Also](#page-733-0) Send [Feedback](#page-731-0)

Flags specifying which versions of the internet protocol to support when making a connection. All addresses returned during name resolution are tried until a successful connection is made. You can fine tune which versions of the internet protocol to use by adding or removing flags here. I.e., setting this property to FtpIpVersion.IPv4 will cause the connection process to ignore IPv6 addresses. The default value is ANY version.

#### **Namespace:** [System.Net.FtpClient](#page-0-0)

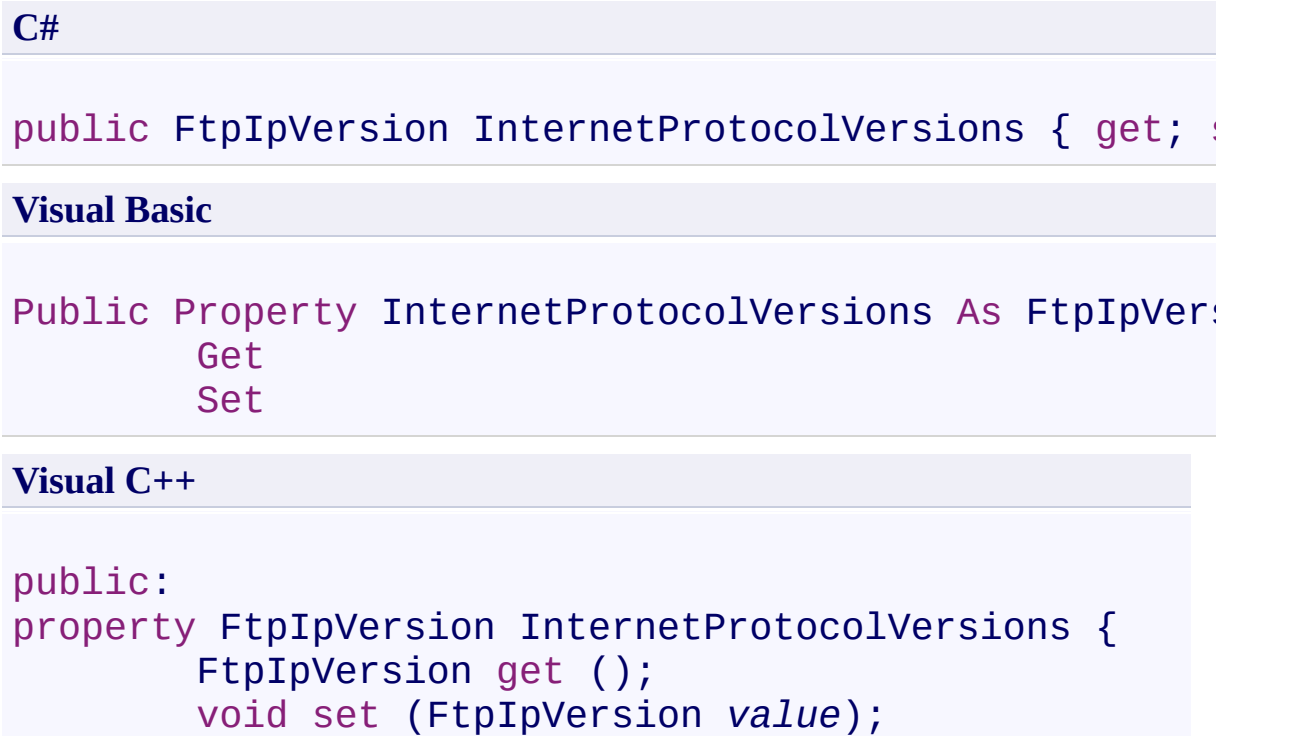

}

**Property Value**

Type: **[FtpIpVersion](#page-913-0)** 

<span id="page-733-0"></span>[FtpClient](#page-12-0) Class FtpClient [Members](#page-31-0) [System.Net.FtpClient](#page-0-0) Namespace

<span id="page-734-0"></span> $\rightarrow$ System.Net.FtpClient FtpClient.IsConnected Property

[FtpClient](#page-12-0) Class See [Also](#page-736-0) Send [Feedback](#page-734-0)

Gets a value indicating if the connection is alive

**Namespace:** [System.Net.FtpClient](#page-0-0)

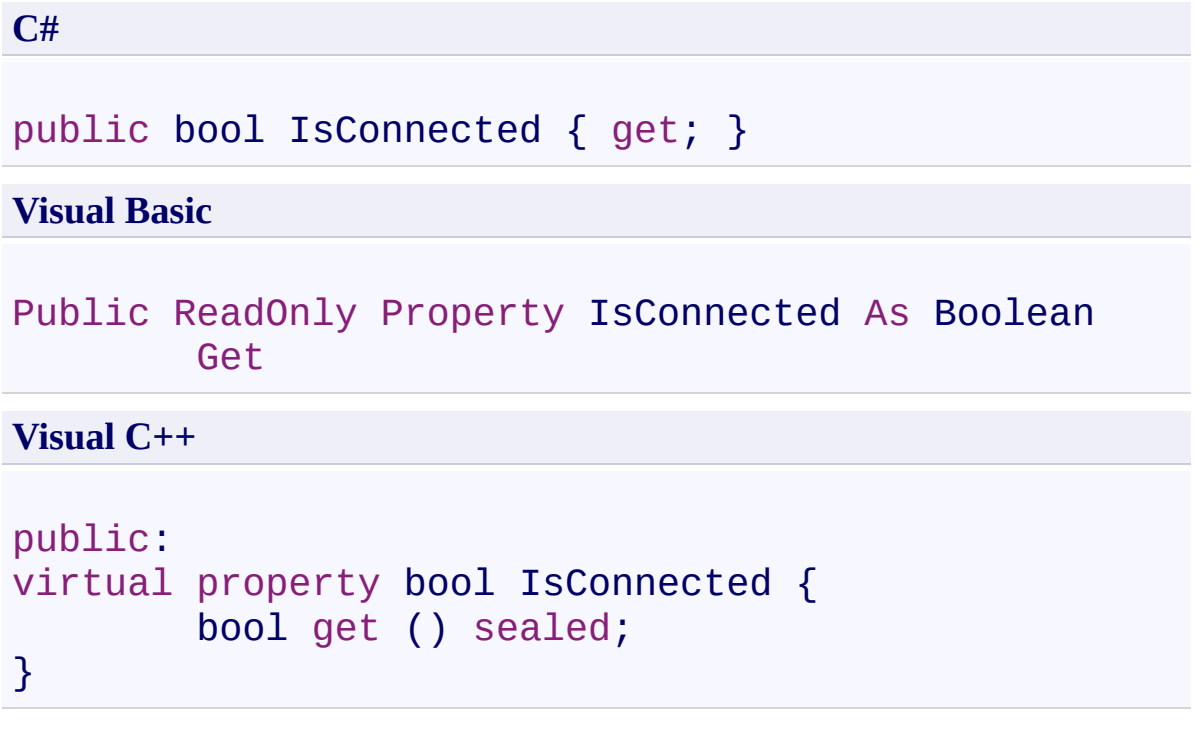

# **Property Value**

Type: [Boolean](http://msdn2.microsoft.com/en-us/library/a28wyd50)

# **Implements**

[IFtpClient.IsConnected](#page-1574-0)

<span id="page-736-0"></span>[FtpClient](#page-12-0) Class FtpClient [Members](#page-31-0) [System.Net.FtpClient](#page-0-0) Namespace

<span id="page-737-0"></span> $\mathbf{P}$ System.Net.FtpClient FtpClient.IsDisposed Property [FtpClient](#page-12-0) Class See [Also](#page-739-0) Send [Feedback](#page-737-0)

Gets a value indicating if this object has already been disposed.

**Namespace:** [System.Net.FtpClient](#page-0-0)

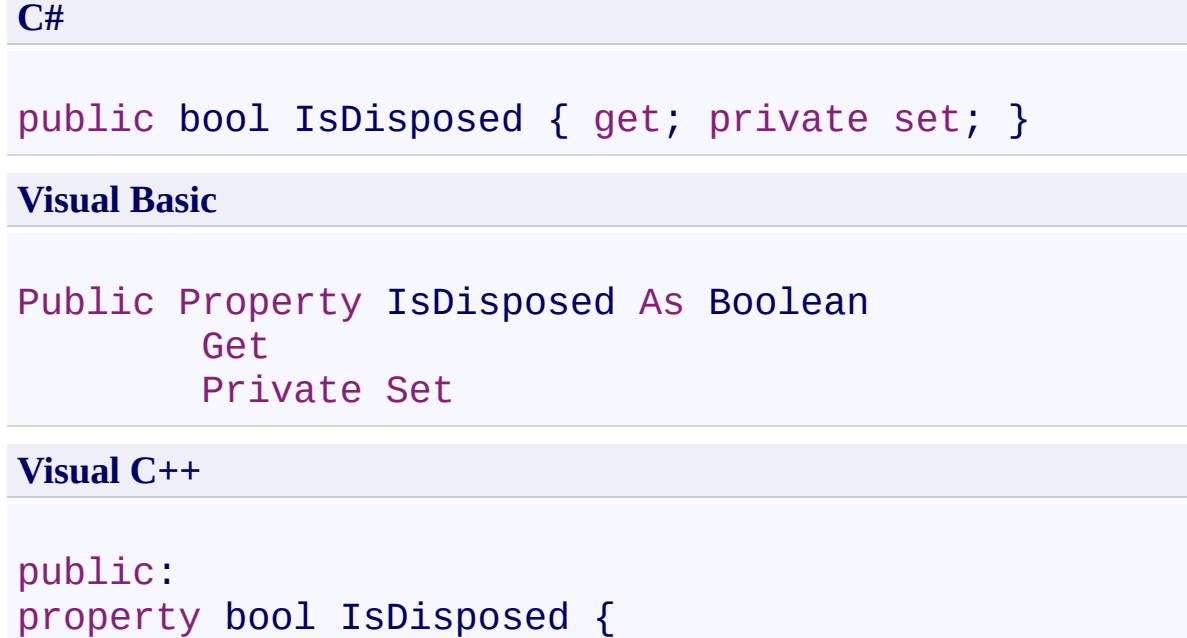

private: void set (bool *value*);

}

# **Property Value**

bool get ();

Type: [Boolean](http://msdn2.microsoft.com/en-us/library/a28wyd50)

<span id="page-739-0"></span>[FtpClient](#page-12-0) Class FtpClient [Members](#page-31-0) [System.Net.FtpClient](#page-0-0) Namespace

<span id="page-740-0"></span> $=$   $\blacksquare$ System.Net.FtpClient

> FtpClient.MaximumDereferenceCount Property [FtpClient](#page-12-0) Class See [Also](#page-742-0) Send [Feedback](#page-740-0)

Gets or sets a value that controls the maximum depth of recursion that DereferenceLink() will follow symbolic links before giving up. You can also specify the value to be used as one of the overloaded parameters to the DereferenceLink() method. The default value is 20. Specifying -1 here means inifinitly try to resolve a link. This is not recommended for obvious reasons (stack overflow).

#### **Namespace:** [System.Net.FtpClient](#page-0-0)

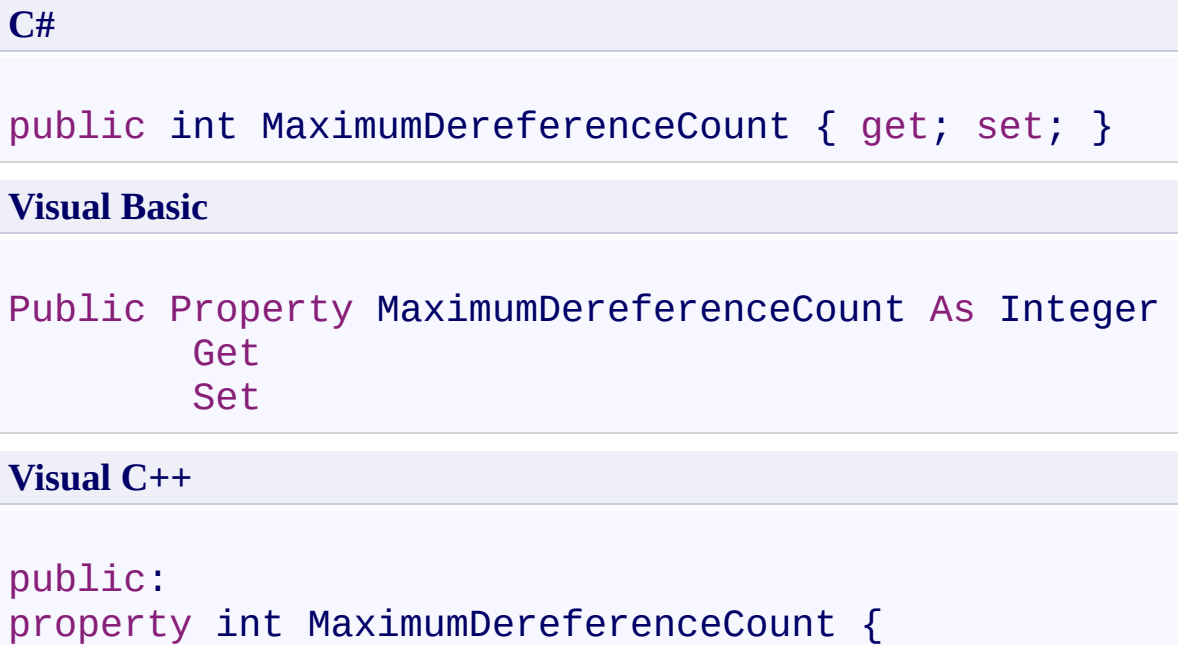

```
int get ();
void set (int value);
```

```
}
```
**Property Value**

Type: **[Int32](http://msdn2.microsoft.com/en-us/library/td2s409d)** 

<span id="page-742-0"></span>[FtpClient](#page-12-0) Class FtpClient [Members](#page-31-0) [System.Net.FtpClient](#page-0-0) Namespace

<span id="page-743-0"></span> $\rightarrow$ System.Net.FtpClient FtpClient.Port Property

[FtpClient](#page-12-0) Class See [Also](#page-745-0) Send [Feedback](#page-743-0)

The port to connect to. If this value is set to 0 (Default) the port used will be determined by the type of SSL used or if no SSL is to be used it will automatically connect to port 21.

**Namespace:** [System.Net.FtpClient](#page-0-0) **Assembly:** System.Net.FtpClient (in System.Net.FtpClient.dll) Version: 1.0.5064.17461

**C#**

public int Port { get; set; }

**Visual Basic**

Public Property Port As Integer Get Set

**Visual C++**

public: virtual property int Port { int get () sealed; void set (int *value*) sealed; }

#### **Property Value**

Type: [Int32](http://msdn2.microsoft.com/en-us/library/td2s409d)

#### **Implements**

[IFtpClient.Port](#page-1577-0)

<span id="page-745-0"></span>[FtpClient](#page-12-0) Class FtpClient [Members](#page-31-0) [System.Net.FtpClient](#page-0-0) Namespace

<span id="page-746-0"></span> $\rightarrow$ System.Net.FtpClient FtpClient.ReadTimeout Property [FtpClient](#page-12-0) Class See [Also](#page-748-0) Send [Feedback](#page-746-0)

Gets or sets the length of time wait in miliseconds for data to be read from the underlying stream. The default value is 15000 (15 seconds).

**Namespace:** [System.Net.FtpClient](#page-0-0) **Assembly:** System.Net.FtpClient (in System.Net.FtpClient.dll) Version: 1.0.5064.17461

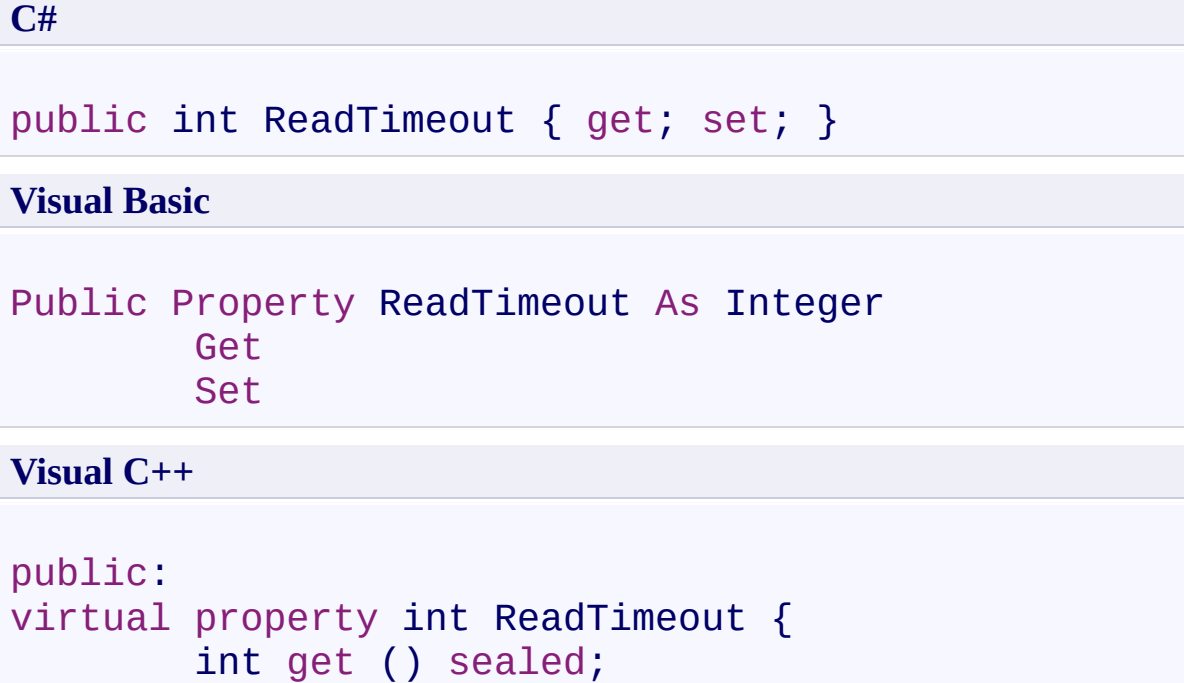

void set (int *value*) sealed;

}

# **Property Value**

Type: **[Int32](http://msdn2.microsoft.com/en-us/library/td2s409d)** 

# **Implements**

[IFtpClient.ReadTimeout](#page-1580-0)

<span id="page-748-0"></span>[FtpClient](#page-12-0) Class FtpClient [Members](#page-31-0) [System.Net.FtpClient](#page-0-0) Namespace

<span id="page-749-0"></span> $\rightarrow$ System.Net.FtpClient

> FtpClient.SocketKeepAlive Property [FtpClient](#page-12-0) Class See [Also](#page-751-0) Send [Feedback](#page-749-0)

Gets or sets a value indicating if SocketOption.KeepAlive should be set on the underlying stream's socket. If the connection is alive, the option is adjusted in real-time. The value is stored and the KeepAlive option is set accordingly upon any new connections. The value set here is also applied to all future data streams. It has no affect on cloned control connections or data connections already in progress. The default value is false.

#### **Namespace:** [System.Net.FtpClient](#page-0-0)

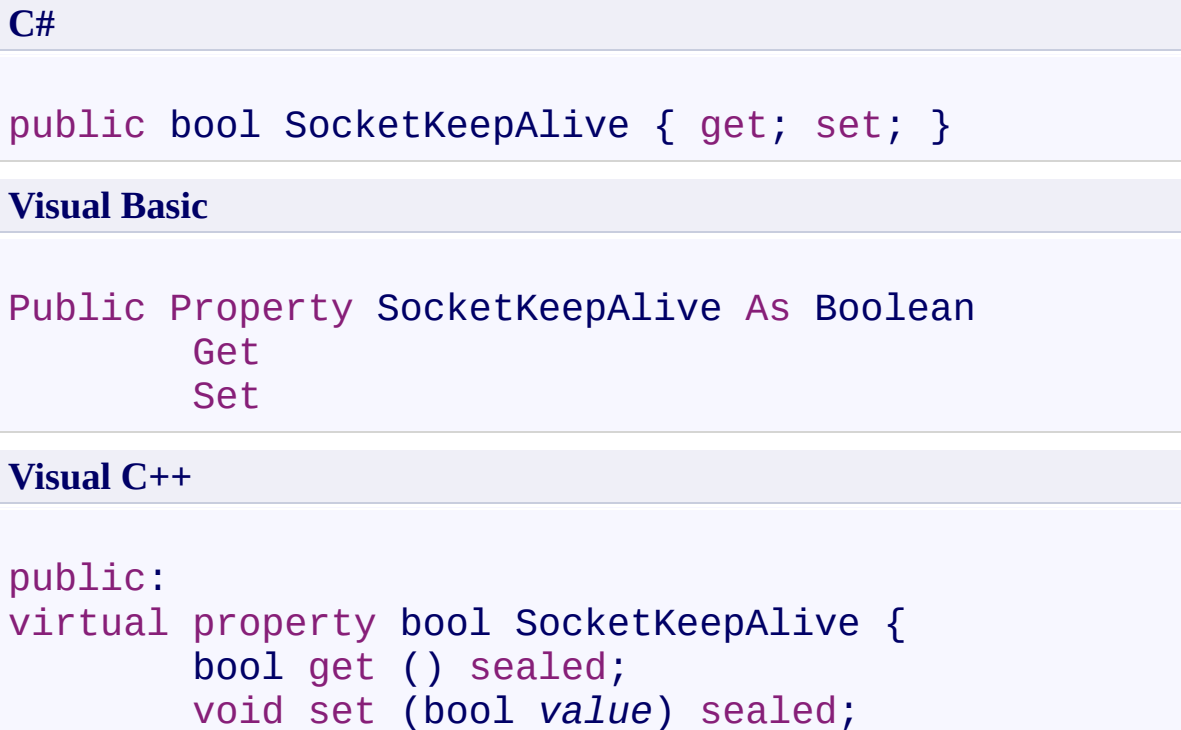

# **Property Value**

Type: [Boolean](http://msdn2.microsoft.com/en-us/library/a28wyd50)

}

# **Implements**

[IFtpClient.SocketKeepAlive](#page-1583-0)

<span id="page-751-0"></span>[FtpClient](#page-12-0) Class FtpClient [Members](#page-31-0) [System.Net.FtpClient](#page-0-0) Namespace

<span id="page-752-0"></span> $=$   $\rightarrow$ System.Net.FtpClient FtpClient.SocketPollInterval Property

[FtpClient](#page-12-0) Class See [Also](#page-754-0) Send [Feedback](#page-752-0)

Gets or sets the length of time in miliseconds that must pass since the last socket activity before calling Poll() on the socket to test for connectivity. Setting this interval too low will have a negative impact on perfomance. Setting this interval to 0 disables Poll()'ing all together. The default value is 15 seconds.

**Namespace:** [System.Net.FtpClient](#page-0-0)

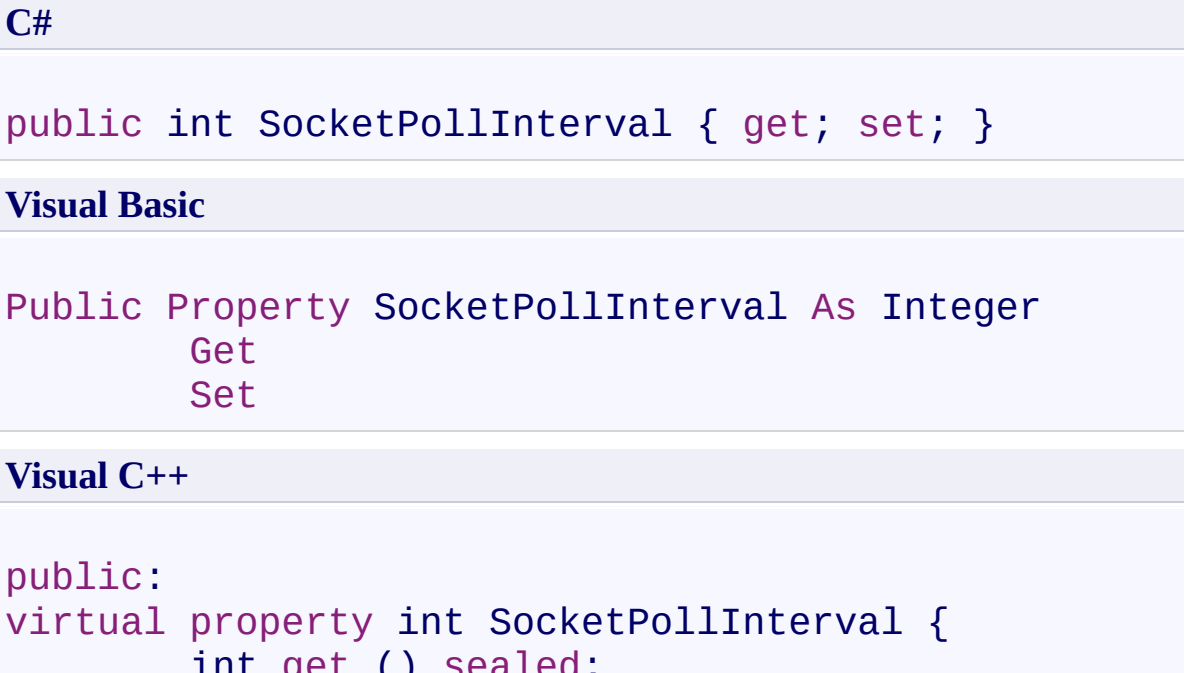

```
int get () sealed;
void set (int value) sealed;
```

```
}
```
# **Property Value**

Type: **[Int32](http://msdn2.microsoft.com/en-us/library/td2s409d)** 

# **Implements**

[IFtpClient.SocketPollInterval](#page-1586-0)

<span id="page-754-0"></span>[FtpClient](#page-12-0) Class FtpClient [Members](#page-31-0) [System.Net.FtpClient](#page-0-0) Namespace

<span id="page-755-0"></span> $\rightarrow$ System.Net.FtpClient

FtpClient.SystemType Property [FtpClient](#page-12-0) Class See [Also](#page-757-0) Send [Feedback](#page-755-0)

Gets the type of system/server that we're connected to.

**Namespace:** [System.Net.FtpClient](#page-0-0)
# **Syntax**

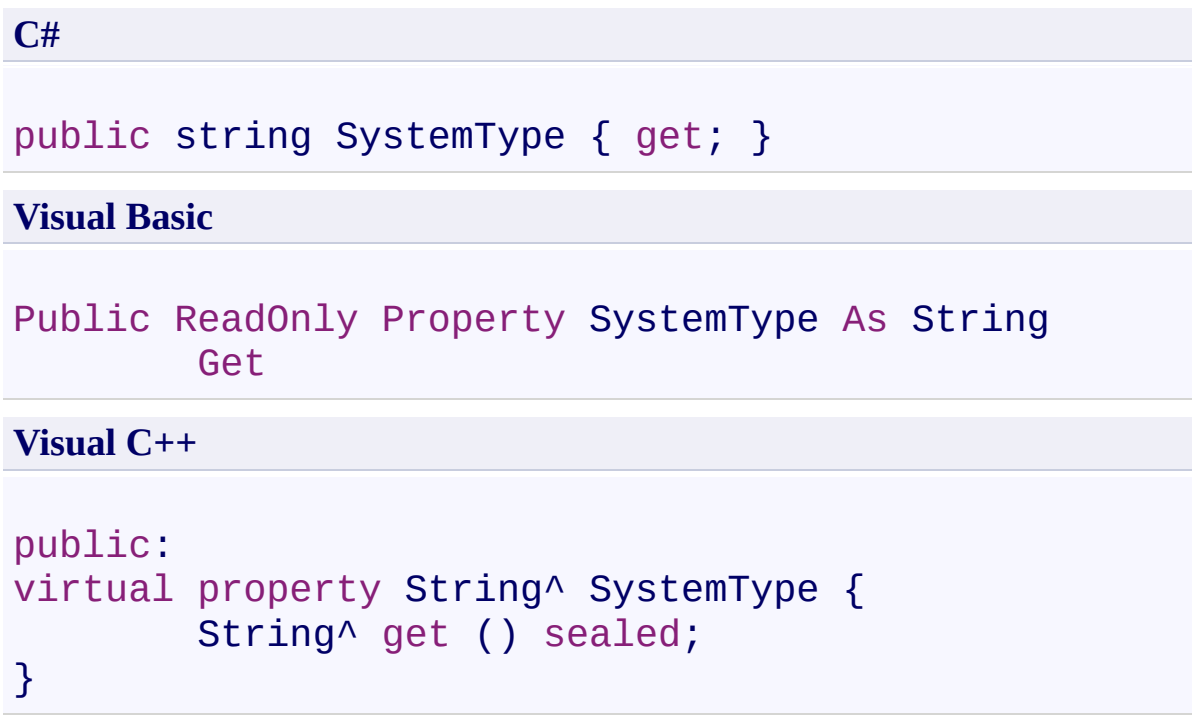

# **Property Value**

Type: [String](http://msdn2.microsoft.com/en-us/library/s1wwdcbf)

## **Implements**

[IFtpClient.SystemType](#page-1589-0)

[FtpClient](#page-12-0) Class FtpClient [Members](#page-31-0) [System.Net.FtpClient](#page-0-0) Namespace

Send comments on this topic to **J.P. [Trosclair](mailto:jptrosclair%40gmail.com?Subject=System.Net.FtpClient)** Copyright J.P. Trosclair (c) 2013

<span id="page-758-0"></span> $\rightarrow$ System.Net.FtpClient

FtpClient.UngracefullDisconnection Property [FtpClient](#page-12-0) Class See [Also](#page-760-0) Send [Feedback](#page-758-0)

Disconnect from the server without sending QUIT. This helps work around IOExceptions caused by buggy connection resets when closing the control connection.

**Namespace:** [System.Net.FtpClient](#page-0-0)

**Assembly:** System.Net.FtpClient (in System.Net.FtpClient.dll) Version: 1.0.5064.17461

## **Syntax**

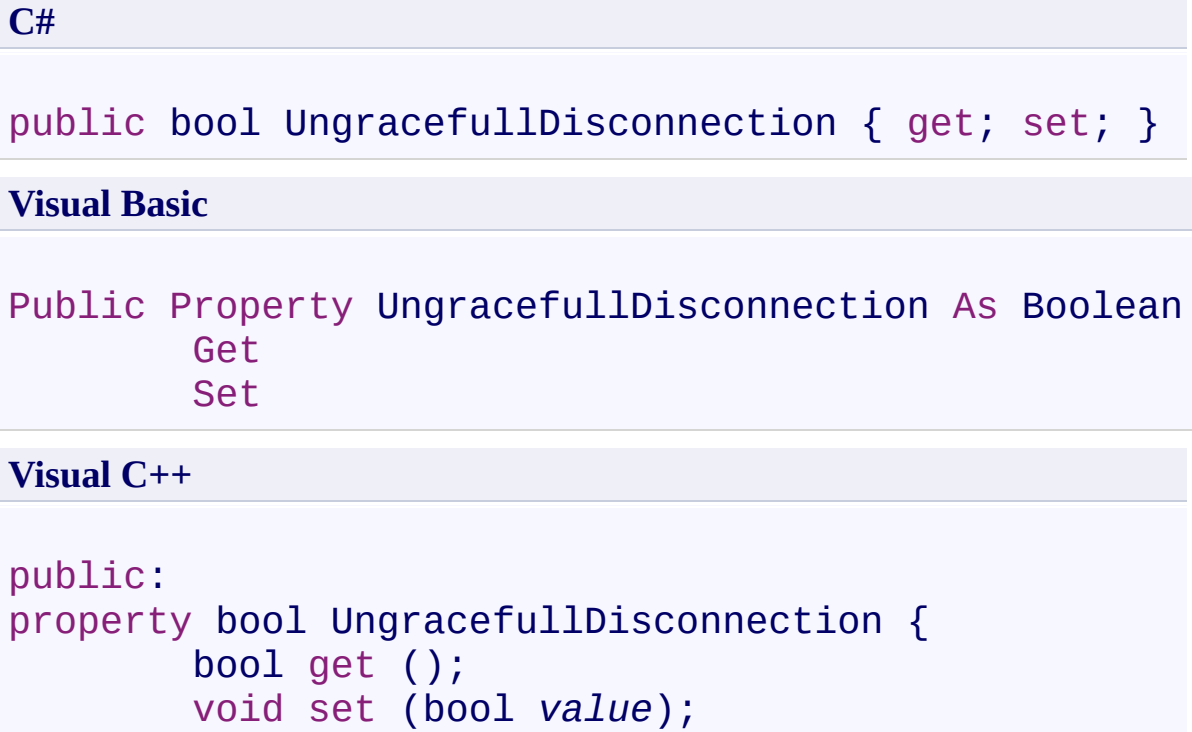

**Property Value**

Type: [Boolean](http://msdn2.microsoft.com/en-us/library/a28wyd50)

}

<span id="page-760-0"></span>[FtpClient](#page-12-0) Class FtpClient [Members](#page-31-0) [System.Net.FtpClient](#page-0-0) Namespace

Send comments on this topic to **J.P. [Trosclair](mailto:jptrosclair%40gmail.com?Subject=System.Net.FtpClient)** Copyright J.P. Trosclair (c) 2013

<span id="page-761-0"></span> $=$  D D System.Net.FtpClient

FtpClient Events [FtpClient](#page-12-0) Class See [Also](#page-763-0) Send [Feedback](#page-761-0)

The **[FtpClient](#page-12-0)** type exposes the following members.

## **Events**

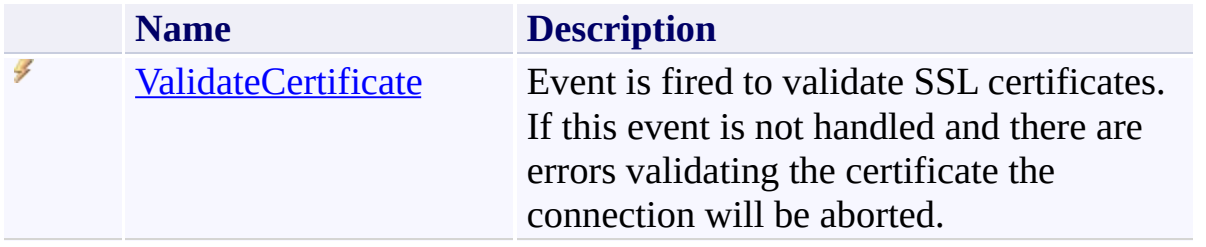

<span id="page-763-0"></span>[FtpClient](#page-12-0) Class [System.Net.FtpClient](#page-0-0) Namespace

Send comments on this topic to **J.P. [Trosclair](mailto:jptrosclair%40gmail.com?Subject=System.Net.FtpClient)** 

Copyright J.P. Trosclair (c) 2013

<span id="page-764-0"></span> $\rightarrow$ System.Net.FtpClient

FtpClient.ValidateCertificate Event [FtpClient](#page-12-0) Class [Example](#page-766-0) See [Also](#page-767-0) Send [Feedback](#page-764-0)

Event is fired to validate SSL certificates. If this event is not handled and there are errors validating the certificate the connection will be aborted.

**Namespace:** [System.Net.FtpClient](#page-0-0) **Assembly:** System.Net.FtpClient (in System.Net.FtpClient.dll) Version: 1.0.5064.17461

## **Syntax**

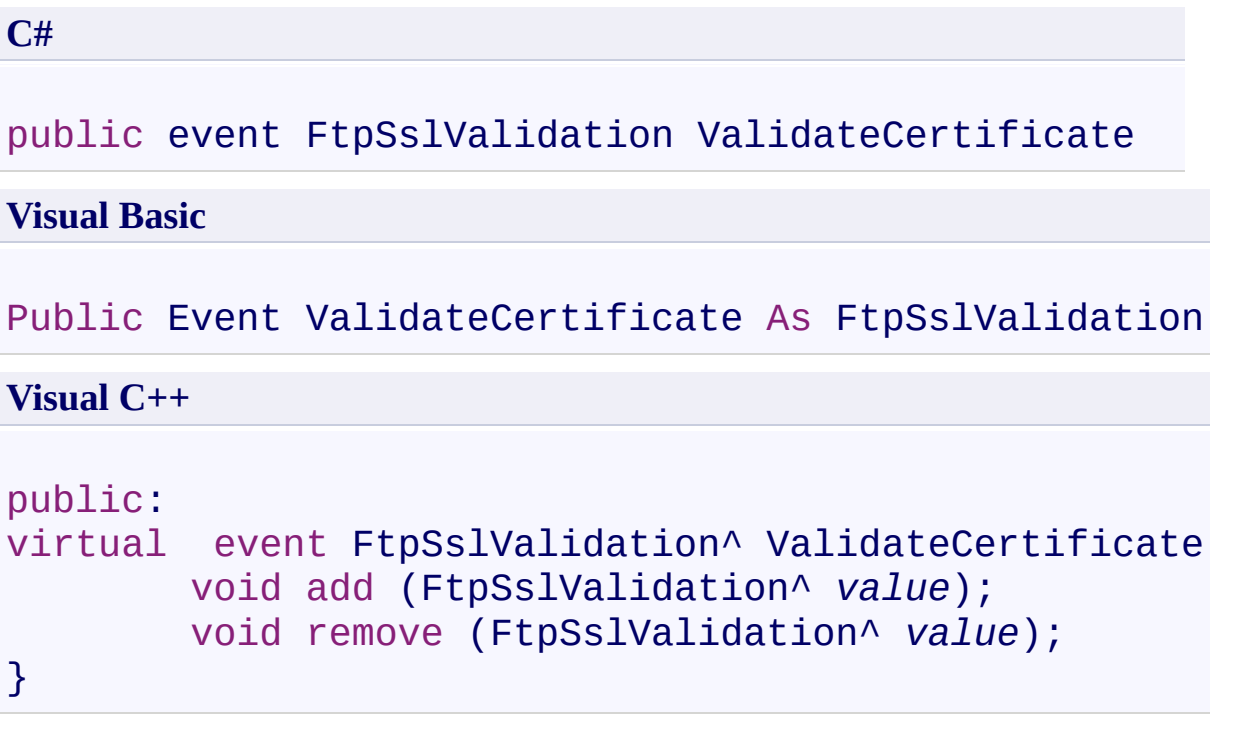

## **Value**

Type: [System.Net.FtpClient.FtpSslValidation](#page-1079-0)

# **Implements**

[IFtpClient.ValidateCertificate](#page-1595-0)

#### <span id="page-766-0"></span>**Examples**

**C#**

```
using System;
using System.Net;
using System.Net.FtpClient;
namespace Examples {
    public static class ValidateCertificateExample {
        public static void ValidateCertificate() {
             using (FtpClient conn = new FtpClient())
                 conn.Host = "localhost";
                 conn.Credentials = new NetworkCreden<sup>+</sup>conn.EncryptionMode = FtpEncryptionM<sub>0</sub>conn.ValidateCertificate += new FtpS:conn.Connect();
             }
        }
        static void OnValidateCertificate(FtpClient do
             if (e.PolicyErrors != System.Net.Security
                 \frac{1}{\sqrt{2}} invalid cert, do you want to acce
                 // e. Accept = true;
             }
        }
    }
}
```
<span id="page-767-0"></span>[FtpClient](#page-12-0) Class FtpClient [Members](#page-31-0) [System.Net.FtpClient](#page-0-0) Namespace

Send comments on this topic to **J.P. [Trosclair](mailto:jptrosclair%40gmail.com?Subject=System.Net.FtpClient)** Copyright J.P. Trosclair (c) 2013

<span id="page-768-0"></span> $\rightarrow$ System.Net.FtpClient FtpCommandException Class

[Members](#page-772-0) See [Also](#page-771-0) Send [Feedback](#page-768-0)

Exception triggered on command failures

**Namespace:** [System.Net.FtpClient](#page-0-0)

**Assembly:** System.Net.FtpClient (in System.Net.FtpClient.dll) Version: 1.0.5064.17461

#### **Syntax**

**C#**

public class FtpCommandException : FtpException

**Visual Basic**

Public Class FtpCommandException Inherits FtpException

**Visual C++**

public ref class FtpCommandException : public FtpExce

## **Inheritance Hierarchy**

[System.Object](http://msdn2.microsoft.com/en-us/library/e5kfa45b) [System.Exception](http://msdn2.microsoft.com/en-us/library/c18k6c59) [System.Net.FtpClient.FtpException](#page-816-0)

**System.Net.FtpClient.FtpCommandException**

<span id="page-771-0"></span>[FtpCommandException](#page-772-0) Members [System.Net.FtpClient](#page-0-0) Namespace

Send comments on this topic to **J.P. [Trosclair](mailto:jptrosclair%40gmail.com?Subject=System.Net.FtpClient)** 

Copyright J.P. Trosclair (c) 2013

#### <span id="page-772-0"></span> $=$  D D

System.Net.FtpClient

#### FtpCommandException Members

[FtpCommandException](#page-768-0) Class [Constructors](#page-773-0) [Methods](#page-774-0) [Properties](#page-775-0) [Events](#page-776-0) See [Also](#page-777-0) Send [Feedback](#page-772-0)

The **[FtpCommandException](#page-768-0)** type exposes the following members.

#### <span id="page-773-0"></span>**Constructors**

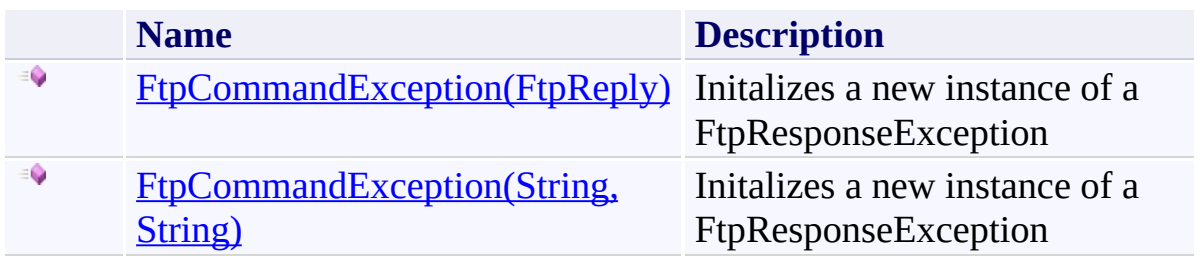

## <span id="page-774-0"></span>**Methods**

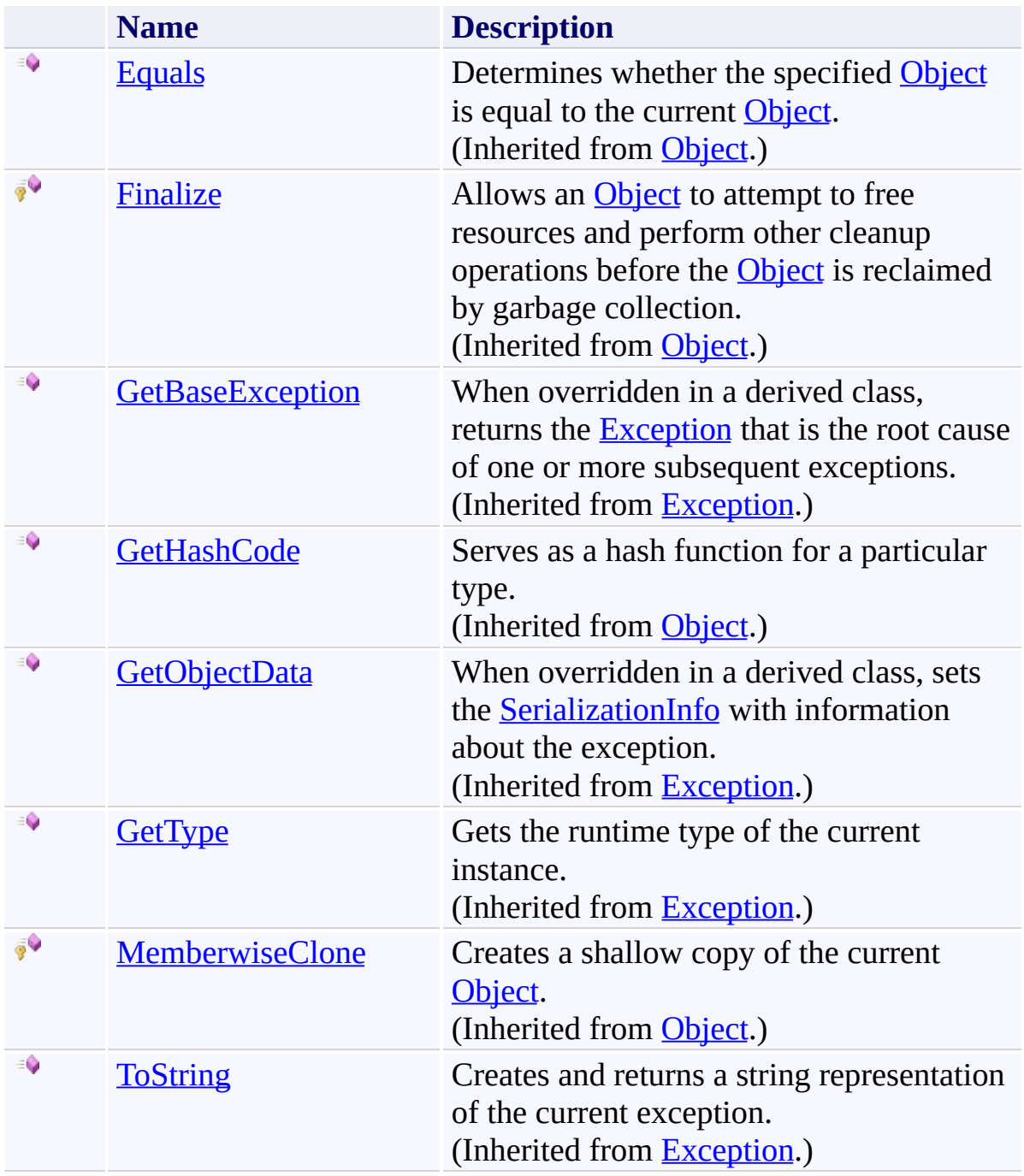

# <span id="page-775-0"></span>**Properties**

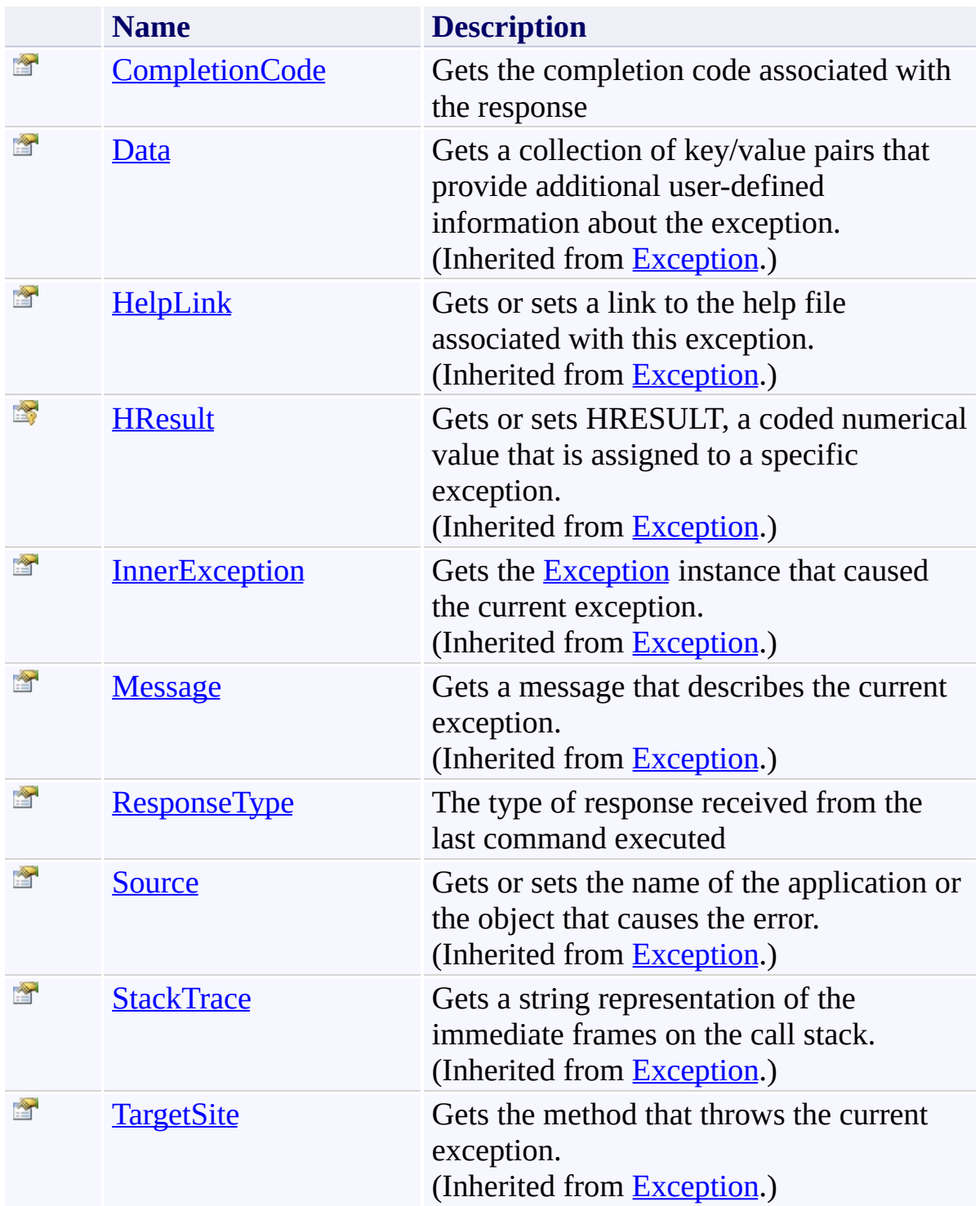

## <span id="page-776-0"></span>**Events**

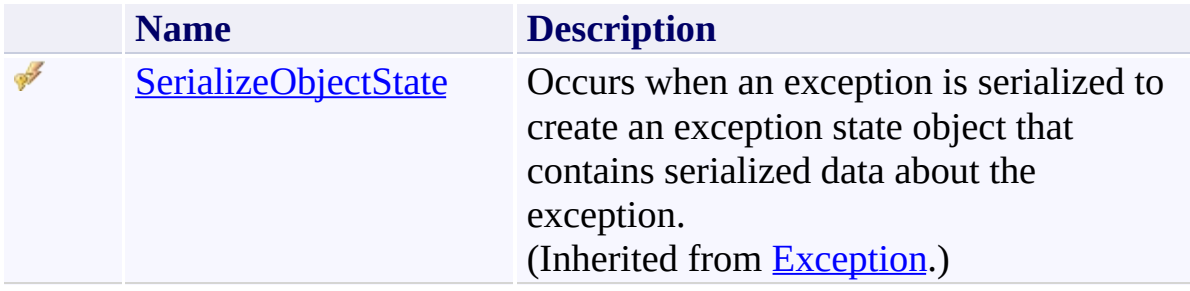

<span id="page-777-0"></span>[FtpCommandException](#page-768-0) Class [System.Net.FtpClient](#page-0-0) Namespace

Send comments on this topic to **J.P. [Trosclair](mailto:jptrosclair%40gmail.com?Subject=System.Net.FtpClient)** 

Copyright J.P. Trosclair (c) 2013

#### <span id="page-778-0"></span> $=$  D D

System.Net.FtpClient

## FtpCommandException Constructor

[FtpCommandException](#page-768-0) Class See [Also](#page-780-0) Send [Feedback](#page-778-0)

## **Overload List**

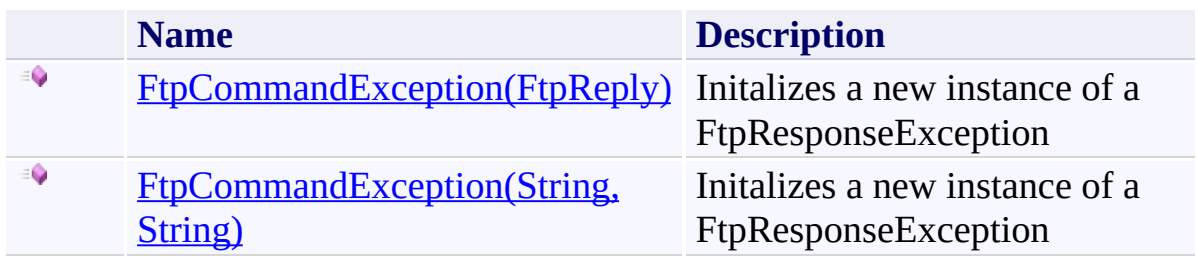

<span id="page-780-0"></span>[FtpCommandException](#page-768-0) Class [FtpCommandException](#page-772-0) Members [System.Net.FtpClient](#page-0-0) Namespace

Send comments on this topic to **J.P. [Trosclair](mailto:jptrosclair%40gmail.com?Subject=System.Net.FtpClient)** Copyright J.P. Trosclair (c) 2013

<span id="page-781-0"></span> $\rightarrow$ System.Net.FtpClient

> FtpCommandException Constructor (FtpReply) [FtpCommandException](#page-768-0) Class See [Also](#page-783-0) Send [Feedback](#page-781-0)

Initalizes a new instance of a FtpResponseException

**Namespace:** [System.Net.FtpClient](#page-0-0)

**Assembly:** System.Net.FtpClient (in System.Net.FtpClient.dll) Version: 1.0.5064.17461

#### **Syntax**

**C#**

```
public FtpCommandException(
        FtpReply reply
```
)

**Visual Basic**

Public Sub New ( *reply* As FtpReply )

**Visual C++**

```
public:
FtpCommandException(
        FtpReply reply
)
```
#### **Parameters**

*reply* Type: [System.Net.FtpClient.FtpReply](#page-1012-0) The FtpReply to build the exception from

<span id="page-783-0"></span>[FtpCommandException](#page-768-0) Class [FtpCommandException](#page-772-0) Members [FtpCommandException](#page-778-0) Overload [System.Net.FtpClient](#page-0-0) Namespace

Send comments on this topic to **J.P. [Trosclair](mailto:jptrosclair%40gmail.com?Subject=System.Net.FtpClient)** Copyright J.P. Trosclair (c) 2013

<span id="page-784-0"></span> $\rightarrow$ System.Net.FtpClient

> FtpCommandException Constructor (String, String) [FtpCommandException](#page-768-0) Class See [Also](#page-786-0) Send [Feedback](#page-784-0)

Initalizes a new instance of a FtpResponseException

**Namespace:** [System.Net.FtpClient](#page-0-0)

**Assembly:** System.Net.FtpClient (in System.Net.FtpClient.dll) Version: 1.0.5064.17461

#### **Syntax**

#### **C#**

```
public FtpCommandException(
        string code,
        string message
)
```
**Visual Basic**

```
Public Sub New (
        code As String,
        message As String
)
```
#### **Visual C++**

```
public:
FtpCommandException(
        String^ code,
        String^ message
)
```
#### **Parameters**

*code* Type: [System.String](http://msdn2.microsoft.com/en-us/library/s1wwdcbf) Status code *message* Type: [System.String](http://msdn2.microsoft.com/en-us/library/s1wwdcbf)

Associated message

<span id="page-786-0"></span>[FtpCommandException](#page-768-0) Class [FtpCommandException](#page-772-0) Members [FtpCommandException](#page-778-0) Overload [System.Net.FtpClient](#page-0-0) Namespace

Send comments on this topic to **J.P. [Trosclair](mailto:jptrosclair%40gmail.com?Subject=System.Net.FtpClient)** Copyright J.P. Trosclair (c) 2013

<span id="page-787-0"></span> $=$  D D

System.Net.FtpClient

FtpCommandException Methods [FtpCommandException](#page-768-0) Class See [Also](#page-789-0) Send [Feedback](#page-787-0)

The **[FtpCommandException](#page-768-0)** type exposes the following members.

## **Methods**

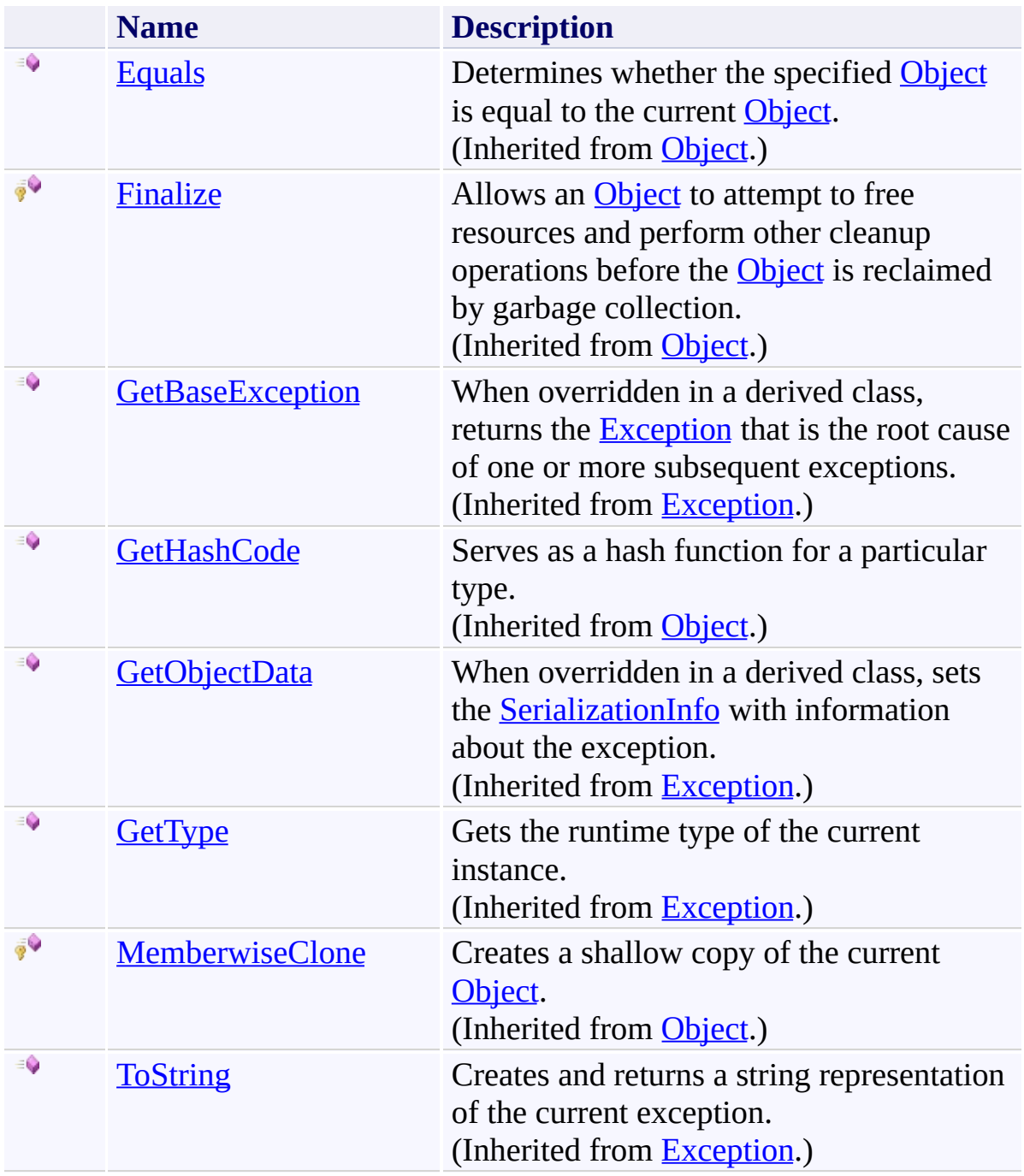

<span id="page-789-0"></span>[FtpCommandException](#page-768-0) Class [System.Net.FtpClient](#page-0-0) Namespace

Send comments on this topic to **J.P. [Trosclair](mailto:jptrosclair%40gmail.com?Subject=System.Net.FtpClient)** 

Copyright J.P. Trosclair (c) 2013

<span id="page-790-0"></span> $=$  D D

System.Net.FtpClient

FtpCommandException Properties [FtpCommandException](#page-768-0) Class See [Also](#page-792-0) Send [Feedback](#page-790-0)

The **[FtpCommandException](#page-768-0)** type exposes the following members.

# **Properties**

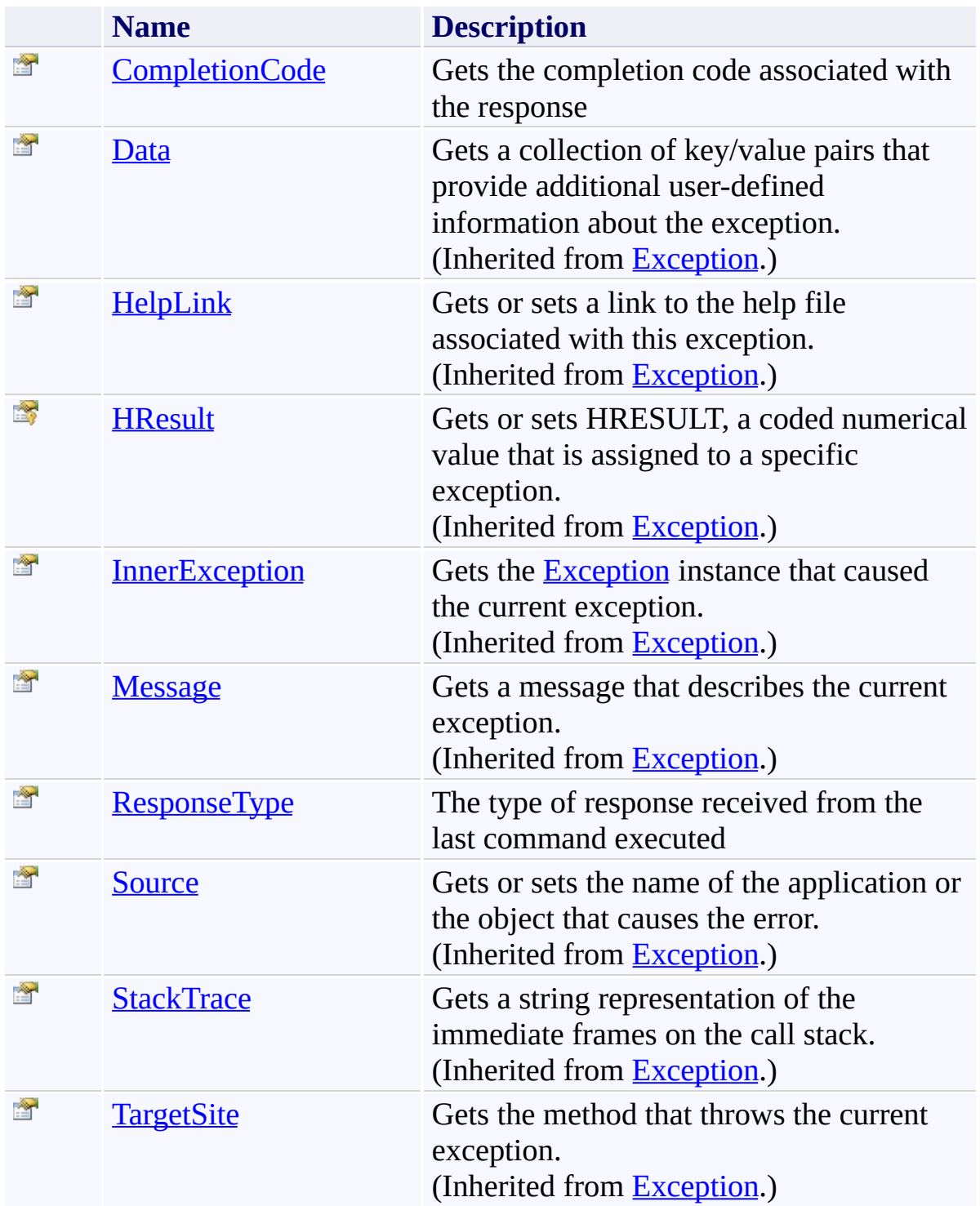
[FtpCommandException](#page-768-0) Class [System.Net.FtpClient](#page-0-0) Namespace

Send comments on this topic to **J.P. [Trosclair](mailto:jptrosclair%40gmail.com?Subject=System.Net.FtpClient)** 

<span id="page-793-0"></span> $\rightarrow$ System.Net.FtpClient

> FtpCommandException.CompletionCode Property [FtpCommandException](#page-768-0) Class See [Also](#page-795-0) Send [Feedback](#page-793-0)

Gets the completion code associated with the response

**Namespace:** [System.Net.FtpClient](#page-0-0)

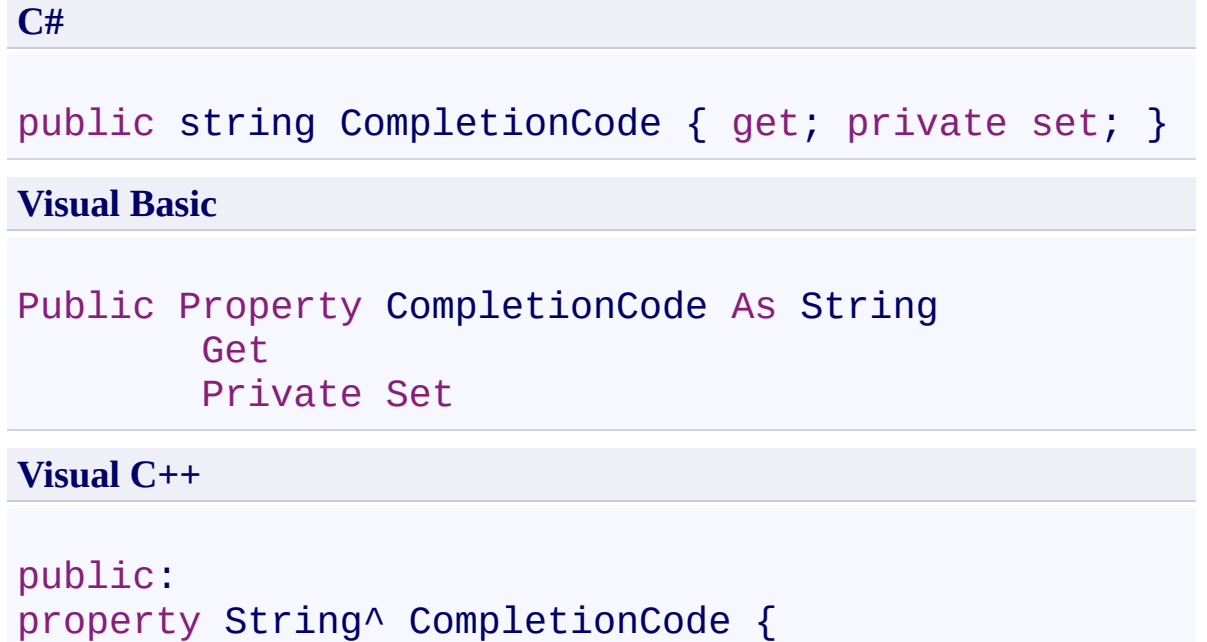

```
String^ get ();
```

```
private: void set (String^ value);
```
}

## **Property Value**

Type: **[String](http://msdn2.microsoft.com/en-us/library/s1wwdcbf)** 

<span id="page-795-0"></span>[FtpCommandException](#page-768-0) Class [FtpCommandException](#page-772-0) Members [System.Net.FtpClient](#page-0-0) Namespace

Send comments on this topic to **J.P. [Trosclair](mailto:jptrosclair%40gmail.com?Subject=System.Net.FtpClient)** Copyright J.P. Trosclair (c) 2013

<span id="page-796-0"></span> $\rightarrow$ System.Net.FtpClient

> FtpCommandException.ResponseType Property [FtpCommandException](#page-768-0) Class See [Also](#page-798-0) Send [Feedback](#page-796-0)

The type of response received from the last command executed

**Namespace:** [System.Net.FtpClient](#page-0-0)

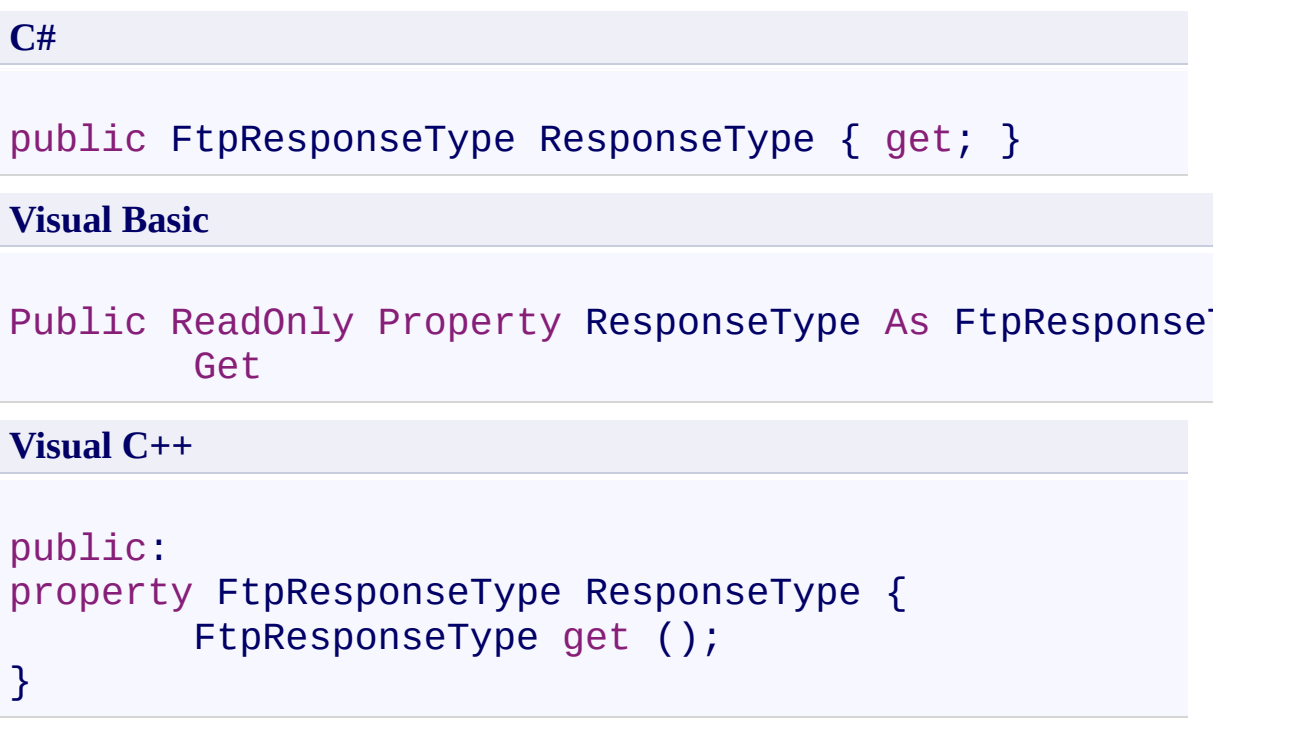

# **Property Value**

Type: [FtpResponseType](#page-1043-0)

<span id="page-798-0"></span>[FtpCommandException](#page-768-0) Class [FtpCommandException](#page-772-0) Members [System.Net.FtpClient](#page-0-0) Namespace

Send comments on this topic to **J.P. [Trosclair](mailto:jptrosclair%40gmail.com?Subject=System.Net.FtpClient)** Copyright J.P. Trosclair (c) 2013

<span id="page-799-0"></span> $=$  D D

System.Net.FtpClient

FtpCommandException Events [FtpCommandException](#page-768-0) Class See [Also](#page-801-0) Send [Feedback](#page-799-0)

The **[FtpCommandException](#page-768-0)** type exposes the following members.

## **Events**

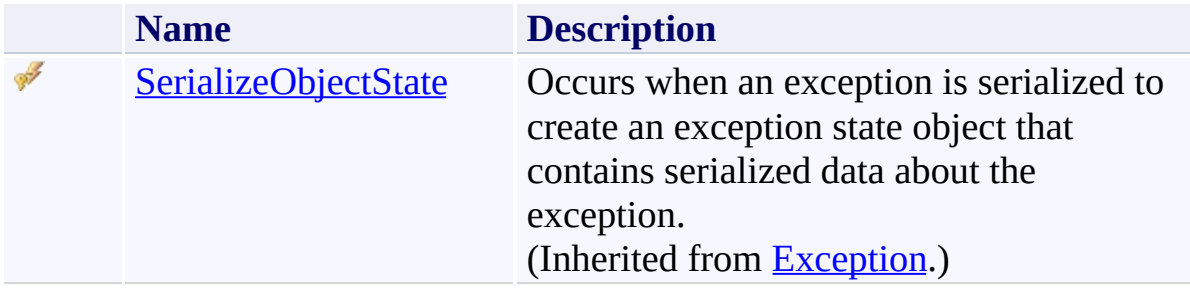

<span id="page-801-0"></span>[FtpCommandException](#page-768-0) Class [System.Net.FtpClient](#page-0-0) Namespace

Send comments on this topic to **J.P. [Trosclair](mailto:jptrosclair%40gmail.com?Subject=System.Net.FtpClient)** 

<span id="page-802-0"></span> $\rightarrow$ System.Net.FtpClient

> FtpDataConnectionType Enumeration See [Also](#page-807-0) Send [Feedback](#page-802-0)

Data connection type

**Namespace:** [System.Net.FtpClient](#page-0-0)

**C#**

public enum FtpDataConnectionType

**Visual Basic**

Public Enumeration FtpDataConnectionType

**Visual C++**

public enum class FtpDataConnectionType

## **Members**

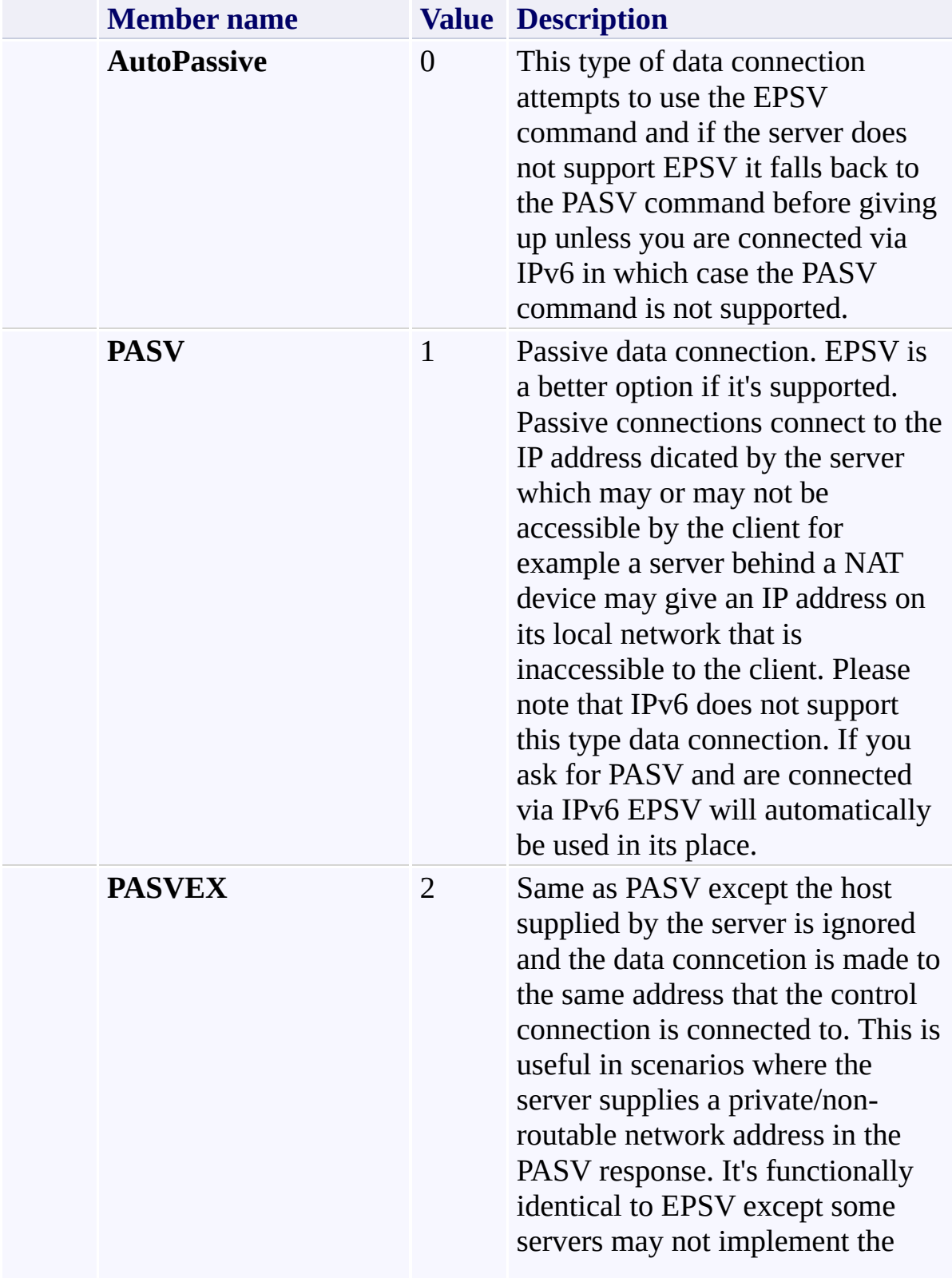

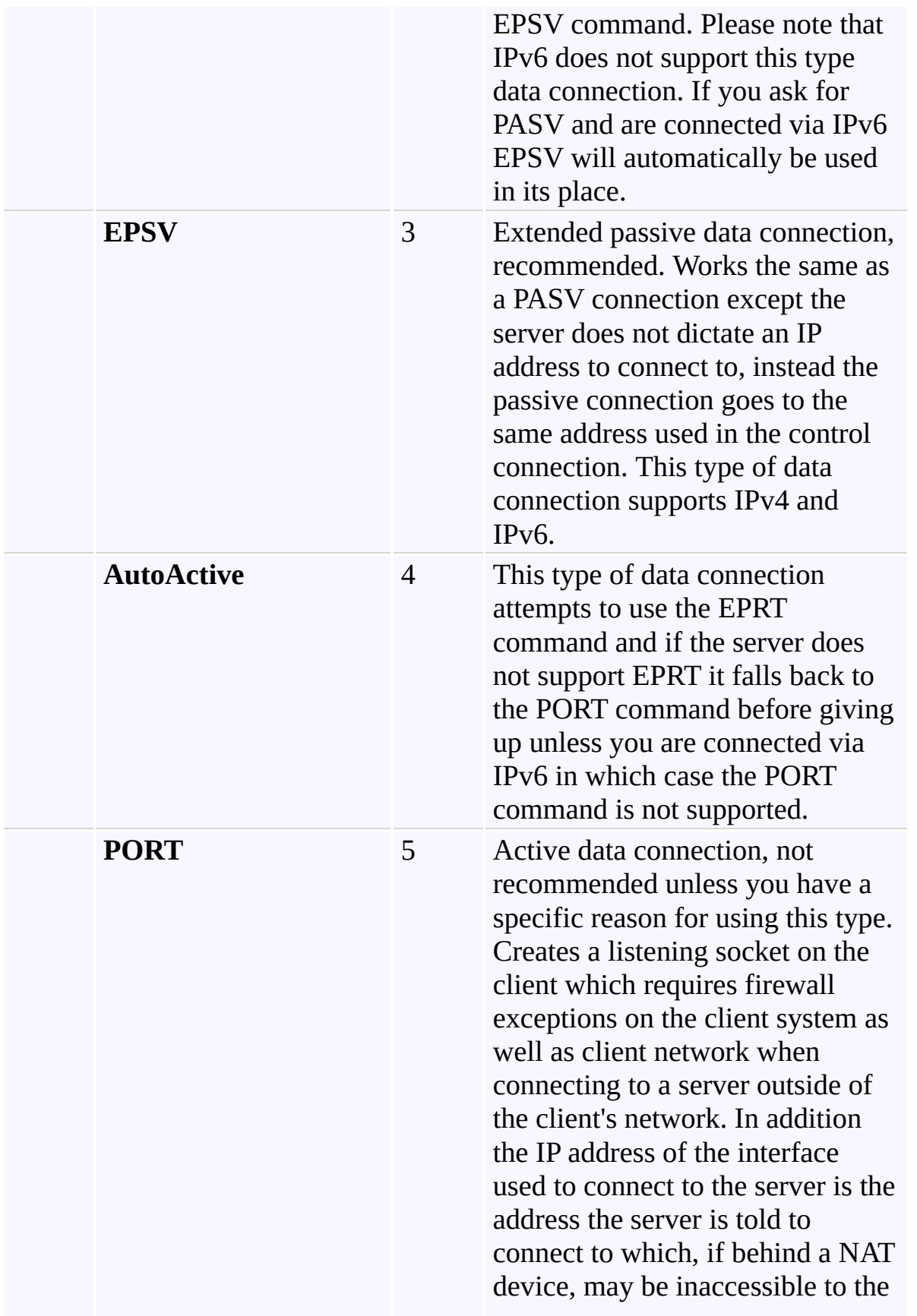

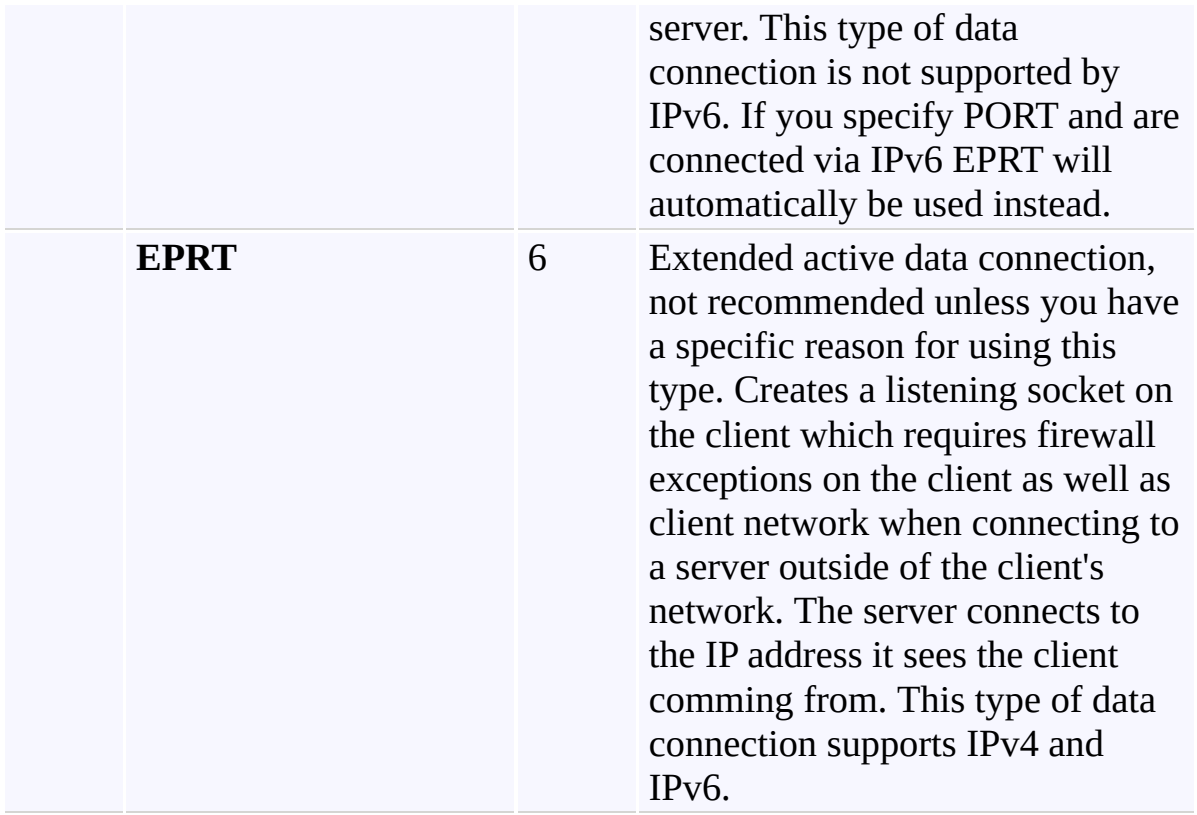

<span id="page-807-0"></span>[System.Net.FtpClient](#page-0-0) Namespace

Send comments on this topic to **J.P. [Trosclair](mailto:jptrosclair%40gmail.com?Subject=System.Net.FtpClient)** 

<span id="page-808-0"></span> $\mathbf{P}$ System.Net.FtpClient

FtpDataType Enumeration See [Also](#page-811-0) Send [Feedback](#page-808-0)

Type of data transfer to do

#### **Namespace:** [System.Net.FtpClient](#page-0-0)

**C#**

public enum FtpDataType

**Visual Basic**

Public Enumeration FtpDataType

**Visual C++**

public enum class FtpDataType

#### **Members**

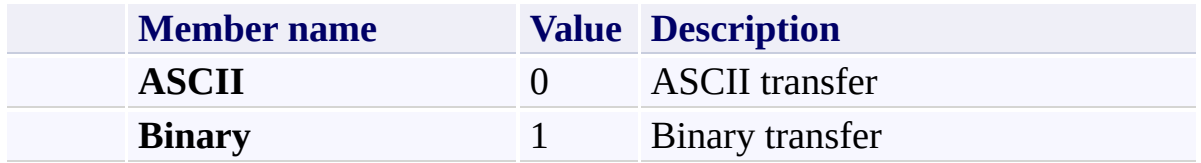

<span id="page-811-0"></span>[System.Net.FtpClient](#page-0-0) Namespace

Send comments on this topic to **J.P. [Trosclair](mailto:jptrosclair%40gmail.com?Subject=System.Net.FtpClient)** 

<span id="page-812-0"></span> $\rightarrow$ System.Net.FtpClient

> FtpEncryptionMode Enumeration See [Also](#page-815-0) Send [Feedback](#page-812-0)

Defines the type of encryption to use

**Namespace:** [System.Net.FtpClient](#page-0-0)

**C#**

public enum FtpEncryptionMode

**Visual Basic**

Public Enumeration FtpEncryptionMode

**Visual C++**

public enum class FtpEncryptionMode

### **Members**

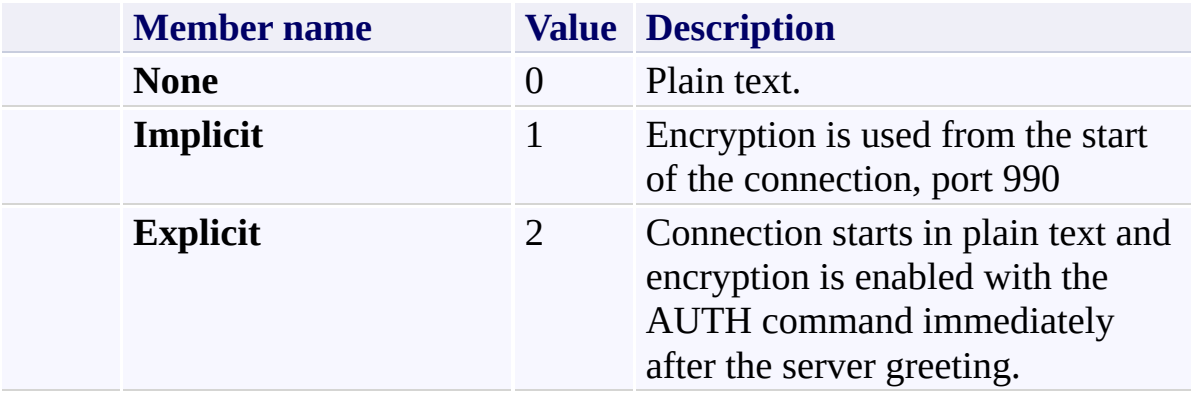

<span id="page-815-0"></span>[System.Net.FtpClient](#page-0-0) Namespace

Send comments on this topic to **J.P. [Trosclair](mailto:jptrosclair%40gmail.com?Subject=System.Net.FtpClient)** 

<span id="page-816-0"></span> $=$   $\rightarrow$ System.Net.FtpClient

> FtpException Class [Members](#page-820-0) See [Also](#page-819-0) Send [Feedback](#page-816-0)

FTP related error

**Namespace:** [System.Net.FtpClient](#page-0-0)

**C#**

public class FtpException : Exception

**Visual Basic**

Public Class FtpException Inherits Exception

**Visual C++**

public ref class FtpException : public Exception

### **Inheritance Hierarchy**

[System.Object](http://msdn2.microsoft.com/en-us/library/e5kfa45b)

[System.Exception](http://msdn2.microsoft.com/en-us/library/c18k6c59)

**System.Net.FtpClient.FtpException**

[System.Net.FtpClient.FtpCommandException](#page-768-0) [System.Net.FtpClient.FtpSecurityNotAvailableException](#page-1047-0)

<span id="page-819-0"></span>[FtpException](#page-820-0) Members [System.Net.FtpClient](#page-0-0) Namespace

Send comments on this topic to **J.P. [Trosclair](mailto:jptrosclair%40gmail.com?Subject=System.Net.FtpClient)** 

<span id="page-820-0"></span> $=$  D D

System.Net.FtpClient

FtpException Members

[FtpException](#page-816-0) Class [Constructors](#page-821-0) [Methods](#page-822-0) [Properties](#page-823-0) [Events](#page-824-0) See [Also](#page-825-0) Send [Feedback](#page-820-0)

The **[FtpException](#page-816-0)** type exposes the following members.

#### <span id="page-821-0"></span>**Constructors**

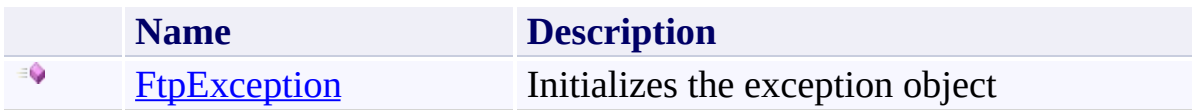

## <span id="page-822-0"></span>**Methods**

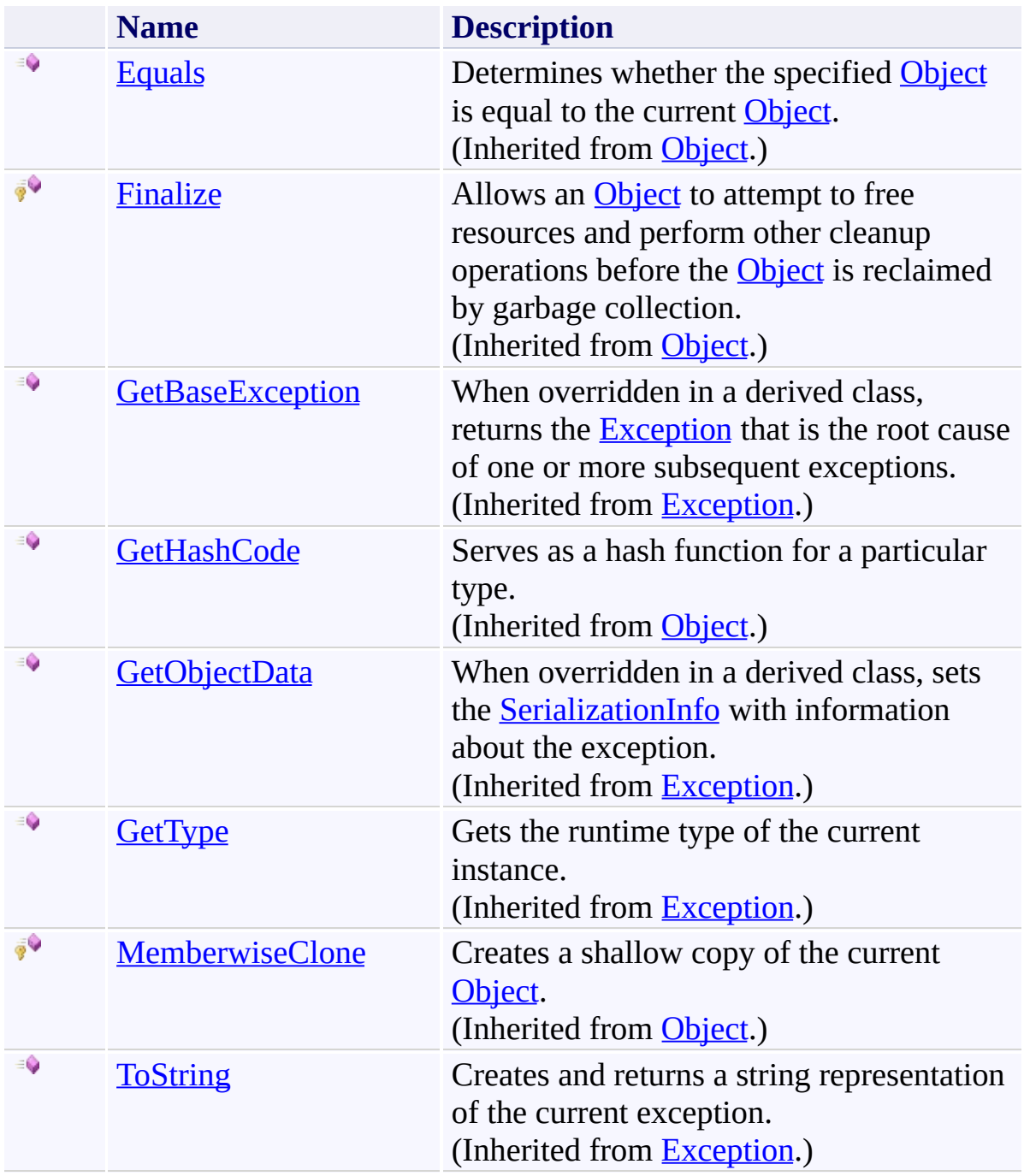

# <span id="page-823-0"></span>**Properties**

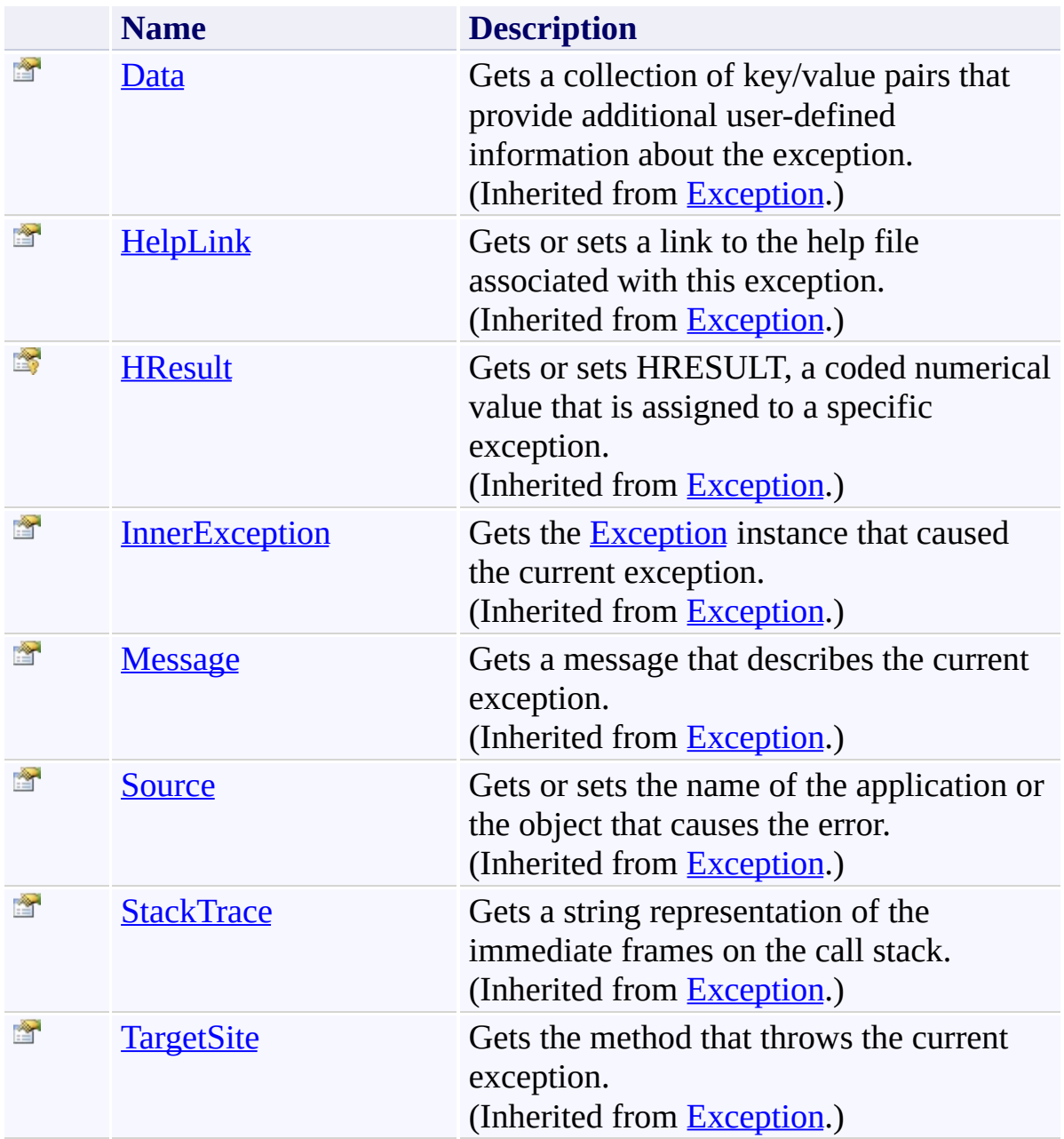

## <span id="page-824-0"></span>**Events**

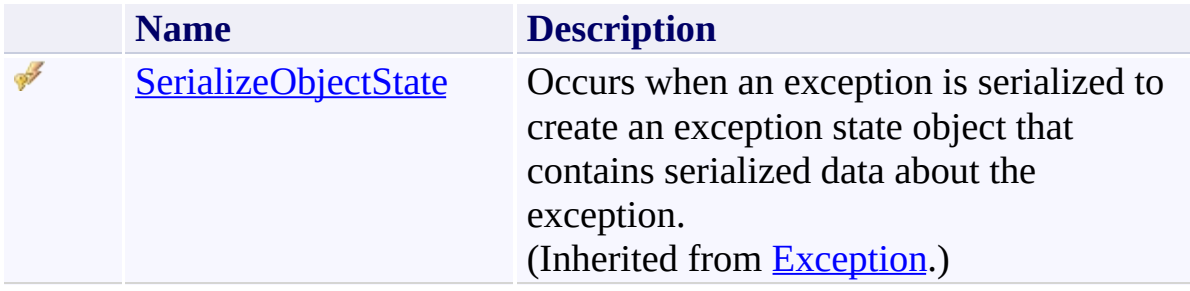

<span id="page-825-0"></span>[FtpException](#page-816-0) Class [System.Net.FtpClient](#page-0-0) Namespace

Send comments on this topic to **J.P. [Trosclair](mailto:jptrosclair%40gmail.com?Subject=System.Net.FtpClient)** 

<span id="page-826-0"></span> $\rightarrow$ System.Net.FtpClient

> FtpException Constructor [FtpException](#page-816-0) Class See [Also](#page-828-0) Send [Feedback](#page-826-0)

Initializes the exception object

**Namespace:** [System.Net.FtpClient](#page-0-0)

**C#**

public FtpException( string *message* )

**Visual Basic**

Public Sub New ( *message* As String )

**Visual C++**

```
public:
FtpException(
        String^ message
)
```
#### **Parameters**

*message* Type: [System.String](http://msdn2.microsoft.com/en-us/library/s1wwdcbf) The error message
[FtpException](#page-816-0) Class [FtpException](#page-820-0) Members [System.Net.FtpClient](#page-0-0) Namespace

Send comments on this topic to **J.P. [Trosclair](mailto:jptrosclair%40gmail.com?Subject=System.Net.FtpClient)** Copyright J.P. Trosclair (c) 2013

<span id="page-829-0"></span> $=$  D D

System.Net.FtpClient

FtpException Methods [FtpException](#page-816-0) Class See [Also](#page-831-0) Send [Feedback](#page-829-0)

The **[FtpException](#page-816-0)** type exposes the following members.

## **Methods**

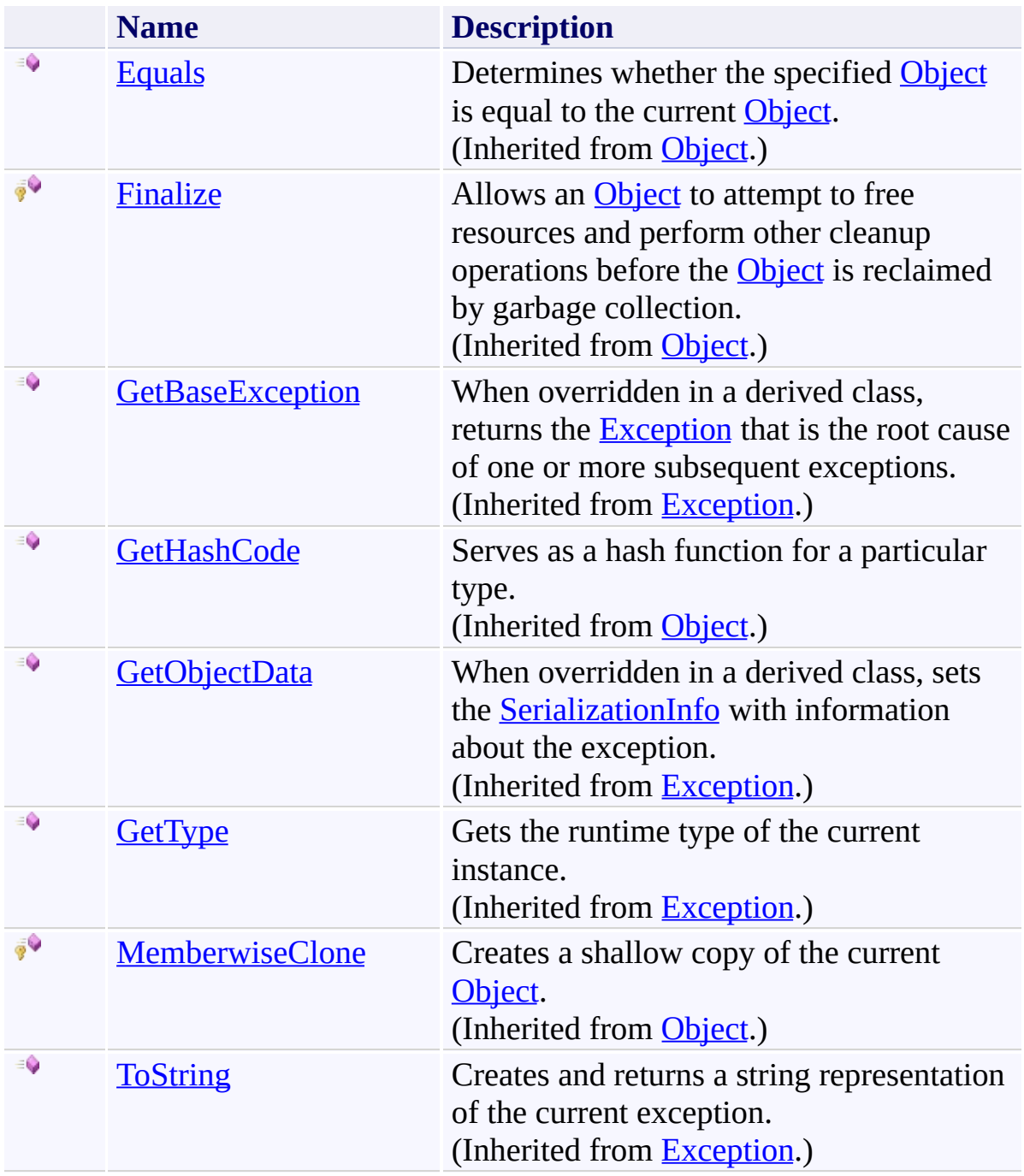

<span id="page-831-0"></span>[FtpException](#page-816-0) Class [System.Net.FtpClient](#page-0-0) Namespace

Send comments on this topic to **J.P. [Trosclair](mailto:jptrosclair%40gmail.com?Subject=System.Net.FtpClient)** 

Copyright J.P. Trosclair (c) 2013

<span id="page-832-0"></span> $=$  D D

System.Net.FtpClient

FtpException Properties [FtpException](#page-816-0) Class See [Also](#page-834-0) Send [Feedback](#page-832-0)

The **[FtpException](#page-816-0)** type exposes the following members.

# **Properties**

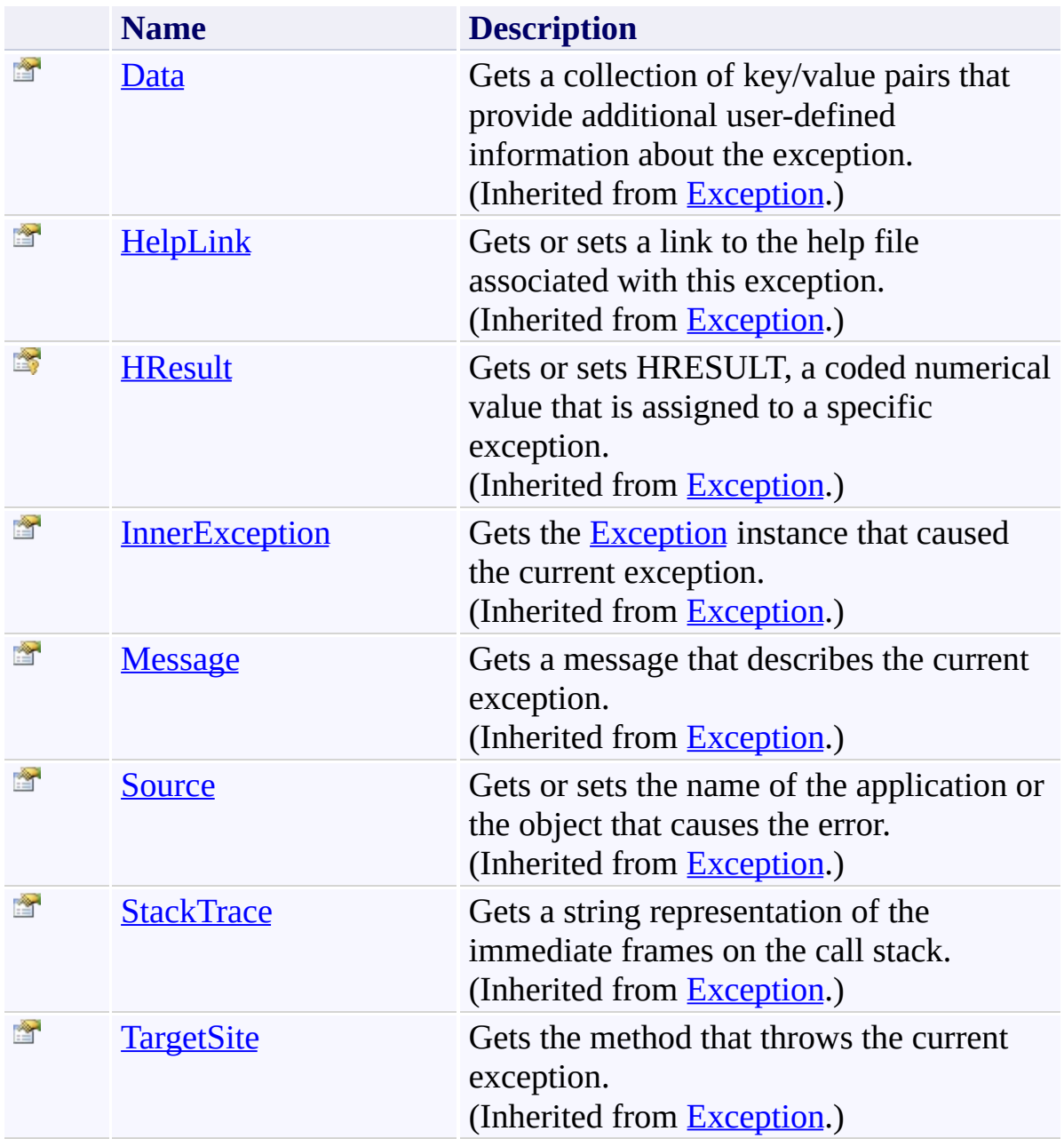

<span id="page-834-0"></span>[FtpException](#page-816-0) Class [System.Net.FtpClient](#page-0-0) Namespace

Send comments on this topic to **J.P. [Trosclair](mailto:jptrosclair%40gmail.com?Subject=System.Net.FtpClient)** 

Copyright J.P. Trosclair (c) 2013

<span id="page-835-0"></span> $=$  D D System.Net.FtpClient

FtpException Events [FtpException](#page-816-0) Class See [Also](#page-837-0) Send [Feedback](#page-835-0)

The **[FtpException](#page-816-0)** type exposes the following members.

## **Events**

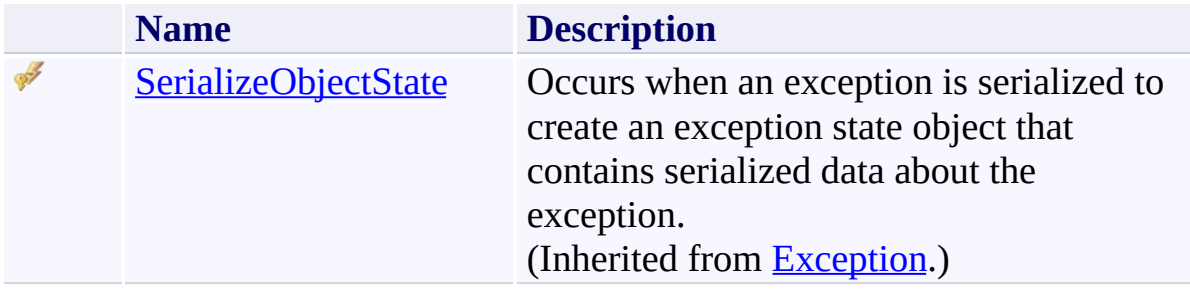

<span id="page-837-0"></span>[FtpException](#page-816-0) Class [System.Net.FtpClient](#page-0-0) Namespace

Send comments on this topic to **J.P. [Trosclair](mailto:jptrosclair%40gmail.com?Subject=System.Net.FtpClient)** 

Copyright J.P. Trosclair (c) 2013

<span id="page-838-0"></span> $\rightarrow$ System.Net.FtpClient

> FtpExtensions Class [Members](#page-842-0) See [Also](#page-841-0) Send [Feedback](#page-838-0)

Extension methods related to FTP tasks

**Namespace:** [System.Net.FtpClient](#page-0-0)

**Assembly:** System.Net.FtpClient (in System.Net.FtpClient.dll) Version: 1.0.5064.17461

#### **Syntax**

**C#**

public static class FtpExtensions

**Visual Basic**

<ExtensionAttribute> Public NotInheritable Class FtpExtensions

**Visual C++**

[ExtensionAttribute] public ref class FtpExtensions abstract sealed

# **Inheritance Hierarchy**

[System.Object](http://msdn2.microsoft.com/en-us/library/e5kfa45b) **System.Net.FtpClient.FtpExtensions**

<span id="page-841-0"></span>[FtpExtensions](#page-842-0) Members [System.Net.FtpClient](#page-0-0) Namespace

Send comments on this topic to **J.P. [Trosclair](mailto:jptrosclair%40gmail.com?Subject=System.Net.FtpClient)** 

Copyright J.P. Trosclair (c) 2013

<span id="page-842-0"></span> $=$  D D

System.Net.FtpClient

FtpExtensions Members [FtpExtensions](#page-838-0) Class [Methods](#page-843-0) See [Also](#page-844-0) Send [Feedback](#page-842-0)

The **[FtpExtensions](#page-838-0)** type exposes the following members.

## <span id="page-843-0"></span>**Methods**

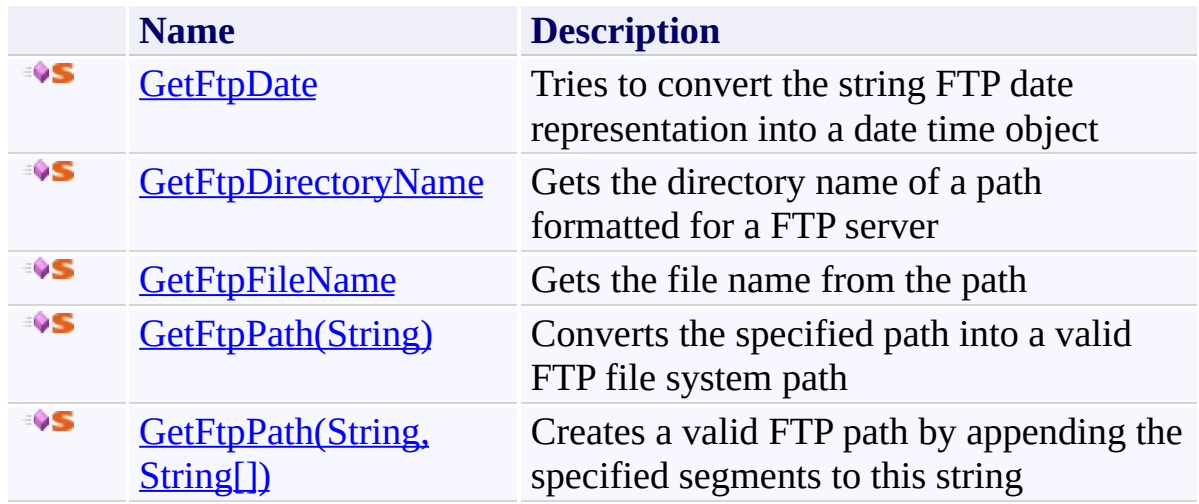

<span id="page-844-0"></span>[FtpExtensions](#page-838-0) Class [System.Net.FtpClient](#page-0-0) Namespace

Send comments on this topic to **J.P. [Trosclair](mailto:jptrosclair%40gmail.com?Subject=System.Net.FtpClient)** 

Copyright J.P. Trosclair (c) 2013

<span id="page-845-0"></span> $=$  D D

System.Net.FtpClient

FtpExtensions Methods [FtpExtensions](#page-838-0) Class See [Also](#page-847-0) Send [Feedback](#page-845-0)

The **[FtpExtensions](#page-838-0)** type exposes the following members.

## **Methods**

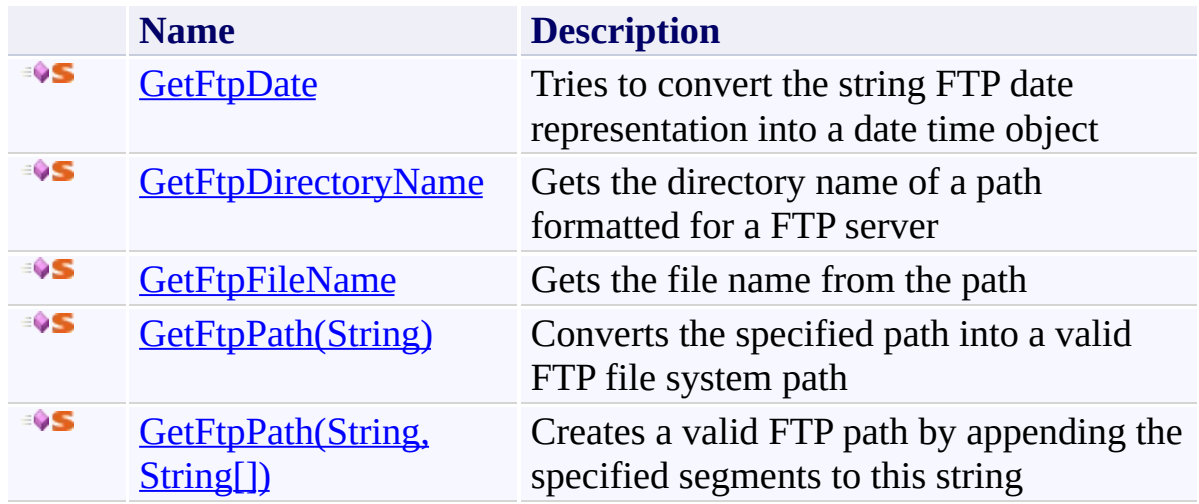

<span id="page-847-0"></span>[FtpExtensions](#page-838-0) Class [System.Net.FtpClient](#page-0-0) Namespace

Send comments on this topic to **J.P. [Trosclair](mailto:jptrosclair%40gmail.com?Subject=System.Net.FtpClient)** 

Copyright J.P. Trosclair (c) 2013

<span id="page-848-0"></span> $\rightarrow$ System.Net.FtpClient

FtpExtensions.GetFtpDate Method [FtpExtensions](#page-838-0) Class See [Also](#page-851-0) Send [Feedback](#page-848-0)

Tries to convert the string FTP date representation into a date time object

**Namespace:** [System.Net.FtpClient](#page-0-0)

**Assembly:** System.Net.FtpClient (in System.Net.FtpClient.dll) Version: 1.0.5064.17461

#### **Syntax**

#### **C#**

```
public static DateTime GetFtpDate(
        this string date,
        DateTimeStyles style
```

```
)
```
**Visual Basic**

```
<ExtensionAttribute>
Public Shared Function GetFtpDate (
        date As String,
        style As DateTimeStyles
) As DateTime
```
**Visual C++**

```
public:
[ExtensionAttribute]
static DateTime GetFtpDate(
        String^ date,
        DateTimeStyles style
)
```
### **Parameters**

*date* Type: **[System.String](http://msdn2.microsoft.com/en-us/library/s1wwdcbf)** The date

*style* Type: [System.Globalization.DateTimeStyles](http://msdn2.microsoft.com/en-us/library/91hfhz89) UTC/Local Time

### **Return Value**

#### Type: [DateTime](http://msdn2.microsoft.com/en-us/library/03ybds8y)

A date time object representing the date, DateTime.MinValue if there was a problem

### **Usage Note**

In Visual Basic and C#, you can call this method as an instance method on any object of type **[String](http://msdn2.microsoft.com/en-us/library/s1wwdcbf)**. When you use instance method syntax to call this method, omit the first parameter. For more information, see **Extension** Methods (Visual Basic) or Extension Methods (C# [Programming](http://msdn.microsoft.com/en-us/library/bb384936.aspx) Guide).

<span id="page-851-0"></span>[FtpExtensions](#page-838-0) Class [FtpExtensions](#page-842-0) Members [System.Net.FtpClient](#page-0-0) Namespace

Send comments on this topic to **J.P. [Trosclair](mailto:jptrosclair%40gmail.com?Subject=System.Net.FtpClient)** Copyright J.P. Trosclair (c) 2013

<span id="page-852-0"></span> $\rightarrow$ System.Net.FtpClient

> FtpExtensions.GetFtpDirectoryName Method [FtpExtensions](#page-838-0) Class See [Also](#page-855-0) Send [Feedback](#page-852-0)

Gets the directory name of a path formatted for a FTP server

**Namespace:** [System.Net.FtpClient](#page-0-0)

**Assembly:** System.Net.FtpClient (in System.Net.FtpClient.dll) Version: 1.0.5064.17461

**Syntax**

**C#**

```
public static string GetFtpDirectoryName(
        this string path
```
)

#### **Visual Basic**

```
<ExtensionAttribute>
Public Shared Function GetFtpDirectoryName (
        path As String
) As String
```
**Visual C++**

```
public:
[ExtensionAttribute]
static String^ GetFtpDirectoryName(
        String^ path
)
```
#### **Parameters**

*path* Type: **[System.String](http://msdn2.microsoft.com/en-us/library/s1wwdcbf)** The path

### **Return Value**

Type: **[String](http://msdn2.microsoft.com/en-us/library/s1wwdcbf)** The parent directory path

### **Usage Note**

In Visual Basic and C#, you can call this method as an instance method on any object of type [String](http://msdn2.microsoft.com/en-us/library/s1wwdcbf). When you use instance method syntax to call this

method, omit the first parameter. For more information, see Extension Methods (Visual Basic) or Extension Methods (C# [Programming](http://msdn.microsoft.com/en-us/library/bb384936.aspx) Guide).

<span id="page-855-0"></span>[FtpExtensions](#page-838-0) Class [FtpExtensions](#page-842-0) Members [System.Net.FtpClient](#page-0-0) Namespace

Send comments on this topic to **J.P. [Trosclair](mailto:jptrosclair%40gmail.com?Subject=System.Net.FtpClient)** Copyright J.P. Trosclair (c) 2013

<span id="page-856-0"></span> $\mathbf{P}$ System.Net.FtpClient

> FtpExtensions.GetFtpFileName Method [FtpExtensions](#page-838-0) Class See [Also](#page-859-0) Send [Feedback](#page-856-0)

Gets the file name from the path

**Namespace:** [System.Net.FtpClient](#page-0-0)

**Assembly:** System.Net.FtpClient (in System.Net.FtpClient.dll) Version: 1.0.5064.17461

**Syntax**

**C#**

```
public static string GetFtpFileName(
        this string path
```
)

**Visual Basic**

```
<ExtensionAttribute>
Public Shared Function GetFtpFileName (
        path As String
) As String
```
**Visual C++**

```
public:
[ExtensionAttribute]
static String^ GetFtpFileName(
        String^ path
)
```
#### **Parameters**

*path* Type: **[System.String](http://msdn2.microsoft.com/en-us/library/s1wwdcbf)** The full path to the file

### **Return Value**

Type: **[String](http://msdn2.microsoft.com/en-us/library/s1wwdcbf)** The file name

### **Usage Note**

In Visual Basic and C#, you can call this method as an instance method on any object of type [String](http://msdn2.microsoft.com/en-us/library/s1wwdcbf). When you use instance method syntax to call this

method, omit the first parameter. For more information, see Extension Methods (Visual Basic) or Extension Methods (C# [Programming](http://msdn.microsoft.com/en-us/library/bb384936.aspx) Guide).

<span id="page-859-0"></span>[FtpExtensions](#page-838-0) Class [FtpExtensions](#page-842-0) Members [System.Net.FtpClient](#page-0-0) Namespace

Send comments on this topic to **J.P. [Trosclair](mailto:jptrosclair%40gmail.com?Subject=System.Net.FtpClient)** Copyright J.P. Trosclair (c) 2013

### <span id="page-860-0"></span> $=$  D D

System.Net.FtpClient

## FtpExtensions.GetFtpPath Method

[FtpExtensions](#page-838-0) Class See [Also](#page-862-0) Send [Feedback](#page-860-0)

## **Overload List**

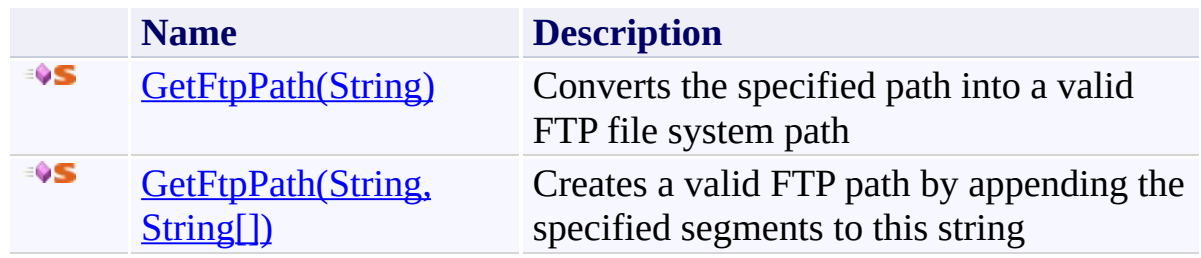

<span id="page-862-0"></span>[FtpExtensions](#page-838-0) Class [FtpExtensions](#page-842-0) Members [System.Net.FtpClient](#page-0-0) Namespace

Send comments on this topic to **J.P. [Trosclair](mailto:jptrosclair%40gmail.com?Subject=System.Net.FtpClient)** 

Copyright J.P. Trosclair (c) 2013

<span id="page-863-0"></span> $\rightarrow$ System.Net.FtpClient

> FtpExtensions.GetFtpPath Method (String) [FtpExtensions](#page-838-0) Class See [Also](#page-866-0) Send [Feedback](#page-863-0)

Converts the specified path into a valid FTP file system path

**Namespace:** [System.Net.FtpClient](#page-0-0)

**Assembly:** System.Net.FtpClient (in System.Net.FtpClient.dll) Version: 1.0.5064.17461
**Syntax**

**C#**

```
public static string GetFtpPath(
        this string path
)
```
**Visual Basic**

```
<ExtensionAttribute>
Public Shared Function GetFtpPath (
        path As String
) As String
```
**Visual C++**

```
public:
[ExtensionAttribute]
static String^ GetFtpPath(
        String^ path
)
```
### **Parameters**

*path* Type: **[System.String](http://msdn2.microsoft.com/en-us/library/s1wwdcbf)** The file system path

## **Return Value**

Type: **[String](http://msdn2.microsoft.com/en-us/library/s1wwdcbf)** A path formatted for FTP

### **Usage Note**

In Visual Basic and C#, you can call this method as an instance method on any object of type [String](http://msdn2.microsoft.com/en-us/library/s1wwdcbf). When you use instance method syntax to call this

method, omit the first parameter. For more information, see Extension Methods (Visual Basic) or Extension Methods (C# [Programming](http://msdn.microsoft.com/en-us/library/bb384936.aspx) Guide).

[FtpExtensions](#page-838-0) Class [FtpExtensions](#page-842-0) Members [GetFtpPath](#page-860-0) Overload [System.Net.FtpClient](#page-0-0) Namespace

Send comments on this topic to **J.P. [Trosclair](mailto:jptrosclair%40gmail.com?Subject=System.Net.FtpClient)** 

<span id="page-867-0"></span> $\rightarrow$ System.Net.FtpClient

> FtpExtensions.GetFtpPath Method (String, String[]) [FtpExtensions](#page-838-0) Class See [Also](#page-870-0) Send [Feedback](#page-867-0)

Creates a valid FTP path by appending the specified segments to this string

**Namespace:** [System.Net.FtpClient](#page-0-0)

**Assembly:** System.Net.FtpClient (in System.Net.FtpClient.dll) Version: 1.0.5064.17461

**Syntax**

**C#**

```
public static string GetFtpPath(
        this string path,
        params string[] segments
)
```
**Visual Basic**

```
<ExtensionAttribute>
Public Shared Function GetFtpPath (
        path As String,
        ParamArray segments As String()
) As String
```
**Visual C++**

```
public:
[ExtensionAttribute]
static String^ GetFtpPath(
        String^ path,
        ... array<String^>^ segments
)
```
### **Parameters**

*path* Type: **[System.String](http://msdn2.microsoft.com/en-us/library/s1wwdcbf)** This string

*segments* Type: [System.String\[](http://msdn2.microsoft.com/en-us/library/s1wwdcbf)] The path segments to append

### **Return Value**

Type: [String](http://msdn2.microsoft.com/en-us/library/s1wwdcbf) A valid FTP path

### **Usage Note**

In Visual Basic and C#, you can call this method as an instance method on any object of type [String](http://msdn2.microsoft.com/en-us/library/s1wwdcbf). When you use instance method syntax to call this method, omit the first parameter. For more information, see Extension Methods (Visual Basic) or Extension Methods (C# [Programming](http://msdn.microsoft.com/en-us/library/bb384936.aspx) Guide).

<span id="page-870-0"></span>[FtpExtensions](#page-838-0) Class [FtpExtensions](#page-842-0) Members [GetFtpPath](#page-860-0) Overload [System.Net.FtpClient](#page-0-0) Namespace

Send comments on this topic to **J.P. [Trosclair](mailto:jptrosclair%40gmail.com?Subject=System.Net.FtpClient)** 

<span id="page-871-0"></span> $\rightarrow$ System.Net.FtpClient

FtpFileSystemObjectType Enumeration See [Also](#page-874-0) Send [Feedback](#page-871-0)

Type of file system of object

### **Namespace:** [System.Net.FtpClient](#page-0-0)

**Assembly:** System.Net.FtpClient (in System.Net.FtpClient.dll) Version: 1.0.5064.17461

### **Syntax**

**C#**

public enum FtpFileSystemObjectType

**Visual Basic**

Public Enumeration FtpFileSystemObjectType

**Visual C++**

public enum class FtpFileSystemObjectType

## **Members**

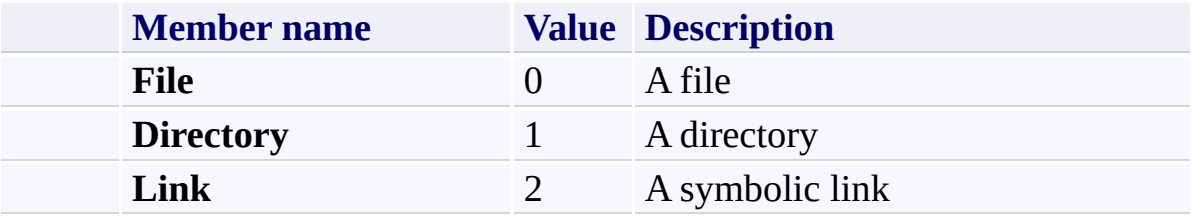

<span id="page-874-0"></span>[System.Net.FtpClient](#page-0-0) Namespace

Send comments on this topic to **J.P. [Trosclair](mailto:jptrosclair%40gmail.com?Subject=System.Net.FtpClient)** 

<span id="page-875-0"></span> $\mathbf{P}$ System.Net.FtpClient FtpHash Class [Members](#page-879-0) See [Also](#page-878-0) Send [Feedback](#page-875-0)

Represents a computed hash of an object on the FTP server. See the following link for more information: http://tools.ietf.org/html/draft-bryan-ftpext-hash-02

**Namespace:** [System.Net.FtpClient](#page-0-0)

**Assembly:** System.Net.FtpClient (in System.Net.FtpClient.dll) Version: 1.0.5064.17461

# **Syntax**

**C#**

public class FtpHash

**Visual Basic**

Public Class FtpHash

**Visual C++**

public ref class FtpHash

**Inheritance Hierarchy**

[System.Object](http://msdn2.microsoft.com/en-us/library/e5kfa45b) **System.Net.FtpClient.FtpHash**

<span id="page-878-0"></span>FtpHash [Members](#page-879-0) [System.Net.FtpClient](#page-0-0) Namespace

Send comments on this topic to **J.P. [Trosclair](mailto:jptrosclair%40gmail.com?Subject=System.Net.FtpClient)** 

<span id="page-879-0"></span> $=$  D D System.Net.FtpClient

> FtpHash Members [FtpHash](#page-875-0) Class [Methods](#page-880-0) [Properties](#page-882-0) See [Also](#page-883-0) Send [Feedback](#page-879-0)

The **[FtpHash](#page-875-0)** type exposes the following members.

# <span id="page-880-0"></span>**Methods**

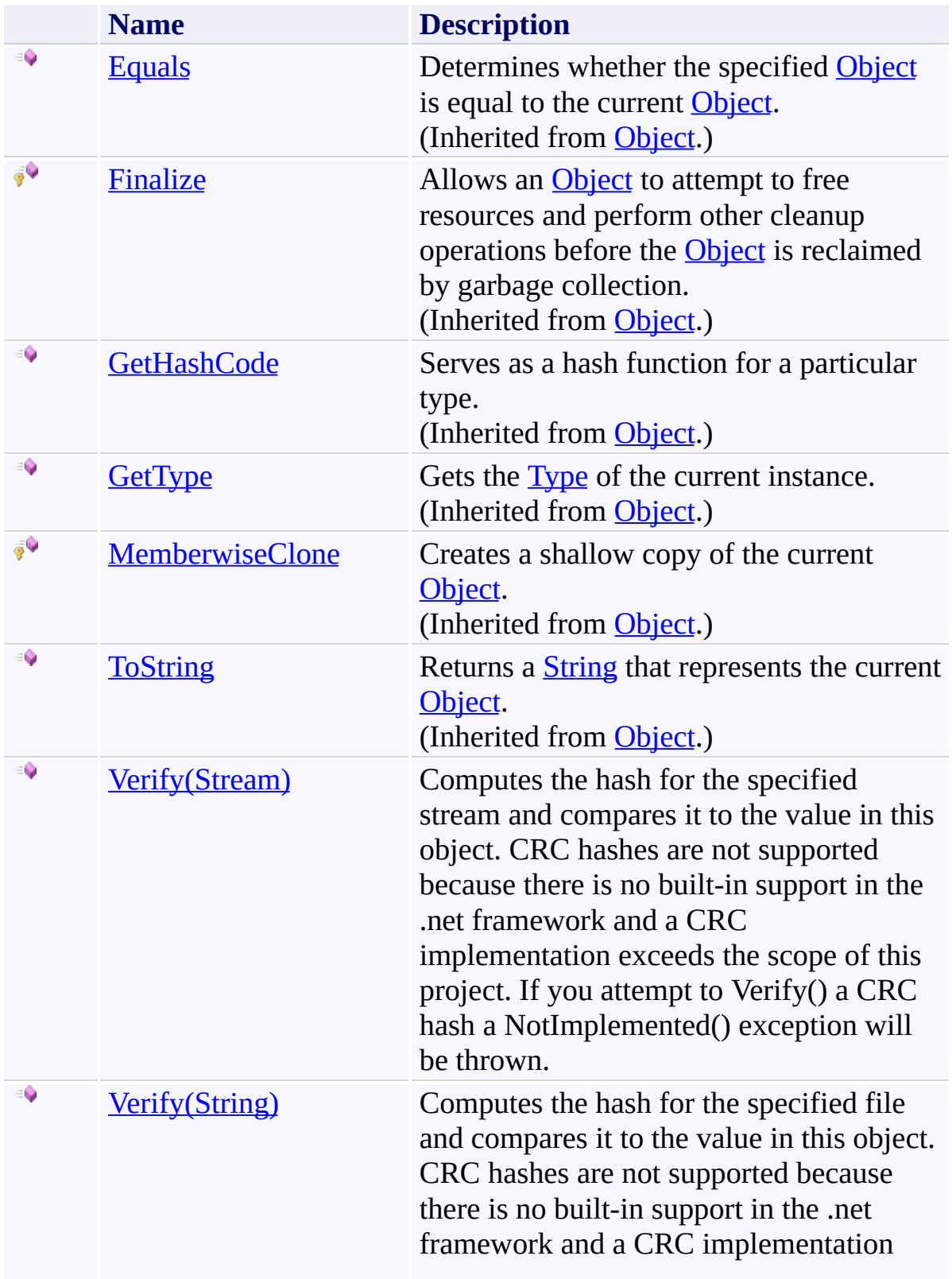

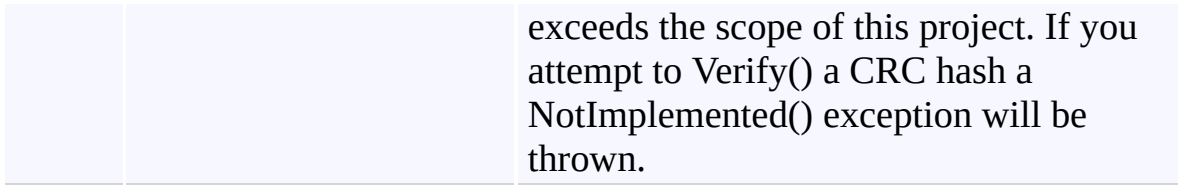

# <span id="page-882-0"></span>**Properties**

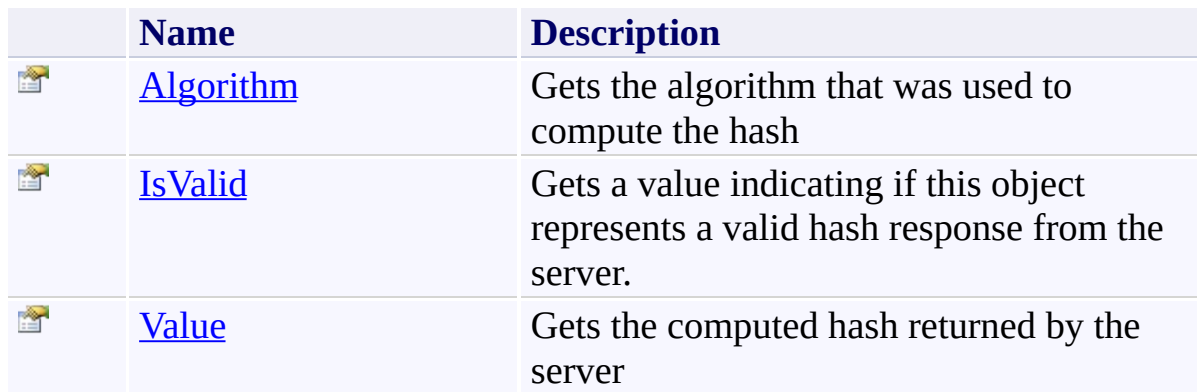

<span id="page-883-0"></span>[FtpHash](#page-875-0) Class [System.Net.FtpClient](#page-0-0) Namespace

Send comments on this topic to **J.P. [Trosclair](mailto:jptrosclair%40gmail.com?Subject=System.Net.FtpClient)** 

<span id="page-884-0"></span> $=$  D D System.Net.FtpClient FtpHash Methods [FtpHash](#page-875-0) Class See [Also](#page-887-0) Send [Feedback](#page-884-0)

The **[FtpHash](#page-875-0)** type exposes the following members.

# **Methods**

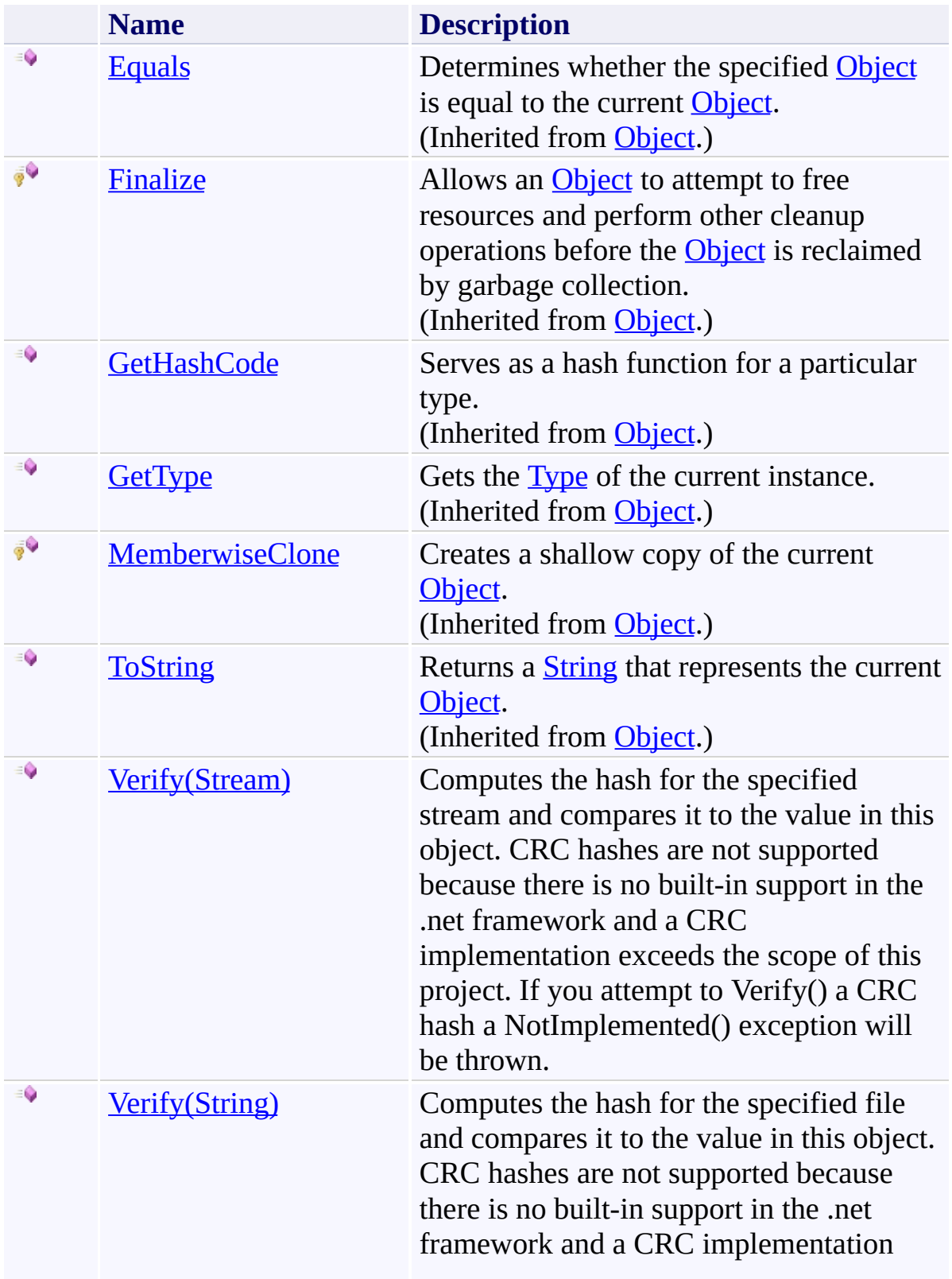

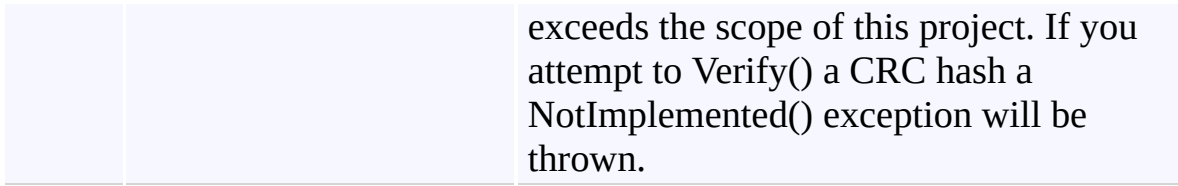

<span id="page-887-0"></span>[FtpHash](#page-875-0) Class [System.Net.FtpClient](#page-0-0) Namespace

Send comments on this topic to **J.P. [Trosclair](mailto:jptrosclair%40gmail.com?Subject=System.Net.FtpClient)** 

### <span id="page-888-0"></span> $\Box$  D

System.Net.FtpClient

FtpHash.Verify Method

[FtpHash](#page-875-0) Class See [Also](#page-890-0) Send [Feedback](#page-888-0)

# **Overload List**

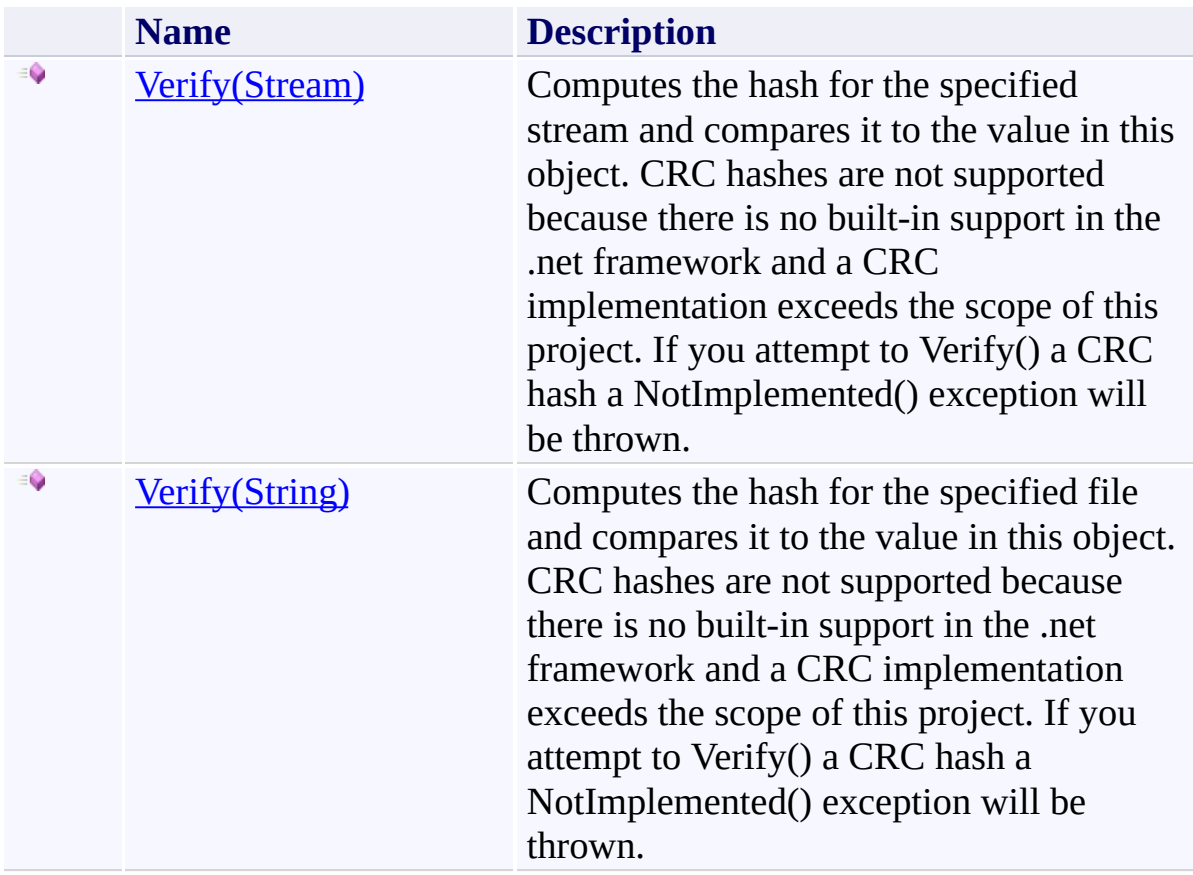

<span id="page-890-0"></span>[FtpHash](#page-875-0) Class FtpHash [Members](#page-879-0) [System.Net.FtpClient](#page-0-0) Namespace

Send comments on this topic to **J.P. [Trosclair](mailto:jptrosclair%40gmail.com?Subject=System.Net.FtpClient)** Copyright J.P. Trosclair (c) 2013

<span id="page-891-0"></span> $\rightarrow$ System.Net.FtpClient FtpHash.Verify Method (Stream) [FtpHash](#page-875-0) Class See [Also](#page-893-0) Send [Feedback](#page-891-0)

Computes the hash for the specified stream and compares it to the value in this object. CRC hashes are not supported because there is no built-in support in the .net framework and a CRC implementation exceeds the scope of this project. If you attempt to Verify() a CRC hash a NotImplemented() exception will be thrown.

### **Namespace:** [System.Net.FtpClient](#page-0-0)

**Assembly:** System.Net.FtpClient (in System.Net.FtpClient.dll) Version: 1.0.5064.17461

### **Syntax**

**C#**

public bool Verify( Stream *istream* )

### **Visual Basic**

Public Function Verify ( *istream* As Stream ) As Boolean

### **Visual C++**

```
public:
bool Verify(
        Stream^ istream
)
```
### **Parameters**

*istream* Type: [System.IO.Stream](http://msdn2.microsoft.com/en-us/library/8f86tw9e) The stream to compute the hash for

### **Return Value**

Type: [Boolean](http://msdn2.microsoft.com/en-us/library/a28wyd50) True if the computed hash matches what's stored in this object.

<span id="page-893-0"></span>[FtpHash](#page-875-0) Class FtpHash [Members](#page-879-0) Verify [Overload](#page-888-0) [System.Net.FtpClient](#page-0-0) Namespace

Send comments on this topic to **J.P. [Trosclair](mailto:jptrosclair%40gmail.com?Subject=System.Net.FtpClient)** Copyright J.P. Trosclair (c) 2013

<span id="page-894-0"></span> $\rightarrow$ System.Net.FtpClient FtpHash.Verify Method (String) [FtpHash](#page-875-0) Class See [Also](#page-896-0) Send [Feedback](#page-894-0)

Computes the hash for the specified file and compares it to the value in this object. CRC hashes are not supported because there is no built-in support in the .net framework and a CRC implementation exceeds the scope of this project. If you attempt to Verify() a CRC hash a NotImplemented() exception will be thrown.

### **Namespace:** [System.Net.FtpClient](#page-0-0)

**Assembly:** System.Net.FtpClient (in System.Net.FtpClient.dll) Version: 1.0.5064.17461

### **Syntax**

**C#**

public bool Verify( string *file* )

### **Visual Basic**

```
Public Function Verify (
        file As String
) As Boolean
```
### **Visual C++**

```
public:
bool Verify(
         String^ file
\lambda
```
### **Parameters**

*file* Type: [System.String](http://msdn2.microsoft.com/en-us/library/s1wwdcbf) The file to compute the hash for

## **Return Value**

Type: [Boolean](http://msdn2.microsoft.com/en-us/library/a28wyd50) True if the computed hash matches what's stored in this object.

<span id="page-896-0"></span>[FtpHash](#page-875-0) Class FtpHash [Members](#page-879-0) Verify [Overload](#page-888-0) [System.Net.FtpClient](#page-0-0) Namespace

Send comments on this topic to **J.P. [Trosclair](mailto:jptrosclair%40gmail.com?Subject=System.Net.FtpClient)** Copyright J.P. Trosclair (c) 2013

<span id="page-897-0"></span> $=$  D D System.Net.FtpClient FtpHash Properties

[FtpHash](#page-875-0) Class See [Also](#page-899-0) Send [Feedback](#page-897-0)

The **[FtpHash](#page-875-0)** type exposes the following members.

# **Properties**

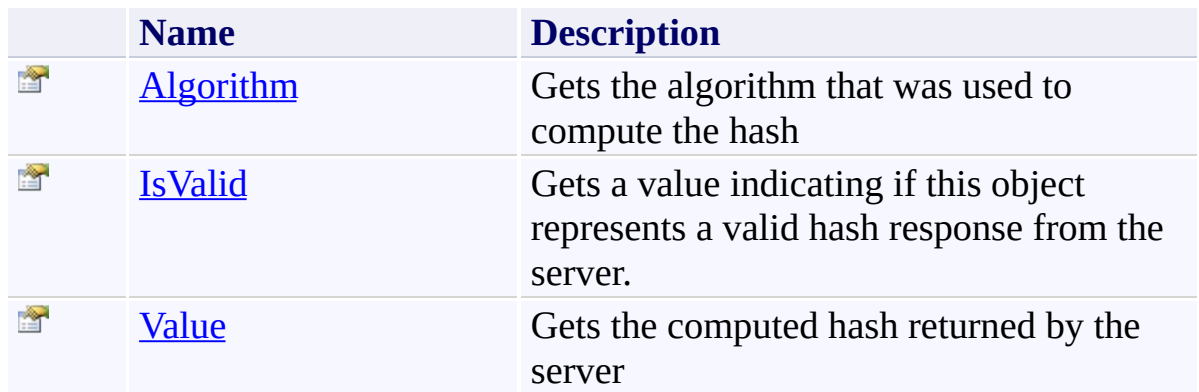

<span id="page-899-0"></span>[FtpHash](#page-875-0) Class [System.Net.FtpClient](#page-0-0) Namespace

Send comments on this topic to **J.P. [Trosclair](mailto:jptrosclair%40gmail.com?Subject=System.Net.FtpClient)**
<span id="page-900-0"></span> $\mathbf{P}$ System.Net.FtpClient FtpHash.Algorithm Property

[FtpHash](#page-875-0) Class See [Also](#page-902-0) Send [Feedback](#page-900-0)

Gets the algorithm that was used to compute the hash

**Namespace:** [System.Net.FtpClient](#page-0-0)

**Assembly:** System.Net.FtpClient (in System.Net.FtpClient.dll) Version: 1.0.5064.17461

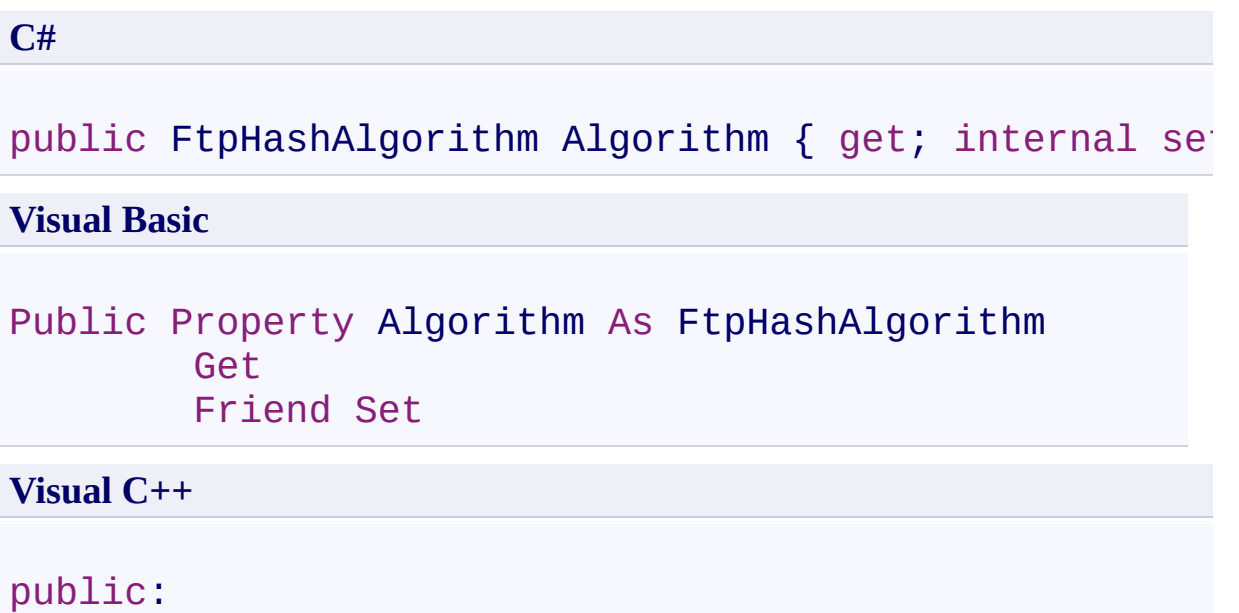

```
property FtpHashAlgorithm Algorithm {
        FtpHashAlgorithm get ();
        internal: void set (FtpHashAlgorithm value);
}
```
#### **Property Value**

Type: [FtpHashAlgorithm](#page-909-0)

<span id="page-902-0"></span>[FtpHash](#page-875-0) Class FtpHash [Members](#page-879-0) [System.Net.FtpClient](#page-0-0) Namespace

Send comments on this topic to **J.P. [Trosclair](mailto:jptrosclair%40gmail.com?Subject=System.Net.FtpClient)** Copyright J.P. Trosclair (c) 2013

<span id="page-903-0"></span> $\mathbf{P}$ System.Net.FtpClient FtpHash.IsValid Property [FtpHash](#page-875-0) Class See [Also](#page-905-0) Send [Feedback](#page-903-0)

Gets a value indicating if this object represents a valid hash response from the server.

**Namespace:** [System.Net.FtpClient](#page-0-0) **Assembly:** System.Net.FtpClient (in System.Net.FtpClient.dll) Version: 1.0.5064.17461

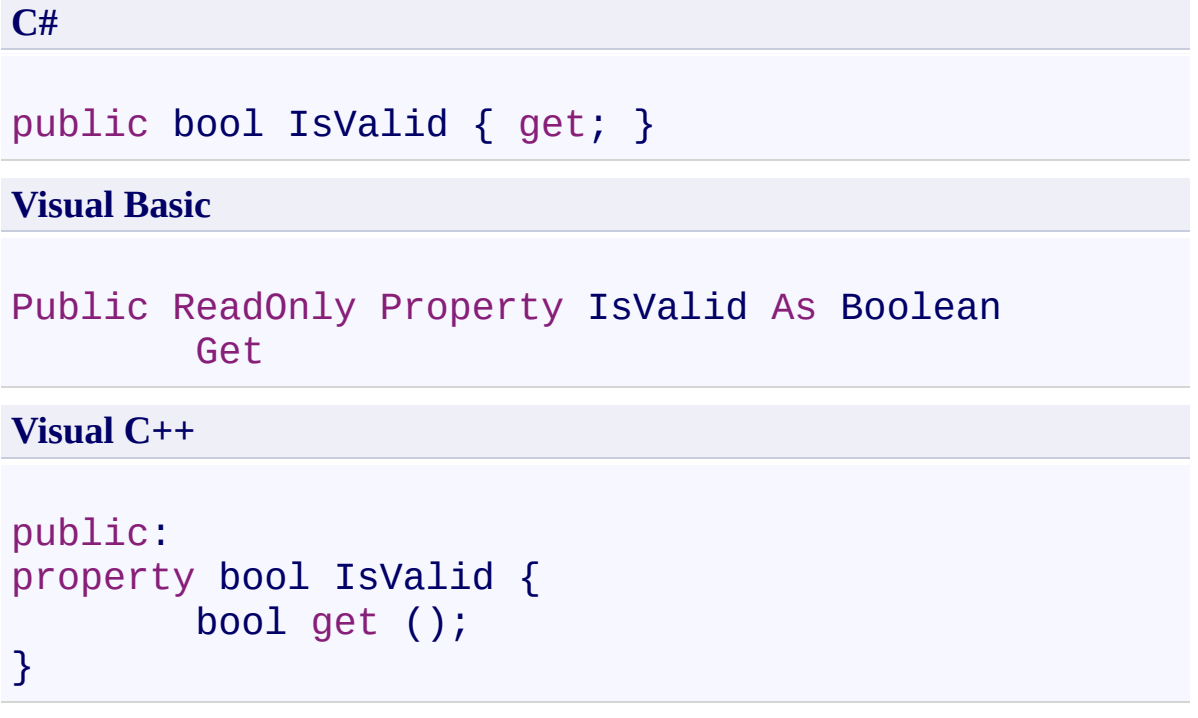

# **Property Value**

Type: [Boolean](http://msdn2.microsoft.com/en-us/library/a28wyd50)

<span id="page-905-0"></span>[FtpHash](#page-875-0) Class FtpHash [Members](#page-879-0) [System.Net.FtpClient](#page-0-0) Namespace

Send comments on this topic to **J.P. [Trosclair](mailto:jptrosclair%40gmail.com?Subject=System.Net.FtpClient)** Copyright J.P. Trosclair (c) 2013

<span id="page-906-0"></span> $\mathbf{P}$ System.Net.FtpClient FtpHash.Value Property

[FtpHash](#page-875-0) Class See [Also](#page-908-0) Send [Feedback](#page-906-0)

Gets the computed hash returned by the server

**Namespace:** [System.Net.FtpClient](#page-0-0)

**Assembly:** System.Net.FtpClient (in System.Net.FtpClient.dll) Version: 1.0.5064.17461

# **C#** public string Value { get; internal set; } **Visual Basic** Public Property Value As String Get Friend Set **Visual C++** public:

```
property String^ Value {
          String\stackrel{\frown}{ } get ();
          internal: void set (String^ value);
}
```
#### **Property Value**

Type: **[String](http://msdn2.microsoft.com/en-us/library/s1wwdcbf)** 

<span id="page-908-0"></span>[FtpHash](#page-875-0) Class FtpHash [Members](#page-879-0) [System.Net.FtpClient](#page-0-0) Namespace

Send comments on this topic to **J.P. [Trosclair](mailto:jptrosclair%40gmail.com?Subject=System.Net.FtpClient)** Copyright J.P. Trosclair (c) 2013

<span id="page-909-0"></span> $\rightarrow$ System.Net.FtpClient FtpHashAlgorithm Enumeration

See [Also](#page-912-0) Send [Feedback](#page-909-0)

Different types of hashing algorithms for computing checksums.

**Namespace:** [System.Net.FtpClient](#page-0-0)

**Assembly:** System.Net.FtpClient (in System.Net.FtpClient.dll) Version: 1.0.5064.17461

**C#**

[FlagsAttribute] public enum FtpHashAlgorithm

**Visual Basic**

<FlagsAttribute> Public Enumeration FtpHashAlgorithm

**Visual C++**

[FlagsAttribute] public enum class FtpHashAlgorithm

#### **Members**

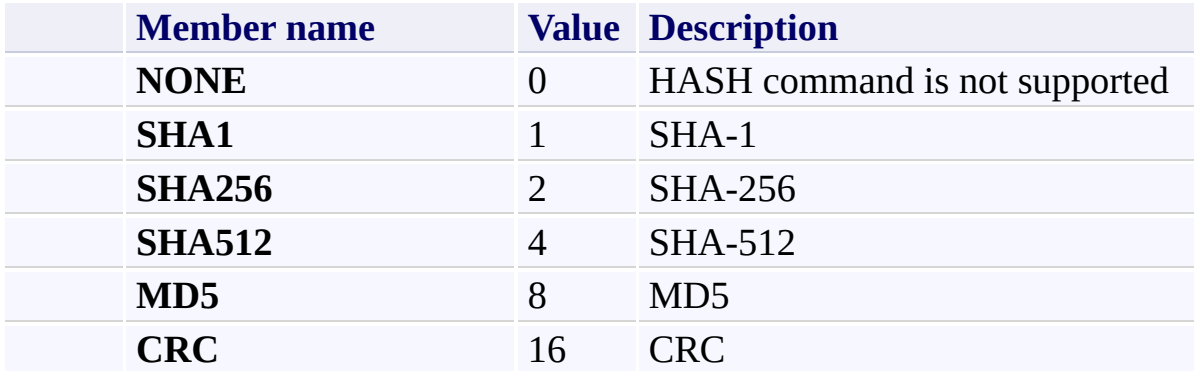

<span id="page-912-0"></span>[System.Net.FtpClient](#page-0-0) Namespace

Send comments on this topic to **J.P. [Trosclair](mailto:jptrosclair%40gmail.com?Subject=System.Net.FtpClient)** 

Copyright J.P. Trosclair (c) 2013

<span id="page-913-0"></span> $\rightarrow$ System.Net.FtpClient FtpIpVersion Enumeration

**See [Also](#page-916-0) Send [Feedback](#page-913-0)** 

IP Versions to allow when connecting to a server.

**Namespace:** [System.Net.FtpClient](#page-0-0)

**Assembly:** System.Net.FtpClient (in System.Net.FtpClient.dll) Version: 1.0.5064.17461

#### **C#**

[FlagsAttribute] public enum FtpIpVersion

#### **Visual Basic**

<FlagsAttribute> Public Enumeration FtpIpVersion

**Visual C++**

[FlagsAttribute] public enum class FtpIpVersion

#### **Members**

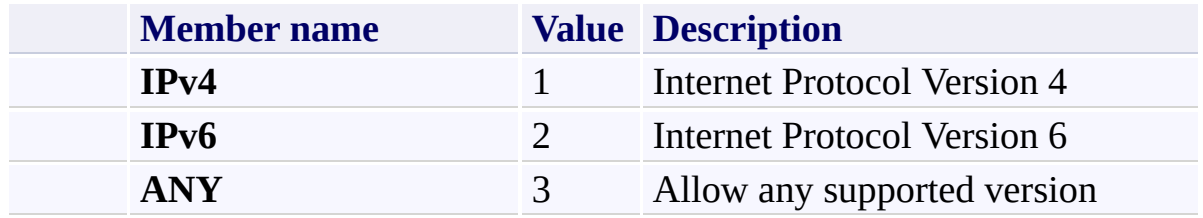

<span id="page-916-0"></span>[System.Net.FtpClient](#page-0-0) Namespace

Send comments on this topic to **J.P. [Trosclair](mailto:jptrosclair%40gmail.com?Subject=System.Net.FtpClient)** 

Copyright J.P. Trosclair (c) 2013

<span id="page-917-0"></span> $\mathbf{P}$ System.Net.FtpClient FtpListItem Class [Members](#page-925-0) [Example](#page-919-0) See [Also](#page-924-0) Send [Feedback](#page-917-0)

Represents a file system object on the server

**Namespace:** [System.Net.FtpClient](#page-0-0)

**Assembly:** System.Net.FtpClient (in System.Net.FtpClient.dll) Version: 1.0.5064.17461

**C#**

public class FtpListItem : IFtpListItem

**Visual Basic**

Public Class FtpListItem Implements IFtpListItem

**Visual C++**

public ref class FtpListItem : IFtpListItem

#### <span id="page-919-0"></span>**Examples**

#### **C#**

```
using System;
using System.Text.RegularExpressions;
using System.Net.FtpClient;
using System.Globalization;
namespace Examples {
    /// <summary>
    1/7 This is an example a FTP file listing parser.
    1/1/1 is currently used to parse UNIX style long 1:
    /// example for adding your own parser.
    /// </summary>
    class CustomParser {
        /// <summary>
        /// Adds a custom file listing parser
        /// </summary>
        public static void AddCustomParser() {
            FtpListItem.AddParser(new FtpListItem.Partylist)
        }
        /// <summary>
        /// Parses LIST format listings
        // / </summary>
        // <param name="buf">A line from the listing
        /// <param name="capabilities">Server capabily
        // <returns>FtpListItem if the item is able
        static FtpListItem ParseUnixList(string buf,
            FtbListItem item = new FtbListItem();
            Match m = null;
            string regex =@''(?<permissions>[\w-]{10})\s+" +
                @"(?<objectcount>\d+)\s+" +
                @''(?<user>[\w\d]+)\s+" +
                @''(?<group>[\w\d]+)\s+" +
                @''('? {size>}`d+)`s+" +
```
 $@''$ (?<modify>\w+\s+\d+\s+\d+:\d+|\w+\: @"(?<name>.\*)\$";

- if ( $\lvert$  ( $\mathsf{m}$  = Regex.Match(buf, regex, Regex0). return null;
- if (m.Groups["permissions"].Value.Starts\  $itemType = FtpFilesystemObjectType.I$ else if (m.Groups["permissions"].Value.St  $itemType = FtpFilesystemObjectType.$ else

return null;

- $\frac{1}{\sqrt{2}}$  if we can't determine a file name then  $\frac{1}{2}$  we are not considering this a success if (m.Groups["name"].Value.Length < 1)
- return null;
- item.Name = m.Groups["name"].Value;
- $if$  (item.Type == FtpFileSystemObjectType return null;

////

- // Ignore the Modify times sent in LIST  $\cdot$  $\frac{1}{\sqrt{2}}$  when the server has support for the MI  $\frac{1}{2}$  because they will never be as accurate  $\frac{1}{2}$  by using the MDTM command. MDTM does  $\frac{1}{2}$  $\frac{1}{2}$  so if a modify time was parsed from the  $\frac{1}{\sqrt{2}}$  to convert it to a DateTime object and ////
- if ((!capabilities.HasFlag(FtpCapability item.Modified =  $m.Groups['modify'']$ .Va
- if  $(m.Groups['size"]$ .Value.Length > 0) { long size;
	- if (long.TryParse(m.Groups["size"].Value item.Size = size;

}

```
if (m.Groups["permissions"].Value.Length >
    Match perms = Regex.Match(m.Groups["|
        @"[\w-]{1}(?<owner>[\w-]{3})(?<group>[\w-]{3})(?<others>[\w-]{3})"
        RegexOptions.IgnoreCase);
    if (perms.Success) {
        if (perms.Groups["owner"].Value.I
             if (perms.Groups["owner"].Val
                 item. Our verPermissionsif (perms.Groups["owner"].Val
                 item. Our verPermissionsif (perms.Groups["owner"].Val
                 item.OwnerPermissions |=if (perms.Groups["owner"].Val
                 item.SpecialPermissions
        }
        if (perms.Groups["group"].Value.I
             if (perms.Groups["group"].Val
                 item. GroupPermissions |=
             if (perms.Groups["group"].Val
                 item. GroupPermissions |=
             if (perms.Groups["group"].Val
                 item. GroupPermissions =if (perms.Groups["group"].Val
                 item.SpecialPermissions
        }
        if (perms.Groups["others"].Value
             if (perms.Groups["others"]. Viitem. 0thersPermissions \vdashif (perms.Groups["others"]. Viitem.OthersPermissions |:
             if (perms.Groups["others"]. Viitem. 0thersPermissions |:if (perms.Groups["others"]. Viitem.SpecialPermissions
        }
```
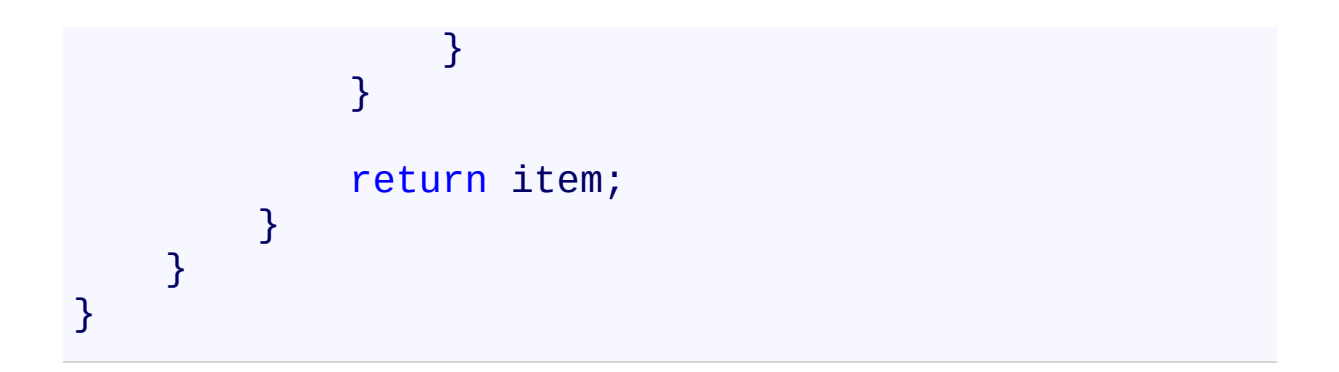

# **Inheritance Hierarchy**

[System.Object](http://msdn2.microsoft.com/en-us/library/e5kfa45b) **System.Net.FtpClient.FtpListItem**

<span id="page-924-0"></span>[FtpListItem](#page-925-0) Members [System.Net.FtpClient](#page-0-0) Namespace

Send comments on this topic to **J.P. [Trosclair](mailto:jptrosclair%40gmail.com?Subject=System.Net.FtpClient)** 

Copyright J.P. Trosclair (c) 2013

<span id="page-925-0"></span> $=$  D D

System.Net.FtpClient

FtpListItem Members

[FtpListItem](#page-917-0) Class [Constructors](#page-926-0) [Methods](#page-927-0) [Properties](#page-928-0) See [Also](#page-930-0) Send [Feedback](#page-925-0)

The **[FtpListItem](#page-917-0)** type exposes the following members.

#### <span id="page-926-0"></span>**Constructors**

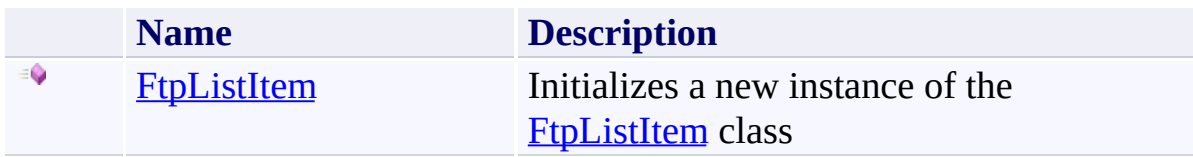

### <span id="page-927-0"></span>**Methods**

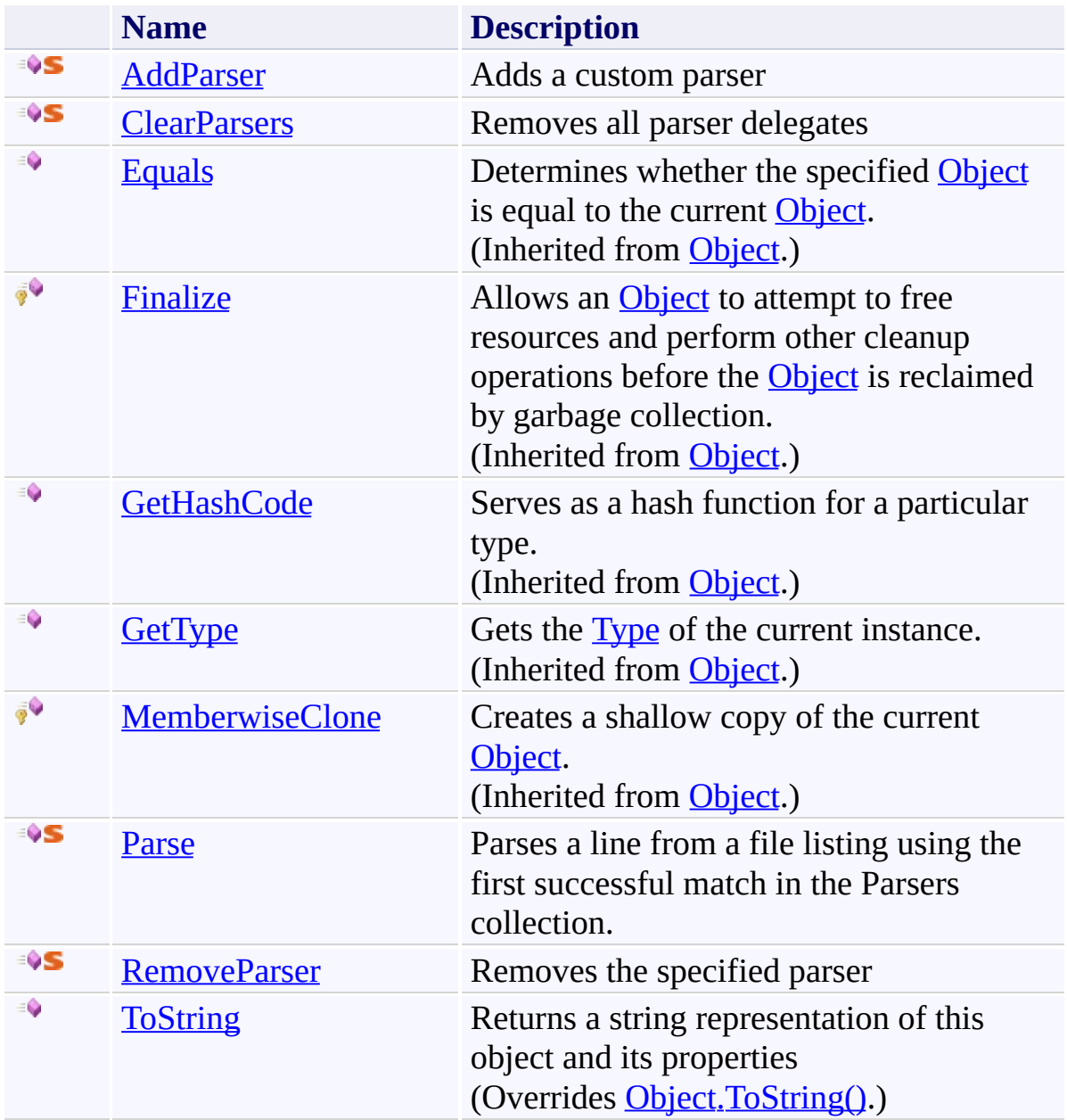

# <span id="page-928-0"></span>**Properties**

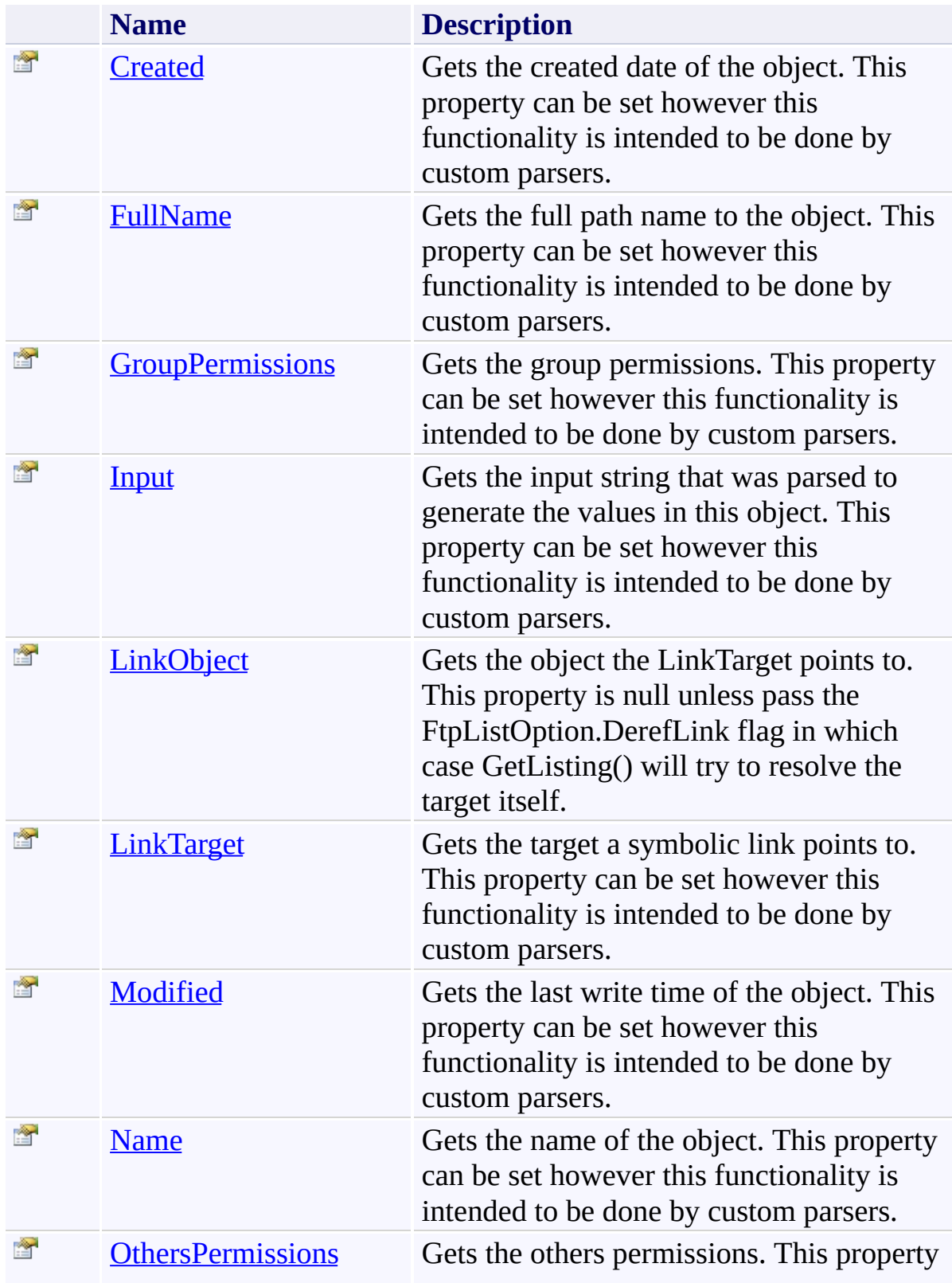

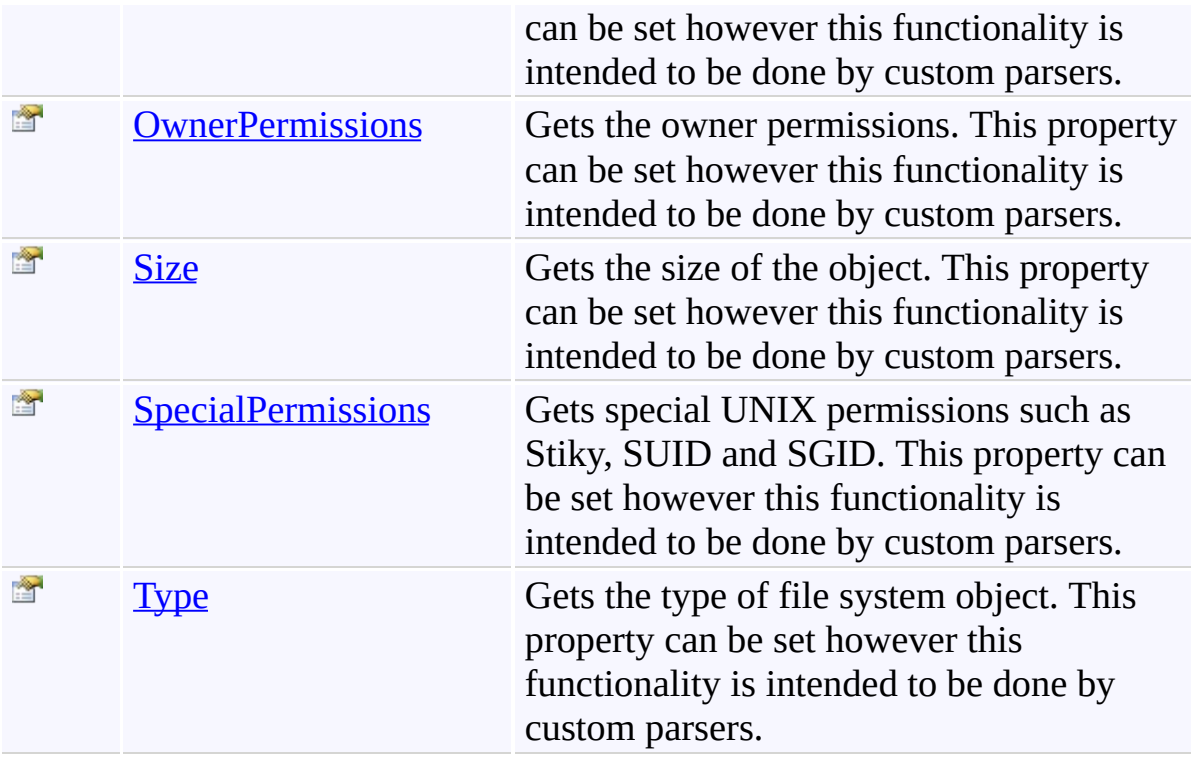

<span id="page-930-0"></span>[FtpListItem](#page-917-0) Class [System.Net.FtpClient](#page-0-0) Namespace

Send comments on this topic to **J.P. [Trosclair](mailto:jptrosclair%40gmail.com?Subject=System.Net.FtpClient)** 

Copyright J.P. Trosclair (c) 2013

<span id="page-931-0"></span> $\rightarrow$ System.Net.FtpClient

FtpListItem Constructor [FtpListItem](#page-917-0) Class See [Also](#page-933-0) Send [Feedback](#page-931-0)

Initializes a new instance of the **[FtpListItem](#page-917-0)** class

**Namespace:** [System.Net.FtpClient](#page-0-0)

**Assembly:** System.Net.FtpClient (in System.Net.FtpClient.dll) Version: 1.0.5064.17461

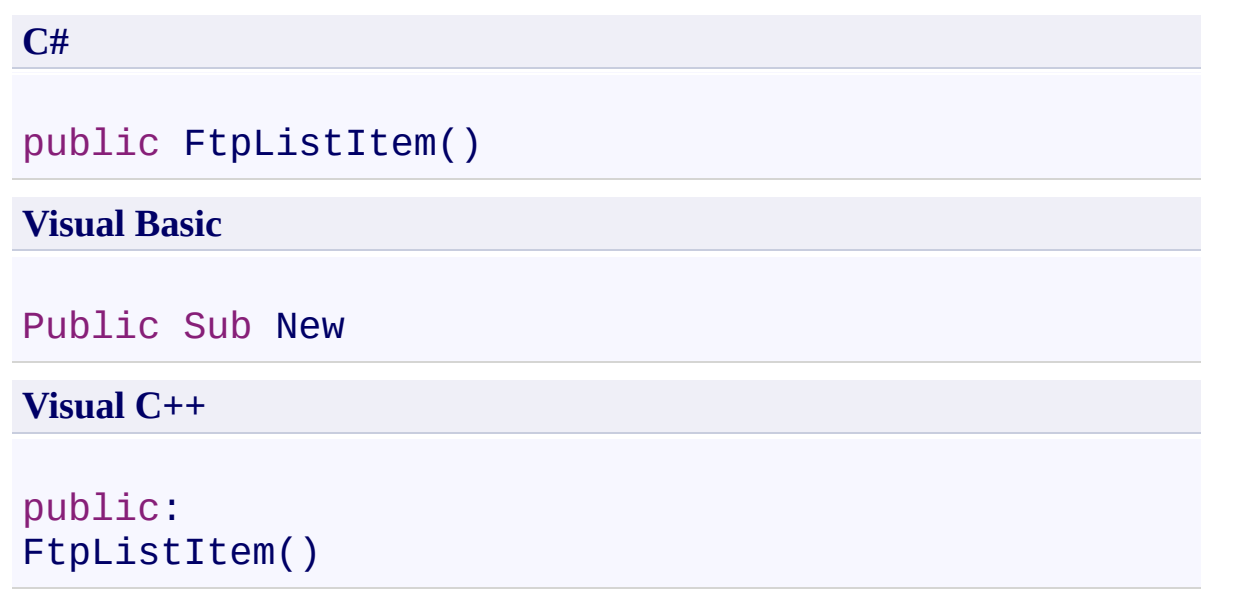

<span id="page-933-0"></span>[FtpListItem](#page-917-0) Class [FtpListItem](#page-925-0) Members [System.Net.FtpClient](#page-0-0) Namespace

Send comments on this topic to **J.P. [Trosclair](mailto:jptrosclair%40gmail.com?Subject=System.Net.FtpClient)** Copyright J.P. Trosclair (c) 2013

<span id="page-934-0"></span> $=$  D D System.Net.FtpClient

FtpListItem Methods [FtpListItem](#page-917-0) Class See [Also](#page-936-0) Send [Feedback](#page-934-0)

The **[FtpListItem](#page-917-0)** type exposes the following members.

### **Methods**

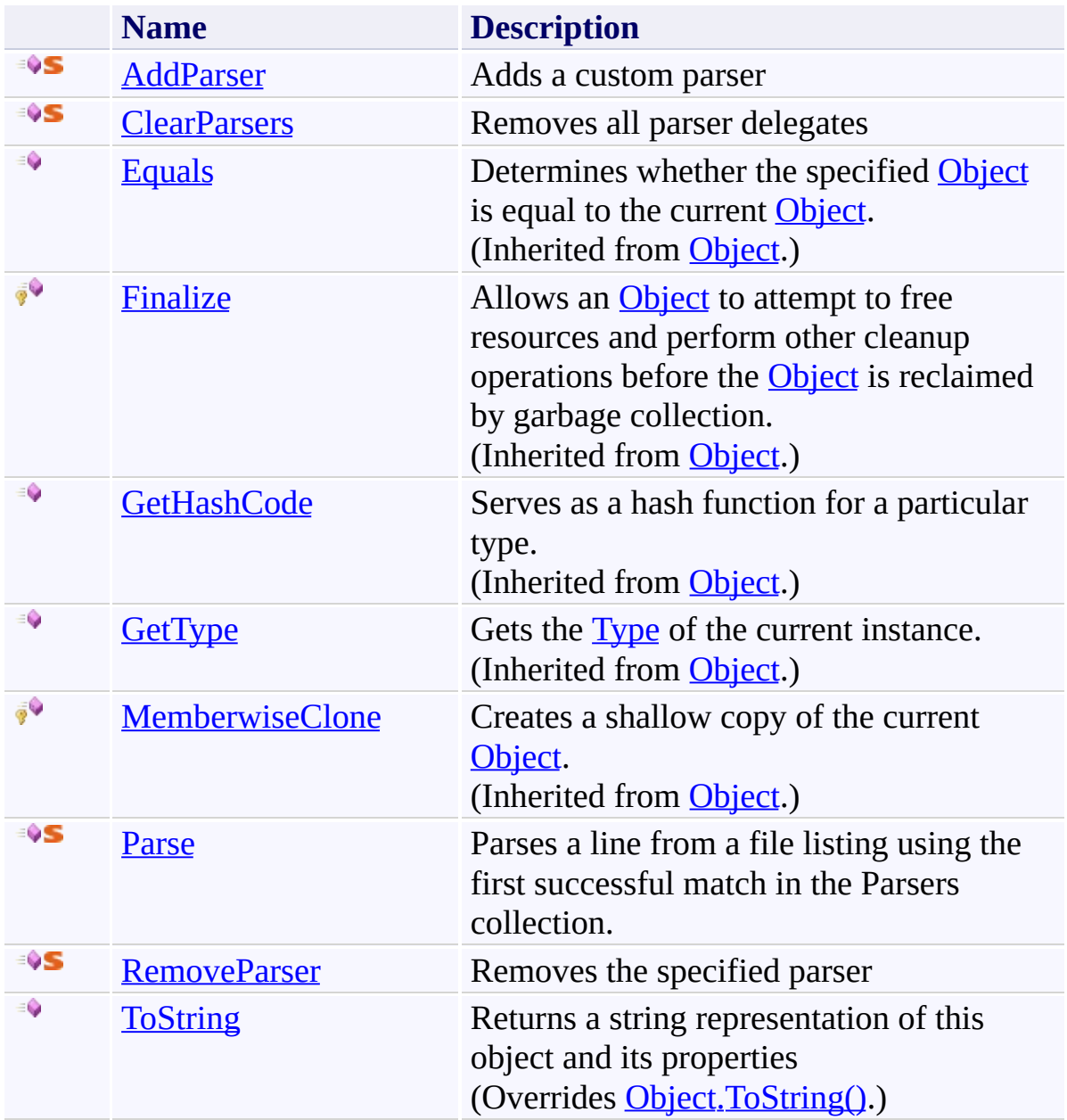
[FtpListItem](#page-917-0) Class [System.Net.FtpClient](#page-0-0) Namespace

Send comments on this topic to **J.P. [Trosclair](mailto:jptrosclair%40gmail.com?Subject=System.Net.FtpClient)** 

Copyright J.P. Trosclair (c) 2013

<span id="page-937-0"></span> $\rightarrow$ System.Net.FtpClient

FtpListItem.AddParser Method

[FtpListItem](#page-917-0) Class [Example](#page-939-0) See [Also](#page-943-0) Send [Feedback](#page-937-0)

Adds a custom parser

**Namespace:** [System.Net.FtpClient](#page-0-0)

**Assembly:** System.Net.FtpClient (in System.Net.FtpClient.dll) Version: 1.0.5064.17461

**C#**

```
public static void AddParser(
        FtpListItem.Parser parser
)
```
**Visual Basic**

```
Public Shared Sub AddParser (
        parser As FtpListItem.Parser
)
```
**Visual C++**

```
public:
static void AddParser(
        FtpListItem.Parser^ parser
)
```
### **Parameters**

*parser* Type: [System.Net.FtpClient.FtpListItem.Parser](#page-1000-0) The parser delegate to add

#### <span id="page-939-0"></span>**Examples**

#### **C#**

```
using System;
using System.Text.RegularExpressions;
using System.Net.FtpClient;
using System.Globalization;
namespace Examples {
    /// <summary>
    1/7 This is an example a FTP file listing parser.
    1/1/1 is currently used to parse UNIX style long 1:
    /// example for adding your own parser.
    /// </summary>
    class CustomParser {
        /// <summary>
        /// Adds a custom file listing parser
        /// </summary>
        public static void AddCustomParser() {
            FtpListItem.AddParser(new FtpListItem.Partylist)
        }
        /// <summary>
        /// Parses LIST format listings
        11/1 </summary>
        // <param name="buf">A line from the listing
        /// <param name="capabilities">Server capabily
        // <returns>FtpListItem if the item is able
        static FtpListItem ParseUnixList(string buf,
            FtbListItem item = new FtbListItem();
            Match m = null;
            string regex =@''(?<permissions>[\w-]{10})\s+" +
                @"(?<objectcount>\d+)\s+" +
                @''(?<user>[\w\d]+)\s+" +
                @''(?<group>[\w\d]+)\s+" +
                @''('? {size>}`d+)`s+" +
```
 $@''$ (?<modify>\w+\s+\d+\s+\d+:\d+|\w+\: @"(?<name>.\*)\$";

- if ( $\lvert$  ( $\mathsf{m}$  = Regex.Match(buf, regex, Regex0). return null;
- if (m.Groups["permissions"].Value.Starts\  $itemType = FtpFilesystemObjectType.I$ else if (m.Groups["permissions"].Value.St  $itemType = FtpFilesystemObjectType.$ else

return null;

- $\frac{1}{\sqrt{2}}$  if we can't determine a file name then  $\frac{1}{2}$  we are not considering this a success if (m.Groups["name"].Value.Length < 1)
- return null;
- item.Name = m.Groups["name"].Value;
- $if$  (item.Type == FtpFileSystemObjectType return null;

////

- // Ignore the Modify times sent in LIST  $\cdot$  $\frac{1}{\sqrt{2}}$  when the server has support for the MI  $\frac{1}{2}$  because they will never be as accurate  $\frac{1}{2}$  by using the MDTM command. MDTM does  $\frac{1}{2}$  $\frac{1}{2}$  so if a modify time was parsed from the  $\frac{1}{\sqrt{2}}$  to convert it to a DateTime object and ////
- if ((!capabilities.HasFlag(FtpCapability item.Modified =  $m.Groups['modify'']$ .Va
- if  $(m.Groups['size"]$ .Value.Length > 0) { long size;
	- if (long.TryParse(m.Groups["size"].Value item.Size = size;

}

```
if (m.Groups["permissions"].Value.Length >
    Match perms = Regex.Match(m.Groups["|
        @"[\w-]{1}(?<owner>[\w-]{3})(?<group>[\w-]{3})(?<others>[\w-]{3})"
        RegexOptions.IgnoreCase);
    if (perms.Success) {
        if (perms.Groups["owner"].Value.I
             if (perms.Groups["owner"].Val
                 item. Our verPermissionsif (perms.Groups["owner"].Val
                 item. Our verPermissionsif (perms.Groups["owner"].Val
                 item.OwnerPermissions |=if (perms.Groups["owner"].Val
                 item.SpecialPermissions
        }
        if (perms.Groups["group"].Value.I
             if (perms.Groups["group"].Val
                 item. GroupPermissions |=
             if (perms.Groups["group"].Val
                 item. GroupPermissions |=
             if (perms.Groups["group"].Val
                 item. GroupPermissions =if (perms.Groups["group"].Val
                 item.SpecialPermissions
        }
        if (perms.Groups["others"].Value
             if (perms.Groups["others"]. Viitem. 0thersPermissions \vdashif (perms.Groups["others"]. Value
                 item.OthersPermissions |:
             if (perms.Groups["others"]. Value
                 item. 0thersPermissions |:if (perms.Groups["others"]. Value
                 item.SpecialPermissions
        }
```
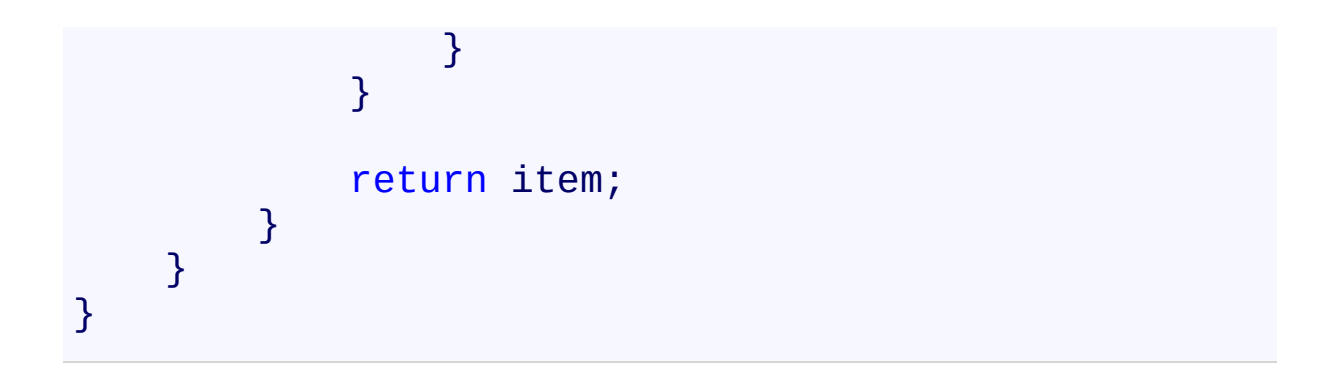

<span id="page-943-0"></span>[FtpListItem](#page-917-0) Class [FtpListItem](#page-925-0) Members [System.Net.FtpClient](#page-0-0) Namespace

<span id="page-944-0"></span> $\rightarrow$ System.Net.FtpClient

FtpListItem.ClearParsers Method [FtpListItem](#page-917-0) Class See [Also](#page-946-0) Send [Feedback](#page-944-0)

Removes all parser delegates

**Namespace:** [System.Net.FtpClient](#page-0-0)

**Assembly:** System.Net.FtpClient (in System.Net.FtpClient.dll) Version: 1.0.5064.17461

**C#**

public static void ClearParsers()

**Visual Basic**

Public Shared Sub ClearParsers

**Visual C++**

public: static void ClearParsers()

<span id="page-946-0"></span>[FtpListItem](#page-917-0) Class [FtpListItem](#page-925-0) Members [System.Net.FtpClient](#page-0-0) Namespace

<span id="page-947-0"></span> $\mathbf{P}$ System.Net.FtpClient FtpListItem.Parse Method [FtpListItem](#page-917-0) Class See [Also](#page-950-0) Send [Feedback](#page-947-0)

Parses a line from a file listing using the first successful match in the Parsers collection.

**Namespace:** [System.Net.FtpClient](#page-0-0) **Assembly:** System.Net.FtpClient (in System.Net.FtpClient.dll) Version: 1.0.5064.17461

**C#**

```
public static FtpListItem Parse(
        string path,
        string buf,
        FtpCapability capabilities
)
```
**Visual Basic**

```
Public Shared Function Parse (
        path As String,
        buf As String,
        capabilities As FtpCapability
) As FtpListItem
```
**Visual C++**

```
public:
static FtpListItem^ Parse(
        String^ path,
        String^ buf,
        FtpCapability capabilities
)
```
#### **Parameters**

*path* Type: **[System.String](http://msdn2.microsoft.com/en-us/library/s1wwdcbf)** The source path of the file listing *buf* Type: [System.String](http://msdn2.microsoft.com/en-us/library/s1wwdcbf) A line from the file listing *capabilities*

Type: [System.Net.FtpClient.FtpCapability](#page-7-0) Server capabilities

## **Return Value**

### Type: **[FtpListItem](#page-917-0)**

A FtpListItem object representing the parsed line, null if the line was unable to be parsed. If you have encountered an unsupported list type add a parser to the public static Parsers collection of FtpListItem.

<span id="page-950-0"></span>[FtpListItem](#page-917-0) Class [FtpListItem](#page-925-0) Members [System.Net.FtpClient](#page-0-0) Namespace

<span id="page-951-0"></span> $\rightarrow$ System.Net.FtpClient

> FtpListItem.RemoveParser Method [FtpListItem](#page-917-0) Class See [Also](#page-953-0) Send [Feedback](#page-951-0)

Removes the specified parser

**Namespace:** [System.Net.FtpClient](#page-0-0)

**Assembly:** System.Net.FtpClient (in System.Net.FtpClient.dll) Version: 1.0.5064.17461

**C#**

```
public static void RemoveParser(
        FtpListItem.Parser parser
)
```
**Visual Basic**

```
Public Shared Sub RemoveParser (
        parser As FtpListItem.Parser
```
)

**Visual C++**

```
public:
static void RemoveParser(
        FtpListItem.Parser^ parser
)
```
### **Parameters**

*parser* Type: [System.Net.FtpClient.FtpListItem.Parser](#page-1000-0) The parser delegate to remove

<span id="page-953-0"></span>[FtpListItem](#page-917-0) Class [FtpListItem](#page-925-0) Members [System.Net.FtpClient](#page-0-0) Namespace

<span id="page-954-0"></span> $\rightarrow$ System.Net.FtpClient FtpListItem.ToString Method

[FtpListItem](#page-917-0) Class See [Also](#page-956-0) Send [Feedback](#page-954-0)

Returns a string representation of this object and its properties

**Namespace:** [System.Net.FtpClient](#page-0-0)

**Assembly:** System.Net.FtpClient (in System.Net.FtpClient.dll) Version: 1.0.5064.17461

**C#**

public override string ToString()

**Visual Basic**

Public Overrides Function ToString As String

**Visual C++**

public: virtual String^ ToString() override

### **Return Value**

Type: **[String](http://msdn2.microsoft.com/en-us/library/s1wwdcbf)** A string value

<span id="page-956-0"></span>[FtpListItem](#page-917-0) Class [FtpListItem](#page-925-0) Members [System.Net.FtpClient](#page-0-0) Namespace

<span id="page-957-0"></span> $=$  D D System.Net.FtpClient

FtpListItem Properties [FtpListItem](#page-917-0) Class See [Also](#page-960-0) Send [Feedback](#page-957-0)

The **[FtpListItem](#page-917-0)** type exposes the following members.

## **Properties**

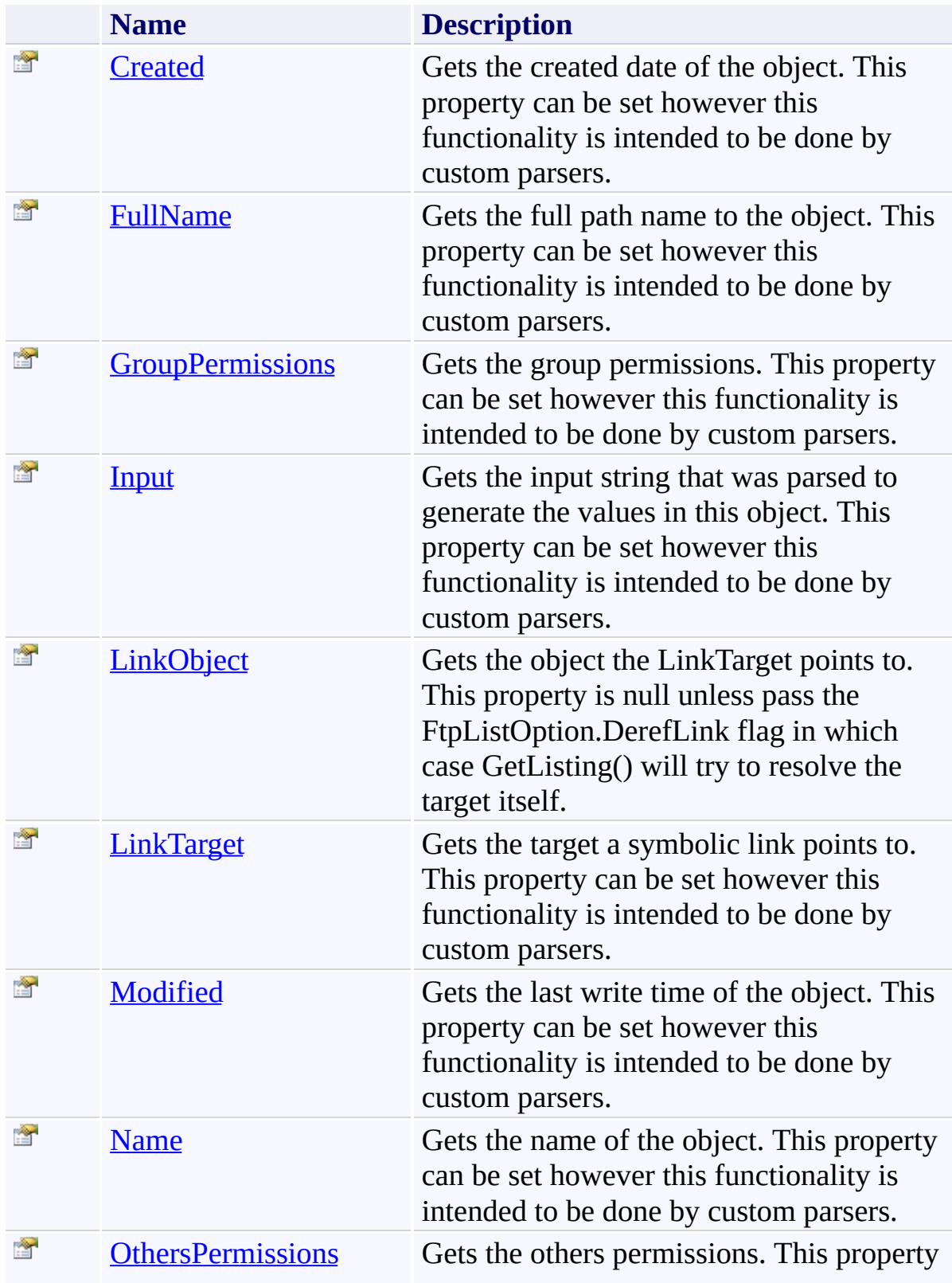

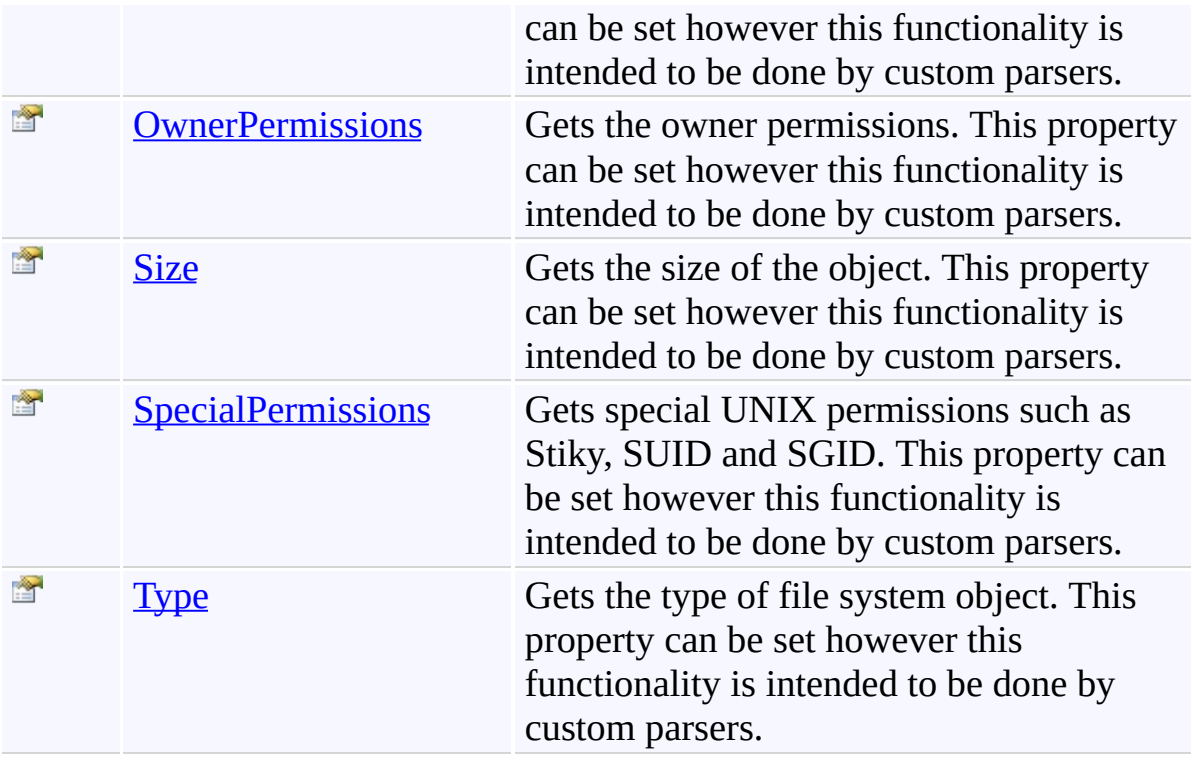

<span id="page-960-0"></span>[FtpListItem](#page-917-0) Class [System.Net.FtpClient](#page-0-0) Namespace

Send comments on this topic to **J.P. [Trosclair](mailto:jptrosclair%40gmail.com?Subject=System.Net.FtpClient)** 

Copyright J.P. Trosclair (c) 2013

<span id="page-961-0"></span> $\mathbf{P}$ System.Net.FtpClient FtpListItem.Created Property [FtpListItem](#page-917-0) Class See [Also](#page-963-0) Send [Feedback](#page-961-0)

Gets the created date of the object. This property can be set however this functionality is intended to be done by custom parsers.

**Namespace:** [System.Net.FtpClient](#page-0-0)

**Assembly:** System.Net.FtpClient (in System.Net.FtpClient.dll) Version: 1.0.5064.17461

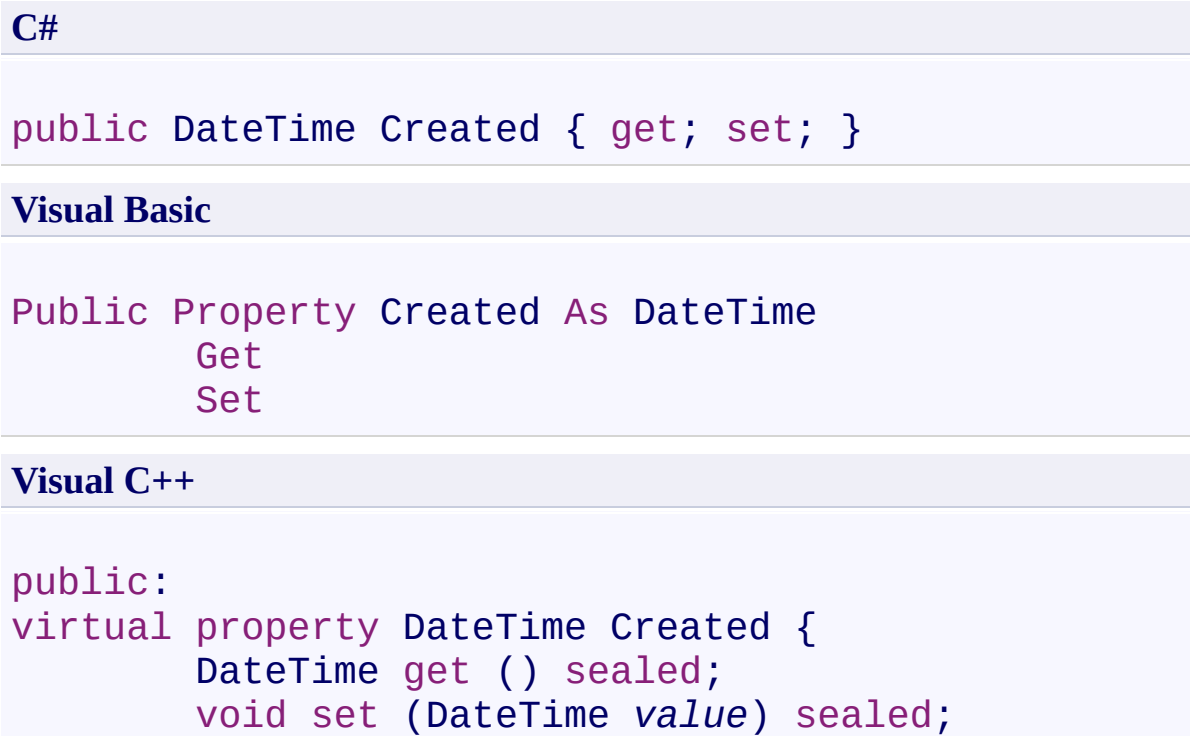

}

## **Property Value**

Type: **[DateTime](http://msdn2.microsoft.com/en-us/library/03ybds8y)** 

## **Implements**

[IFtpListItem.Created](#page-1607-0)

<span id="page-963-0"></span>[FtpListItem](#page-917-0) Class [FtpListItem](#page-925-0) Members [System.Net.FtpClient](#page-0-0) Namespace

<span id="page-964-0"></span> $\mathbf{P}$ System.Net.FtpClient FtpListItem.FullName Property [FtpListItem](#page-917-0) Class See [Also](#page-966-0) Send [Feedback](#page-964-0)

Gets the full path name to the object. This property can be set however this functionality is intended to be done by custom parsers.

**Namespace:** [System.Net.FtpClient](#page-0-0)

**Assembly:** System.Net.FtpClient (in System.Net.FtpClient.dll) Version: 1.0.5064.17461

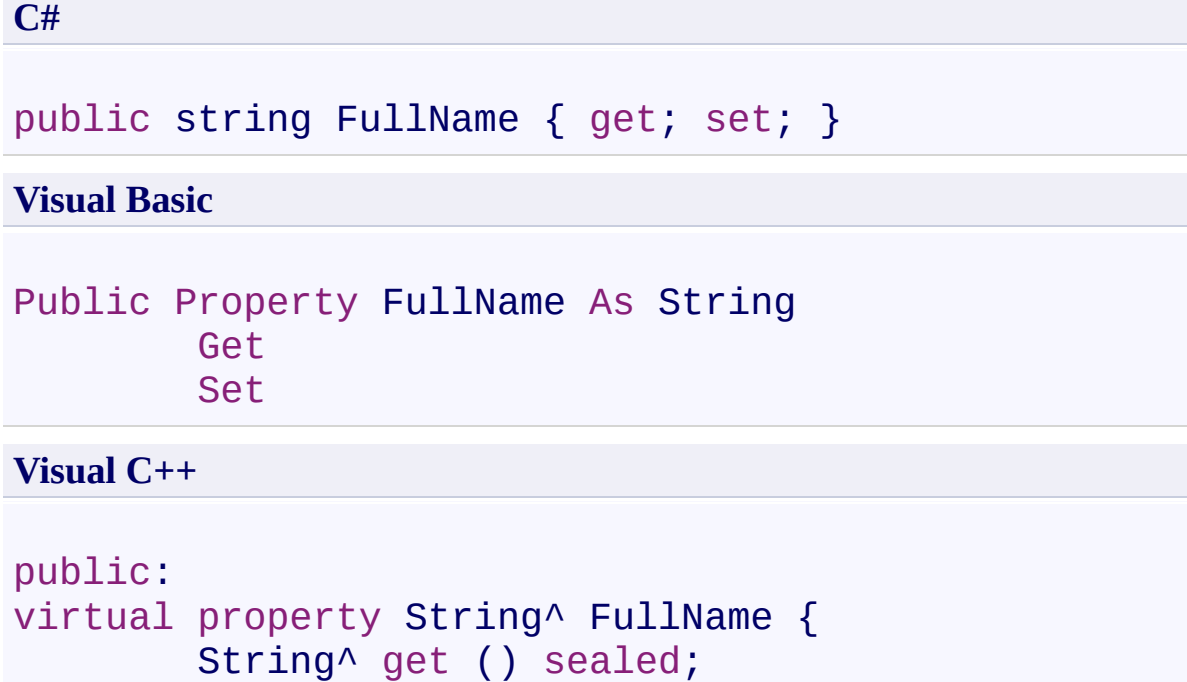

void set (String^ *value*) sealed;

```
}
```
## **Property Value**

Type: **[String](http://msdn2.microsoft.com/en-us/library/s1wwdcbf)** 

## **Implements**

[IFtpListItem.FullName](#page-1610-0)

<span id="page-966-0"></span>[FtpListItem](#page-917-0) Class [FtpListItem](#page-925-0) Members [System.Net.FtpClient](#page-0-0) Namespace

<span id="page-967-0"></span> $\rightarrow$ System.Net.FtpClient FtpListItem.GroupPermissions Property

[FtpListItem](#page-917-0) Class See [Also](#page-969-0) Send [Feedback](#page-967-0)

Gets the group permissions. This property can be set however this functionality is intended to be done by custom parsers.

**Namespace:** [System.Net.FtpClient](#page-0-0) **Assembly:** System.Net.FtpClient (in System.Net.FtpClient.dll) Version: 1.0.5064.17461

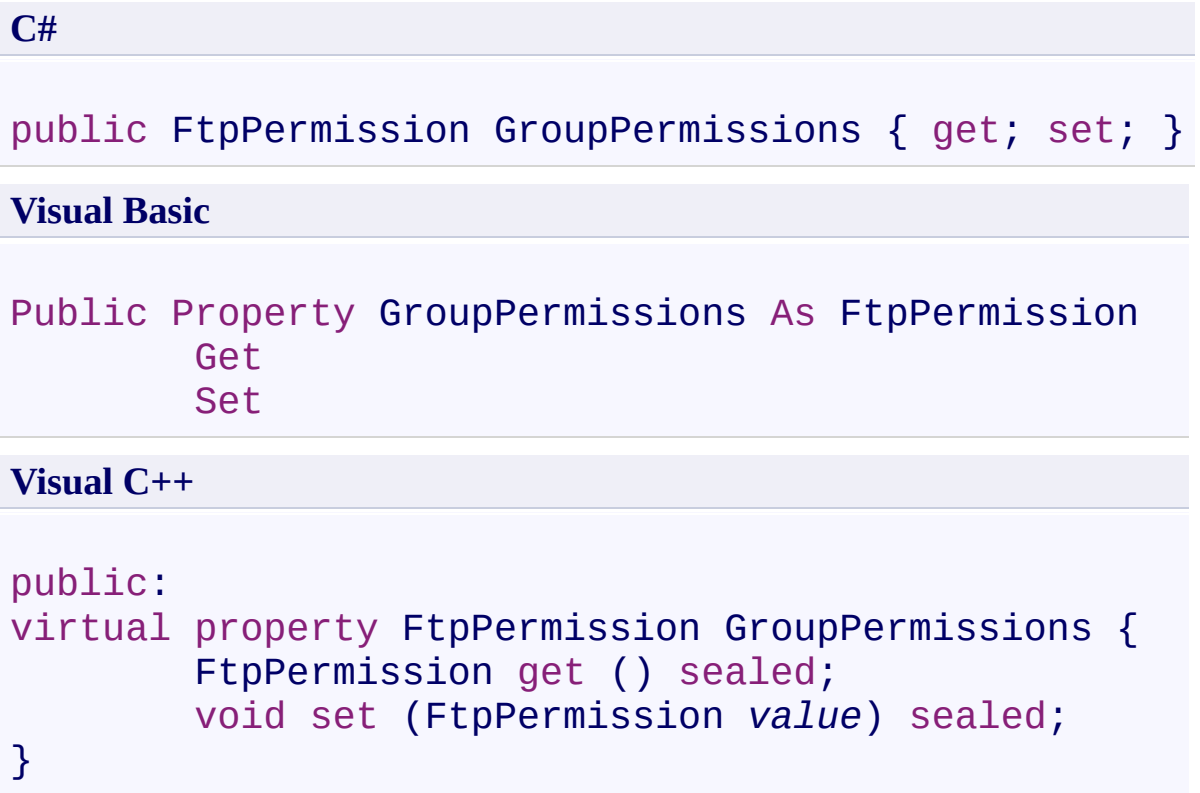

## **Property Value**

Type: **[FtpPermission](#page-1008-0)** 

## **Implements**

[IFtpListItem.GroupPermissions](#page-1613-0)

<span id="page-969-0"></span>[FtpListItem](#page-917-0) Class [FtpListItem](#page-925-0) Members [System.Net.FtpClient](#page-0-0) Namespace

<span id="page-970-0"></span> $\mathbf{P}$ System.Net.FtpClient FtpListItem.Input Property [FtpListItem](#page-917-0) Class See [Also](#page-972-0) Send [Feedback](#page-970-0)

Gets the input string that was parsed to generate the values in this object. This property can be set however this functionality is intended to be done by custom parsers.

**Namespace:** [System.Net.FtpClient](#page-0-0) **Assembly:** System.Net.FtpClient (in System.Net.FtpClient.dll) Version: 1.0.5064.17461

**C#**

# public string Input { get; private set; }

#### **Visual Basic**

Public Property Input As String Get Private Set

**Visual C++**

```
public:
virtual property String^ Input {
        String^ get () sealed;
        private: void set (String^ value) sealed;
}
```
### **Property Value**

Type: [String](http://msdn2.microsoft.com/en-us/library/s1wwdcbf)

### **Implements**

[IFtpListItem.Input](#page-1616-0)
[FtpListItem](#page-917-0) Class [FtpListItem](#page-925-0) Members [System.Net.FtpClient](#page-0-0) Namespace

<span id="page-973-0"></span> $\rightarrow$ System.Net.FtpClient FtpListItem.LinkObject Property

[FtpListItem](#page-917-0) Class See [Also](#page-975-0) Send [Feedback](#page-973-0)

Gets the object the LinkTarget points to. This property is null unless pass the FtpListOption.DerefLink flag in which case GetListing() will try to resolve the target itself.

**Namespace:** [System.Net.FtpClient](#page-0-0)

**Assembly:** System.Net.FtpClient (in System.Net.FtpClient.dll) Version: 1.0.5064.17461

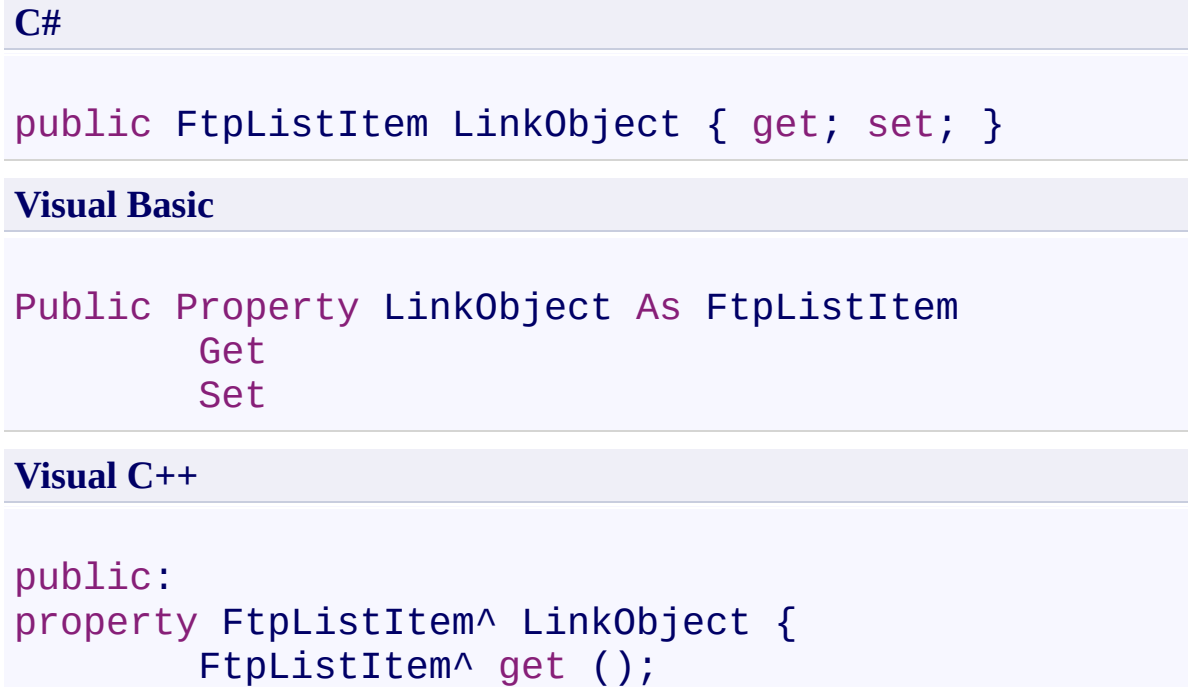

void set (FtpListItem^ *value*);

```
}
```
# **Property Value**

Type: **[FtpListItem](#page-917-0)** 

<span id="page-975-0"></span>[FtpListItem](#page-917-0) Class [FtpListItem](#page-925-0) Members [System.Net.FtpClient](#page-0-0) Namespace

<span id="page-976-0"></span> $\rightarrow$ System.Net.FtpClient FtpListItem.LinkTarget Property [FtpListItem](#page-917-0) Class See [Also](#page-978-0) Send [Feedback](#page-976-0)

Gets the target a symbolic link points to. This property can be set however this functionality is intended to be done by custom parsers.

**Namespace:** [System.Net.FtpClient](#page-0-0) **Assembly:** System.Net.FtpClient (in System.Net.FtpClient.dll) Version: 1.0.5064.17461

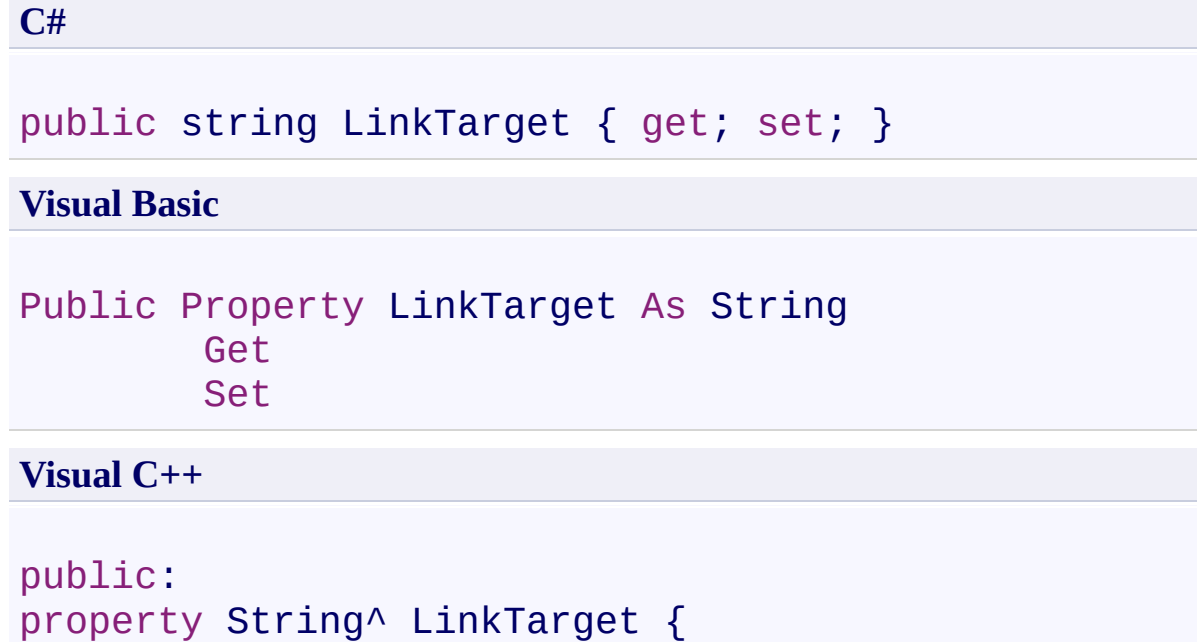

}

# **Property Value**

String^ get ();

void set (String^ *value*);

Type: [String](http://msdn2.microsoft.com/en-us/library/s1wwdcbf)

<span id="page-978-0"></span>[FtpListItem](#page-917-0) Class [FtpListItem](#page-925-0) Members [System.Net.FtpClient](#page-0-0) Namespace

<span id="page-979-0"></span> $\mathbf{P}$ System.Net.FtpClient FtpListItem.Modified Property [FtpListItem](#page-917-0) Class See [Also](#page-981-0) Send [Feedback](#page-979-0)

Gets the last write time of the object. This property can be set however this functionality is intended to be done by custom parsers.

**Namespace:** [System.Net.FtpClient](#page-0-0)

**Assembly:** System.Net.FtpClient (in System.Net.FtpClient.dll) Version: 1.0.5064.17461

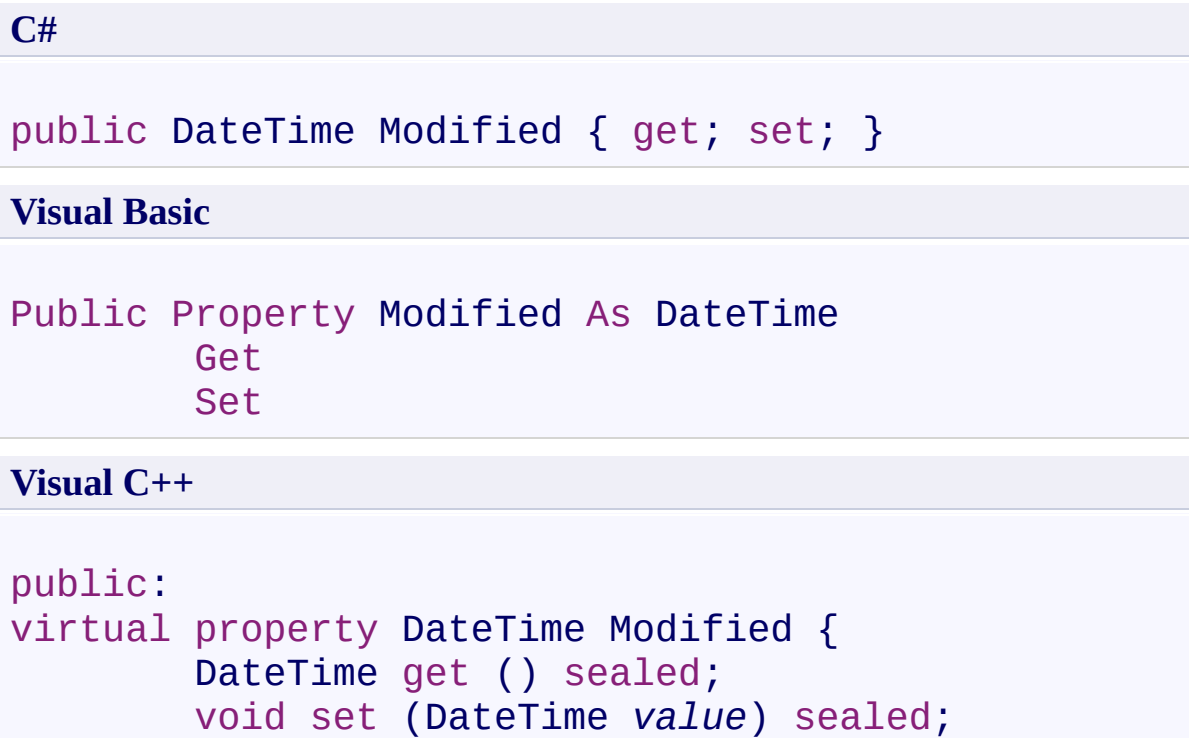

}

# **Property Value**

Type: **[DateTime](http://msdn2.microsoft.com/en-us/library/03ybds8y)** 

# **Implements**

[IFtpListItem.Modified](#page-1619-0)

<span id="page-981-0"></span>[FtpListItem](#page-917-0) Class [FtpListItem](#page-925-0) Members [System.Net.FtpClient](#page-0-0) Namespace

<span id="page-982-0"></span> $\rightarrow$ System.Net.FtpClient FtpListItem.Name Property [FtpListItem](#page-917-0) Class See [Also](#page-984-0) Send [Feedback](#page-982-0)

Gets the name of the object. This property can be set however this functionality is intended to be done by custom parsers.

**Namespace:** [System.Net.FtpClient](#page-0-0) **Assembly:** System.Net.FtpClient (in System.Net.FtpClient.dll) Version: 1.0.5064.17461

**C#** public string Name { get; set; } **Visual Basic** Public Property Name As String Get Set

**Visual C++**

public: virtual property String^ Name { String<sup>^</sup> get () sealed; void set (String^ *value*) sealed; }

#### **Property Value**

Type: [String](http://msdn2.microsoft.com/en-us/library/s1wwdcbf)

#### **Implements**

[IFtpListItem.Name](#page-1622-0)

<span id="page-984-0"></span>[FtpListItem](#page-917-0) Class [FtpListItem](#page-925-0) Members [System.Net.FtpClient](#page-0-0) Namespace

<span id="page-985-0"></span> $=$   $\blacksquare$ System.Net.FtpClient FtpListItem.OthersPermissions Property [FtpListItem](#page-917-0) Class See [Also](#page-987-0) Send [Feedback](#page-985-0)

Gets the others permissions. This property can be set however this functionality is intended to be done by custom parsers.

**Namespace:** [System.Net.FtpClient](#page-0-0) **Assembly:** System.Net.FtpClient (in System.Net.FtpClient.dll) Version: 1.0.5064.17461

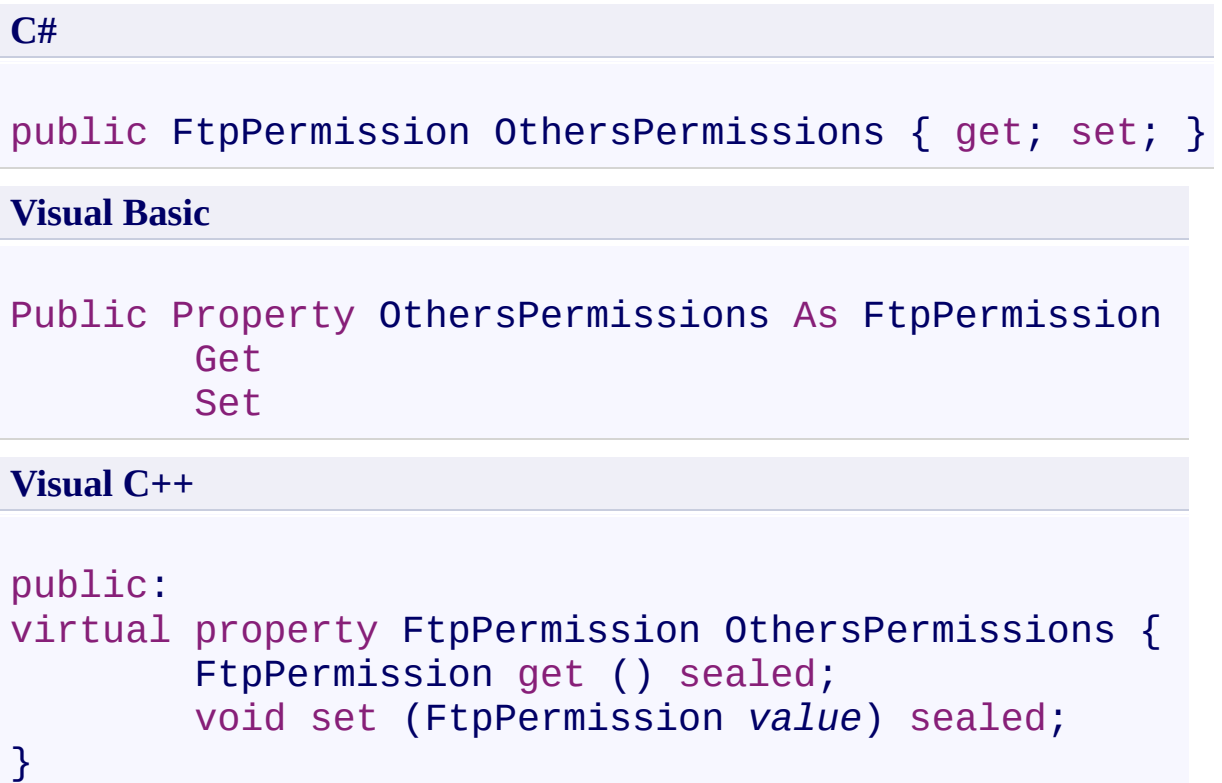

# **Property Value**

Type: **[FtpPermission](#page-1008-0)** 

# **Implements**

[IFtpListItem.OthersPermissions](#page-1625-0)

<span id="page-987-0"></span>[FtpListItem](#page-917-0) Class [FtpListItem](#page-925-0) Members [System.Net.FtpClient](#page-0-0) Namespace

<span id="page-988-0"></span> $=$   $\blacksquare$ System.Net.FtpClient FtpListItem.OwnerPermissions Property

[FtpListItem](#page-917-0) Class See [Also](#page-990-0) Send [Feedback](#page-988-0)

Gets the owner permissions. This property can be set however this functionality is intended to be done by custom parsers.

**Namespace:** [System.Net.FtpClient](#page-0-0) **Assembly:** System.Net.FtpClient (in System.Net.FtpClient.dll) Version: 1.0.5064.17461

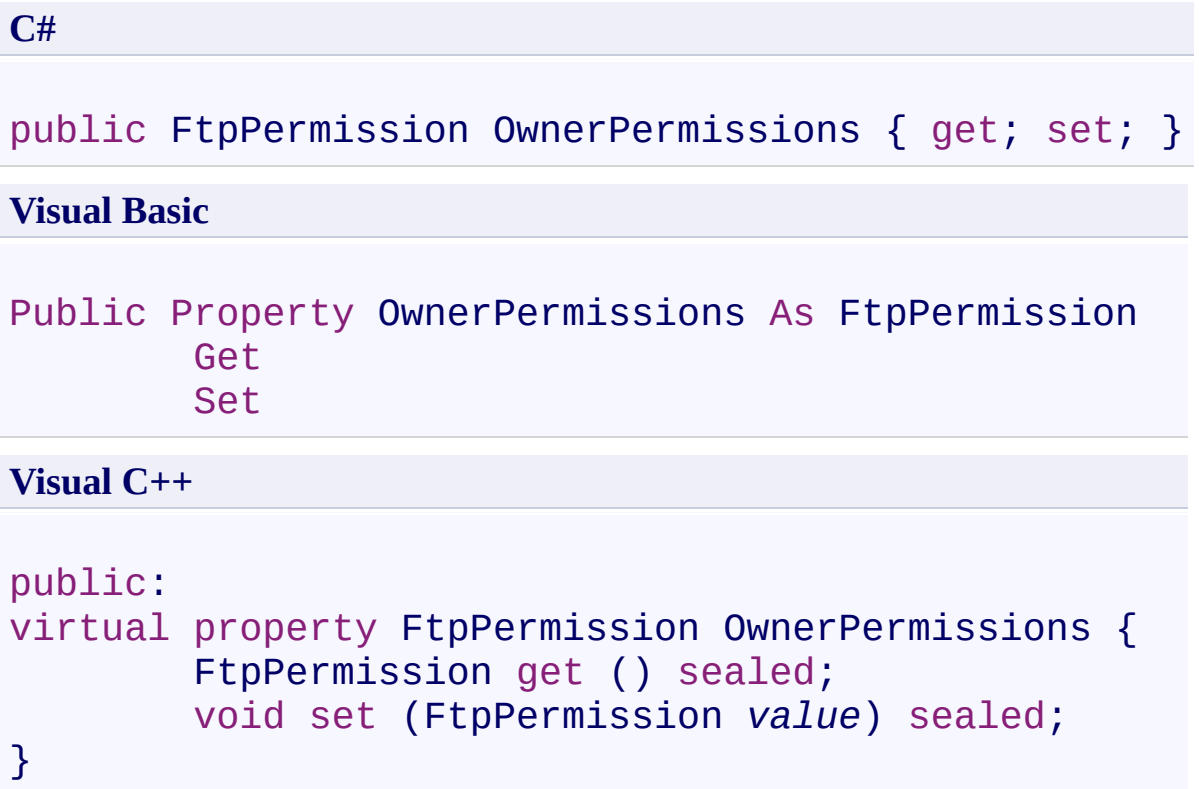

# **Property Value**

Type: [FtpPermission](#page-1008-0)

# **Implements**

[IFtpListItem.OwnerPermissions](#page-1628-0)

<span id="page-990-0"></span>[FtpListItem](#page-917-0) Class [FtpListItem](#page-925-0) Members [System.Net.FtpClient](#page-0-0) Namespace

<span id="page-991-0"></span> $\rightarrow$ System.Net.FtpClient FtpListItem.Size Property [FtpListItem](#page-917-0) Class See [Also](#page-993-0) Send [Feedback](#page-991-0)

Gets the size of the object. This property can be set however this functionality is intended to be done by custom parsers.

**Namespace:** [System.Net.FtpClient](#page-0-0) **Assembly:** System.Net.FtpClient (in System.Net.FtpClient.dll) Version: 1.0.5064.17461

**C#**

public long Size { get; set; }

**Visual Basic**

Public Property Size As Long Get Set

**Visual C++**

```
public:
virtual property long long Size {
        long long get () sealed;
        void set (long long value) sealed;
}
```
#### **Property Value**

Type: **[Int64](http://msdn2.microsoft.com/en-us/library/6yy583ek)** 

#### **Implements**

[IFtpListItem.Size](#page-1631-0)

<span id="page-993-0"></span>[FtpListItem](#page-917-0) Class [FtpListItem](#page-925-0) Members [System.Net.FtpClient](#page-0-0) Namespace

<span id="page-994-0"></span> $\mathbf{P}$ System.Net.FtpClient FtpListItem.SpecialPermissions Property

[FtpListItem](#page-917-0) Class See [Also](#page-996-0) Send [Feedback](#page-994-0)

Gets special UNIX permissions such as Stiky, SUID and SGID. This property can be set however this functionality is intended to be done by custom parsers.

**Namespace:** [System.Net.FtpClient](#page-0-0)

**Assembly:** System.Net.FtpClient (in System.Net.FtpClient.dll) Version: 1.0.5064.17461

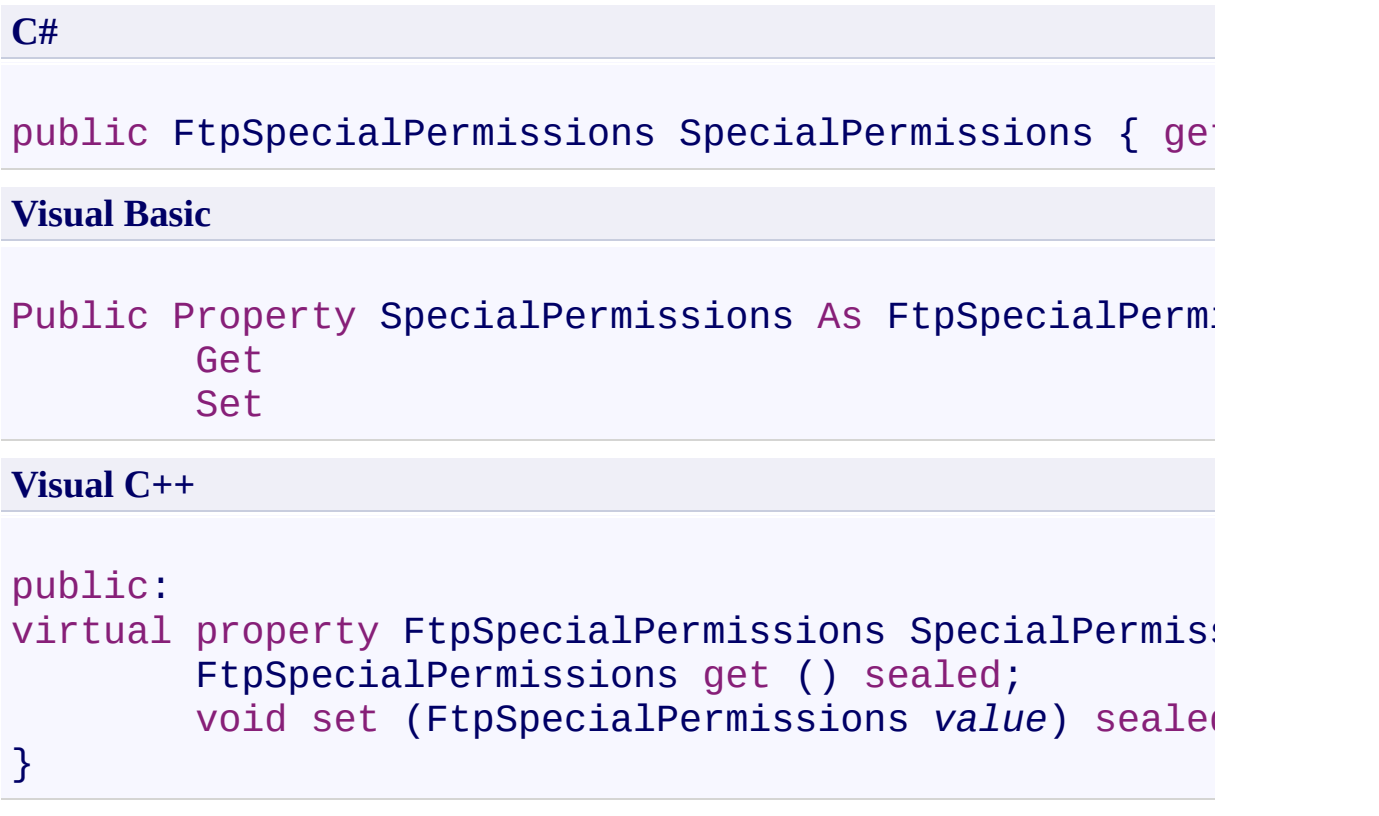

# **Property Value**

Type: **[FtpSpecialPermissions](#page-1075-0)** 

# **Implements**

[IFtpListItem.SpecialPermissions](#page-1634-0)

<span id="page-996-0"></span>[FtpListItem](#page-917-0) Class [FtpListItem](#page-925-0) Members [System.Net.FtpClient](#page-0-0) Namespace

<span id="page-997-0"></span> $\rightarrow$ System.Net.FtpClient FtpListItem.Type Property [FtpListItem](#page-917-0) Class See [Also](#page-999-0) Send [Feedback](#page-997-0)

Gets the type of file system object. This property can be set however this functionality is intended to be done by custom parsers.

**Namespace:** [System.Net.FtpClient](#page-0-0)

**Assembly:** System.Net.FtpClient (in System.Net.FtpClient.dll) Version: 1.0.5064.17461

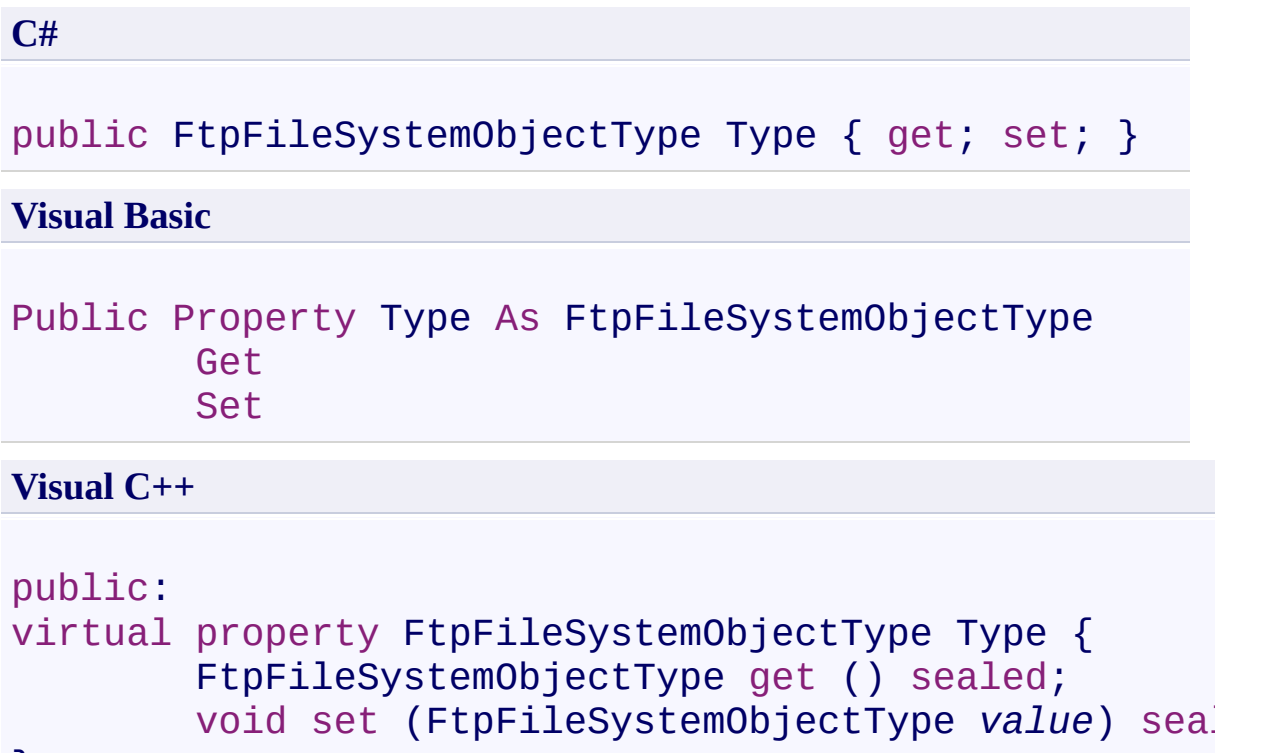

```
}
```
# **Property Value**

Type: [FtpFileSystemObjectType](#page-871-0)

# **Implements**

[IFtpListItem.Type](#page-1637-0)

<span id="page-999-0"></span>[FtpListItem](#page-917-0) Class [FtpListItem](#page-925-0) Members [System.Net.FtpClient](#page-0-0) Namespace

<span id="page-1000-0"></span> $=$   $\rightarrow$ System.Net.FtpClient

FtpListItem.Parser Delegate [FtpListItem](#page-917-0) Class See [Also](#page-1002-0) Send [Feedback](#page-1000-0)

Ftp listing line parser

**Namespace:** [System.Net.FtpClient](#page-0-0)

**Assembly:** System.Net.FtpClient (in System.Net.FtpClient.dll) Version: 1.0.5064.17461

#### **C#**

```
public delegate FtpListItem Parser(
        string line,
        FtpCapability capabilities
)
```
#### **Visual Basic**

```
Public Delegate Function Parser (
        line As String,
        capabilities As FtpCapability
) As FtpListItem
```
#### **Visual C++**

```
public delegate FtpListItem^ Parser(
        String^ line,
        FtpCapability capabilities
)
```
#### **Parameters**

*line* Type: **[System.String](http://msdn2.microsoft.com/en-us/library/s1wwdcbf)** The line from the listing

*capabilities* Type: [System.Net.FtpClient.FtpCapability](#page-7-0) The server capabilities

#### **Return Value**

Type: **[FtpListItem](#page-917-0)** FtpListItem if the line can be parsed, null otherwise

<span id="page-1002-0"></span>[System.Net.FtpClient](#page-0-0) Namespace

Send comments on this topic to **J.P. [Trosclair](mailto:jptrosclair%40gmail.com?Subject=System.Net.FtpClient)** 

Copyright J.P. Trosclair (c) 2013

<span id="page-1003-0"></span> $\rightarrow$ System.Net.FtpClient FtpListOption Enumeration

See [Also](#page-1007-0) Send [Feedback](#page-1003-0)

Flags that can dicate how a file listing is performed

**Namespace:** [System.Net.FtpClient](#page-0-0)

**Assembly:** System.Net.FtpClient (in System.Net.FtpClient.dll) Version: 1.0.5064.17461

#### **C#**

[FlagsAttribute] public enum FtpListOption

#### **Visual Basic**

<FlagsAttribute> Public Enumeration FtpListOption

**Visual C++**

[FlagsAttribute] public enum class FtpListOption

### **Members**

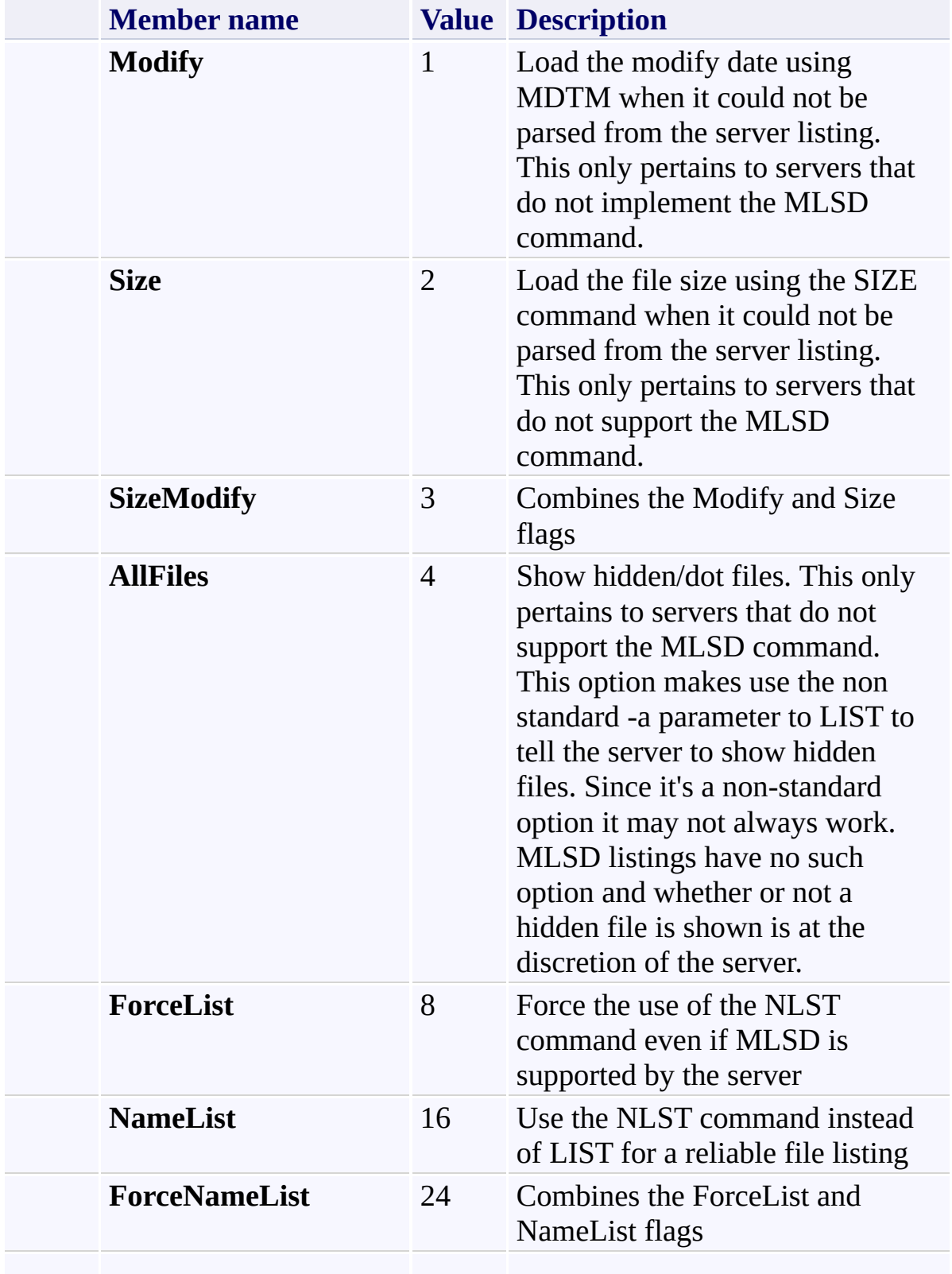

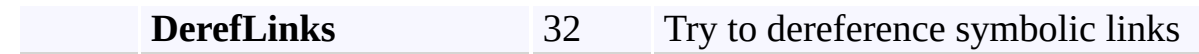

<span id="page-1007-0"></span>[System.Net.FtpClient](#page-0-0) Namespace

Send comments on this topic to **J.P. [Trosclair](mailto:jptrosclair%40gmail.com?Subject=System.Net.FtpClient)** 

Copyright J.P. Trosclair (c) 2013
<span id="page-1008-0"></span> $\mathbf{P}$ System.Net.FtpClient

FtpPermission Enumeration See [Also](#page-1011-0) Send [Feedback](#page-1008-0)

Types of file permissions

#### **Namespace:** [System.Net.FtpClient](#page-0-0)

#### **C#**

[FlagsAttribute] public enum FtpPermission

#### **Visual Basic**

<FlagsAttribute> Public Enumeration FtpPermission

**Visual C++**

[FlagsAttribute] public enum class FtpPermission

### **Members**

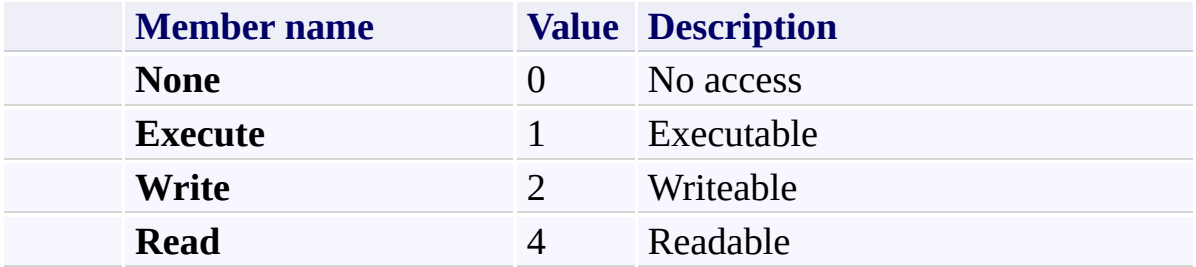

<span id="page-1011-0"></span>[System.Net.FtpClient](#page-0-0) Namespace

Send comments on this topic to **J.P. [Trosclair](mailto:jptrosclair%40gmail.com?Subject=System.Net.FtpClient)** 

Copyright J.P. Trosclair (c) 2013

<span id="page-1012-0"></span> $\rightarrow$ System.Net.FtpClient

FtpReply Structure [Members](#page-1015-0) See [Also](#page-1014-0) Send [Feedback](#page-1012-0)

Represents a reply to an event on the server

**Namespace:** [System.Net.FtpClient](#page-0-0)

**C#**

public struct FtpReply : IFtpReply

**Visual Basic**

Public Structure FtpReply Implements IFtpReply

**Visual C++**

public value class FtpReply : IFtpReply

<span id="page-1014-0"></span>FtpReply [Members](#page-1015-0) [System.Net.FtpClient](#page-0-0) Namespace

Send comments on this topic to **J.P. [Trosclair](mailto:jptrosclair%40gmail.com?Subject=System.Net.FtpClient)** 

Copyright J.P. Trosclair (c) 2013

<span id="page-1015-0"></span> $=$  D D System.Net.FtpClient

> FtpReply Members [FtpReply](#page-1012-0) Structure [Methods](#page-1016-0) [Properties](#page-1017-0) See [Also](#page-1018-0) Send [Feedback](#page-1015-0)

The **[FtpReply](#page-1012-0)** type exposes the following members.

## <span id="page-1016-0"></span>**Methods**

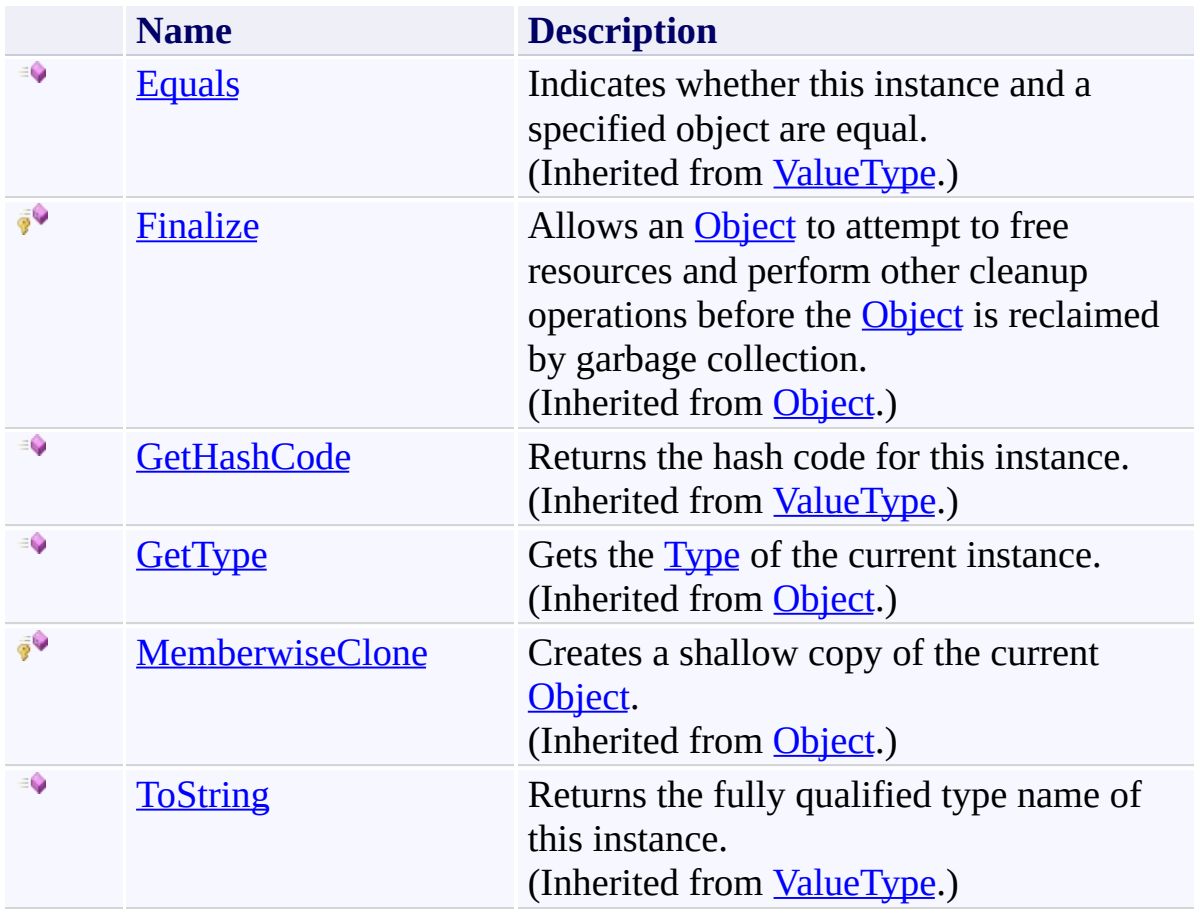

# <span id="page-1017-0"></span>**Properties**

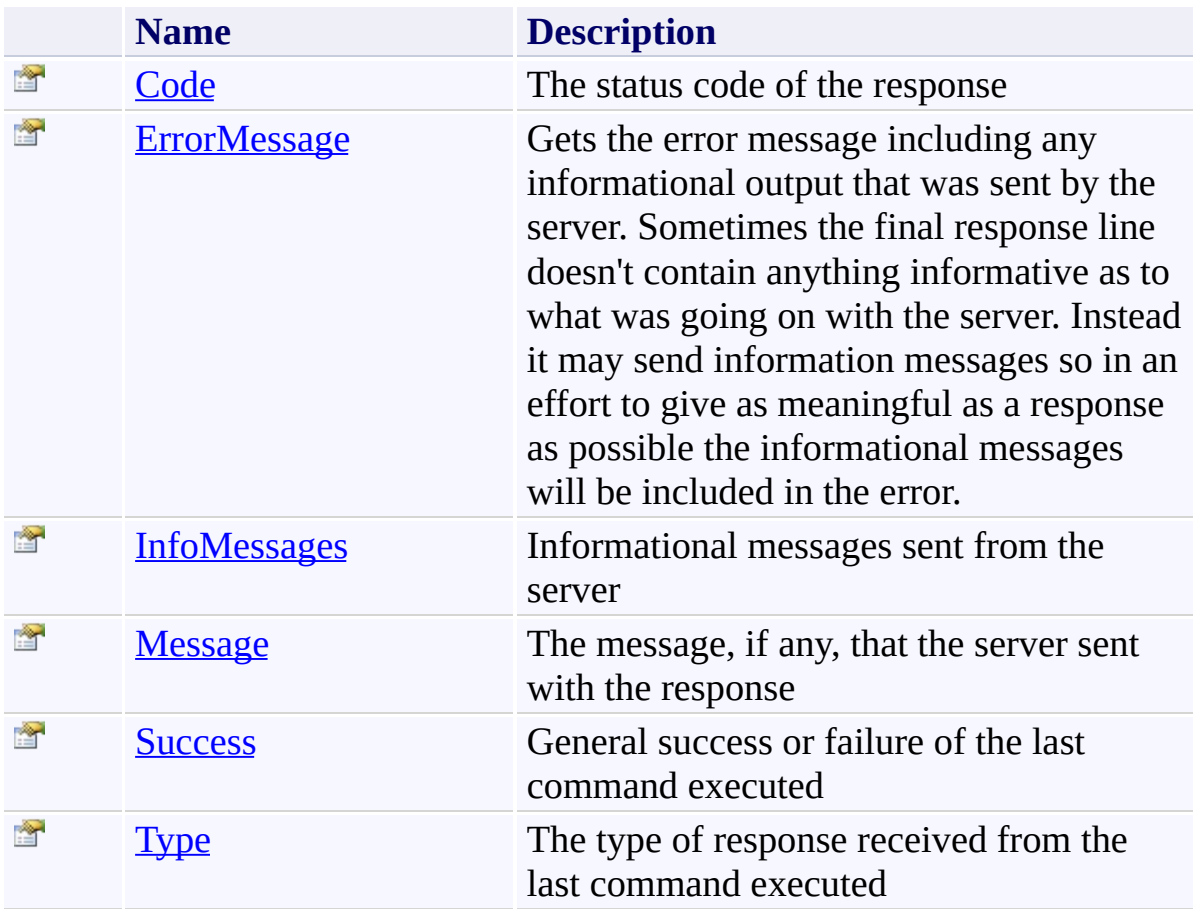

<span id="page-1018-0"></span>[FtpReply](#page-1012-0) Structure [System.Net.FtpClient](#page-0-0) Namespace

Send comments on this topic to **J.P. [Trosclair](mailto:jptrosclair%40gmail.com?Subject=System.Net.FtpClient)** 

Copyright J.P. Trosclair (c) 2013

<span id="page-1019-0"></span> $=$  D D System.Net.FtpClient FtpReply Methods [FtpReply](#page-1012-0) Structure See [Also](#page-1021-0) Send [Feedback](#page-1019-0)

The **[FtpReply](#page-1012-0)** type exposes the following members.

## **Methods**

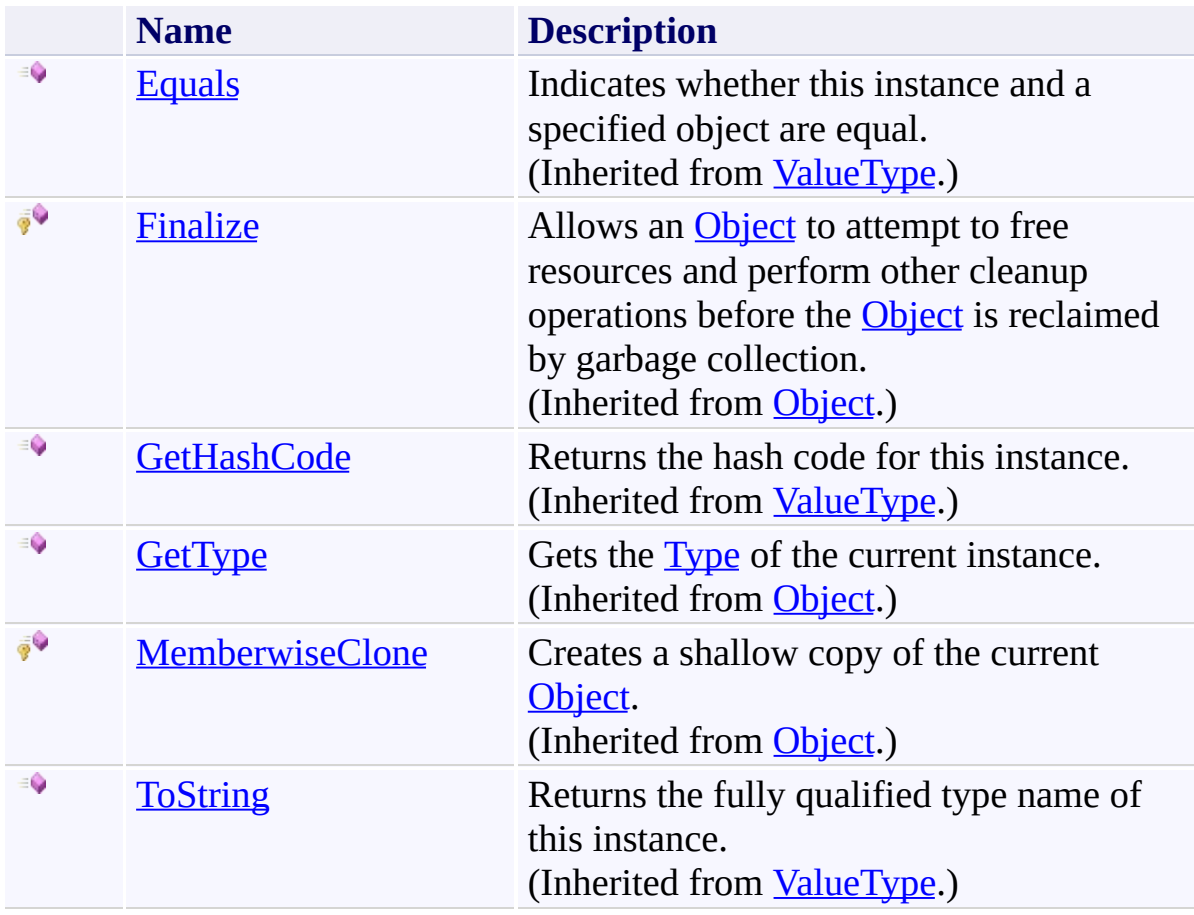

<span id="page-1021-0"></span>[FtpReply](#page-1012-0) Structure [System.Net.FtpClient](#page-0-0) Namespace

Send comments on this topic to **J.P. [Trosclair](mailto:jptrosclair%40gmail.com?Subject=System.Net.FtpClient)** 

Copyright J.P. Trosclair (c) 2013

<span id="page-1022-0"></span> $=$  D D System.Net.FtpClient

FtpReply Properties [FtpReply](#page-1012-0) Structure See [Also](#page-1024-0) Send [Feedback](#page-1022-0)

The **[FtpReply](#page-1012-0)** type exposes the following members.

# **Properties**

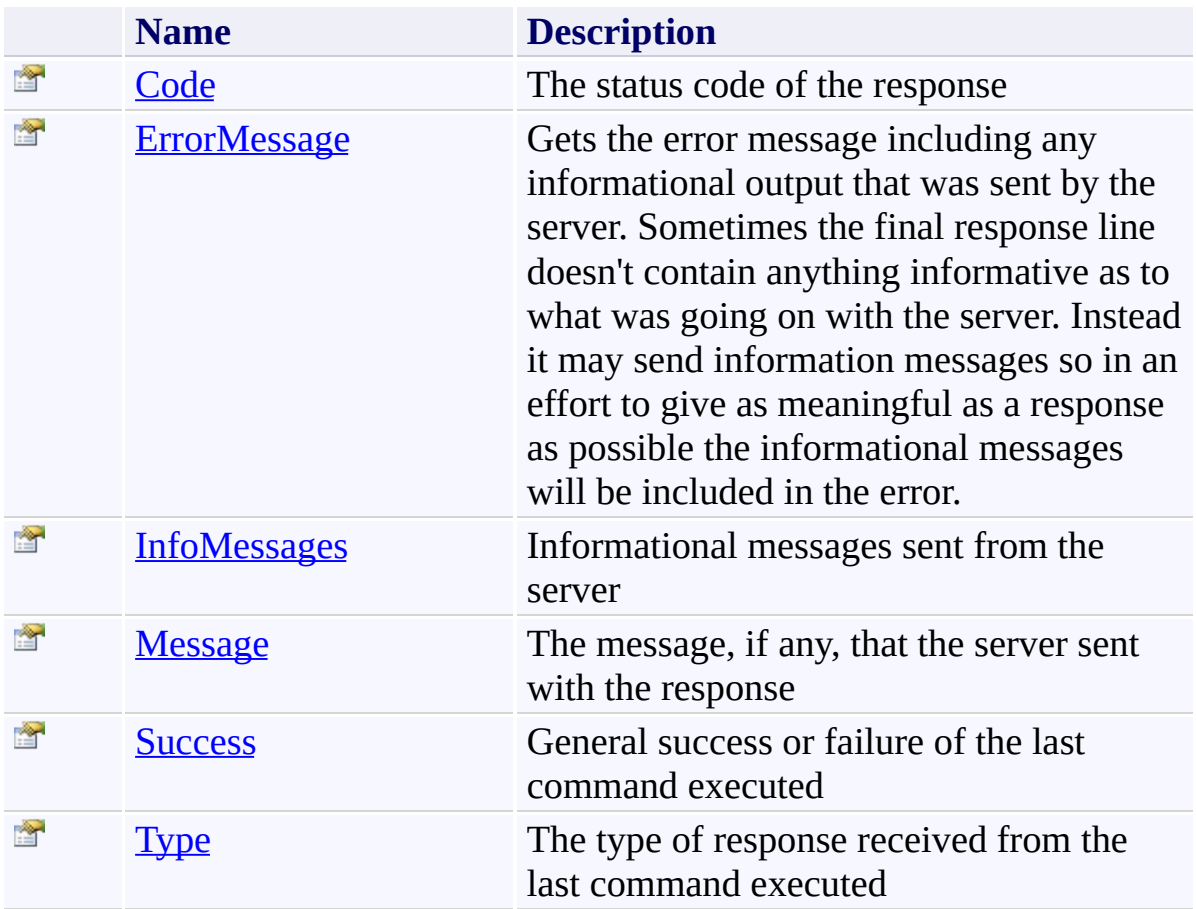

<span id="page-1024-0"></span>[FtpReply](#page-1012-0) Structure [System.Net.FtpClient](#page-0-0) Namespace

Send comments on this topic to **J.P. [Trosclair](mailto:jptrosclair%40gmail.com?Subject=System.Net.FtpClient)** 

Copyright J.P. Trosclair (c) 2013

<span id="page-1025-0"></span> $\mathbf{P}$ System.Net.FtpClient FtpReply.Code Property

[FtpReply](#page-1012-0) Structure See [Also](#page-1027-0) Send [Feedback](#page-1025-0)

The status code of the response

**Namespace:** [System.Net.FtpClient](#page-0-0)

**C#**

public string Code { get; set; }

**Visual Basic**

Public Property Code As String Get Set

**Visual C++**

public: virtual property String^ Code { String<sup>^</sup> get () sealed; void set (String^ *value*) sealed; }

### **Property Value**

Type: [String](http://msdn2.microsoft.com/en-us/library/s1wwdcbf)

#### **Implements**

[IFtpReply.Code](#page-1649-0)

<span id="page-1027-0"></span>[FtpReply](#page-1012-0) Structure FtpReply [Members](#page-1015-0) [System.Net.FtpClient](#page-0-0) Namespace

Send comments on this topic to **J.P. [Trosclair](mailto:jptrosclair%40gmail.com?Subject=System.Net.FtpClient)** Copyright J.P. Trosclair (c) 2013

<span id="page-1028-0"></span> $=$   $\blacksquare$ System.Net.FtpClient FtpReply.ErrorMessage Property [FtpReply](#page-1012-0) Structure See [Also](#page-1030-0) Send [Feedback](#page-1028-0)

Gets the error message including any informational output that was sent by the server. Sometimes the final response line doesn't contain anything informative as to what was going on with the server. Instead it may send information messages so in an effort to give as meaningful as a response as possible the informational messages will be included in the error.

#### **Namespace:** [System.Net.FtpClient](#page-0-0)

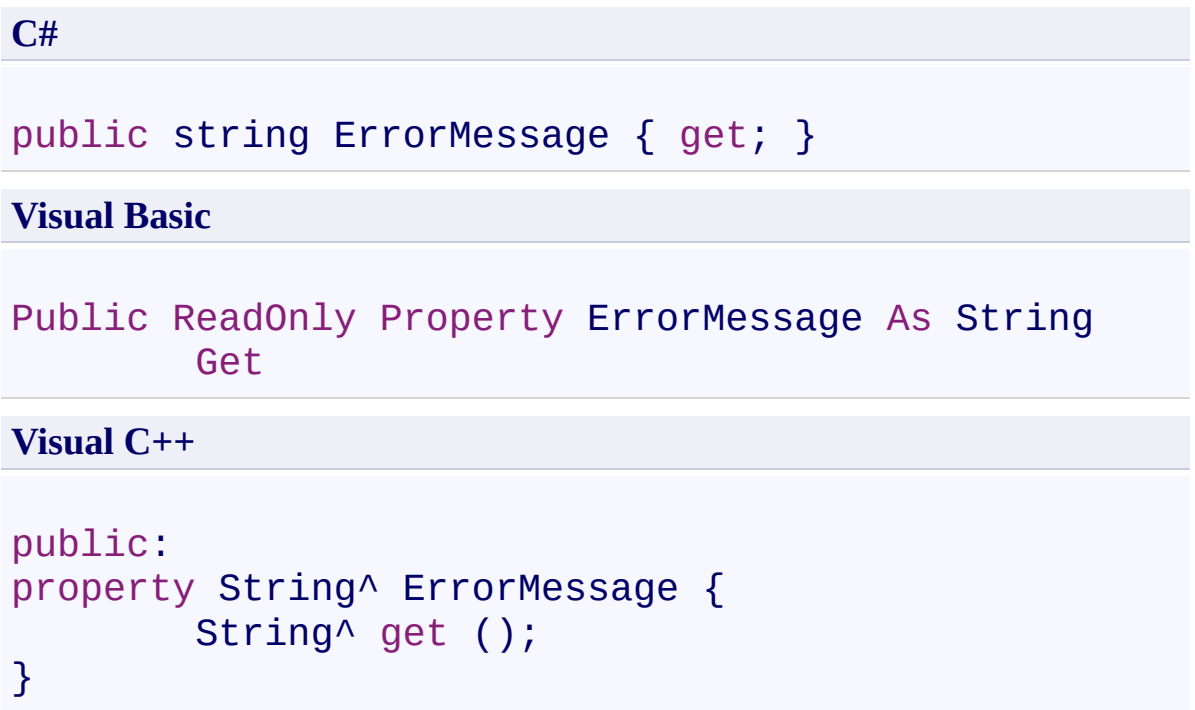

# **Property Value**

Type: [String](http://msdn2.microsoft.com/en-us/library/s1wwdcbf)

<span id="page-1030-0"></span>[FtpReply](#page-1012-0) Structure FtpReply [Members](#page-1015-0) [System.Net.FtpClient](#page-0-0) Namespace

Send comments on this topic to **J.P. [Trosclair](mailto:jptrosclair%40gmail.com?Subject=System.Net.FtpClient)** Copyright J.P. Trosclair (c) 2013

<span id="page-1031-0"></span> $\rightarrow$ System.Net.FtpClient FtpReply.InfoMessages Property

[FtpReply](#page-1012-0) Structure See [Also](#page-1033-0) Send [Feedback](#page-1031-0)

Informational messages sent from the server

**Namespace:** [System.Net.FtpClient](#page-0-0)

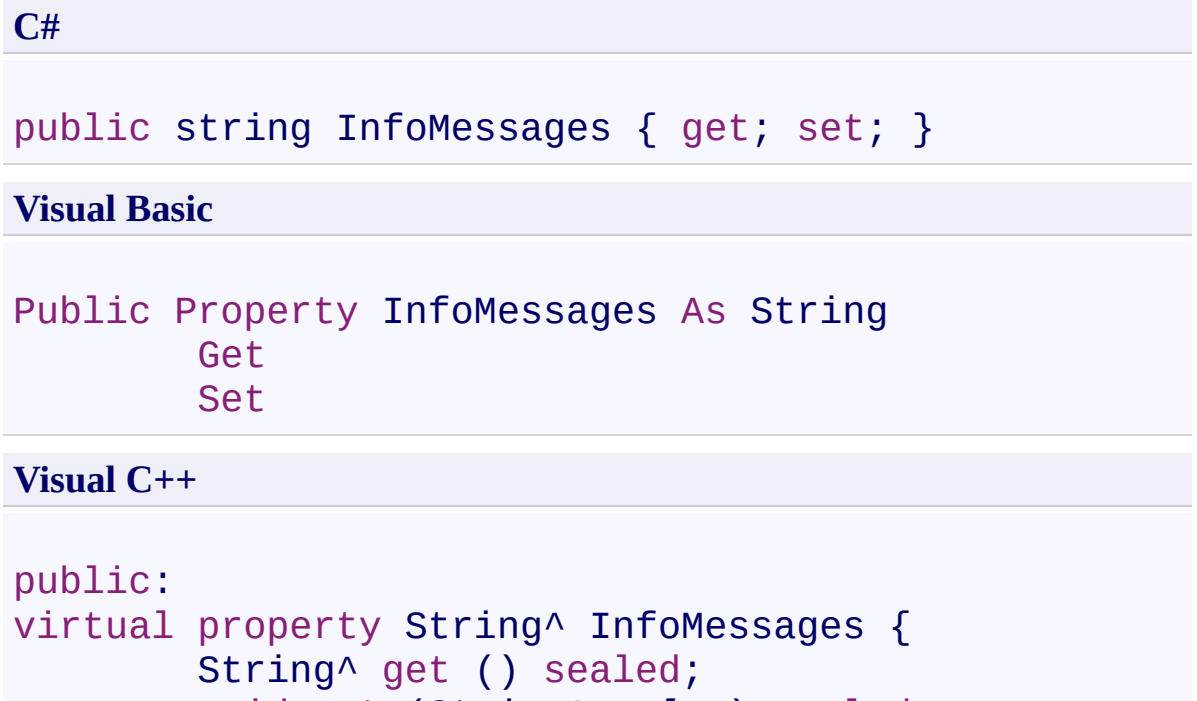

```
void set (String^ value) sealed;
```
}

## **Property Value**

Type: **[String](http://msdn2.microsoft.com/en-us/library/s1wwdcbf)** 

## **Implements**

[IFtpReply.InfoMessages](#page-1652-0)

<span id="page-1033-0"></span>[FtpReply](#page-1012-0) Structure FtpReply [Members](#page-1015-0) [System.Net.FtpClient](#page-0-0) Namespace

Send comments on this topic to **J.P. [Trosclair](mailto:jptrosclair%40gmail.com?Subject=System.Net.FtpClient)** Copyright J.P. Trosclair (c) 2013

<span id="page-1034-0"></span> $\rightarrow$ System.Net.FtpClient FtpReply.Message Property [FtpReply](#page-1012-0) Structure See [Also](#page-1036-0) Send [Feedback](#page-1034-0)

The message, if any, that the server sent with the response

**Namespace:** [System.Net.FtpClient](#page-0-0)

**C#**

public string Message { get; set; }

**Visual Basic**

Public Property Message As String Get Set

**Visual C++**

public: virtual property String^ Message { String^ get () sealed; void set (String^ *value*) sealed; }

### **Property Value**

Type: [String](http://msdn2.microsoft.com/en-us/library/s1wwdcbf)

#### **Implements**

[IFtpReply.Message](#page-1655-0)

<span id="page-1036-0"></span>[FtpReply](#page-1012-0) Structure FtpReply [Members](#page-1015-0) [System.Net.FtpClient](#page-0-0) Namespace

Send comments on this topic to **J.P. [Trosclair](mailto:jptrosclair%40gmail.com?Subject=System.Net.FtpClient)** Copyright J.P. Trosclair (c) 2013

<span id="page-1037-0"></span> $\rightarrow$ System.Net.FtpClient FtpReply.Success Property

[FtpReply](#page-1012-0) Structure See [Also](#page-1039-0) Send [Feedback](#page-1037-0)

General success or failure of the last command executed

**Namespace:** [System.Net.FtpClient](#page-0-0)

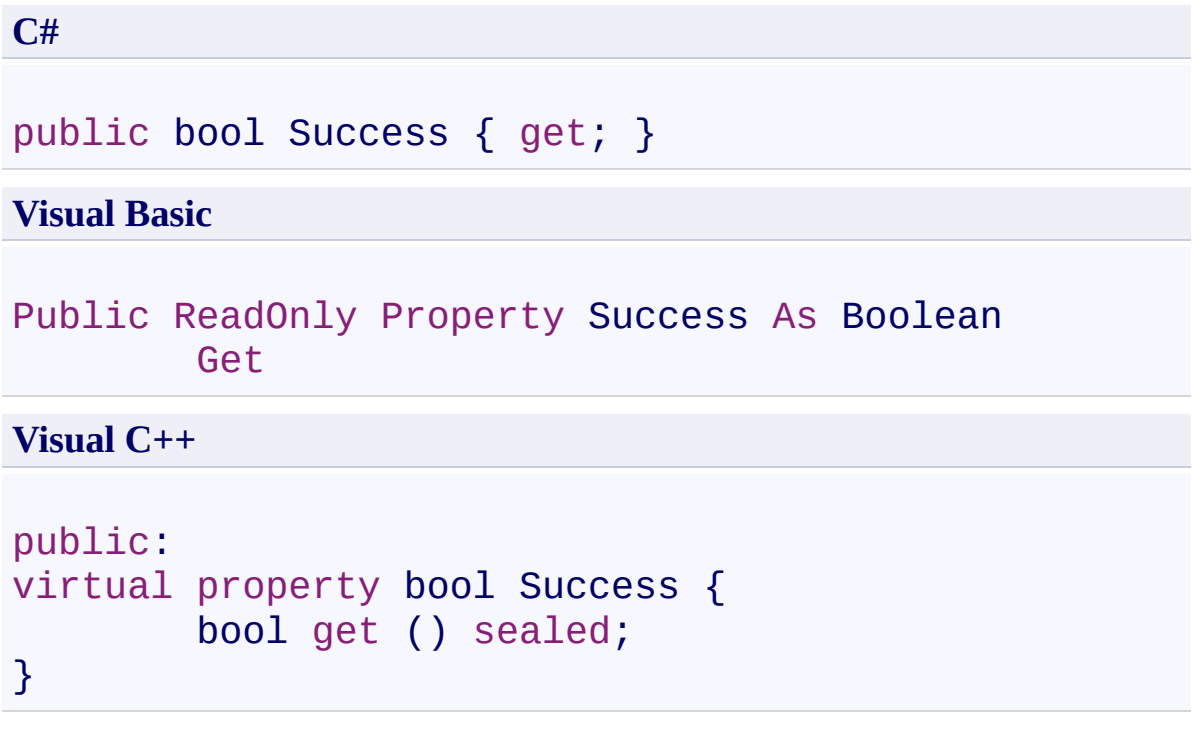

# **Property Value**

Type: [Boolean](http://msdn2.microsoft.com/en-us/library/a28wyd50)

# **Implements**

[IFtpReply.Success](#page-1658-0)

<span id="page-1039-0"></span>[FtpReply](#page-1012-0) Structure FtpReply [Members](#page-1015-0) [System.Net.FtpClient](#page-0-0) Namespace

Send comments on this topic to **J.P. [Trosclair](mailto:jptrosclair%40gmail.com?Subject=System.Net.FtpClient)** Copyright J.P. Trosclair (c) 2013

<span id="page-1040-0"></span> $\rightarrow$ System.Net.FtpClient FtpReply.Type Property

[FtpReply](#page-1012-0) Structure See [Also](#page-1042-0) Send [Feedback](#page-1040-0)

The type of response received from the last command executed

**Namespace:** [System.Net.FtpClient](#page-0-0)

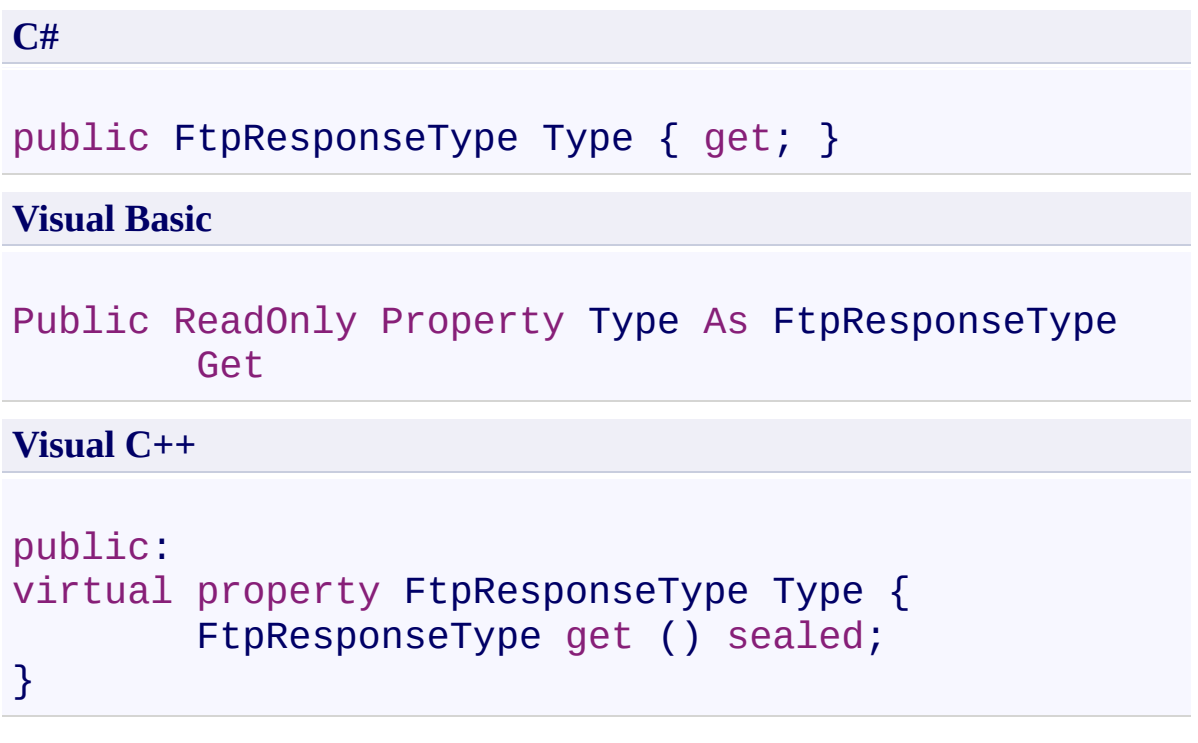

# **Property Value**

Type: **[FtpResponseType](#page-1043-0)** 

# **Implements**

[IFtpReply.Type](#page-1661-0)

<span id="page-1042-0"></span>[FtpReply](#page-1012-0) Structure FtpReply [Members](#page-1015-0) [System.Net.FtpClient](#page-0-0) Namespace

Send comments on this topic to **J.P. [Trosclair](mailto:jptrosclair%40gmail.com?Subject=System.Net.FtpClient)** Copyright J.P. Trosclair (c) 2013

<span id="page-1043-0"></span> $\rightarrow$ System.Net.FtpClient

FtpResponseType Enumeration See [Also](#page-1046-0) Send [Feedback](#page-1043-0)

The type of response the server responded with

**Namespace:** [System.Net.FtpClient](#page-0-0)
## **Syntax**

**C#**

public enum FtpResponseType

**Visual Basic**

Public Enumeration FtpResponseType

**Visual C++**

public enum class FtpResponseType

# **Members**

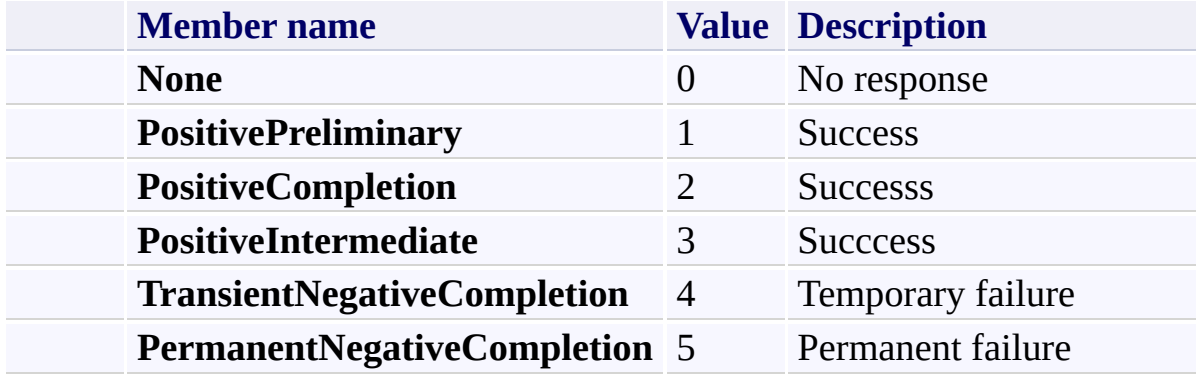

[System.Net.FtpClient](#page-0-0) Namespace

Send comments on this topic to **J.P. [Trosclair](mailto:jptrosclair%40gmail.com?Subject=System.Net.FtpClient)** 

<span id="page-1047-0"></span> $\rightarrow$ System.Net.FtpClient

> FtpSecurityNotAvailableException Class [Members](#page-1051-0) See [Also](#page-1050-0) Send [Feedback](#page-1047-0)

Exception is thrown when encryption could not be negotiated by the server

**Namespace:** [System.Net.FtpClient](#page-0-0)

**Assembly:** System.Net.FtpClient (in System.Net.FtpClient.dll) Version: 1.0.5064.17461

### **Syntax**

**C#**

public class FtpSecurityNotAvailableException : FtpE:

**Visual Basic**

Public Class FtpSecurityNotAvailableException Inherits FtpException

**Visual C++**

public ref class FtpSecurityNotAvailableException : public

# **Inheritance Hierarchy**

[System.Object](http://msdn2.microsoft.com/en-us/library/e5kfa45b)

[System.Exception](http://msdn2.microsoft.com/en-us/library/c18k6c59)

[System.Net.FtpClient.FtpException](#page-816-0)

**System.Net.FtpClient.FtpSecurityNotAvailableException**

<span id="page-1050-0"></span>[FtpSecurityNotAvailableException](#page-1051-0) Members [System.Net.FtpClient](#page-0-0) Namespace

Send comments on this topic to **J.P. [Trosclair](mailto:jptrosclair%40gmail.com?Subject=System.Net.FtpClient)** 

#### <span id="page-1051-0"></span> $=$   $\blacksquare$

System.Net.FtpClient

### FtpSecurityNotAvailableException Members

[FtpSecurityNotAvailableException](#page-1047-0) Class [Constructors](#page-1052-0) [Methods](#page-1053-0) [Properties](#page-1054-0) [Events](#page-1055-0) See [Also](#page-1056-0) Send **Feedback** 

The **[FtpSecurityNotAvailableException](#page-1047-0)** type exposes the following members.

## <span id="page-1052-0"></span>**Constructors**

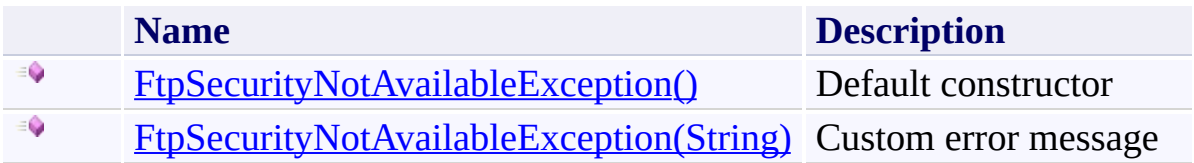

# <span id="page-1053-0"></span>**Methods**

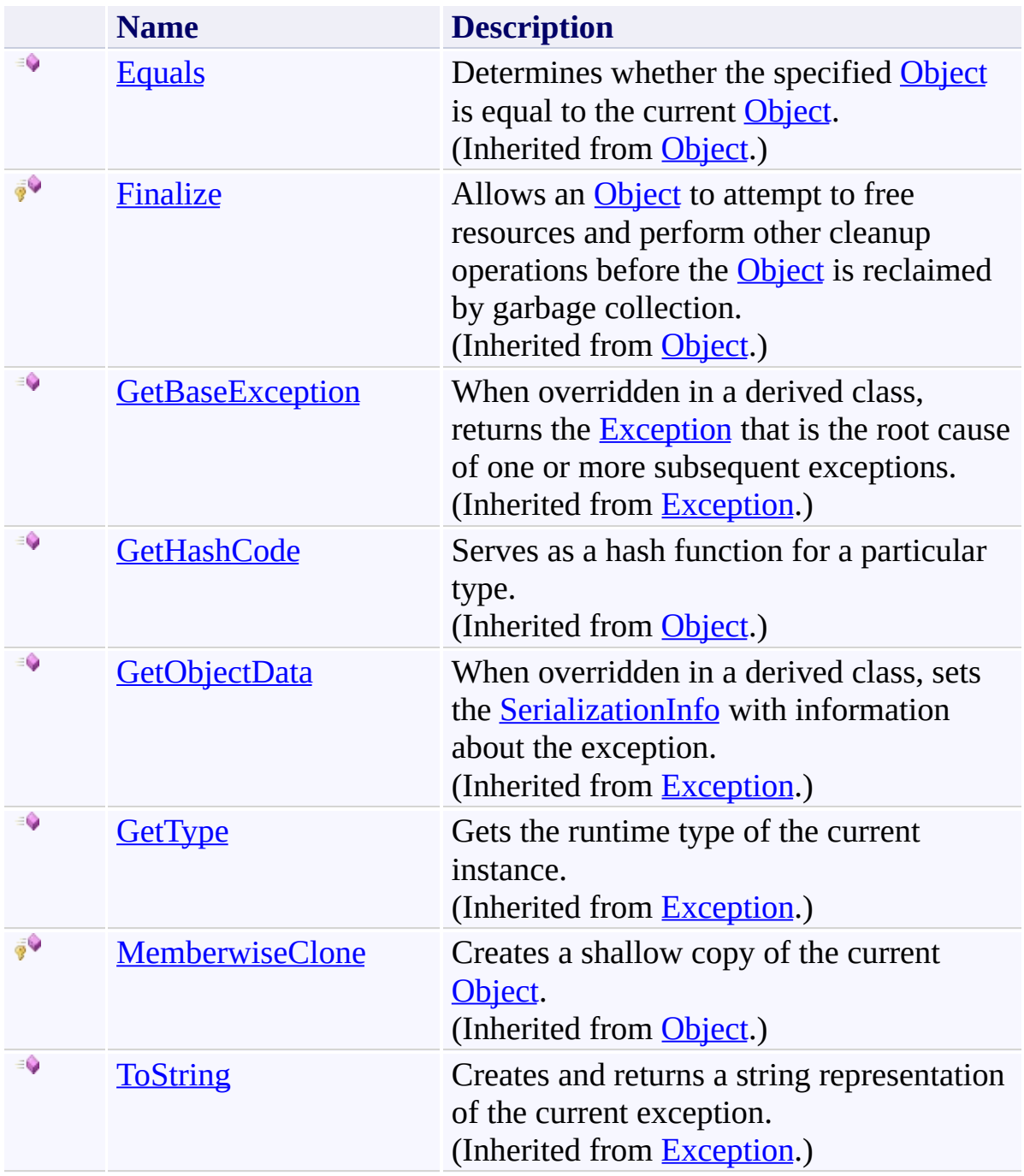

# <span id="page-1054-0"></span>**Properties**

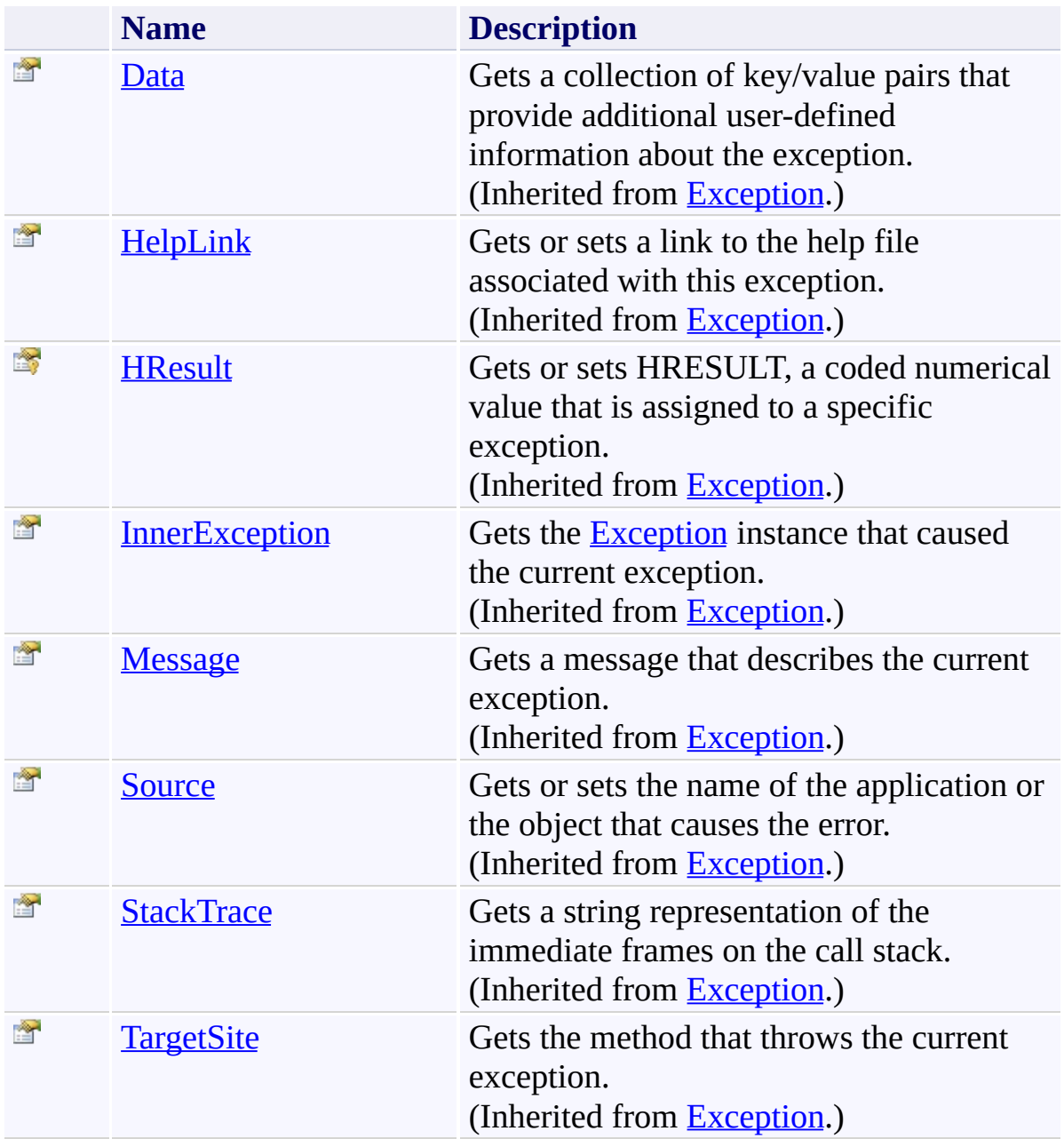

# <span id="page-1055-0"></span>**Events**

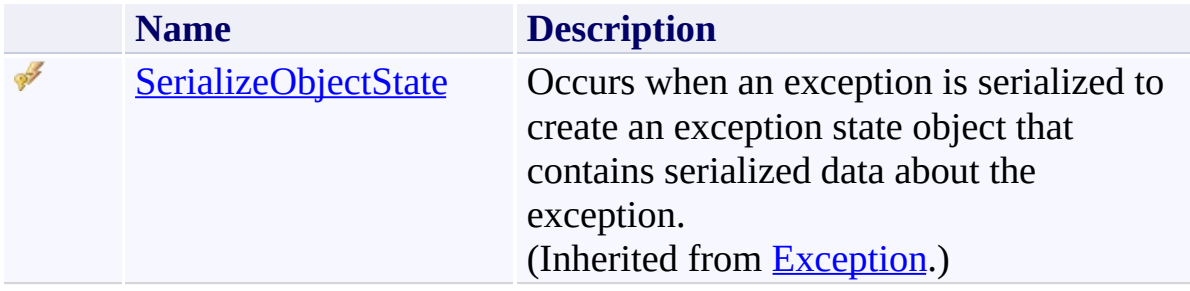

<span id="page-1056-0"></span>[FtpSecurityNotAvailableException](#page-1047-0) Class [System.Net.FtpClient](#page-0-0) Namespace

Send comments on this topic to **J.P. [Trosclair](mailto:jptrosclair%40gmail.com?Subject=System.Net.FtpClient)** 

### <span id="page-1057-0"></span> $=$  D D

System.Net.FtpClient

FtpSecurityNotAvailableException Constructor

[FtpSecurityNotAvailableException](#page-1047-0) Class See [Also](#page-1059-0) Send [Feedback](#page-1057-0)

# **Overload List**

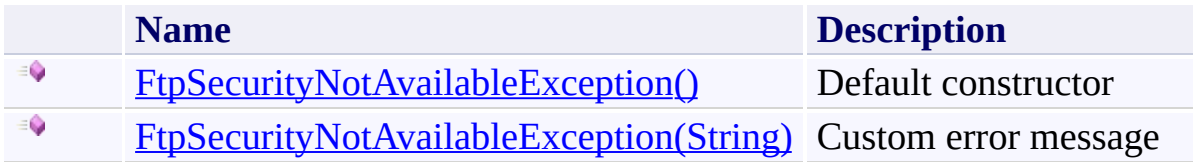

<span id="page-1059-0"></span>[FtpSecurityNotAvailableException](#page-1047-0) Class [FtpSecurityNotAvailableException](#page-1051-0) Members [System.Net.FtpClient](#page-0-0) Namespace

Send comments on this topic to **J.P. [Trosclair](mailto:jptrosclair%40gmail.com?Subject=System.Net.FtpClient)** 

System.Net.FtpClient

<span id="page-1060-0"></span> $\rightarrow$ 

### FtpSecurityNotAvailableException Constructor [FtpSecurityNotAvailableException](#page-1047-0) Class See [Also](#page-1062-0) Send [Feedback](#page-1060-0)

Default constructor

**Namespace:** [System.Net.FtpClient](#page-0-0)

**Assembly:** System.Net.FtpClient (in System.Net.FtpClient.dll) Version: 1.0.5064.17461

## **Syntax**

**C#**

public FtpSecurityNotAvailableException()

**Visual Basic**

Public Sub New

**Visual C++**

public: FtpSecurityNotAvailableException()

<span id="page-1062-0"></span>[FtpSecurityNotAvailableException](#page-1047-0) Class [FtpSecurityNotAvailableException](#page-1051-0) Members [FtpSecurityNotAvailableException](#page-1057-0) Overload [System.Net.FtpClient](#page-0-0) Namespace

Send comments on this topic to **J.P. [Trosclair](mailto:jptrosclair%40gmail.com?Subject=System.Net.FtpClient)** 

System.Net.FtpClient

<span id="page-1063-0"></span> $\rightarrow$ 

FtpSecurityNotAvailableException Constructor (String) [FtpSecurityNotAvailableException](#page-1047-0) Class See [Also](#page-1065-0) Send [Feedback](#page-1063-0)

Custom error message

**Namespace:** [System.Net.FtpClient](#page-0-0)

**Assembly:** System.Net.FtpClient (in System.Net.FtpClient.dll) Version: 1.0.5064.17461

### **Syntax**

**C#**

# public FtpSecurityNotAvailableException( string *message*

)

## **Visual Basic**

Public Sub New ( *message* As String )

### **Visual C++**

```
public:
FtpSecurityNotAvailableException(
        String^ message
)
```
### **Parameters**

*message* Type: [System.String](http://msdn2.microsoft.com/en-us/library/s1wwdcbf) Error message

<span id="page-1065-0"></span>[FtpSecurityNotAvailableException](#page-1047-0) Class [FtpSecurityNotAvailableException](#page-1051-0) Members [FtpSecurityNotAvailableException](#page-1057-0) Overload [System.Net.FtpClient](#page-0-0) Namespace

Send comments on this topic to **J.P. [Trosclair](mailto:jptrosclair%40gmail.com?Subject=System.Net.FtpClient)** 

#### <span id="page-1066-0"></span> $\blacksquare$

System.Net.FtpClient

FtpSecurityNotAvailableException Methods

[FtpSecurityNotAvailableException](#page-1047-0) Class See [Also](#page-1068-0) Send [Feedback](#page-1066-0)

The **[FtpSecurityNotAvailableException](#page-1047-0)** type exposes the following members.

# **Methods**

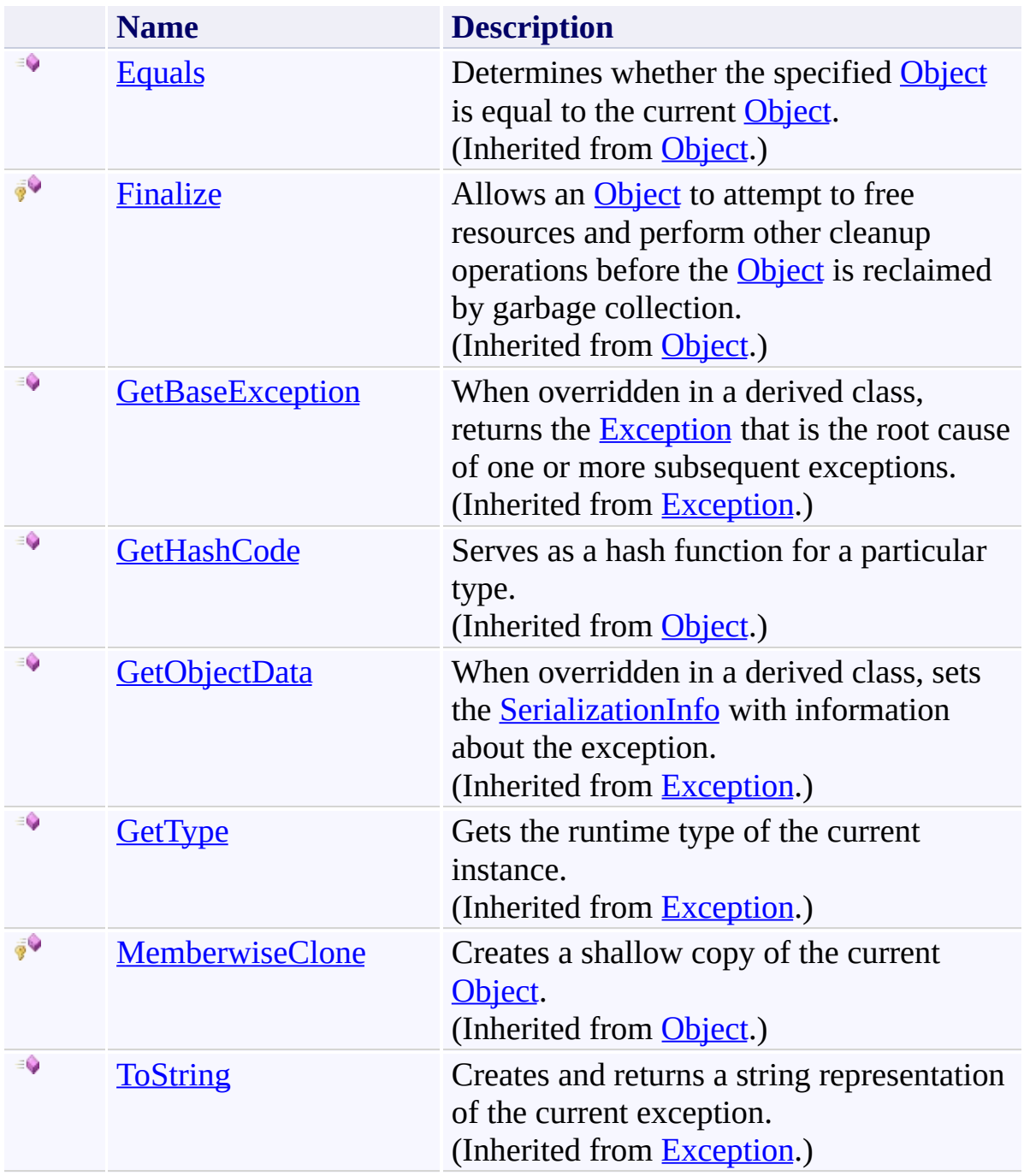

<span id="page-1068-0"></span>[FtpSecurityNotAvailableException](#page-1047-0) Class [System.Net.FtpClient](#page-0-0) Namespace

Send comments on this topic to **J.P. [Trosclair](mailto:jptrosclair%40gmail.com?Subject=System.Net.FtpClient)** 

### <span id="page-1069-0"></span> $=$  D D

System.Net.FtpClient

FtpSecurityNotAvailableException Properties

[FtpSecurityNotAvailableException](#page-1047-0) Class See [Also](#page-1071-0) Send [Feedback](#page-1069-0)

The **[FtpSecurityNotAvailableException](#page-1047-0)** type exposes the following members.

# **Properties**

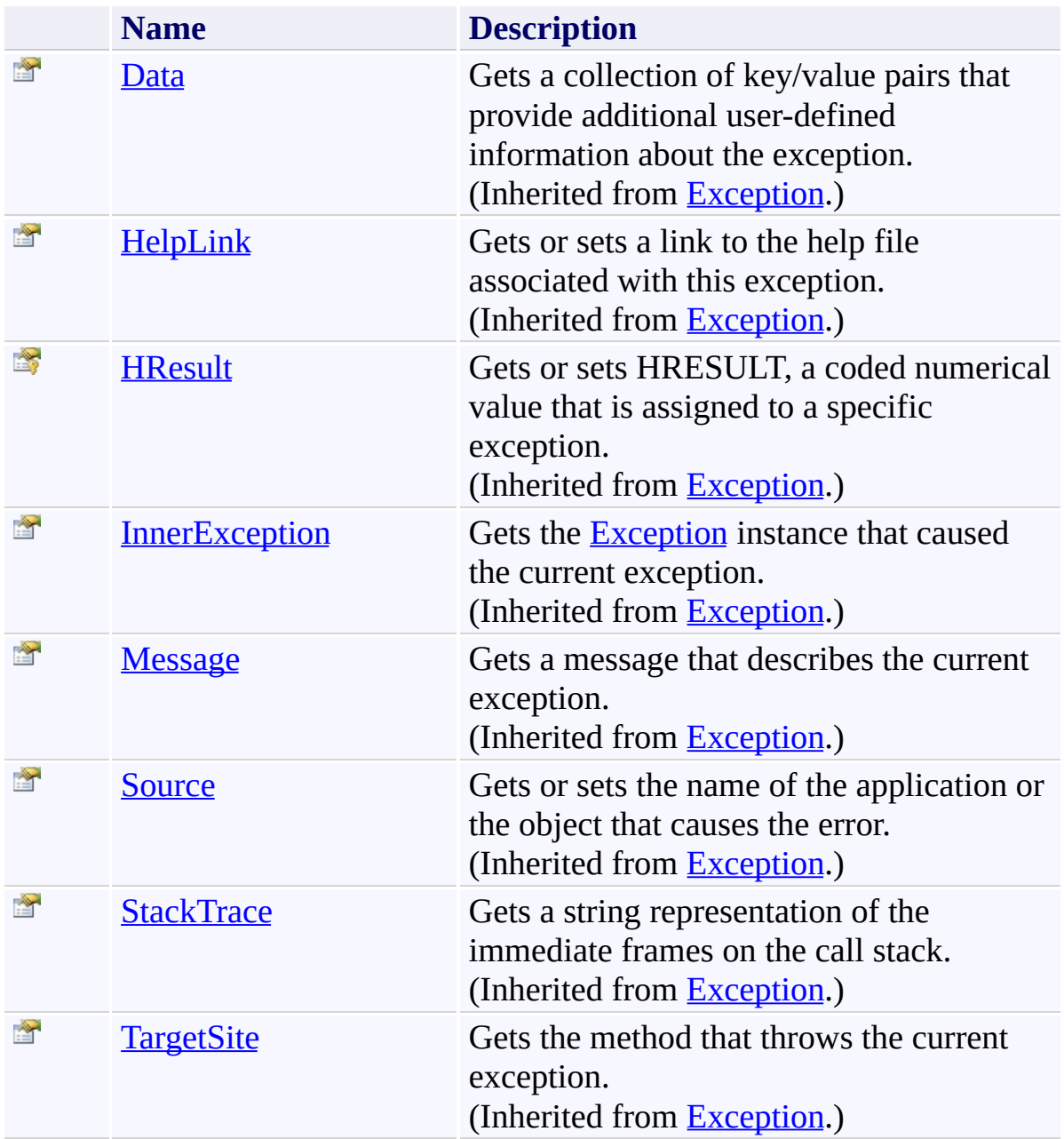

<span id="page-1071-0"></span>[FtpSecurityNotAvailableException](#page-1047-0) Class [System.Net.FtpClient](#page-0-0) Namespace

Send comments on this topic to **J.P. [Trosclair](mailto:jptrosclair%40gmail.com?Subject=System.Net.FtpClient)** 

### <span id="page-1072-0"></span> $=$  D D

System.Net.FtpClient

FtpSecurityNotAvailableException Events

[FtpSecurityNotAvailableException](#page-1047-0) Class See [Also](#page-1074-0) Send [Feedback](#page-1072-0)

The **[FtpSecurityNotAvailableException](#page-1047-0)** type exposes the following members.

# **Events**

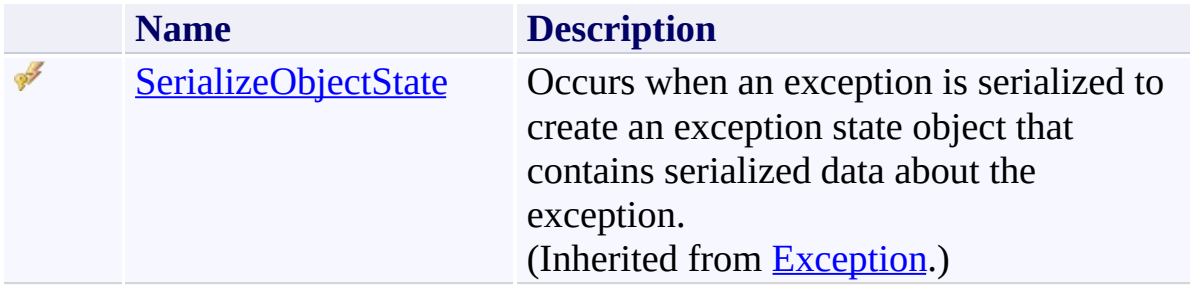

<span id="page-1074-0"></span>[FtpSecurityNotAvailableException](#page-1047-0) Class [System.Net.FtpClient](#page-0-0) Namespace

Send comments on this topic to **J.P. [Trosclair](mailto:jptrosclair%40gmail.com?Subject=System.Net.FtpClient)** 

<span id="page-1075-0"></span> $\rightarrow$ System.Net.FtpClient

> FtpSpecialPermissions Enumeration See [Also](#page-1078-0) Send [Feedback](#page-1075-0)

Types of special UNIX permissions

**Namespace:** [System.Net.FtpClient](#page-0-0)

**Assembly:** System.Net.FtpClient (in System.Net.FtpClient.dll) Version: 1.0.5064.17461

### **Syntax**

**C#**

[FlagsAttribute] public enum FtpSpecialPermissions

**Visual Basic**

<FlagsAttribute> Public Enumeration FtpSpecialPermissions

**Visual C++**

[FlagsAttribute] public enum class FtpSpecialPermissions

# **Members**

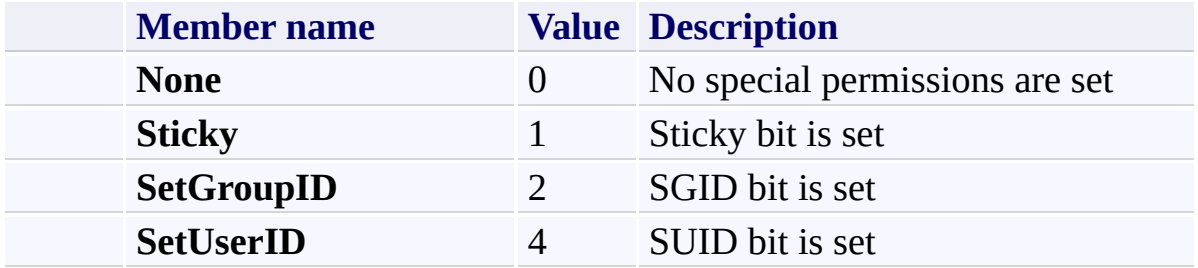

<span id="page-1078-0"></span>[System.Net.FtpClient](#page-0-0) Namespace

Send comments on this topic to **J.P. [Trosclair](mailto:jptrosclair%40gmail.com?Subject=System.Net.FtpClient)** 

<span id="page-1079-0"></span> $\rightarrow$ System.Net.FtpClient FtpSslValidation Delegate

**See [Also](#page-1081-0) Send [Feedback](#page-1079-0)** 

Event is fired when a ssl certificate needs to be validated

**Namespace:** [System.Net.FtpClient](#page-0-0)

**Assembly:** System.Net.FtpClient (in System.Net.FtpClient.dll) Version: 1.0.5064.17461
**C#**

### public delegate void FtpSslValidation( FtpClient *control*, FtpSslValidationEventArgs *e* )

# **Visual Basic**

```
Public Delegate Sub FtpSslValidation (
        control As FtpClient,
        e As FtpSslValidationEventArgs
```

```
)
```
#### **Visual C++**

```
public delegate void FtpSslValidation(
        FtpClient^ control,
        FtpSslValidationEventArgs^ e
)
```
#### **Parameters**

*control* Type: [System.Net.FtpClient.FtpClient](#page-12-0) The contol connection that triggered the event

*e*

Type: [System.Net.FtpClient.FtpSslValidationEventArgs](#page-1082-0) Event args

[System.Net.FtpClient](#page-0-0) Namespace

Send comments on this topic to **J.P. [Trosclair](mailto:jptrosclair%40gmail.com?Subject=System.Net.FtpClient)** 

Copyright J.P. Trosclair (c) 2013

<span id="page-1082-0"></span> $\mathbf{P}$ System.Net.FtpClient FtpSslValidationEventArgs Class

[Members](#page-1086-0) See [Also](#page-1085-0) Send [Feedback](#page-1082-0)

Event args for the FtpSslValidationError delegate

**Namespace:** [System.Net.FtpClient](#page-0-0)

**Assembly:** System.Net.FtpClient (in System.Net.FtpClient.dll) Version: 1.0.5064.17461

**C#**

public class FtpSslValidationEventArgs : EventArgs

**Visual Basic**

Public Class FtpSslValidationEventArgs Inherits EventArgs

**Visual C++**

public ref class FtpSslValidationEventArgs : public I

## **Inheritance Hierarchy**

[System.Object](http://msdn2.microsoft.com/en-us/library/e5kfa45b) [System.EventArgs](http://msdn2.microsoft.com/en-us/library/118wxtk3)

**System.Net.FtpClient.FtpSslValidationEventArgs**

<span id="page-1085-0"></span>[FtpSslValidationEventArgs](#page-1086-0) Members [System.Net.FtpClient](#page-0-0) Namespace

Send comments on this topic to **J.P. [Trosclair](mailto:jptrosclair%40gmail.com?Subject=System.Net.FtpClient)** 

Copyright J.P. Trosclair (c) 2013

#### <span id="page-1086-0"></span> $\blacksquare$

System.Net.FtpClient

#### FtpSslValidationEventArgs Members

[FtpSslValidationEventArgs](#page-1082-0) Class [Constructors](#page-1087-0) [Methods](#page-1088-0) [Properties](#page-1089-0) See [Also](#page-1090-0) Send [Feedback](#page-1086-0)

The **[FtpSslValidationEventArgs](#page-1082-0)** type exposes the following members.

### <span id="page-1087-0"></span>**Constructors**

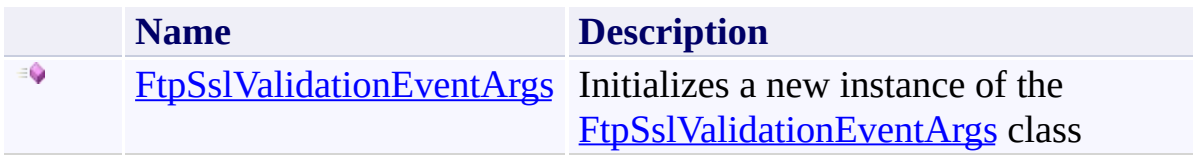

## <span id="page-1088-0"></span>**Methods**

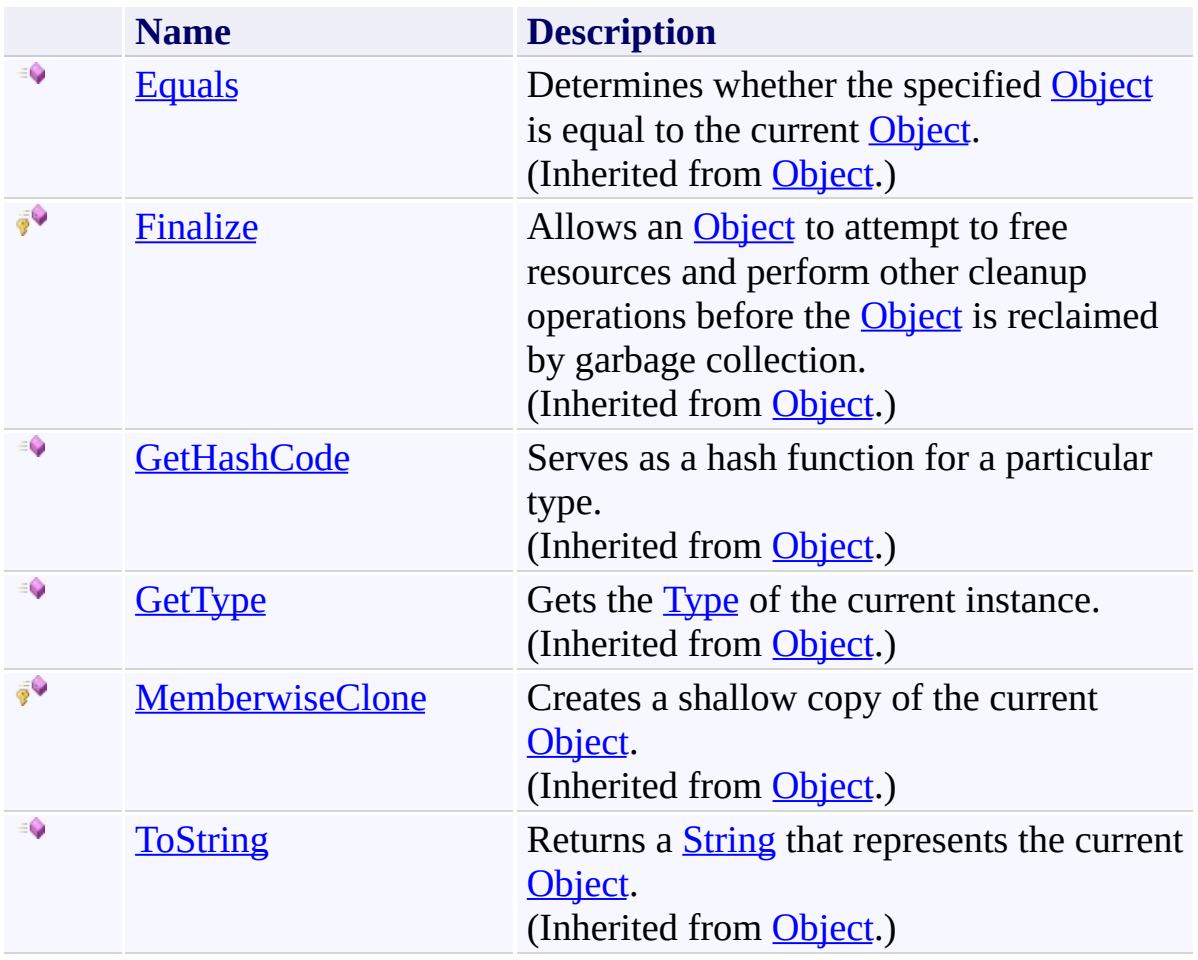

# <span id="page-1089-0"></span>**Properties**

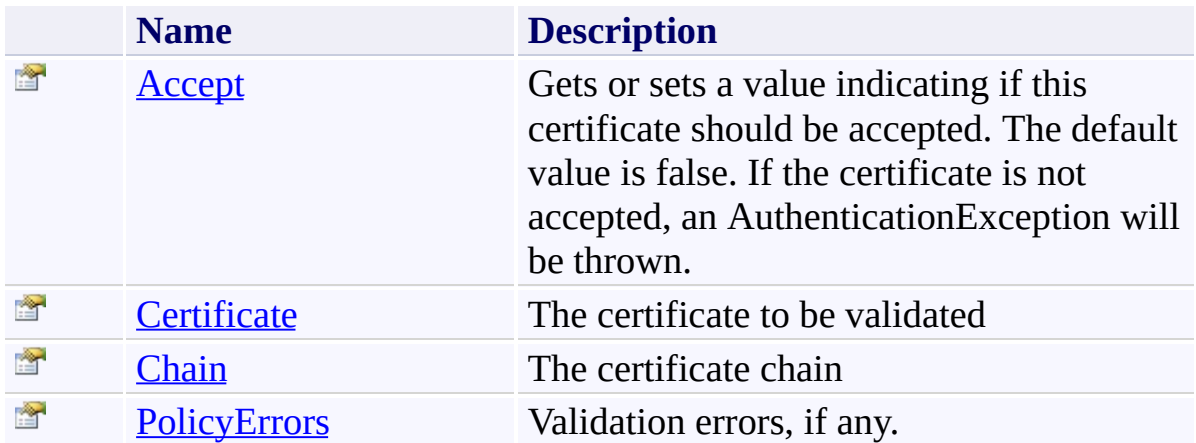

<span id="page-1090-0"></span>[FtpSslValidationEventArgs](#page-1082-0) Class [System.Net.FtpClient](#page-0-0) Namespace

Send comments on this topic to **J.P. [Trosclair](mailto:jptrosclair%40gmail.com?Subject=System.Net.FtpClient)** 

Copyright J.P. Trosclair (c) 2013

<span id="page-1091-0"></span> $\mathbf{P}$ System.Net.FtpClient

FtpSslValidationEventArgs Constructor [FtpSslValidationEventArgs](#page-1082-0) Class See [Also](#page-1093-0) Send [Feedback](#page-1091-0)

Initializes a new instance of the [FtpSslValidationEventArgs](#page-1082-0) class

**Namespace:** [System.Net.FtpClient](#page-0-0)

**Assembly:** System.Net.FtpClient (in System.Net.FtpClient.dll) Version: 1.0.5064.17461

**C#**

public FtpSslValidationEventArgs()

**Visual Basic**

Public Sub New

**Visual C++**

public: FtpSslValidationEventArgs()

<span id="page-1093-0"></span>[FtpSslValidationEventArgs](#page-1082-0) Class [FtpSslValidationEventArgs](#page-1086-0) Members [System.Net.FtpClient](#page-0-0) Namespace

Send comments on this topic to **J.P. [Trosclair](mailto:jptrosclair%40gmail.com?Subject=System.Net.FtpClient)** Copyright J.P. Trosclair (c) 2013

#### <span id="page-1094-0"></span> $=$  D D

System.Net.FtpClient

FtpSslValidationEventArgs Methods [FtpSslValidationEventArgs](#page-1082-0) Class See [Also](#page-1096-0) Send [Feedback](#page-1094-0)

The **[FtpSslValidationEventArgs](#page-1082-0)** type exposes the following members.

## **Methods**

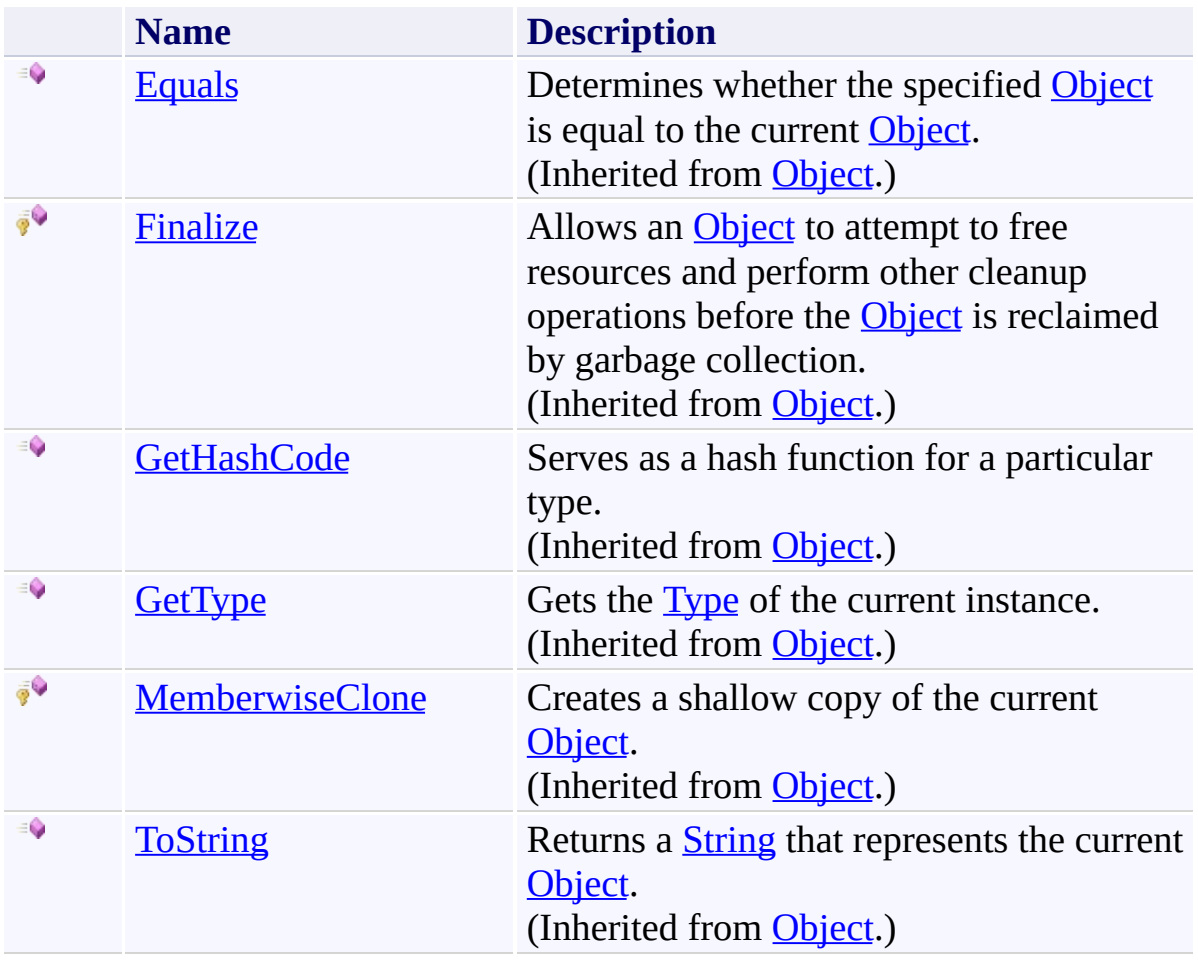

<span id="page-1096-0"></span>[FtpSslValidationEventArgs](#page-1082-0) Class [System.Net.FtpClient](#page-0-0) Namespace

Send comments on this topic to **J.P. [Trosclair](mailto:jptrosclair%40gmail.com?Subject=System.Net.FtpClient)** 

Copyright J.P. Trosclair (c) 2013

#### <span id="page-1097-0"></span> $=$  D D

System.Net.FtpClient

FtpSslValidationEventArgs Properties [FtpSslValidationEventArgs](#page-1082-0) Class See [Also](#page-1099-0) Send [Feedback](#page-1097-0)

The **[FtpSslValidationEventArgs](#page-1082-0)** type exposes the following members.

# **Properties**

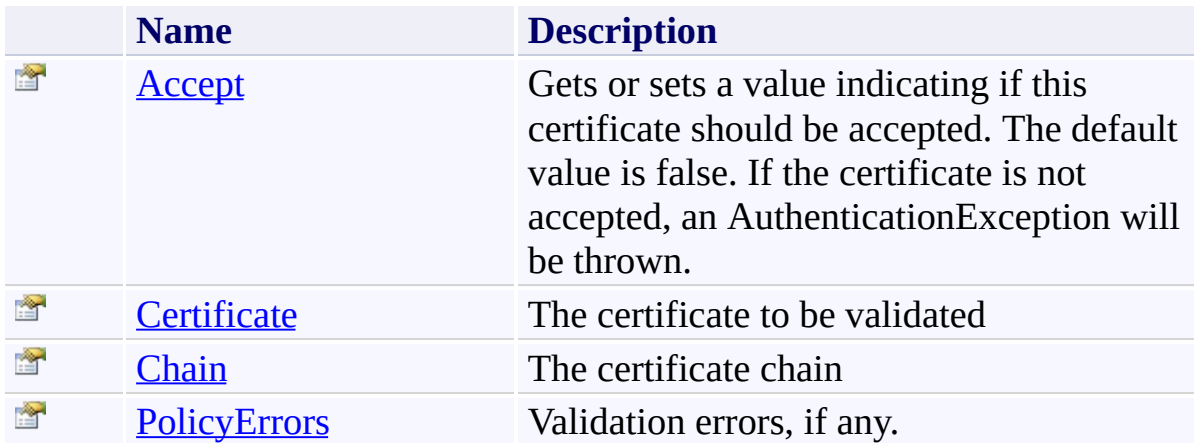

<span id="page-1099-0"></span>[FtpSslValidationEventArgs](#page-1082-0) Class [System.Net.FtpClient](#page-0-0) Namespace

Send comments on this topic to **J.P. [Trosclair](mailto:jptrosclair%40gmail.com?Subject=System.Net.FtpClient)** 

Copyright J.P. Trosclair (c) 2013

<span id="page-1100-0"></span> $\rightarrow$ System.Net.FtpClient

> FtpSslValidationEventArgs.Accept Property [FtpSslValidationEventArgs](#page-1082-0) Class See [Also](#page-1102-0) Send [Feedback](#page-1100-0)

Gets or sets a value indicating if this certificate should be accepted. The default value is false. If the certificate is not accepted, an AuthenticationException will be thrown.

**Namespace:** [System.Net.FtpClient](#page-0-0) **Assembly:** System.Net.FtpClient (in System.Net.FtpClient.dll) Version: 1.0.5064.17461

**C#** public bool Accept { get; set; } **Visual Basic** Public Property Accept As Boolean Get Set **Visual C++** public: property bool Accept {

void set (bool *value*); }

bool get ();

**Property Value**

Type: [Boolean](http://msdn2.microsoft.com/en-us/library/a28wyd50)

<span id="page-1102-0"></span>[FtpSslValidationEventArgs](#page-1082-0) Class [FtpSslValidationEventArgs](#page-1086-0) Members [System.Net.FtpClient](#page-0-0) Namespace

Send comments on this topic to **J.P. [Trosclair](mailto:jptrosclair%40gmail.com?Subject=System.Net.FtpClient)** Copyright J.P. Trosclair (c) 2013

<span id="page-1103-0"></span> $\rightarrow$ System.Net.FtpClient

## FtpSslValidationEventArgs.Certificate Property

[FtpSslValidationEventArgs](#page-1082-0) Class See [Also](#page-1105-0) Send [Feedback](#page-1103-0)

The certificate to be validated

### **Namespace:** [System.Net.FtpClient](#page-0-0)

**Assembly:** System.Net.FtpClient (in System.Net.FtpClient.dll) Version: 1.0.5064.17461

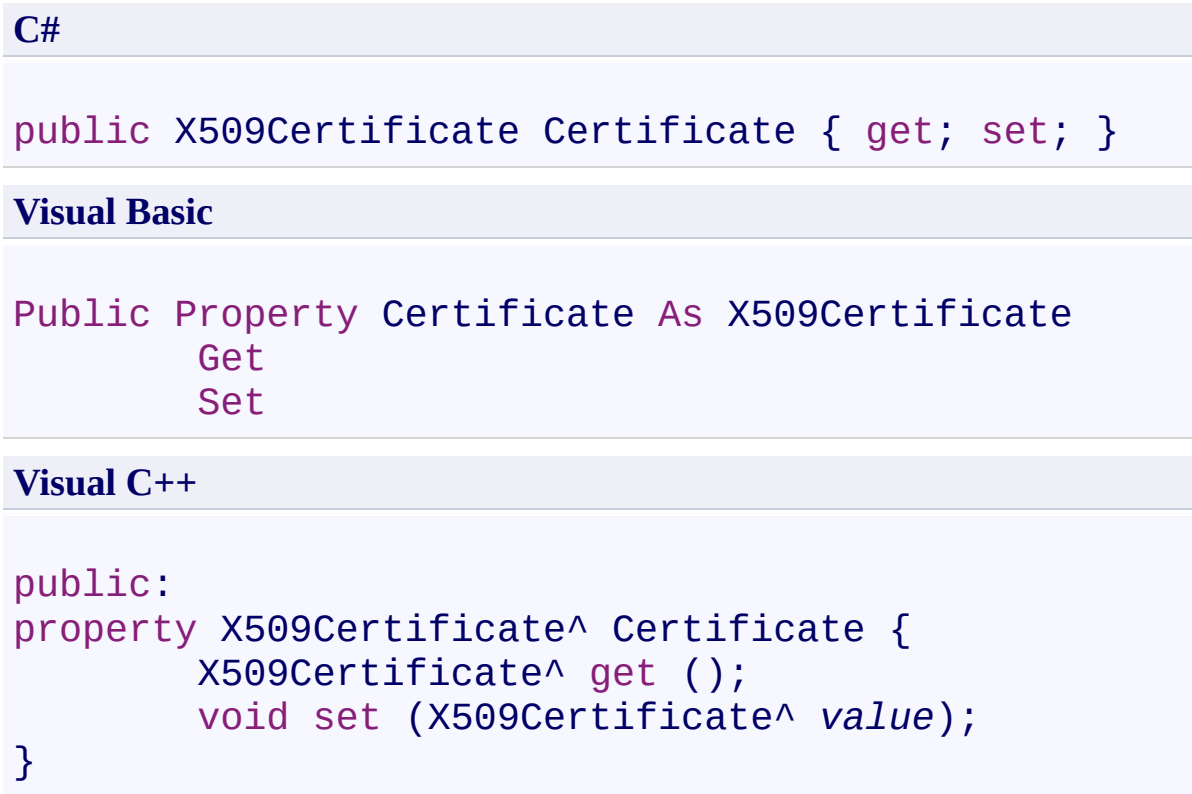

## **Property Value**

Type: [X509Certificate](http://msdn2.microsoft.com/en-us/library/9yc7tebx)

<span id="page-1105-0"></span>[FtpSslValidationEventArgs](#page-1082-0) Class [FtpSslValidationEventArgs](#page-1086-0) Members [System.Net.FtpClient](#page-0-0) Namespace

Send comments on this topic to **J.P. [Trosclair](mailto:jptrosclair%40gmail.com?Subject=System.Net.FtpClient)** Copyright J.P. Trosclair (c) 2013

<span id="page-1106-0"></span> $\mathbf{P}$ System.Net.FtpClient

### FtpSslValidationEventArgs.Chain Property

[FtpSslValidationEventArgs](#page-1082-0) Class See [Also](#page-1108-0) Send [Feedback](#page-1106-0)

The certificate chain

**Namespace:** [System.Net.FtpClient](#page-0-0)

**Assembly:** System.Net.FtpClient (in System.Net.FtpClient.dll) Version: 1.0.5064.17461

**C#** public X509Chain Chain { get; set; } **Visual Basic** Public Property Chain As X509Chain Get Set **Visual C++** public:

```
property X509Chain^ Chain {
        X509Chain^ get ();
        void set (X509Chain^ value);
}
```
**Property Value**

Type: [X509Chain](http://msdn2.microsoft.com/en-us/library/9bys9et1)

<span id="page-1108-0"></span>[FtpSslValidationEventArgs](#page-1082-0) Class [FtpSslValidationEventArgs](#page-1086-0) Members [System.Net.FtpClient](#page-0-0) Namespace

Send comments on this topic to **J.P. [Trosclair](mailto:jptrosclair%40gmail.com?Subject=System.Net.FtpClient)** Copyright J.P. Trosclair (c) 2013

System.Net.FtpClient

<span id="page-1109-0"></span> $\mathbf{P}$ 

## FtpSslValidationEventArgs.PolicyErrors Property

[FtpSslValidationEventArgs](#page-1082-0) Class See [Also](#page-1111-0) Send [Feedback](#page-1109-0)

Validation errors, if any.

**Namespace:** [System.Net.FtpClient](#page-0-0)

**Assembly:** System.Net.FtpClient (in System.Net.FtpClient.dll) Version: 1.0.5064.17461

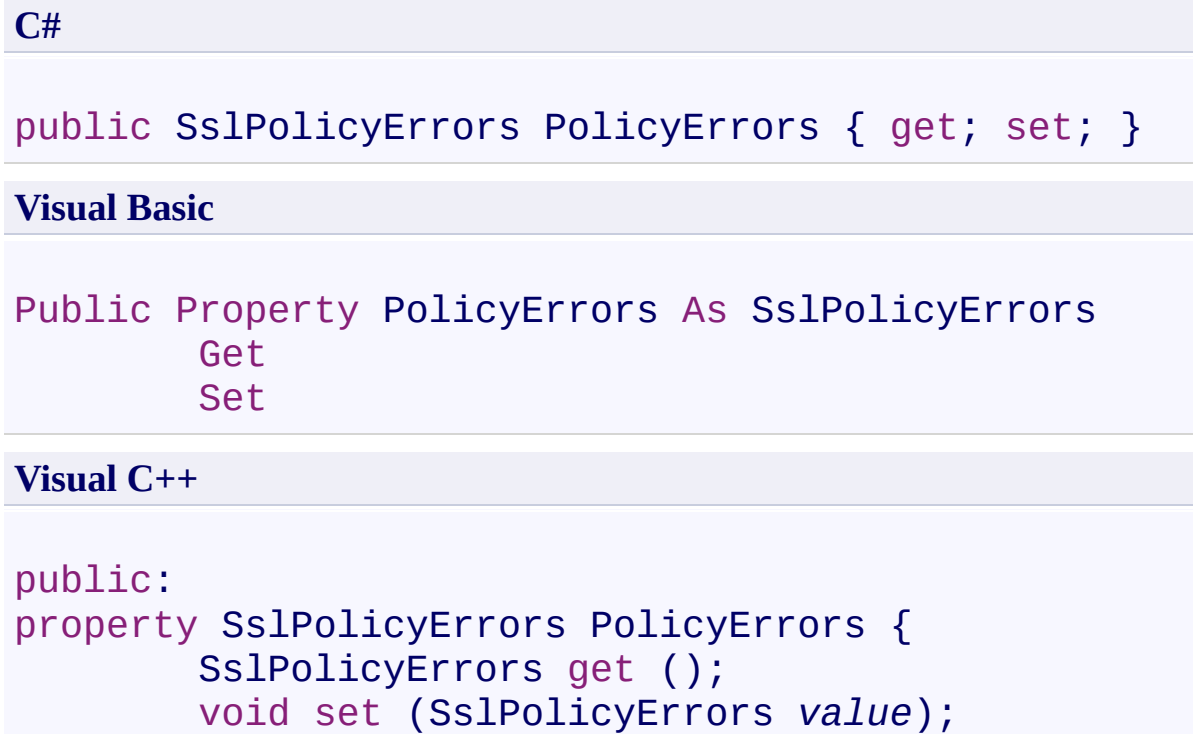

}

# **Property Value**

Type: [SslPolicyErrors](http://msdn2.microsoft.com/en-us/library/ms145055)

<span id="page-1111-0"></span>[FtpSslValidationEventArgs](#page-1082-0) Class [FtpSslValidationEventArgs](#page-1086-0) Members [System.Net.FtpClient](#page-0-0) Namespace

Send comments on this topic to **J.P. [Trosclair](mailto:jptrosclair%40gmail.com?Subject=System.Net.FtpClient)** Copyright J.P. Trosclair (c) 2013

<span id="page-1112-0"></span> $\rightarrow$ System.Net.FtpClient FtpTrace Class

[Members](#page-1118-0) [Example](#page-1114-0) See [Also](#page-1117-0) Send [Feedback](#page-1112-0)

Used for transaction logging and debug information.

**Namespace:** [System.Net.FtpClient](#page-0-0)

**Assembly:** System.Net.FtpClient (in System.Net.FtpClient.dll) Version: 1.0.5064.17461

**C#**

public static class FtpTrace

**Visual Basic**

Public NotInheritable Class FtpTrace

**Visual C++**

public ref class FtpTrace abstract sealed

### <span id="page-1114-0"></span>**Examples**

The following example illustrates how to assist in debugging System.Net.FtpClient by getting a transaction log from the server.

```
C#
using System;
using System.Diagnostics;
using System.Net.FtpClient;
namespace Examples {
    /// <summary>
    // Example for logging server transactions for \overline{I}/// is defined this information is logged via Syg
    1/7 so you'll the same information in your Visual
    11/1 </summary>
    public static class DebugExample {
        /// <summary>
        /// Log to a console window
        /// </summary>
        static void LogToConsole() {
             FtpTrace.AddListener(new ConsoleTraceListener()
             \frac{1}{2} now use System. Net. FtpCLient as usual
             // will be written to the Console window.
        }
        /// <summary>
        /// Log to a text file
         /// </summary>
        static void LogToFile() {
             FtpTrace.AddListener(new TextWriterTraceL
             \frac{1}{2} now use System. Net. FtpCLient as usual
             \frac{1}{2} will be written to the specified log \frac{1}{2}}
```

```
/// <summary>
        /// Custom trace listener class that can log
        /// however you want.
        /// </summary> class CustomTraceListener : TraceListener {
            public override void Write(string messag\cdotConsole.Write(message);
            }<br>public override void WriteLine(string me:
                 Console.WriteLine(message);
            }
        }<br>/// <summary>
        /// Log to a custom TraceListener
        /// </summary>
        static void LogToCustomListener() {
            FtpTrace.AddListener(new CustomTraceList(
        }
    }
}
```
**Inheritance Hierarchy**

[System.Object](http://msdn2.microsoft.com/en-us/library/e5kfa45b) **System.Net.FtpClient.FtpTrace**

FtpTrace [Members](#page-1118-0) [System.Net.FtpClient](#page-0-0) Namespace

Send comments on this topic to **J.P. [Trosclair](mailto:jptrosclair%40gmail.com?Subject=System.Net.FtpClient)** 

Copyright J.P. Trosclair (c) 2013

<span id="page-1118-0"></span> $=$  D D System.Net.FtpClient

> FtpTrace Members [FtpTrace](#page-1112-0) Class [Methods](#page-1119-0) [Properties](#page-1120-0) See [Also](#page-1121-0) Send [Feedback](#page-1118-0)

The **[FtpTrace](#page-1112-0)** type exposes the following members.

## <span id="page-1119-0"></span>**Methods**

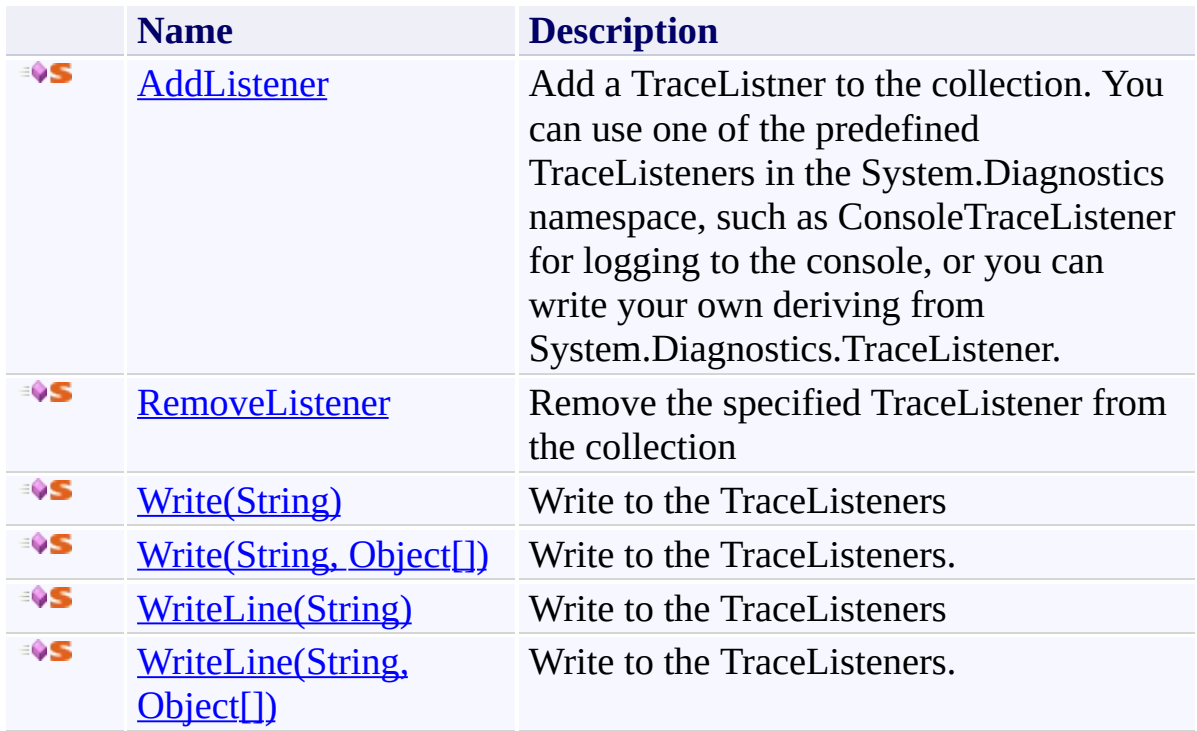

# <span id="page-1120-0"></span>**Properties**

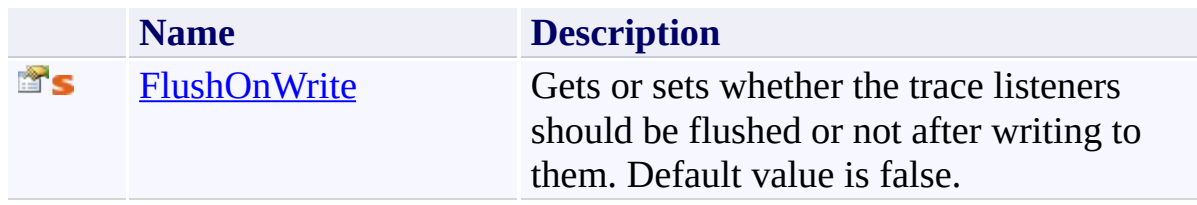

<span id="page-1121-0"></span>[FtpTrace](#page-1112-0) Class [System.Net.FtpClient](#page-0-0) Namespace

Send comments on this topic to **J.P. [Trosclair](mailto:jptrosclair%40gmail.com?Subject=System.Net.FtpClient)** 

Copyright J.P. Trosclair (c) 2013

<span id="page-1122-0"></span> $=$  D D System.Net.FtpClient

FtpTrace Methods [FtpTrace](#page-1112-0) Class See [Also](#page-1124-0) Send [Feedback](#page-1122-0)

The **[FtpTrace](#page-1112-0)** type exposes the following members.

## **Methods**

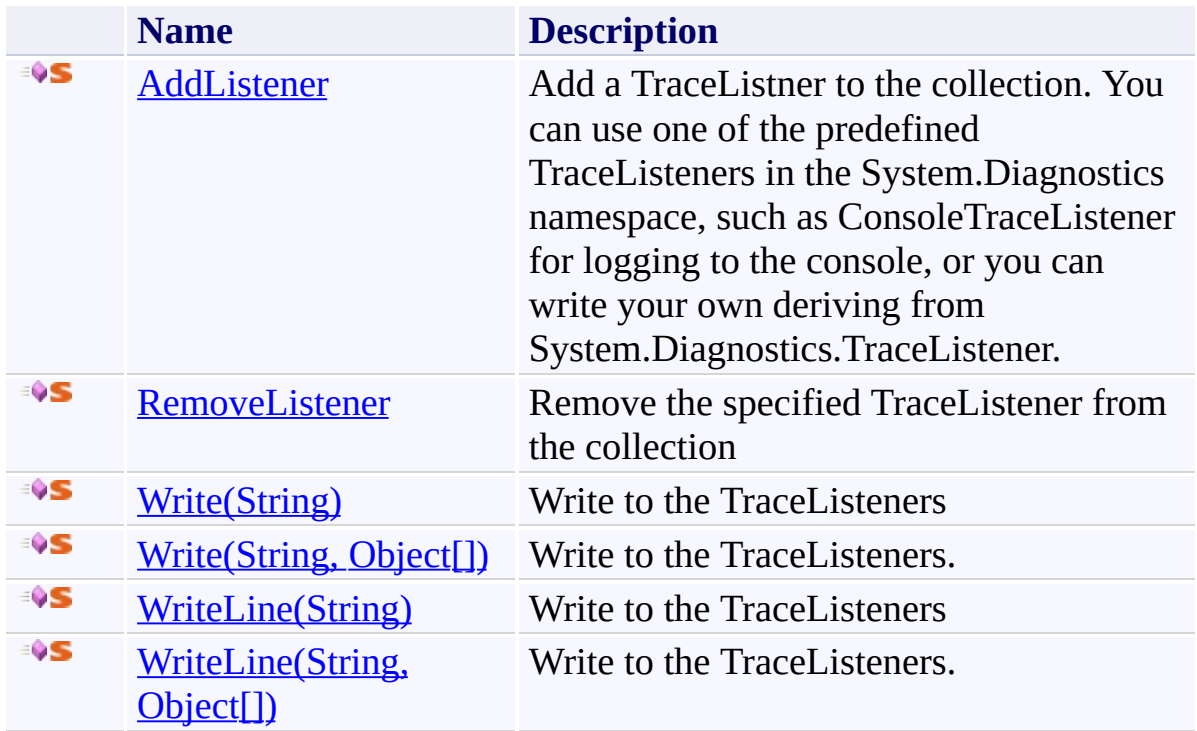

<span id="page-1124-0"></span>[FtpTrace](#page-1112-0) Class [System.Net.FtpClient](#page-0-0) Namespace

Send comments on this topic to **J.P. [Trosclair](mailto:jptrosclair%40gmail.com?Subject=System.Net.FtpClient)** 

Copyright J.P. Trosclair (c) 2013

<span id="page-1125-0"></span> $\rightarrow$ System.Net.FtpClient FtpTrace.AddListener Method [FtpTrace](#page-1112-0) Class See [Also](#page-1127-0) Send [Feedback](#page-1125-0)

Add a TraceListner to the collection. You can use one of the predefined TraceListeners in the System.Diagnostics namespace, such as ConsoleTraceListener for logging to the console, or you can write your own deriving from System.Diagnostics.TraceListener.

**Namespace:** [System.Net.FtpClient](#page-0-0) **Assembly:** System.Net.FtpClient (in System.Net.FtpClient.dll) Version: 1.0.5064.17461

**Syntax**

**C#**

public static void AddListener( TraceListener *listener* )

**Visual Basic**

```
Public Shared Sub AddListener (
        listener As TraceListener
)
```
**Visual C++**

```
public:
static void AddListener(
        TraceListener^ listener
)
```
### **Parameters**

*listener* Type: [System.Diagnostics.TraceListener](http://msdn2.microsoft.com/en-us/library/hy72797k) The TraceListener to add to the collection

<span id="page-1127-0"></span>[FtpTrace](#page-1112-0) Class FtpTrace [Members](#page-1118-0) [System.Net.FtpClient](#page-0-0) Namespace

<span id="page-1128-0"></span> $\rightarrow$ System.Net.FtpClient

FtpTrace.RemoveListener Method [FtpTrace](#page-1112-0) Class See [Also](#page-1130-0) Send [Feedback](#page-1128-0)

Remove the specified TraceListener from the collection

**Namespace:** [System.Net.FtpClient](#page-0-0)

**Assembly:** System.Net.FtpClient (in System.Net.FtpClient.dll) Version: 1.0.5064.17461

**Syntax**

**C#**

public static void RemoveListener( TraceListener *listener* )

**Visual Basic**

```
Public Shared Sub RemoveListener (
        listener As TraceListener
```
)

**Visual C++**

```
public:
static void RemoveListener(
        TraceListener^ listener
)
```
#### **Parameters**

*listener* Type: [System.Diagnostics.TraceListener](http://msdn2.microsoft.com/en-us/library/hy72797k) The TraceListener to remove from the collection.

<span id="page-1130-0"></span>[FtpTrace](#page-1112-0) Class FtpTrace [Members](#page-1118-0) [System.Net.FtpClient](#page-0-0) Namespace

<span id="page-1131-0"></span> $=$  D D

System.Net.FtpClient

FtpTrace.Write Method

[FtpTrace](#page-1112-0) Class See [Also](#page-1133-0) Send [Feedback](#page-1131-0)

## **Overload List**

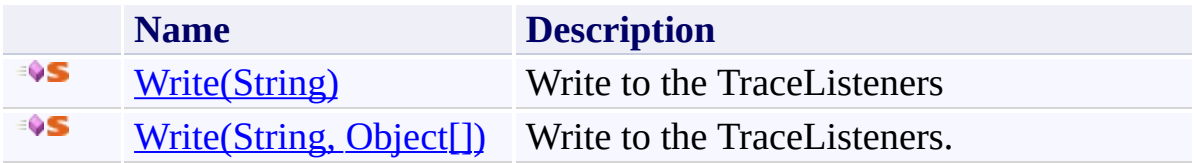

<span id="page-1133-0"></span>[FtpTrace](#page-1112-0) Class FtpTrace [Members](#page-1118-0) [System.Net.FtpClient](#page-0-0) Namespace

<span id="page-1134-0"></span> $\rightarrow$ System.Net.FtpClient FtpTrace.Write Method (String)

[FtpTrace](#page-1112-0) Class See [Also](#page-1136-0) Send [Feedback](#page-1134-0)

Write to the TraceListeners

**Namespace:** [System.Net.FtpClient](#page-0-0)

**Assembly:** System.Net.FtpClient (in System.Net.FtpClient.dll) Version: 1.0.5064.17461

#### **Syntax**

**C#**

```
public static void Write(
        string message
)
```
**Visual Basic**

Public Shared Sub Write ( *message* As String )

**Visual C++**

```
public:
static void Write(
        String^ message
)
```
#### **Parameters**

*message* Type: [System.String](http://msdn2.microsoft.com/en-us/library/s1wwdcbf) The message to write

<span id="page-1136-0"></span>[FtpTrace](#page-1112-0) Class FtpTrace [Members](#page-1118-0) Write [Overload](#page-1131-0) [System.Net.FtpClient](#page-0-0) Namespace

<span id="page-1137-0"></span> $\rightarrow$ System.Net.FtpClient

FtpTrace.Write Method (String, Object[])

[FtpTrace](#page-1112-0) Class See [Also](#page-1139-0) Send [Feedback](#page-1137-0)

Write to the TraceListeners.

**Namespace:** [System.Net.FtpClient](#page-0-0)

**Assembly:** System.Net.FtpClient (in System.Net.FtpClient.dll) Version: 1.0.5064.17461

#### **Syntax**

**C#**

## public static void Write( string *message*, params Object[] *args* )

**Visual Basic**

```
Public Shared Sub Write (
        message As String,
        ParamArray args As Object()
)
```
**Visual C++**

```
public:
static void Write(
        String^ message,
        ... array<Object^>^ args
)
```
#### **Parameters**

*message* Type: **[System.String](http://msdn2.microsoft.com/en-us/library/s1wwdcbf)** The message to write

*args* Type: [System.Object\[](http://msdn2.microsoft.com/en-us/library/e5kfa45b)] Optional variables if using a format string similar to string.Format()

<span id="page-1139-0"></span>[FtpTrace](#page-1112-0) Class FtpTrace [Members](#page-1118-0) Write [Overload](#page-1131-0) [System.Net.FtpClient](#page-0-0) Namespace

<span id="page-1140-0"></span> $=$  D D

System.Net.FtpClient

FtpTrace.WriteLine Method

[FtpTrace](#page-1112-0) Class See [Also](#page-1142-0) Send [Feedback](#page-1140-0)

## **Overload List**

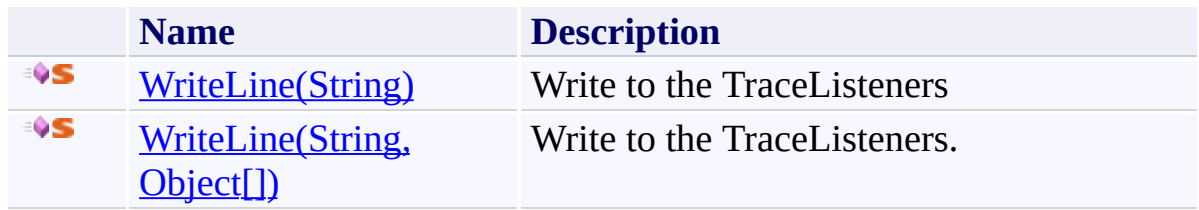

<span id="page-1142-0"></span>[FtpTrace](#page-1112-0) Class FtpTrace [Members](#page-1118-0) [System.Net.FtpClient](#page-0-0) Namespace

<span id="page-1143-0"></span> $\rightarrow$ System.Net.FtpClient

FtpTrace.WriteLine Method (String) [FtpTrace](#page-1112-0) Class See [Also](#page-1145-0) Send [Feedback](#page-1143-0)

Write to the TraceListeners

**Namespace:** [System.Net.FtpClient](#page-0-0)

**Assembly:** System.Net.FtpClient (in System.Net.FtpClient.dll) Version: 1.0.5064.17461

**Syntax**

**C#**

public static void WriteLine( string *message*  $\mathcal{L}$ 

**Visual Basic**

```
Public Shared Sub WriteLine (
        message As String
```
)

**Visual C++**

```
public:
static void WriteLine(
        String^ message
)
```
#### **Parameters**

*message* Type: **[System.String](http://msdn2.microsoft.com/en-us/library/s1wwdcbf)** The message to write

<span id="page-1145-0"></span>[FtpTrace](#page-1112-0) Class FtpTrace [Members](#page-1118-0) [WriteLine](#page-1140-0) Overload [System.Net.FtpClient](#page-0-0) Namespace

System.Net.FtpClient

<span id="page-1146-0"></span> $\rightarrow$ 

## FtpTrace.WriteLine Method (String, Object[])

[FtpTrace](#page-1112-0) Class See [Also](#page-1148-0) Send [Feedback](#page-1146-0)

Write to the TraceListeners.

**Namespace:** [System.Net.FtpClient](#page-0-0)

**Assembly:** System.Net.FtpClient (in System.Net.FtpClient.dll) Version: 1.0.5064.17461

#### **Syntax**

#### **C#**

```
public static void WriteLine(
        string message,
        params Object[] args
)
```
#### **Visual Basic**

```
Public Shared Sub WriteLine (
        message As String,
        ParamArray args As Object()
)
```
**Visual C++**

```
public:
static void WriteLine(
        String^ message,
        ... array<Object^>^ args
)
```
#### **Parameters**

*message* Type: **[System.String](http://msdn2.microsoft.com/en-us/library/s1wwdcbf)** The message to write

*args* Type: [System.Object\[](http://msdn2.microsoft.com/en-us/library/e5kfa45b)] Optional variables if using a format string similar to string.Format()

<span id="page-1148-0"></span>[FtpTrace](#page-1112-0) Class FtpTrace [Members](#page-1118-0) [WriteLine](#page-1140-0) Overload [System.Net.FtpClient](#page-0-0) Namespace

<span id="page-1149-0"></span> $=$  D D System.Net.FtpClient

> FtpTrace Properties [FtpTrace](#page-1112-0) Class See [Also](#page-1151-0) Send [Feedback](#page-1149-0)

The **[FtpTrace](#page-1112-0)** type exposes the following members.

# **Properties**

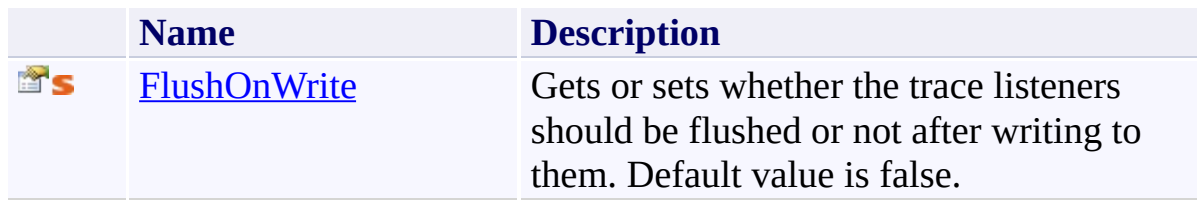

<span id="page-1151-0"></span>[FtpTrace](#page-1112-0) Class [System.Net.FtpClient](#page-0-0) Namespace

Send comments on this topic to **J.P. [Trosclair](mailto:jptrosclair%40gmail.com?Subject=System.Net.FtpClient)** 

Copyright J.P. Trosclair (c) 2013
<span id="page-1152-0"></span> $\rightarrow$ System.Net.FtpClient FtpTrace.FlushOnWrite Property [FtpTrace](#page-1112-0) Class See [Also](#page-1154-0) Send [Feedback](#page-1152-0)

Gets or sets whether the trace listeners should be flushed or not after writing to them. Default value is false.

**Namespace:** [System.Net.FtpClient](#page-0-0) **Assembly:** System.Net.FtpClient (in System.Net.FtpClient.dll) Version: 1.0.5064.17461

## **Syntax**

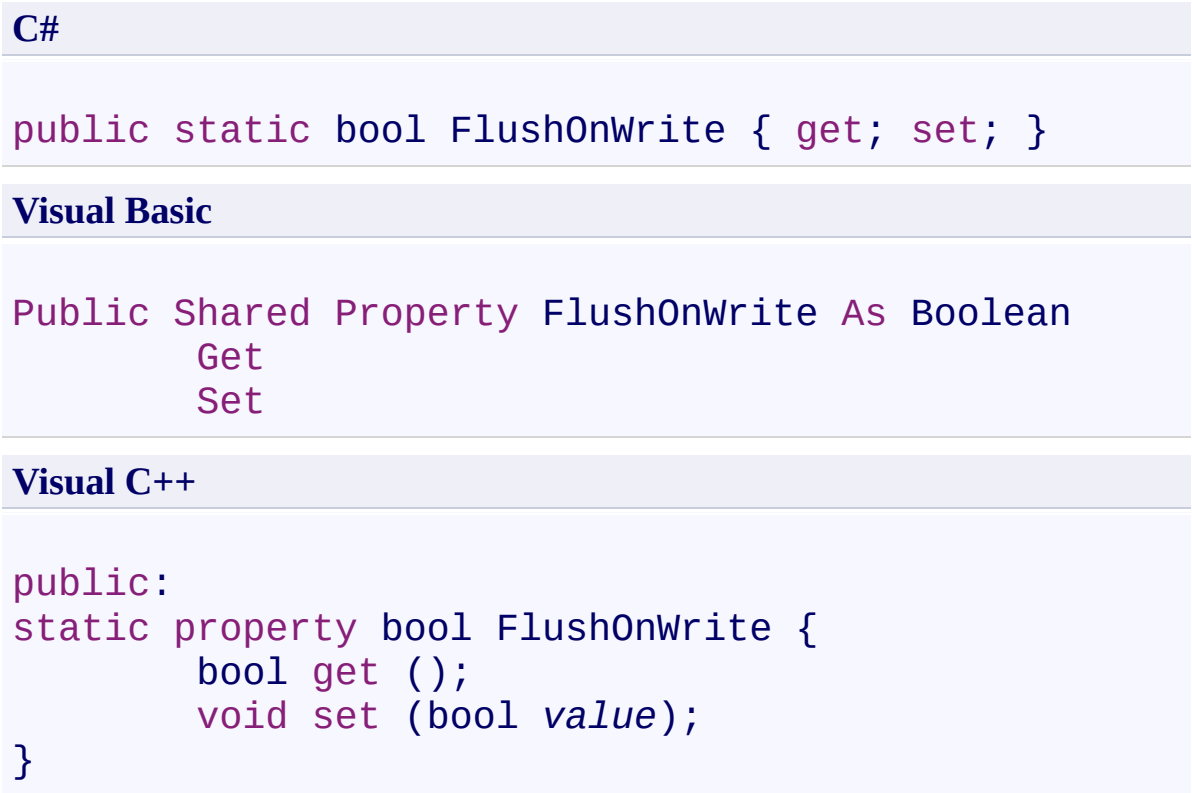

# **Property Value**

Type: [Boolean](http://msdn2.microsoft.com/en-us/library/a28wyd50)

<span id="page-1154-0"></span>[FtpTrace](#page-1112-0) Class FtpTrace [Members](#page-1118-0) [System.Net.FtpClient](#page-0-0) Namespace

Send comments on this topic to **J.P. [Trosclair](mailto:jptrosclair%40gmail.com?Subject=System.Net.FtpClient)** Copyright J.P. Trosclair (c) 2013

<span id="page-1155-0"></span> $\rightarrow$ System.Net.FtpClient IFtpClient Interface [Members](#page-1158-0) See [Also](#page-1157-0) Send [Feedback](#page-1155-0)

This interfaces was added for users using the MoQ framework for unit testing.

**Namespace:** [System.Net.FtpClient](#page-0-0)

**Assembly:** System.Net.FtpClient (in System.Net.FtpClient.dll) Version: 1.0.5064.17461

### **Syntax**

**C#**

public interface IFtpClient

**Visual Basic**

Public Interface IFtpClient

**Visual C++**

public interface class IFtpClient

<span id="page-1157-0"></span>[IFtpClient](#page-1158-0) Members [System.Net.FtpClient](#page-0-0) Namespace

Send comments on this topic to **J.P. [Trosclair](mailto:jptrosclair%40gmail.com?Subject=System.Net.FtpClient)** 

Copyright J.P. Trosclair (c) 2013

<span id="page-1158-0"></span> $=$  D D

System.Net.FtpClient

IFtpClient Members

[IFtpClient](#page-1155-0) Interface [Methods](#page-1159-0) [Properties](#page-1165-0) [Events](#page-1167-0) See [Also](#page-1168-0) Send [Feedback](#page-1158-0)

The **[IFtpClient](#page-1155-0)** type exposes the following members.

### <span id="page-1159-0"></span>**Methods**

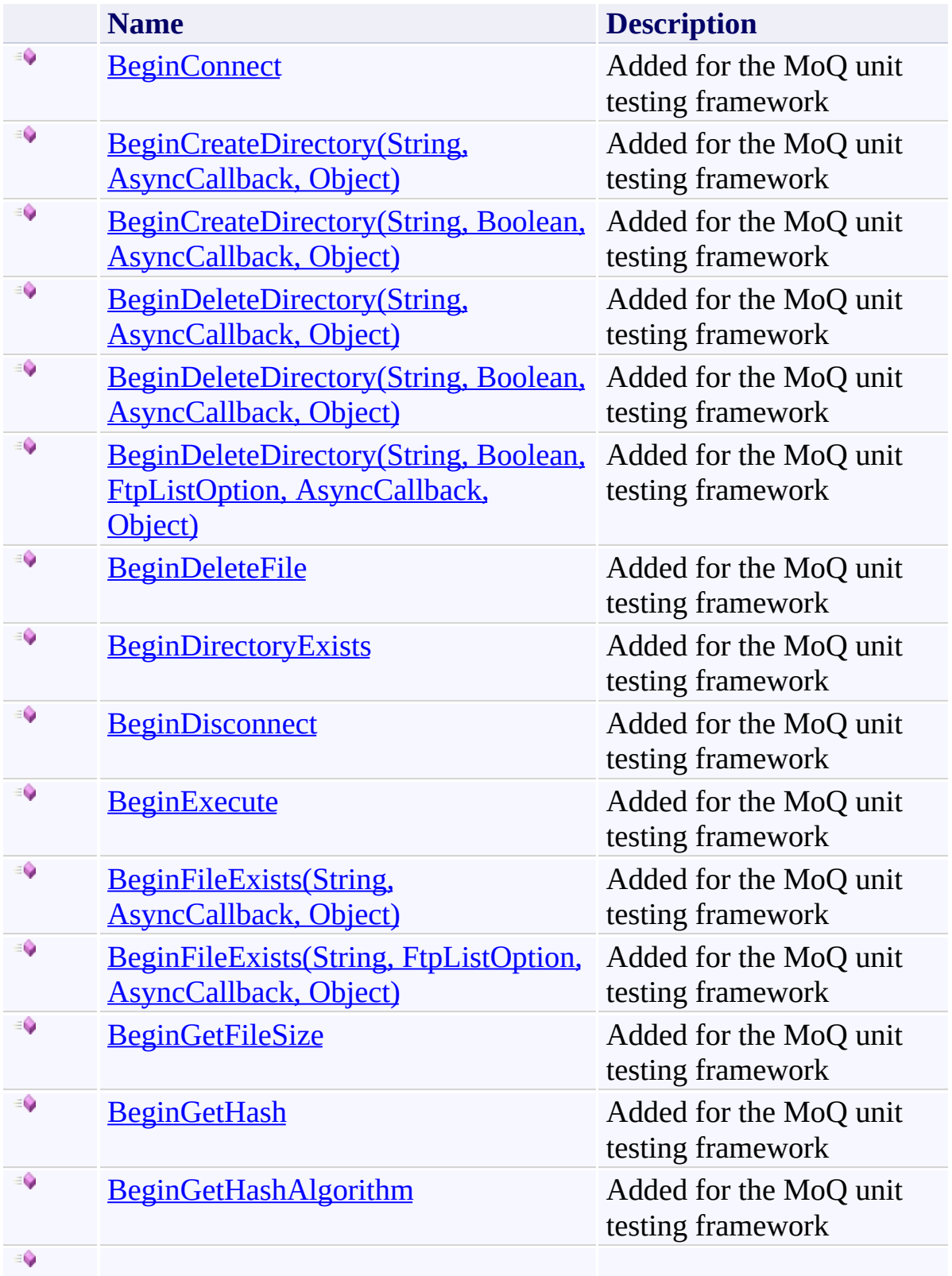

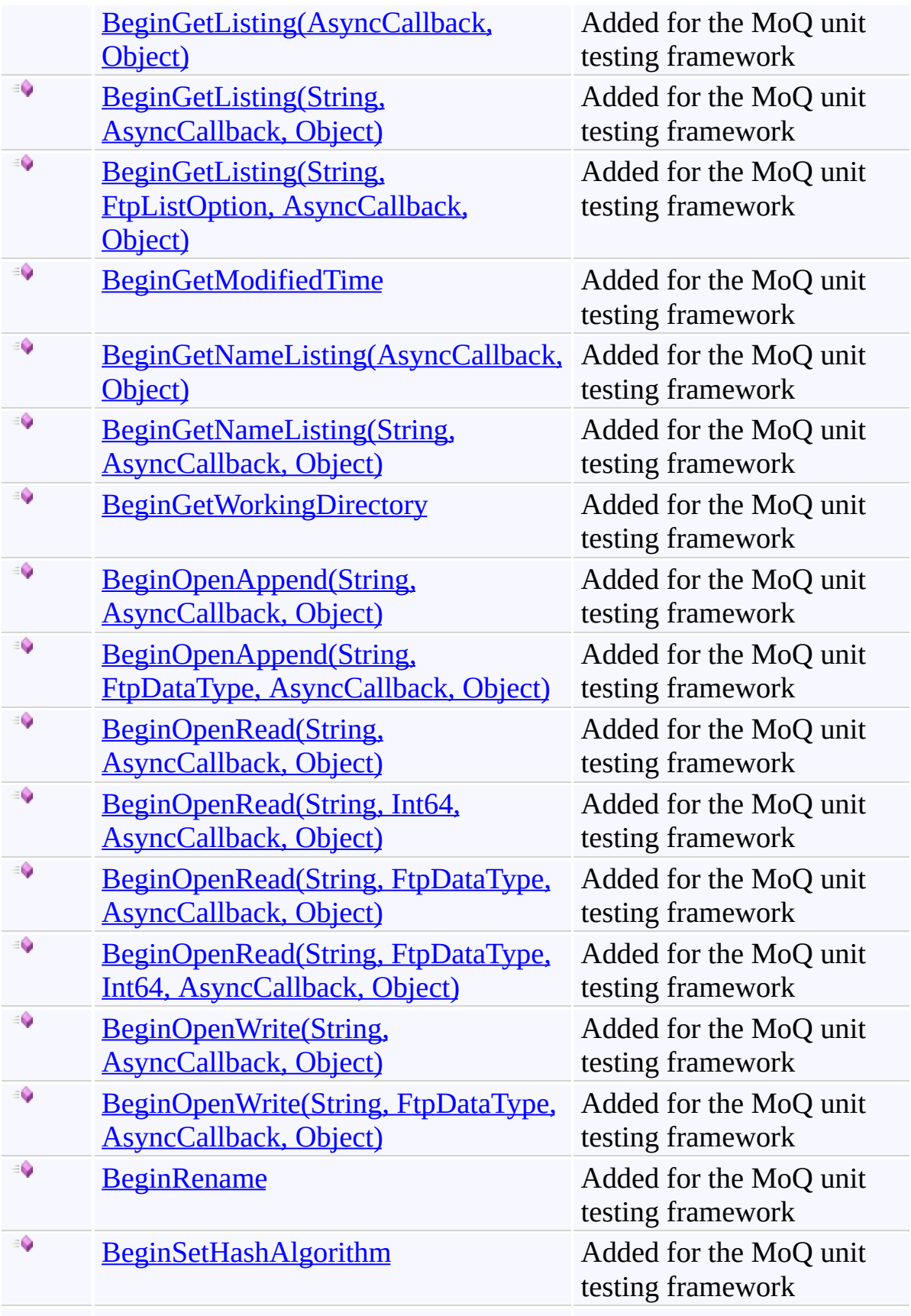

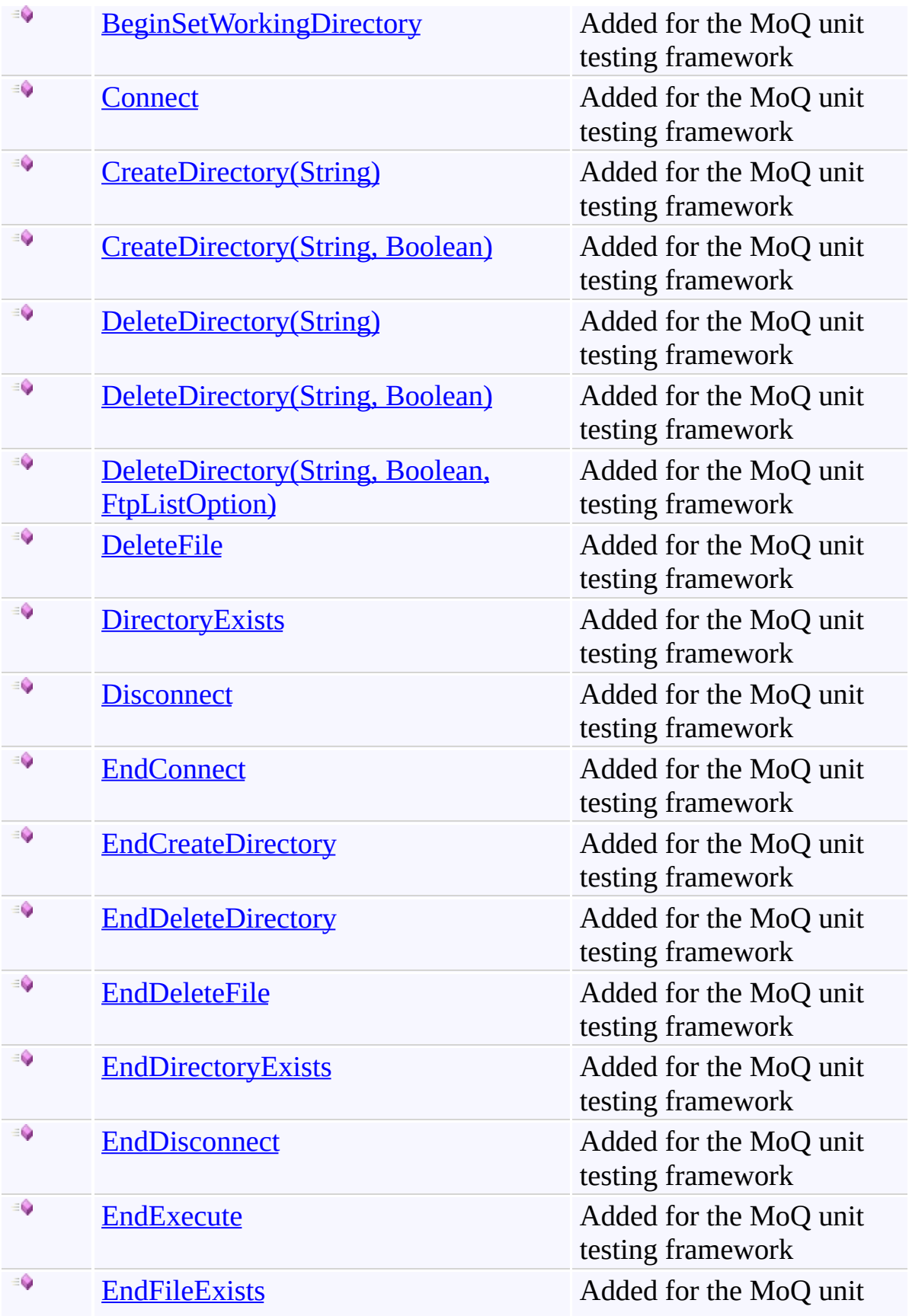

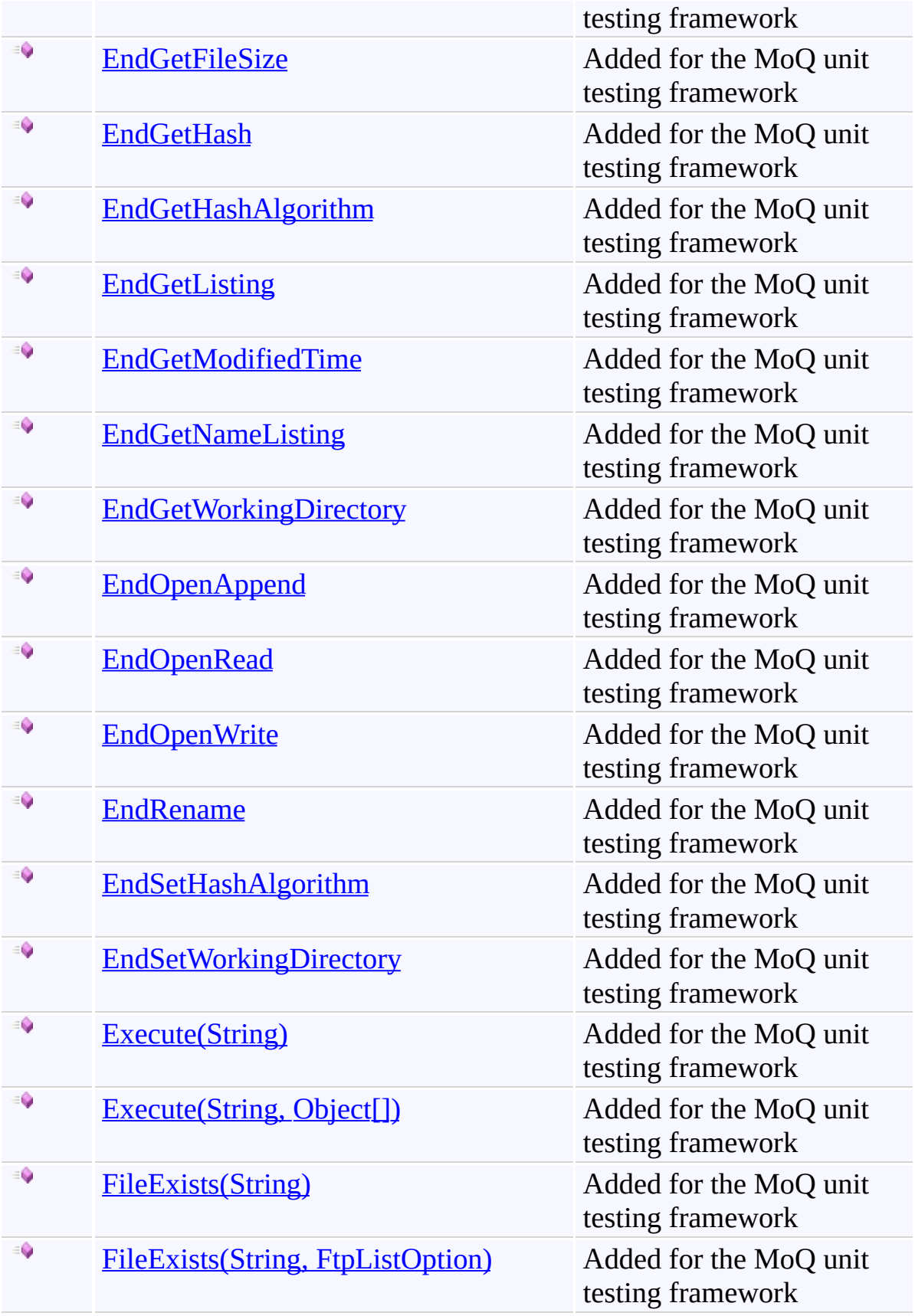

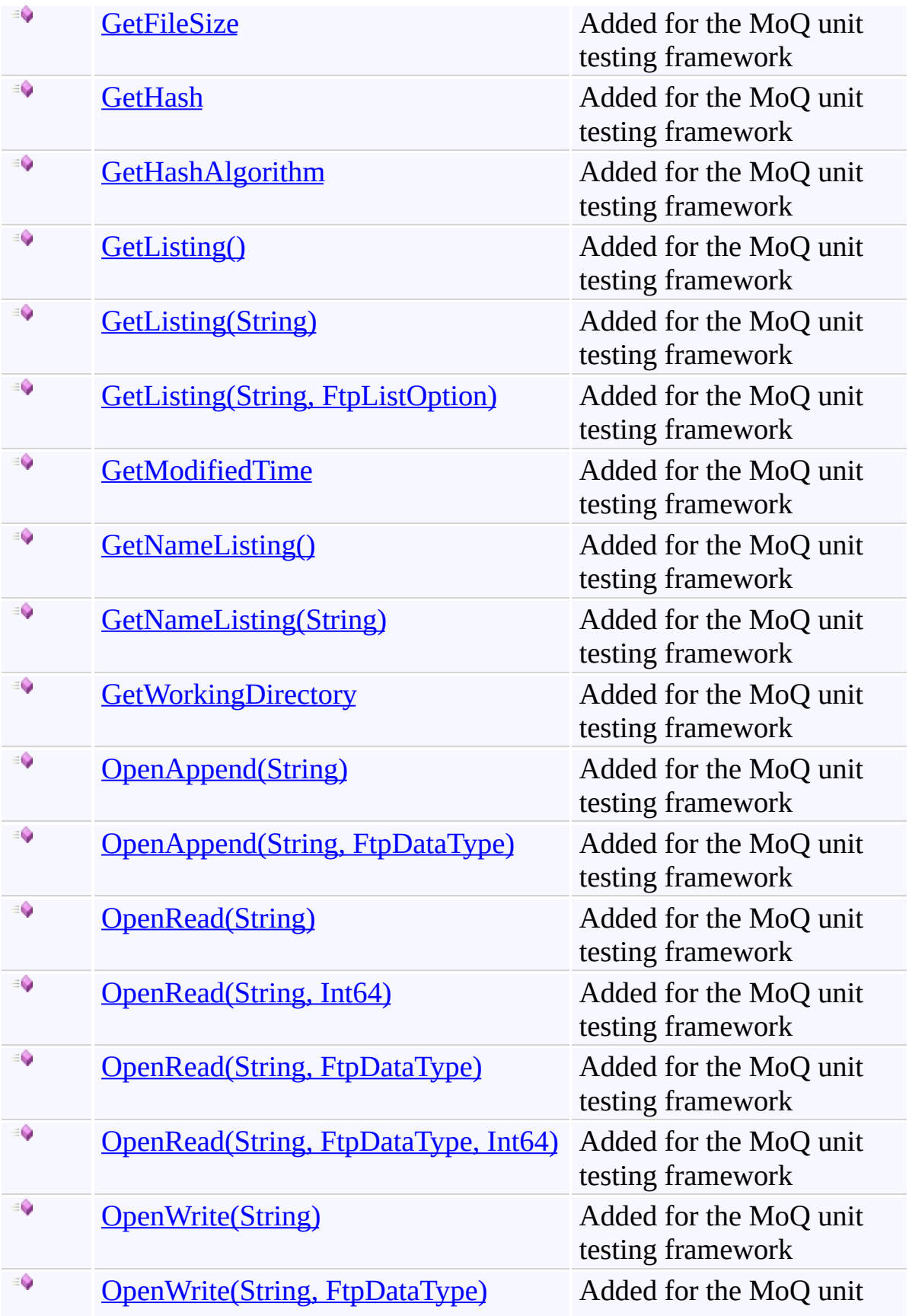

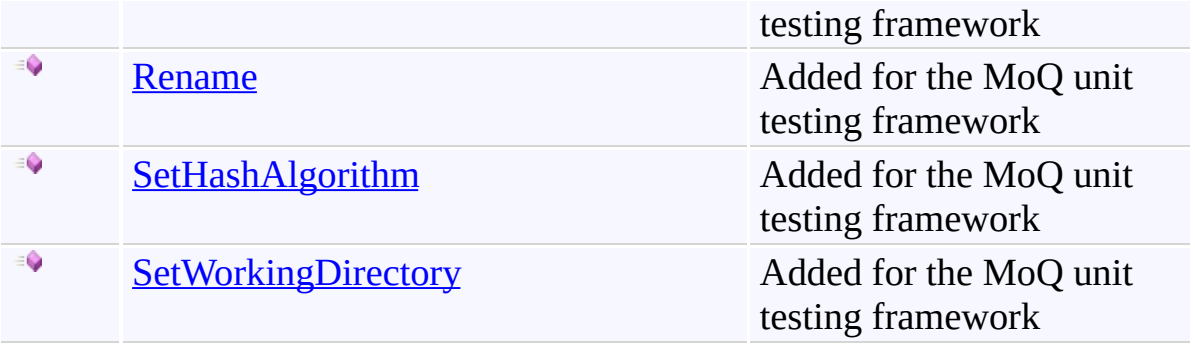

# <span id="page-1165-0"></span>**Properties**

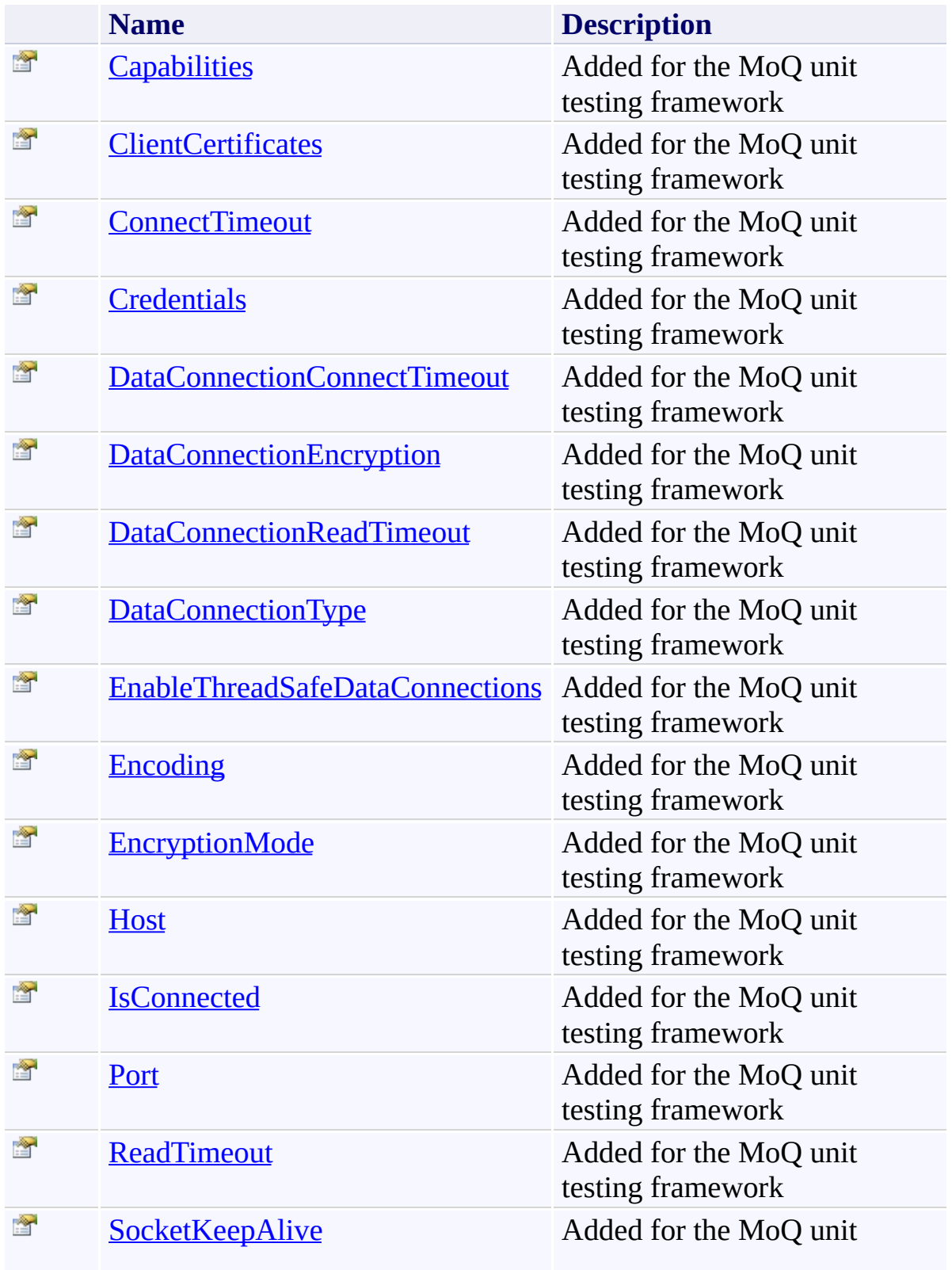

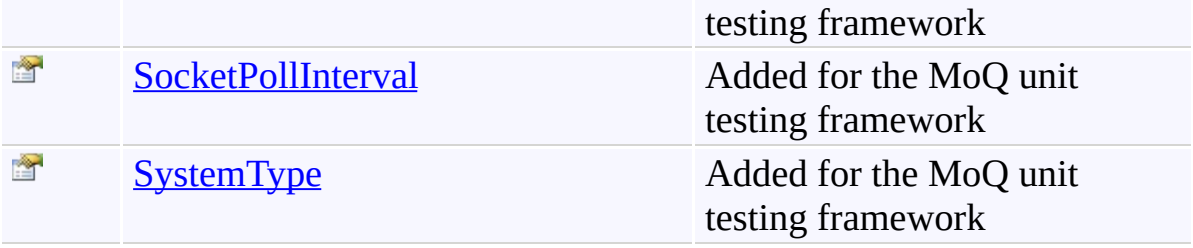

### <span id="page-1167-0"></span>**Events**

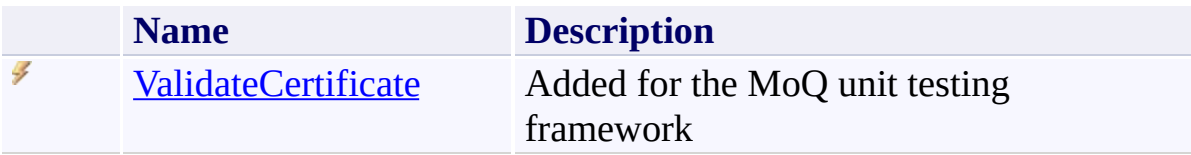

<span id="page-1168-0"></span>[IFtpClient](#page-1155-0) Interface [System.Net.FtpClient](#page-0-0) Namespace

Send comments on this topic to **J.P. [Trosclair](mailto:jptrosclair%40gmail.com?Subject=System.Net.FtpClient)** 

Copyright J.P. Trosclair (c) 2013

<span id="page-1169-0"></span> $=$  D D System.Net.FtpClient

> IFtpClient Methods [IFtpClient](#page-1155-0) Interface See [Also](#page-1176-0) Send [Feedback](#page-1169-0)

The **[IFtpClient](#page-1155-0)** type exposes the following members.

### **Methods**

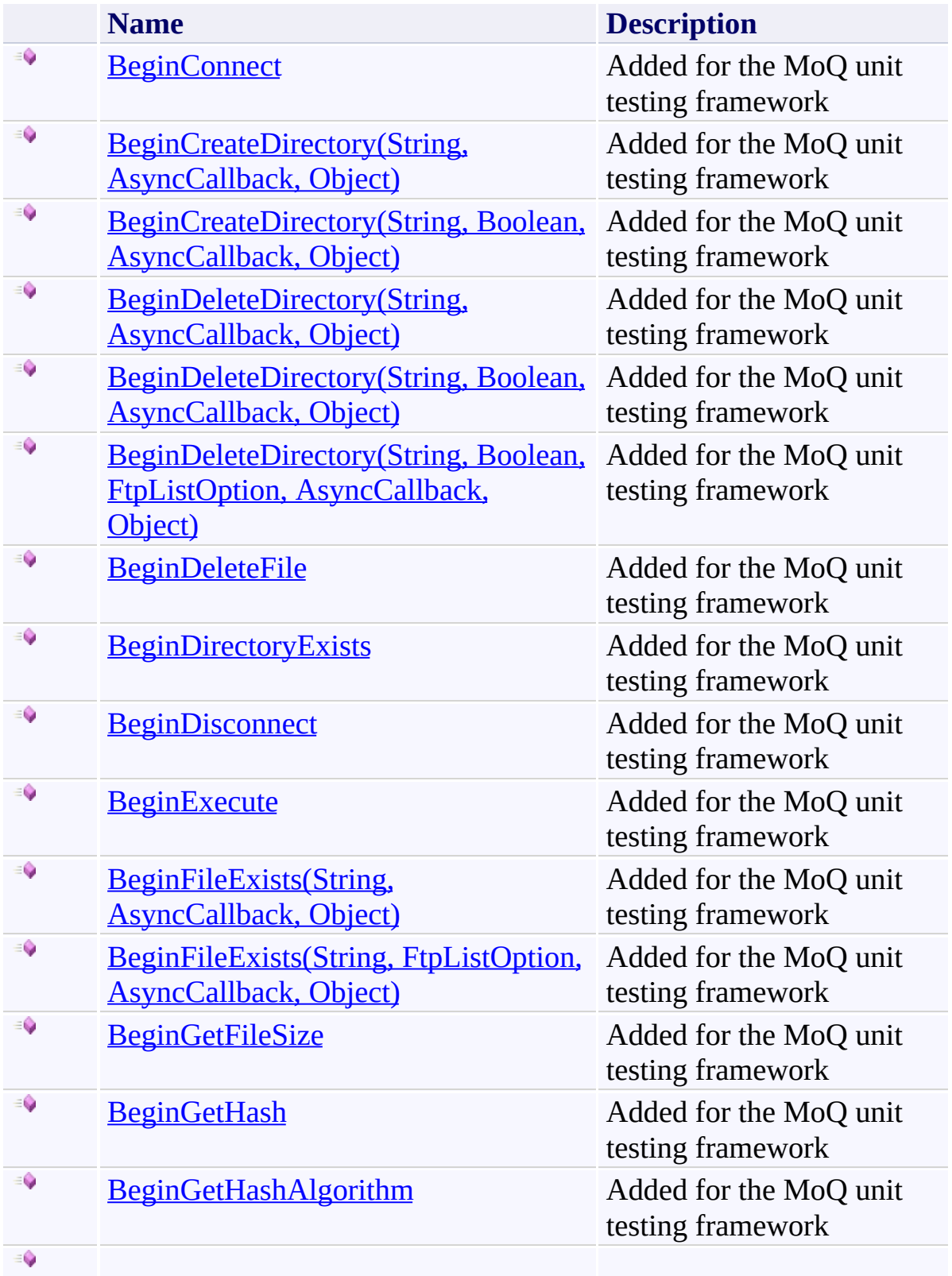

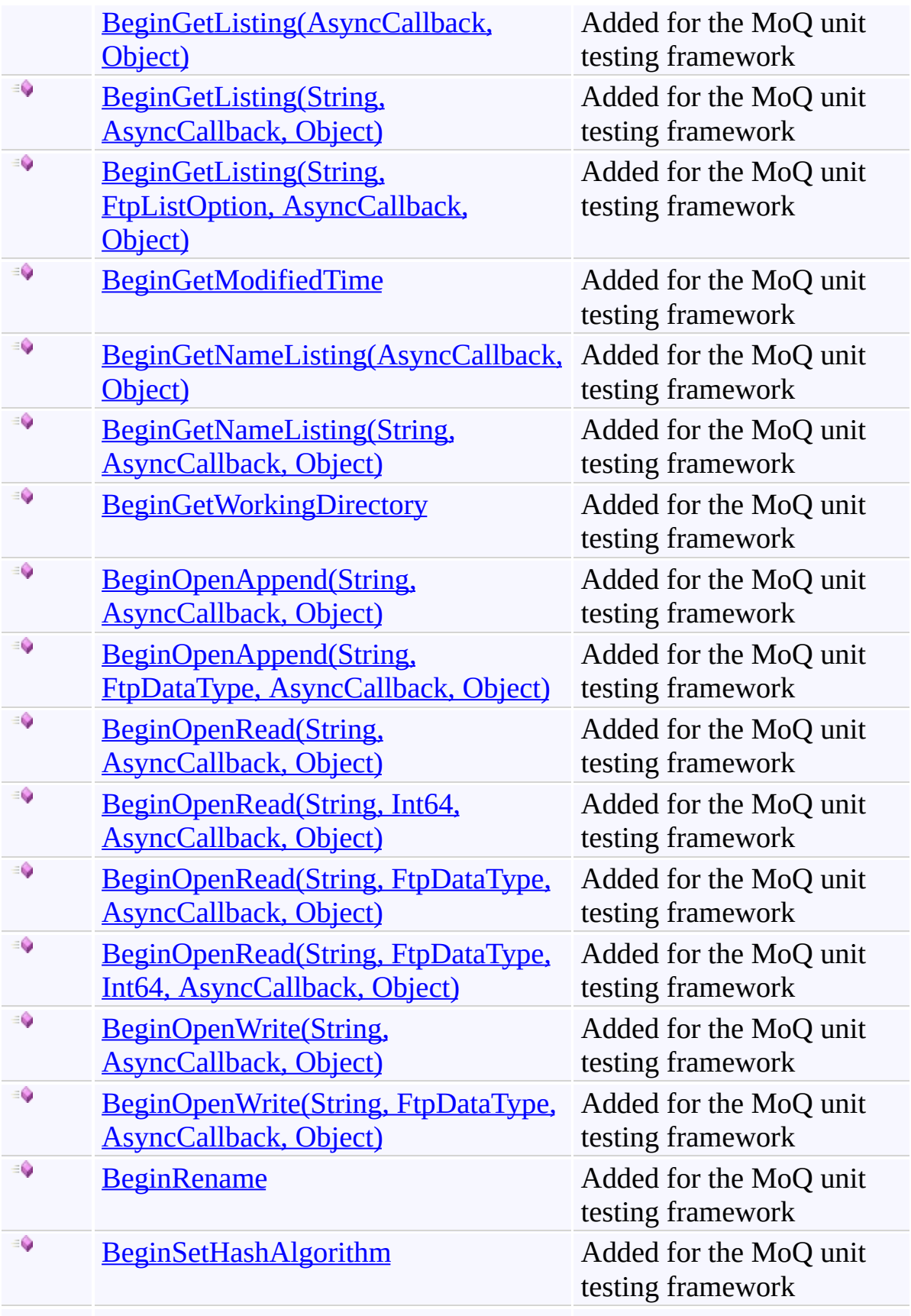

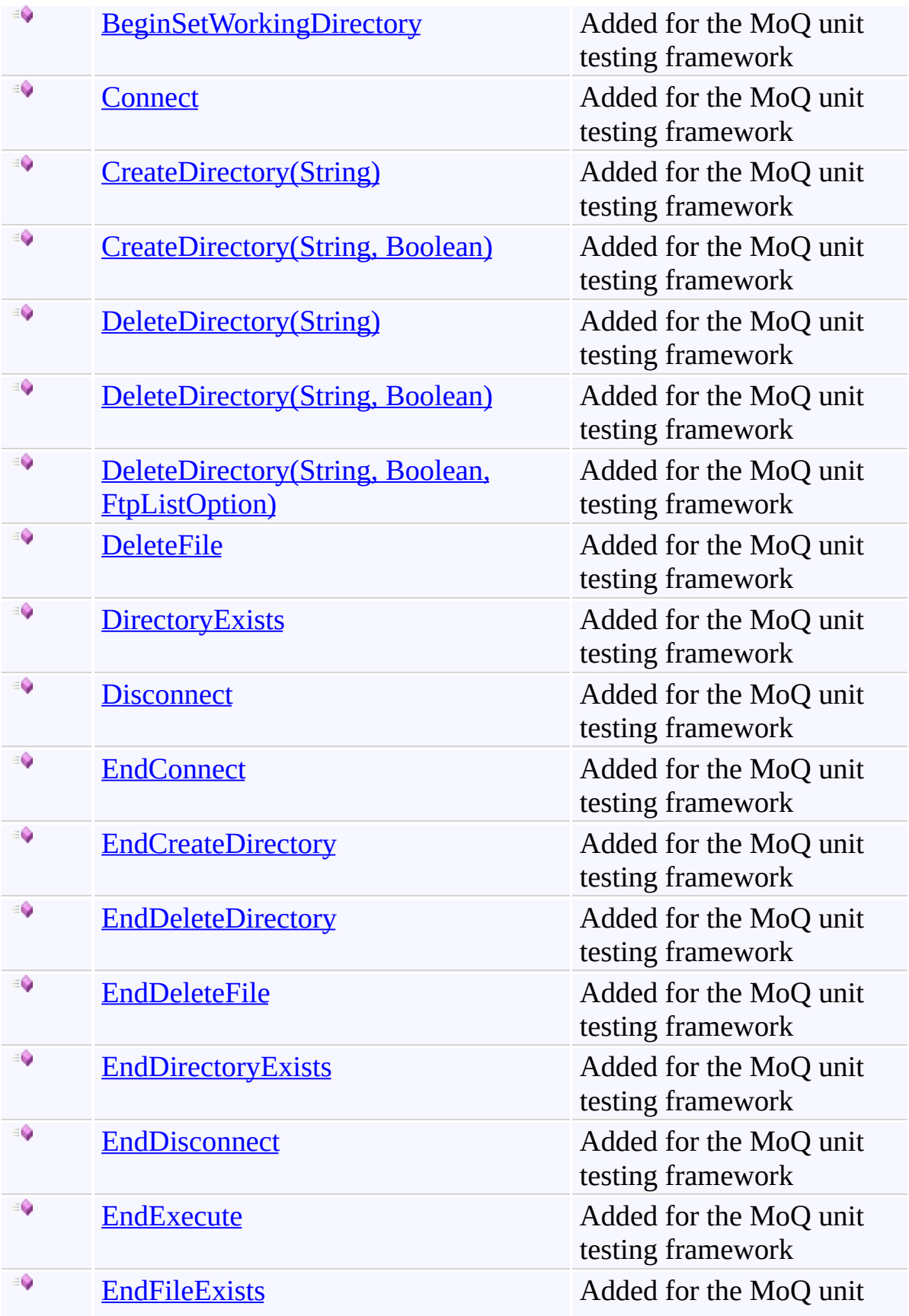

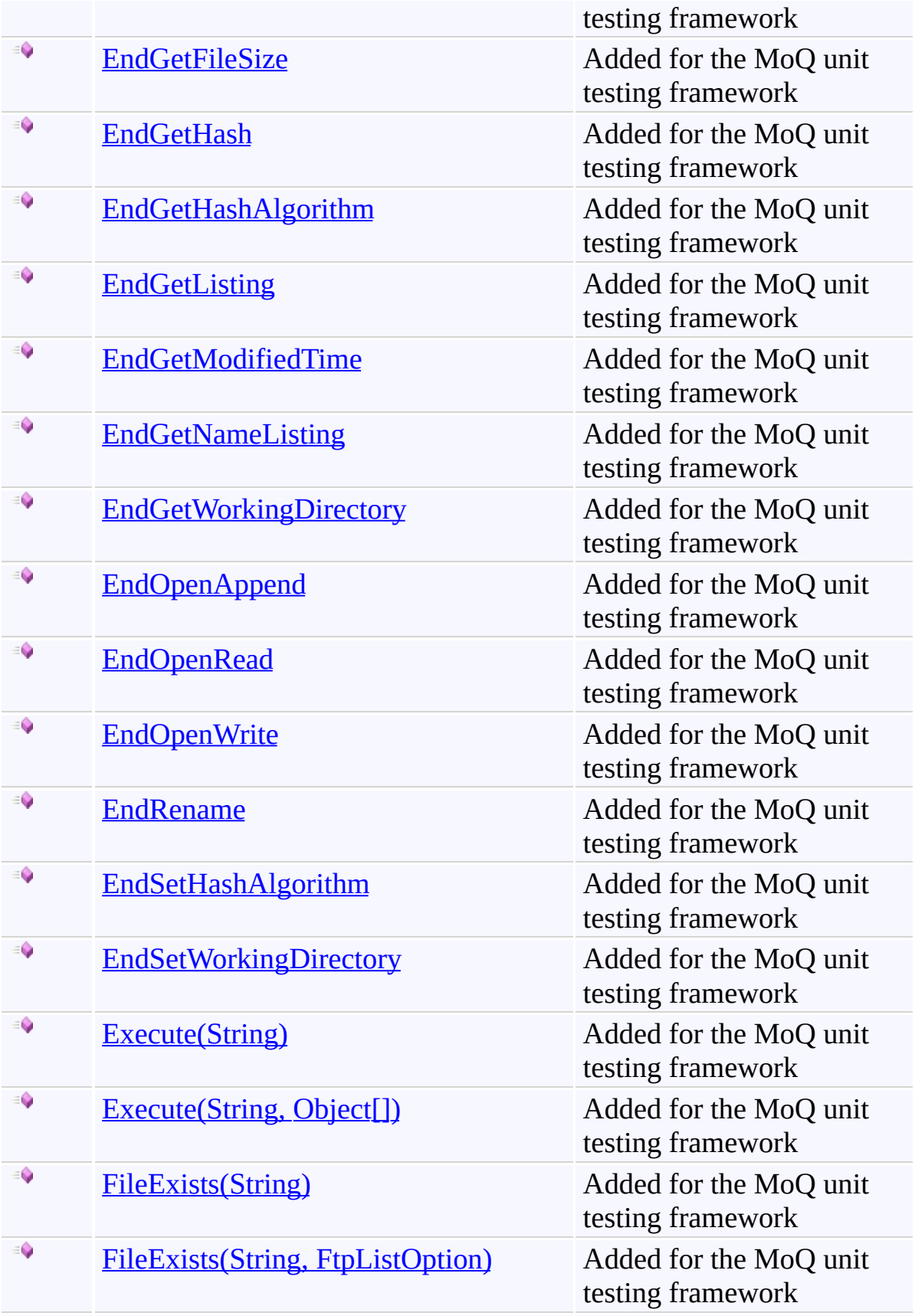

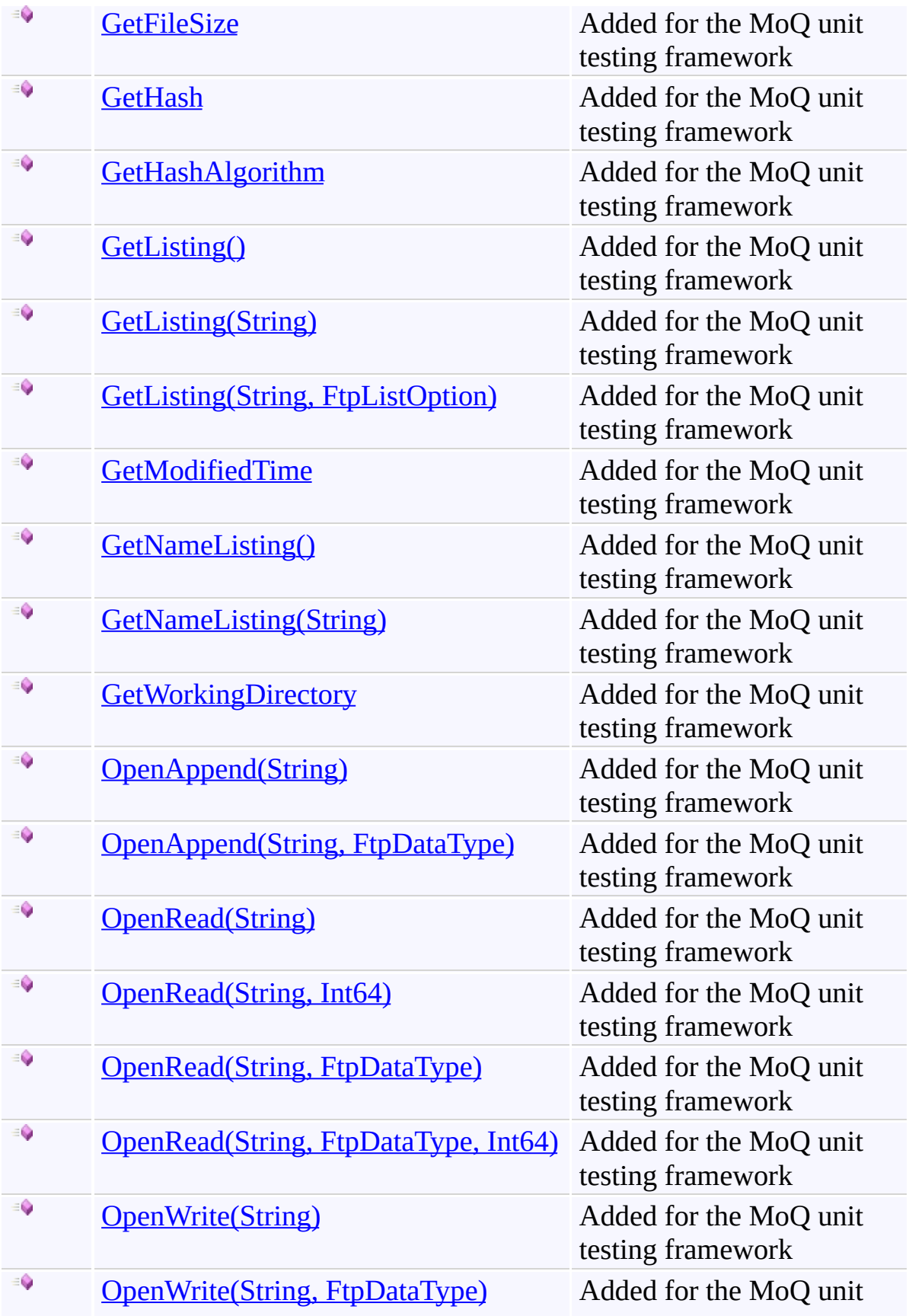

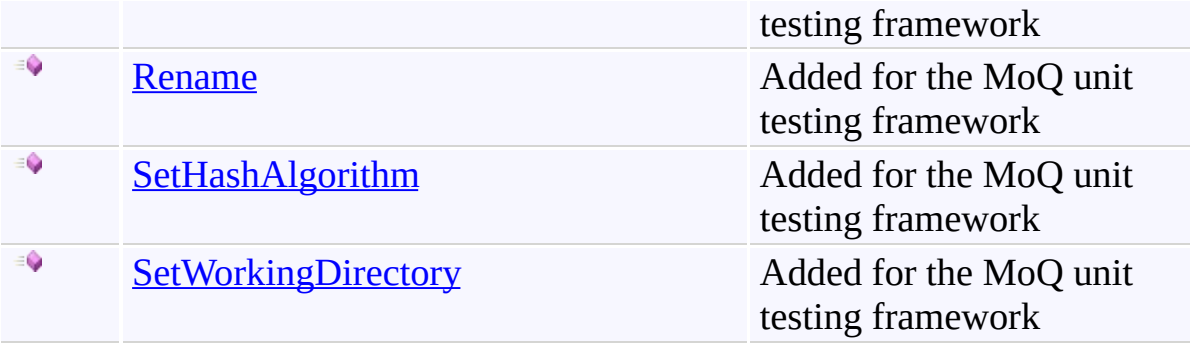

<span id="page-1176-0"></span>[IFtpClient](#page-1155-0) Interface [System.Net.FtpClient](#page-0-0) Namespace

Send comments on this topic to **J.P. [Trosclair](mailto:jptrosclair%40gmail.com?Subject=System.Net.FtpClient)** 

Copyright J.P. Trosclair (c) 2013

<span id="page-1177-0"></span> $\rightarrow$ System.Net.FtpClient

IFtpClient.BeginConnect Method [IFtpClient](#page-1155-0) Interface See [Also](#page-1180-0) Send [Feedback](#page-1177-0)

Added for the MoQ unit testing framework

**Namespace:** [System.Net.FtpClient](#page-0-0)

**Assembly:** System.Net.FtpClient (in System.Net.FtpClient.dll) Version: 1.0.5064.17461

```
Syntax
```
**C#**

```
IAsyncResult BeginConnect(
        AsyncCallback callback,
        Object state
```
)

**Visual Basic**

```
Function BeginConnect (
        callback As AsyncCallback,
        state As Object
) As IAsyncResult
```
**Visual C++**

```
IAsyncResult^ BeginConnect(
        AsyncCallback^ callback,
        Object^ state
```
)

#### **Parameters**

*callback* Type: [System.AsyncCallback](http://msdn2.microsoft.com/en-us/library/ckbe7yh5) **[Missing <param name="callback"/> documentation for "M:System.Net.FtpClient.IFtpClient.BeginConnect(System.AsyncCallbacl** *state* Type: **[System.Object](http://msdn2.microsoft.com/en-us/library/e5kfa45b) [Missing <param name="state"/> documentation for "M:System.Net.FtpClient.IFtpClient.BeginConnect(System.AsyncCallbacl** 

### **Return Value**

Type: [IAsyncResult](http://msdn2.microsoft.com/en-us/library/ft8a6455)

**[Missing <returns> documentation for "M:System.Net.FtpClient.IFtpClient.BeginConnect(System.AsyncCallback,System.Object)"]**

<span id="page-1180-0"></span>[IFtpClient](#page-1155-0) Interface [IFtpClient](#page-1158-0) Members [System.Net.FtpClient](#page-0-0) Namespace

Send comments on this topic to **J.P. [Trosclair](mailto:jptrosclair%40gmail.com?Subject=System.Net.FtpClient)** Copyright J.P. Trosclair (c) 2013

#### <span id="page-1181-0"></span> $=$   $\sqrt{2}$

System.Net.FtpClient

### IFtpClient.BeginCreateDirectory Method

[IFtpClient](#page-1155-0) Interface See [Also](#page-1183-0) Send [Feedback](#page-1181-0)

### **Overload List**

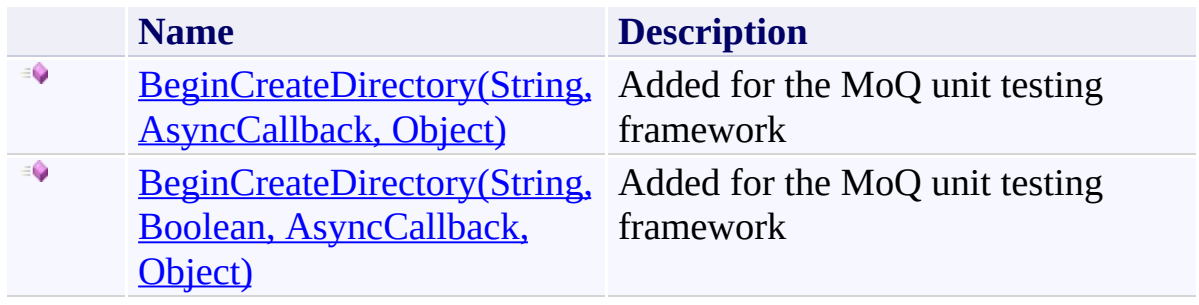

<span id="page-1183-0"></span>[IFtpClient](#page-1155-0) Interface [IFtpClient](#page-1158-0) Members [System.Net.FtpClient](#page-0-0) Namespace

Send comments on this topic to **J.P. [Trosclair](mailto:jptrosclair%40gmail.com?Subject=System.Net.FtpClient)** 

Copyright J.P. Trosclair (c) 2013

<span id="page-1184-0"></span> $\rightarrow$ System.Net.FtpClient

> IFtpClient.BeginCreateDirectory Method (String, AsyncCallback, Object) [IFtpClient](#page-1155-0) Interface See [Also](#page-1187-0) Send [Feedback](#page-1184-0)

Added for the MoQ unit testing framework

**Namespace:** [System.Net.FtpClient](#page-0-0)

**Assembly:** System.Net.FtpClient (in System.Net.FtpClient.dll) Version: 1.0.5064.17461

**Syntax**

**C#**

```
IAsyncResult BeginCreateDirectory(
        string path,
        AsyncCallback callback,
        Object state
```
)

**Visual Basic**

```
Function BeginCreateDirectory (
        path As String,
        callback As AsyncCallback,
        state As Object
) As IAsyncResult
```
**Visual C++**

```
IAsyncResult^ BeginCreateDirectory(
        String^ path,
        AsyncCallback^ callback,
        Object^ state
)
```
#### **Parameters**

*path* Type: **[System.String](http://msdn2.microsoft.com/en-us/library/s1wwdcbf) [Missing <param name="path"/> documentation for "M:System.Net.FtpClient.IFtpClient.BeginCreateDirectory(System.String** *callback*

Type: [System.AsyncCallback](http://msdn2.microsoft.com/en-us/library/ckbe7yh5)

**[Missing <param name="callback"/> documentation for "M:System.Net.FtpClient.IFtpClient.BeginCreateDirectory(System.String**)

*state* Type: [System.Object](http://msdn2.microsoft.com/en-us/library/e5kfa45b) **[Missing <param name="state"/> documentation for**  $"M:System.Net.FtpClient.IFtpClient.BeginCreateDirectory (System.Suring)$ 

#### **Return Value**

Type: **[IAsyncResult](http://msdn2.microsoft.com/en-us/library/ft8a6455)** 

**[Missing <returns> documentation for "M:System.Net.FtpClient.IFtpClient.BeginCreateDirectory(System.String** 

<span id="page-1187-0"></span>[IFtpClient](#page-1155-0) Interface [IFtpClient](#page-1158-0) Members [BeginCreateDirectory](#page-1181-0) Overload [System.Net.FtpClient](#page-0-0) Namespace

Send comments on this topic to **J.P. [Trosclair](mailto:jptrosclair%40gmail.com?Subject=System.Net.FtpClient)** Copyright J.P. Trosclair (c) 2013
System.Net.FtpClient

<span id="page-1188-0"></span> $\mathbf{P}$ 

IFtpClient.BeginCreateDirectory Method (String, Boolean, AsyncCallback, Object) [IFtpClient](#page-1155-0) Interface See [Also](#page-1191-0) Send [Feedback](#page-1188-0)

Added for the MoQ unit testing framework

**Namespace:** [System.Net.FtpClient](#page-0-0) **Assembly:** System.Net.FtpClient (in System.Net.FtpClient.dll) Version: 1.0.5064.17461

### **Syntax**

### **C#**

```
IAsyncResult BeginCreateDirectory(
        string path,
        bool force,
        AsyncCallback callback,
        Object state
)
```
### **Visual Basic**

```
Function BeginCreateDirectory (
        path As String,
        force As Boolean,
        callback As AsyncCallback,
        state As Object
) As IAsyncResult
```
### **Visual C++**

```
IAsyncResult^ BeginCreateDirectory(
        String^ path,
        bool force,
        AsyncCallback^ callback,
        Object^ state
)
```
### **Parameters**

*path* Type: **System. String [Missing <param name="path"/> documentation for "M:System.Net.FtpClient.IFtpClient.BeginCreateDirectory(System.String** 

*force*

Type: [System.Boolean](http://msdn2.microsoft.com/en-us/library/a28wyd50) **[Missing <param name="force"/> documentation for**  $\textcolor{red}{\textbf{``M:System.Net.FtpClient.IFtpClient.BeginCreateDirectory}(\textcolor{blue}{System.String}\textcolor{blue}{})}$ *callback* Type: [System.AsyncCallback](http://msdn2.microsoft.com/en-us/library/ckbe7yh5) **[Missing <param name="callback"/> documentation for "M:System.Net.FtpClient.IFtpClient.BeginCreateDirectory(System.String** *state* Type: [System.Object](http://msdn2.microsoft.com/en-us/library/e5kfa45b) **[Missing <param name="state"/> documentation for "M:System.Net.FtpClient.IFtpClient.BeginCreateDirectory(System.String** 

## **Return Value**

Type: [IAsyncResult](http://msdn2.microsoft.com/en-us/library/ft8a6455)

**[Missing <returns> documentation for**  $"M:System.Net.FtpClient.IFtpClient.BeginCreateDirectory (System.Suring)$ 

<span id="page-1191-0"></span>[IFtpClient](#page-1155-0) Interface [IFtpClient](#page-1158-0) Members [BeginCreateDirectory](#page-1181-0) Overload [System.Net.FtpClient](#page-0-0) Namespace

#### <span id="page-1192-0"></span> $=$   $\sqrt{2}$

System.Net.FtpClient

## IFtpClient.BeginDeleteDirectory Method

[IFtpClient](#page-1155-0) Interface See [Also](#page-1194-0) Send [Feedback](#page-1192-0)

# **Overload List**

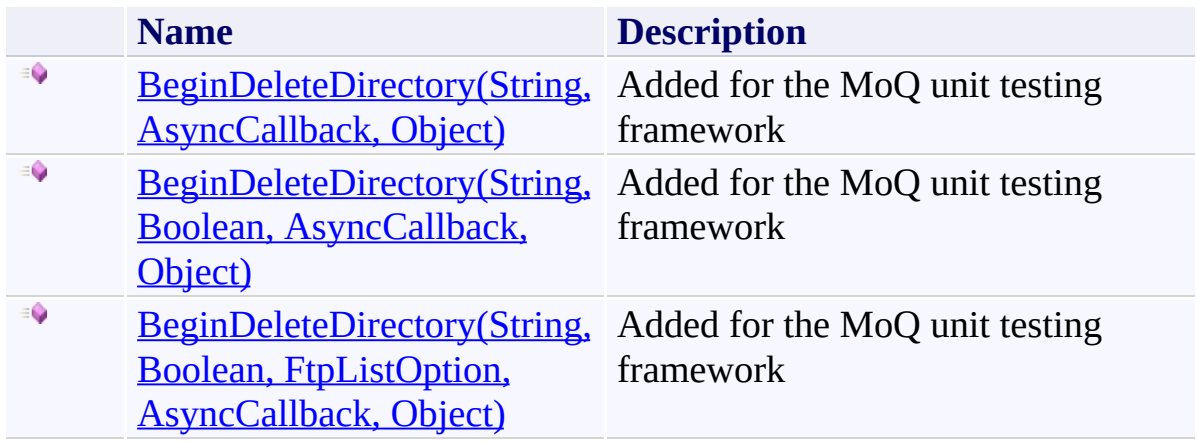

<span id="page-1194-0"></span>[IFtpClient](#page-1155-0) Interface [IFtpClient](#page-1158-0) Members [System.Net.FtpClient](#page-0-0) Namespace

Send comments on this topic to **J.P. [Trosclair](mailto:jptrosclair%40gmail.com?Subject=System.Net.FtpClient)** 

Copyright J.P. Trosclair (c) 2013

<span id="page-1195-0"></span> $\rightarrow$ System.Net.FtpClient

> IFtpClient.BeginDeleteDirectory Method (String, AsyncCallback, Object) [IFtpClient](#page-1155-0) Interface See [Also](#page-1198-0) Send [Feedback](#page-1195-0)

Added for the MoQ unit testing framework

**Namespace:** [System.Net.FtpClient](#page-0-0)

**Assembly:** System.Net.FtpClient (in System.Net.FtpClient.dll) Version: 1.0.5064.17461

**Syntax**

**C#**

```
IAsyncResult BeginDeleteDirectory(
        string path,
        AsyncCallback callback,
        Object state
```
)

**Visual Basic**

```
Function BeginDeleteDirectory (
        path As String,
        callback As AsyncCallback,
        state As Object
) As IAsyncResult
```
**Visual C++**

```
IAsyncResult^ BeginDeleteDirectory(
        String^ path,
        AsyncCallback^ callback,
        Object^ state
)
```
## **Parameters**

*path* Type: **[System.String](http://msdn2.microsoft.com/en-us/library/s1wwdcbf) [Missing <param name="path"/> documentation for "M:System.Net.FtpClient.IFtpClient.BeginDeleteDirectory(System.String,** *callback*

Type: [System.AsyncCallback](http://msdn2.microsoft.com/en-us/library/ckbe7yh5) **[Missing <param name="callback"/> documentation for "M:System.Net.FtpClient.IFtpClient.BeginDeleteDirectory(System.String,** 

*state* Type: [System.Object](http://msdn2.microsoft.com/en-us/library/e5kfa45b) **[Missing <param name="state"/> documentation for**  $"M:System.Net.FtpClient.IFtpClient.BeginDeleteDirectory(System.Suring,$ 

## **Return Value**

Type: **[IAsyncResult](http://msdn2.microsoft.com/en-us/library/ft8a6455)** 

**[Missing <returns> documentation for "M:System.Net.FtpClient.IFtpClient.BeginDeleteDirectory(System.String,** 

<span id="page-1198-0"></span>[IFtpClient](#page-1155-0) Interface [IFtpClient](#page-1158-0) Members [BeginDeleteDirectory](#page-1192-0) Overload [System.Net.FtpClient](#page-0-0) Namespace

System.Net.FtpClient

<span id="page-1199-0"></span> $\mathbf{P}$ 

IFtpClient.BeginDeleteDirectory Method (String, Boolean, AsyncCallback, Object) [IFtpClient](#page-1155-0) Interface See [Also](#page-1202-0) Send [Feedback](#page-1199-0)

Added for the MoQ unit testing framework

**Namespace:** [System.Net.FtpClient](#page-0-0) **Assembly:** System.Net.FtpClient (in System.Net.FtpClient.dll) Version: 1.0.5064.17461

### **Syntax**

### **C#**

```
IAsyncResult BeginDeleteDirectory(
        string path,
        bool force,
        AsyncCallback callback,
        Object state
```
)

**Visual Basic**

```
Function BeginDeleteDirectory (
        path As String,
        force As Boolean,
        callback As AsyncCallback,
        state As Object
) As IAsyncResult
```
**Visual C++**

```
IAsyncResult^ BeginDeleteDirectory(
        String^ path,
        bool force,
        AsyncCallback^ callback,
        Object^ state
)
```
### **Parameters**

*path* Type: [System.String](http://msdn2.microsoft.com/en-us/library/s1wwdcbf) **[Missing <param name="path"/> documentation for "M:System.Net.FtpClient.IFtpClient.BeginDeleteDirectory(System.String,** 

*force*

Type: [System.Boolean](http://msdn2.microsoft.com/en-us/library/a28wyd50) **[Missing <param name="force"/> documentation for**  $"M:System.Net.FtpClient.IFtpClient.BeginDeleteDirectory(System.Suring,$ *callback* Type: [System.AsyncCallback](http://msdn2.microsoft.com/en-us/library/ckbe7yh5) **[Missing <param name="callback"/> documentation for "M:System.Net.FtpClient.IFtpClient.BeginDeleteDirectory(System.String,** *state* Type: [System.Object](http://msdn2.microsoft.com/en-us/library/e5kfa45b) **[Missing <param name="state"/> documentation for**  $"M:System.Net.FtpClient.IFtpClient.BeginDeleteDirectory(System.Suring,$ 

## **Return Value**

Type: [IAsyncResult](http://msdn2.microsoft.com/en-us/library/ft8a6455)

**[Missing <returns> documentation for**  $"M: System.Net.FtpClient.IFtpClient.BeginDeleteDirectory (System.Suring,$ 

<span id="page-1202-0"></span>[IFtpClient](#page-1155-0) Interface [IFtpClient](#page-1158-0) Members [BeginDeleteDirectory](#page-1192-0) Overload [System.Net.FtpClient](#page-0-0) Namespace

<span id="page-1203-0"></span> $\mathbf{P}$ 

System.Net.FtpClient

IFtpClient.BeginDeleteDirectory Method (String, Boolean, FtpListOption, AsyncCallback, Object)

[IFtpClient](#page-1155-0) Interface See [Also](#page-1206-0) Send [Feedback](#page-1203-0)

Added for the MoQ unit testing framework

**Namespace:** [System.Net.FtpClient](#page-0-0) **Assembly:** System.Net.FtpClient (in System.Net.FtpClient.dll) Version: 1.0.5064.17461

#### **Syntax**

#### **C#**

```
IAsyncResult BeginDeleteDirectory(
        string path,
        bool force,
        FtpListOption options,
        AsyncCallback callback,
        Object state
)
```
**Visual Basic**

```
Function BeginDeleteDirectory (
        path As String,
        force As Boolean,
        options As FtpListOption,
        callback As AsyncCallback,
        state As Object
) As IAsyncResult
```

```
Visual C++
```

```
IAsyncResult^ BeginDeleteDirectory(
        String^ path,
        bool force,
        FtpListOption options,
        AsyncCallback^ callback,
        Object^ state
)
```
### **Parameters**

*path* Type: **[System.String](http://msdn2.microsoft.com/en-us/library/s1wwdcbf) [Missing <param name="path"/> documentation for**  $\textbf{W:System.Net.FtpClient.IFtpClient.BeginDeleteDirectory(System.String,$ 

*force*

Type: [System.Boolean](http://msdn2.microsoft.com/en-us/library/a28wyd50)

**[Missing <param name="force"/> documentation for**  $\textbf{W:System.Net.FtpClient.IFtpClient.BeginDeleteDirectory(System.String,$ 

*options*

Type: [System.Net.FtpClient.FtpListOption](#page-1003-0)

**[Missing <param name="options"/> documentation for**  $\textbf{W:System.Net.FtpClient.IFtpClient.BeginDeleteDirectory(System.String,$ 

*callback*

Type: [System.AsyncCallback](http://msdn2.microsoft.com/en-us/library/ckbe7yh5)

**[Missing <param name="callback"/> documentation for**

 $\blacksquare$  M:System.Net.FtpClient.IFtpClient.BeginDeleteDirectory(System.String,

*state* Type: [System.Object](http://msdn2.microsoft.com/en-us/library/e5kfa45b) **[Missing <param name="state"/> documentation for**  $\textbf{W:System.Net.FtpClient.IFtpClient.BeginDeleteDirectory(System.String,$ 

## **Return Value**

Type: **[IAsyncResult](http://msdn2.microsoft.com/en-us/library/ft8a6455)** 

**[Missing <returns> documentation for**  $"M:System.Net.FtpClient.IFtpClient.BeginDeleteDirectory(System.Suring,$ 

<span id="page-1206-0"></span>[IFtpClient](#page-1155-0) Interface [IFtpClient](#page-1158-0) Members [BeginDeleteDirectory](#page-1192-0) Overload [System.Net.FtpClient](#page-0-0) Namespace

<span id="page-1207-0"></span> $\rightarrow$ System.Net.FtpClient

IFtpClient.BeginDeleteFile Method [IFtpClient](#page-1155-0) Interface See [Also](#page-1210-0) Send [Feedback](#page-1207-0)

Added for the MoQ unit testing framework

**Namespace:** [System.Net.FtpClient](#page-0-0)

**Assembly:** System.Net.FtpClient (in System.Net.FtpClient.dll) Version: 1.0.5064.17461

**Syntax**

**C#**

# IAsyncResult BeginDeleteFile( string *path*, AsyncCallback *callback*, Object *state*

)

**Visual Basic**

```
Function BeginDeleteFile (
        path As String,
        callback As AsyncCallback,
        state As Object
) As IAsyncResult
```
**Visual C++**

```
IAsyncResult^ BeginDeleteFile(
        String^ path,
        AsyncCallback^ callback,
        Object^ state
)
```
## **Parameters**

*path* Type: **[System.String](http://msdn2.microsoft.com/en-us/library/s1wwdcbf) [Missing <param name="path"/> documentation for "M:System.Net.FtpClient.IFtpClient.BeginDeleteFile(System.String,System.** *callback*

Type: [System.AsyncCallback](http://msdn2.microsoft.com/en-us/library/ckbe7yh5)

**[Missing <param name="callback"/> documentation for "M:System.Net.FtpClient.IFtpClient.BeginDeleteFile(System.String,System.** 

*state* Type: [System.Object](http://msdn2.microsoft.com/en-us/library/e5kfa45b) **[Missing <param name="state"/> documentation for "M:System.Net.FtpClient.IFtpClient.BeginDeleteFile(System.String,System.AsyncCallback,System.Object)"]**

## **Return Value**

Type: **[IAsyncResult](http://msdn2.microsoft.com/en-us/library/ft8a6455)** 

**[Missing <returns> documentation for "M:System.Net.FtpClient.IFtpClient.BeginDeleteFile(System.String,System.AsyncCallback,System.Object)"]**

<span id="page-1210-0"></span>[IFtpClient](#page-1155-0) Interface [IFtpClient](#page-1158-0) Members [System.Net.FtpClient](#page-0-0) Namespace

<span id="page-1211-0"></span> $\rightarrow$ System.Net.FtpClient

IFtpClient.BeginDirectoryExists Method [IFtpClient](#page-1155-0) Interface See [Also](#page-1214-0) Send [Feedback](#page-1211-0)

Added for the MoQ unit testing framework

**Namespace:** [System.Net.FtpClient](#page-0-0)

**Assembly:** System.Net.FtpClient (in System.Net.FtpClient.dll) Version: 1.0.5064.17461

**Syntax**

**C#**

```
IAsyncResult BeginDirectoryExists(
        string path,
        AsyncCallback callback,
        Object state
```
)

**Visual Basic**

```
Function BeginDirectoryExists (
        path As String,
        callback As AsyncCallback,
        state As Object
) As IAsyncResult
```
**Visual C++**

```
IAsyncResult^ BeginDirectoryExists(
        String^ path,
        AsyncCallback^ callback,
        Object^ state
)
```
## **Parameters**

*path* Type: **[System.String](http://msdn2.microsoft.com/en-us/library/s1wwdcbf) [Missing <param name="path"/> documentation for "M:System.Net.FtpClient.IFtpClient.BeginDirectoryExists(System.String,** *callback*

Type: [System.AsyncCallback](http://msdn2.microsoft.com/en-us/library/ckbe7yh5)

**[Missing <param name="callback"/> documentation for "M:System.Net.FtpClient.IFtpClient.BeginDirectoryExists(System.String,** 

*state* Type: [System.Object](http://msdn2.microsoft.com/en-us/library/e5kfa45b) **[Missing <param name="state"/> documentation for**  $\blacksquare$ M:System.Net.FtpClient.IFtpClient.BeginDirectoryExists(System.String,

## **Return Value**

Type: **[IAsyncResult](http://msdn2.microsoft.com/en-us/library/ft8a6455)** 

**[Missing <returns> documentation for "M:System.Net.FtpClient.IFtpClient.BeginDirectoryExists(System.String, \** 

<span id="page-1214-0"></span>[IFtpClient](#page-1155-0) Interface [IFtpClient](#page-1158-0) Members [System.Net.FtpClient](#page-0-0) Namespace

<span id="page-1215-0"></span> $\rightarrow$ System.Net.FtpClient

IFtpClient.BeginDisconnect Method [IFtpClient](#page-1155-0) Interface See [Also](#page-1218-0) Send [Feedback](#page-1215-0)

Added for the MoQ unit testing framework

**Namespace:** [System.Net.FtpClient](#page-0-0)

**Assembly:** System.Net.FtpClient (in System.Net.FtpClient.dll) Version: 1.0.5064.17461

```
Syntax
```
**C#**

```
IAsyncResult BeginDisconnect(
        AsyncCallback callback,
        Object state
```
)

**Visual Basic**

```
Function BeginDisconnect (
        callback As AsyncCallback,
        state As Object
) As IAsyncResult
```
**Visual C++**

```
IAsyncResult^ BeginDisconnect(
        AsyncCallback^ callback,
        Object^ state
```
)

## **Parameters**

*callback* Type: [System.AsyncCallback](http://msdn2.microsoft.com/en-us/library/ckbe7yh5) **[Missing <param name="callback"/> documentation for "M:System.Net.FtpClient.IFtpClient.BeginDisconnect(System.AsyncCallb** *state* Type: **[System.Object](http://msdn2.microsoft.com/en-us/library/e5kfa45b) [Missing <param name="state"/> documentation for "M:System.Net.FtpClient.IFtpClient.BeginDisconnect(System.AsyncCallb** 

## **Return Value**

Type: [IAsyncResult](http://msdn2.microsoft.com/en-us/library/ft8a6455)

**[Missing <returns> documentation for "M:System.Net.FtpClient.IFtpClient.BeginDisconnect(System.AsyncCallback,System.Object)"]**

<span id="page-1218-0"></span>[IFtpClient](#page-1155-0) Interface [IFtpClient](#page-1158-0) Members [System.Net.FtpClient](#page-0-0) Namespace

<span id="page-1219-0"></span> $\rightarrow$ System.Net.FtpClient IFtpClient.BeginExecute Method

[IFtpClient](#page-1155-0) Interface See [Also](#page-1222-0) Send [Feedback](#page-1219-0)

Added for the MoQ unit testing framework

**Namespace:** [System.Net.FtpClient](#page-0-0)

**Assembly:** System.Net.FtpClient (in System.Net.FtpClient.dll) Version: 1.0.5064.17461

### **Syntax**

**C#**

# IAsyncResult BeginExecute( string *command*, AsyncCallback *callback*, Object *state*

)

**Visual Basic**

```
Function BeginExecute (
        command As String,
        callback As AsyncCallback,
        state As Object
) As IAsyncResult
```
**Visual C++**

```
IAsyncResult^ BeginExecute(
        String^ command,
        AsyncCallback^ callback,
        Object^ state
)
```
## **Parameters**

*command* Type: **[System.String](http://msdn2.microsoft.com/en-us/library/s1wwdcbf) [Missing <param name="command"/> documentation for "M:System.Net.FtpClient.IFtpClient.BeginExecute(System.String,System.** *callback*

Type: [System.AsyncCallback](http://msdn2.microsoft.com/en-us/library/ckbe7yh5) **[Missing <param name="callback"/> documentation for "M:System.Net.FtpClient.IFtpClient.BeginExecute(System.String,System.** 

*state* Type: [System.Object](http://msdn2.microsoft.com/en-us/library/e5kfa45b) **[Missing <param name="state"/> documentation for**  $"M:System.Net.FtpClient.IFtpClient.BeginExecute(System.Suring,System.$ 

## **Return Value**

Type: **[IAsyncResult](http://msdn2.microsoft.com/en-us/library/ft8a6455)** 

**[Missing <returns> documentation for**  $"M:System.Net.FtpClient.IFtpClient.BeginExecute(System.Suring,System.$ 

<span id="page-1222-0"></span>[IFtpClient](#page-1155-0) Interface [IFtpClient](#page-1158-0) Members [System.Net.FtpClient](#page-0-0) Namespace

## <span id="page-1223-0"></span> $=$  D D

System.Net.FtpClient

## IFtpClient.BeginFileExists Method

[IFtpClient](#page-1155-0) Interface See [Also](#page-1225-0) Send [Feedback](#page-1223-0)
# **Overload List**

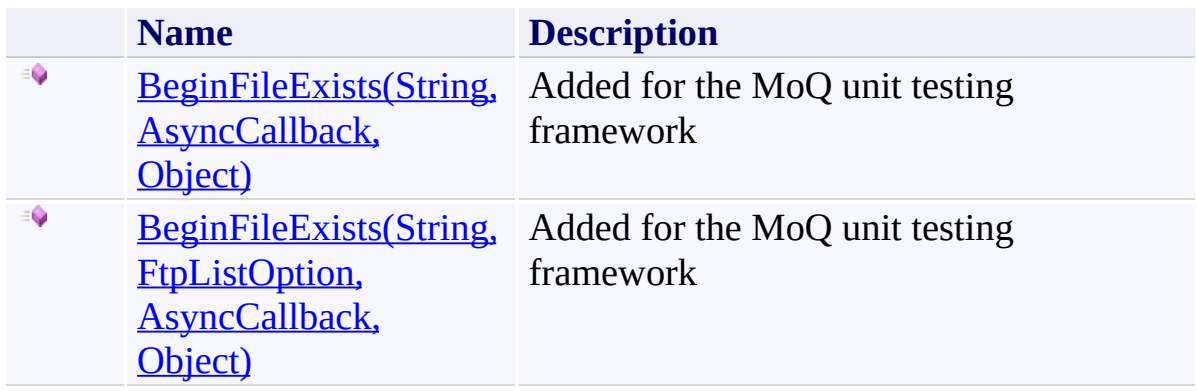

[IFtpClient](#page-1155-0) Interface [IFtpClient](#page-1158-0) Members [System.Net.FtpClient](#page-0-0) Namespace

Send comments on this topic to **J.P. [Trosclair](mailto:jptrosclair%40gmail.com?Subject=System.Net.FtpClient)** 

Copyright J.P. Trosclair (c) 2013

<span id="page-1226-0"></span> $\rightarrow$ System.Net.FtpClient

> IFtpClient.BeginFileExists Method (String, AsyncCallback, Object) [IFtpClient](#page-1155-0) Interface See [Also](#page-1229-0) Send [Feedback](#page-1226-0)

Added for the MoQ unit testing framework

**Namespace:** [System.Net.FtpClient](#page-0-0)

**Assembly:** System.Net.FtpClient (in System.Net.FtpClient.dll) Version: 1.0.5064.17461

**Syntax**

**C#**

# IAsyncResult BeginFileExists( string *path*, AsyncCallback *callback*, Object *state*

)

**Visual Basic**

```
Function BeginFileExists (
        path As String,
        callback As AsyncCallback,
        state As Object
) As IAsyncResult
```
**Visual C++**

```
IAsyncResult^ BeginFileExists(
        String^ path,
        AsyncCallback^ callback,
        Object^ state
)
```
## **Parameters**

*path* Type: **[System.String](http://msdn2.microsoft.com/en-us/library/s1wwdcbf) [Missing <param name="path"/> documentation for "M:System.Net.FtpClient.IFtpClient.BeginFileExists(System.String,System.AsyncCallback,System.Object)"]** *callback*

Type: [System.AsyncCallback](http://msdn2.microsoft.com/en-us/library/ckbe7yh5)

**[Missing <param name="callback"/> documentation for "M:System.Net.FtpClient.IFtpClient.BeginFileExists(System.String,System.AsyncCallback,System.Object)"]**

*state* Type: [System.Object](http://msdn2.microsoft.com/en-us/library/e5kfa45b) **[Missing <param name="state"/> documentation for "M:System.Net.FtpClient.IFtpClient.BeginFileExists(System.String,System.AsyncCallback,System.Object)"]**

## **Return Value**

Type: **[IAsyncResult](http://msdn2.microsoft.com/en-us/library/ft8a6455)** 

**[Missing <returns> documentation for "M:System.Net.FtpClient.IFtpClient.BeginFileExists(System.String,System.AsyncCallback,System.Object)"]**

<span id="page-1229-0"></span>[IFtpClient](#page-1155-0) Interface [IFtpClient](#page-1158-0) Members [BeginFileExists](#page-1223-0) Overload [System.Net.FtpClient](#page-0-0) Namespace

Send comments on this topic to **J.P. [Trosclair](mailto:jptrosclair%40gmail.com?Subject=System.Net.FtpClient)** Copyright J.P. Trosclair (c) 2013

System.Net.FtpClient

<span id="page-1230-0"></span> $\mathbf{P}$ 

IFtpClient.BeginFileExists Method (String, FtpListOption, AsyncCallback, Object) [IFtpClient](#page-1155-0) Interface See [Also](#page-1233-0) Send [Feedback](#page-1230-0)

Added for the MoQ unit testing framework

**Namespace:** [System.Net.FtpClient](#page-0-0) **Assembly:** System.Net.FtpClient (in System.Net.FtpClient.dll) Version: 1.0.5064.17461

#### **Syntax**

#### **C#**

```
IAsyncResult BeginFileExists(
        string path,
        FtpListOption options,
        AsyncCallback callback,
        Object state
```
)

**Visual Basic**

```
Function BeginFileExists (
        path As String,
        options As FtpListOption,
        callback As AsyncCallback,
        state As Object
) As IAsyncResult
```
#### **Visual C++**

```
IAsyncResult^ BeginFileExists(
        String^ path,
        FtpListOption options,
        AsyncCallback^ callback,
        Object^ state
)
```
#### **Parameters**

*path* Type: **System. String [Missing <param name="path"/> documentation for "M:System.Net.FtpClient.IFtpClient.BeginFileExists(System.String,System** 

*options*

Type: [System.Net.FtpClient.FtpListOption](#page-1003-0)

**[Missing <param name="options"/> documentation for "M:System.Net.FtpClient.IFtpClient.BeginFileExists(System.String,System** 

*callback*

Type: [System.AsyncCallback](http://msdn2.microsoft.com/en-us/library/ckbe7yh5)

**[Missing <param name="callback"/> documentation for "M:System.Net.FtpClient.IFtpClient.BeginFileExists(System.String,System.Net.FtpClient.FtpListOption,System.AsyncCallback,System.Object)"]**

*state* Type: [System.Object](http://msdn2.microsoft.com/en-us/library/e5kfa45b) **[Missing <param name="state"/> documentation for "M:System.Net.FtpClient.IFtpClient.BeginFileExists(System.String,System.Net.FtpClient.FtpListOption,System.AsyncCallback,System.Object)"]**

## **Return Value**

Type: [IAsyncResult](http://msdn2.microsoft.com/en-us/library/ft8a6455)

**[Missing <returns> documentation for "M:System.Net.FtpClient.IFtpClient.BeginFileExists(System.String,System.Net.FtpClient.FtpListOption,System.AsyncCallback,System.Object)"]**

<span id="page-1233-0"></span>[IFtpClient](#page-1155-0) Interface [IFtpClient](#page-1158-0) Members [BeginFileExists](#page-1223-0) Overload [System.Net.FtpClient](#page-0-0) Namespace

Send comments on this topic to **J.P. [Trosclair](mailto:jptrosclair%40gmail.com?Subject=System.Net.FtpClient)** Copyright J.P. Trosclair (c) 2013

<span id="page-1234-0"></span> $\rightarrow$ System.Net.FtpClient

IFtpClient.BeginGetFileSize Method [IFtpClient](#page-1155-0) Interface See [Also](#page-1237-0) Send [Feedback](#page-1234-0)

Added for the MoQ unit testing framework

**Namespace:** [System.Net.FtpClient](#page-0-0)

**Assembly:** System.Net.FtpClient (in System.Net.FtpClient.dll) Version: 1.0.5064.17461

**Syntax**

**C#**

# IAsyncResult BeginGetFileSize( string *path*, AsyncCallback *callback*, Object *state*

)

**Visual Basic**

```
Function BeginGetFileSize (
        path As String,
        callback As AsyncCallback,
        state As Object
) As IAsyncResult
```
**Visual C++**

```
IAsyncResult^ BeginGetFileSize(
        String^ path,
        AsyncCallback^ callback,
        Object^ state
)
```
## **Parameters**

*path* Type: **[System.String](http://msdn2.microsoft.com/en-us/library/s1wwdcbf) [Missing <param name="path"/> documentation for "M:System.Net.FtpClient.IFtpClient.BeginGetFileSize(System.String,System.AsyncCallback,System.Object)"]** *callback*

Type: [System.AsyncCallback](http://msdn2.microsoft.com/en-us/library/ckbe7yh5)

**[Missing <param name="callback"/> documentation for "M:System.Net.FtpClient.IFtpClient.BeginGetFileSize(System.String,Syst** 

*state* Type: [System.Object](http://msdn2.microsoft.com/en-us/library/e5kfa45b) **[Missing <param name="state"/> documentation for "M:System.Net.FtpClient.IFtpClient.BeginGetFileSize(System.String,System.AsyncCallback,System.Object)"]**

## **Return Value**

Type: **[IAsyncResult](http://msdn2.microsoft.com/en-us/library/ft8a6455)** 

**[Missing <returns> documentation for "M:System.Net.FtpClient.IFtpClient.BeginGetFileSize(System.String,System.AsyncCallback,System.Object)"]**

<span id="page-1237-0"></span>[IFtpClient](#page-1155-0) Interface [IFtpClient](#page-1158-0) Members [System.Net.FtpClient](#page-0-0) Namespace

Send comments on this topic to **J.P. [Trosclair](mailto:jptrosclair%40gmail.com?Subject=System.Net.FtpClient)** Copyright J.P. Trosclair (c) 2013

<span id="page-1238-0"></span> $\rightarrow$ System.Net.FtpClient

IFtpClient.BeginGetHash Method [IFtpClient](#page-1155-0) Interface See [Also](#page-1241-0) Send [Feedback](#page-1238-0)

Added for the MoQ unit testing framework

**Namespace:** [System.Net.FtpClient](#page-0-0)

**Assembly:** System.Net.FtpClient (in System.Net.FtpClient.dll) Version: 1.0.5064.17461

**Syntax**

**C#**

# IAsyncResult BeginGetHash( string *path*, AsyncCallback *callback*, Object *state*

)

**Visual Basic**

```
Function BeginGetHash (
        path As String,
        callback As AsyncCallback,
        state As Object
) As IAsyncResult
```
**Visual C++**

```
IAsyncResult^ BeginGetHash(
        String^ path,
        AsyncCallback^ callback,
        Object^ state
)
```
## **Parameters**

*path* Type: **[System.String](http://msdn2.microsoft.com/en-us/library/s1wwdcbf) [Missing <param name="path"/> documentation for "M:System.Net.FtpClient.IFtpClient.BeginGetHash(System.String,System** *callback*

Type: [System.AsyncCallback](http://msdn2.microsoft.com/en-us/library/ckbe7yh5) **[Missing <param name="callback"/> documentation for "M:System.Net.FtpClient.IFtpClient.BeginGetHash(System.String,System** 

*state* Type: [System.Object](http://msdn2.microsoft.com/en-us/library/e5kfa45b) **[Missing <param name="state"/> documentation for**  $\blacksquare$ M:System.Net.FtpClient.IFtpClient.BeginGetHash(System.String,System.

## **Return Value**

Type: **[IAsyncResult](http://msdn2.microsoft.com/en-us/library/ft8a6455)** 

**[Missing <returns> documentation for**  $"M:System.Net.FtpClient.IFtpClient.BeginGetHash(System.Suring,System.$ 

<span id="page-1241-0"></span>[IFtpClient](#page-1155-0) Interface [IFtpClient](#page-1158-0) Members [System.Net.FtpClient](#page-0-0) Namespace

Send comments on this topic to **J.P. [Trosclair](mailto:jptrosclair%40gmail.com?Subject=System.Net.FtpClient)** Copyright J.P. Trosclair (c) 2013

<span id="page-1242-0"></span> $\rightarrow$ System.Net.FtpClient

IFtpClient.BeginGetHashAlgorithm Method [IFtpClient](#page-1155-0) Interface See [Also](#page-1245-0) Send [Feedback](#page-1242-0)

Added for the MoQ unit testing framework

**Namespace:** [System.Net.FtpClient](#page-0-0)

**Assembly:** System.Net.FtpClient (in System.Net.FtpClient.dll) Version: 1.0.5064.17461

**Syntax**

**C#**

IAsyncResult BeginGetHashAlgorithm( AsyncCallback *callback*, Object *state*

)

**Visual Basic**

```
Function BeginGetHashAlgorithm (
        callback As AsyncCallback,
        state As Object
) As IAsyncResult
```
**Visual C++**

```
IAsyncResult^ BeginGetHashAlgorithm(
        AsyncCallback^ callback,
        Object^ state
```
)

### **Parameters**

*callback* Type: [System.AsyncCallback](http://msdn2.microsoft.com/en-us/library/ckbe7yh5) **[Missing <param name="callback"/> documentation for "M:System.Net.FtpClient.IFtpClient.BeginGetHashAlgorithm(System.Asy** *state* Type: **[System.Object](http://msdn2.microsoft.com/en-us/library/e5kfa45b) [Missing <param name="state"/> documentation for "M:System.Net.FtpClient.IFtpClient.BeginGetHashAlgorithm(System.Asy** 

## **Return Value**

Type: [IAsyncResult](http://msdn2.microsoft.com/en-us/library/ft8a6455)

**[Missing <returns> documentation for "M:System.Net.FtpClient.IFtpClient.BeginGetHashAlgorithm(System.AsyncCallback,System.Object)"]**

<span id="page-1245-0"></span>[IFtpClient](#page-1155-0) Interface [IFtpClient](#page-1158-0) Members [System.Net.FtpClient](#page-0-0) Namespace

Send comments on this topic to **J.P. [Trosclair](mailto:jptrosclair%40gmail.com?Subject=System.Net.FtpClient)** Copyright J.P. Trosclair (c) 2013

## <span id="page-1246-0"></span> $=$  D D

System.Net.FtpClient

## IFtpClient.BeginGetListing Method

[IFtpClient](#page-1155-0) Interface See [Also](#page-1248-0) Send [Feedback](#page-1246-0)

# **Overload List**

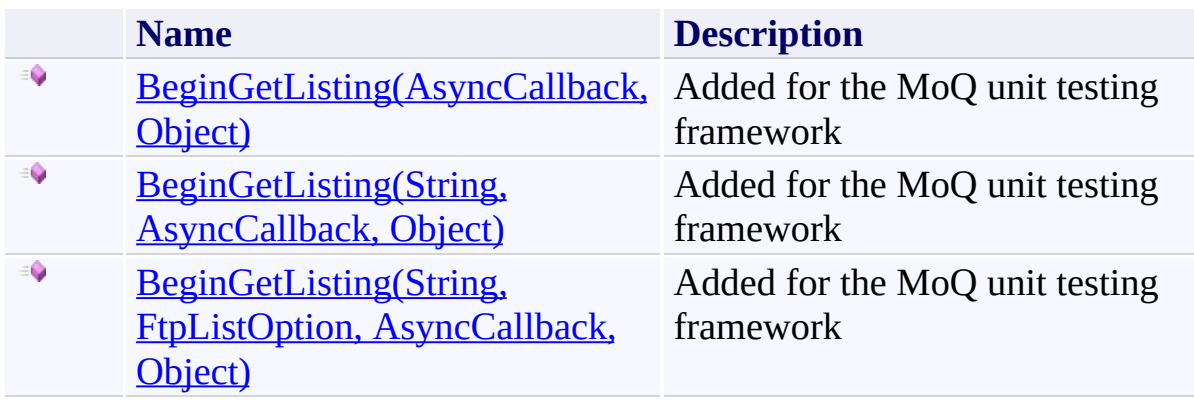

<span id="page-1248-0"></span>[IFtpClient](#page-1155-0) Interface [IFtpClient](#page-1158-0) Members [System.Net.FtpClient](#page-0-0) Namespace

Send comments on this topic to **J.P. [Trosclair](mailto:jptrosclair%40gmail.com?Subject=System.Net.FtpClient)** 

Copyright J.P. Trosclair (c) 2013

<span id="page-1249-0"></span> $\rightarrow$ System.Net.FtpClient

> IFtpClient.BeginGetListing Method (AsyncCallback, Object) [IFtpClient](#page-1155-0) Interface See [Also](#page-1252-0) Send [Feedback](#page-1249-0)

Added for the MoQ unit testing framework

**Namespace:** [System.Net.FtpClient](#page-0-0)

**Assembly:** System.Net.FtpClient (in System.Net.FtpClient.dll) Version: 1.0.5064.17461

```
Syntax
```
**C#**

```
IAsyncResult BeginGetListing(
        AsyncCallback callback,
        Object state
```
)

**Visual Basic**

```
Function BeginGetListing (
        callback As AsyncCallback,
        state As Object
) As IAsyncResult
```
**Visual C++**

```
IAsyncResult^ BeginGetListing(
        AsyncCallback^ callback,
        Object^ state
```
)

### **Parameters**

*callback* Type: [System.AsyncCallback](http://msdn2.microsoft.com/en-us/library/ckbe7yh5) **[Missing <param name="callback"/> documentation for "M:System.Net.FtpClient.IFtpClient.BeginGetListing(System.AsyncCallback)** *state* Type: **[System.Object](http://msdn2.microsoft.com/en-us/library/e5kfa45b) [Missing <param name="state"/> documentation for "M:System.Net.FtpClient.IFtpClient.BeginGetListing(System.AsyncCallback)** 

## **Return Value**

Type: [IAsyncResult](http://msdn2.microsoft.com/en-us/library/ft8a6455)

**[Missing <returns> documentation for "M:System.Net.FtpClient.IFtpClient.BeginGetListing(System.AsyncCallback)"** 

<span id="page-1252-0"></span>[IFtpClient](#page-1155-0) Interface [IFtpClient](#page-1158-0) Members [BeginGetListing](#page-1246-0) Overload [System.Net.FtpClient](#page-0-0) Namespace

Send comments on this topic to **J.P. [Trosclair](mailto:jptrosclair%40gmail.com?Subject=System.Net.FtpClient)** Copyright J.P. Trosclair (c) 2013

<span id="page-1253-0"></span> $\rightarrow$ System.Net.FtpClient

> IFtpClient.BeginGetListing Method (String, AsyncCallback, Object) [IFtpClient](#page-1155-0) Interface See [Also](#page-1256-0) Send [Feedback](#page-1253-0)

Added for the MoQ unit testing framework

**Namespace:** [System.Net.FtpClient](#page-0-0)

**Assembly:** System.Net.FtpClient (in System.Net.FtpClient.dll) Version: 1.0.5064.17461

**Syntax**

**C#**

# IAsyncResult BeginGetListing( string *path*, AsyncCallback *callback*, Object *state*

)

**Visual Basic**

```
Function BeginGetListing (
        path As String,
        callback As AsyncCallback,
        state As Object
) As IAsyncResult
```
**Visual C++**

```
IAsyncResult^ BeginGetListing(
        String^ path,
        AsyncCallback^ callback,
        Object^ state
)
```
## **Parameters**

*path* Type: **[System.String](http://msdn2.microsoft.com/en-us/library/s1wwdcbf) [Missing <param name="path"/> documentation for "M:System.Net.FtpClient.IFtpClient.BeginGetListing(System.String,Syste** *callback*

Type: [System.AsyncCallback](http://msdn2.microsoft.com/en-us/library/ckbe7yh5)

**[Missing <param name="callback"/> documentation for "M:System.Net.FtpClient.IFtpClient.BeginGetListing(System.String,Syste** 

*state* Type: [System.Object](http://msdn2.microsoft.com/en-us/library/e5kfa45b) **[Missing <param name="state"/> documentation for "M:System.Net.FtpClient.IFtpClient.BeginGetListing(System.String,System.AsyncCallback,System.Object)"]**

## **Return Value**

Type: **[IAsyncResult](http://msdn2.microsoft.com/en-us/library/ft8a6455)** 

**[Missing <returns> documentation for "M:System.Net.FtpClient.IFtpClient.BeginGetListing(System.String,System.AsyncCallback,System.Object)"]**

<span id="page-1256-0"></span>[IFtpClient](#page-1155-0) Interface [IFtpClient](#page-1158-0) Members [BeginGetListing](#page-1246-0) Overload [System.Net.FtpClient](#page-0-0) Namespace

Send comments on this topic to **J.P. [Trosclair](mailto:jptrosclair%40gmail.com?Subject=System.Net.FtpClient)** Copyright J.P. Trosclair (c) 2013

System.Net.FtpClient

<span id="page-1257-0"></span> $\mathbf{P}$ 

IFtpClient.BeginGetListing Method (String, FtpListOption, AsyncCallback, Object) [IFtpClient](#page-1155-0) Interface See [Also](#page-1260-0) Send [Feedback](#page-1257-0)

Added for the MoQ unit testing framework

**Namespace:** [System.Net.FtpClient](#page-0-0) **Assembly:** System.Net.FtpClient (in System.Net.FtpClient.dll) Version: 1.0.5064.17461

#### **Syntax**

#### **C#**

```
IAsyncResult BeginGetListing(
        string path,
        FtpListOption options,
        AsyncCallback callback,
        Object state
```
)

**Visual Basic**

```
Function BeginGetListing (
        path As String,
        options As FtpListOption,
        callback As AsyncCallback,
        state As Object
) As IAsyncResult
```
#### **Visual C++**

```
IAsyncResult^ BeginGetListing(
        String^ path,
        FtpListOption options,
        AsyncCallback^ callback,
        Object^ state
)
```
#### **Parameters**

*path* Type: **System. String [Missing <param name="path"/> documentation for "M:System.Net.FtpClient.IFtpClient.BeginGetListing(System.String,Syste** 

*options*

Type: [System.Net.FtpClient.FtpListOption](#page-1003-0)

**[Missing <param name="options"/> documentation for "M:System.Net.FtpClient.IFtpClient.BeginGetListing(System.String,Syste** 

*callback*

Type: [System.AsyncCallback](http://msdn2.microsoft.com/en-us/library/ckbe7yh5)

**[Missing <param name="callback"/> documentation for "M:System.Net.FtpClient.IFtpClient.BeginGetListing(System.String,Syste** 

*state* Type: [System.Object](http://msdn2.microsoft.com/en-us/library/e5kfa45b) **[Missing <param name="state"/> documentation for "M:System.Net.FtpClient.IFtpClient.BeginGetListing(System.String,Syste** 

## **Return Value**

Type: [IAsyncResult](http://msdn2.microsoft.com/en-us/library/ft8a6455)

**[Missing <returns> documentation for "M:System.Net.FtpClient.IFtpClient.BeginGetListing(System.String,System.Net.FtpClient.FtpListOption,System.AsyncCallback,System.Object)"]**
[IFtpClient](#page-1155-0) Interface [IFtpClient](#page-1158-0) Members [BeginGetListing](#page-1246-0) Overload [System.Net.FtpClient](#page-0-0) Namespace

Send comments on this topic to **J.P. [Trosclair](mailto:jptrosclair%40gmail.com?Subject=System.Net.FtpClient)** Copyright J.P. Trosclair (c) 2013

<span id="page-1261-0"></span> $\rightarrow$ System.Net.FtpClient

IFtpClient.BeginGetModifiedTime Method [IFtpClient](#page-1155-0) Interface See [Also](#page-1264-0) Send [Feedback](#page-1261-0)

Added for the MoQ unit testing framework

**Namespace:** [System.Net.FtpClient](#page-0-0)

**Assembly:** System.Net.FtpClient (in System.Net.FtpClient.dll) Version: 1.0.5064.17461

**Syntax**

**C#**

```
IAsyncResult BeginGetModifiedTime(
        string path,
        AsyncCallback callback,
        Object state
```
)

**Visual Basic**

```
Function BeginGetModifiedTime (
        path As String,
        callback As AsyncCallback,
        state As Object
) As IAsyncResult
```
**Visual C++**

```
IAsyncResult^ BeginGetModifiedTime(
        String^ path,
        AsyncCallback^ callback,
        Object^ state
)
```
### **Parameters**

*path* Type: **[System.String](http://msdn2.microsoft.com/en-us/library/s1wwdcbf) [Missing <param name="path"/> documentation for "M:System.Net.FtpClient.IFtpClient.BeginGetModifiedTime(System.String)** *callback* Type: [System.AsyncCallback](http://msdn2.microsoft.com/en-us/library/ckbe7yh5)

**[Missing <param name="callback"/> documentation for "M:System.Net.FtpClient.IFtpClient.BeginGetModifiedTime(System.String)** 

*state* Type: [System.Object](http://msdn2.microsoft.com/en-us/library/e5kfa45b) **[Missing <param name="state"/> documentation for "M:System.Net.FtpClient.IFtpClient.BeginGetModifiedTime(System.String,System.AsyncCallback,System.Object)"]**

# **Return Value**

Type: **[IAsyncResult](http://msdn2.microsoft.com/en-us/library/ft8a6455)** 

**[Missing <returns> documentation for "M:System.Net.FtpClient.IFtpClient.BeginGetModifiedTime(System.String,System.AsyncCallback,System.Object)"]**

<span id="page-1264-0"></span>[IFtpClient](#page-1155-0) Interface [IFtpClient](#page-1158-0) Members [System.Net.FtpClient](#page-0-0) Namespace

Send comments on this topic to **J.P. [Trosclair](mailto:jptrosclair%40gmail.com?Subject=System.Net.FtpClient)** Copyright J.P. Trosclair (c) 2013

#### <span id="page-1265-0"></span> $=$  D D

System.Net.FtpClient

# IFtpClient.BeginGetNameListing Method

[IFtpClient](#page-1155-0) Interface See [Also](#page-1267-0) Send [Feedback](#page-1265-0)

# **Overload List**

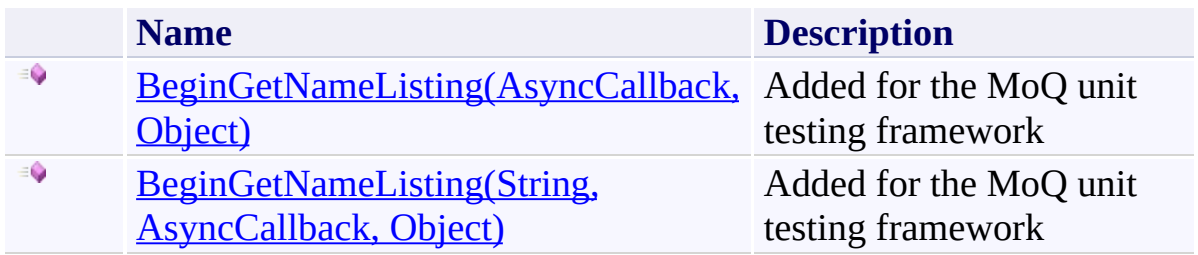

<span id="page-1267-0"></span>[IFtpClient](#page-1155-0) Interface [IFtpClient](#page-1158-0) Members [System.Net.FtpClient](#page-0-0) Namespace

Send comments on this topic to **J.P. [Trosclair](mailto:jptrosclair%40gmail.com?Subject=System.Net.FtpClient)** 

Copyright J.P. Trosclair (c) 2013

<span id="page-1268-0"></span> $\rightarrow$ System.Net.FtpClient

> IFtpClient.BeginGetNameListing Method (AsyncCallback, Object) [IFtpClient](#page-1155-0) Interface See [Also](#page-1271-0) Send [Feedback](#page-1268-0)

Added for the MoQ unit testing framework

**Namespace:** [System.Net.FtpClient](#page-0-0)

**Assembly:** System.Net.FtpClient (in System.Net.FtpClient.dll) Version: 1.0.5064.17461

**Syntax**

**C#**

IAsyncResult BeginGetNameListing( AsyncCallback *callback*, Object *state*

)

**Visual Basic**

```
Function BeginGetNameListing (
        callback As AsyncCallback,
        state As Object
) As IAsyncResult
```
**Visual C++**

```
IAsyncResult^ BeginGetNameListing(
        AsyncCallback^ callback,
        Object^ state
```
)

#### **Parameters**

*callback* Type: [System.AsyncCallback](http://msdn2.microsoft.com/en-us/library/ckbe7yh5) **[Missing <param name="callback"/> documentation for "M:System.Net.FtpClient.IFtpClient.BeginGetNameListing(System.Async** *state* Type: **[System.Object](http://msdn2.microsoft.com/en-us/library/e5kfa45b) [Missing <param name="state"/> documentation for "M:System.Net.FtpClient.IFtpClient.BeginGetNameListing(System.Async** 

### **Return Value**

Type: [IAsyncResult](http://msdn2.microsoft.com/en-us/library/ft8a6455)

**[Missing <returns> documentation for "M:System.Net.FtpClient.IFtpClient.BeginGetNameListing(System.AsyncCallback,System.Object)"]**

<span id="page-1271-0"></span>[IFtpClient](#page-1155-0) Interface [IFtpClient](#page-1158-0) Members [BeginGetNameListing](#page-1265-0) Overload [System.Net.FtpClient](#page-0-0) Namespace

Send comments on this topic to **J.P. [Trosclair](mailto:jptrosclair%40gmail.com?Subject=System.Net.FtpClient)** Copyright J.P. Trosclair (c) 2013

<span id="page-1272-0"></span> $\rightarrow$ System.Net.FtpClient

> IFtpClient.BeginGetNameListing Method (String, AsyncCallback, Object) [IFtpClient](#page-1155-0) Interface See [Also](#page-1275-0) Send [Feedback](#page-1272-0)

Added for the MoQ unit testing framework

**Namespace:** [System.Net.FtpClient](#page-0-0)

**Assembly:** System.Net.FtpClient (in System.Net.FtpClient.dll) Version: 1.0.5064.17461

**Syntax**

**C#**

```
IAsyncResult BeginGetNameListing(
        string path,
        AsyncCallback callback,
        Object state
```
)

**Visual Basic**

```
Function BeginGetNameListing (
        path As String,
        callback As AsyncCallback,
        state As Object
) As IAsyncResult
```
**Visual C++**

```
IAsyncResult^ BeginGetNameListing(
        String^ path,
        AsyncCallback^ callback,
        Object^ state
)
```
### **Parameters**

*path* Type: **[System.String](http://msdn2.microsoft.com/en-us/library/s1wwdcbf) [Missing <param name="path"/> documentation for "M:System.Net.FtpClient.IFtpClient.BeginGetNameListing(System.String** *callback*

Type: [System.AsyncCallback](http://msdn2.microsoft.com/en-us/library/ckbe7yh5) **[Missing <param name="callback"/> documentation for "M:System.Net.FtpClient.IFtpClient.BeginGetNameListing(System.String** 

*state* Type: [System.Object](http://msdn2.microsoft.com/en-us/library/e5kfa45b) **[Missing <param name="state"/> documentation for "M:System.Net.FtpClient.IFtpClient.BeginGetNameListing(System.String,System.AsyncCallback,System.Object)"]**

# **Return Value**

Type: **[IAsyncResult](http://msdn2.microsoft.com/en-us/library/ft8a6455)** 

**[Missing <returns> documentation for "M:System.Net.FtpClient.IFtpClient.BeginGetNameListing(System.String,System.AsyncCallback,System.Object)"]**

<span id="page-1275-0"></span>[IFtpClient](#page-1155-0) Interface [IFtpClient](#page-1158-0) Members [BeginGetNameListing](#page-1265-0) Overload [System.Net.FtpClient](#page-0-0) Namespace

Send comments on this topic to **J.P. [Trosclair](mailto:jptrosclair%40gmail.com?Subject=System.Net.FtpClient)** Copyright J.P. Trosclair (c) 2013

<span id="page-1276-0"></span> $\rightarrow$ System.Net.FtpClient

IFtpClient.BeginGetWorkingDirectory Method

[IFtpClient](#page-1155-0) Interface See [Also](#page-1279-0) Send [Feedback](#page-1276-0)

Added for the MoQ unit testing framework

**Namespace:** [System.Net.FtpClient](#page-0-0)

**Assembly:** System.Net.FtpClient (in System.Net.FtpClient.dll) Version: 1.0.5064.17461

**Syntax**

**C#**

IAsyncResult BeginGetWorkingDirectory( AsyncCallback *callback*, Object *state*

)

**Visual Basic**

```
Function BeginGetWorkingDirectory (
        callback As AsyncCallback,
        state As Object
) As IAsyncResult
```
**Visual C++**

```
IAsyncResult^ BeginGetWorkingDirectory(
        AsyncCallback^ callback,
        Object^ state
```
)

#### **Parameters**

*callback* Type: [System.AsyncCallback](http://msdn2.microsoft.com/en-us/library/ckbe7yh5) **[Missing <param name="callback"/> documentation for "M:System.Net.FtpClient.IFtpClient.BeginGetWorkingDirectory(System.** *state* Type: **[System.Object](http://msdn2.microsoft.com/en-us/library/e5kfa45b) [Missing <param name="state"/> documentation for "M:System.Net.FtpClient.IFtpClient.BeginGetWorkingDirectory(System.** 

# **Return Value**

Type: [IAsyncResult](http://msdn2.microsoft.com/en-us/library/ft8a6455)

**[Missing <returns> documentation for "M:System.Net.FtpClient.IFtpClient.BeginGetWorkingDirectory(System./** 

<span id="page-1279-0"></span>[IFtpClient](#page-1155-0) Interface [IFtpClient](#page-1158-0) Members [System.Net.FtpClient](#page-0-0) Namespace

Send comments on this topic to **J.P. [Trosclair](mailto:jptrosclair%40gmail.com?Subject=System.Net.FtpClient)** Copyright J.P. Trosclair (c) 2013

## <span id="page-1280-0"></span> $=$  D D

System.Net.FtpClient

# IFtpClient.BeginOpenAppend Method

[IFtpClient](#page-1155-0) Interface See [Also](#page-1282-0) Send [Feedback](#page-1280-0)

# **Overload List**

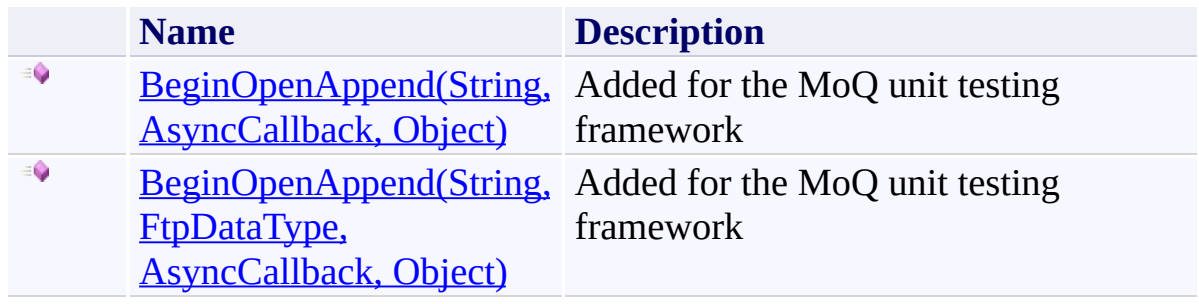

<span id="page-1282-0"></span>[IFtpClient](#page-1155-0) Interface [IFtpClient](#page-1158-0) Members [System.Net.FtpClient](#page-0-0) Namespace

Send comments on this topic to **J.P. [Trosclair](mailto:jptrosclair%40gmail.com?Subject=System.Net.FtpClient)** 

Copyright J.P. Trosclair (c) 2013

<span id="page-1283-0"></span> $\rightarrow$ System.Net.FtpClient

> IFtpClient.BeginOpenAppend Method (String, AsyncCallback, Object) [IFtpClient](#page-1155-0) Interface See [Also](#page-1286-0) Send [Feedback](#page-1283-0)

Added for the MoQ unit testing framework

**Namespace:** [System.Net.FtpClient](#page-0-0)

**Assembly:** System.Net.FtpClient (in System.Net.FtpClient.dll) Version: 1.0.5064.17461

**Syntax**

**C#**

# IAsyncResult BeginOpenAppend( string *path*, AsyncCallback *callback*, Object *state*

)

**Visual Basic**

```
Function BeginOpenAppend (
        path As String,
        callback As AsyncCallback,
        state As Object
) As IAsyncResult
```
**Visual C++**

```
IAsyncResult^ BeginOpenAppend(
        String^ path,
        AsyncCallback^ callback,
        Object^ state
)
```
# **Parameters**

*path* Type: **[System.String](http://msdn2.microsoft.com/en-us/library/s1wwdcbf) [Missing <param name="path"/> documentation for "M:System.Net.FtpClient.IFtpClient.BeginOpenAppend(System.String,System.AsyncCallback,System.Object)"]** *callback* Type: [System.AsyncCallback](http://msdn2.microsoft.com/en-us/library/ckbe7yh5)

**[Missing <param name="callback"/> documentation for "M:System.Net.FtpClient.IFtpClient.BeginOpenAppend(System.String,System.AsyncCallback,System.Object)"]**

*state* Type: [System.Object](http://msdn2.microsoft.com/en-us/library/e5kfa45b) **[Missing <param name="state"/> documentation for "M:System.Net.FtpClient.IFtpClient.BeginOpenAppend(System.String,System.AsyncCallback,System.Object)"]**

# **Return Value**

Type: **[IAsyncResult](http://msdn2.microsoft.com/en-us/library/ft8a6455)** 

**[Missing <returns> documentation for "M:System.Net.FtpClient.IFtpClient.BeginOpenAppend(System.String,System.AsyncCallback,System.Object)"]**

<span id="page-1286-0"></span>[IFtpClient](#page-1155-0) Interface [IFtpClient](#page-1158-0) Members [BeginOpenAppend](#page-1280-0) Overload [System.Net.FtpClient](#page-0-0) Namespace

Send comments on this topic to **J.P. [Trosclair](mailto:jptrosclair%40gmail.com?Subject=System.Net.FtpClient)** Copyright J.P. Trosclair (c) 2013

System.Net.FtpClient

<span id="page-1287-0"></span> $\mathbf{P}$ 

IFtpClient.BeginOpenAppend Method (String, FtpDataType, AsyncCallback, Object) [IFtpClient](#page-1155-0) Interface See [Also](#page-1290-0) Send [Feedback](#page-1287-0)

Added for the MoQ unit testing framework

**Namespace:** [System.Net.FtpClient](#page-0-0) **Assembly:** System.Net.FtpClient (in System.Net.FtpClient.dll) Version: 1.0.5064.17461

#### **Syntax**

### **C#**

```
IAsyncResult BeginOpenAppend(
        string path,
        FtpDataType type,
        AsyncCallback callback,
        Object state
```
)

**Visual Basic**

```
Function BeginOpenAppend (
        path As String,
        type As FtpDataType,
        callback As AsyncCallback,
        state As Object
) As IAsyncResult
```
#### **Visual C++**

```
IAsyncResult^ BeginOpenAppend(
        String^ path,
        FtpDataType type,
        AsyncCallback^ callback,
        Object^ state
)
```
#### **Parameters**

*path* Type: [System.String](http://msdn2.microsoft.com/en-us/library/s1wwdcbf) **[Missing <param name="path"/> documentation for "M:System.Net.FtpClient.IFtpClient.BeginOpenAppend(System.String,System.Net.FtpClient.FtpDataType,System.AsyncCallback,System.Object)"]**

*type*

Type: [System.Net.FtpClient.FtpDataType](#page-808-0)

**[Missing <param name="type"/> documentation for "M:System.Net.FtpClient.IFtpClient.BeginOpenAppend(System.String,System.Net.FtpClient.FtpDataType,System.AsyncCallback,System.Object)"]**

*callback*

Type: [System.AsyncCallback](http://msdn2.microsoft.com/en-us/library/ckbe7yh5)

**[Missing <param name="callback"/> documentation for "M:System.Net.FtpClient.IFtpClient.BeginOpenAppend(System.String,System.Net.FtpClient.FtpDataType,System.AsyncCallback,System.Object)"]**

*state* Type: [System.Object](http://msdn2.microsoft.com/en-us/library/e5kfa45b) **[Missing <param name="state"/> documentation for "M:System.Net.FtpClient.IFtpClient.BeginOpenAppend(System.String,System.Net.FtpClient.FtpDataType,System.AsyncCallback,System.Object)"]**

# **Return Value**

Type: [IAsyncResult](http://msdn2.microsoft.com/en-us/library/ft8a6455)

**[Missing <returns> documentation for "M:System.Net.FtpClient.IFtpClient.BeginOpenAppend(System.String,System.Net.FtpClient.FtpDataType,System.AsyncCallback,System.Object)"]**

<span id="page-1290-0"></span>[IFtpClient](#page-1155-0) Interface [IFtpClient](#page-1158-0) Members [BeginOpenAppend](#page-1280-0) Overload [System.Net.FtpClient](#page-0-0) Namespace

Send comments on this topic to **J.P. [Trosclair](mailto:jptrosclair%40gmail.com?Subject=System.Net.FtpClient)** Copyright J.P. Trosclair (c) 2013

#### <span id="page-1291-0"></span> $=$  D D

System.Net.FtpClient

# IFtpClient.BeginOpenRead Method

[IFtpClient](#page-1155-0) Interface See [Also](#page-1293-0) Send [Feedback](#page-1291-0)

# **Overload List**

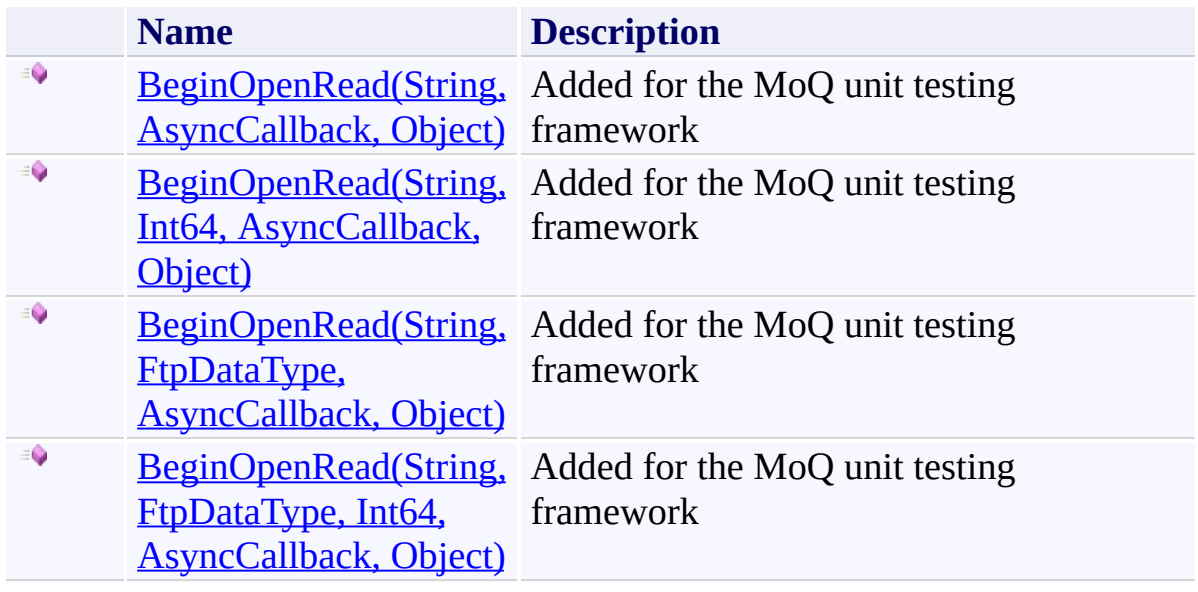

<span id="page-1293-0"></span>[IFtpClient](#page-1155-0) Interface [IFtpClient](#page-1158-0) Members [System.Net.FtpClient](#page-0-0) Namespace

Send comments on this topic to **J.P. [Trosclair](mailto:jptrosclair%40gmail.com?Subject=System.Net.FtpClient)** 

Copyright J.P. Trosclair (c) 2013

<span id="page-1294-0"></span> $\rightarrow$ System.Net.FtpClient

> IFtpClient.BeginOpenRead Method (String, AsyncCallback, Object) [IFtpClient](#page-1155-0) Interface See [Also](#page-1297-0) Send [Feedback](#page-1294-0)

Added for the MoQ unit testing framework

**Namespace:** [System.Net.FtpClient](#page-0-0)

**Assembly:** System.Net.FtpClient (in System.Net.FtpClient.dll) Version: 1.0.5064.17461

**Syntax**

**C#**

# IAsyncResult BeginOpenRead( string *path*, AsyncCallback *callback*, Object *state*

)

**Visual Basic**

```
Function BeginOpenRead (
        path As String,
        callback As AsyncCallback,
        state As Object
) As IAsyncResult
```
**Visual C++**

```
IAsyncResult^ BeginOpenRead(
        String^ path,
        AsyncCallback^ callback,
        Object^ state
)
```
# **Parameters**

*path* Type: **[System.String](http://msdn2.microsoft.com/en-us/library/s1wwdcbf) [Missing <param name="path"/> documentation for "M:System.Net.FtpClient.IFtpClient.BeginOpenRead(System.String,Syste** *callback*

Type: [System.AsyncCallback](http://msdn2.microsoft.com/en-us/library/ckbe7yh5) **[Missing <param name="callback"/> documentation for "M:System.Net.FtpClient.IFtpClient.BeginOpenRead(System.String,Syste**
*state* Type: [System.Object](http://msdn2.microsoft.com/en-us/library/e5kfa45b) **[Missing <param name="state"/> documentation for "M:System.Net.FtpClient.IFtpClient.BeginOpenRead(System.String,System.AsyncCallback,System.Object)"]**

# **Return Value**

Type: **[IAsyncResult](http://msdn2.microsoft.com/en-us/library/ft8a6455)** 

**[Missing <returns> documentation for "M:System.Net.FtpClient.IFtpClient.BeginOpenRead(System.String,System.AsyncCallback,System.Object)"]**

[IFtpClient](#page-1155-0) Interface [IFtpClient](#page-1158-0) Members [BeginOpenRead](#page-1291-0) Overload [System.Net.FtpClient](#page-0-0) Namespace

<span id="page-1298-0"></span> $\mathbf{P}$ 

System.Net.FtpClient

IFtpClient.BeginOpenRead Method (String, Int64, AsyncCallback, Object)

[IFtpClient](#page-1155-0) Interface See [Also](#page-1301-0) Send [Feedback](#page-1298-0)

Added for the MoQ unit testing framework

**Namespace:** [System.Net.FtpClient](#page-0-0)

**Assembly:** System.Net.FtpClient (in System.Net.FtpClient.dll) Version: 1.0.5064.17461

### **Syntax**

### **C#**

```
IAsyncResult BeginOpenRead(
        string path,
        long restart,
        AsyncCallback callback,
        Object state
)
```
**Visual Basic**

```
Function BeginOpenRead (
        path As String,
        restart As Long,
        callback As AsyncCallback,
        state As Object
) As IAsyncResult
```
### **Visual C++**

```
IAsyncResult^ BeginOpenRead(
        String^ path,
        long long restart,
        AsyncCallback^ callback,
        Object^ state
)
```
### **Parameters**

*path* Type: **System. String [Missing <param name="path"/> documentation for "M:System.Net.FtpClient.IFtpClient.BeginOpenRead(System.String,Syste** 

*restart*

Type: **[System.Int64](http://msdn2.microsoft.com/en-us/library/6yy583ek) [Missing <param name="restart"/> documentation for "M:System.Net.FtpClient.IFtpClient.BeginOpenRead(System.String,System.Int64,System.AsyncCallback,System.Object)"]** *callback* Type: [System.AsyncCallback](http://msdn2.microsoft.com/en-us/library/ckbe7yh5) **[Missing <param name="callback"/> documentation for "M:System.Net.FtpClient.IFtpClient.BeginOpenRead(System.String,System.Int64,System.AsyncCallback,System.Object)"]** *state* Type: [System.Object](http://msdn2.microsoft.com/en-us/library/e5kfa45b) **[Missing <param name="state"/> documentation for "M:System.Net.FtpClient.IFtpClient.BeginOpenRead(System.String,System.Int64,System.AsyncCallback,System.Object)"]**

# **Return Value**

Type: [IAsyncResult](http://msdn2.microsoft.com/en-us/library/ft8a6455)

**[Missing <returns> documentation for "M:System.Net.FtpClient.IFtpClient.BeginOpenRead(System.String,System.Int64,System.AsyncCallback,System.Object)"]**

<span id="page-1301-0"></span>[IFtpClient](#page-1155-0) Interface [IFtpClient](#page-1158-0) Members [BeginOpenRead](#page-1291-0) Overload [System.Net.FtpClient](#page-0-0) Namespace

System.Net.FtpClient

<span id="page-1302-0"></span> $\mathbf{P}$ 

IFtpClient.BeginOpenRead Method (String, FtpDataType, AsyncCallback, Object) [IFtpClient](#page-1155-0) Interface See [Also](#page-1305-0) Send [Feedback](#page-1302-0)

Added for the MoQ unit testing framework

**Namespace:** [System.Net.FtpClient](#page-0-0) **Assembly:** System.Net.FtpClient (in System.Net.FtpClient.dll) Version: 1.0.5064.17461

### **Syntax**

### **C#**

```
IAsyncResult BeginOpenRead(
        string path,
        FtpDataType type,
        AsyncCallback callback,
        Object state
```
)

**Visual Basic**

```
Function BeginOpenRead (
        path As String,
        type As FtpDataType,
        callback As AsyncCallback,
        state As Object
) As IAsyncResult
```
**Visual C++**

```
IAsyncResult^ BeginOpenRead(
        String^ path,
        FtpDataType type,
        AsyncCallback^ callback,
        Object^ state
)
```
### **Parameters**

*path* Type: **System. String [Missing <param name="path"/> documentation for "M:System.Net.FtpClient.IFtpClient.BeginOpenRead(System.String,System.Net.FtpClient.FtpDataType,System.AsyncCallback,System.Object)"]**

*type*

Type: [System.Net.FtpClient.FtpDataType](#page-808-0)

**[Missing <param name="type"/> documentation for "M:System.Net.FtpClient.IFtpClient.BeginOpenRead(System.String,System.Net.FtpClient.FtpDataType,System.AsyncCallback,System.Object)"]**

*callback*

Type: [System.AsyncCallback](http://msdn2.microsoft.com/en-us/library/ckbe7yh5)

**[Missing <param name="callback"/> documentation for "M:System.Net.FtpClient.IFtpClient.BeginOpenRead(System.String,System.Net.FtpClient.FtpDataType,System.AsyncCallback,System.Object)"]**

*state* Type: [System.Object](http://msdn2.microsoft.com/en-us/library/e5kfa45b) **[Missing <param name="state"/> documentation for "M:System.Net.FtpClient.IFtpClient.BeginOpenRead(System.String,System.Net.FtpClient.FtpDataType,System.AsyncCallback,System.Object)"]**

# **Return Value**

Type: [IAsyncResult](http://msdn2.microsoft.com/en-us/library/ft8a6455)

**[Missing <returns> documentation for "M:System.Net.FtpClient.IFtpClient.BeginOpenRead(System.String,System.Net.FtpClient.FtpDataType,System.AsyncCallback,System.Object)"]**

<span id="page-1305-0"></span>[IFtpClient](#page-1155-0) Interface [IFtpClient](#page-1158-0) Members [BeginOpenRead](#page-1291-0) Overload [System.Net.FtpClient](#page-0-0) Namespace

System.Net.FtpClient

<span id="page-1306-0"></span> $\mathbf{P}$ 

IFtpClient.BeginOpenRead Method (String, FtpDataType, Int64, AsyncCallback, Object) [IFtpClient](#page-1155-0) Interface See [Also](#page-1309-0) Send [Feedback](#page-1306-0)

Added for the MoQ unit testing framework

**Namespace:** [System.Net.FtpClient](#page-0-0) **Assembly:** System.Net.FtpClient (in System.Net.FtpClient.dll) Version: 1.0.5064.17461

**Syntax**

#### **C#**

```
IAsyncResult BeginOpenRead(
        string path,
        FtpDataType type,
        long restart,
        AsyncCallback callback,
        Object state
)
```
**Visual Basic**

```
Function BeginOpenRead (
        path As String,
        type As FtpDataType,
        restart As Long,
        callback As AsyncCallback,
        state As Object
) As IAsyncResult
```

```
Visual C++
```

```
IAsyncResult^ BeginOpenRead(
        String^ path,
        FtpDataType type,
        long long restart,
        AsyncCallback^ callback,
        Object^ state
)
```
### **Parameters**

*path* Type: **[System.String](http://msdn2.microsoft.com/en-us/library/s1wwdcbf) [Missing <param name="path"/> documentation for** **"M:System.Net.FtpClient.IFtpClient.BeginOpenRead(System.String,System.Net.FtpClient.FtpDataType,System.Int64,System.AsyncCallback,System.Object)"]**

*type*

Type: [System.Net.FtpClient.FtpDataType](#page-808-0)

**[Missing <param name="type"/> documentation for**

**"M:System.Net.FtpClient.IFtpClient.BeginOpenRead(System.String,System.Net.FtpClient.FtpDataType,System.Int64,System.AsyncCallback,System.Object)"]**

*restart*

Type: **[System.Int64](http://msdn2.microsoft.com/en-us/library/6yy583ek)** 

**[Missing <param name="restart"/> documentation for**

**"M:System.Net.FtpClient.IFtpClient.BeginOpenRead(System.String,System.Net.FtpClient.FtpDataType,System.Int64,System.AsyncCallback,System.Object)"]**

*callback*

Type: [System.AsyncCallback](http://msdn2.microsoft.com/en-us/library/ckbe7yh5)

**[Missing <param name="callback"/> documentation for**

**"M:System.Net.FtpClient.IFtpClient.BeginOpenRead(System.String,System.Net.FtpClient.FtpDataType,System.Int64,System.AsyncCallback,System.Object)"]**

*state* Type: [System.Object](http://msdn2.microsoft.com/en-us/library/e5kfa45b) **[Missing <param name="state"/> documentation for "M:System.Net.FtpClient.IFtpClient.BeginOpenRead(System.String,System.Net.FtpClient.FtpDataType,System.Int64,System.AsyncCallback,System.Object)"]**

# **Return Value**

Type: **[IAsyncResult](http://msdn2.microsoft.com/en-us/library/ft8a6455)** 

**[Missing <returns> documentation for "M:System.Net.FtpClient.IFtpClient.BeginOpenRead(System.String,System.Net.FtpClient.FtpDataType,System.Int64,System.AsyncCallback,System.Object)"]**

<span id="page-1309-0"></span>[IFtpClient](#page-1155-0) Interface [IFtpClient](#page-1158-0) Members [BeginOpenRead](#page-1291-0) Overload [System.Net.FtpClient](#page-0-0) Namespace

#### <span id="page-1310-0"></span> $=$  D D

System.Net.FtpClient

# IFtpClient.BeginOpenWrite Method

[IFtpClient](#page-1155-0) Interface See [Also](#page-1312-0) Send [Feedback](#page-1310-0)

# **Overload List**

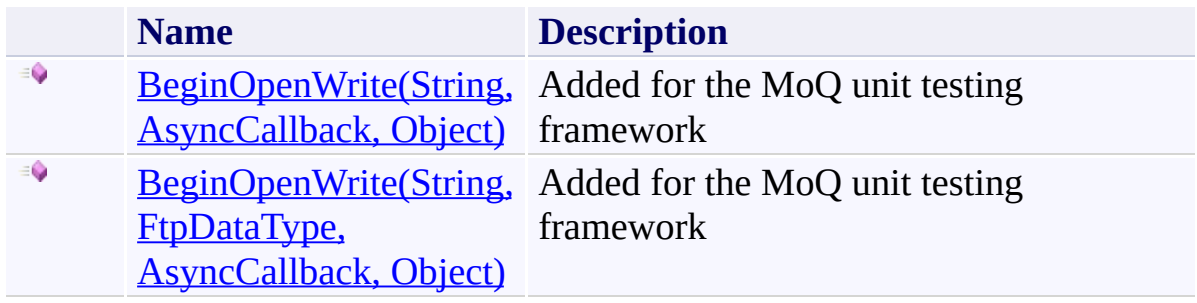

<span id="page-1312-0"></span>[IFtpClient](#page-1155-0) Interface [IFtpClient](#page-1158-0) Members [System.Net.FtpClient](#page-0-0) Namespace

Send comments on this topic to **J.P. [Trosclair](mailto:jptrosclair%40gmail.com?Subject=System.Net.FtpClient)** 

Copyright J.P. Trosclair (c) 2013

<span id="page-1313-0"></span> $\rightarrow$ System.Net.FtpClient

> IFtpClient.BeginOpenWrite Method (String, AsyncCallback, Object) [IFtpClient](#page-1155-0) Interface See [Also](#page-1316-0) Send [Feedback](#page-1313-0)

Added for the MoQ unit testing framework

**Namespace:** [System.Net.FtpClient](#page-0-0)

**Assembly:** System.Net.FtpClient (in System.Net.FtpClient.dll) Version: 1.0.5064.17461

**Syntax**

**C#**

# IAsyncResult BeginOpenWrite( string *path*, AsyncCallback *callback*, Object *state*

)

**Visual Basic**

```
Function BeginOpenWrite (
        path As String,
        callback As AsyncCallback,
        state As Object
) As IAsyncResult
```
**Visual C++**

```
IAsyncResult^ BeginOpenWrite(
        String^ path,
        AsyncCallback^ callback,
        Object^ state
)
```
# **Parameters**

*path* Type: **[System.String](http://msdn2.microsoft.com/en-us/library/s1wwdcbf) [Missing <param name="path"/> documentation for "M:System.Net.FtpClient.IFtpClient.BeginOpenWrite(System.String,System** *callback*

Type: [System.AsyncCallback](http://msdn2.microsoft.com/en-us/library/ckbe7yh5) **[Missing <param name="callback"/> documentation for "M:System.Net.FtpClient.IFtpClient.BeginOpenWrite(System.String,System.** 

*state* Type: [System.Object](http://msdn2.microsoft.com/en-us/library/e5kfa45b) **[Missing <param name="state"/> documentation for**  $\textbf{W:}$ System.Net.FtpClient.IFtpClient.BeginOpenWrite(System.String,System.

# **Return Value**

Type: **[IAsyncResult](http://msdn2.microsoft.com/en-us/library/ft8a6455)** 

**[Missing <returns> documentation for**  $\textbf{W}:$  System.Net.FtpClient.IFtpClient.BeginOpenWrite(System.String,System.

<span id="page-1316-0"></span>[IFtpClient](#page-1155-0) Interface [IFtpClient](#page-1158-0) Members [BeginOpenWrite](#page-1310-0) Overload [System.Net.FtpClient](#page-0-0) Namespace

System.Net.FtpClient

<span id="page-1317-0"></span> $\mathbf{P}$ 

IFtpClient.BeginOpenWrite Method (String, FtpDataType, AsyncCallback, Object) [IFtpClient](#page-1155-0) Interface See [Also](#page-1320-0) Send [Feedback](#page-1317-0)

Added for the MoQ unit testing framework

**Namespace:** [System.Net.FtpClient](#page-0-0) **Assembly:** System.Net.FtpClient (in System.Net.FtpClient.dll) Version: 1.0.5064.17461

### **Syntax**

### **C#**

```
IAsyncResult BeginOpenWrite(
        string path,
        FtpDataType type,
        AsyncCallback callback,
        Object state
```
)

**Visual Basic**

```
Function BeginOpenWrite (
        path As String,
        type As FtpDataType,
        callback As AsyncCallback,
        state As Object
) As IAsyncResult
```
### **Visual C++**

```
IAsyncResult^ BeginOpenWrite(
        String^ path,
        FtpDataType type,
        AsyncCallback^ callback,
        Object^ state
)
```
### **Parameters**

*path* Type: **System. String [Missing <param name="path"/> documentation for "M:System.Net.FtpClient.IFtpClient.BeginOpenWrite(System.String,System.Net.FtpClient.FtpDataType,System.AsyncCallback,System.Object)"]**

*type*

Type: [System.Net.FtpClient.FtpDataType](#page-808-0)

**[Missing <param name="type"/> documentation for "M:System.Net.FtpClient.IFtpClient.BeginOpenWrite(System.String,System.Net.FtpClient.FtpDataType,System.AsyncCallback,System.Object)"]**

*callback*

Type: [System.AsyncCallback](http://msdn2.microsoft.com/en-us/library/ckbe7yh5)

**[Missing <param name="callback"/> documentation for "M:System.Net.FtpClient.IFtpClient.BeginOpenWrite(System.String,System.Net.FtpClient.FtpDataType,System.AsyncCallback,System.Object)"]**

*state* Type: [System.Object](http://msdn2.microsoft.com/en-us/library/e5kfa45b) **[Missing <param name="state"/> documentation for "M:System.Net.FtpClient.IFtpClient.BeginOpenWrite(System.String,System.Net.FtpClient.FtpDataType,System.AsyncCallback,System.Object)"]**

# **Return Value**

Type: [IAsyncResult](http://msdn2.microsoft.com/en-us/library/ft8a6455)

**[Missing <returns> documentation for "M:System.Net.FtpClient.IFtpClient.BeginOpenWrite(System.String,System.Net.FtpClient.FtpDataType,System.AsyncCallback,System.Object)"]**

<span id="page-1320-0"></span>[IFtpClient](#page-1155-0) Interface [IFtpClient](#page-1158-0) Members [BeginOpenWrite](#page-1310-0) Overload [System.Net.FtpClient](#page-0-0) Namespace

<span id="page-1321-0"></span> $\rightarrow$ System.Net.FtpClient

IFtpClient.BeginRename Method [IFtpClient](#page-1155-0) Interface See [Also](#page-1324-0) Send [Feedback](#page-1321-0)

Added for the MoQ unit testing framework

**Namespace:** [System.Net.FtpClient](#page-0-0)

**Assembly:** System.Net.FtpClient (in System.Net.FtpClient.dll) Version: 1.0.5064.17461

**Syntax**

### **C#**

```
IAsyncResult BeginRename(
        string path,
        string dest,
        AsyncCallback callback,
        Object state
)
```
**Visual Basic**

```
Function BeginRename (
        path As String,
        dest As String,
        callback As AsyncCallback,
        state As Object
) As IAsyncResult
```
**Visual C++**

```
IAsyncResult^ BeginRename(
        String^ path,
        String^ dest,
        AsyncCallback^ callback,
        Object^ state
)
```
### **Parameters**

*path* Type: [System.String](http://msdn2.microsoft.com/en-us/library/s1wwdcbf) **[Missing <param name="path"/> documentation for "M:System.Net.FtpClient.IFtpClient.BeginRename(System.String,System.** 

*dest*

Type: **[System.String](http://msdn2.microsoft.com/en-us/library/s1wwdcbf) [Missing <param name="dest"/> documentation for "M:System.Net.FtpClient.IFtpClient.BeginRename(System.String,System.** *callback* Type: [System.AsyncCallback](http://msdn2.microsoft.com/en-us/library/ckbe7yh5) **[Missing <param name="callback"/> documentation for "M:System.Net.FtpClient.IFtpClient.BeginRename(System.String,System.** *state* Type: [System.Object](http://msdn2.microsoft.com/en-us/library/e5kfa45b) **[Missing <param name="state"/> documentation for "M:System.Net.FtpClient.IFtpClient.BeginRename(System.String,System.** 

# **Return Value**

Type: [IAsyncResult](http://msdn2.microsoft.com/en-us/library/ft8a6455)

**[Missing <returns> documentation for "M:System.Net.FtpClient.IFtpClient.BeginRename(System.String,System.** 

<span id="page-1324-0"></span>[IFtpClient](#page-1155-0) Interface [IFtpClient](#page-1158-0) Members [System.Net.FtpClient](#page-0-0) Namespace

<span id="page-1325-0"></span> $\rightarrow$ System.Net.FtpClient

IFtpClient.BeginSetHashAlgorithm Method [IFtpClient](#page-1155-0) Interface See [Also](#page-1328-0) Send [Feedback](#page-1325-0)

Added for the MoQ unit testing framework

**Namespace:** [System.Net.FtpClient](#page-0-0)

**Assembly:** System.Net.FtpClient (in System.Net.FtpClient.dll) Version: 1.0.5064.17461

```
Syntax
```
**C#**

```
IAsyncResult BeginSetHashAlgorithm(
        FtpHashAlgorithm type,
        AsyncCallback callback,
        Object state
```
)

**Visual Basic**

```
Function BeginSetHashAlgorithm (
        type As FtpHashAlgorithm,
        callback As AsyncCallback,
        state As Object
) As IAsyncResult
```
**Visual C++**

```
IAsyncResult^ BeginSetHashAlgorithm(
        FtpHashAlgorithm type,
        AsyncCallback^ callback,
        Object^ state
)
```
### **Parameters**

*type*

Type: [System.Net.FtpClient.FtpHashAlgorithm](#page-909-0) **[Missing <param name="type"/> documentation for**  $\textbf{W:System.Net.FtpClient.IFtpClient.BeginSetHashAlgorithm(System.Net.$ 

*callback*

Type: [System.AsyncCallback](http://msdn2.microsoft.com/en-us/library/ckbe7yh5)

**[Missing <param name="callback"/> documentation for**  $\textbf{W:System.Net.FtpClient.IFtpClient.BeginSetHashMap (System.Net.$ 

*state* Type: [System.Object](http://msdn2.microsoft.com/en-us/library/e5kfa45b) **[Missing <param name="state"/> documentation for**  $\textbf{W:System.Net.FtpClient.IFtpClient.BeginSetHashMap}$ 

# **Return Value**

Type: **[IAsyncResult](http://msdn2.microsoft.com/en-us/library/ft8a6455)** 

**[Missing <returns> documentation for**  $\textbf{W:System.Net.FtpClient.IFtpClient. BeginSetHashAlgorithm(System.Net.$ 

<span id="page-1328-0"></span>[IFtpClient](#page-1155-0) Interface [IFtpClient](#page-1158-0) Members [System.Net.FtpClient](#page-0-0) Namespace

<span id="page-1329-0"></span> $\rightarrow$ System.Net.FtpClient

IFtpClient.BeginSetWorkingDirectory Method

[IFtpClient](#page-1155-0) Interface See [Also](#page-1332-0) Send [Feedback](#page-1329-0)

Added for the MoQ unit testing framework

**Namespace:** [System.Net.FtpClient](#page-0-0)

**Assembly:** System.Net.FtpClient (in System.Net.FtpClient.dll) Version: 1.0.5064.17461

**Syntax**

**C#**

```
IAsyncResult BeginSetWorkingDirectory(
        string path,
        AsyncCallback callback,
        Object state
```
)

**Visual Basic**

```
Function BeginSetWorkingDirectory (
        path As String,
        callback As AsyncCallback,
        state As Object
) As IAsyncResult
```
**Visual C++**

```
IAsyncResult^ BeginSetWorkingDirectory(
        String^ path,
        AsyncCallback^ callback,
        Object^ state
)
```
### **Parameters**

*path* Type: **[System.String](http://msdn2.microsoft.com/en-us/library/s1wwdcbf) [Missing <param name="path"/> documentation for "M:System.Net.FtpClient.IFtpClient.BeginSetWorkingDirectory(System.String,System.AsyncCallback,System.Object)"]** *callback*

Type: [System.AsyncCallback](http://msdn2.microsoft.com/en-us/library/ckbe7yh5)

**[Missing <param name="callback"/> documentation for "M:System.Net.FtpClient.IFtpClient.BeginSetWorkingDirectory(System.String,System.AsyncCallback,System.Object)"]**

*state* Type: [System.Object](http://msdn2.microsoft.com/en-us/library/e5kfa45b) **[Missing <param name="state"/> documentation for "M:System.Net.FtpClient.IFtpClient.BeginSetWorkingDirectory(System.String,System.AsyncCallback,System.Object)"]**

# **Return Value**

Type: **[IAsyncResult](http://msdn2.microsoft.com/en-us/library/ft8a6455)** 

**[Missing <returns> documentation for "M:System.Net.FtpClient.IFtpClient.BeginSetWorkingDirectory(System.String,System.AsyncCallback,System.Object)"]**
[IFtpClient](#page-1155-0) Interface [IFtpClient](#page-1158-0) Members [System.Net.FtpClient](#page-0-0) Namespace

<span id="page-1333-0"></span> $\rightarrow$ System.Net.FtpClient IFtpClient.Connect Method

[IFtpClient](#page-1155-0) Interface See [Also](#page-1335-0) Send [Feedback](#page-1333-0)

Added for the MoQ unit testing framework

**Namespace:** [System.Net.FtpClient](#page-0-0)

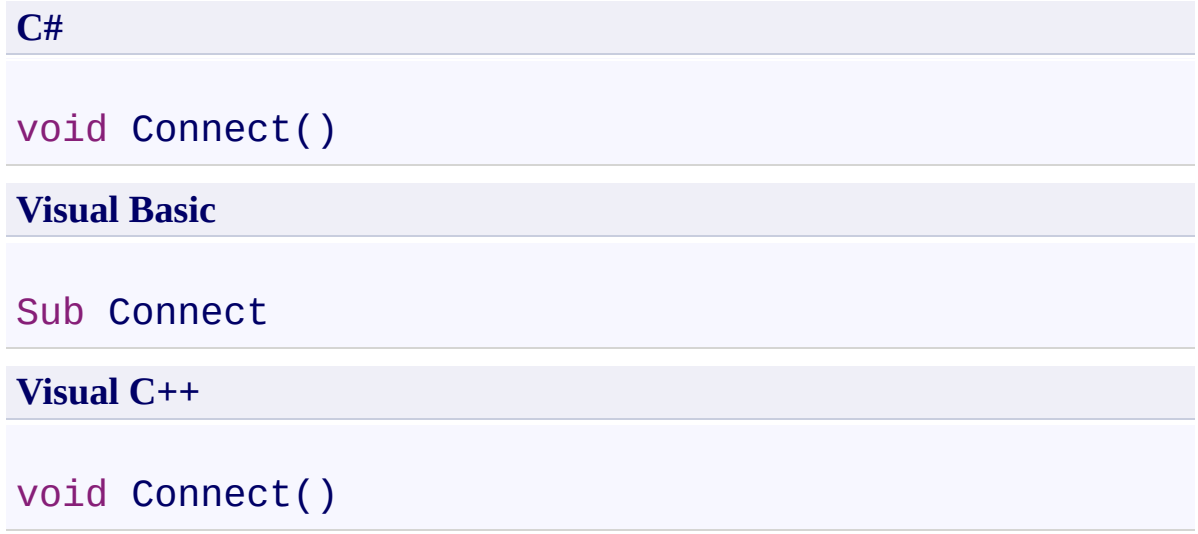

<span id="page-1335-0"></span>[IFtpClient](#page-1155-0) Interface [IFtpClient](#page-1158-0) Members [System.Net.FtpClient](#page-0-0) Namespace

#### <span id="page-1336-0"></span> $=$  D D

System.Net.FtpClient

# IFtpClient.CreateDirectory Method

[IFtpClient](#page-1155-0) Interface See [Also](#page-1338-0) Send [Feedback](#page-1336-0)

# **Overload List**

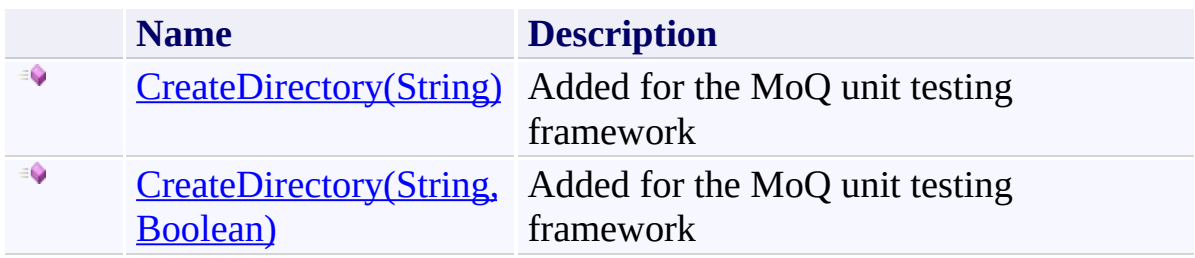

<span id="page-1338-0"></span>[IFtpClient](#page-1155-0) Interface [IFtpClient](#page-1158-0) Members [System.Net.FtpClient](#page-0-0) Namespace

Send comments on this topic to **J.P. [Trosclair](mailto:jptrosclair%40gmail.com?Subject=System.Net.FtpClient)** 

Copyright J.P. Trosclair (c) 2013

<span id="page-1339-0"></span> $\rightarrow$ System.Net.FtpClient

IFtpClient.CreateDirectory Method (String) [IFtpClient](#page-1155-0) Interface See [Also](#page-1341-0) Send [Feedback](#page-1339-0)

Added for the MoQ unit testing framework

**Namespace:** [System.Net.FtpClient](#page-0-0)

**C#**

void CreateDirectory( string *path* )

**Visual Basic**

Sub CreateDirectory ( *path* As String )

**Visual C++**

void CreateDirectory( String^ *path* )

#### **Parameters**

*path* Type: **[System.String](http://msdn2.microsoft.com/en-us/library/s1wwdcbf) [Missing <param name="path"/> documentation for "M:System.Net.FtpClient.IFtpClient.CreateDirectory(System.String)"]**

<span id="page-1341-0"></span>[IFtpClient](#page-1155-0) Interface [IFtpClient](#page-1158-0) Members **[CreateDirectory](#page-1336-0) Overload** [System.Net.FtpClient](#page-0-0) Namespace

<span id="page-1342-0"></span> $\rightarrow$ System.Net.FtpClient

IFtpClient.CreateDirectory Method (String, Boolean) [IFtpClient](#page-1155-0) Interface See [Also](#page-1344-0) Send [Feedback](#page-1342-0)

Added for the MoQ unit testing framework

**Namespace:** [System.Net.FtpClient](#page-0-0)

```
C#
void CreateDirectory(
         string path,
         bool force
)
Visual Basic
Sub CreateDirectory (
        path As String,
         force As Boolean
)
Visual C++
```

```
void CreateDirectory(
        String^ path,
        bool force
```
# )

#### **Parameters**

*path* Type: **[System.String](http://msdn2.microsoft.com/en-us/library/s1wwdcbf) [Missing <param name="path"/> documentation for "M:System.Net.FtpClient.IFtpClient.CreateDirectory(System.String,Syste** *force* Type: **System. Boolean [Missing <param name="force"/> documentation for "M:System.Net.FtpClient.IFtpClient.CreateDirectory(System.String,Syste** 

<span id="page-1344-0"></span>[IFtpClient](#page-1155-0) Interface [IFtpClient](#page-1158-0) Members **[CreateDirectory](#page-1336-0) Overload** [System.Net.FtpClient](#page-0-0) Namespace

#### <span id="page-1345-0"></span> $=$  D D

System.Net.FtpClient

# IFtpClient.DeleteDirectory Method

[IFtpClient](#page-1155-0) Interface See [Also](#page-1347-0) Send [Feedback](#page-1345-0)

# **Overload List**

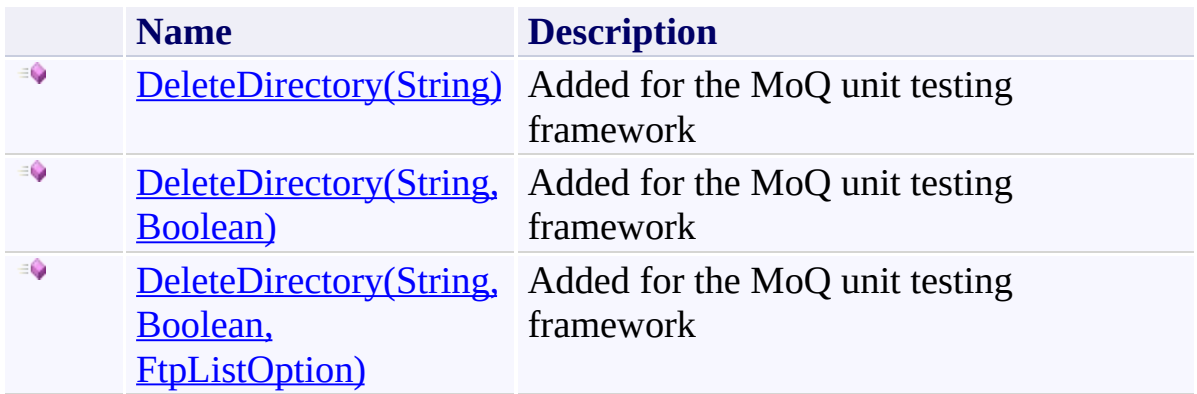

<span id="page-1347-0"></span>[IFtpClient](#page-1155-0) Interface [IFtpClient](#page-1158-0) Members [System.Net.FtpClient](#page-0-0) Namespace

Send comments on this topic to **J.P. [Trosclair](mailto:jptrosclair%40gmail.com?Subject=System.Net.FtpClient)** 

Copyright J.P. Trosclair (c) 2013

<span id="page-1348-0"></span> $\rightarrow$ System.Net.FtpClient

IFtpClient.DeleteDirectory Method (String) [IFtpClient](#page-1155-0) Interface See [Also](#page-1350-0) Send [Feedback](#page-1348-0)

Added for the MoQ unit testing framework

**Namespace:** [System.Net.FtpClient](#page-0-0)

**C#**

void DeleteDirectory( string *path* )

**Visual Basic**

Sub DeleteDirectory ( *path* As String )

**Visual C++**

void DeleteDirectory( String^ *path* )

#### **Parameters**

*path* Type: **[System.String](http://msdn2.microsoft.com/en-us/library/s1wwdcbf) [Missing <param name="path"/> documentation for "M:System.Net.FtpClient.IFtpClient.DeleteDirectory(System.String)"]**

<span id="page-1350-0"></span>[IFtpClient](#page-1155-0) Interface [IFtpClient](#page-1158-0) Members [DeleteDirectory](#page-1345-0) Overload [System.Net.FtpClient](#page-0-0) Namespace

<span id="page-1351-0"></span> $\rightarrow$ System.Net.FtpClient

IFtpClient.DeleteDirectory Method (String, Boolean) [IFtpClient](#page-1155-0) Interface See [Also](#page-1353-0) Send [Feedback](#page-1351-0)

Added for the MoQ unit testing framework

**Namespace:** [System.Net.FtpClient](#page-0-0)

```
C#
void DeleteDirectory(
         string path,
         bool force
)
Visual Basic
Sub DeleteDirectory (
        path As String,
         force As Boolean
)
Visual C++
```

```
void DeleteDirectory(
        String^ path,
        bool force
)
```
#### **Parameters**

*path* Type: **[System.String](http://msdn2.microsoft.com/en-us/library/s1wwdcbf) [Missing <param name="path"/> documentation for "M:System.Net.FtpClient.IFtpClient.DeleteDirectory(System.String,System** *force* Type: **System. Boolean [Missing <param name="force"/> documentation for "M:System.Net.FtpClient.IFtpClient.DeleteDirectory(System.String,System** 

<span id="page-1353-0"></span>[IFtpClient](#page-1155-0) Interface [IFtpClient](#page-1158-0) Members [DeleteDirectory](#page-1345-0) Overload [System.Net.FtpClient](#page-0-0) Namespace

<span id="page-1354-0"></span> $\rightarrow$ System.Net.FtpClient

> IFtpClient.DeleteDirectory Method (String, Boolean, FtpListOption) [IFtpClient](#page-1155-0) Interface See [Also](#page-1357-0) Send [Feedback](#page-1354-0)

Added for the MoQ unit testing framework

**Namespace:** [System.Net.FtpClient](#page-0-0)

```
C#
void DeleteDirectory(
         string path,
         bool force,
         FtpListOption options
)
Visual Basic
Sub DeleteDirectory (
         path As String,
         force As Boolean,
         options As FtpListOption
)
Visual C++
void DeleteDirectory(
         String^ path,
         bool force,
         FtpListOption options
)
Parameters
path
Type: System.String
```
**[Missing <param name="path"/> documentation for**  $^{\prime\prime}$ M:System.Net.FtpClient.IFtpClient.DeleteDirectory(System.String,System

*force* Type: [System.Boolean](http://msdn2.microsoft.com/en-us/library/a28wyd50) **[Missing <param name="force"/> documentation for "M:System.Net.FtpClient.IFtpClient.DeleteDirectory(System.String,System**  *options*

Type: [System.Net.FtpClient.FtpListOption](#page-1003-0)

**[Missing <param name="options"/> documentation for**

 $\mathbf{W}:$  System.Net.FtpClient.IFtpClient.DeleteDirectory(System.String, System

<span id="page-1357-0"></span>[IFtpClient](#page-1155-0) Interface [IFtpClient](#page-1158-0) Members [DeleteDirectory](#page-1345-0) Overload [System.Net.FtpClient](#page-0-0) Namespace

<span id="page-1358-0"></span> $\rightarrow$ System.Net.FtpClient IFtpClient.DeleteFile Method

[IFtpClient](#page-1155-0) Interface See [Also](#page-1360-0) Send [Feedback](#page-1358-0)

Added for the MoQ unit testing framework

**Namespace:** [System.Net.FtpClient](#page-0-0)

**C#**

void DeleteFile( string *path* )

**Visual Basic**

Sub DeleteFile ( *path* As String )

**Visual C++**

```
void DeleteFile(
        String^ path
)
```
#### **Parameters**

*path* Type: **[System.String](http://msdn2.microsoft.com/en-us/library/s1wwdcbf) [Missing <param name="path"/> documentation for "M:System.Net.FtpClient.IFtpClient.DeleteFile(System.String)"]**

<span id="page-1360-0"></span>[IFtpClient](#page-1155-0) Interface [IFtpClient](#page-1158-0) Members [System.Net.FtpClient](#page-0-0) Namespace

<span id="page-1361-0"></span> $\rightarrow$ System.Net.FtpClient

IFtpClient.DirectoryExists Method [IFtpClient](#page-1155-0) Interface See [Also](#page-1363-0) Send [Feedback](#page-1361-0)

Added for the MoQ unit testing framework

**Namespace:** [System.Net.FtpClient](#page-0-0)

**C#**

bool DirectoryExists( string *path* )

**Visual Basic**

Function DirectoryExists ( *path* As String ) As Boolean

**Visual C++**

bool DirectoryExists( String^ *path* )

# **Parameters**

*path* Type: **[System.String](http://msdn2.microsoft.com/en-us/library/s1wwdcbf) [Missing <param name="path"/> documentation for "M:System.Net.FtpClient.IFtpClient.DirectoryExists(System.String)"]**

# **Return Value**

Type: [Boolean](http://msdn2.microsoft.com/en-us/library/a28wyd50)

**[Missing <returns> documentation for "M:System.Net.FtpClient.IFtpClient.DirectoryExists(System.String)"]**

<span id="page-1363-0"></span>[IFtpClient](#page-1155-0) Interface [IFtpClient](#page-1158-0) Members [System.Net.FtpClient](#page-0-0) Namespace

<span id="page-1364-0"></span> $\rightarrow$ System.Net.FtpClient IFtpClient.Disconnect Method

[IFtpClient](#page-1155-0) Interface See [Also](#page-1366-0) Send [Feedback](#page-1364-0)

Added for the MoQ unit testing framework

**Namespace:** [System.Net.FtpClient](#page-0-0)

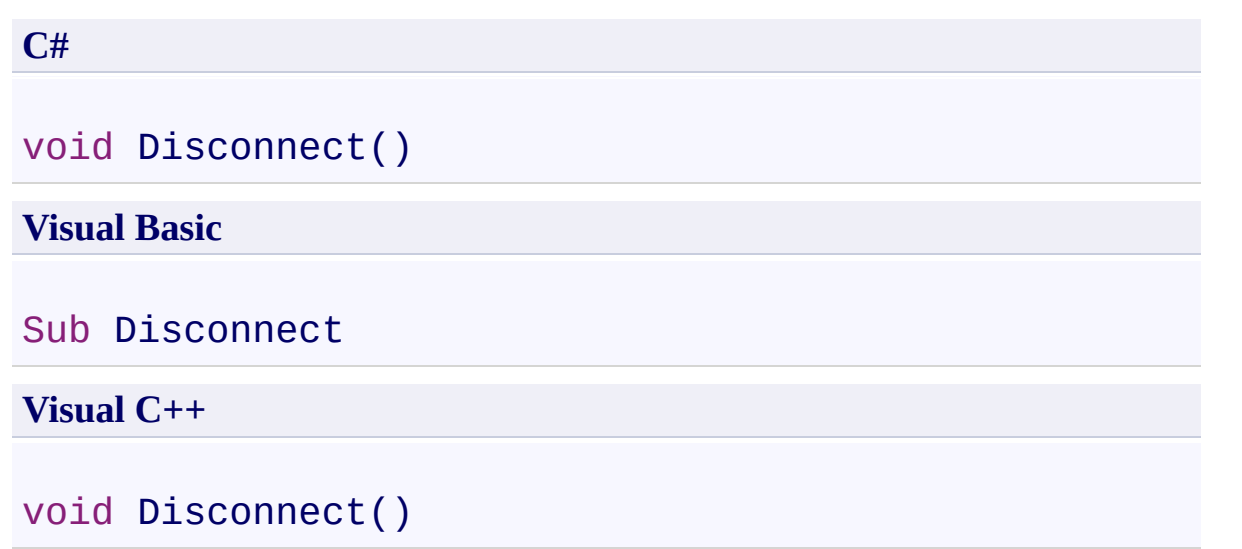

<span id="page-1366-0"></span>[IFtpClient](#page-1155-0) Interface [IFtpClient](#page-1158-0) Members [System.Net.FtpClient](#page-0-0) Namespace

<span id="page-1367-0"></span> $\rightarrow$ System.Net.FtpClient IFtpClient.EndConnect Method

[IFtpClient](#page-1155-0) Interface See [Also](#page-1369-0) Send [Feedback](#page-1367-0)

Added for the MoQ unit testing framework

**Namespace:** [System.Net.FtpClient](#page-0-0)
**C#**

void EndConnect( IAsyncResult *ar* )

**Visual Basic**

Sub EndConnect ( *ar* As IAsyncResult )

**Visual C++**

```
void EndConnect(
        IAsyncResult^ ar
)
```
### **Parameters**

*ar* Type: System. IAsyncResult **[Missing <param name="ar"/> documentation for "M:System.Net.FtpClient.IFtpClient.EndConnect(System.IAsyncResult)"]**

[IFtpClient](#page-1155-0) Interface [IFtpClient](#page-1158-0) Members [System.Net.FtpClient](#page-0-0) Namespace

<span id="page-1370-0"></span>IFtpClient.EndCreateDirectory Method [IFtpClient](#page-1155-0) Interface See [Also](#page-1372-0) Send [Feedback](#page-1370-0)

Added for the MoQ unit testing framework

**Namespace:** [System.Net.FtpClient](#page-0-0)

**C#**

void EndCreateDirectory( IAsyncResult *ar* )

**Visual Basic**

```
Sub EndCreateDirectory (
        ar As IAsyncResult
)
```
**Visual C++**

```
void EndCreateDirectory(
        IAsyncResult^ ar
)
```
**Parameters**

*ar* Type: [System.IAsyncResult](http://msdn2.microsoft.com/en-us/library/ft8a6455) **[Missing <param name="ar"/> documentation for "M:System.Net.FtpClient.IFtpClient.EndCreateDirectory(System.IAsyncResult)"]**

<span id="page-1372-0"></span>[IFtpClient](#page-1155-0) Interface [IFtpClient](#page-1158-0) Members [System.Net.FtpClient](#page-0-0) Namespace

<span id="page-1373-0"></span>IFtpClient.EndDeleteDirectory Method [IFtpClient](#page-1155-0) Interface See [Also](#page-1375-0) Send [Feedback](#page-1373-0)

Added for the MoQ unit testing framework

**Namespace:** [System.Net.FtpClient](#page-0-0)

**C#**

void EndDeleteDirectory( IAsyncResult *ar* )

**Visual Basic**

```
Sub EndDeleteDirectory (
        ar As IAsyncResult
)
```
**Visual C++**

```
void EndDeleteDirectory(
        IAsyncResult^ ar
)
```
**Parameters**

*ar* Type: [System.IAsyncResult](http://msdn2.microsoft.com/en-us/library/ft8a6455) **[Missing <param name="ar"/> documentation for "M:System.Net.FtpClient.IFtpClient.EndDeleteDirectory(System.IAsyncR** 

<span id="page-1375-0"></span>[IFtpClient](#page-1155-0) Interface [IFtpClient](#page-1158-0) Members [System.Net.FtpClient](#page-0-0) Namespace

<span id="page-1376-0"></span> $\rightarrow$ System.Net.FtpClient IFtpClient.EndDeleteFile Method

[IFtpClient](#page-1155-0) Interface See [Also](#page-1378-0) Send [Feedback](#page-1376-0)

Added for the MoQ unit testing framework

**Namespace:** [System.Net.FtpClient](#page-0-0)

**C#**

```
void EndDeleteFile(
        IAsyncResult ar
)
```
**Visual Basic**

```
Sub EndDeleteFile (
        ar As IAsyncResult
)
```
**Visual C++**

```
void EndDeleteFile(
        IAsyncResult^ ar
)
```
#### **Parameters**

*ar* Type: System. IAsyncResult **[Missing <param name="ar"/> documentation for "M:System.Net.FtpClient.IFtpClient.EndDeleteFile(System.IAsyncResult)"]**

<span id="page-1378-0"></span>[IFtpClient](#page-1155-0) Interface [IFtpClient](#page-1158-0) Members [System.Net.FtpClient](#page-0-0) Namespace

<span id="page-1379-0"></span>IFtpClient.EndDirectoryExists Method [IFtpClient](#page-1155-0) Interface See [Also](#page-1381-0) Send [Feedback](#page-1379-0)

Added for the MoQ unit testing framework

**Namespace:** [System.Net.FtpClient](#page-0-0)

**C#**

bool EndDirectoryExists( IAsyncResult *ar* )

**Visual Basic**

Function EndDirectoryExists ( *ar* As IAsyncResult ) As Boolean

**Visual C++**

```
bool EndDirectoryExists(
        IAsyncResult^ ar
)
```
### **Parameters**

*ar* Type: System. IAsyncResult **[Missing <param name="ar"/> documentation for "M:System.Net.FtpClient.IFtpClient.EndDirectoryExists(System.IAsyncR** 

### **Return Value**

Type: [Boolean](http://msdn2.microsoft.com/en-us/library/a28wyd50)

**[Missing <returns> documentation for "M:System.Net.FtpClient.IFtpClient.EndDirectoryExists(System.IAsyncR** 

<span id="page-1381-0"></span>[IFtpClient](#page-1155-0) Interface [IFtpClient](#page-1158-0) Members [System.Net.FtpClient](#page-0-0) Namespace

<span id="page-1382-0"></span>IFtpClient.EndDisconnect Method [IFtpClient](#page-1155-0) Interface See [Also](#page-1384-0) Send [Feedback](#page-1382-0)

Added for the MoQ unit testing framework

**Namespace:** [System.Net.FtpClient](#page-0-0)

**C#**

void EndDisconnect( IAsyncResult *ar* )

**Visual Basic**

```
Sub EndDisconnect (
        ar As IAsyncResult
)
```
**Visual C++**

```
void EndDisconnect(
        IAsyncResult^ ar
)
```
### **Parameters**

*ar* Type: System. IAsyncResult **[Missing <param name="ar"/> documentation for "M:System.Net.FtpClient.IFtpClient.EndDisconnect(System.IAsyncResult)"]**

<span id="page-1384-0"></span>[IFtpClient](#page-1155-0) Interface [IFtpClient](#page-1158-0) Members [System.Net.FtpClient](#page-0-0) Namespace

<span id="page-1385-0"></span> $\rightarrow$ System.Net.FtpClient IFtpClient.EndExecute Method

[IFtpClient](#page-1155-0) Interface See [Also](#page-1387-0) Send [Feedback](#page-1385-0)

Added for the MoQ unit testing framework

**Namespace:** [System.Net.FtpClient](#page-0-0)

**C#**

```
FtpReply EndExecute(
        IAsyncResult ar
)
```
**Visual Basic**

```
Function EndExecute (
        ar As IAsyncResult
) As FtpReply
```
**Visual C++**

```
FtpReply EndExecute(
        IAsyncResult^ ar
)
```
### **Parameters**

*ar* Type: System. IAsyncResult **[Missing <param name="ar"/> documentation for "M:System.Net.FtpClient.IFtpClient.EndExecute(System.IAsyncResult)"]**

# **Return Value**

Type: **[FtpReply](#page-1012-0)** 

**[Missing <returns> documentation for "M:System.Net.FtpClient.IFtpClient.EndExecute(System.IAsyncResult)"]**

<span id="page-1387-0"></span>[IFtpClient](#page-1155-0) Interface [IFtpClient](#page-1158-0) Members [System.Net.FtpClient](#page-0-0) Namespace

<span id="page-1388-0"></span> $\rightarrow$ System.Net.FtpClient IFtpClient.EndFileExists Method

[IFtpClient](#page-1155-0) Interface See [Also](#page-1390-0) Send [Feedback](#page-1388-0)

Added for the MoQ unit testing framework

**Namespace:** [System.Net.FtpClient](#page-0-0)

**C#**

bool EndFileExists( IAsyncResult *ar* )

**Visual Basic**

Function EndFileExists ( *ar* As IAsyncResult ) As Boolean

**Visual C++**

```
bool EndFileExists(
        IAsyncResult^ ar
)
```
### **Parameters**

*ar* Type: System. IAsyncResult **[Missing <param name="ar"/> documentation for "M:System.Net.FtpClient.IFtpClient.EndFileExists(System.IAsyncResult)"]**

### **Return Value**

Type: [Boolean](http://msdn2.microsoft.com/en-us/library/a28wyd50)

**[Missing <returns> documentation for "M:System.Net.FtpClient.IFtpClient.EndFileExists(System.IAsyncResult)"]**

<span id="page-1390-0"></span>[IFtpClient](#page-1155-0) Interface [IFtpClient](#page-1158-0) Members [System.Net.FtpClient](#page-0-0) Namespace

<span id="page-1391-0"></span>IFtpClient.EndGetFileSize Method [IFtpClient](#page-1155-0) Interface See [Also](#page-1393-0) Send [Feedback](#page-1391-0)

Added for the MoQ unit testing framework

**Namespace:** [System.Net.FtpClient](#page-0-0)

**C#**

```
long EndGetFileSize(
        IAsyncResult ar
)
```
**Visual Basic**

```
Function EndGetFileSize (
        ar As IAsyncResult
) As Long
```
**Visual C++**

```
long long EndGetFileSize(
        IAsyncResult^ ar
)
```
### **Parameters**

*ar* Type: System. IAsyncResult **[Missing <param name="ar"/> documentation for "M:System.Net.FtpClient.IFtpClient.EndGetFileSize(System.IAsyncResult)"]**

## **Return Value**

Type: [Int64](http://msdn2.microsoft.com/en-us/library/6yy583ek)

**[Missing <returns> documentation for "M:System.Net.FtpClient.IFtpClient.EndGetFileSize(System.IAsyncResult)"]**

<span id="page-1393-0"></span>[IFtpClient](#page-1155-0) Interface [IFtpClient](#page-1158-0) Members [System.Net.FtpClient](#page-0-0) Namespace

<span id="page-1394-0"></span> $\mathbf{P}$ System.Net.FtpClient IFtpClient.EndGetHash Method

[IFtpClient](#page-1155-0) Interface See [Also](#page-1396-0) Send [Feedback](#page-1394-0)

Added for the MoQ unit testing framework

**Namespace:** [System.Net.FtpClient](#page-0-0)

**C#**

void EndGetHash( IAsyncResult *ar* )

**Visual Basic**

Sub EndGetHash ( *ar* As IAsyncResult )

**Visual C++**

```
void EndGetHash(
        IAsyncResult^ ar
)
```
### **Parameters**

*ar* Type: System. IAsyncResult **[Missing <param name="ar"/> documentation for "M:System.Net.FtpClient.IFtpClient.EndGetHash(System.IAsyncResult)"]**

<span id="page-1396-0"></span>[IFtpClient](#page-1155-0) Interface [IFtpClient](#page-1158-0) Members [System.Net.FtpClient](#page-0-0) Namespace

<span id="page-1397-0"></span>IFtpClient.EndGetHashAlgorithm Method [IFtpClient](#page-1155-0) Interface See [Also](#page-1399-0) Send [Feedback](#page-1397-0)

Added for the MoQ unit testing framework

**Namespace:** [System.Net.FtpClient](#page-0-0)

**C#**

# FtpHashAlgorithm EndGetHashAlgorithm( IAsyncResult *ar*

)

# **Visual Basic**

```
Function EndGetHashAlgorithm (
        ar As IAsyncResult
) As FtpHashAlgorithm
```
**Visual C++**

```
FtpHashAlgorithm EndGetHashAlgorithm(
        IAsyncResult^ ar
```
)

# **Parameters**

```
ar
Type: System. IAsyncResult
[Missing <param name="ar"/> documentation for
"M:System.Net.FtpClient.IFtpClient.EndGetHashAlgorithm(System.IAsy
```
# **Return Value**

Type: [FtpHashAlgorithm](#page-909-0)

**[Missing <returns> documentation for "M:System.Net.FtpClient.IFtpClient.EndGetHashAlgorithm(System.IAsydient)** 

<span id="page-1399-0"></span>[IFtpClient](#page-1155-0) Interface [IFtpClient](#page-1158-0) Members [System.Net.FtpClient](#page-0-0) Namespace

<span id="page-1400-0"></span>IFtpClient.EndGetListing Method [IFtpClient](#page-1155-0) Interface See [Also](#page-1402-0) Send [Feedback](#page-1400-0)

Added for the MoQ unit testing framework

**Namespace:** [System.Net.FtpClient](#page-0-0)

**C#**

```
FtpListItem[] EndGetListing(
        IAsyncResult ar
```
)

**Visual Basic**

```
Function EndGetListing (
        ar As IAsyncResult
) As FtpListItem()
```
**Visual C++**

```
array<FtpListItem^>^ EndGetListing(
        IAsyncResult^ ar
```
)

### **Parameters**

```
ar
Type: System. IAsyncResult
[Missing <param name="ar"/> documentation for
"M:System.Net.FtpClient.IFtpClient.EndGetListing(System.IAsyncResult)"]
```
# **Return Value**

Type: **FtpListItem**[]

**[Missing <returns> documentation for "M:System.Net.FtpClient.IFtpClient.EndGetListing(System.IAsyncResult)"]**

<span id="page-1402-0"></span>[IFtpClient](#page-1155-0) Interface [IFtpClient](#page-1158-0) Members [System.Net.FtpClient](#page-0-0) Namespace

<span id="page-1403-0"></span>IFtpClient.EndGetModifiedTime Method [IFtpClient](#page-1155-0) Interface See [Also](#page-1405-0) Send [Feedback](#page-1403-0)

Added for the MoQ unit testing framework

**Namespace:** [System.Net.FtpClient](#page-0-0)
**C#**

```
DateTime EndGetModifiedTime(
        IAsyncResult ar
```
)

**Visual Basic**

```
Function EndGetModifiedTime (
        ar As IAsyncResult
) As DateTime
```
**Visual C++**

```
DateTime EndGetModifiedTime(
        IAsyncResult^ ar
```
)

## **Parameters**

*ar* Type: System. IAsyncResult **[Missing <param name="ar"/> documentation for "M:System.Net.FtpClient.IFtpClient.EndGetModifiedTime(System.IAsyn** 

## **Return Value**

Type: [DateTime](http://msdn2.microsoft.com/en-us/library/03ybds8y)

**[Missing <returns> documentation for "M:System.Net.FtpClient.IFtpClient.EndGetModifiedTime(System.IAsync** 

[IFtpClient](#page-1155-0) Interface [IFtpClient](#page-1158-0) Members [System.Net.FtpClient](#page-0-0) Namespace

<span id="page-1406-0"></span> $\rightarrow$ System.Net.FtpClient

IFtpClient.EndGetNameListing Method [IFtpClient](#page-1155-0) Interface See [Also](#page-1408-0) Send [Feedback](#page-1406-0)

Added for the MoQ unit testing framework

**Namespace:** [System.Net.FtpClient](#page-0-0)

**C#**

```
string[] EndGetNameListing(
        IAsyncResult ar
)
```
**Visual Basic**

```
Function EndGetNameListing (
        ar As IAsyncResult
) As String()
```
**Visual C++**

```
array<String^>^ EndGetNameListing(
        IAsyncResult^ ar
)
```
## **Parameters**

```
ar
Type: System. IAsyncResult
[Missing <param name="ar"/> documentation for
"M:System.Net.FtpClient.IFtpClient.EndGetNameListing(System.IAsyncl
```
## **Return Value**

Type: **String**[]

**[Missing <returns> documentation for "M:System.Net.FtpClient.IFtpClient.EndGetNameListing(System.IAsyncl** 

<span id="page-1408-0"></span>[IFtpClient](#page-1155-0) Interface [IFtpClient](#page-1158-0) Members [System.Net.FtpClient](#page-0-0) Namespace

<span id="page-1409-0"></span> $\rightarrow$ System.Net.FtpClient

IFtpClient.EndGetWorkingDirectory Method [IFtpClient](#page-1155-0) Interface See [Also](#page-1411-0) Send [Feedback](#page-1409-0)

Added for the MoQ unit testing framework

**Namespace:** [System.Net.FtpClient](#page-0-0)

**C#**

string EndGetWorkingDirectory( IAsyncResult *ar*

)

**Visual Basic**

```
Function EndGetWorkingDirectory (
        ar As IAsyncResult
) As String
```
**Visual C++**

String^ EndGetWorkingDirectory( IAsyncResult^ *ar*

)

## **Parameters**

*ar* Type: System. IAsyncResult **[Missing <param name="ar"/> documentation for "M:System.Net.FtpClient.IFtpClient.EndGetWorkingDirectory(System.IA** 

#### **Return Value**

Type: [String](http://msdn2.microsoft.com/en-us/library/s1wwdcbf)

**[Missing <returns> documentation for "M:System.Net.FtpClient.IFtpClient.EndGetWorkingDirectory(System.IA** 

<span id="page-1411-0"></span>[IFtpClient](#page-1155-0) Interface [IFtpClient](#page-1158-0) Members [System.Net.FtpClient](#page-0-0) Namespace

<span id="page-1412-0"></span> $\rightarrow$ System.Net.FtpClient

IFtpClient.EndOpenAppend Method [IFtpClient](#page-1155-0) Interface See [Also](#page-1414-0) Send [Feedback](#page-1412-0)

Added for the MoQ unit testing framework

**Namespace:** [System.Net.FtpClient](#page-0-0)

**C#**

Stream EndOpenAppend( IAsyncResult *ar* )

**Visual Basic**

Function EndOpenAppend ( *ar* As IAsyncResult ) As Stream

**Visual C++**

Stream^ EndOpenAppend( IAsyncResult^ *ar*

)

#### **Parameters**

*ar* Type: System. IAsyncResult **[Missing <param name="ar"/> documentation for "M:System.Net.FtpClient.IFtpClient.EndOpenAppend(System.IAsyncRes** 

#### **Return Value**

Type: **[Stream](http://msdn2.microsoft.com/en-us/library/8f86tw9e)** 

**[Missing <returns> documentation for "M:System.Net.FtpClient.IFtpClient.EndOpenAppend(System.IAsyncRes** 

<span id="page-1414-0"></span>[IFtpClient](#page-1155-0) Interface [IFtpClient](#page-1158-0) Members [System.Net.FtpClient](#page-0-0) Namespace

<span id="page-1415-0"></span> $\rightarrow$ System.Net.FtpClient IFtpClient.EndOpenRead Method

[IFtpClient](#page-1155-0) Interface See [Also](#page-1417-0) Send [Feedback](#page-1415-0)

Added for the MoQ unit testing framework

**Namespace:** [System.Net.FtpClient](#page-0-0)

**C#**

Stream EndOpenRead( IAsyncResult *ar* )

**Visual Basic**

Function EndOpenRead ( *ar* As IAsyncResult ) As Stream

**Visual C++**

```
Stream^ EndOpenRead(
        IAsyncResult^ ar
```
)

#### **Parameters**

*ar* Type: System. IAsyncResult **[Missing <param name="ar"/> documentation for "M:System.Net.FtpClient.IFtpClient.EndOpenRead(System.IAsyncResult)"]**

#### **Return Value**

Type: **[Stream](http://msdn2.microsoft.com/en-us/library/8f86tw9e)** 

**[Missing <returns> documentation for "M:System.Net.FtpClient.IFtpClient.EndOpenRead(System.IAsyncResult)"]**

<span id="page-1417-0"></span>[IFtpClient](#page-1155-0) Interface [IFtpClient](#page-1158-0) Members [System.Net.FtpClient](#page-0-0) Namespace

<span id="page-1418-0"></span> $\rightarrow$ System.Net.FtpClient IFtpClient.EndOpenWrite Method

[IFtpClient](#page-1155-0) Interface See [Also](#page-1420-0) Send [Feedback](#page-1418-0)

Added for the MoQ unit testing framework

**Namespace:** [System.Net.FtpClient](#page-0-0)

**C#**

Stream EndOpenWrite( IAsyncResult *ar* )

**Visual Basic**

Function EndOpenWrite ( *ar* As IAsyncResult ) As Stream

**Visual C++**

```
Stream^ EndOpenWrite(
        IAsyncResult^ ar
```
)

#### **Parameters**

*ar* Type: System. IAsyncResult **[Missing <param name="ar"/> documentation for "M:System.Net.FtpClient.IFtpClient.EndOpenWrite(System.IAsyncResult)"]**

#### **Return Value**

Type: **[Stream](http://msdn2.microsoft.com/en-us/library/8f86tw9e)** 

**[Missing <returns> documentation for "M:System.Net.FtpClient.IFtpClient.EndOpenWrite(System.IAsyncResult)"]**

<span id="page-1420-0"></span>[IFtpClient](#page-1155-0) Interface [IFtpClient](#page-1158-0) Members [System.Net.FtpClient](#page-0-0) Namespace

<span id="page-1421-0"></span> $\mathbf{P}$ System.Net.FtpClient IFtpClient.EndRename Method

[IFtpClient](#page-1155-0) Interface See [Also](#page-1423-0) Send [Feedback](#page-1421-0)

Added for the MoQ unit testing framework

**Namespace:** [System.Net.FtpClient](#page-0-0)

**C#** void EndRename( IAsyncResult *ar* ) **Visual Basic** Sub EndRename ( *ar* As IAsyncResult ) **Visual C++** void EndRename( IAsyncResult^ *ar* )

#### **Parameters**

*ar* Type: [System.IAsyncResult](http://msdn2.microsoft.com/en-us/library/ft8a6455) **[Missing <param name="ar"/> documentation for "M:System.Net.FtpClient.IFtpClient.EndRename(System.IAsyncResult)"]**

<span id="page-1423-0"></span>[IFtpClient](#page-1155-0) Interface [IFtpClient](#page-1158-0) Members [System.Net.FtpClient](#page-0-0) Namespace

<span id="page-1424-0"></span> $\rightarrow$ System.Net.FtpClient

IFtpClient.EndSetHashAlgorithm Method [IFtpClient](#page-1155-0) Interface See [Also](#page-1426-0) Send [Feedback](#page-1424-0)

Added for the MoQ unit testing framework

**Namespace:** [System.Net.FtpClient](#page-0-0)

**C#**

void EndSetHashAlgorithm( IAsyncResult *ar* )

**Visual Basic**

```
Sub EndSetHashAlgorithm (
        ar As IAsyncResult
)
```
**Visual C++**

void EndSetHashAlgorithm( IAsyncResult^ *ar* )

**Parameters**

*ar* Type: [System.IAsyncResult](http://msdn2.microsoft.com/en-us/library/ft8a6455) **[Missing <param name="ar"/> documentation for "M:System.Net.FtpClient.IFtpClient.EndSetHashAlgorithm(System.IAsyn** 

<span id="page-1426-0"></span>[IFtpClient](#page-1155-0) Interface [IFtpClient](#page-1158-0) Members [System.Net.FtpClient](#page-0-0) Namespace

<span id="page-1427-0"></span> $\rightarrow$ System.Net.FtpClient

IFtpClient.EndSetWorkingDirectory Method [IFtpClient](#page-1155-0) Interface See [Also](#page-1429-0) Send [Feedback](#page-1427-0)

Added for the MoQ unit testing framework

**Namespace:** [System.Net.FtpClient](#page-0-0)

**C#**

void EndSetWorkingDirectory( IAsyncResult *ar*

)

**Visual Basic**

```
Sub EndSetWorkingDirectory (
        ar As IAsyncResult
```
)

**Visual C++**

```
void EndSetWorkingDirectory(
        IAsyncResult^ ar
```
)

#### **Parameters**

*ar* Type: System. IAsyncResult **[Missing <param name="ar"/> documentation for "M:System.Net.FtpClient.IFtpClient.EndSetWorkingDirectory(System.IA** 

<span id="page-1429-0"></span>[IFtpClient](#page-1155-0) Interface [IFtpClient](#page-1158-0) Members [System.Net.FtpClient](#page-0-0) Namespace

#### <span id="page-1430-0"></span> $=$  D D

System.Net.FtpClient

IFtpClient.Execute Method

[IFtpClient](#page-1155-0) Interface See [Also](#page-1432-0) Send [Feedback](#page-1430-0)

# **Overload List**

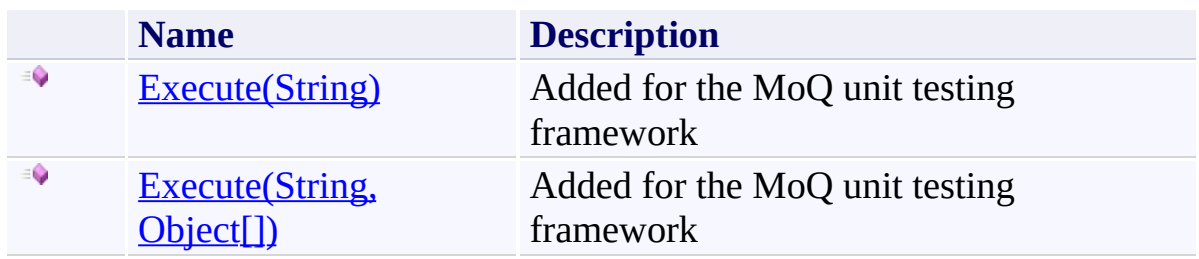

<span id="page-1432-0"></span>[IFtpClient](#page-1155-0) Interface [IFtpClient](#page-1158-0) Members [System.Net.FtpClient](#page-0-0) Namespace

Send comments on this topic to **J.P. [Trosclair](mailto:jptrosclair%40gmail.com?Subject=System.Net.FtpClient)** 

Copyright J.P. Trosclair (c) 2013

<span id="page-1433-0"></span> $\rightarrow$ System.Net.FtpClient

IFtpClient.Execute Method (String) [IFtpClient](#page-1155-0) Interface See [Also](#page-1435-0) Send [Feedback](#page-1433-0)

Added for the MoQ unit testing framework

**Namespace:** [System.Net.FtpClient](#page-0-0)

**C#**

FtpReply Execute( string *command* )

**Visual Basic**

Function Execute ( *command* As String ) As FtpReply

**Visual C++**

```
FtpReply Execute(
        String^ command
)
```
## **Parameters**

*command* Type: **[System.String](http://msdn2.microsoft.com/en-us/library/s1wwdcbf) [Missing <param name="command"/> documentation for "M:System.Net.FtpClient.IFtpClient.Execute(System.String)"]**

#### **Return Value**

Type: **[FtpReply](#page-1012-0)** 

**[Missing <returns> documentation for "M:System.Net.FtpClient.IFtpClient.Execute(System.String)"]**

<span id="page-1435-0"></span>[IFtpClient](#page-1155-0) Interface [IFtpClient](#page-1158-0) Members Execute [Overload](#page-1430-0) [System.Net.FtpClient](#page-0-0) Namespace

<span id="page-1436-0"></span> $\rightarrow$ System.Net.FtpClient

IFtpClient.Execute Method (String, Object[])

[IFtpClient](#page-1155-0) Interface See [Also](#page-1439-0) Send [Feedback](#page-1436-0)

Added for the MoQ unit testing framework

**Namespace:** [System.Net.FtpClient](#page-0-0)

**C#**

```
FtpReply Execute(
        string command,
        params Object[] args
)
```
**Visual Basic**

```
Function Execute (
        command As String,
        ParamArray args As Object()
) As FtpReply
```
**Visual C++**

```
FtpReply Execute(
        String^ command,
        ... array<Object^>^ args
)
```
## **Parameters**

*command* Type: [System.String](http://msdn2.microsoft.com/en-us/library/s1wwdcbf) **[Missing <param name="command"/> documentation for "M:System.Net.FtpClient.IFtpClient.Execute(System.String,System.Object[])"]** *args* Type: **System.Object**[] **[Missing <param name="args"/> documentation for "M:System.Net.FtpClient.IFtpClient.Execute(System.String,System.Object[])"]**

## **Return Value**

Type: **[FtpReply](#page-1012-0)** 

**[Missing <returns> documentation for "M:System.Net.FtpClient.IFtpClient.Execute(System.String,System.Object[])"]**

<span id="page-1439-0"></span>[IFtpClient](#page-1155-0) Interface [IFtpClient](#page-1158-0) Members Execute [Overload](#page-1430-0) [System.Net.FtpClient](#page-0-0) Namespace
<span id="page-1440-0"></span> $=$  D D

System.Net.FtpClient

IFtpClient.FileExists Method

[IFtpClient](#page-1155-0) Interface See [Also](#page-1442-0) Send [Feedback](#page-1440-0)

# **Overload List**

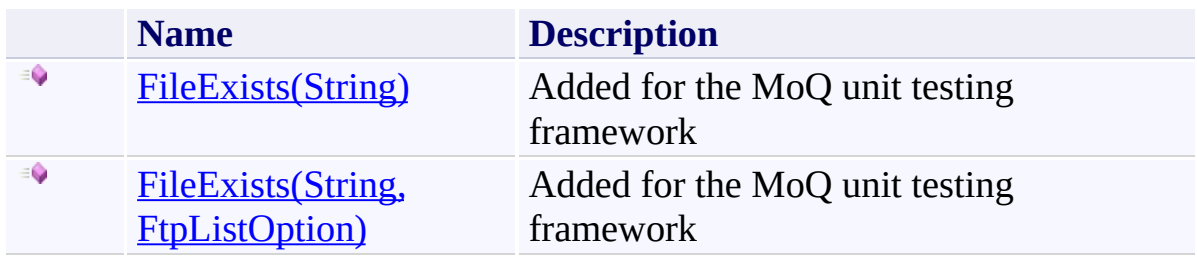

<span id="page-1442-0"></span>[IFtpClient](#page-1155-0) Interface [IFtpClient](#page-1158-0) Members [System.Net.FtpClient](#page-0-0) Namespace

Send comments on this topic to **J.P. [Trosclair](mailto:jptrosclair%40gmail.com?Subject=System.Net.FtpClient)** 

Copyright J.P. Trosclair (c) 2013

<span id="page-1443-0"></span> $\rightarrow$ System.Net.FtpClient

IFtpClient.FileExists Method (String) [IFtpClient](#page-1155-0) Interface See [Also](#page-1445-0) Send [Feedback](#page-1443-0)

Added for the MoQ unit testing framework

**Namespace:** [System.Net.FtpClient](#page-0-0)

**C#**

bool FileExists( string *path* )

**Visual Basic**

Function FileExists ( *path* As String ) As Boolean

**Visual C++**

```
bool FileExists(
        String^ path
)
```
### **Parameters**

*path* Type: **[System.String](http://msdn2.microsoft.com/en-us/library/s1wwdcbf) [Missing <param name="path"/> documentation for "M:System.Net.FtpClient.IFtpClient.FileExists(System.String)"]**

### **Return Value**

Type: [Boolean](http://msdn2.microsoft.com/en-us/library/a28wyd50)

**[Missing <returns> documentation for "M:System.Net.FtpClient.IFtpClient.FileExists(System.String)"]**

<span id="page-1445-0"></span>[IFtpClient](#page-1155-0) Interface [IFtpClient](#page-1158-0) Members [FileExists](#page-1440-0) Overload [System.Net.FtpClient](#page-0-0) Namespace

Send comments on this topic to **J.P. [Trosclair](mailto:jptrosclair%40gmail.com?Subject=System.Net.FtpClient)** 

Copyright J.P. Trosclair (c) 2013

<span id="page-1446-0"></span> $\rightarrow$ System.Net.FtpClient

# IFtpClient.FileExists Method (String, FtpListOption)

[IFtpClient](#page-1155-0) Interface See [Also](#page-1449-0) Send [Feedback](#page-1446-0)

Added for the MoQ unit testing framework

**Namespace:** [System.Net.FtpClient](#page-0-0)

**C#**

```
bool FileExists(
        string path,
        FtpListOption options
)
```
**Visual Basic**

```
Function FileExists (
        path As String,
        options As FtpListOption
) As Boolean
```
**Visual C++**

```
bool FileExists(
        String^ path,
        FtpListOption options
)
```
### **Parameters**

*path* Type: **[System.String](http://msdn2.microsoft.com/en-us/library/s1wwdcbf) [Missing <param name="path"/> documentation for "M:System.Net.FtpClient.IFtpClient.FileExists(System.String,System.Net.** *options* Type: [System.Net.FtpClient.FtpListOption](#page-1003-0) **[Missing <param name="options"/> documentation for "M:System.Net.FtpClient.IFtpClient.FileExists(System.String,System.Net.** 

# **Return Value**

Type: [Boolean](http://msdn2.microsoft.com/en-us/library/a28wyd50)

**[Missing <returns> documentation for "M:System.Net.FtpClient.IFtpClient.FileExists(System.String,System.Net.FtpClient.FtpListOption)"]**

<span id="page-1449-0"></span>[IFtpClient](#page-1155-0) Interface [IFtpClient](#page-1158-0) Members [FileExists](#page-1440-0) Overload [System.Net.FtpClient](#page-0-0) Namespace

Send comments on this topic to **J.P. [Trosclair](mailto:jptrosclair%40gmail.com?Subject=System.Net.FtpClient)** 

Copyright J.P. Trosclair (c) 2013

<span id="page-1450-0"></span> $\rightarrow$ System.Net.FtpClient IFtpClient.GetFileSize Method

[IFtpClient](#page-1155-0) Interface See [Also](#page-1452-0) Send [Feedback](#page-1450-0)

Added for the MoQ unit testing framework

**Namespace:** [System.Net.FtpClient](#page-0-0)

**C#**

long GetFileSize( string *path* )

**Visual Basic**

Function GetFileSize ( *path* As String ) As Long

**Visual C++**

long long GetFileSize( String^ *path* )

### **Parameters**

*path* Type: **[System.String](http://msdn2.microsoft.com/en-us/library/s1wwdcbf) [Missing <param name="path"/> documentation for "M:System.Net.FtpClient.IFtpClient.GetFileSize(System.String)"]**

### **Return Value**

Type: [Int64](http://msdn2.microsoft.com/en-us/library/6yy583ek)

**[Missing <returns> documentation for "M:System.Net.FtpClient.IFtpClient.GetFileSize(System.String)"]**

<span id="page-1452-0"></span>[IFtpClient](#page-1155-0) Interface [IFtpClient](#page-1158-0) Members [System.Net.FtpClient](#page-0-0) Namespace

Send comments on this topic to **J.P. [Trosclair](mailto:jptrosclair%40gmail.com?Subject=System.Net.FtpClient)** Copyright J.P. Trosclair (c) 2013

<span id="page-1453-0"></span> $\rightarrow$ System.Net.FtpClient IFtpClient.GetHash Method

[IFtpClient](#page-1155-0) Interface See [Also](#page-1455-0) Send [Feedback](#page-1453-0)

Added for the MoQ unit testing framework

**Namespace:** [System.Net.FtpClient](#page-0-0)

**C#**

FtpHash GetHash( string *path* )

**Visual Basic**

Function GetHash ( *path* As String ) As FtpHash

**Visual C++**

```
FtpHash^ GetHash(
        String^ path
)
```
### **Parameters**

*path* Type: **[System.String](http://msdn2.microsoft.com/en-us/library/s1wwdcbf) [Missing <param name="path"/> documentation for "M:System.Net.FtpClient.IFtpClient.GetHash(System.String)"]**

### **Return Value**

Type: **[FtpHash](#page-875-0)** 

**[Missing <returns> documentation for "M:System.Net.FtpClient.IFtpClient.GetHash(System.String)"]**

<span id="page-1455-0"></span>[IFtpClient](#page-1155-0) Interface [IFtpClient](#page-1158-0) Members [System.Net.FtpClient](#page-0-0) Namespace

Send comments on this topic to **J.P. [Trosclair](mailto:jptrosclair%40gmail.com?Subject=System.Net.FtpClient)** Copyright J.P. Trosclair (c) 2013

<span id="page-1456-0"></span> $\rightarrow$ System.Net.FtpClient

IFtpClient.GetHashAlgorithm Method [IFtpClient](#page-1155-0) Interface See [Also](#page-1458-0) Send [Feedback](#page-1456-0)

Added for the MoQ unit testing framework

**Namespace:** [System.Net.FtpClient](#page-0-0)

**C#**

FtpHashAlgorithm GetHashAlgorithm()

**Visual Basic**

Function GetHashAlgorithm As FtpHashAlgorithm

**Visual C++**

FtpHashAlgorithm GetHashAlgorithm()

### **Return Value**

Type: [FtpHashAlgorithm](#page-909-0)

**[Missing <returns> documentation for "M:System.Net.FtpClient.IFtpClient.GetHashAlgorithm"]**

<span id="page-1458-0"></span>[IFtpClient](#page-1155-0) Interface [IFtpClient](#page-1158-0) Members [System.Net.FtpClient](#page-0-0) Namespace

Send comments on this topic to **J.P. [Trosclair](mailto:jptrosclair%40gmail.com?Subject=System.Net.FtpClient)** Copyright J.P. Trosclair (c) 2013

#### <span id="page-1459-0"></span> $\Box$  D

System.Net.FtpClient

# IFtpClient.GetListing Method

[IFtpClient](#page-1155-0) Interface See [Also](#page-1461-0) Send [Feedback](#page-1459-0)

# **Overload List**

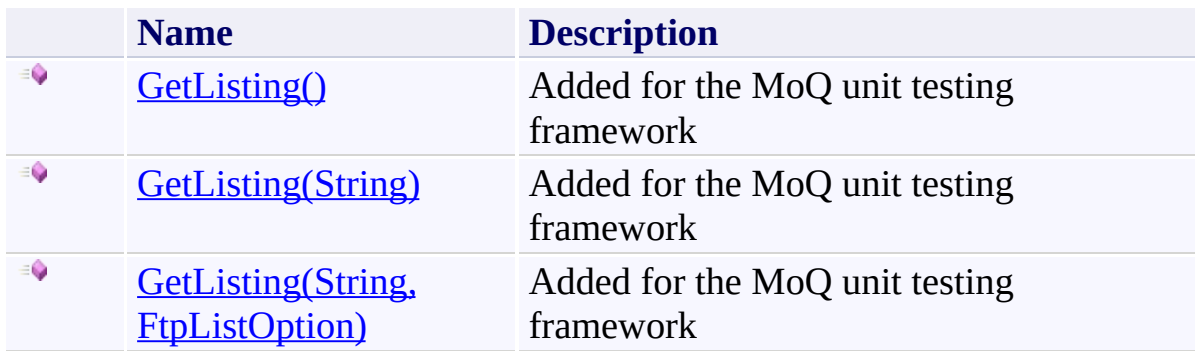

<span id="page-1461-0"></span>[IFtpClient](#page-1155-0) Interface [IFtpClient](#page-1158-0) Members [System.Net.FtpClient](#page-0-0) Namespace

Send comments on this topic to **J.P. [Trosclair](mailto:jptrosclair%40gmail.com?Subject=System.Net.FtpClient)** 

Copyright J.P. Trosclair (c) 2013

<span id="page-1462-0"></span> $\rightarrow$ System.Net.FtpClient IFtpClient.GetListing Method

[IFtpClient](#page-1155-0) Interface See [Also](#page-1464-0) Send [Feedback](#page-1462-0)

Added for the MoQ unit testing framework

**Namespace:** [System.Net.FtpClient](#page-0-0)

**C#**

FtpListItem[] GetListing()

**Visual Basic**

Function GetListing As FtpListItem()

**Visual C++**

array<FtpListItem^>^ GetListing()

# **Return Value**

Type: **FtpListItem**[]

**[Missing <returns> documentation for "M:System.Net.FtpClient.IFtpClient.GetListing"]**

<span id="page-1464-0"></span>[IFtpClient](#page-1155-0) Interface [IFtpClient](#page-1158-0) Members **[GetListing](#page-1459-0) Overload** [System.Net.FtpClient](#page-0-0) Namespace

Send comments on this topic to **J.P. [Trosclair](mailto:jptrosclair%40gmail.com?Subject=System.Net.FtpClient)** 

Copyright J.P. Trosclair (c) 2013

<span id="page-1465-0"></span> $\rightarrow$ System.Net.FtpClient

IFtpClient.GetListing Method (String) [IFtpClient](#page-1155-0) Interface See [Also](#page-1467-0) Send [Feedback](#page-1465-0)

Added for the MoQ unit testing framework

**Namespace:** [System.Net.FtpClient](#page-0-0)

**C#**

```
FtpListItem[] GetListing(
        string path
```
)

**Visual Basic**

```
Function GetListing (
        path As String
) As FtpListItem()
```
**Visual C++**

```
array<FtpListItem^>^ GetListing(
        String^ path
)
```
### **Parameters**

*path* Type: **[System.String](http://msdn2.microsoft.com/en-us/library/s1wwdcbf) [Missing <param name="path"/> documentation for "M:System.Net.FtpClient.IFtpClient.GetListing(System.String)"]**

### **Return Value**

Type: **FtpListItem**[]

**[Missing <returns> documentation for "M:System.Net.FtpClient.IFtpClient.GetListing(System.String)"]**

<span id="page-1467-0"></span>[IFtpClient](#page-1155-0) Interface [IFtpClient](#page-1158-0) Members **[GetListing](#page-1459-0) Overload** [System.Net.FtpClient](#page-0-0) Namespace

Send comments on this topic to **J.P. [Trosclair](mailto:jptrosclair%40gmail.com?Subject=System.Net.FtpClient)** 

Copyright J.P. Trosclair (c) 2013

<span id="page-1468-0"></span> $\rightarrow$ System.Net.FtpClient

IFtpClient.GetListing Method (String, FtpListOption) [IFtpClient](#page-1155-0) Interface See [Also](#page-1471-0) Send [Feedback](#page-1468-0)

Added for the MoQ unit testing framework

**Namespace:** [System.Net.FtpClient](#page-0-0)

### **C#**

```
FtpListItem[] GetListing(
        string path,
        FtpListOption options
)
```
**Visual Basic**

```
Function GetListing (
        path As String,
        options As FtpListOption
) As FtpListItem()
```
**Visual C++**

```
array<FtpListItem^>^ GetListing(
        String^ path,
        FtpListOption options
)
```
### **Parameters**

*path* Type: **[System.String](http://msdn2.microsoft.com/en-us/library/s1wwdcbf) [Missing <param name="path"/> documentation for "M:System.Net.FtpClient.IFtpClient.GetListing(System.String,System.Net.** *options* Type: [System.Net.FtpClient.FtpListOption](#page-1003-0) **[Missing <param name="options"/> documentation for "M:System.Net.FtpClient.IFtpClient.GetListing(System.String,System.Net.** 

# **Return Value**

Type: **FtpListItem**[]

**[Missing <returns> documentation for "M:System.Net.FtpClient.IFtpClient.GetListing(System.String,System.Net.FtpClient.FtpListOption)"]**

<span id="page-1471-0"></span>[IFtpClient](#page-1155-0) Interface [IFtpClient](#page-1158-0) Members **[GetListing](#page-1459-0) Overload** [System.Net.FtpClient](#page-0-0) Namespace

Send comments on this topic to **J.P. [Trosclair](mailto:jptrosclair%40gmail.com?Subject=System.Net.FtpClient)** 

Copyright J.P. Trosclair (c) 2013

<span id="page-1472-0"></span> $\rightarrow$ System.Net.FtpClient

IFtpClient.GetModifiedTime Method [IFtpClient](#page-1155-0) Interface See [Also](#page-1474-0) Send [Feedback](#page-1472-0)

Added for the MoQ unit testing framework

**Namespace:** [System.Net.FtpClient](#page-0-0)

**C#**

```
DateTime GetModifiedTime(
        string path
)
```
**Visual Basic**

Function GetModifiedTime ( *path* As String ) As DateTime

**Visual C++**

```
DateTime GetModifiedTime(
        String^ path
)
```
### **Parameters**

*path* Type: **[System.String](http://msdn2.microsoft.com/en-us/library/s1wwdcbf) [Missing <param name="path"/> documentation for "M:System.Net.FtpClient.IFtpClient.GetModifiedTime(System.String)"]**

### **Return Value**

Type: [DateTime](http://msdn2.microsoft.com/en-us/library/03ybds8y)

**[Missing <returns> documentation for "M:System.Net.FtpClient.IFtpClient.GetModifiedTime(System.String)"]**

<span id="page-1474-0"></span>[IFtpClient](#page-1155-0) Interface [IFtpClient](#page-1158-0) Members [System.Net.FtpClient](#page-0-0) Namespace

Send comments on this topic to **J.P. [Trosclair](mailto:jptrosclair%40gmail.com?Subject=System.Net.FtpClient)** Copyright J.P. Trosclair (c) 2013

#### <span id="page-1475-0"></span> $=$  D D

System.Net.FtpClient

# IFtpClient.GetNameListing Method

[IFtpClient](#page-1155-0) Interface See [Also](#page-1477-0) Send [Feedback](#page-1475-0)
# **Overload List**

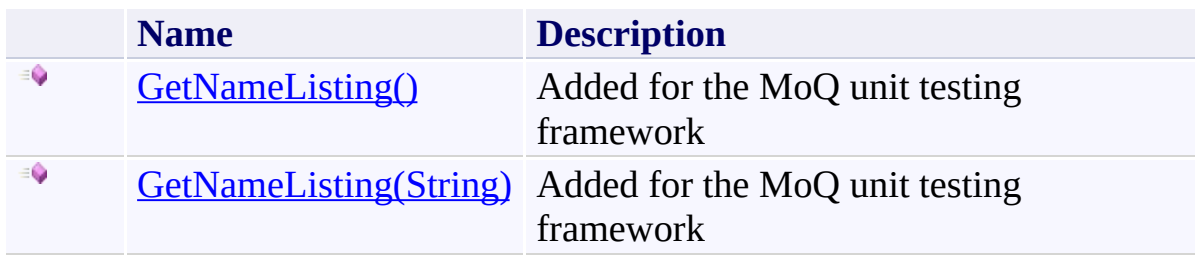

[IFtpClient](#page-1155-0) Interface [IFtpClient](#page-1158-0) Members [System.Net.FtpClient](#page-0-0) Namespace

Send comments on this topic to **J.P. [Trosclair](mailto:jptrosclair%40gmail.com?Subject=System.Net.FtpClient)** 

Copyright J.P. Trosclair (c) 2013

<span id="page-1478-0"></span>IFtpClient.GetNameListing Method [IFtpClient](#page-1155-0) Interface See [Also](#page-1480-0) Send [Feedback](#page-1478-0)

Added for the MoQ unit testing framework

**Namespace:** [System.Net.FtpClient](#page-0-0)

**C#**

string[] GetNameListing()

**Visual Basic**

Function GetNameListing As String()

**Visual C++**

array<String^>^ GetNameListing()

# **Return Value**

Type: [String\[](http://msdn2.microsoft.com/en-us/library/s1wwdcbf)]

**[Missing <returns> documentation for "M:System.Net.FtpClient.IFtpClient.GetNameListing"]**

<span id="page-1480-0"></span>[IFtpClient](#page-1155-0) Interface [IFtpClient](#page-1158-0) Members [GetNameListing](#page-1475-0) Overload [System.Net.FtpClient](#page-0-0) Namespace

Send comments on this topic to **J.P. [Trosclair](mailto:jptrosclair%40gmail.com?Subject=System.Net.FtpClient)** Copyright J.P. Trosclair (c) 2013

<span id="page-1481-0"></span>IFtpClient.GetNameListing Method (String) [IFtpClient](#page-1155-0) Interface See [Also](#page-1483-0) Send [Feedback](#page-1481-0)

Added for the MoQ unit testing framework

**Namespace:** [System.Net.FtpClient](#page-0-0)

**C#**

```
string[] GetNameListing(
        string path
)
```
**Visual Basic**

Function GetNameListing ( *path* As String ) As String()

**Visual C++**

```
array<String^>^ GetNameListing(
        String^ path
)
```
## **Parameters**

*path* Type: **[System.String](http://msdn2.microsoft.com/en-us/library/s1wwdcbf) [Missing <param name="path"/> documentation for "M:System.Net.FtpClient.IFtpClient.GetNameListing(System.String)"]**

#### **Return Value**

Type: **String**[]

**[Missing <returns> documentation for "M:System.Net.FtpClient.IFtpClient.GetNameListing(System.String)"]**

<span id="page-1483-0"></span>[IFtpClient](#page-1155-0) Interface [IFtpClient](#page-1158-0) Members [GetNameListing](#page-1475-0) Overload [System.Net.FtpClient](#page-0-0) Namespace

Send comments on this topic to **J.P. [Trosclair](mailto:jptrosclair%40gmail.com?Subject=System.Net.FtpClient)** Copyright J.P. Trosclair (c) 2013

<span id="page-1484-0"></span>IFtpClient.GetWorkingDirectory Method [IFtpClient](#page-1155-0) Interface See [Also](#page-1486-0) Send [Feedback](#page-1484-0)

Added for the MoQ unit testing framework

**Namespace:** [System.Net.FtpClient](#page-0-0)

**C#**

string GetWorkingDirectory()

**Visual Basic**

Function GetWorkingDirectory As String

**Visual C++**

String^ GetWorkingDirectory()

# **Return Value**

Type: [String](http://msdn2.microsoft.com/en-us/library/s1wwdcbf)

**[Missing <returns> documentation for "M:System.Net.FtpClient.IFtpClient.GetWorkingDirectory"]**

<span id="page-1486-0"></span>[IFtpClient](#page-1155-0) Interface [IFtpClient](#page-1158-0) Members [System.Net.FtpClient](#page-0-0) Namespace

Send comments on this topic to **J.P. [Trosclair](mailto:jptrosclair%40gmail.com?Subject=System.Net.FtpClient)** Copyright J.P. Trosclair (c) 2013

<span id="page-1487-0"></span> $\Box$  D

System.Net.FtpClient

# IFtpClient.OpenAppend Method

[IFtpClient](#page-1155-0) Interface See [Also](#page-1489-0) Send [Feedback](#page-1487-0)

# **Overload List**

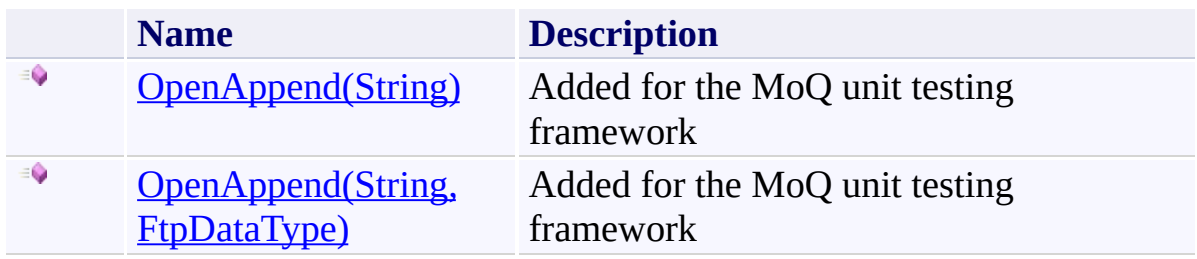

<span id="page-1489-0"></span>[IFtpClient](#page-1155-0) Interface [IFtpClient](#page-1158-0) Members [System.Net.FtpClient](#page-0-0) Namespace

Send comments on this topic to **J.P. [Trosclair](mailto:jptrosclair%40gmail.com?Subject=System.Net.FtpClient)** 

Copyright J.P. Trosclair (c) 2013

<span id="page-1490-0"></span>IFtpClient.OpenAppend Method (String) [IFtpClient](#page-1155-0) Interface See [Also](#page-1492-0) Send [Feedback](#page-1490-0)

Added for the MoQ unit testing framework

**Namespace:** [System.Net.FtpClient](#page-0-0)

**C#**

Stream OpenAppend( string *path* )

**Visual Basic**

Function OpenAppend ( *path* As String ) As Stream

**Visual C++**

Stream^ OpenAppend( String^ *path* )

## **Parameters**

*path* Type: **[System.String](http://msdn2.microsoft.com/en-us/library/s1wwdcbf) [Missing <param name="path"/> documentation for "M:System.Net.FtpClient.IFtpClient.OpenAppend(System.String)"]**

## **Return Value**

Type: **[Stream](http://msdn2.microsoft.com/en-us/library/8f86tw9e)** 

**[Missing <returns> documentation for "M:System.Net.FtpClient.IFtpClient.OpenAppend(System.String)"]**

<span id="page-1492-0"></span>[IFtpClient](#page-1155-0) Interface [IFtpClient](#page-1158-0) Members [OpenAppend](#page-1487-0) Overload [System.Net.FtpClient](#page-0-0) Namespace

Send comments on this topic to **J.P. [Trosclair](mailto:jptrosclair%40gmail.com?Subject=System.Net.FtpClient)** Copyright J.P. Trosclair (c) 2013

<span id="page-1493-0"></span>IFtpClient.OpenAppend Method (String, FtpDataType) [IFtpClient](#page-1155-0) Interface See [Also](#page-1496-0) Send [Feedback](#page-1493-0)

Added for the MoQ unit testing framework

**Namespace:** [System.Net.FtpClient](#page-0-0)

**C#**

Stream OpenAppend( string *path*, FtpDataType *type* )

**Visual Basic**

```
Function OpenAppend (
        path As String,
        type As FtpDataType
) As Stream
```
**Visual C++**

```
Stream^ OpenAppend(
        String^ path,
        FtpDataType type
)
```
#### **Parameters**

*path* Type: **[System.String](http://msdn2.microsoft.com/en-us/library/s1wwdcbf) [Missing <param name="path"/> documentation for "M:System.Net.FtpClient.IFtpClient.OpenAppend(System.String,System.**] *type* Type: [System.Net.FtpClient.FtpDataType](#page-808-0) **[Missing <param name="type"/> documentation for "M:System.Net.FtpClient.IFtpClient.OpenAppend(System.String,System.**]

## **Return Value**

Type: [Stream](http://msdn2.microsoft.com/en-us/library/8f86tw9e)

**[Missing <returns> documentation for "M:System.Net.FtpClient.IFtpClient.OpenAppend(System.String,System.Net.FtpClient.FtpDataType)"]**

<span id="page-1496-0"></span>[IFtpClient](#page-1155-0) Interface [IFtpClient](#page-1158-0) Members [OpenAppend](#page-1487-0) Overload [System.Net.FtpClient](#page-0-0) Namespace

Send comments on this topic to **J.P. [Trosclair](mailto:jptrosclair%40gmail.com?Subject=System.Net.FtpClient)** Copyright J.P. Trosclair (c) 2013

<span id="page-1497-0"></span> $\Box$  D

System.Net.FtpClient

# IFtpClient.OpenRead Method

[IFtpClient](#page-1155-0) Interface See [Also](#page-1499-0) Send [Feedback](#page-1497-0)

# **Overload List**

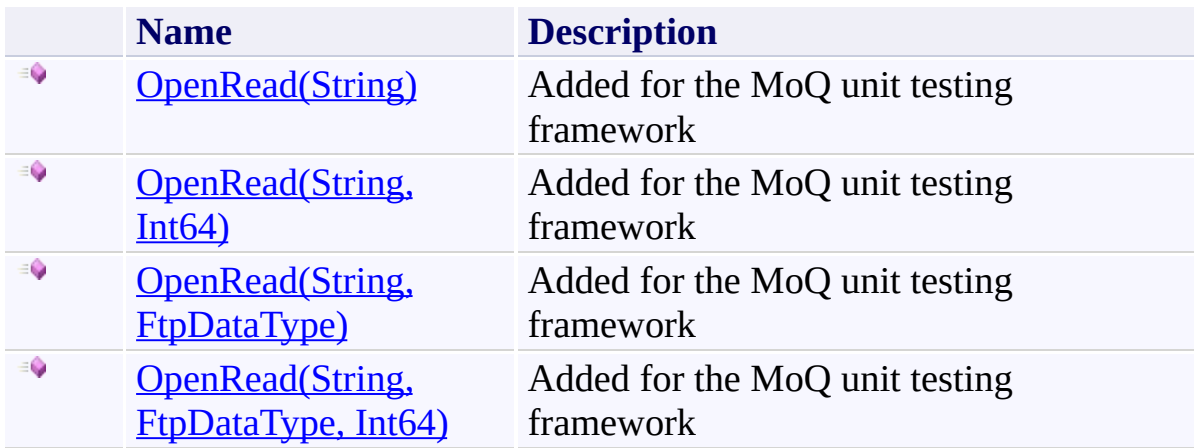

<span id="page-1499-0"></span>[IFtpClient](#page-1155-0) Interface [IFtpClient](#page-1158-0) Members [System.Net.FtpClient](#page-0-0) Namespace

Send comments on this topic to **J.P. [Trosclair](mailto:jptrosclair%40gmail.com?Subject=System.Net.FtpClient)** 

Copyright J.P. Trosclair (c) 2013

<span id="page-1500-0"></span>IFtpClient.OpenRead Method (String) [IFtpClient](#page-1155-0) Interface See [Also](#page-1502-0) Send [Feedback](#page-1500-0)

Added for the MoQ unit testing framework

**Namespace:** [System.Net.FtpClient](#page-0-0)

**C#**

Stream OpenRead( string *path* )

**Visual Basic**

Function OpenRead ( *path* As String ) As Stream

**Visual C++**

Stream^ OpenRead( String^ *path* )

## **Parameters**

*path* Type: **[System.String](http://msdn2.microsoft.com/en-us/library/s1wwdcbf) [Missing <param name="path"/> documentation for "M:System.Net.FtpClient.IFtpClient.OpenRead(System.String)"]**

#### **Return Value**

Type: **[Stream](http://msdn2.microsoft.com/en-us/library/8f86tw9e)** 

**[Missing <returns> documentation for "M:System.Net.FtpClient.IFtpClient.OpenRead(System.String)"]**

<span id="page-1502-0"></span>[IFtpClient](#page-1155-0) Interface [IFtpClient](#page-1158-0) Members [OpenRead](#page-1497-0) Overload [System.Net.FtpClient](#page-0-0) Namespace

Send comments on this topic to **J.P. [Trosclair](mailto:jptrosclair%40gmail.com?Subject=System.Net.FtpClient)** 

Copyright J.P. Trosclair (c) 2013

System.Net.FtpClient

<span id="page-1503-0"></span> $\rightarrow$ 

#### IFtpClient.OpenRead Method (String, Int64)

[IFtpClient](#page-1155-0) Interface See [Also](#page-1506-0) Send [Feedback](#page-1503-0)

Added for the MoQ unit testing framework

**Namespace:** [System.Net.FtpClient](#page-0-0)

```
C#
Stream OpenRead(
        string path,
        long restart
)
Visual Basic
Function OpenRead (
        path As String,
        restart As Long
) As Stream
Visual C++
Stream^ OpenRead(
        String^ path,
```

```
long long restart
```

```
)
```
## **Parameters**

*path* Type: **[System.String](http://msdn2.microsoft.com/en-us/library/s1wwdcbf) [Missing <param name="path"/> documentation for "M:System.Net.FtpClient.IFtpClient.OpenRead(System.String,System.Int64)"]** *restart* Type: **[System.Int64](http://msdn2.microsoft.com/en-us/library/6yy583ek) [Missing <param name="restart"/> documentation for "M:System.Net.FtpClient.IFtpClient.OpenRead(System.String,System.Int64)"]**

# **Return Value**

Type: **[Stream](http://msdn2.microsoft.com/en-us/library/8f86tw9e)** 

**[Missing <returns> documentation for "M:System.Net.FtpClient.IFtpClient.OpenRead(System.String,System.Int64)"]**

<span id="page-1506-0"></span>[IFtpClient](#page-1155-0) Interface [IFtpClient](#page-1158-0) Members [OpenRead](#page-1497-0) Overload [System.Net.FtpClient](#page-0-0) Namespace

Send comments on this topic to **J.P. [Trosclair](mailto:jptrosclair%40gmail.com?Subject=System.Net.FtpClient)** 

Copyright J.P. Trosclair (c) 2013

# <span id="page-1507-0"></span>IFtpClient.OpenRead Method (String, FtpDataType)

[IFtpClient](#page-1155-0) Interface See [Also](#page-1510-0) Send [Feedback](#page-1507-0)

Added for the MoQ unit testing framework

**Namespace:** [System.Net.FtpClient](#page-0-0)

**C#**

Stream OpenRead( string *path*, FtpDataType *type* )

**Visual Basic**

```
Function OpenRead (
        path As String,
        type As FtpDataType
) As Stream
```
**Visual C++**

```
Stream^ OpenRead(
        String^ path,
        FtpDataType type
)
```
#### **Parameters**

*path* Type: **[System.String](http://msdn2.microsoft.com/en-us/library/s1wwdcbf) [Missing <param name="path"/> documentation for "M:System.Net.FtpClient.IFtpClient.OpenRead(System.String,System.Net.** *type* Type: [System.Net.FtpClient.FtpDataType](#page-808-0) **[Missing <param name="type"/> documentation for "M:System.Net.FtpClient.IFtpClient.OpenRead(System.String,System.Net.** 

## **Return Value**

Type: **[Stream](http://msdn2.microsoft.com/en-us/library/8f86tw9e)** 

**[Missing <returns> documentation for "M:System.Net.FtpClient.IFtpClient.OpenRead(System.String,System.Net.FtpClient.FtpDataType)"]**

<span id="page-1510-0"></span>[IFtpClient](#page-1155-0) Interface [IFtpClient](#page-1158-0) Members [OpenRead](#page-1497-0) Overload [System.Net.FtpClient](#page-0-0) Namespace

Send comments on this topic to **J.P. [Trosclair](mailto:jptrosclair%40gmail.com?Subject=System.Net.FtpClient)** 

Copyright J.P. Trosclair (c) 2013

> <span id="page-1511-0"></span>IFtpClient.OpenRead Method (String, FtpDataType, Int64) [IFtpClient](#page-1155-0) Interface See [Also](#page-1514-0) Send [Feedback](#page-1511-0)

Added for the MoQ unit testing framework

**Namespace:** [System.Net.FtpClient](#page-0-0)
**C#**

```
Stream OpenRead(
        string path,
        FtpDataType type,
        long restart
)
```
**Visual Basic**

```
Function OpenRead (
        path As String,
        type As FtpDataType,
        restart As Long
) As Stream
```
**Visual C++**

```
Stream^ OpenRead(
        String^ path,
        FtpDataType type,
        long long restart
)
```
### **Parameters**

*path* Type: [System.String](http://msdn2.microsoft.com/en-us/library/s1wwdcbf) **[Missing <param name="path"/> documentation for "M:System.Net.FtpClient.IFtpClient.OpenRead(System.String,System.Net.** 

*type* Type: [System.Net.FtpClient.FtpDataType](#page-808-0) **[Missing <param name="type"/> documentation for "M:System.Net.FtpClient.IFtpClient.OpenRead(System.String,System.Net.** 

*restart* Type: [System.Int64](http://msdn2.microsoft.com/en-us/library/6yy583ek) **[Missing <param name="restart"/> documentation for "M:System.Net.FtpClient.IFtpClient.OpenRead(System.String,System.Net.** 

## **Return Value**

Type: **[Stream](http://msdn2.microsoft.com/en-us/library/8f86tw9e)** 

**[Missing <returns> documentation for "M:System.Net.FtpClient.IFtpClient.OpenRead(System.String,System.Net.FtpClient.FtpDataType,System.Int64)"]**

[IFtpClient](#page-1155-0) Interface [IFtpClient](#page-1158-0) Members [OpenRead](#page-1497-0) Overload [System.Net.FtpClient](#page-0-0) Namespace

Send comments on this topic to **J.P. [Trosclair](mailto:jptrosclair%40gmail.com?Subject=System.Net.FtpClient)** 

Copyright J.P. Trosclair (c) 2013

<span id="page-1515-0"></span> $=$  D D

System.Net.FtpClient

## IFtpClient.OpenWrite Method

[IFtpClient](#page-1155-0) Interface See [Also](#page-1517-0) Send [Feedback](#page-1515-0)

## **Overload List**

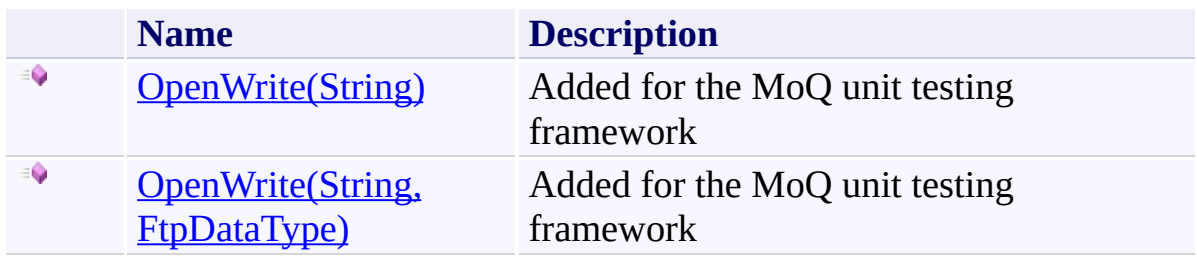

<span id="page-1517-0"></span>[IFtpClient](#page-1155-0) Interface [IFtpClient](#page-1158-0) Members [System.Net.FtpClient](#page-0-0) Namespace

Send comments on this topic to **J.P. [Trosclair](mailto:jptrosclair%40gmail.com?Subject=System.Net.FtpClient)** 

Copyright J.P. Trosclair (c) 2013

<span id="page-1518-0"></span> $\rightarrow$ System.Net.FtpClient

IFtpClient.OpenWrite Method (String) [IFtpClient](#page-1155-0) Interface See [Also](#page-1520-0) Send [Feedback](#page-1518-0)

Added for the MoQ unit testing framework

**Namespace:** [System.Net.FtpClient](#page-0-0)

**C#**

Stream OpenWrite( string *path* )

**Visual Basic**

Function OpenWrite ( *path* As String ) As Stream

**Visual C++**

Stream^ OpenWrite( String^ *path* )

#### **Parameters**

*path* Type: **[System.String](http://msdn2.microsoft.com/en-us/library/s1wwdcbf) [Missing <param name="path"/> documentation for "M:System.Net.FtpClient.IFtpClient.OpenWrite(System.String)"]**

#### **Return Value**

Type: **[Stream](http://msdn2.microsoft.com/en-us/library/8f86tw9e)** 

**[Missing <returns> documentation for "M:System.Net.FtpClient.IFtpClient.OpenWrite(System.String)"]**

<span id="page-1520-0"></span>[IFtpClient](#page-1155-0) Interface [IFtpClient](#page-1158-0) Members [OpenWrite](#page-1515-0) Overload [System.Net.FtpClient](#page-0-0) Namespace

Send comments on this topic to **J.P. [Trosclair](mailto:jptrosclair%40gmail.com?Subject=System.Net.FtpClient)** 

Copyright J.P. Trosclair (c) 2013

<span id="page-1521-0"></span> $\rightarrow$ System.Net.FtpClient

IFtpClient.OpenWrite Method (String, FtpDataType) [IFtpClient](#page-1155-0) Interface See [Also](#page-1524-0) Send [Feedback](#page-1521-0)

Added for the MoQ unit testing framework

**Namespace:** [System.Net.FtpClient](#page-0-0)

**C#**

Stream OpenWrite( string *path*, FtpDataType *type* )

**Visual Basic**

```
Function OpenWrite (
        path As String,
        type As FtpDataType
) As Stream
```
**Visual C++**

```
Stream^ OpenWrite(
        String^ path,
        FtpDataType type
)
```
#### **Parameters**

*path* Type: **[System.String](http://msdn2.microsoft.com/en-us/library/s1wwdcbf) [Missing <param name="path"/> documentation for "M:System.Net.FtpClient.IFtpClient.OpenWrite(System.String,System.Net.** *type* Type: [System.Net.FtpClient.FtpDataType](#page-808-0) **[Missing <param name="type"/> documentation for "M:System.Net.FtpClient.IFtpClient.OpenWrite(System.String,System.Net.** 

### **Return Value**

Type: **[Stream](http://msdn2.microsoft.com/en-us/library/8f86tw9e)** 

**[Missing <returns> documentation for "M:System.Net.FtpClient.IFtpClient.OpenWrite(System.String,System.Net.FtpClient.FtpDataType)"]**

<span id="page-1524-0"></span>[IFtpClient](#page-1155-0) Interface [IFtpClient](#page-1158-0) Members [OpenWrite](#page-1515-0) Overload [System.Net.FtpClient](#page-0-0) Namespace

Send comments on this topic to **J.P. [Trosclair](mailto:jptrosclair%40gmail.com?Subject=System.Net.FtpClient)** 

Copyright J.P. Trosclair (c) 2013

<span id="page-1525-0"></span> $\rightarrow$ System.Net.FtpClient IFtpClient.Rename Method

[IFtpClient](#page-1155-0) Interface See [Also](#page-1527-0) Send [Feedback](#page-1525-0)

Added for the MoQ unit testing framework

**Namespace:** [System.Net.FtpClient](#page-0-0)

**C#**

void Rename( string *path*, string *dest* )

**Visual Basic**

```
Sub Rename (
        path As String,
        dest As String
)
```
**Visual C++**

```
void Rename(
        String^ path,
        String^ dest
)
```
#### **Parameters**

*path* Type: **[System.String](http://msdn2.microsoft.com/en-us/library/s1wwdcbf) [Missing <param name="path"/> documentation for "M:System.Net.FtpClient.IFtpClient.Rename(System.String,System.String)"]** *dest* Type: **[System.String](http://msdn2.microsoft.com/en-us/library/s1wwdcbf) [Missing <param name="dest"/> documentation for "M:System.Net.FtpClient.IFtpClient.Rename(System.String,System.String)"]**

<span id="page-1527-0"></span>[IFtpClient](#page-1155-0) Interface [IFtpClient](#page-1158-0) Members [System.Net.FtpClient](#page-0-0) Namespace

Send comments on this topic to **J.P. [Trosclair](mailto:jptrosclair%40gmail.com?Subject=System.Net.FtpClient)** Copyright J.P. Trosclair (c) 2013

<span id="page-1528-0"></span> $\rightarrow$ System.Net.FtpClient

IFtpClient.SetHashAlgorithm Method [IFtpClient](#page-1155-0) Interface See [Also](#page-1530-0) Send [Feedback](#page-1528-0)

Added for the MoQ unit testing framework

**Namespace:** [System.Net.FtpClient](#page-0-0)

**C#**

void SetHashAlgorithm( FtpHashAlgorithm *type* )

**Visual Basic**

```
Sub SetHashAlgorithm (
        type As FtpHashAlgorithm
)
```
**Visual C++**

```
void SetHashAlgorithm(
        FtpHashAlgorithm type
)
```
### **Parameters**

*type*

Type: [System.Net.FtpClient.FtpHashAlgorithm](#page-909-0)

**[Missing <param name="type"/> documentation for**

**"M:System.Net.FtpClient.IFtpClient.SetHashAlgorithm(System.Net.FtpClient.FtpHashAlgorithm)"]**

<span id="page-1530-0"></span>[IFtpClient](#page-1155-0) Interface [IFtpClient](#page-1158-0) Members [System.Net.FtpClient](#page-0-0) Namespace

Send comments on this topic to **J.P. [Trosclair](mailto:jptrosclair%40gmail.com?Subject=System.Net.FtpClient)** Copyright J.P. Trosclair (c) 2013

<span id="page-1531-0"></span> $\rightarrow$ System.Net.FtpClient

IFtpClient.SetWorkingDirectory Method [IFtpClient](#page-1155-0) Interface See [Also](#page-1533-0) Send [Feedback](#page-1531-0)

Added for the MoQ unit testing framework

**Namespace:** [System.Net.FtpClient](#page-0-0)

**C#**

void SetWorkingDirectory( string *path* )

**Visual Basic**

Sub SetWorkingDirectory ( *path* As String

)

**Visual C++**

void SetWorkingDirectory( String^ *path* )

#### **Parameters**

*path* Type: **[System.String](http://msdn2.microsoft.com/en-us/library/s1wwdcbf) [Missing <param name="path"/> documentation for "M:System.Net.FtpClient.IFtpClient.SetWorkingDirectory(System.String)"]**

<span id="page-1533-0"></span>[IFtpClient](#page-1155-0) Interface [IFtpClient](#page-1158-0) Members [System.Net.FtpClient](#page-0-0) Namespace

Send comments on this topic to **J.P. [Trosclair](mailto:jptrosclair%40gmail.com?Subject=System.Net.FtpClient)** Copyright J.P. Trosclair (c) 2013

<span id="page-1534-0"></span> $=$  D D System.Net.FtpClient

> IFtpClient Properties [IFtpClient](#page-1155-0) Interface See [Also](#page-1537-0) Send [Feedback](#page-1534-0)

The **[IFtpClient](#page-1155-0)** type exposes the following members.

# **Properties**

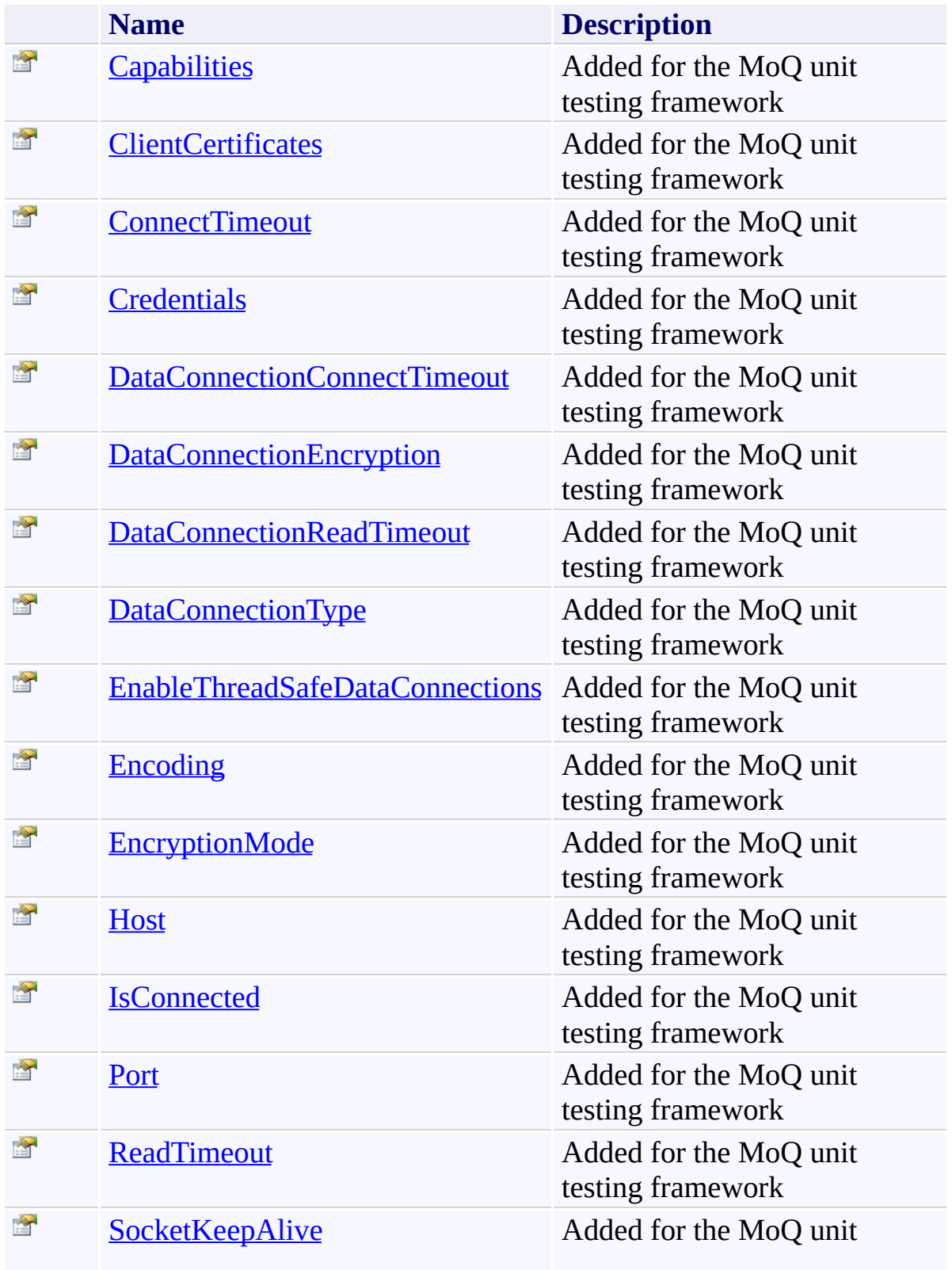

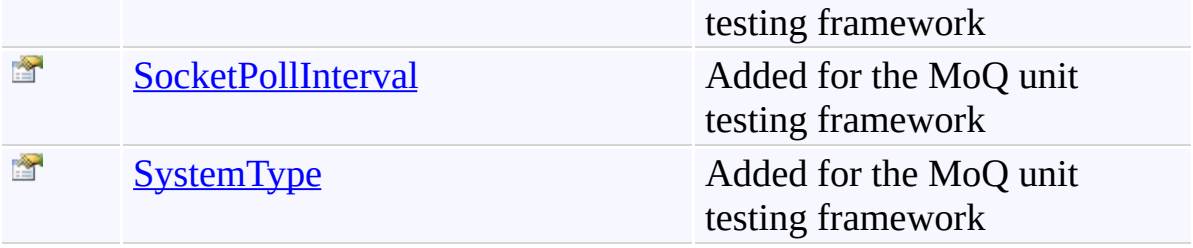

<span id="page-1537-0"></span>[IFtpClient](#page-1155-0) Interface [System.Net.FtpClient](#page-0-0) Namespace

Send comments on this topic to **J.P. [Trosclair](mailto:jptrosclair%40gmail.com?Subject=System.Net.FtpClient)** 

Copyright J.P. Trosclair (c) 2013

<span id="page-1538-0"></span> $\rightarrow$ System.Net.FtpClient IFtpClient.Capabilities Property

[IFtpClient](#page-1155-0) Interface See [Also](#page-1540-0) Send [Feedback](#page-1538-0)

Added for the MoQ unit testing framework

**Namespace:** [System.Net.FtpClient](#page-0-0)

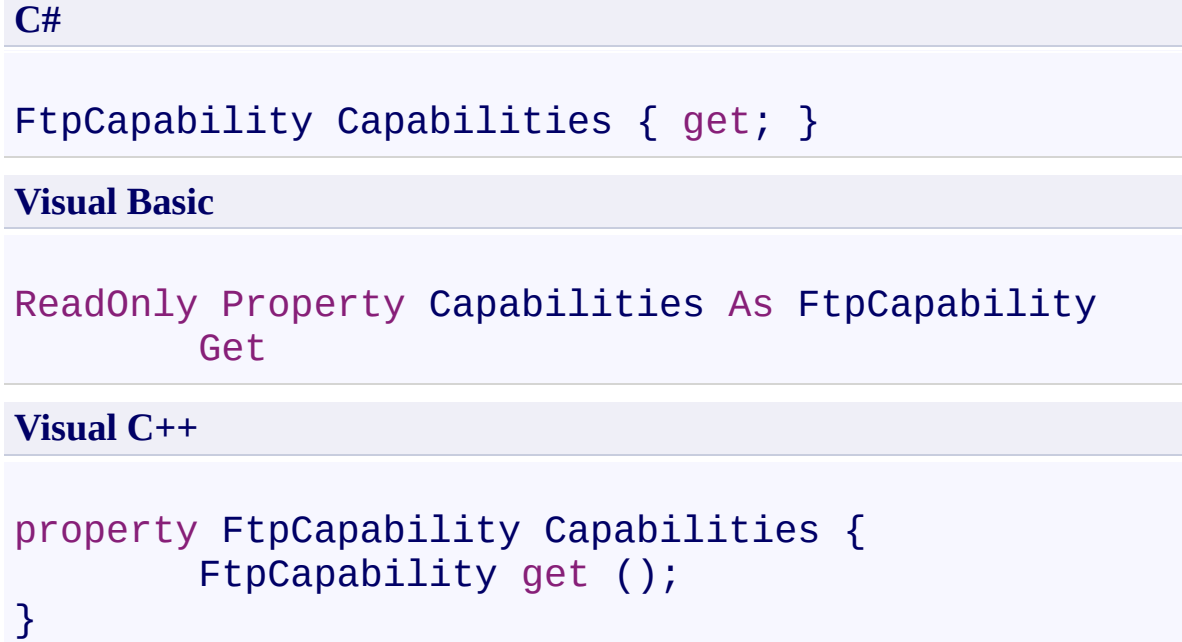

# **Property Value**

Type: **[FtpCapability](#page-7-0)** 

<span id="page-1540-0"></span>[IFtpClient](#page-1155-0) Interface [IFtpClient](#page-1158-0) Members [System.Net.FtpClient](#page-0-0) Namespace

Send comments on this topic to **J.P. [Trosclair](mailto:jptrosclair%40gmail.com?Subject=System.Net.FtpClient)** Copyright J.P. Trosclair (c) 2013

<span id="page-1541-0"></span> $\rightarrow$ System.Net.FtpClient

IFtpClient.ClientCertificates Property [IFtpClient](#page-1155-0) Interface See [Also](#page-1543-0) Send [Feedback](#page-1541-0)

Added for the MoQ unit testing framework

**Namespace:** [System.Net.FtpClient](#page-0-0)

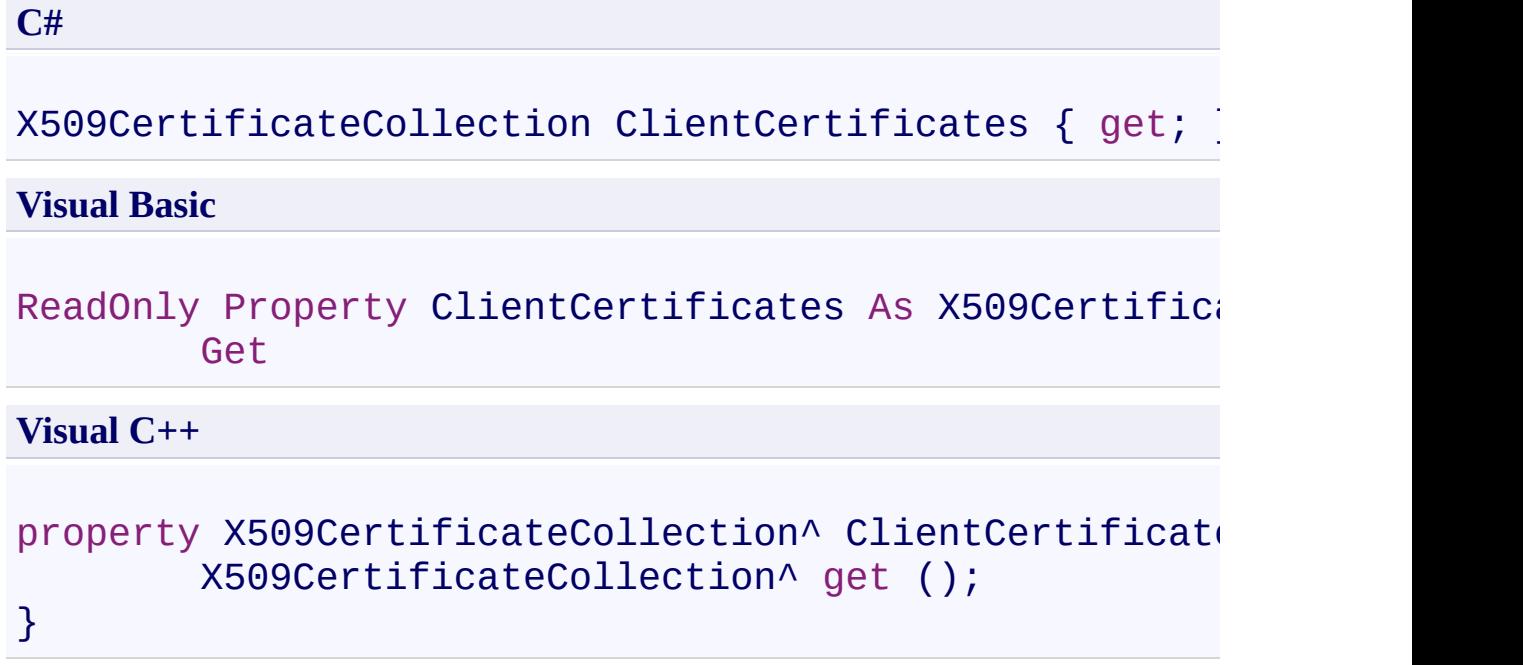

# **Property Value**

Type: [X509CertificateCollection](http://msdn2.microsoft.com/en-us/library/kb35z04f)

<span id="page-1543-0"></span>[IFtpClient](#page-1155-0) Interface [IFtpClient](#page-1158-0) Members [System.Net.FtpClient](#page-0-0) Namespace

Send comments on this topic to **J.P. [Trosclair](mailto:jptrosclair%40gmail.com?Subject=System.Net.FtpClient)** Copyright J.P. Trosclair (c) 2013

<span id="page-1544-0"></span> $\rightarrow$ System.Net.FtpClient

IFtpClient.ConnectTimeout Property [IFtpClient](#page-1155-0) Interface See [Also](#page-1546-0) Send [Feedback](#page-1544-0)

Added for the MoQ unit testing framework

**Namespace:** [System.Net.FtpClient](#page-0-0)

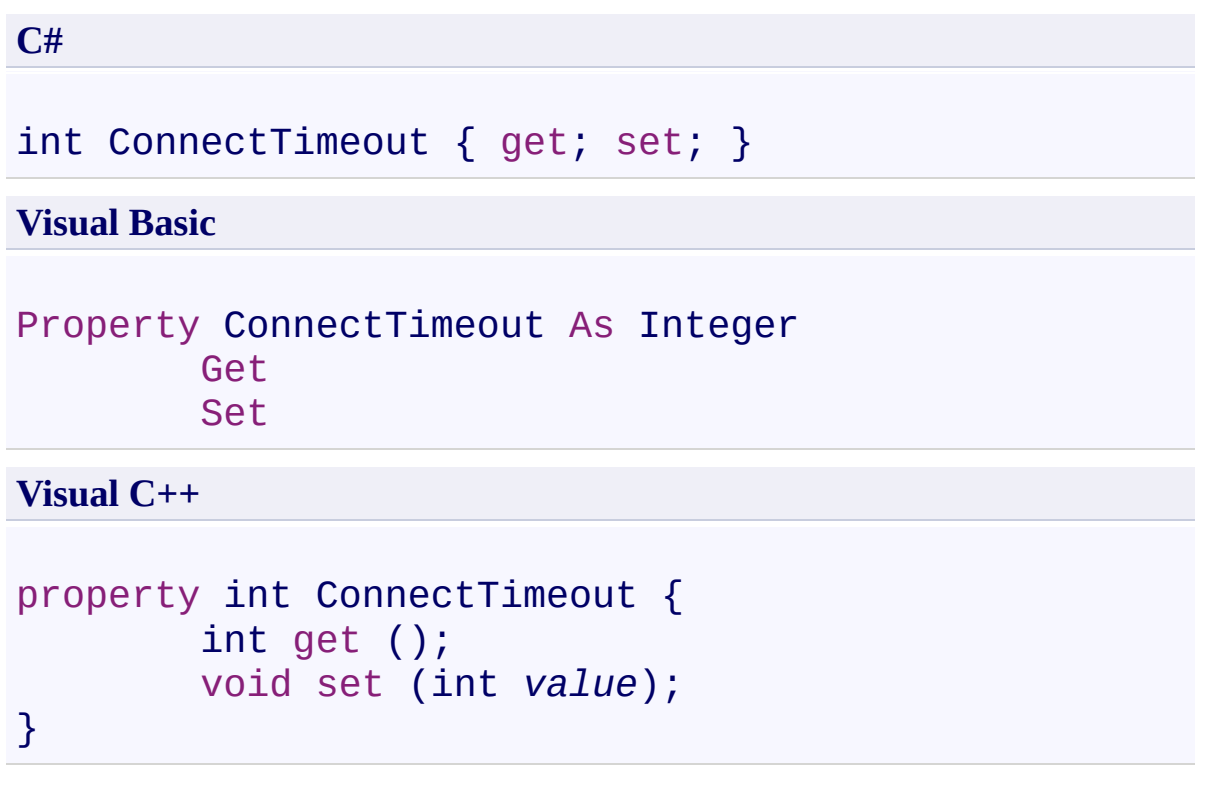

**Property Value**

Type: **[Int32](http://msdn2.microsoft.com/en-us/library/td2s409d)** 

<span id="page-1546-0"></span>[IFtpClient](#page-1155-0) Interface [IFtpClient](#page-1158-0) Members [System.Net.FtpClient](#page-0-0) Namespace

Send comments on this topic to **J.P. [Trosclair](mailto:jptrosclair%40gmail.com?Subject=System.Net.FtpClient)** Copyright J.P. Trosclair (c) 2013

<span id="page-1547-0"></span> $\rightarrow$ System.Net.FtpClient IFtpClient.Credentials Property

[IFtpClient](#page-1155-0) Interface See [Also](#page-1549-0) Send [Feedback](#page-1547-0)

Added for the MoQ unit testing framework

**Namespace:** [System.Net.FtpClient](#page-0-0)
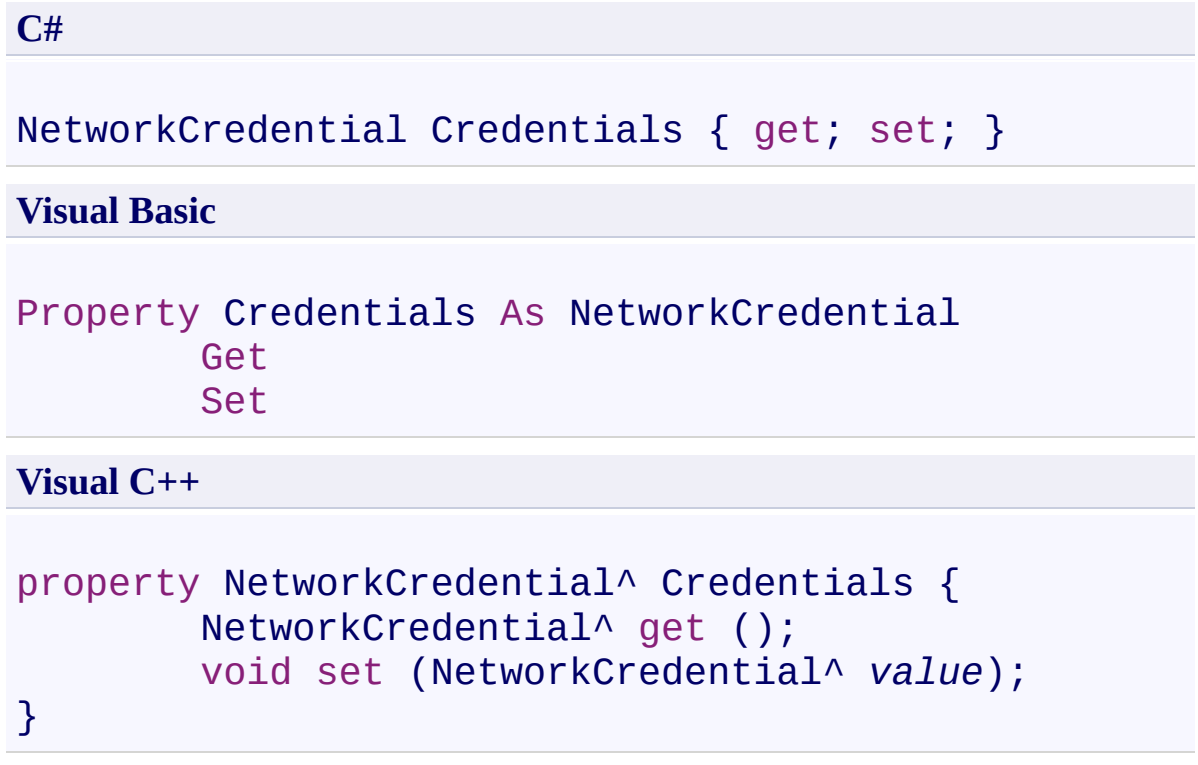

## **Property Value**

Type: [NetworkCredential](http://msdn2.microsoft.com/en-us/library/49xzzhb4)

[IFtpClient](#page-1155-0) Interface [IFtpClient](#page-1158-0) Members [System.Net.FtpClient](#page-0-0) Namespace

<span id="page-1550-0"></span>IFtpClient.DataConnectionConnectTimeout Property [IFtpClient](#page-1155-0) Interface See [Also](#page-1552-0) Send [Feedback](#page-1550-0)

Added for the MoQ unit testing framework

**Namespace:** [System.Net.FtpClient](#page-0-0)

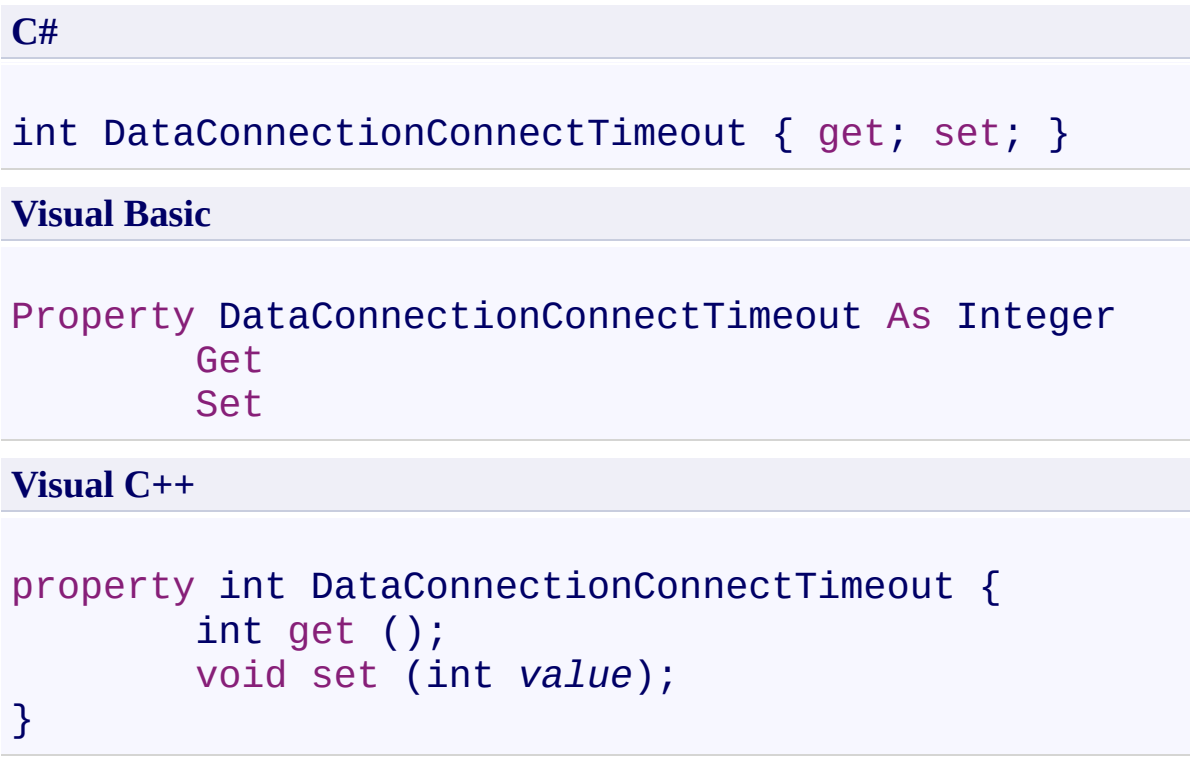

**Property Value**

Type: **[Int32](http://msdn2.microsoft.com/en-us/library/td2s409d)** 

<span id="page-1552-0"></span>[IFtpClient](#page-1155-0) Interface [IFtpClient](#page-1158-0) Members [System.Net.FtpClient](#page-0-0) Namespace

<span id="page-1553-0"></span>IFtpClient.DataConnectionEncryption Property

[IFtpClient](#page-1155-0) Interface See [Also](#page-1555-0) Send [Feedback](#page-1553-0)

Added for the MoQ unit testing framework

**Namespace:** [System.Net.FtpClient](#page-0-0)

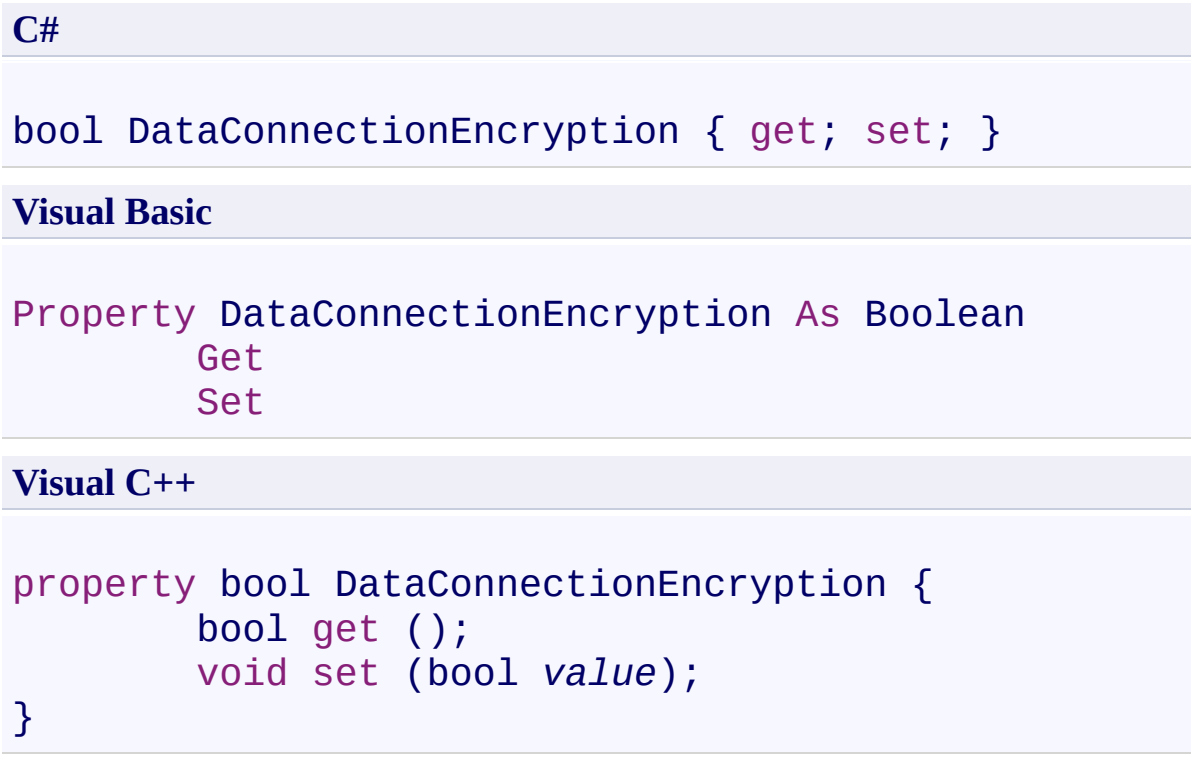

# **Property Value**

Type: [Boolean](http://msdn2.microsoft.com/en-us/library/a28wyd50)

<span id="page-1555-0"></span>[IFtpClient](#page-1155-0) Interface [IFtpClient](#page-1158-0) Members [System.Net.FtpClient](#page-0-0) Namespace

<span id="page-1556-0"></span>IFtpClient.DataConnectionReadTimeout Property

[IFtpClient](#page-1155-0) Interface See [Also](#page-1558-0) Send [Feedback](#page-1556-0)

Added for the MoQ unit testing framework

**Namespace:** [System.Net.FtpClient](#page-0-0)

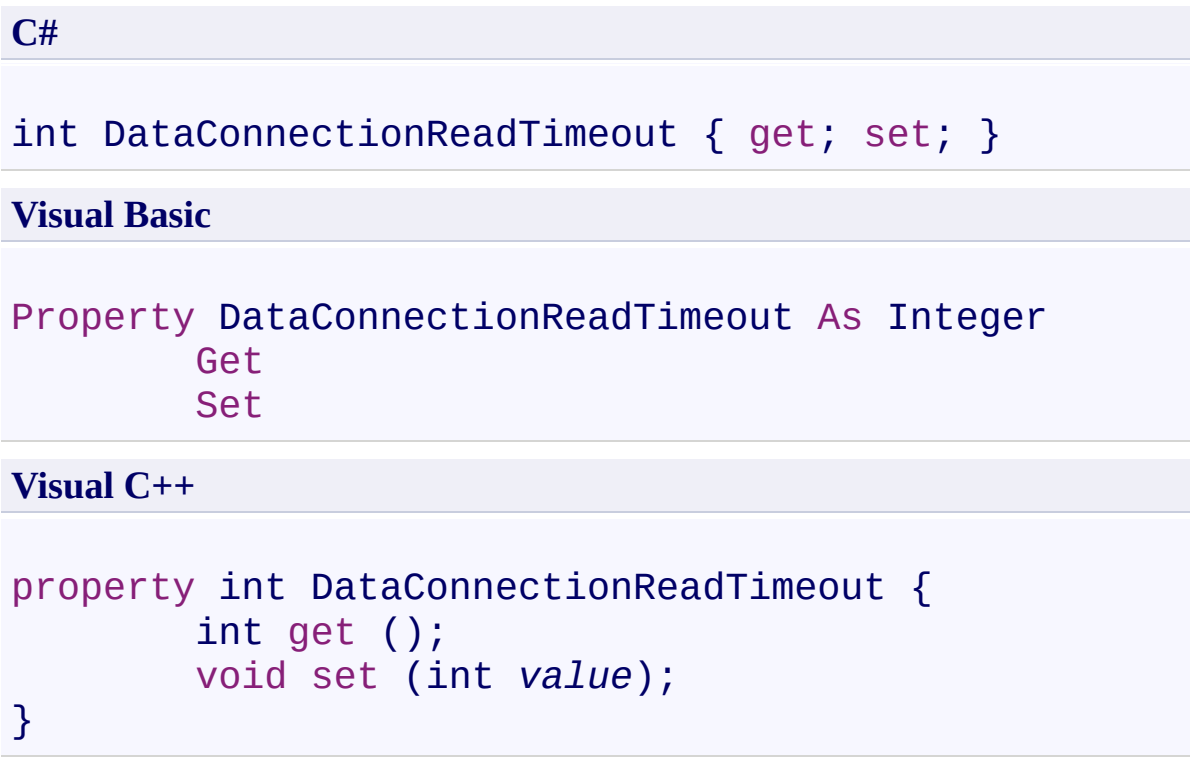

**Property Value**

Type: **[Int32](http://msdn2.microsoft.com/en-us/library/td2s409d)** 

<span id="page-1558-0"></span>[IFtpClient](#page-1155-0) Interface [IFtpClient](#page-1158-0) Members [System.Net.FtpClient](#page-0-0) Namespace

<span id="page-1559-0"></span>IFtpClient.DataConnectionType Property [IFtpClient](#page-1155-0) Interface See [Also](#page-1561-0) Send [Feedback](#page-1559-0)

Added for the MoQ unit testing framework

**Namespace:** [System.Net.FtpClient](#page-0-0)

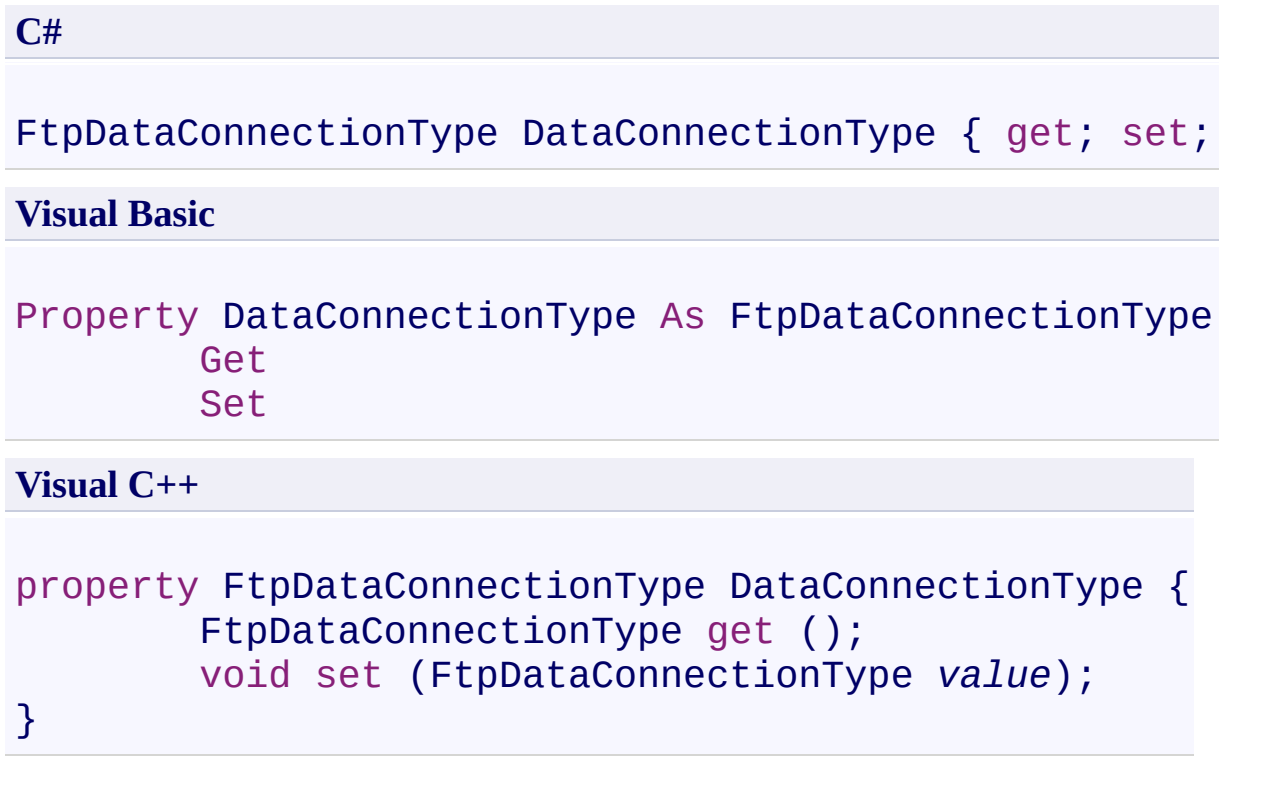

## **Property Value**

Type: [FtpDataConnectionType](#page-802-0)

<span id="page-1561-0"></span>[IFtpClient](#page-1155-0) Interface [IFtpClient](#page-1158-0) Members [System.Net.FtpClient](#page-0-0) Namespace

<span id="page-1562-0"></span>IFtpClient.EnableThreadSafeDataConnections Property [IFtpClient](#page-1155-0) Interface See [Also](#page-1564-0) Send [Feedback](#page-1562-0)

Added for the MoQ unit testing framework

**Namespace:** [System.Net.FtpClient](#page-0-0)

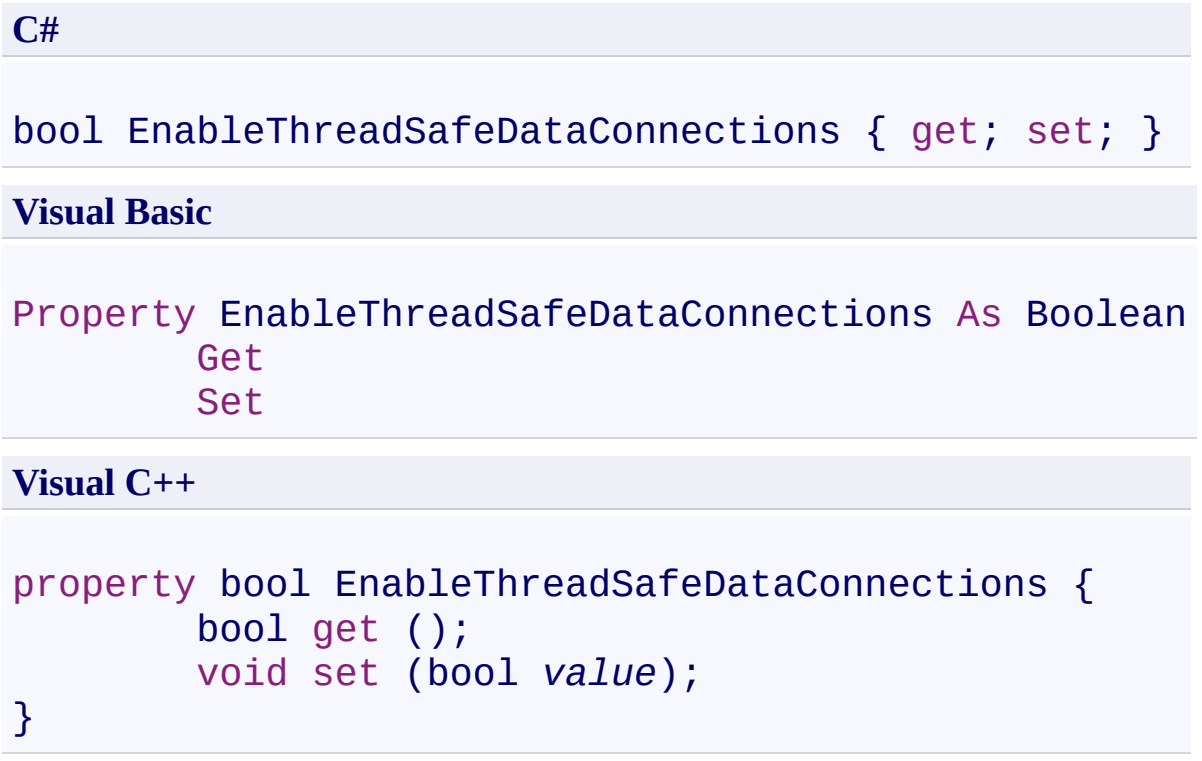

# **Property Value**

Type: [Boolean](http://msdn2.microsoft.com/en-us/library/a28wyd50)

<span id="page-1564-0"></span>[IFtpClient](#page-1155-0) Interface [IFtpClient](#page-1158-0) Members [System.Net.FtpClient](#page-0-0) Namespace

<span id="page-1565-0"></span>IFtpClient.Encoding Property [IFtpClient](#page-1155-0) Interface See [Also](#page-1567-0) Send [Feedback](#page-1565-0)

Added for the MoQ unit testing framework

**Namespace:** [System.Net.FtpClient](#page-0-0)

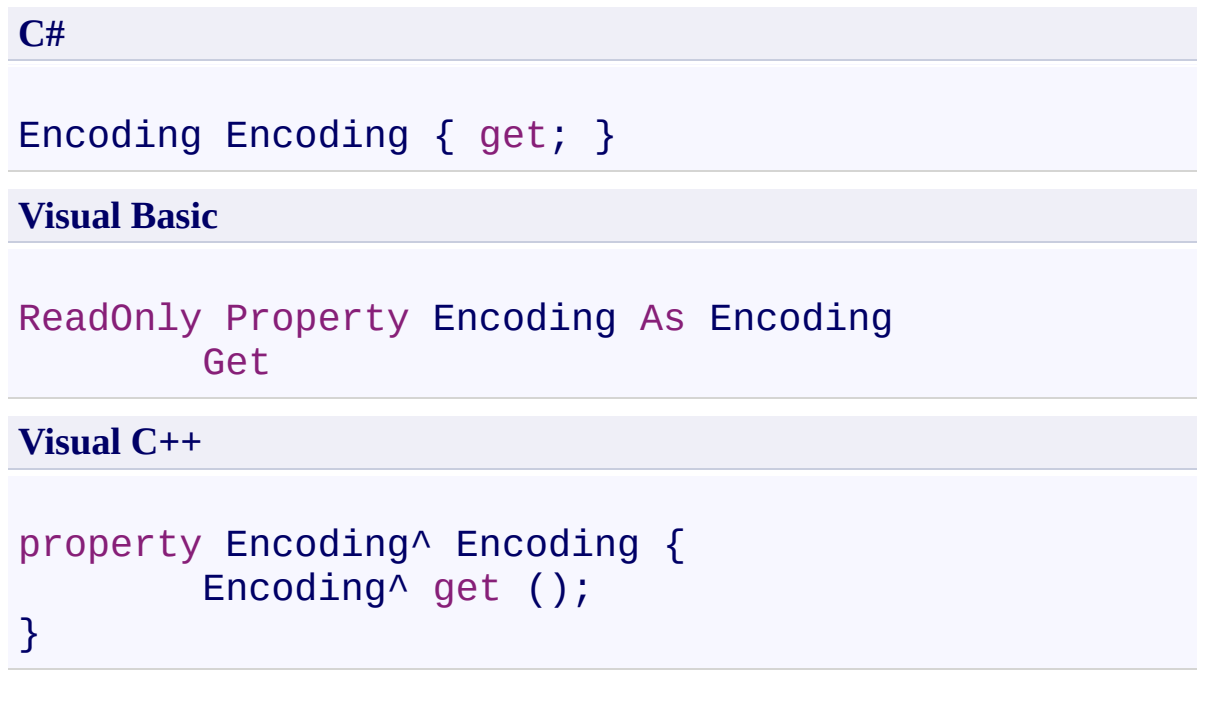

## **Property Value**

Type: [Encoding](http://msdn2.microsoft.com/en-us/library/86hf4sb8)

<span id="page-1567-0"></span>[IFtpClient](#page-1155-0) Interface [IFtpClient](#page-1158-0) Members [System.Net.FtpClient](#page-0-0) Namespace

<span id="page-1568-0"></span>IFtpClient.EncryptionMode Property [IFtpClient](#page-1155-0) Interface See [Also](#page-1570-0) Send [Feedback](#page-1568-0)

Added for the MoQ unit testing framework

**Namespace:** [System.Net.FtpClient](#page-0-0)

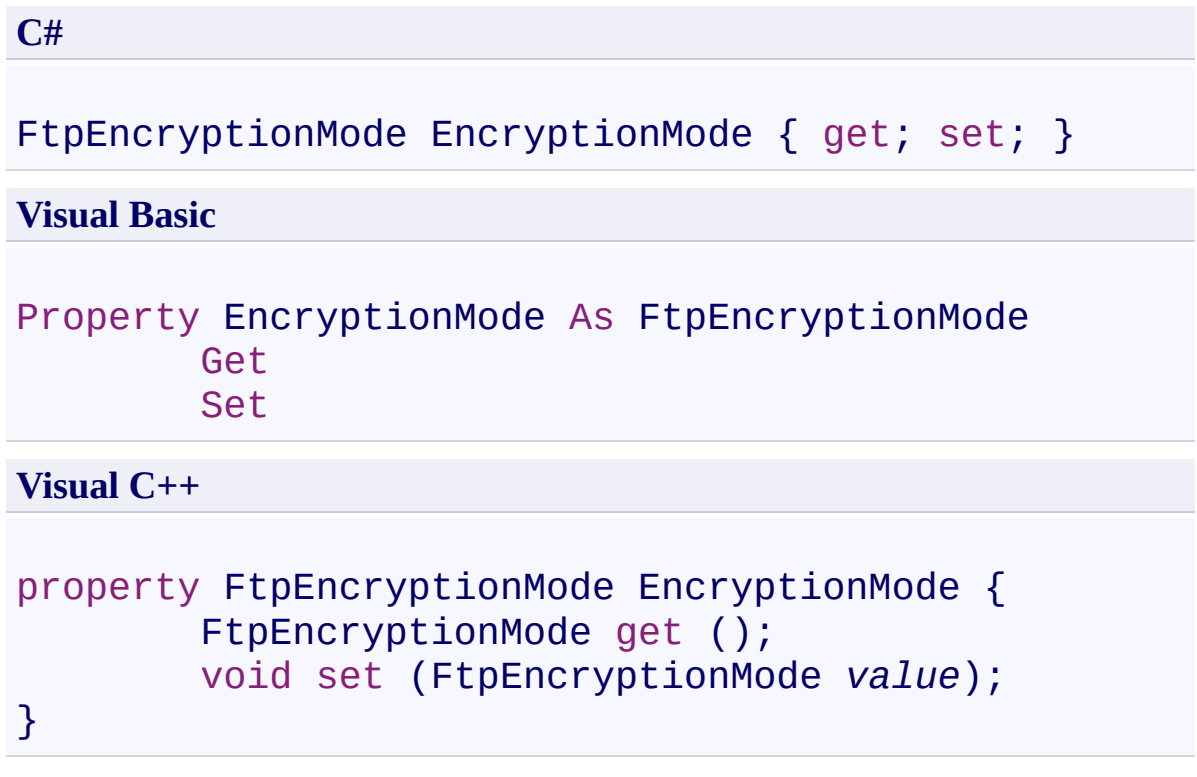

## **Property Value**

Type: [FtpEncryptionMode](#page-812-0)

<span id="page-1570-0"></span>[IFtpClient](#page-1155-0) Interface [IFtpClient](#page-1158-0) Members [System.Net.FtpClient](#page-0-0) Namespace

<span id="page-1571-0"></span>IFtpClient.Host Property [IFtpClient](#page-1155-0) Interface See [Also](#page-1573-0) Send [Feedback](#page-1571-0)

Added for the MoQ unit testing framework

**Namespace:** [System.Net.FtpClient](#page-0-0)

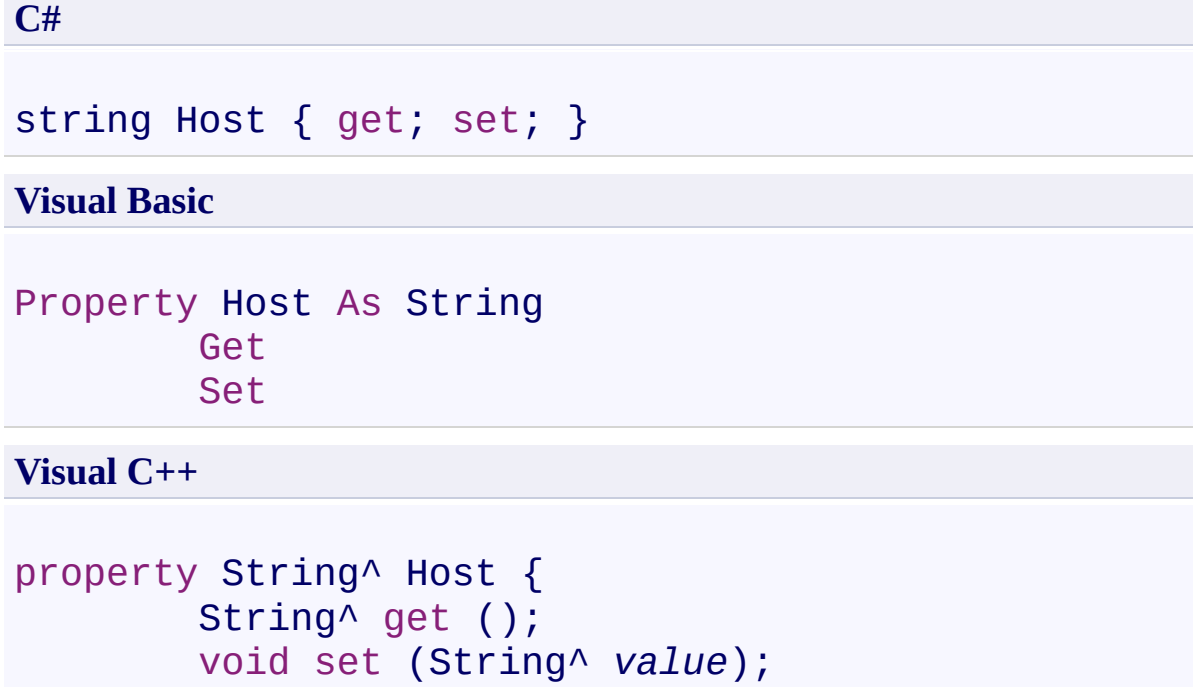

}

## **Property Value**

Type: **[String](http://msdn2.microsoft.com/en-us/library/s1wwdcbf)** 

<span id="page-1573-0"></span>[IFtpClient](#page-1155-0) Interface [IFtpClient](#page-1158-0) Members [System.Net.FtpClient](#page-0-0) Namespace

<span id="page-1574-0"></span> $\rightarrow$ System.Net.FtpClient IFtpClient.IsConnected Property

[IFtpClient](#page-1155-0) Interface See [Also](#page-1576-0) Send [Feedback](#page-1574-0)

Added for the MoQ unit testing framework

**Namespace:** [System.Net.FtpClient](#page-0-0)

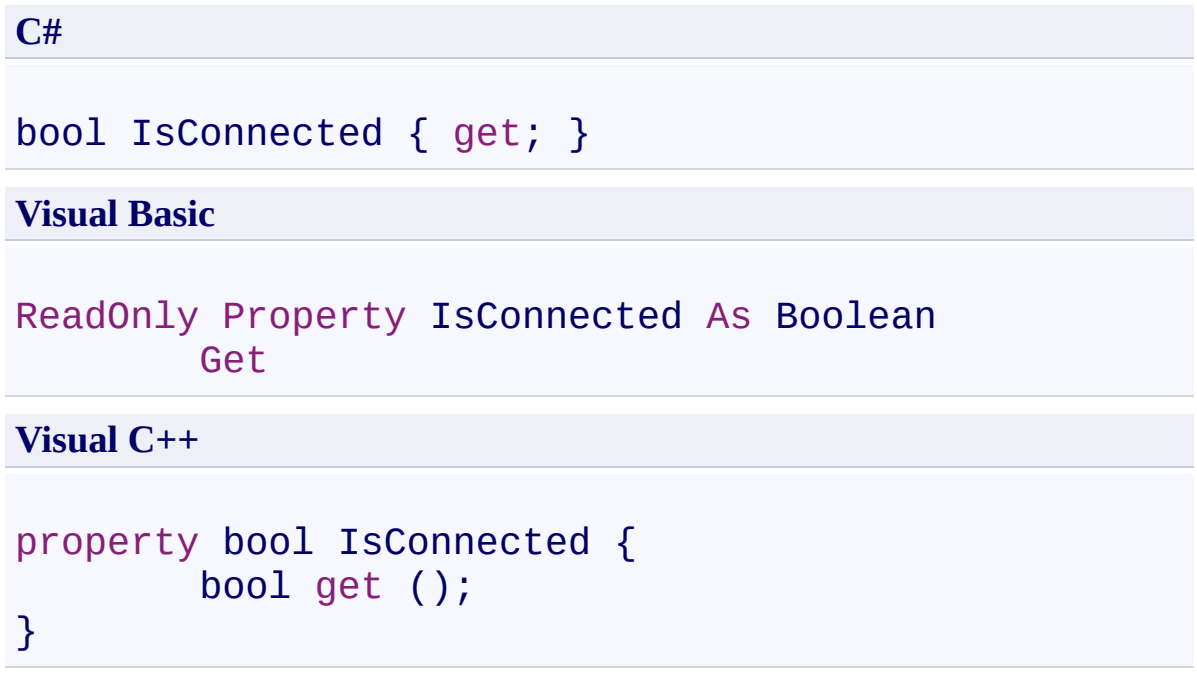

## **Property Value**

Type: [Boolean](http://msdn2.microsoft.com/en-us/library/a28wyd50)

<span id="page-1576-0"></span>[IFtpClient](#page-1155-0) Interface [IFtpClient](#page-1158-0) Members [System.Net.FtpClient](#page-0-0) Namespace

<span id="page-1577-0"></span>IFtpClient.Port Property [IFtpClient](#page-1155-0) Interface See [Also](#page-1579-0) Send [Feedback](#page-1577-0)

Added for the MoQ unit testing framework

**Namespace:** [System.Net.FtpClient](#page-0-0)

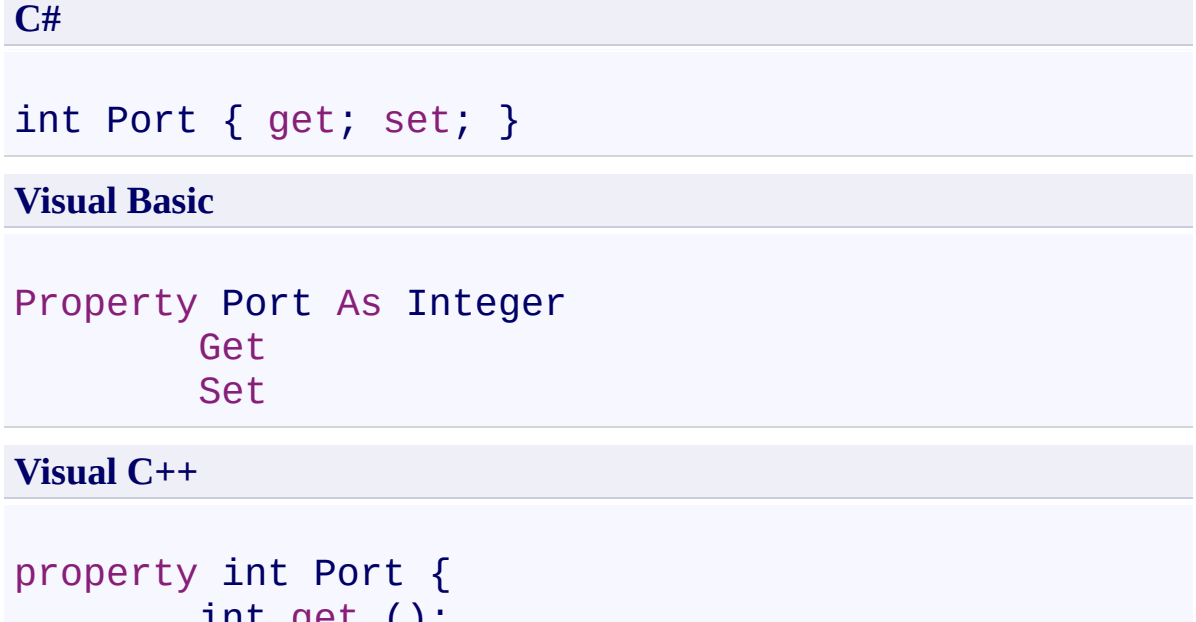

```
int get ();
void set (int value);
```
## **Property Value**

Type: **[Int32](http://msdn2.microsoft.com/en-us/library/td2s409d)** 

}

<span id="page-1579-0"></span>[IFtpClient](#page-1155-0) Interface [IFtpClient](#page-1158-0) Members [System.Net.FtpClient](#page-0-0) Namespace

<span id="page-1580-0"></span>IFtpClient.ReadTimeout Property [IFtpClient](#page-1155-0) Interface See [Also](#page-1582-0) Send [Feedback](#page-1580-0)

Added for the MoQ unit testing framework

**Namespace:** [System.Net.FtpClient](#page-0-0)

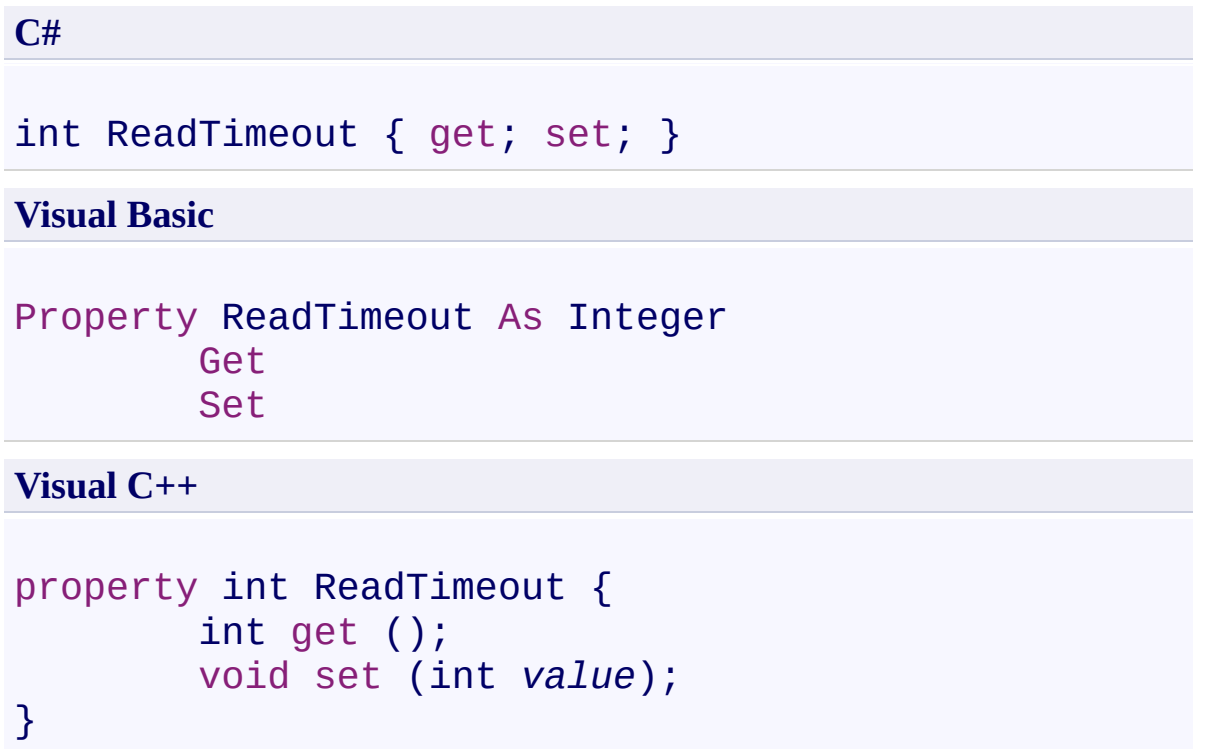

**Property Value**

Type: **[Int32](http://msdn2.microsoft.com/en-us/library/td2s409d)** 

<span id="page-1582-0"></span>[IFtpClient](#page-1155-0) Interface [IFtpClient](#page-1158-0) Members [System.Net.FtpClient](#page-0-0) Namespace

<span id="page-1583-0"></span>IFtpClient.SocketKeepAlive Property [IFtpClient](#page-1155-0) Interface See [Also](#page-1585-0) Send [Feedback](#page-1583-0)

Added for the MoQ unit testing framework

**Namespace:** [System.Net.FtpClient](#page-0-0)
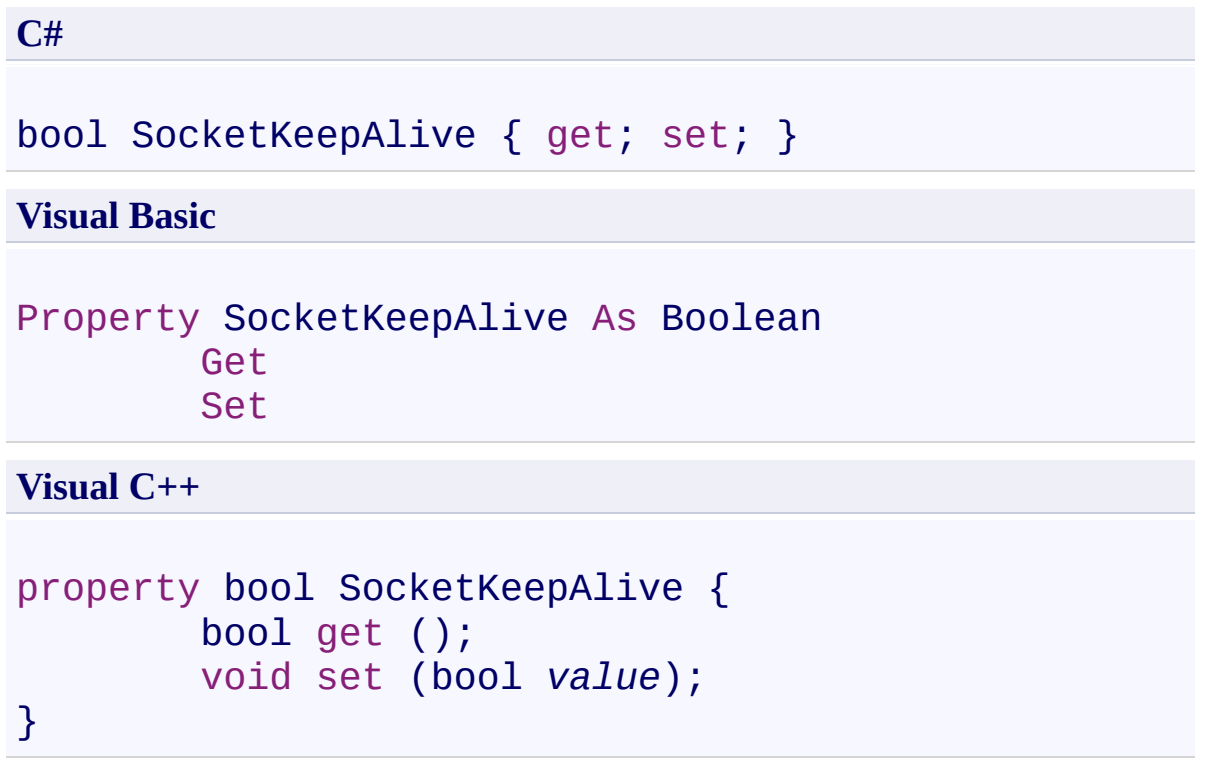

# **Property Value**

Type: [Boolean](http://msdn2.microsoft.com/en-us/library/a28wyd50)

[IFtpClient](#page-1155-0) Interface [IFtpClient](#page-1158-0) Members [System.Net.FtpClient](#page-0-0) Namespace

<span id="page-1586-0"></span> $\rightarrow$ System.Net.FtpClient

IFtpClient.SocketPollInterval Property [IFtpClient](#page-1155-0) Interface See [Also](#page-1588-0) Send [Feedback](#page-1586-0)

Added for the MoQ unit testing framework

**Namespace:** [System.Net.FtpClient](#page-0-0)

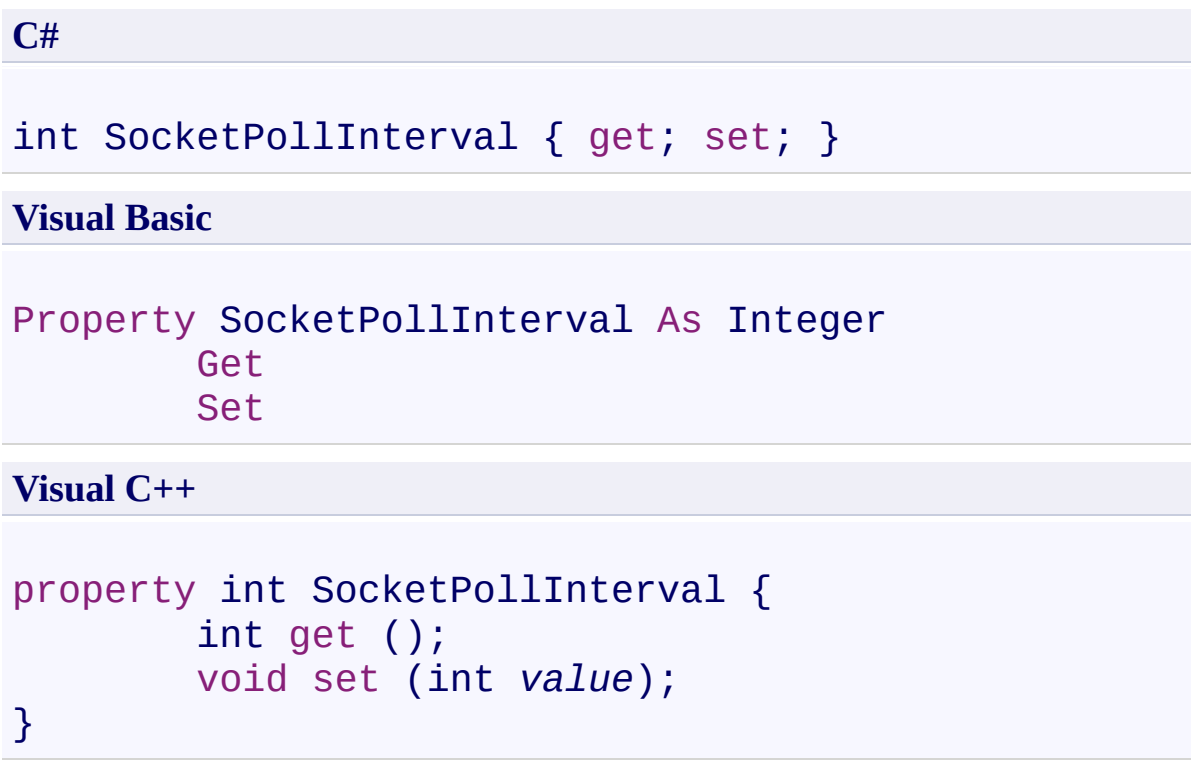

**Property Value**

Type: **[Int32](http://msdn2.microsoft.com/en-us/library/td2s409d)** 

<span id="page-1588-0"></span>[IFtpClient](#page-1155-0) Interface [IFtpClient](#page-1158-0) Members [System.Net.FtpClient](#page-0-0) Namespace

<span id="page-1589-0"></span> $\rightarrow$ System.Net.FtpClient IFtpClient.SystemType Property

[IFtpClient](#page-1155-0) Interface See [Also](#page-1591-0) Send [Feedback](#page-1589-0)

Added for the MoQ unit testing framework

**Namespace:** [System.Net.FtpClient](#page-0-0)

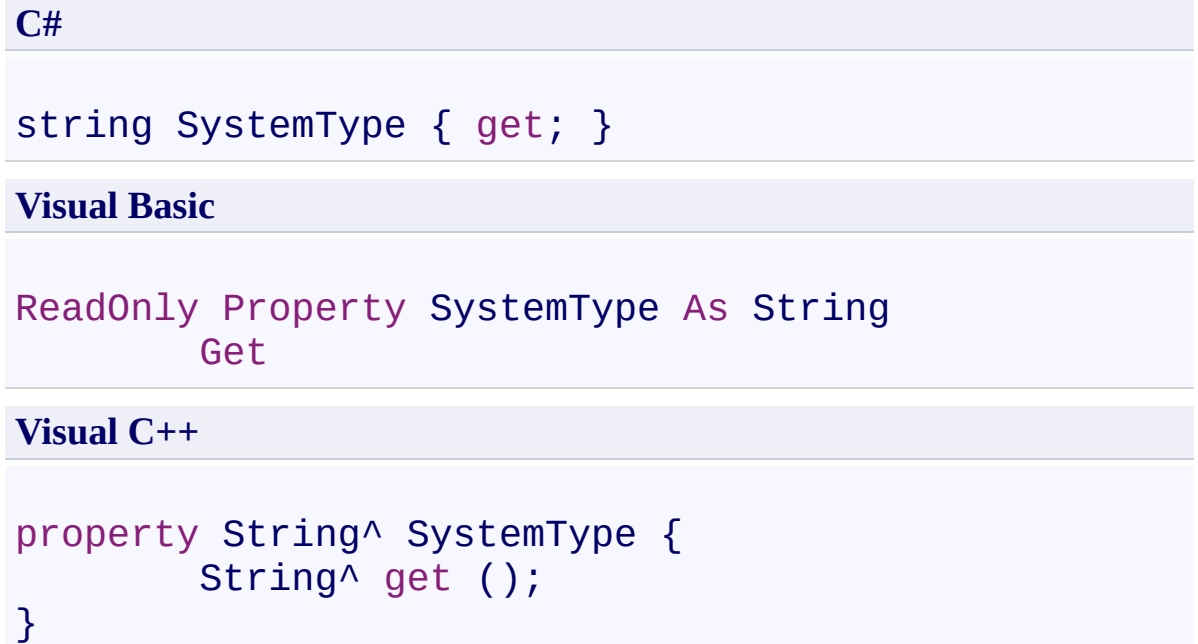

# **Property Value**

Type: **[String](http://msdn2.microsoft.com/en-us/library/s1wwdcbf)** 

<span id="page-1591-0"></span>[IFtpClient](#page-1155-0) Interface [IFtpClient](#page-1158-0) Members [System.Net.FtpClient](#page-0-0) Namespace

<span id="page-1592-0"></span> $=$  D D System.Net.FtpClient

IFtpClient Events [IFtpClient](#page-1155-0) Interface See [Also](#page-1594-0) Send [Feedback](#page-1592-0)

The **[IFtpClient](#page-1155-0)** type exposes the following members.

### **Events**

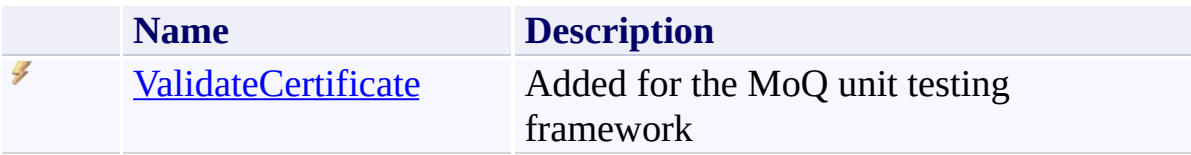

<span id="page-1594-0"></span>[IFtpClient](#page-1155-0) Interface [System.Net.FtpClient](#page-0-0) Namespace

Send comments on this topic to **J.P. [Trosclair](mailto:jptrosclair%40gmail.com?Subject=System.Net.FtpClient)** 

Copyright J.P. Trosclair (c) 2013

<span id="page-1595-0"></span> $\rightarrow$ System.Net.FtpClient

IFtpClient.ValidateCertificate Event [IFtpClient](#page-1155-0) Interface See [Also](#page-1597-0) Send [Feedback](#page-1595-0)

Added for the MoQ unit testing framework

**Namespace:** [System.Net.FtpClient](#page-0-0)

```
C#
event FtpSslValidation ValidateCertificate
Visual Basic
Event ValidateCertificate As FtpSslValidation
Visual C++
event FtpSslValidation^ ValidateCertificate {
        void add (FtpSslValidation^ value);
        void remove (FtpSslValidation^ value);
}
```
#### **Value**

Type: [System.Net.FtpClient.FtpSslValidation](#page-1079-0)

<span id="page-1597-0"></span>[IFtpClient](#page-1155-0) Interface [IFtpClient](#page-1158-0) Members [System.Net.FtpClient](#page-0-0) Namespace

<span id="page-1598-0"></span> $\rightarrow$ System.Net.FtpClient IFtpListItem Interface

[Members](#page-1601-0) See [Also](#page-1600-0) Send [Feedback](#page-1598-0)

Added for the MoQ unit testing framework

**Namespace:** [System.Net.FtpClient](#page-0-0)

**C#**

public interface IFtpListItem

**Visual Basic**

Public Interface IFtpListItem

**Visual C++**

public interface class IFtpListItem

<span id="page-1600-0"></span>[IFtpListItem](#page-1601-0) Members [System.Net.FtpClient](#page-0-0) Namespace

Send comments on this topic to **J.P. [Trosclair](mailto:jptrosclair%40gmail.com?Subject=System.Net.FtpClient)** 

Copyright J.P. Trosclair (c) 2013

<span id="page-1601-0"></span> $=$  D D

System.Net.FtpClient

IFtpListItem Members [IFtpListItem](#page-1598-0) Interface [Properties](#page-1602-0) See [Also](#page-1603-0) Send [Feedback](#page-1601-0)

The **[IFtpListItem](#page-1598-0)** type exposes the following members.

# <span id="page-1602-0"></span>**Properties**

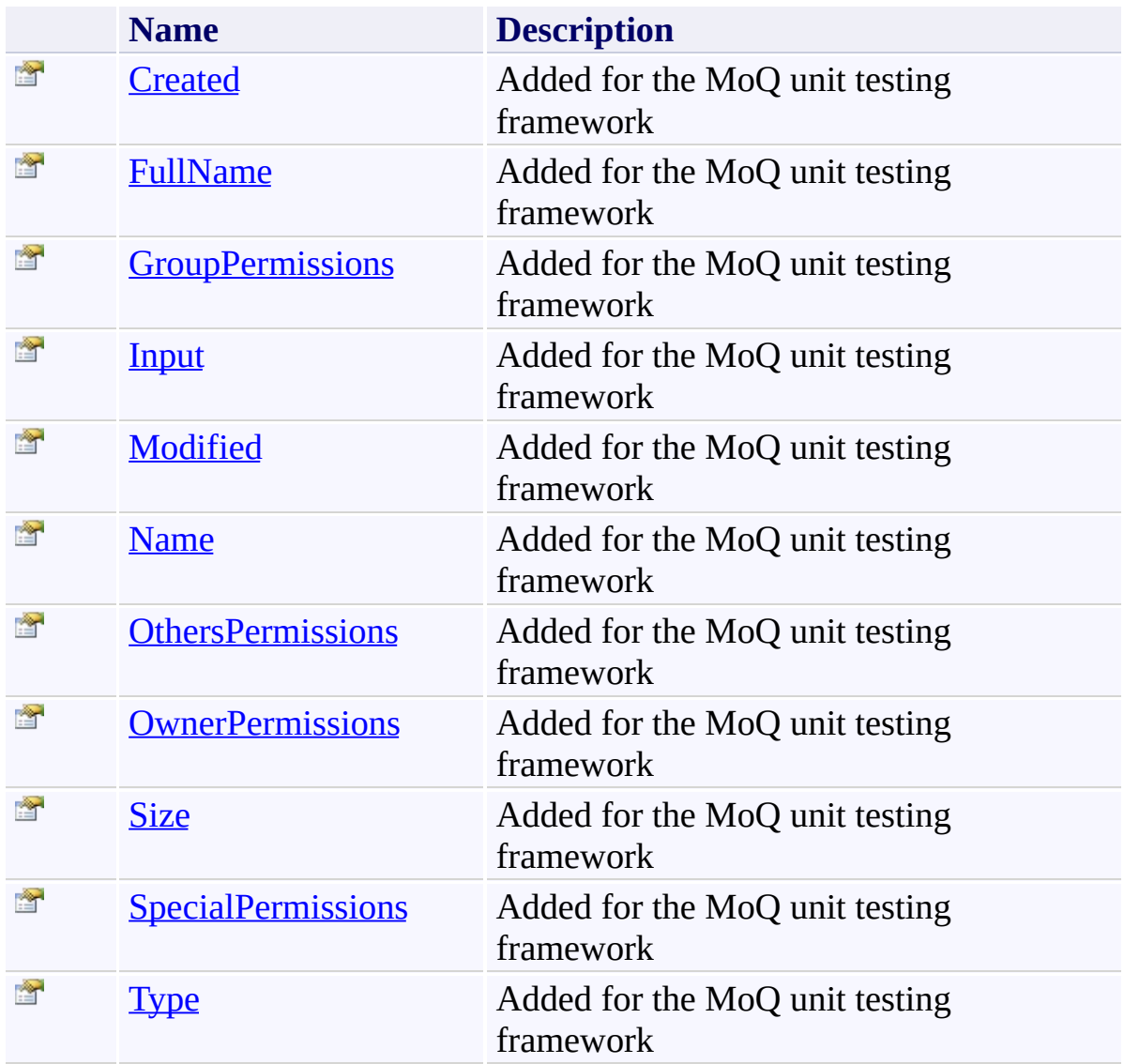

<span id="page-1603-0"></span>[IFtpListItem](#page-1598-0) Interface [System.Net.FtpClient](#page-0-0) Namespace

Send comments on this topic to **J.P. [Trosclair](mailto:jptrosclair%40gmail.com?Subject=System.Net.FtpClient)** 

Copyright J.P. Trosclair (c) 2013

<span id="page-1604-0"></span> $=$  D D System.Net.FtpClient

IFtpListItem Properties [IFtpListItem](#page-1598-0) Interface See [Also](#page-1606-0) Send [Feedback](#page-1604-0)

The **[IFtpListItem](#page-1598-0)** type exposes the following members.

# **Properties**

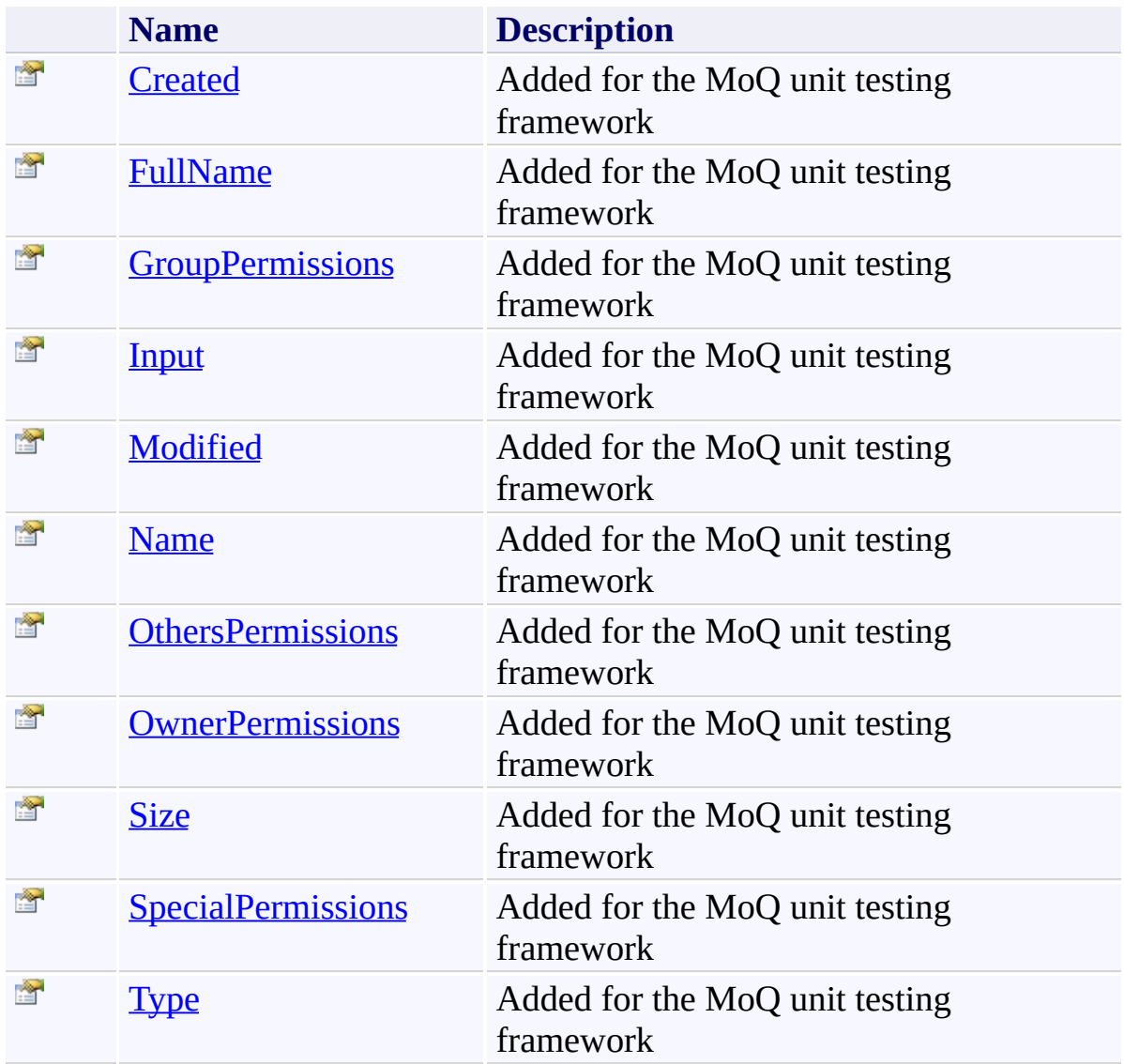

<span id="page-1606-0"></span>[IFtpListItem](#page-1598-0) Interface [System.Net.FtpClient](#page-0-0) Namespace

Send comments on this topic to **J.P. [Trosclair](mailto:jptrosclair%40gmail.com?Subject=System.Net.FtpClient)** 

Copyright J.P. Trosclair (c) 2013

<span id="page-1607-0"></span> $\rightarrow$ System.Net.FtpClient

IFtpListItem.Created Property [IFtpListItem](#page-1598-0) Interface See [Also](#page-1609-0) Send [Feedback](#page-1607-0)

Added for the MoQ unit testing framework

**Namespace:** [System.Net.FtpClient](#page-0-0)

**C#** DateTime Created { get; set; } **Visual Basic** Property Created As DateTime Get Set **Visual C++** property DateTime Created { DateTime get (); void set (DateTime *value*);

}

#### **Property Value**

Type: **[DateTime](http://msdn2.microsoft.com/en-us/library/03ybds8y)** 

<span id="page-1609-0"></span>[IFtpListItem](#page-1598-0) Interface [IFtpListItem](#page-1601-0) Members [System.Net.FtpClient](#page-0-0) Namespace

<span id="page-1610-0"></span> $\rightarrow$ System.Net.FtpClient

IFtpListItem.FullName Property [IFtpListItem](#page-1598-0) Interface See [Also](#page-1612-0) Send [Feedback](#page-1610-0)

Added for the MoQ unit testing framework

**Namespace:** [System.Net.FtpClient](#page-0-0)

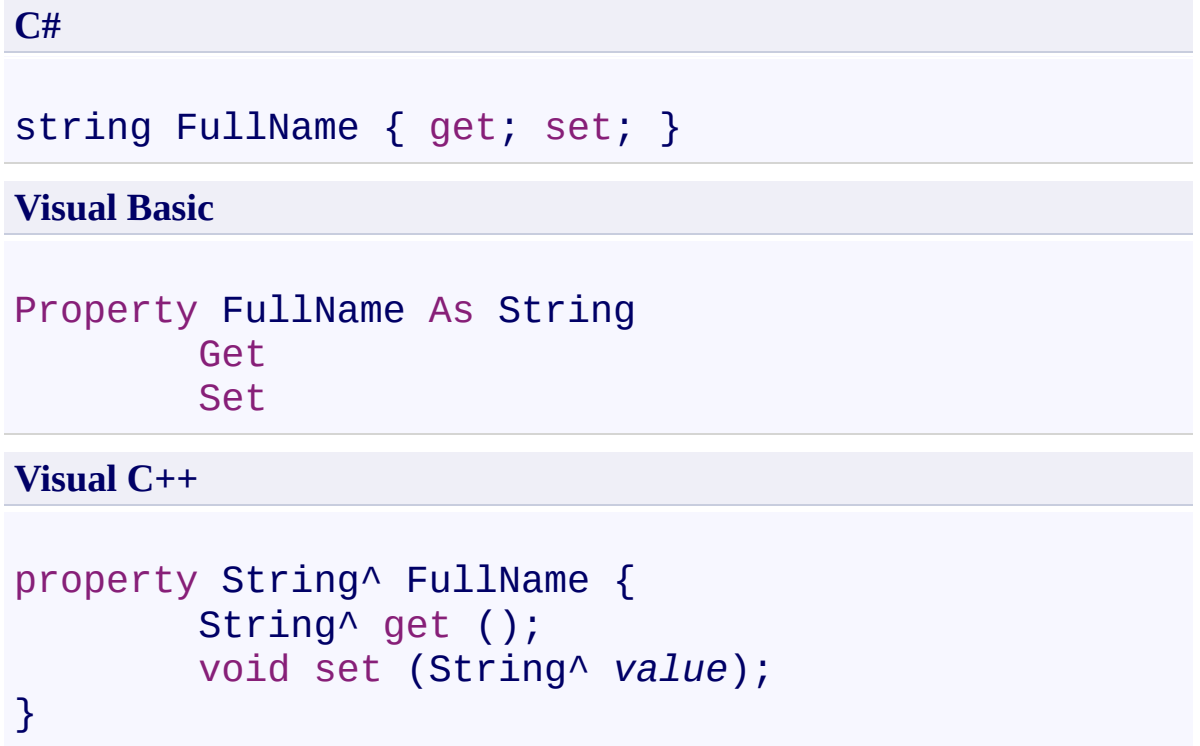

# **Property Value**

Type: **[String](http://msdn2.microsoft.com/en-us/library/s1wwdcbf)** 

<span id="page-1612-0"></span>[IFtpListItem](#page-1598-0) Interface [IFtpListItem](#page-1601-0) Members [System.Net.FtpClient](#page-0-0) Namespace

<span id="page-1613-0"></span> $\rightarrow$ System.Net.FtpClient

IFtpListItem.GroupPermissions Property [IFtpListItem](#page-1598-0) Interface See [Also](#page-1615-0) Send [Feedback](#page-1613-0)

Added for the MoQ unit testing framework

**Namespace:** [System.Net.FtpClient](#page-0-0)

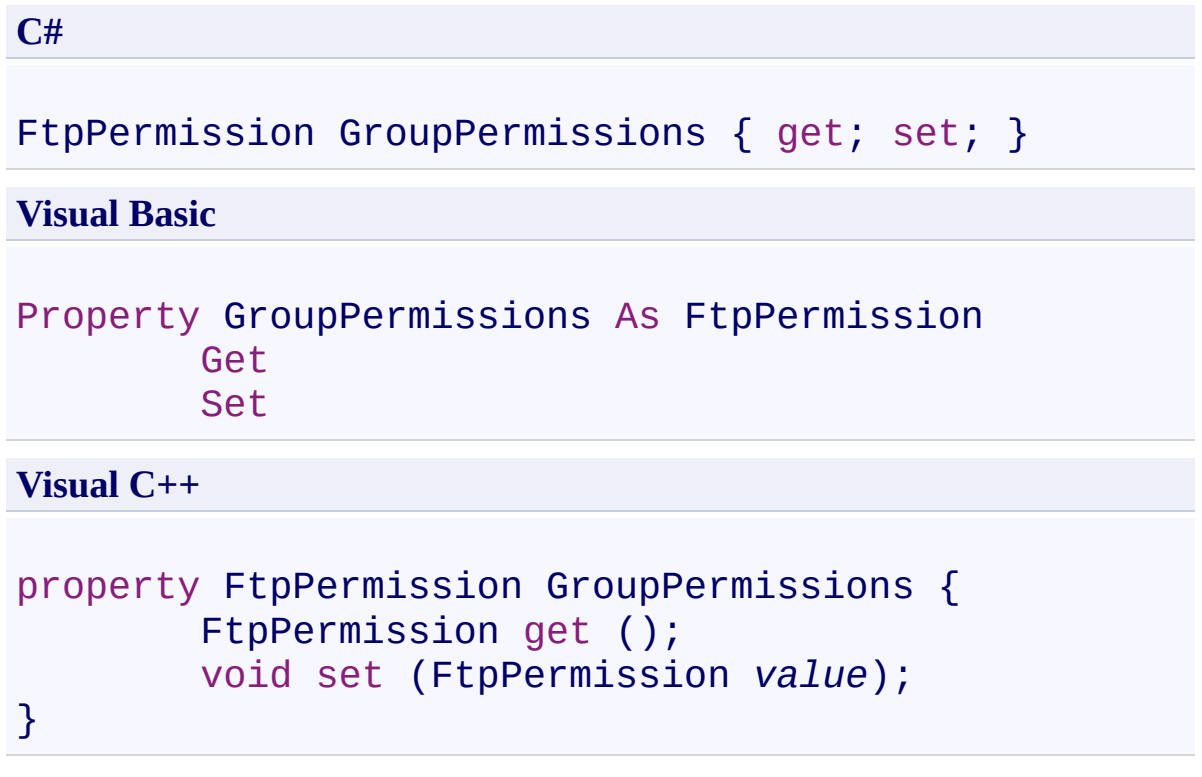

# **Property Value**

Type: **[FtpPermission](#page-1008-0)** 

<span id="page-1615-0"></span>[IFtpListItem](#page-1598-0) Interface [IFtpListItem](#page-1601-0) Members [System.Net.FtpClient](#page-0-0) Namespace

<span id="page-1616-0"></span> $\rightarrow$ System.Net.FtpClient IFtpListItem.Input Property

[IFtpListItem](#page-1598-0) Interface See [Also](#page-1618-0) Send [Feedback](#page-1616-0)

Added for the MoQ unit testing framework

**Namespace:** [System.Net.FtpClient](#page-0-0)

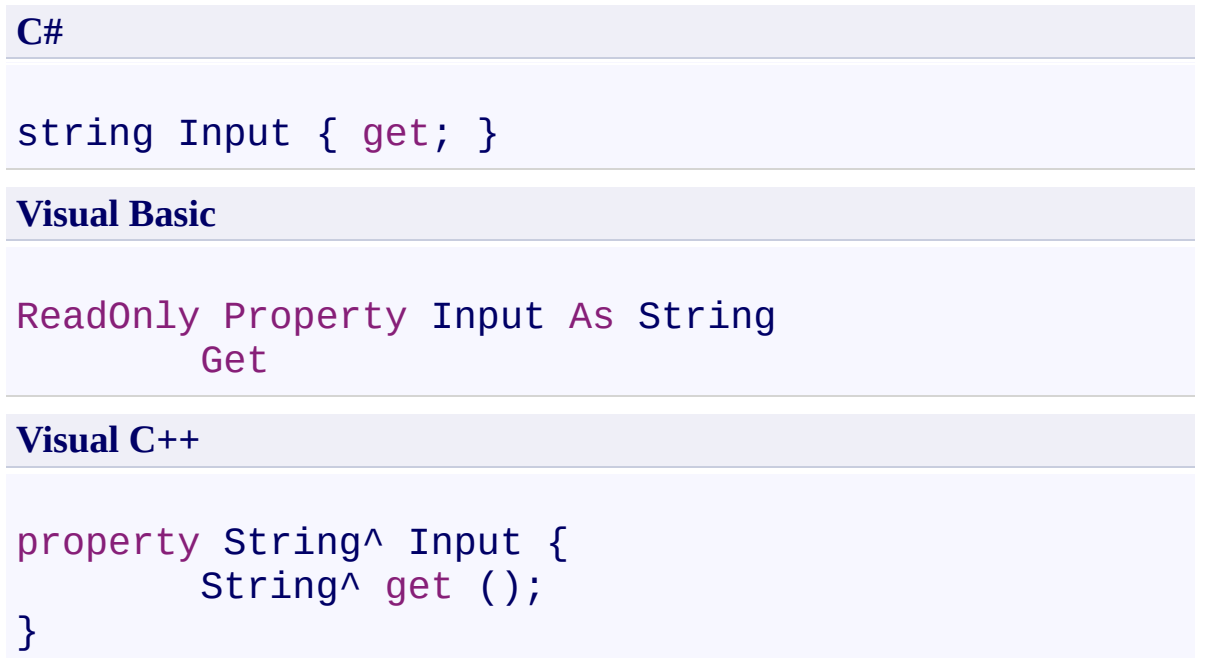

# **Property Value**

Type: **[String](http://msdn2.microsoft.com/en-us/library/s1wwdcbf)** 

<span id="page-1618-0"></span>[IFtpListItem](#page-1598-0) Interface [IFtpListItem](#page-1601-0) Members [System.Net.FtpClient](#page-0-0) Namespace

<span id="page-1619-0"></span> $\rightarrow$ System.Net.FtpClient

IFtpListItem.Modified Property [IFtpListItem](#page-1598-0) Interface See [Also](#page-1621-0) Send [Feedback](#page-1619-0)

Added for the MoQ unit testing framework

**Namespace:** [System.Net.FtpClient](#page-0-0)
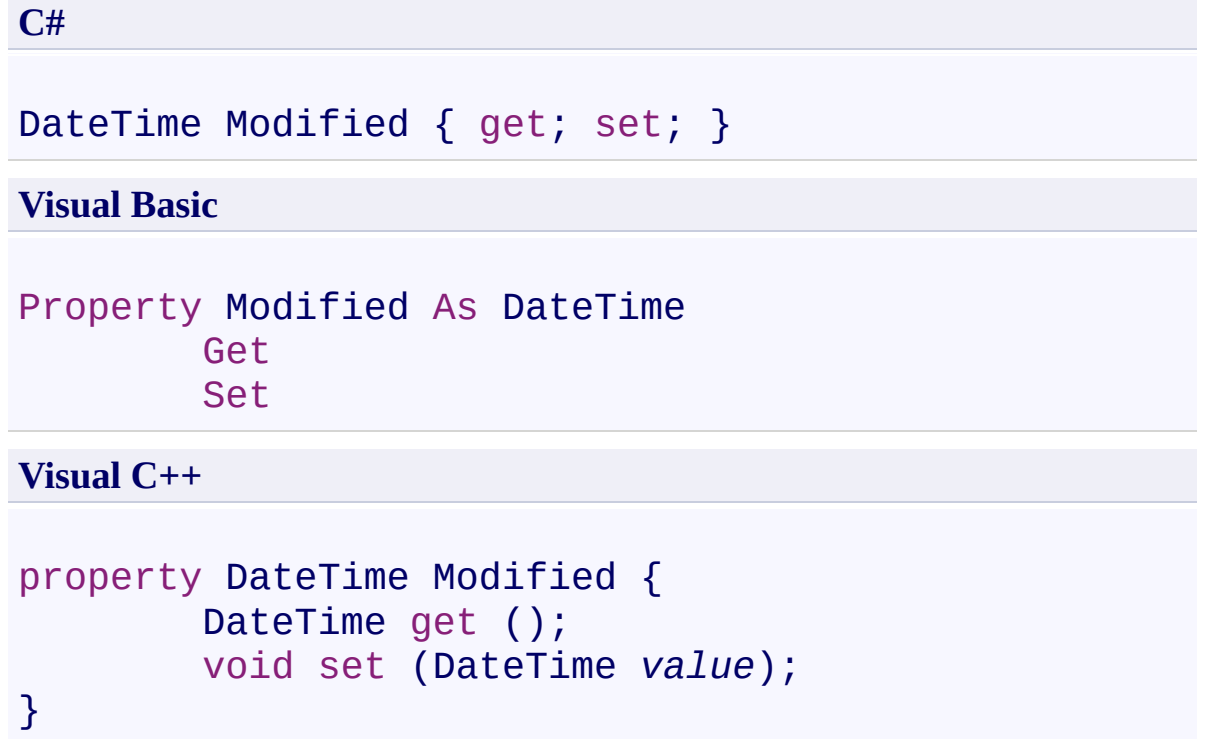

## **Property Value**

Type: **[DateTime](http://msdn2.microsoft.com/en-us/library/03ybds8y)** 

[IFtpListItem](#page-1598-0) Interface [IFtpListItem](#page-1601-0) Members [System.Net.FtpClient](#page-0-0) Namespace

<span id="page-1622-0"></span> $\rightarrow$ System.Net.FtpClient

IFtpListItem.Name Property [IFtpListItem](#page-1598-0) Interface See [Also](#page-1624-0) Send [Feedback](#page-1622-0)

Added for the MoQ unit testing framework

**Namespace:** [System.Net.FtpClient](#page-0-0)

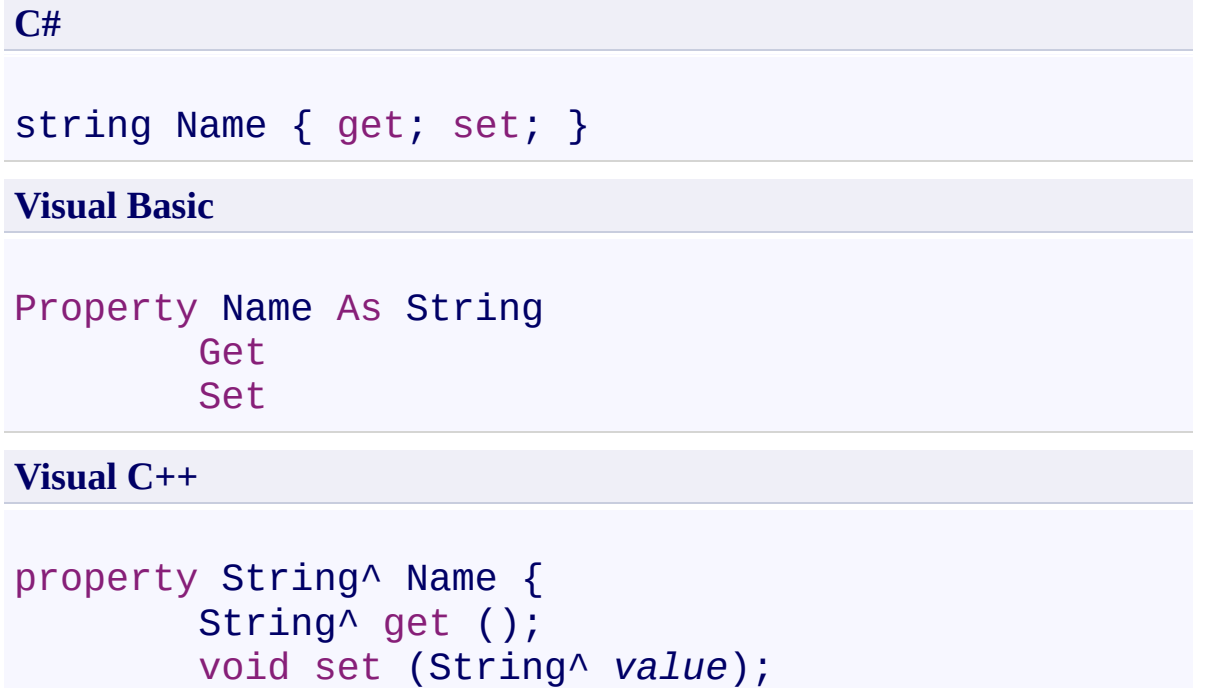

}

# **Property Value**

Type: **[String](http://msdn2.microsoft.com/en-us/library/s1wwdcbf)** 

<span id="page-1624-0"></span>[IFtpListItem](#page-1598-0) Interface [IFtpListItem](#page-1601-0) Members [System.Net.FtpClient](#page-0-0) Namespace

<span id="page-1625-0"></span> $\rightarrow$ System.Net.FtpClient

IFtpListItem.OthersPermissions Property [IFtpListItem](#page-1598-0) Interface See [Also](#page-1627-0) Send [Feedback](#page-1625-0)

Added for the MoQ unit testing framework

**Namespace:** [System.Net.FtpClient](#page-0-0)

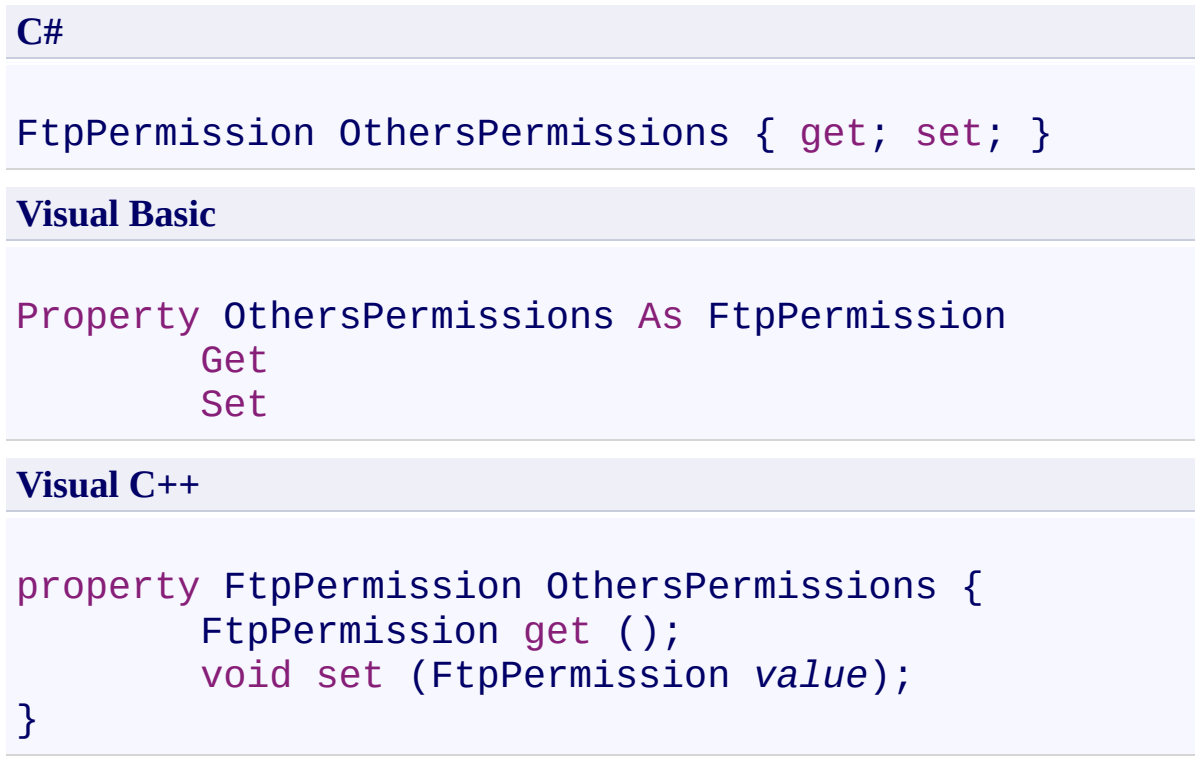

## **Property Value**

Type: **[FtpPermission](#page-1008-0)** 

<span id="page-1627-0"></span>[IFtpListItem](#page-1598-0) Interface [IFtpListItem](#page-1601-0) Members [System.Net.FtpClient](#page-0-0) Namespace

<span id="page-1628-0"></span> $\rightarrow$ System.Net.FtpClient

IFtpListItem.OwnerPermissions Property [IFtpListItem](#page-1598-0) Interface See [Also](#page-1630-0) Send [Feedback](#page-1628-0)

Added for the MoQ unit testing framework

**Namespace:** [System.Net.FtpClient](#page-0-0)

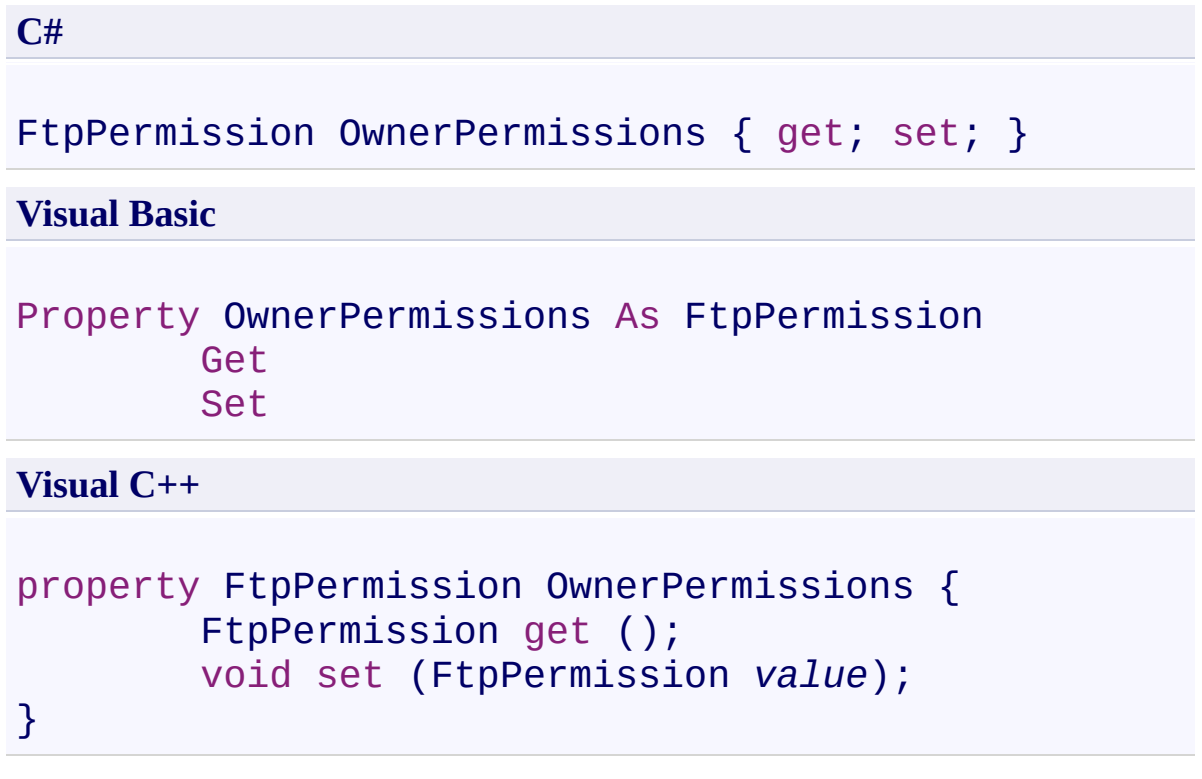

## **Property Value**

Type: **[FtpPermission](#page-1008-0)** 

<span id="page-1630-0"></span>[IFtpListItem](#page-1598-0) Interface [IFtpListItem](#page-1601-0) Members [System.Net.FtpClient](#page-0-0) Namespace

<span id="page-1631-0"></span> $\rightarrow$ System.Net.FtpClient

IFtpListItem.Size Property [IFtpListItem](#page-1598-0) Interface See [Also](#page-1633-0) Send [Feedback](#page-1631-0)

Added for the MoQ unit testing framework

**Namespace:** [System.Net.FtpClient](#page-0-0)

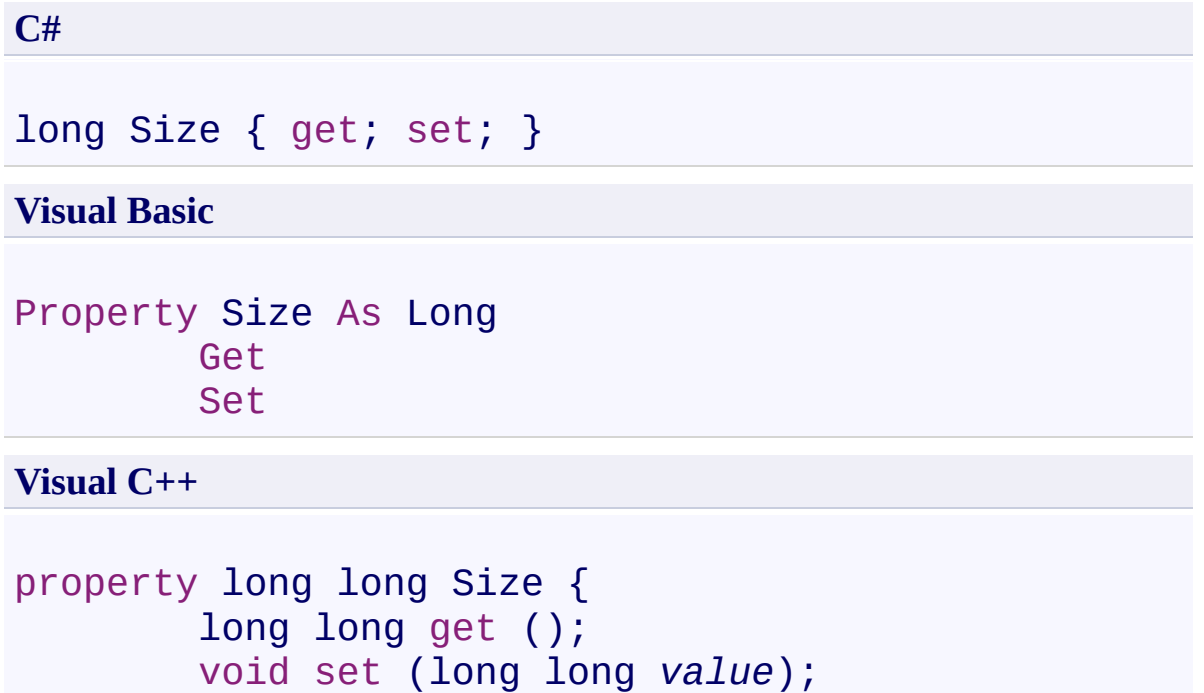

}

**Property Value**

Type: **[Int64](http://msdn2.microsoft.com/en-us/library/6yy583ek)** 

<span id="page-1633-0"></span>[IFtpListItem](#page-1598-0) Interface [IFtpListItem](#page-1601-0) Members [System.Net.FtpClient](#page-0-0) Namespace

<span id="page-1634-0"></span> $\rightarrow$ System.Net.FtpClient

IFtpListItem.SpecialPermissions Property [IFtpListItem](#page-1598-0) Interface See [Also](#page-1636-0) Send [Feedback](#page-1634-0)

Added for the MoQ unit testing framework

**Namespace:** [System.Net.FtpClient](#page-0-0)

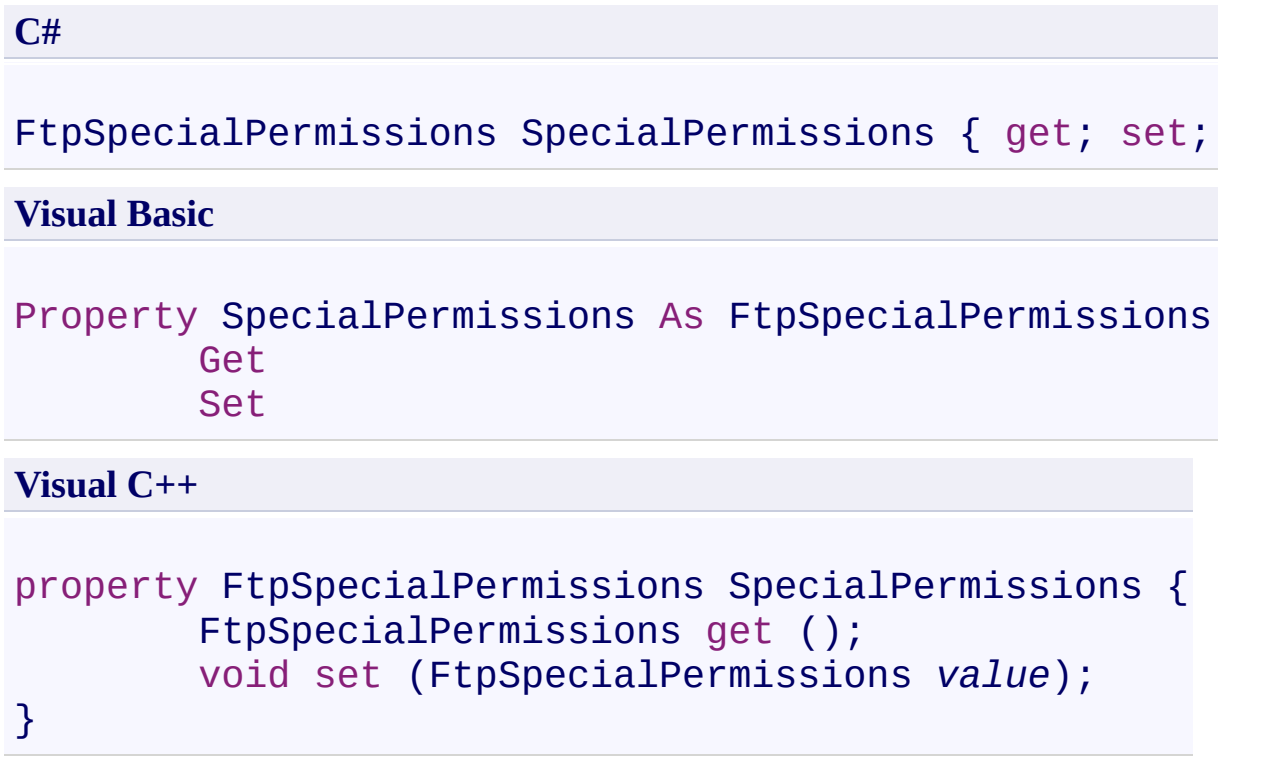

## **Property Value**

Type: **[FtpSpecialPermissions](#page-1075-0)** 

<span id="page-1636-0"></span>[IFtpListItem](#page-1598-0) Interface [IFtpListItem](#page-1601-0) Members [System.Net.FtpClient](#page-0-0) Namespace

<span id="page-1637-0"></span> $\rightarrow$ System.Net.FtpClient IFtpListItem.Type Property

[IFtpListItem](#page-1598-0) Interface See [Also](#page-1639-0) Send [Feedback](#page-1637-0)

Added for the MoQ unit testing framework

**Namespace:** [System.Net.FtpClient](#page-0-0)

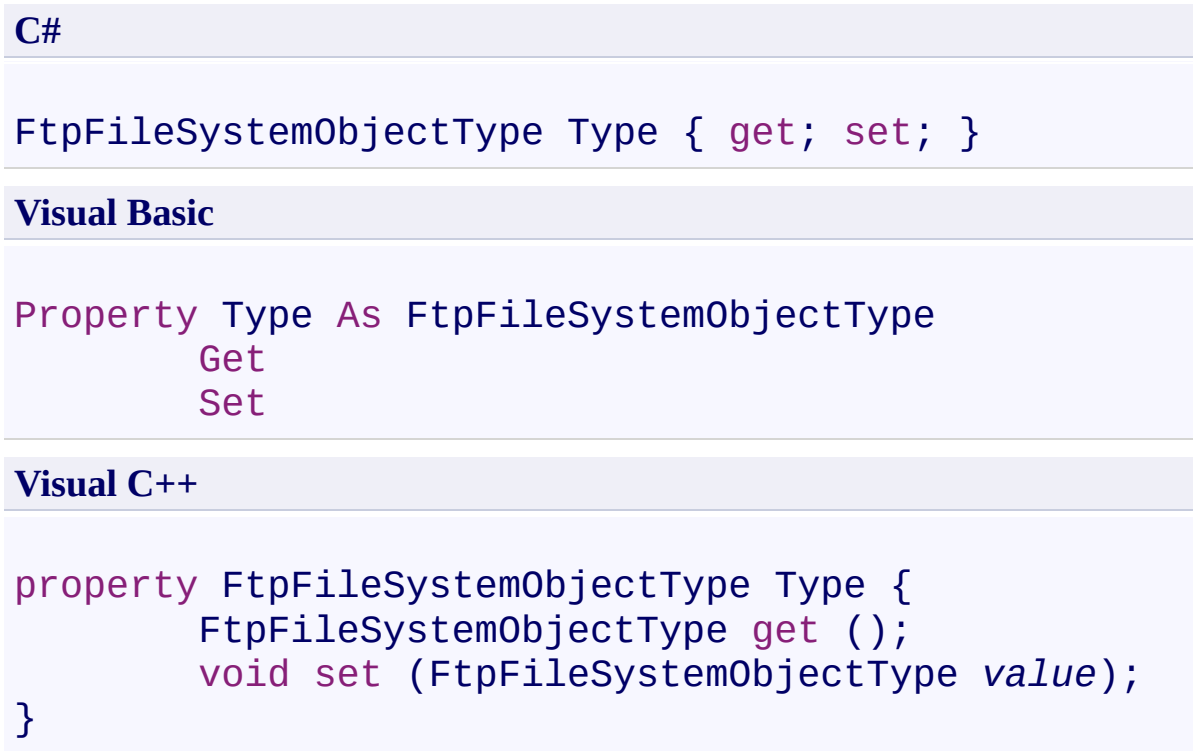

## **Property Value**

Type: [FtpFileSystemObjectType](#page-871-0)

<span id="page-1639-0"></span>[IFtpListItem](#page-1598-0) Interface [IFtpListItem](#page-1601-0) Members [System.Net.FtpClient](#page-0-0) Namespace

<span id="page-1640-0"></span> $\rightarrow$ System.Net.FtpClient IFtpReply Interface

[Members](#page-1643-0) See [Also](#page-1642-0) Send [Feedback](#page-1640-0)

Added for the MoQ unit testing framework

**Namespace:** [System.Net.FtpClient](#page-0-0)

**C#**

public interface IFtpReply

**Visual Basic**

Public Interface IFtpReply

**Visual C++**

public interface class IFtpReply

<span id="page-1642-0"></span>[IFtpReply](#page-1643-0) Members [System.Net.FtpClient](#page-0-0) Namespace

Send comments on this topic to **J.P. [Trosclair](mailto:jptrosclair%40gmail.com?Subject=System.Net.FtpClient)** 

Copyright J.P. Trosclair (c) 2013

<span id="page-1643-0"></span> $=$  D D System.Net.FtpClient

> IFtpReply Members [IFtpReply](#page-1640-0) Interface [Properties](#page-1644-0) See [Also](#page-1645-0) Send [Feedback](#page-1643-0)

The **[IFtpReply](#page-1640-0)** type exposes the following members.

# <span id="page-1644-0"></span>**Properties**

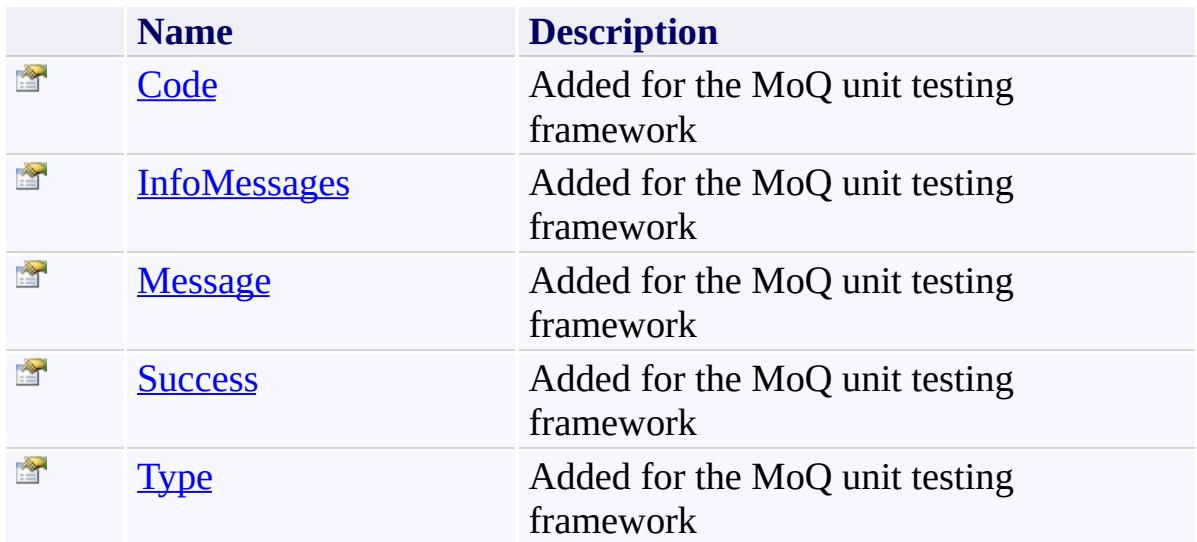

<span id="page-1645-0"></span>[IFtpReply](#page-1640-0) Interface [System.Net.FtpClient](#page-0-0) Namespace

Send comments on this topic to **J.P. [Trosclair](mailto:jptrosclair%40gmail.com?Subject=System.Net.FtpClient)** 

Copyright J.P. Trosclair (c) 2013

<span id="page-1646-0"></span> $=$  D D System.Net.FtpClient

> IFtpReply Properties [IFtpReply](#page-1640-0) Interface See [Also](#page-1648-0) Send [Feedback](#page-1646-0)

The **[IFtpReply](#page-1640-0)** type exposes the following members.

# **Properties**

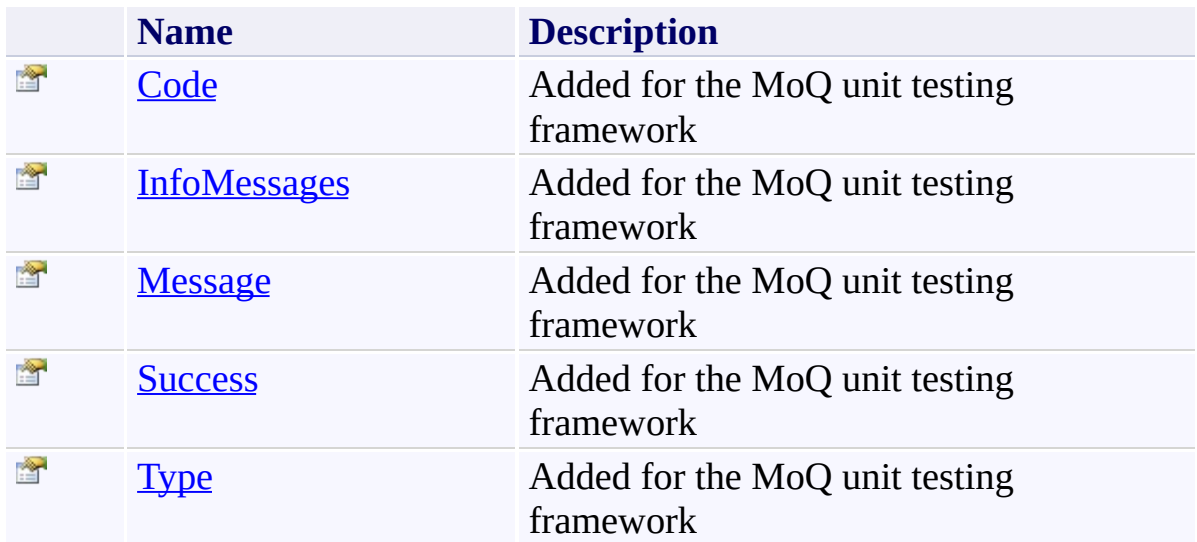

<span id="page-1648-0"></span>[IFtpReply](#page-1640-0) Interface [System.Net.FtpClient](#page-0-0) Namespace

Send comments on this topic to **J.P. [Trosclair](mailto:jptrosclair%40gmail.com?Subject=System.Net.FtpClient)** 

Copyright J.P. Trosclair (c) 2013

<span id="page-1649-0"></span> $\rightarrow$ System.Net.FtpClient IFtpReply.Code Property

[IFtpReply](#page-1640-0) Interface See [Also](#page-1651-0) Send [Feedback](#page-1649-0)

Added for the MoQ unit testing framework

**Namespace:** [System.Net.FtpClient](#page-0-0)

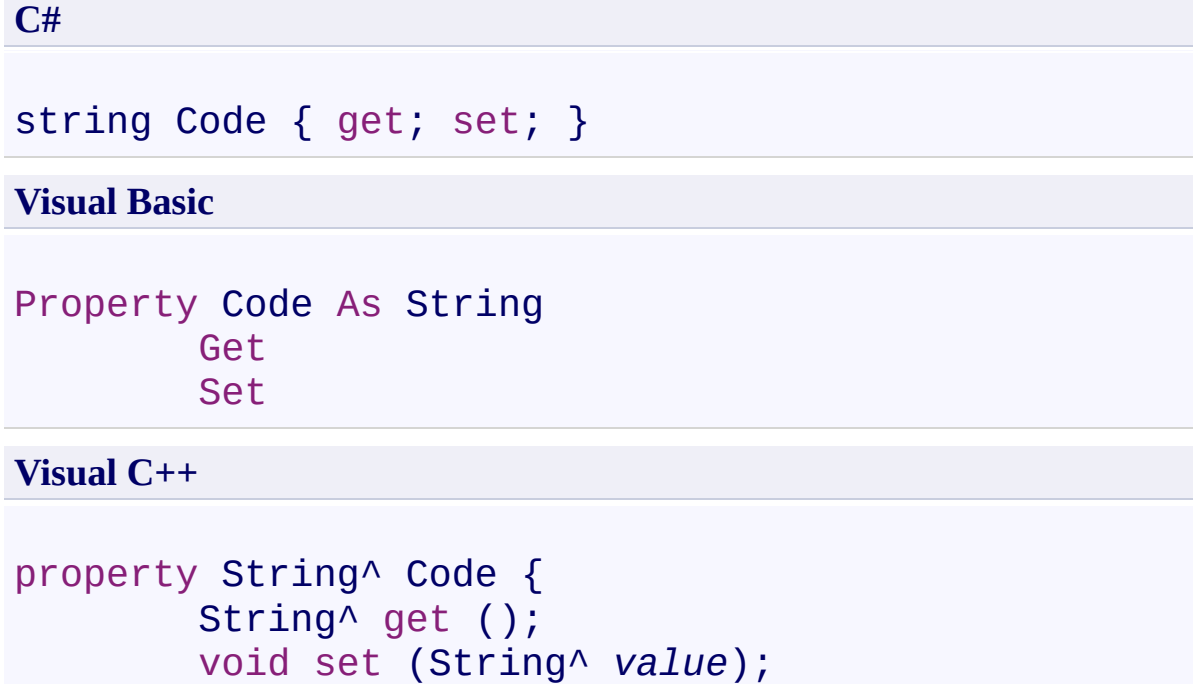

}

## **Property Value**

Type: **[String](http://msdn2.microsoft.com/en-us/library/s1wwdcbf)** 

<span id="page-1651-0"></span>[IFtpReply](#page-1640-0) Interface [IFtpReply](#page-1643-0) Members [System.Net.FtpClient](#page-0-0) Namespace

<span id="page-1652-0"></span> $\rightarrow$ System.Net.FtpClient IFtpReply.InfoMessages Property

[IFtpReply](#page-1640-0) Interface See [Also](#page-1654-0) Send [Feedback](#page-1652-0)

Added for the MoQ unit testing framework

**Namespace:** [System.Net.FtpClient](#page-0-0)

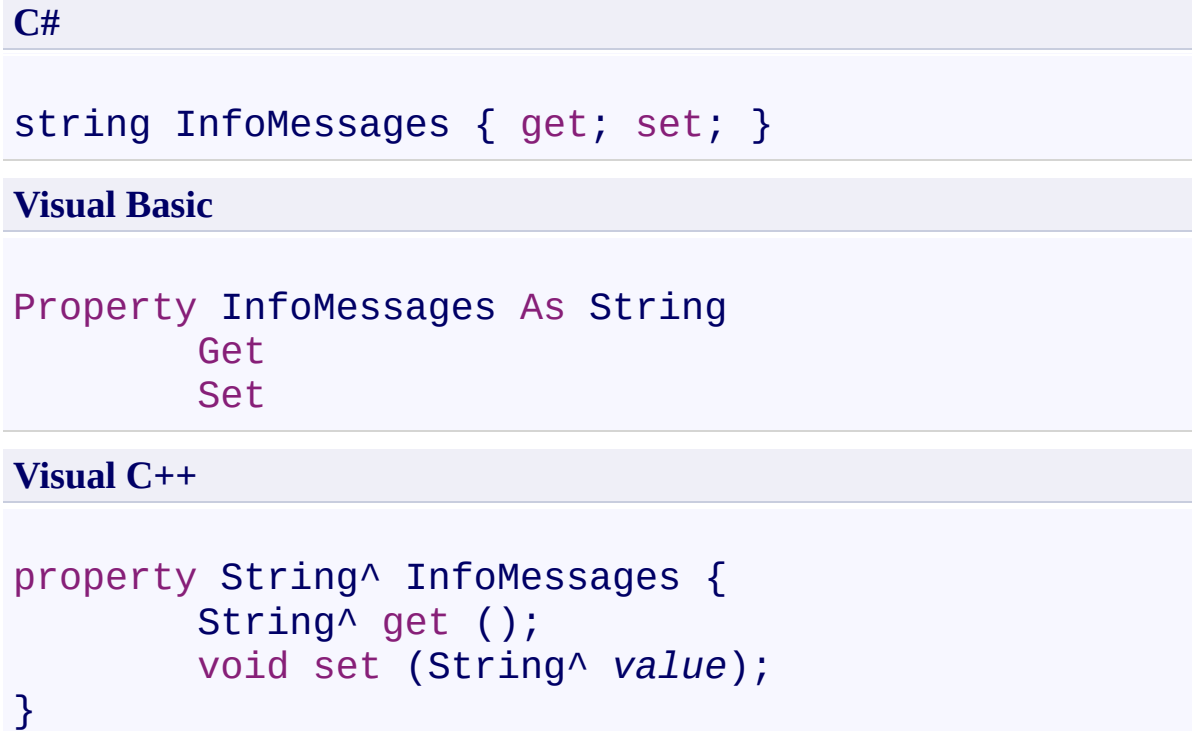

**Property Value**

Type: **[String](http://msdn2.microsoft.com/en-us/library/s1wwdcbf)** 

<span id="page-1654-0"></span>[IFtpReply](#page-1640-0) Interface [IFtpReply](#page-1643-0) Members [System.Net.FtpClient](#page-0-0) Namespace

<span id="page-1655-0"></span> $\rightarrow$ System.Net.FtpClient IFtpReply.Message Property

[IFtpReply](#page-1640-0) Interface See [Also](#page-1657-0) Send [Feedback](#page-1655-0)

Added for the MoQ unit testing framework

**Namespace:** [System.Net.FtpClient](#page-0-0)
```
C#
string Message { get; set; }
Visual Basic
Property Message As String
         Get
         Set
Visual C++
property String^ Message {
         String<sup>\lambda</sup> get ();
         void set (String^ value);
```
**Property Value**

Type: **[String](http://msdn2.microsoft.com/en-us/library/s1wwdcbf)** 

}

[IFtpReply](#page-1640-0) Interface [IFtpReply](#page-1643-0) Members [System.Net.FtpClient](#page-0-0) Namespace

Send comments on this topic to **J.P. [Trosclair](mailto:jptrosclair%40gmail.com?Subject=System.Net.FtpClient)** Copyright J.P. Trosclair (c) 2013

<span id="page-1658-0"></span> $\rightarrow$ System.Net.FtpClient IFtpReply.Success Property

[IFtpReply](#page-1640-0) Interface See [Also](#page-1660-0) Send [Feedback](#page-1658-0)

Added for the MoQ unit testing framework

**Namespace:** [System.Net.FtpClient](#page-0-0)

**Assembly:** System.Net.FtpClient (in System.Net.FtpClient.dll) Version: 1.0.5064.17461

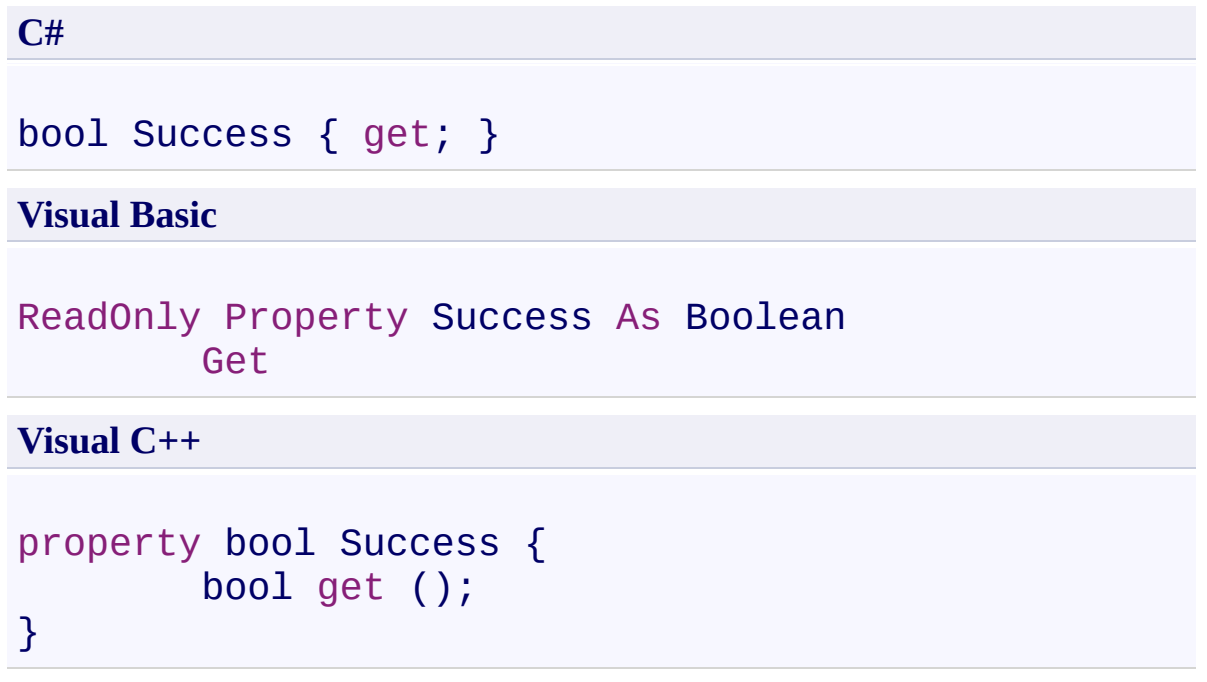

# **Property Value**

Type: [Boolean](http://msdn2.microsoft.com/en-us/library/a28wyd50)

<span id="page-1660-0"></span>[IFtpReply](#page-1640-0) Interface [IFtpReply](#page-1643-0) Members [System.Net.FtpClient](#page-0-0) Namespace

Send comments on this topic to **J.P. [Trosclair](mailto:jptrosclair%40gmail.com?Subject=System.Net.FtpClient)** Copyright J.P. Trosclair (c) 2013

<span id="page-1661-0"></span> $\rightarrow$ System.Net.FtpClient IFtpReply.Type Property

[IFtpReply](#page-1640-0) Interface See [Also](#page-1663-0) Send [Feedback](#page-1661-0)

Added for the MoQ unit testing framework

**Namespace:** [System.Net.FtpClient](#page-0-0)

**Assembly:** System.Net.FtpClient (in System.Net.FtpClient.dll) Version: 1.0.5064.17461

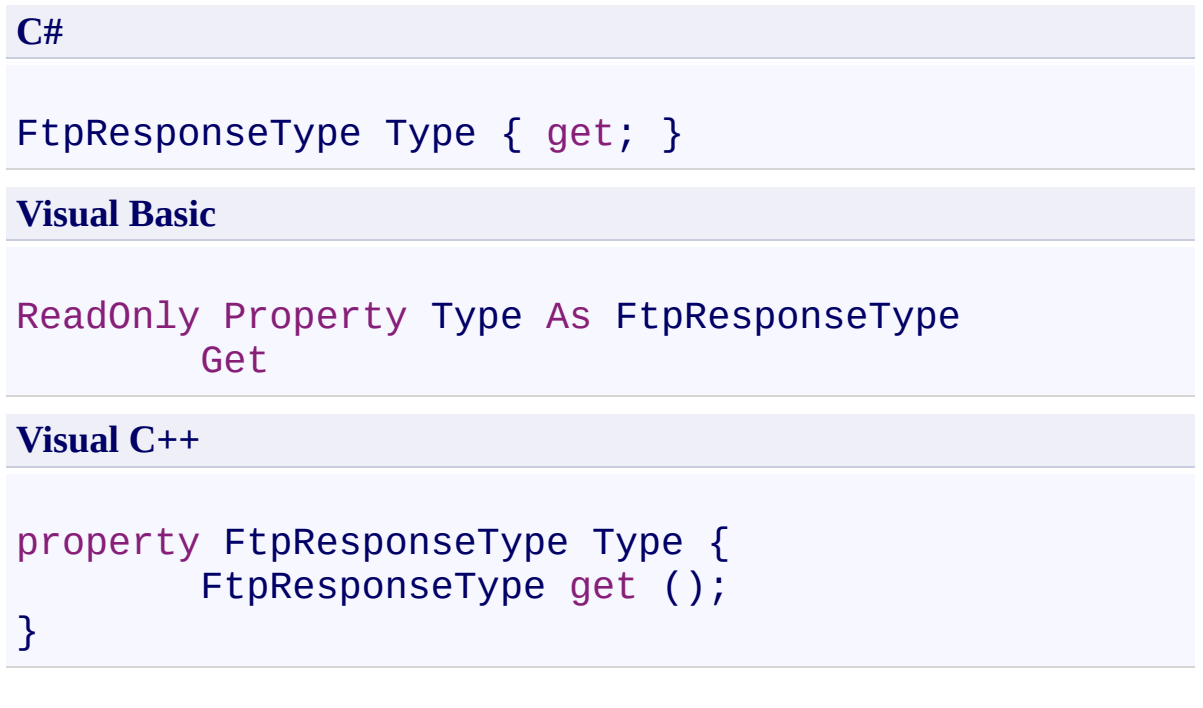

# **Property Value**

Type: [FtpResponseType](#page-1043-0)

<span id="page-1663-0"></span>[IFtpReply](#page-1640-0) Interface [IFtpReply](#page-1643-0) Members [System.Net.FtpClient](#page-0-0) Namespace

Send comments on this topic to **J.P. [Trosclair](mailto:jptrosclair%40gmail.com?Subject=System.Net.FtpClient)** Copyright J.P. Trosclair (c) 2013

System.Net.FtpClient

<span id="page-1664-0"></span> $=$   $\rightarrow$ 

System.Net.FtpClient.Extensions Namespace **Send [Feedback](#page-1664-0)** 

**[Missing <summary> documentation for "N:System.Net.FtpClient.Extensions"]**

## **Classes**

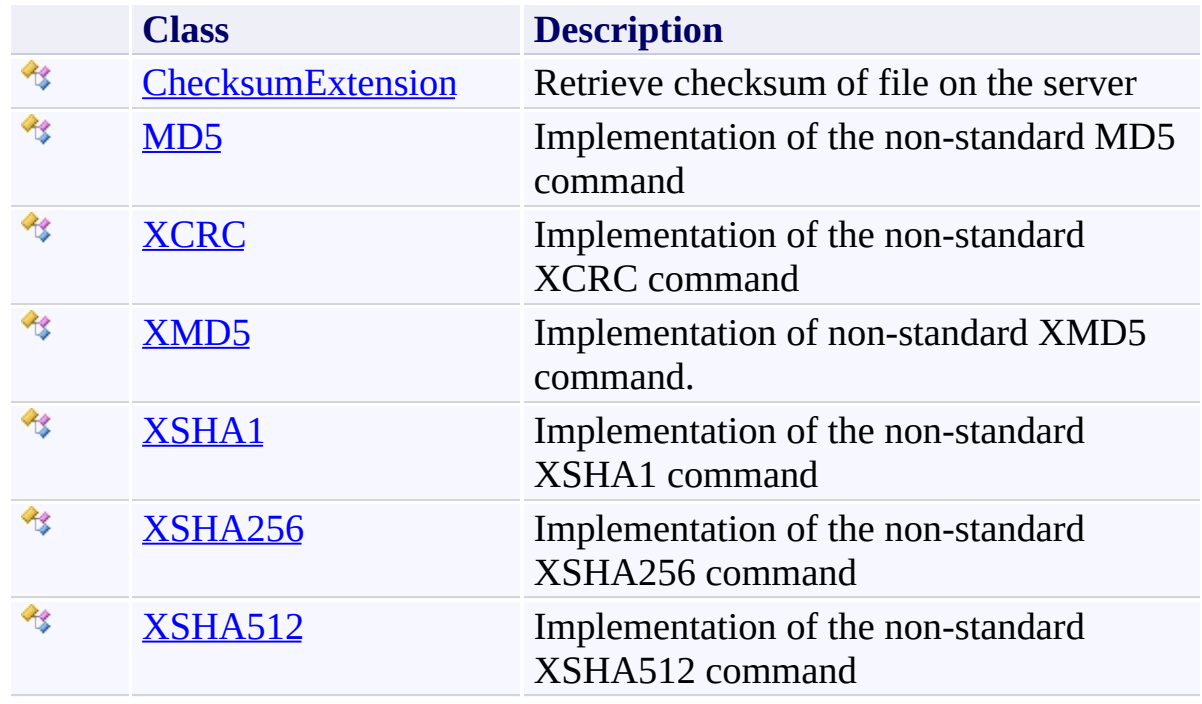

Send comments on this topic to **J.P. [Trosclair](mailto:jptrosclair%40gmail.com?Subject=System.Net.FtpClient)** Copyright J.P. Trosclair (c) 2013

<span id="page-1666-0"></span> $\rightarrow$ System.Net.FtpClient

ChecksumExtension Class [Members](#page-1670-0) See [Also](#page-1669-0) Send [Feedback](#page-1666-0)

Retrieve checksum of file on the server

**Namespace:** [System.Net.FtpClient.Extensions](#page-1664-0) **Assembly:** System.Net.FtpClient (in System.Net.FtpClient.dll) Version: 1.0.5064.17461

**C#**

public static class ChecksumExtension

**Visual Basic**

<ExtensionAttribute> Public NotInheritable Class ChecksumExtension

**Visual C++**

[ExtensionAttribute] public ref class ChecksumExtension abstract sealed

# **Inheritance Hierarchy**

### [System.Object](http://msdn2.microsoft.com/en-us/library/e5kfa45b)

**System.Net.FtpClient.Extensions.ChecksumExtension**

<span id="page-1669-0"></span>[ChecksumExtension](#page-1670-0) Members [System.Net.FtpClient.Extensions](#page-1664-0) Namespace

Send comments on this topic to **J.P. [Trosclair](mailto:jptrosclair%40gmail.com?Subject=System.Net.FtpClient)** 

Copyright J.P. Trosclair (c) 2013

<span id="page-1670-0"></span> $\blacksquare$ 

System.Net.FtpClient

ChecksumExtension Members [ChecksumExtension](#page-1666-0) Class [Methods](#page-1671-0) See [Also](#page-1672-0) Send [Feedback](#page-1670-0)

The **[ChecksumExtension](#page-1666-0)** type exposes the following members.

## <span id="page-1671-0"></span>**Methods**

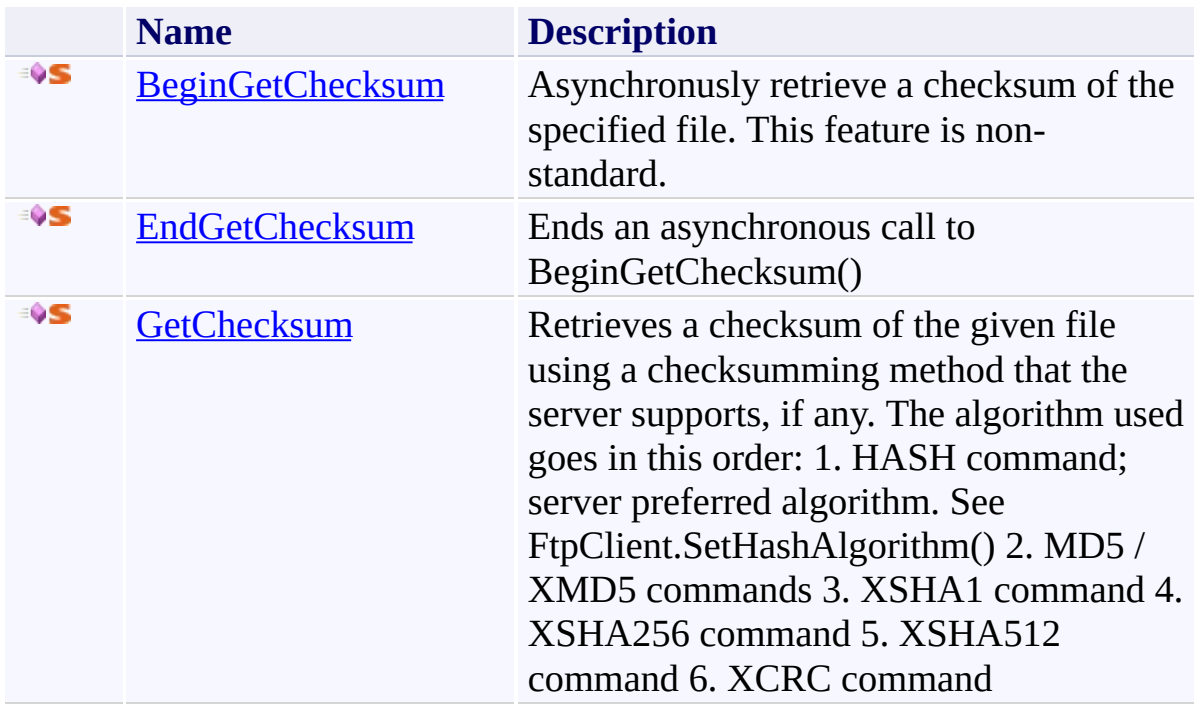

<span id="page-1672-0"></span>[ChecksumExtension](#page-1666-0) Class

[System.Net.FtpClient.Extensions](#page-1664-0) Namespace

Send comments on this topic to **J.P. [Trosclair](mailto:jptrosclair%40gmail.com?Subject=System.Net.FtpClient)** 

Copyright J.P. Trosclair (c) 2013

<span id="page-1673-0"></span> $\blacksquare$ 

System.Net.FtpClient

ChecksumExtension Methods [ChecksumExtension](#page-1666-0) Class See [Also](#page-1675-0) Send [Feedback](#page-1673-0)

The **[ChecksumExtension](#page-1666-0)** type exposes the following members.

## **Methods**

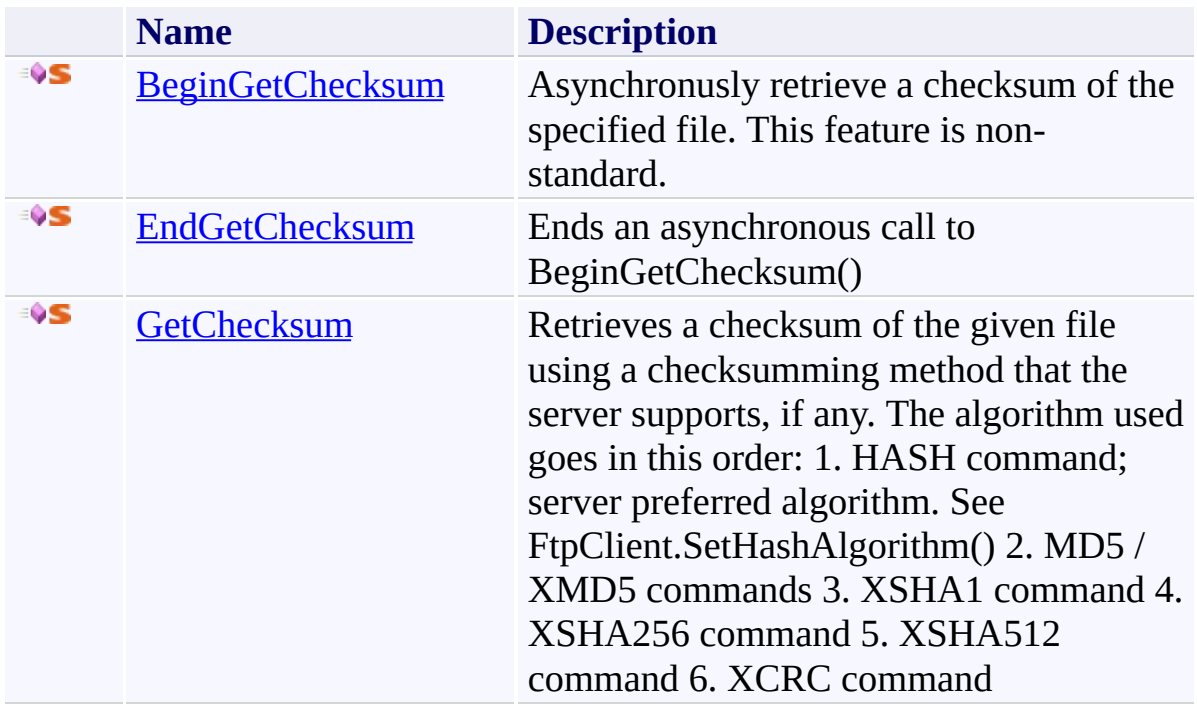

<span id="page-1675-0"></span>[ChecksumExtension](#page-1666-0) Class

[System.Net.FtpClient.Extensions](#page-1664-0) Namespace

Send comments on this topic to **J.P. [Trosclair](mailto:jptrosclair%40gmail.com?Subject=System.Net.FtpClient)** 

Copyright J.P. Trosclair (c) 2013

<span id="page-1676-0"></span> $\rightarrow$ System.Net.FtpClient

ChecksumExtension.BeginGetChecksum Method [ChecksumExtension](#page-1666-0) Class See [Also](#page-1679-0) Send [Feedback](#page-1676-0)

Asynchronusly retrieve a checksum of the specified file. This feature is nonstandard.

**Namespace:** [System.Net.FtpClient.Extensions](#page-1664-0) **Assembly:** System.Net.FtpClient (in System.Net.FtpClient.dll) Version: 1.0.5064.17461

#### **C#**

```
public static IAsyncResult BeginGetChecksum(
        this FtpClient client,
        string path,
        AsyncCallback callback,
        Object state
```
)

**Visual Basic**

```
<ExtensionAttribute>
Public Shared Function BeginGetChecksum (
        client As FtpClient,
        path As String,
        callback As AsyncCallback,
        state As Object
) As IAsyncResult
```
#### **Visual C++**

```
public:
[ExtensionAttribute]
static IAsyncResult^ BeginGetChecksum(
        FtpClient^ client,
        String^ path,
        AsyncCallback^ callback,
        Object^ state
)
```
#### **Parameters**

*client* Type: [System.Net.FtpClient.FtpClient](#page-12-0) FtpClient Object

*path* Type: **System. String** Full or relative path to remote file

*callback* Type: [System.AsyncCallback](http://msdn2.microsoft.com/en-us/library/ckbe7yh5) AsyncCallback

*state* Type: [System.Object](http://msdn2.microsoft.com/en-us/library/e5kfa45b) State Object

### **Return Value**

Type: **[IAsyncResult](http://msdn2.microsoft.com/en-us/library/ft8a6455)** IAsyncResult

#### **Usage Note**

In Visual Basic and C#, you can call this method as an instance method on any object of type **FtpClient**. When you use instance method syntax to call this method, omit the first parameter. For more information, see Extension Methods (Visual Basic) or Extension Methods (C# [Programming](http://msdn.microsoft.com/en-us/library/bb384936.aspx) Guide).

<span id="page-1679-0"></span>[ChecksumExtension](#page-1666-0) Class [ChecksumExtension](#page-1670-0) Members [System.Net.FtpClient.Extensions](#page-1664-0) Namespace

Send comments on this topic to **J.P. [Trosclair](mailto:jptrosclair%40gmail.com?Subject=System.Net.FtpClient)** Copyright J.P. Trosclair (c) 2013

<span id="page-1680-0"></span> $\rightarrow$ System.Net.FtpClient

> ChecksumExtension.EndGetChecksum Method [ChecksumExtension](#page-1666-0) Class See [Also](#page-1682-0) Send [Feedback](#page-1680-0)

Ends an asynchronous call to BeginGetChecksum()

**Namespace:** [System.Net.FtpClient.Extensions](#page-1664-0) **Assembly:** System.Net.FtpClient (in System.Net.FtpClient.dll) Version: 1.0.5064.17461

**C#**

public static FtpHash EndGetChecksum( IAsyncResult *ar*

)

**Visual Basic**

```
Public Shared Function EndGetChecksum (
        ar As IAsyncResult
) As FtpHash
```
**Visual C++**

```
public:
static FtpHash^ EndGetChecksum(
        IAsyncResult^ ar
)
```
### **Parameters**

*ar* Type: [System.IAsyncResult](http://msdn2.microsoft.com/en-us/library/ft8a6455) IAsyncResult returned from BeginGetChecksum()

### **Return Value**

Type: **[FtpHash](#page-875-0)** FtpHash object containing the value and algorithm. Use the IsValid property to determine if this command was successfull. FtpCommandException's can be thrown from the underlying calls.

<span id="page-1682-0"></span>[ChecksumExtension](#page-1666-0) Class [ChecksumExtension](#page-1670-0) Members [System.Net.FtpClient.Extensions](#page-1664-0) Namespace

Send comments on this topic to **J.P. [Trosclair](mailto:jptrosclair%40gmail.com?Subject=System.Net.FtpClient)** Copyright J.P. Trosclair (c) 2013

<span id="page-1683-0"></span> $=$   $\rightarrow$ System.Net.FtpClient

> ChecksumExtension.GetChecksum Method [ChecksumExtension](#page-1666-0) Class [Example](#page-1686-0) See [Also](#page-1687-0) Send [Feedback](#page-1683-0)

Retrieves a checksum of the given file using a checksumming method that the server supports, if any. The algorithm used goes in this order: 1. HASH command; server preferred algorithm. See FtpClient.SetHashAlgorithm() 2. MD5 / XMD5 commands 3. XSHA1 command 4. XSHA256 command 5. XSHA512 command 6. XCRC command

**Namespace:** [System.Net.FtpClient.Extensions](#page-1664-0)

**Assembly:** System.Net.FtpClient (in System.Net.FtpClient.dll) Version: 1.0.5064.17461

**C#**

```
public static FtpHash GetChecksum(
        this FtpClient client,
        string path
```
)

**Visual Basic**

```
<ExtensionAttribute>
Public Shared Function GetChecksum (
        client As FtpClient,
        path As String
) As FtpHash
```
**Visual C++**

```
public:
[ExtensionAttribute]
static FtpHash^ GetChecksum(
        FtpClient^ client,
        String^ path
)
```
#### **Parameters**

*client* Type: [System.Net.FtpClient.FtpClient](#page-12-0) FtpClient Object

*path* Type: [System.String](http://msdn2.microsoft.com/en-us/library/s1wwdcbf) Full or relative path of the file to checksum

### **Return Value**

#### Type: **[FtpHash](#page-875-0)**

FtpHash object containing the value and algorithm. Use the IsValid property to determine if this command was successfull. FtpCommandException's can be thrown from the underlying calls.

### **Usage Note**

In Visual Basic and C#, you can call this method as an instance method on any object of type **FtpClient**. When you use instance method syntax to call this method, omit the first parameter. For more information, see Extension Methods (Visual Basic) or Extension Methods (C# [Programming](http://msdn.microsoft.com/en-us/library/bb384936.aspx) Guide).

#### <span id="page-1686-0"></span>**Examples**

#### **C#**

```
using System;
using System.Net;
using System.Net.FtpClient;
using System.Net.FtpClient.Extensions;
namespace Examples {
    public static class GetChecksumExample {
        public static void GetChceksumExample() {
             FtpHash hash = null;using (FtpClient cl = new FtpClient()) {
                 cl.Credentials = new NetworkCredenticl.Host = "some.ftsserver.in.the.int()hash = c1.GetChecksum('/path/to/remo')// Make sure it returned a, to the be-
                 // hash object. The commands for reting
                 \frac{1}{2} non-standard extensions to the product
                 // presume that the response was in
                 \frac{1}{2} System. Net. FtpClient and parsed correctly
                 //
                 \frac{1}{\sqrt{2}} In addition, there is no built-in
                 // CRC hashes. You will need to write
                 // third-party solution.
                 if (hash.IsValid && hash.Algorithm !:
                     if (hash.Verify("/some/local/file
                          Console.WriteLine("The check:
                     }
                 }
            }
        }
    }
}
```
<span id="page-1687-0"></span>[ChecksumExtension](#page-1666-0) Class [ChecksumExtension](#page-1670-0) Members [System.Net.FtpClient.Extensions](#page-1664-0) Namespace

Send comments on this topic to **J.P. [Trosclair](mailto:jptrosclair%40gmail.com?Subject=System.Net.FtpClient)** Copyright J.P. Trosclair (c) 2013

<span id="page-1688-0"></span> $\rightarrow$ System.Net.FtpClient

MD5 Class [Members](#page-1692-0) See [Also](#page-1691-0) Send [Feedback](#page-1688-0)

Implementation of the non-standard MD5 command

**Namespace:** [System.Net.FtpClient.Extensions](#page-1664-0) **Assembly:** System.Net.FtpClient (in System.Net.FtpClient.dll) Version: 1.0.5064.17461

**C#**

public static class MD5

**Visual Basic**

<ExtensionAttribute> Public NotInheritable Class MD5

**Visual C++**

[ExtensionAttribute] public ref class MD5 abstract sealed

# **Inheritance Hierarchy**

[System.Object](http://msdn2.microsoft.com/en-us/library/e5kfa45b)

**System.Net.FtpClient.Extensions.MD5**

### <span id="page-1691-0"></span>MD5 [Members](#page-1692-0)

[System.Net.FtpClient.Extensions](#page-1664-0) Namespace

Send comments on this topic to **J.P. [Trosclair](mailto:jptrosclair%40gmail.com?Subject=System.Net.FtpClient)** 

Copyright J.P. Trosclair (c) 2013
<span id="page-1692-0"></span> $=$   $\sqrt{2}$   $\sqrt{2}$ System.Net.FtpClient MD5 Members

MD5 [Class](#page-1688-0) [Methods](#page-1693-0) See [Also](#page-1694-0) Send [Feedback](#page-1692-0)

The **[MD5](#page-1688-0)** type exposes the following members.

# <span id="page-1693-0"></span>**Methods**

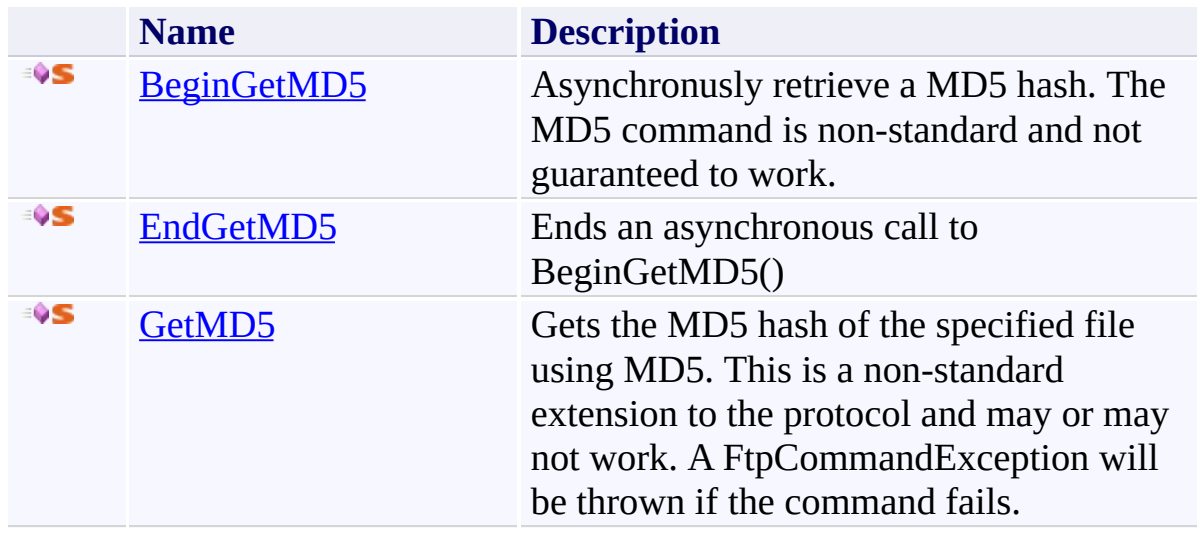

<span id="page-1694-0"></span>MD5 [Class](#page-1688-0)

[System.Net.FtpClient.Extensions](#page-1664-0) Namespace

Send comments on this topic to **J.P. [Trosclair](mailto:jptrosclair%40gmail.com?Subject=System.Net.FtpClient)** 

Copyright J.P. Trosclair (c) 2013

<span id="page-1695-0"></span> $=$   $\sqrt{2}$   $\sqrt{2}$ System.Net.FtpClient MD5 Methods

MD5 [Class](#page-1688-0) See [Also](#page-1697-0) Send [Feedback](#page-1695-0)

The **[MD5](#page-1688-0)** type exposes the following members.

# **Methods**

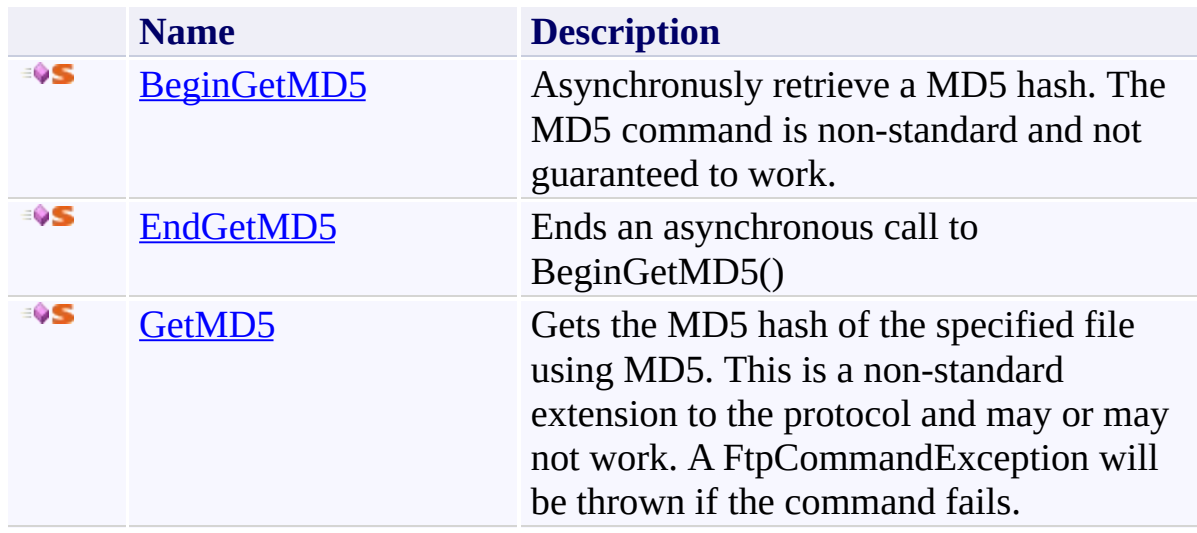

<span id="page-1697-0"></span>MD5 [Class](#page-1688-0)

[System.Net.FtpClient.Extensions](#page-1664-0) Namespace

Send comments on this topic to **J.P. [Trosclair](mailto:jptrosclair%40gmail.com?Subject=System.Net.FtpClient)** 

Copyright J.P. Trosclair (c) 2013

<span id="page-1698-0"></span> $=$   $\blacksquare$ System.Net.FtpClient MD5.BeginGetMD5 Method MD5 [Class](#page-1688-0) See [Also](#page-1701-0) Send [Feedback](#page-1698-0)

Asynchronusly retrieve a MD5 hash. The MD5 command is non-standard and not guaranteed to work.

**Namespace:** [System.Net.FtpClient.Extensions](#page-1664-0) **Assembly:** System.Net.FtpClient (in System.Net.FtpClient.dll) Version: 1.0.5064.17461

### **Syntax**

### **C#**

```
public static IAsyncResult BeginGetMD5(
        this FtpClient client,
        string path,
        AsyncCallback callback,
        Object state
```
)

**Visual Basic**

```
<ExtensionAttribute>
Public Shared Function BeginGetMD5 (
        client As FtpClient,
        path As String,
        callback As AsyncCallback,
        state As Object
) As IAsyncResult
```
### **Visual C++**

```
public:
[ExtensionAttribute]
static IAsyncResult^ BeginGetMD5(
        FtpClient^ client,
        String^ path,
        AsyncCallback^ callback,
        Object^ state
)
```
### **Parameters**

*client* Type: [System.Net.FtpClient.FtpClient](#page-12-0) FtpClient Object

*path* Type: **System. String** Full or relative path to remote file

*callback* Type: [System.AsyncCallback](http://msdn2.microsoft.com/en-us/library/ckbe7yh5) AsyncCallback

*state* Type: [System.Object](http://msdn2.microsoft.com/en-us/library/e5kfa45b) State Object

# **Return Value**

Type: **[IAsyncResult](http://msdn2.microsoft.com/en-us/library/ft8a6455)** IAsyncResult

### **Usage Note**

In Visual Basic and C#, you can call this method as an instance method on any object of type **FtpClient**. When you use instance method syntax to call this method, omit the first parameter. For more information, see Extension Methods (Visual Basic) or Extension Methods (C# [Programming](http://msdn.microsoft.com/en-us/library/bb384936.aspx) Guide).

<span id="page-1701-0"></span>MD5 [Class](#page-1688-0) MD5 [Members](#page-1692-0) [System.Net.FtpClient.Extensions](#page-1664-0) Namespace

Send comments on this topic to **J.P. [Trosclair](mailto:jptrosclair%40gmail.com?Subject=System.Net.FtpClient)** Copyright J.P. Trosclair (c) 2013

<span id="page-1702-0"></span> $\rightarrow$ System.Net.FtpClient MD5.EndGetMD5 Method

MD5 [Class](#page-1688-0) See [Also](#page-1704-0) Send [Feedback](#page-1702-0)

Ends an asynchronous call to BeginGetMD5()

**Namespace:** [System.Net.FtpClient.Extensions](#page-1664-0) **Assembly:** System.Net.FtpClient (in System.Net.FtpClient.dll) Version: 1.0.5064.17461

**Syntax**

**C#**

public static string EndGetMD5( IAsyncResult *ar*

)

**Visual Basic**

```
Public Shared Function EndGetMD5 (
        ar As IAsyncResult
) As String
```
**Visual C++**

```
public:
static String^ EndGetMD5(
        IAsyncResult^ ar
)
```
## **Parameters**

*ar* Type: [System.IAsyncResult](http://msdn2.microsoft.com/en-us/library/ft8a6455) IAsyncResult returned from BeginGetMD5()

## **Return Value**

Type: [String](http://msdn2.microsoft.com/en-us/library/s1wwdcbf) The MD5 hash of the specified file.

<span id="page-1704-0"></span>MD5 [Class](#page-1688-0) MD5 [Members](#page-1692-0) [System.Net.FtpClient.Extensions](#page-1664-0) Namespace

Send comments on this topic to **J.P. [Trosclair](mailto:jptrosclair%40gmail.com?Subject=System.Net.FtpClient)** Copyright J.P. Trosclair (c) 2013

<span id="page-1705-0"></span> $\rightarrow$ System.Net.FtpClient MD5.GetMD5 Method MD5 [Class](#page-1688-0) See [Also](#page-1708-0) Send [Feedback](#page-1705-0)

Gets the MD5 hash of the specified file using MD5. This is a non-standard extension to the protocol and may or may not work. A FtpCommandException will be thrown if the command fails.

**Namespace:** [System.Net.FtpClient.Extensions](#page-1664-0) **Assembly:** System.Net.FtpClient (in System.Net.FtpClient.dll) Version: 1.0.5064.17461

**Syntax**

**C#**

public static string GetMD5( this FtpClient *client*, string *path* )

**Visual Basic**

```
<ExtensionAttribute>
Public Shared Function GetMD5 (
        client As FtpClient,
        path As String
) As String
```
**Visual C++**

```
public:
[ExtensionAttribute]
static String^ GetMD5(
        FtpClient^ client,
        String^ path
)
```
### **Parameters**

*client* Type: [System.Net.FtpClient.FtpClient](#page-12-0) FtpClient Object

*path* Type: [System.String](http://msdn2.microsoft.com/en-us/library/s1wwdcbf) Full or relative path to remote file

## **Return Value**

#### Type: [String](http://msdn2.microsoft.com/en-us/library/s1wwdcbf)

Server response, presumably the MD5 hash.

### **Usage Note**

In Visual Basic and C#, you can call this method as an instance method on any object of type **FtpClient**. When you use instance method syntax to call this method, omit the first parameter. For more information, see Extension Methods (Visual Basic) or Extension Methods (C# [Programming](http://msdn.microsoft.com/en-us/library/bb384936.aspx) Guide).

<span id="page-1708-0"></span>MD5 [Class](#page-1688-0) MD5 [Members](#page-1692-0) [System.Net.FtpClient.Extensions](#page-1664-0) Namespace

Send comments on this topic to **J.P. [Trosclair](mailto:jptrosclair%40gmail.com?Subject=System.Net.FtpClient)** Copyright J.P. Trosclair (c) 2013

<span id="page-1709-0"></span> $\rightarrow$ System.Net.FtpClient

XCRC Class [Members](#page-1713-0) See [Also](#page-1712-0) Send [Feedback](#page-1709-0)

Implementation of the non-standard XCRC command

**Namespace:** [System.Net.FtpClient.Extensions](#page-1664-0)

**Assembly:** System.Net.FtpClient (in System.Net.FtpClient.dll) Version: 1.0.5064.17461

### **Syntax**

**C#**

public static class XCRC

**Visual Basic**

<ExtensionAttribute> Public NotInheritable Class XCRC

**Visual C++**

[ExtensionAttribute] public ref class XCRC abstract sealed

# **Inheritance Hierarchy**

[System.Object](http://msdn2.microsoft.com/en-us/library/e5kfa45b)

**System.Net.FtpClient.Extensions.XCRC**

<span id="page-1712-0"></span>XCRC [Members](#page-1713-0)

[System.Net.FtpClient.Extensions](#page-1664-0) Namespace

Send comments on this topic to **J.P. [Trosclair](mailto:jptrosclair%40gmail.com?Subject=System.Net.FtpClient)** 

Copyright J.P. Trosclair (c) 2013

<span id="page-1713-0"></span> $=$   $\sqrt{2}$   $\sqrt{2}$ System.Net.FtpClient

> XCRC Members [XCRC](#page-1709-0) Class [Methods](#page-1714-0) See [Also](#page-1715-0) Send [Feedback](#page-1713-0)

The **[XCRC](#page-1709-0)** type exposes the following members.

# <span id="page-1714-0"></span>**Methods**

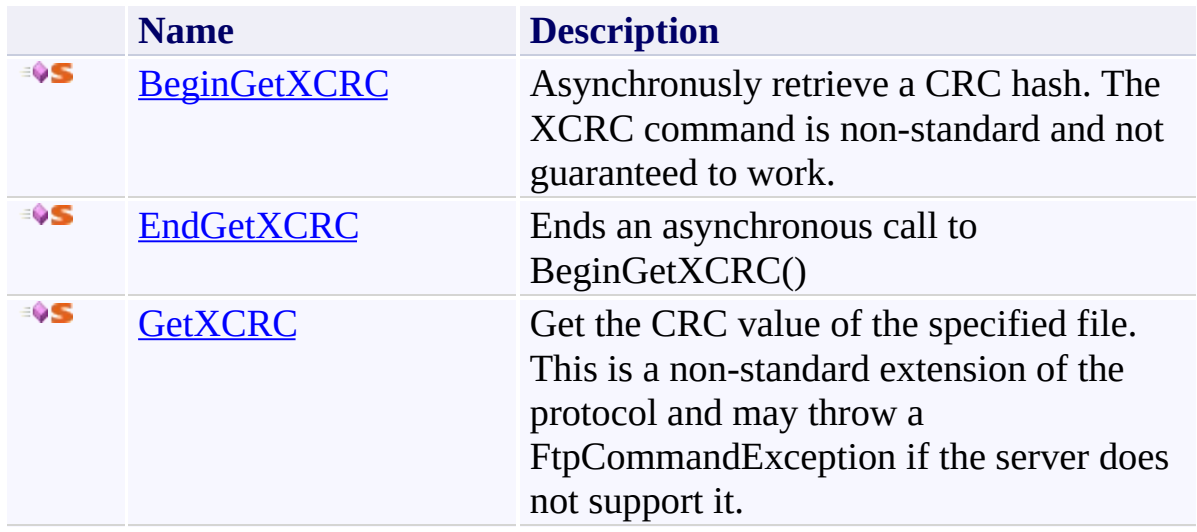

<span id="page-1715-0"></span>[XCRC](#page-1709-0) Class

[System.Net.FtpClient.Extensions](#page-1664-0) Namespace

Send comments on this topic to **J.P. [Trosclair](mailto:jptrosclair%40gmail.com?Subject=System.Net.FtpClient)** 

Copyright J.P. Trosclair (c) 2013

<span id="page-1716-0"></span> $=$   $\sqrt{2}$   $\sqrt{2}$ System.Net.FtpClient XCRC Methods

[XCRC](#page-1709-0) Class See [Also](#page-1718-0) Send [Feedback](#page-1716-0)

The **[XCRC](#page-1709-0)** type exposes the following members.

# **Methods**

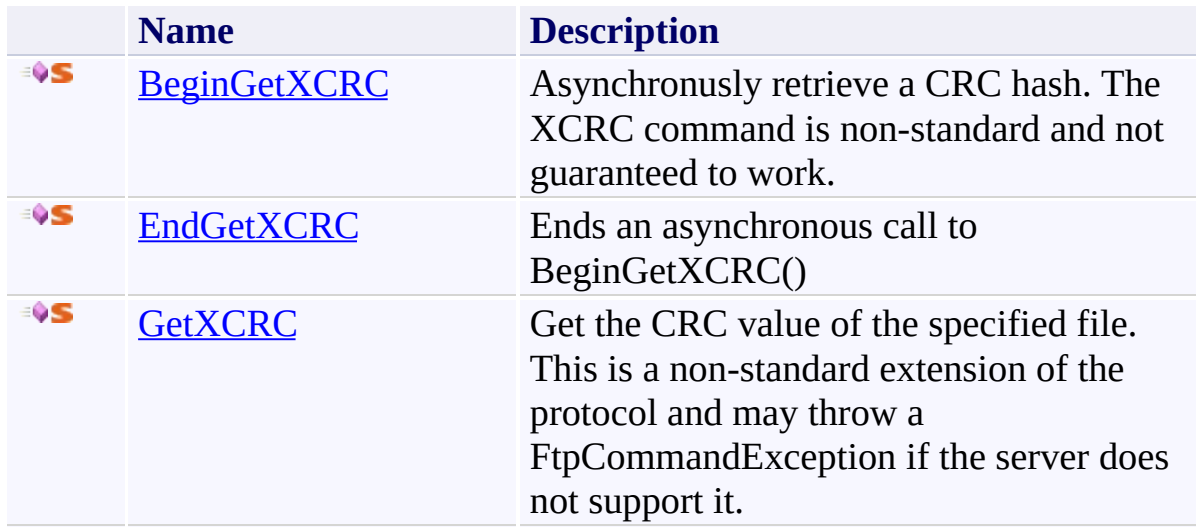

<span id="page-1718-0"></span>[XCRC](#page-1709-0) Class

[System.Net.FtpClient.Extensions](#page-1664-0) Namespace

Send comments on this topic to **J.P. [Trosclair](mailto:jptrosclair%40gmail.com?Subject=System.Net.FtpClient)** 

Copyright J.P. Trosclair (c) 2013

<span id="page-1719-0"></span> $=$   $\blacksquare$ System.Net.FtpClient XCRC.BeginGetXCRC Method

[XCRC](#page-1709-0) Class See [Also](#page-1722-0) Send [Feedback](#page-1719-0)

Asynchronusly retrieve a CRC hash. The XCRC command is non-standard and not guaranteed to work.

**Namespace:** [System.Net.FtpClient.Extensions](#page-1664-0) **Assembly:** System.Net.FtpClient (in System.Net.FtpClient.dll) Version: 1.0.5064.17461

### **Syntax**

### **C#**

```
public static IAsyncResult BeginGetXCRC(
        this FtpClient client,
        string path,
        AsyncCallback callback,
        Object state
)
```
**Visual Basic**

```
<ExtensionAttribute>
Public Shared Function BeginGetXCRC (
        client As FtpClient,
        path As String,
        callback As AsyncCallback,
        state As Object
) As IAsyncResult
```
### **Visual C++**

```
public:
[ExtensionAttribute]
static IAsyncResult^ BeginGetXCRC(
        FtpClient^ client,
        String^ path,
        AsyncCallback^ callback,
        Object^ state
)
```
### **Parameters**

*client* Type: [System.Net.FtpClient.FtpClient](#page-12-0) FtpClient Object

*path* Type: **System. String** Full or relative path to remote file

*callback* Type: [System.AsyncCallback](http://msdn2.microsoft.com/en-us/library/ckbe7yh5) AsyncCallback

*state* Type: [System.Object](http://msdn2.microsoft.com/en-us/library/e5kfa45b) State Object

# **Return Value**

Type: **[IAsyncResult](http://msdn2.microsoft.com/en-us/library/ft8a6455)** IAsyncResult

### **Usage Note**

In Visual Basic and C#, you can call this method as an instance method on any object of type **FtpClient**. When you use instance method syntax to call this method, omit the first parameter. For more information, see Extension Methods (Visual Basic) or Extension Methods (C# [Programming](http://msdn.microsoft.com/en-us/library/bb384936.aspx) Guide).

<span id="page-1722-0"></span>[XCRC](#page-1709-0) Class XCRC [Members](#page-1713-0) [System.Net.FtpClient.Extensions](#page-1664-0) Namespace

Send comments on this topic to **J.P. [Trosclair](mailto:jptrosclair%40gmail.com?Subject=System.Net.FtpClient)** Copyright J.P. Trosclair (c) 2013

<span id="page-1723-0"></span> $\rightarrow$ System.Net.FtpClient XCRC.EndGetXCRC Method

[XCRC](#page-1709-0) Class See [Also](#page-1725-0) Send [Feedback](#page-1723-0)

Ends an asynchronous call to BeginGetXCRC()

**Namespace:** [System.Net.FtpClient.Extensions](#page-1664-0) **Assembly:** System.Net.FtpClient (in System.Net.FtpClient.dll) Version: 1.0.5064.17461

**Syntax**

**C#**

```
public static string EndGetXCRC(
        IAsyncResult ar
```
)

**Visual Basic**

```
Public Shared Function EndGetXCRC (
        ar As IAsyncResult
) As String
```
**Visual C++**

```
public:
static String^ EndGetXCRC(
        IAsyncResult^ ar
)
```
# **Parameters**

*ar* Type: [System.IAsyncResult](http://msdn2.microsoft.com/en-us/library/ft8a6455) IAsyncResult returned from BeginGetXCRC()

# **Return Value**

Type: [String](http://msdn2.microsoft.com/en-us/library/s1wwdcbf) The CRC hash of the specified file.

<span id="page-1725-0"></span>[XCRC](#page-1709-0) Class XCRC [Members](#page-1713-0) [System.Net.FtpClient.Extensions](#page-1664-0) Namespace

Send comments on this topic to **J.P. [Trosclair](mailto:jptrosclair%40gmail.com?Subject=System.Net.FtpClient)** Copyright J.P. Trosclair (c) 2013

<span id="page-1726-0"></span> $\rightarrow$ System.Net.FtpClient XCRC.GetXCRC Method [XCRC](#page-1709-0) Class See [Also](#page-1729-0) Send [Feedback](#page-1726-0)

Get the CRC value of the specified file. This is a non-standard extension of the protocol and may throw a FtpCommandException if the server does not support it.

**Namespace:** [System.Net.FtpClient.Extensions](#page-1664-0) **Assembly:** System.Net.FtpClient (in System.Net.FtpClient.dll) Version: 1.0.5064.17461

**Syntax**

**C#** public static string GetXCRC( this FtpClient *client*, string *path* )

**Visual Basic**

```
<ExtensionAttribute>
Public Shared Function GetXCRC (
        client As FtpClient,
        path As String
) As String
```
**Visual C++**

```
public:
[ExtensionAttribute]
static String^ GetXCRC(
        FtpClient^ client,
        String^ path
)
```
### **Parameters**

*client* Type: [System.Net.FtpClient.FtpClient](#page-12-0) FtpClient object

*path* Type: [System.String](http://msdn2.microsoft.com/en-us/library/s1wwdcbf) The path of the file you'd like the server to compute the CRC value for.

## **Return Value**
### Type: [String](http://msdn2.microsoft.com/en-us/library/s1wwdcbf) The response from the server, typically the CRC value. FtpCommandException thrown on error

## **Usage Note**

In Visual Basic and C#, you can call this method as an instance method on any object of type **FtpClient**. When you use instance method syntax to call this method, omit the first parameter. For more information, see **Extension** Methods (Visual Basic) or Extension Methods (C# [Programming](http://msdn.microsoft.com/en-us/library/bb384936.aspx) Guide).

[XCRC](#page-1709-0) Class XCRC [Members](#page-1713-0) [System.Net.FtpClient.Extensions](#page-1664-0) Namespace

Send comments on this topic to **J.P. [Trosclair](mailto:jptrosclair%40gmail.com?Subject=System.Net.FtpClient)** Copyright J.P. Trosclair (c) 2013

<span id="page-1730-0"></span> $\rightarrow$ System.Net.FtpClient

XMD5 Class [Members](#page-1734-0) See [Also](#page-1733-0) Send [Feedback](#page-1730-0)

Implementation of non-standard XMD5 command.

**Namespace:** [System.Net.FtpClient.Extensions](#page-1664-0)

**Assembly:** System.Net.FtpClient (in System.Net.FtpClient.dll) Version: 1.0.5064.17461

### **Syntax**

**C#**

public static class XMD5

**Visual Basic**

<ExtensionAttribute> Public NotInheritable Class XMD5

**Visual C++**

[ExtensionAttribute] public ref class XMD5 abstract sealed

# **Inheritance Hierarchy**

[System.Object](http://msdn2.microsoft.com/en-us/library/e5kfa45b)

**System.Net.FtpClient.Extensions.XMD5**

<span id="page-1733-0"></span>XMD5 [Members](#page-1734-0)

[System.Net.FtpClient.Extensions](#page-1664-0) Namespace

Send comments on this topic to **J.P. [Trosclair](mailto:jptrosclair%40gmail.com?Subject=System.Net.FtpClient)** 

Copyright J.P. Trosclair (c) 2013

<span id="page-1734-0"></span> $=$   $\sqrt{2}$   $\sqrt{2}$ System.Net.FtpClient

> XMD5 Members [XMD5](#page-1730-0) Class [Methods](#page-1735-0) See [Also](#page-1736-0) Send [Feedback](#page-1734-0)

The **[XMD5](#page-1730-0)** type exposes the following members.

# <span id="page-1735-0"></span>**Methods**

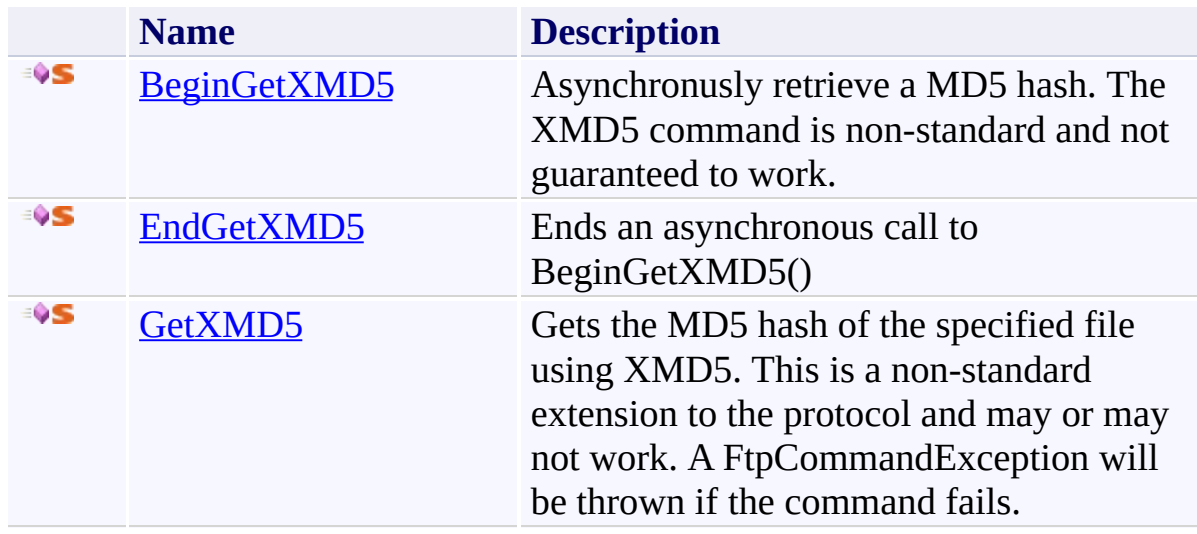

<span id="page-1736-0"></span>[XMD5](#page-1730-0) Class

[System.Net.FtpClient.Extensions](#page-1664-0) Namespace

Send comments on this topic to **J.P. [Trosclair](mailto:jptrosclair%40gmail.com?Subject=System.Net.FtpClient)** 

Copyright J.P. Trosclair (c) 2013

<span id="page-1737-0"></span> $=$   $\sqrt{2}$   $\sqrt{2}$ System.Net.FtpClient XMD5 Methods [XMD5](#page-1730-0) Class See [Also](#page-1739-0) Send [Feedback](#page-1737-0)

The **[XMD5](#page-1730-0)** type exposes the following members.

# **Methods**

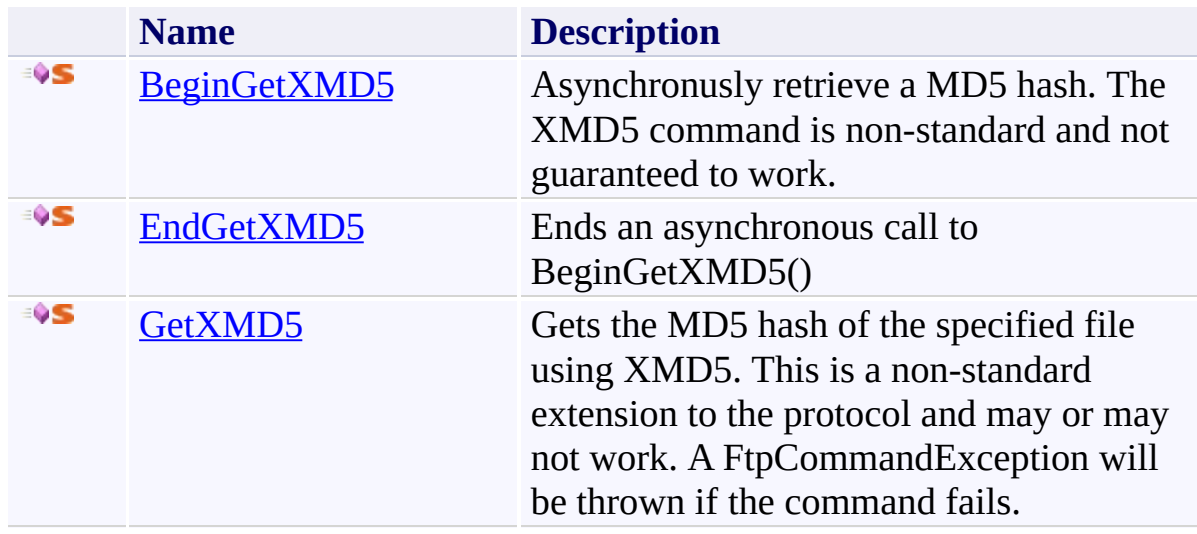

<span id="page-1739-0"></span>[XMD5](#page-1730-0) Class

[System.Net.FtpClient.Extensions](#page-1664-0) Namespace

Send comments on this topic to **J.P. [Trosclair](mailto:jptrosclair%40gmail.com?Subject=System.Net.FtpClient)** 

Copyright J.P. Trosclair (c) 2013

<span id="page-1740-0"></span> $=$   $\blacksquare$ System.Net.FtpClient XMD5.BeginGetXMD5 Method [XMD5](#page-1730-0) Class See [Also](#page-1743-0) Send [Feedback](#page-1740-0)

Asynchronusly retrieve a MD5 hash. The XMD5 command is non-standard and not guaranteed to work.

**Namespace:** [System.Net.FtpClient.Extensions](#page-1664-0) **Assembly:** System.Net.FtpClient (in System.Net.FtpClient.dll) Version: 1.0.5064.17461

## **Syntax**

### **C#**

```
public static IAsyncResult BeginGetXMD5(
        this FtpClient client,
        string path,
        AsyncCallback callback,
        Object state
```
)

**Visual Basic**

```
<ExtensionAttribute>
Public Shared Function BeginGetXMD5 (
        client As FtpClient,
        path As String,
        callback As AsyncCallback,
        state As Object
) As IAsyncResult
```
### **Visual C++**

```
public:
[ExtensionAttribute]
static IAsyncResult^ BeginGetXMD5(
        FtpClient^ client,
        String^ path,
        AsyncCallback^ callback,
        Object^ state
)
```
### **Parameters**

*client* Type: [System.Net.FtpClient.FtpClient](#page-12-0) FtpClient Object

*path* Type: **[System.String](http://msdn2.microsoft.com/en-us/library/s1wwdcbf)** Full or relative path to remote file

*callback* Type: [System.AsyncCallback](http://msdn2.microsoft.com/en-us/library/ckbe7yh5) AsyncCallback

*state* Type: [System.Object](http://msdn2.microsoft.com/en-us/library/e5kfa45b) State Object

# **Return Value**

Type: **[IAsyncResult](http://msdn2.microsoft.com/en-us/library/ft8a6455)** IAsyncResult

## **Usage Note**

In Visual Basic and C#, you can call this method as an instance method on any object of type **FtpClient**. When you use instance method syntax to call this method, omit the first parameter. For more information, see Extension Methods (Visual Basic) or Extension Methods (C# [Programming](http://msdn.microsoft.com/en-us/library/bb384936.aspx) Guide).

<span id="page-1743-0"></span>[XMD5](#page-1730-0) Class XMD5 [Members](#page-1734-0) [System.Net.FtpClient.Extensions](#page-1664-0) Namespace

Send comments on this topic to **J.P. [Trosclair](mailto:jptrosclair%40gmail.com?Subject=System.Net.FtpClient)** Copyright J.P. Trosclair (c) 2013

<span id="page-1744-0"></span> $\rightarrow$ System.Net.FtpClient XMD5.EndGetXMD5 Method

[XMD5](#page-1730-0) Class See [Also](#page-1746-0) Send [Feedback](#page-1744-0)

Ends an asynchronous call to BeginGetXMD5()

**Namespace:** [System.Net.FtpClient.Extensions](#page-1664-0) **Assembly:** System.Net.FtpClient (in System.Net.FtpClient.dll) Version: 1.0.5064.17461

**Syntax**

**C#**

```
public static string EndGetXMD5(
        IAsyncResult ar
```
)

**Visual Basic**

```
Public Shared Function EndGetXMD5 (
        ar As IAsyncResult
) As String
```
**Visual C++**

```
public:
static String^ EndGetXMD5(
        IAsyncResult^ ar
)
```
# **Parameters**

*ar* Type: [System.IAsyncResult](http://msdn2.microsoft.com/en-us/library/ft8a6455) IAsyncResult returned from BeginGetXMD5()

## **Return Value**

Type: [String](http://msdn2.microsoft.com/en-us/library/s1wwdcbf) The MD5 hash of the specified file.

<span id="page-1746-0"></span>[XMD5](#page-1730-0) Class XMD5 [Members](#page-1734-0) [System.Net.FtpClient.Extensions](#page-1664-0) Namespace

Send comments on this topic to **J.P. [Trosclair](mailto:jptrosclair%40gmail.com?Subject=System.Net.FtpClient)** Copyright J.P. Trosclair (c) 2013

<span id="page-1747-0"></span> $\rightarrow$ System.Net.FtpClient XMD5.GetXMD5 Method [XMD5](#page-1730-0) Class See [Also](#page-1750-0) Send [Feedback](#page-1747-0)

Gets the MD5 hash of the specified file using XMD5. This is a non-standard extension to the protocol and may or may not work. A FtpCommandException will be thrown if the command fails.

**Namespace:** [System.Net.FtpClient.Extensions](#page-1664-0) **Assembly:** System.Net.FtpClient (in System.Net.FtpClient.dll) Version: 1.0.5064.17461

**Syntax**

**C#** public static string GetXMD5( this FtpClient *client*, string *path* )

**Visual Basic**

```
<ExtensionAttribute>
Public Shared Function GetXMD5 (
        client As FtpClient,
        path As String
) As String
```
**Visual C++**

```
public:
[ExtensionAttribute]
static String^ GetXMD5(
        FtpClient^ client,
        String^ path
)
```
### **Parameters**

*client* Type: [System.Net.FtpClient.FtpClient](#page-12-0) FtpClient Object

*path* Type: [System.String](http://msdn2.microsoft.com/en-us/library/s1wwdcbf) Full or relative path to remote file

## **Return Value**

#### Type: [String](http://msdn2.microsoft.com/en-us/library/s1wwdcbf)

Server response, presumably the MD5 hash.

## **Usage Note**

In Visual Basic and C#, you can call this method as an instance method on any object of type **FtpClient**. When you use instance method syntax to call this method, omit the first parameter. For more information, see Extension Methods (Visual Basic) or Extension Methods (C# [Programming](http://msdn.microsoft.com/en-us/library/bb384936.aspx) Guide).

<span id="page-1750-0"></span>[XMD5](#page-1730-0) Class XMD5 [Members](#page-1734-0) [System.Net.FtpClient.Extensions](#page-1664-0) Namespace

Send comments on this topic to **J.P. [Trosclair](mailto:jptrosclair%40gmail.com?Subject=System.Net.FtpClient)** Copyright J.P. Trosclair (c) 2013

<span id="page-1751-0"></span> $\rightarrow$ System.Net.FtpClient

XSHA1 Class [Members](#page-1755-0) See [Also](#page-1754-0) Send [Feedback](#page-1751-0)

Implementation of the non-standard XSHA1 command

**Namespace:** [System.Net.FtpClient.Extensions](#page-1664-0) **Assembly:** System.Net.FtpClient (in System.Net.FtpClient.dll) Version: 1.0.5064.17461

### **Syntax**

**C#**

public static class XSHA1

**Visual Basic**

<ExtensionAttribute> Public NotInheritable Class XSHA1

**Visual C++**

[ExtensionAttribute] public ref class XSHA1 abstract sealed

# **Inheritance Hierarchy**

[System.Object](http://msdn2.microsoft.com/en-us/library/e5kfa45b)

**System.Net.FtpClient.Extensions.XSHA1**

# <span id="page-1754-0"></span>XSHA1 [Members](#page-1755-0)

[System.Net.FtpClient.Extensions](#page-1664-0) Namespace

Send comments on this topic to **J.P. [Trosclair](mailto:jptrosclair%40gmail.com?Subject=System.Net.FtpClient)** 

Copyright J.P. Trosclair (c) 2013

<span id="page-1755-0"></span> $=$   $\sqrt{2}$   $\sqrt{2}$ System.Net.FtpClient

XSHA1 Members [XSHA1](#page-1751-0) Class [Methods](#page-1756-0) See [Also](#page-1757-0) Send [Feedback](#page-1755-0)

The **[XSHA1](#page-1751-0)** type exposes the following members.

# <span id="page-1756-0"></span>**Methods**

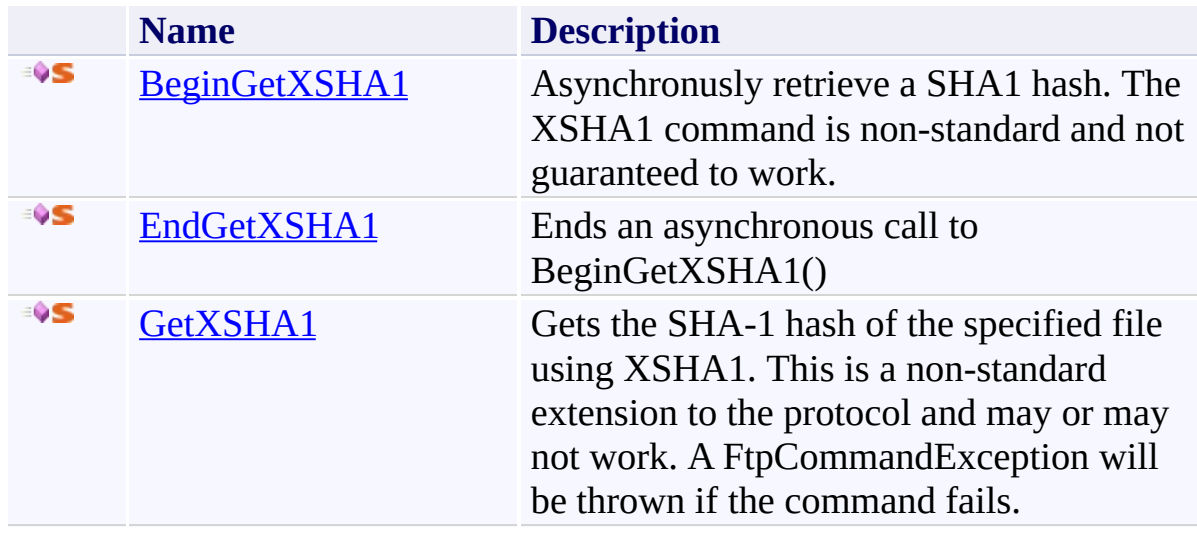

# <span id="page-1757-0"></span>[XSHA1](#page-1751-0) Class

[System.Net.FtpClient.Extensions](#page-1664-0) Namespace

Send comments on this topic to **J.P. [Trosclair](mailto:jptrosclair%40gmail.com?Subject=System.Net.FtpClient)** 

Copyright J.P. Trosclair (c) 2013

<span id="page-1758-0"></span> $=$   $\sqrt{2}$   $\sqrt{2}$ System.Net.FtpClient XSHA1 Methods [XSHA1](#page-1751-0) Class See [Also](#page-1760-0) Send [Feedback](#page-1758-0)

The **[XSHA1](#page-1751-0)** type exposes the following members.

# **Methods**

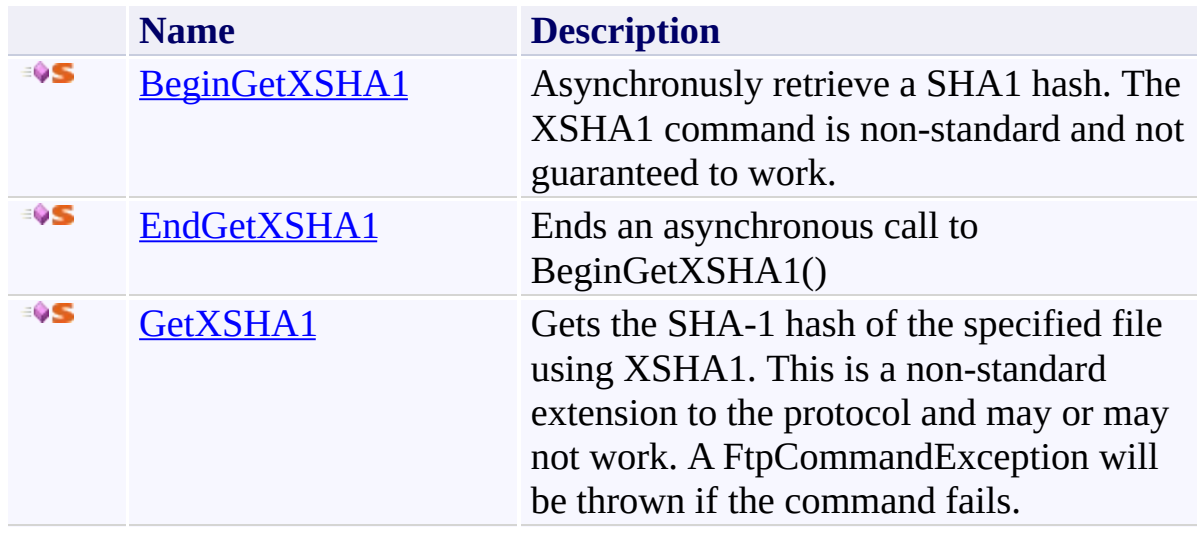

# <span id="page-1760-0"></span>[XSHA1](#page-1751-0) Class

[System.Net.FtpClient.Extensions](#page-1664-0) Namespace

Send comments on this topic to **J.P. [Trosclair](mailto:jptrosclair%40gmail.com?Subject=System.Net.FtpClient)** 

Copyright J.P. Trosclair (c) 2013

<span id="page-1761-0"></span> $\rightarrow$ System.Net.FtpClient XSHA1.BeginGetXSHA1 Method

[XSHA1](#page-1751-0) Class See [Also](#page-1764-0) Send [Feedback](#page-1761-0)

Asynchronusly retrieve a SHA1 hash. The XSHA1 command is non-standard and not guaranteed to work.

**Namespace:** [System.Net.FtpClient.Extensions](#page-1664-0) **Assembly:** System.Net.FtpClient (in System.Net.FtpClient.dll) Version: 1.0.5064.17461

## **Syntax**

### **C#**

```
public static IAsyncResult BeginGetXSHA1(
        this FtpClient client,
        string path,
        AsyncCallback callback,
        Object state
```
)

**Visual Basic**

```
<ExtensionAttribute>
Public Shared Function BeginGetXSHA1 (
        client As FtpClient,
        path As String,
        callback As AsyncCallback,
        state As Object
) As IAsyncResult
```
### **Visual C++**

```
public:
[ExtensionAttribute]
static IAsyncResult^ BeginGetXSHA1(
        FtpClient^ client,
        String^ path,
        AsyncCallback^ callback,
        Object^ state
)
```
### **Parameters**

*client* Type: [System.Net.FtpClient.FtpClient](#page-12-0) FtpClient Object

*path* Type: **[System.String](http://msdn2.microsoft.com/en-us/library/s1wwdcbf)** Full or relative path to remote file

*callback* Type: [System.AsyncCallback](http://msdn2.microsoft.com/en-us/library/ckbe7yh5) AsyncCallback

*state* Type: [System.Object](http://msdn2.microsoft.com/en-us/library/e5kfa45b) State Object

# **Return Value**

Type: **[IAsyncResult](http://msdn2.microsoft.com/en-us/library/ft8a6455)** IAsyncResult

## **Usage Note**

In Visual Basic and C#, you can call this method as an instance method on any object of type **FtpClient**. When you use instance method syntax to call this method, omit the first parameter. For more information, see Extension Methods (Visual Basic) or Extension Methods (C# [Programming](http://msdn.microsoft.com/en-us/library/bb384936.aspx) Guide).
[XSHA1](#page-1751-0) Class XSHA1 [Members](#page-1755-0) [System.Net.FtpClient.Extensions](#page-1664-0) Namespace

Send comments on this topic to **J.P. [Trosclair](mailto:jptrosclair%40gmail.com?Subject=System.Net.FtpClient)** Copyright J.P. Trosclair (c) 2013

<span id="page-1765-0"></span> $\rightarrow$ System.Net.FtpClient XSHA1.EndGetXSHA1 Method

[XSHA1](#page-1751-0) Class See [Also](#page-1767-0) Send [Feedback](#page-1765-0)

Ends an asynchronous call to BeginGetXSHA1()

**Namespace:** [System.Net.FtpClient.Extensions](#page-1664-0) **Assembly:** System.Net.FtpClient (in System.Net.FtpClient.dll) Version: 1.0.5064.17461

**Syntax**

**C#**

```
public static string EndGetXSHA1(
        IAsyncResult ar
```
)

**Visual Basic**

```
Public Shared Function EndGetXSHA1 (
        ar As IAsyncResult
) As String
```
**Visual C++**

```
public:
static String^ EndGetXSHA1(
        IAsyncResult^ ar
)
```
### **Parameters**

*ar* Type: [System.IAsyncResult](http://msdn2.microsoft.com/en-us/library/ft8a6455) IAsyncResult returned from BeginGetXSHA1()

### **Return Value**

Type: [String](http://msdn2.microsoft.com/en-us/library/s1wwdcbf) The SHA-1 hash of the specified file.

<span id="page-1767-0"></span>[XSHA1](#page-1751-0) Class XSHA1 [Members](#page-1755-0) [System.Net.FtpClient.Extensions](#page-1664-0) Namespace

Send comments on this topic to **J.P. [Trosclair](mailto:jptrosclair%40gmail.com?Subject=System.Net.FtpClient)** Copyright J.P. Trosclair (c) 2013

<span id="page-1768-0"></span> $\rightarrow$ System.Net.FtpClient XSHA1.GetXSHA1 Method [XSHA1](#page-1751-0) Class See [Also](#page-1771-0) Send [Feedback](#page-1768-0)

Gets the SHA-1 hash of the specified file using XSHA1. This is a non-standard extension to the protocol and may or may not work. A FtpCommandException will be thrown if the command fails.

**Namespace:** [System.Net.FtpClient.Extensions](#page-1664-0) **Assembly:** System.Net.FtpClient (in System.Net.FtpClient.dll) Version: 1.0.5064.17461

**Syntax**

**C#** public static string GetXSHA1( this FtpClient *client*, string *path* )

**Visual Basic**

```
<ExtensionAttribute>
Public Shared Function GetXSHA1 (
        client As FtpClient,
        path As String
) As String
```
**Visual C++**

```
public:
[ExtensionAttribute]
static String^ GetXSHA1(
        FtpClient^ client,
        String^ path
)
```
#### **Parameters**

*client* Type: [System.Net.FtpClient.FtpClient](#page-12-0) FtpClient Object

*path* Type: [System.String](http://msdn2.microsoft.com/en-us/library/s1wwdcbf) Full or relative path to remote file

#### **Return Value**

#### Type: [String](http://msdn2.microsoft.com/en-us/library/s1wwdcbf)

Server response, presumably the SHA-1 hash.

#### **Usage Note**

In Visual Basic and C#, you can call this method as an instance method on any object of type **FtpClient**. When you use instance method syntax to call this method, omit the first parameter. For more information, see Extension Methods (Visual Basic) or Extension Methods (C# [Programming](http://msdn.microsoft.com/en-us/library/bb384936.aspx) Guide).

<span id="page-1771-0"></span>[XSHA1](#page-1751-0) Class XSHA1 [Members](#page-1755-0) [System.Net.FtpClient.Extensions](#page-1664-0) Namespace

Send comments on this topic to **J.P. [Trosclair](mailto:jptrosclair%40gmail.com?Subject=System.Net.FtpClient)** Copyright J.P. Trosclair (c) 2013

<span id="page-1772-0"></span> $\rightarrow$ System.Net.FtpClient XSHA256 Class

[Members](#page-1776-0) See [Also](#page-1775-0) Send [Feedback](#page-1772-0)

Implementation of the non-standard XSHA256 command

**Namespace:** [System.Net.FtpClient.Extensions](#page-1664-0)

**Assembly:** System.Net.FtpClient (in System.Net.FtpClient.dll) Version: 1.0.5064.17461

#### **Syntax**

**C#**

public static class XSHA256

**Visual Basic**

<ExtensionAttribute> Public NotInheritable Class XSHA256

**Visual C++**

[ExtensionAttribute] public ref class XSHA256 abstract sealed

# **Inheritance Hierarchy**

### [System.Object](http://msdn2.microsoft.com/en-us/library/e5kfa45b)

**System.Net.FtpClient.Extensions.XSHA256**

<span id="page-1775-0"></span>[XSHA256](#page-1776-0) Members

[System.Net.FtpClient.Extensions](#page-1664-0) Namespace

Send comments on this topic to **J.P. [Trosclair](mailto:jptrosclair%40gmail.com?Subject=System.Net.FtpClient)** 

Copyright J.P. Trosclair (c) 2013

<span id="page-1776-0"></span> $=$   $\sqrt{2}$   $\sqrt{2}$ 

System.Net.FtpClient

XSHA256 Members [XSHA256](#page-1772-0) Class [Methods](#page-1777-0) See [Also](#page-1778-0) Send [Feedback](#page-1776-0)

The **[XSHA256](#page-1772-0)** type exposes the following members.

## <span id="page-1777-0"></span>**Methods**

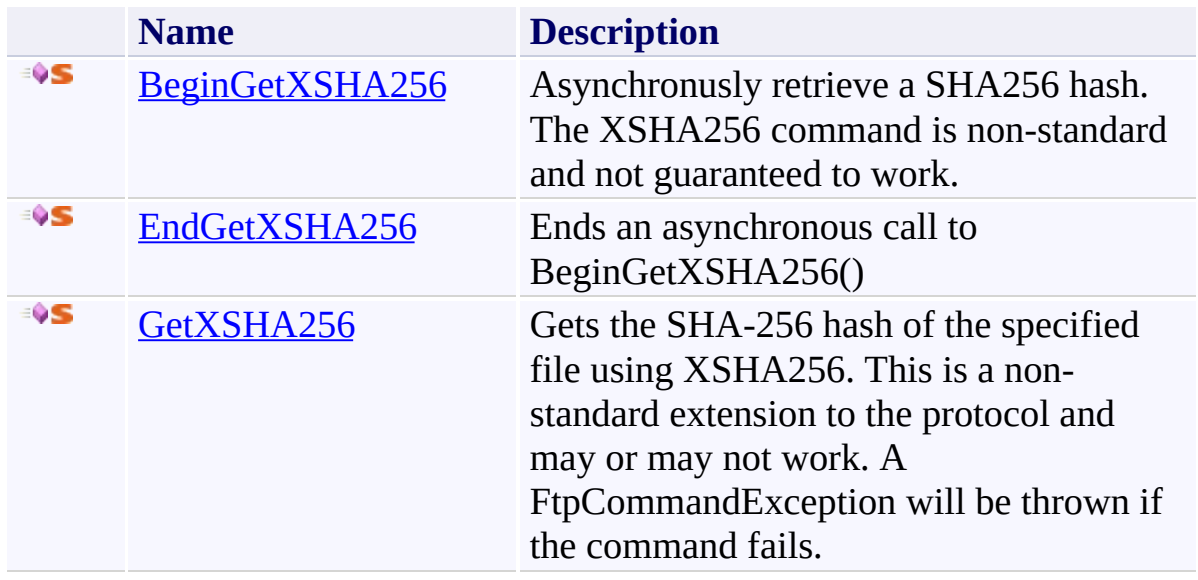

### <span id="page-1778-0"></span>[XSHA256](#page-1772-0) Class

[System.Net.FtpClient.Extensions](#page-1664-0) Namespace

Send comments on this topic to **J.P. [Trosclair](mailto:jptrosclair%40gmail.com?Subject=System.Net.FtpClient)** 

Copyright J.P. Trosclair (c) 2013

<span id="page-1779-0"></span> $=$   $\sqrt{2}$   $\sqrt{2}$ System.Net.FtpClient

> XSHA256 Methods [XSHA256](#page-1772-0) Class See [Also](#page-1781-0) Send [Feedback](#page-1779-0)

The **[XSHA256](#page-1772-0)** type exposes the following members.

## **Methods**

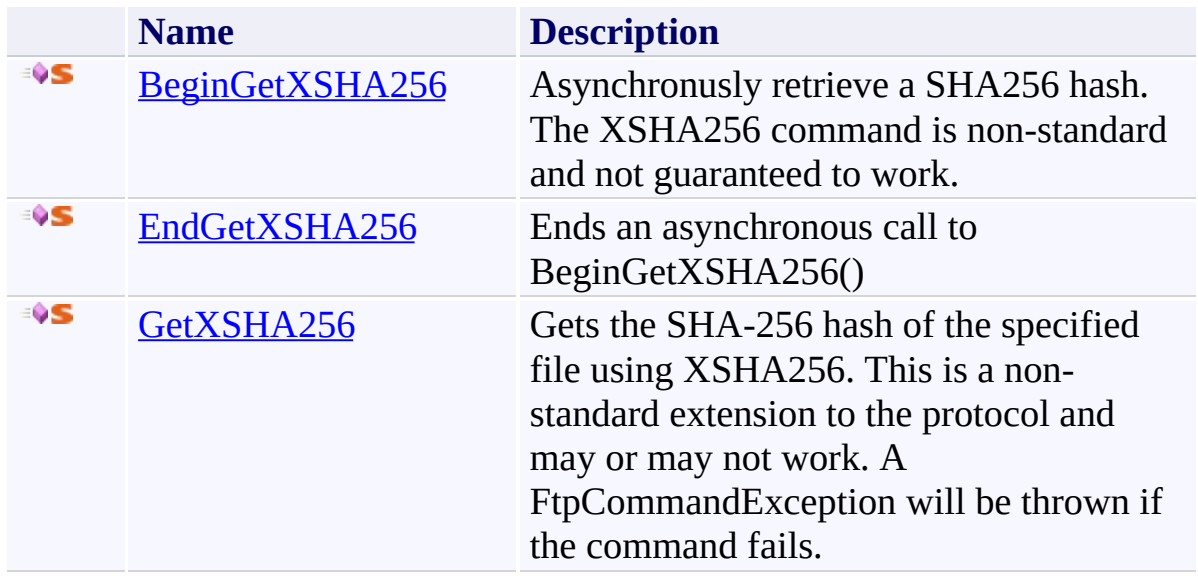

### <span id="page-1781-0"></span>[XSHA256](#page-1772-0) Class

[System.Net.FtpClient.Extensions](#page-1664-0) Namespace

Send comments on this topic to **J.P. [Trosclair](mailto:jptrosclair%40gmail.com?Subject=System.Net.FtpClient)** 

Copyright J.P. Trosclair (c) 2013

<span id="page-1782-0"></span> $=$   $\blacksquare$ System.Net.FtpClient XSHA256.BeginGetXSHA256 Method

[XSHA256](#page-1772-0) Class See [Also](#page-1785-0) Send [Feedback](#page-1782-0)

Asynchronusly retrieve a SHA256 hash. The XSHA256 command is nonstandard and not guaranteed to work.

**Namespace:** [System.Net.FtpClient.Extensions](#page-1664-0) **Assembly:** System.Net.FtpClient (in System.Net.FtpClient.dll) Version: 1.0.5064.17461

#### **Syntax**

#### **C#**

```
public static IAsyncResult BeginGetXSHA256(
        this FtpClient client,
        string path,
        AsyncCallback callback,
        Object state
```
)

**Visual Basic**

```
<ExtensionAttribute>
Public Shared Function BeginGetXSHA256 (
        client As FtpClient,
        path As String,
        callback As AsyncCallback,
        state As Object
) As IAsyncResult
```
#### **Visual C++**

```
public:
[ExtensionAttribute]
static IAsyncResult^ BeginGetXSHA256(
        FtpClient^ client,
        String^ path,
        AsyncCallback^ callback,
        Object^ state
)
```
#### **Parameters**

*client* Type: [System.Net.FtpClient.FtpClient](#page-12-0) FtpClient Object

*path* Type: **[System.String](http://msdn2.microsoft.com/en-us/library/s1wwdcbf)** Full or relative path to remote file

*callback* Type: [System.AsyncCallback](http://msdn2.microsoft.com/en-us/library/ckbe7yh5) AsyncCallback

*state* Type: [System.Object](http://msdn2.microsoft.com/en-us/library/e5kfa45b) State Object

### **Return Value**

Type: **[IAsyncResult](http://msdn2.microsoft.com/en-us/library/ft8a6455)** IAsyncResult

#### **Usage Note**

In Visual Basic and C#, you can call this method as an instance method on any object of type **FtpClient**. When you use instance method syntax to call this method, omit the first parameter. For more information, see Extension Methods (Visual Basic) or Extension Methods (C# [Programming](http://msdn.microsoft.com/en-us/library/bb384936.aspx) Guide).

<span id="page-1785-0"></span>[XSHA256](#page-1772-0) Class [XSHA256](#page-1776-0) Members [System.Net.FtpClient.Extensions](#page-1664-0) Namespace

Send comments on this topic to **J.P. [Trosclair](mailto:jptrosclair%40gmail.com?Subject=System.Net.FtpClient)** Copyright J.P. Trosclair (c) 2013

<span id="page-1786-0"></span> $\rightarrow$ System.Net.FtpClient

XSHA256.EndGetXSHA256 Method [XSHA256](#page-1772-0) Class See [Also](#page-1788-0) Send [Feedback](#page-1786-0)

Ends an asynchronous call to BeginGetXSHA256()

**Namespace:** [System.Net.FtpClient.Extensions](#page-1664-0) **Assembly:** System.Net.FtpClient (in System.Net.FtpClient.dll) Version: 1.0.5064.17461

**Syntax**

**C#**

```
public static string EndGetXSHA256(
        IAsyncResult ar
```
)

**Visual Basic**

```
Public Shared Function EndGetXSHA256 (
        ar As IAsyncResult
) As String
```
**Visual C++**

```
public:
static String^ EndGetXSHA256(
        IAsyncResult^ ar
)
```
### **Parameters**

*ar* Type: [System.IAsyncResult](http://msdn2.microsoft.com/en-us/library/ft8a6455) IAsyncResult returned from BeginGetXSHA256()

### **Return Value**

Type: [String](http://msdn2.microsoft.com/en-us/library/s1wwdcbf) The SHA-256 hash of the specified file.

<span id="page-1788-0"></span>[XSHA256](#page-1772-0) Class [XSHA256](#page-1776-0) Members [System.Net.FtpClient.Extensions](#page-1664-0) Namespace

Send comments on this topic to **J.P. [Trosclair](mailto:jptrosclair%40gmail.com?Subject=System.Net.FtpClient)** Copyright J.P. Trosclair (c) 2013

<span id="page-1789-0"></span> $=$   $\rightarrow$ System.Net.FtpClient XSHA256.GetXSHA256 Method

[XSHA256](#page-1772-0) Class See [Also](#page-1792-0) Send [Feedback](#page-1789-0)

Gets the SHA-256 hash of the specified file using XSHA256. This is a nonstandard extension to the protocol and may or may not work. A FtpCommandException will be thrown if the command fails.

**Namespace:** [System.Net.FtpClient.Extensions](#page-1664-0) **Assembly:** System.Net.FtpClient (in System.Net.FtpClient.dll) Version: 1.0.5064.17461

**Syntax**

**C#**

public static string GetXSHA256( this FtpClient *client*, string *path* )

**Visual Basic**

```
<ExtensionAttribute>
Public Shared Function GetXSHA256 (
        client As FtpClient,
        path As String
) As String
```
**Visual C++**

```
public:
[ExtensionAttribute]
static String^ GetXSHA256(
        FtpClient^ client,
        String^ path
)
```
#### **Parameters**

*client* Type: [System.Net.FtpClient.FtpClient](#page-12-0) FtpClient Object

*path* Type: [System.String](http://msdn2.microsoft.com/en-us/library/s1wwdcbf) Full or relative path to remote file

### **Return Value**

#### Type: [String](http://msdn2.microsoft.com/en-us/library/s1wwdcbf)

Server response, presumably the SHA-256 hash.

#### **Usage Note**

In Visual Basic and C#, you can call this method as an instance method on any object of type **FtpClient**. When you use instance method syntax to call this method, omit the first parameter. For more information, see Extension Methods (Visual Basic) or Extension Methods (C# [Programming](http://msdn.microsoft.com/en-us/library/bb384936.aspx) Guide).

<span id="page-1792-0"></span>[XSHA256](#page-1772-0) Class [XSHA256](#page-1776-0) Members [System.Net.FtpClient.Extensions](#page-1664-0) Namespace

Send comments on this topic to **J.P. [Trosclair](mailto:jptrosclair%40gmail.com?Subject=System.Net.FtpClient)** Copyright J.P. Trosclair (c) 2013

<span id="page-1793-0"></span> $\rightarrow$ System.Net.FtpClient XSHA512 Class

[Members](#page-1797-0) See [Also](#page-1796-0) Send [Feedback](#page-1793-0)

Implementation of the non-standard XSHA512 command

**Namespace:** [System.Net.FtpClient.Extensions](#page-1664-0) **Assembly:** System.Net.FtpClient (in System.Net.FtpClient.dll) Version:

1.0.5064.17461

#### **Syntax**

**C#**

public static class XSHA512

**Visual Basic**

<ExtensionAttribute> Public NotInheritable Class XSHA512

**Visual C++**

[ExtensionAttribute] public ref class XSHA512 abstract sealed

# **Inheritance Hierarchy**

### [System.Object](http://msdn2.microsoft.com/en-us/library/e5kfa45b)

**System.Net.FtpClient.Extensions.XSHA512**

### <span id="page-1796-0"></span>[XSHA512](#page-1797-0) Members

[System.Net.FtpClient.Extensions](#page-1664-0) Namespace

Send comments on this topic to **J.P. [Trosclair](mailto:jptrosclair%40gmail.com?Subject=System.Net.FtpClient)** 

Copyright J.P. Trosclair (c) 2013

<span id="page-1797-0"></span> $=$   $\sqrt{2}$   $\sqrt{2}$ 

System.Net.FtpClient

XSHA512 Members [XSHA512](#page-1793-0) Class [Methods](#page-1798-0) See [Also](#page-1799-0) Send [Feedback](#page-1797-0)

The **[XSHA512](#page-1793-0)** type exposes the following members.

## <span id="page-1798-0"></span>**Methods**

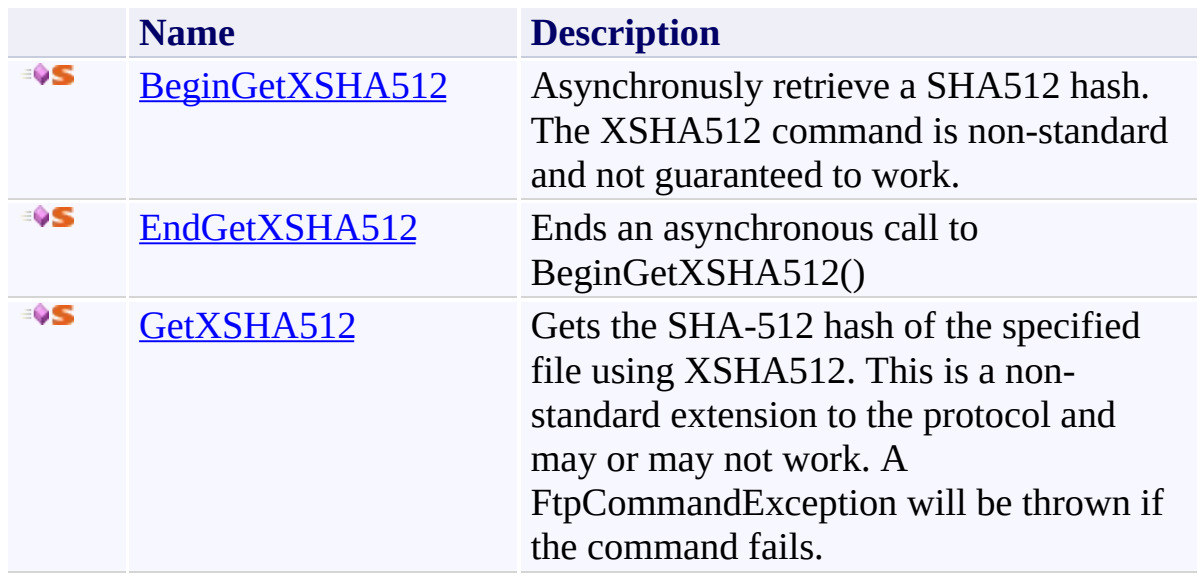

### <span id="page-1799-0"></span>[XSHA512](#page-1793-0) Class

[System.Net.FtpClient.Extensions](#page-1664-0) Namespace

Send comments on this topic to **J.P. [Trosclair](mailto:jptrosclair%40gmail.com?Subject=System.Net.FtpClient)** 

Copyright J.P. Trosclair (c) 2013
<span id="page-1800-0"></span> $=$   $\sqrt{2}$   $\sqrt{2}$ System.Net.FtpClient

XSHA512 Methods [XSHA512](#page-1793-0) Class See [Also](#page-1802-0) Send [Feedback](#page-1800-0)

The **[XSHA512](#page-1793-0)** type exposes the following members.

# **Methods**

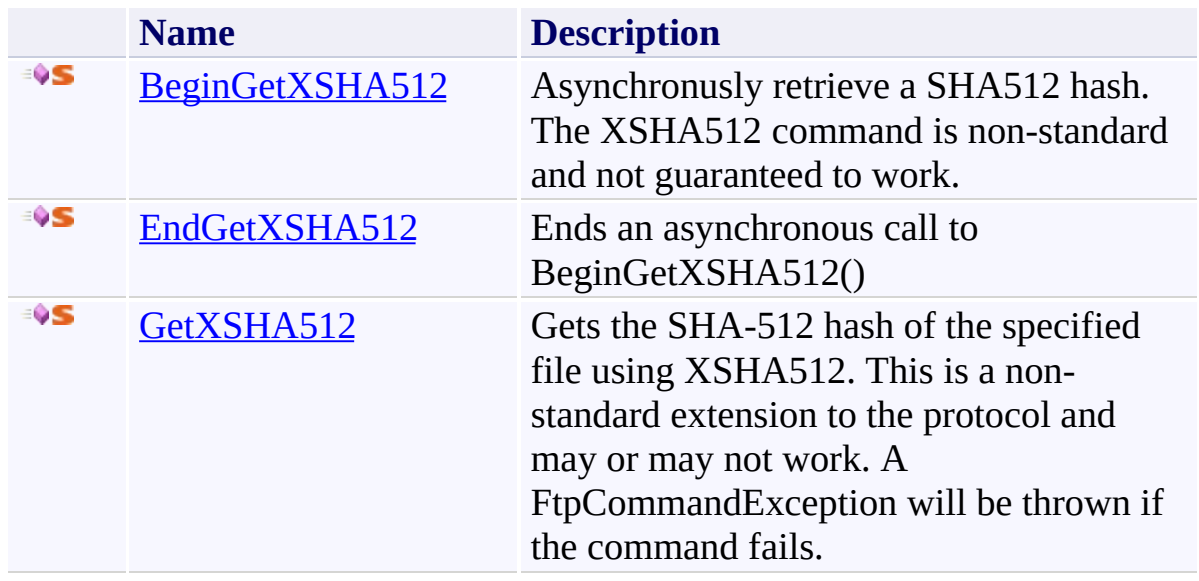

### <span id="page-1802-0"></span>[XSHA512](#page-1793-0) Class

[System.Net.FtpClient.Extensions](#page-1664-0) Namespace

Send comments on this topic to **J.P. [Trosclair](mailto:jptrosclair%40gmail.com?Subject=System.Net.FtpClient)** 

Copyright J.P. Trosclair (c) 2013

<span id="page-1803-0"></span> $\rightarrow$ System.Net.FtpClient

XSHA512.BeginGetXSHA512 Method

[XSHA512](#page-1793-0) Class See [Also](#page-1806-0) Send [Feedback](#page-1803-0)

Asynchronusly retrieve a SHA512 hash. The XSHA512 command is nonstandard and not guaranteed to work.

**Namespace:** [System.Net.FtpClient.Extensions](#page-1664-0) **Assembly:** System.Net.FtpClient (in System.Net.FtpClient.dll) Version: 1.0.5064.17461

#### **Syntax**

#### **C#**

```
public static IAsyncResult BeginGetXSHA512(
        this FtpClient client,
        string path,
        AsyncCallback callback,
        Object state
```
)

**Visual Basic**

```
<ExtensionAttribute>
Public Shared Function BeginGetXSHA512 (
        client As FtpClient,
        path As String,
        callback As AsyncCallback,
        state As Object
) As IAsyncResult
```
#### **Visual C++**

```
public:
[ExtensionAttribute]
static IAsyncResult^ BeginGetXSHA512(
        FtpClient^ client,
        String^ path,
        AsyncCallback^ callback,
        Object^ state
)
```
#### **Parameters**

*client* Type: [System.Net.FtpClient.FtpClient](#page-12-0) FtpClient Object

*path* Type: **[System.String](http://msdn2.microsoft.com/en-us/library/s1wwdcbf)** Full or relative path to remote file

*callback* Type: [System.AsyncCallback](http://msdn2.microsoft.com/en-us/library/ckbe7yh5) AsyncCallback

*state* Type: [System.Object](http://msdn2.microsoft.com/en-us/library/e5kfa45b) State Object

## **Return Value**

Type: **[IAsyncResult](http://msdn2.microsoft.com/en-us/library/ft8a6455)** IAsyncResult

#### **Usage Note**

In Visual Basic and C#, you can call this method as an instance method on any object of type **FtpClient**. When you use instance method syntax to call this method, omit the first parameter. For more information, see Extension Methods (Visual Basic) or Extension Methods (C# [Programming](http://msdn.microsoft.com/en-us/library/bb384936.aspx) Guide).

<span id="page-1806-0"></span>[XSHA512](#page-1793-0) Class [XSHA512](#page-1797-0) Members [System.Net.FtpClient.Extensions](#page-1664-0) Namespace

Send comments on this topic to **J.P. [Trosclair](mailto:jptrosclair%40gmail.com?Subject=System.Net.FtpClient)** Copyright J.P. Trosclair (c) 2013

<span id="page-1807-0"></span> $\rightarrow$ System.Net.FtpClient

XSHA512.EndGetXSHA512 Method [XSHA512](#page-1793-0) Class See [Also](#page-1809-0) Send [Feedback](#page-1807-0)

Ends an asynchronous call to BeginGetXSHA512()

**Namespace:** [System.Net.FtpClient.Extensions](#page-1664-0) **Assembly:** System.Net.FtpClient (in System.Net.FtpClient.dll) Version: 1.0.5064.17461

**Syntax**

**C#**

```
public static string EndGetXSHA512(
        IAsyncResult ar
```
)

**Visual Basic**

```
Public Shared Function EndGetXSHA512 (
        ar As IAsyncResult
) As String
```
**Visual C++**

```
public:
static String^ EndGetXSHA512(
        IAsyncResult^ ar
)
```
### **Parameters**

*ar* Type: [System.IAsyncResult](http://msdn2.microsoft.com/en-us/library/ft8a6455) IAsyncResult returned from BeginGetXSHA512()

### **Return Value**

Type: [String](http://msdn2.microsoft.com/en-us/library/s1wwdcbf) The SHA-512 hash of the specified file.

<span id="page-1809-0"></span>[XSHA512](#page-1793-0) Class [XSHA512](#page-1797-0) Members [System.Net.FtpClient.Extensions](#page-1664-0) Namespace

Send comments on this topic to **J.P. [Trosclair](mailto:jptrosclair%40gmail.com?Subject=System.Net.FtpClient)** Copyright J.P. Trosclair (c) 2013

<span id="page-1810-0"></span> $\rightarrow$ System.Net.FtpClient XSHA512.GetXSHA512 Method

[XSHA512](#page-1793-0) Class See [Also](#page-1813-0) Send [Feedback](#page-1810-0)

Gets the SHA-512 hash of the specified file using XSHA512. This is a nonstandard extension to the protocol and may or may not work. A FtpCommandException will be thrown if the command fails.

**Namespace:** [System.Net.FtpClient.Extensions](#page-1664-0) **Assembly:** System.Net.FtpClient (in System.Net.FtpClient.dll) Version: 1.0.5064.17461

**Syntax**

**C#**

public static string GetXSHA512( this FtpClient *client*, string *path* )

**Visual Basic**

```
<ExtensionAttribute>
Public Shared Function GetXSHA512 (
        client As FtpClient,
        path As String
) As String
```
**Visual C++**

```
public:
[ExtensionAttribute]
static String^ GetXSHA512(
        FtpClient^ client,
        String^ path
)
```
### **Parameters**

*client* Type: [System.Net.FtpClient.FtpClient](#page-12-0) FtpClient Object

*path* Type: [System.String](http://msdn2.microsoft.com/en-us/library/s1wwdcbf) Full or relative path to remote file

### **Return Value**

#### Type: [String](http://msdn2.microsoft.com/en-us/library/s1wwdcbf)

Server response, presumably the SHA-512 hash.

#### **Usage Note**

In Visual Basic and C#, you can call this method as an instance method on any object of type **FtpClient**. When you use instance method syntax to call this method, omit the first parameter. For more information, see Extension Methods (Visual Basic) or Extension Methods (C# [Programming](http://msdn.microsoft.com/en-us/library/bb384936.aspx) Guide).

<span id="page-1813-0"></span>[XSHA512](#page-1793-0) Class [XSHA512](#page-1797-0) Members [System.Net.FtpClient.Extensions](#page-1664-0) Namespace

Send comments on this topic to **J.P. [Trosclair](mailto:jptrosclair%40gmail.com?Subject=System.Net.FtpClient)** Copyright J.P. Trosclair (c) 2013